# Tecnologías de la Información y la Comunicación

Recursos tecnológicos en Educación Infantil y Primaria

> Guillermo Bueno Salvador Rafael López Cubino

# **ÍNDICE**

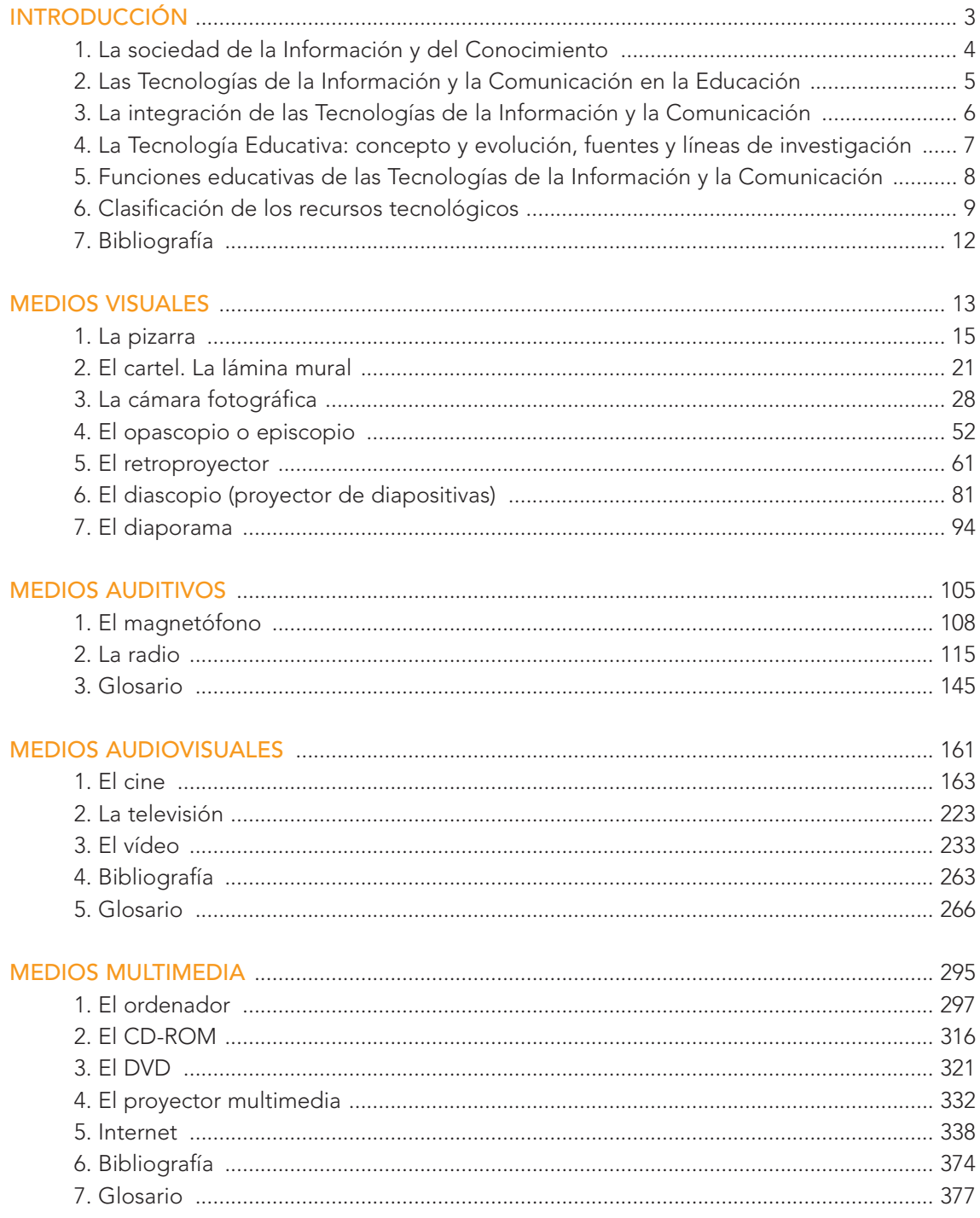

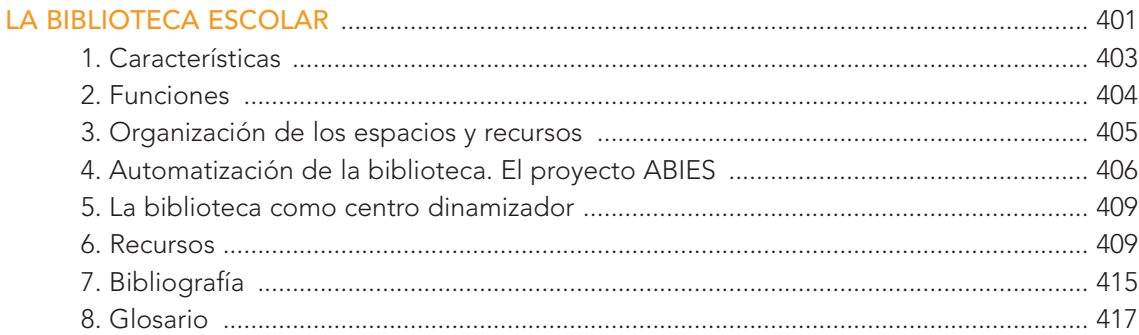

<span id="page-3-0"></span>Introducción

El presente documento tiene como finalidad ofrecer una panorámica de los recursos tecnológicos que el profesorado de Educación Infantil y Primaria utiliza en la enseñanza. Para ello, hemos ordenado los diferentes recursos en torno a cuatro bloques: medios auditivos, visuales, audiovisuales y multimedia. Además hemos añadido un quinto apartado para abordar la biblioteca como centro dinamizador y de recursos.

<span id="page-4-0"></span>Casi todos los bloques constan de una presentación, una exposición de los recursos tecnológicos, una bibliografía y un glosario de términos. A su vez, hemos pretendido abordarlo desde una doble vertiente: el tecnológico, qué es, cómo es, cómo funciona; y el pedagógico, qué posibilidades didácticas ofrece en el aula.

En el aspecto tecnológico, se ofrece una explicación técnico-científica en los que se basa su funcionamiento. Se complementa este campo con indicaciones sobre la forma correcta de su uso y mantenimiento. Para ello, se acompaña de ilustraciones y esquemas, que incluso pueden satisfacer la curiosidad del alumnado respecto a dichos recursos.

En el segundo aspecto, el pedagógico, el documento aporta ideas y sugerencias sobre el diseño y elaboración de materiales, cuando ello es posible, así como orientaciones y posibilidades de explotación didáctica.

#### 1. LA SOCIEDAD DE LA INFORMACIÓN Y DEL CONOCIMIENTO

El progreso de la humanidad ha estado ligado al descubrimiento y a la aplicación de técnicas como prolongación de las capacidades humanas, tanto físicas como intelectuales. En los últimos años, estos descubrimientos, han sido tan numerosos que se considera que han sido superiores a los conseguidos en toda la etapa anterior de la historia de la humanidad.

Desde siempre el desarrollo ha estado ligado al conocimiento: la imprenta significó poner al alcance de la humanidad el conocimiento de la época. La revolución industrial supuso la liberación del hombre de muchas tareas penosas y el aumento de la producción. El desarrollo de la electrónica y su puesta al servicio de la información y la comunicación marca un nuevo horizonte cuyo final no percibimos ni podemos imaginar. Los cambios sociales que está originando son profundos, aunque no seamos capaces de saber si estamos ya en una nueva sociedad, si estamos en proceso o si solamente es el preámbulo hacia una sociedad que ya nadie duda en calificar como de la información y de las comunicaciones.

Si la Revolución industrial supuso la construcción de las máquinas para liberar a las personas del trabajo y aumentar los rendimientos, la actual revolución de la información y el conocimiento se asienta en el capital intelectual y la creatividad de las personas, de modo que se está produciendo una globalización del conocimiento.

La posibilidad de intercambiar información de forma instantánea está configurando una aldea global del conocimiento. Las posibilidades de acceso a la información pueden ser iguales para un escolar de un país adelantado como para un escolar de un país del llamado tercer mundo. La galaxia

<span id="page-5-0"></span>Internet $^{\rm l}$  es un nuevo entorno de comunicación. Todas las áreas de la actividad humana están siendo modificadas por los usos de Internet. Una nueva estructura social, la sociedad red, se está estableciendo en todo el planeta y con consecuencias bastantes diferentes para la vida de las personas, según su historia, cultura e instituciones.

#### 2. LAS TECNOLOGÍAS DE LA INFORMACIÓN Y LA COMUNICACIÓN EN LA EDUCACIÓN

Desde siempre el profesorado ha buscado y encontrado recursos que le ayuden a la formación de los escolares y a la transmisión de la información. En un primer momento comenzó a utilizar diversos recursos didácticos como apoyo a la acción magistral: grabados, láminas, encerado, maquetas, mapas... Estos recursos visuales didácticos, marcan el inicio de la técnica al servicio de la educación.

A partir del primer tercio del siglo XX aparecen los primeros aparatos que entran en las aulas. Uno de ellos fue el retroproyector, expresamente concebido para la enseñanza. Otros medios visuales fueron el proyector diascópico de filminas, el episcopio o proyector de cuerpos opacos y el cinematógrafo. Dichos medios, de uso limitado en los centros, no supuso una decisiva aportación de uso de las tecnologías como instrumento de apoyo al aula, debido a la carencia de un modelo de implementación y a la falta de sistematización.

Alrededor de 1950 asistimos a una incorporación masiva de medios audiovisuales en la enseñanza. La paradoja reside en que no es consecuencia de una renovación desde la propia escuela, sino fruto de la experiencia acumulada en el campo militar. La Segunda Guerra Mundial sitúa en el campo de batalla numeroso armamento cuyo manejo precisa de un cierto nivel de conocimientos. La necesidad de preparar profesionales lo más rápidamente posible impulsará diferentes experiencias didácticas en las que jugaron un papel destacado los medios audiovisuales y, en menor medida, la enseñanza programada y las máquinas de enseñar.

La experiencia acumulada y la valoración positiva del uso de diferentes instrumentos se transfirió al ámbito educativo. Investigadores, pedagogos y educadores recogieron estas experiencias y las encaminaron a renovar la escuela y a responder a la masificación que experimentan los centros, consecuencia de la explosión demográfica y la creciente demanda de formación por parte de la sociedad.

Otro factor reforzará la presencia de los medios de la Información y de la Comunicación en la enseñanza: la irrefrenable expansión de los medios de comunicación de masas, especialmente la incorporación del ordenador y el desarrollo de las redes de comunicación (Internet).

Las tecnologías al servicio de la Información y la Comunicación van teniendo una presencia más organizada, planificada e integrada en la propia educación. Sin embargo necesitamos una mayor mentalidad tecnológica en los educadores, mejorar su formación en las "nuevas tecnologías" y llevar a cabo una integración real en el que hacer docente.

 $^{\rm ^{1}}$  CASTELLS, M. (2001). La galaxia Internet. Reflexiones sobre Internet, empresa y sociedad. Areté. Pág 305.

# <span id="page-6-0"></span>3. LA INTEGRACIÓN DE LAS TECNOLOGÍAS DE LA INFORMACIÓN Y LA COMUNICACIÓN

Si partimos del principio de que la finalidad educativa es favorecer el desarrollo físico, social, afectivo e intelectual del alumnado fácilmente llegaremos a la conclusión de que las Tecnologías de la Información y la Comunicación deben formar parte de los procesos de enseñanza y aprendizaje de la misma manera que forman parte del entorno natural y social del alumnado y del profesorado. La escuela ha ido descubriendo las ventajas que su utilización como recurso didáctico supone en los procesos de enseñanza y aprendizaje.

Desde la realidad del aula, las TIC ayudan a conseguir del alumnado aprendizajes significativos y una actitud favorable al aprendizaje, ansiosos de experimentar, de crear y de vivenciar nuevas situaciones. La inmensa cantidad de información que les rodea y el ritmo con que se genera, invita a proporcionar estrategias y recursos para enfrentarse a la información desarrollando una actitud de interés, de constante descubrimiento y aprendizaje.

El uso de recursos variados ayuda a atender la diversidad de estilos de aprendizaje, sobre todo cuando presentan algún tipo de necesidad educativa especial. La incorporación de nuevos recursos constituye un instrumento de innovación con las repercusiones que ello supone en el campo de la metodología, la organización del aula y el tipo de agrupamiento, el papel del docente, etc.

En un estudio llevado a cabo por la Socondy-Vacuum Oil Co. Studies<sup>2</sup> se pone de manifiesto la importancia de utilizar los recursos tecnológicos en los procesos de enseñanza y aprendizaje por las posibilidades que tiene en activar los distintos sentidos.

#### Cómo aprendemos

40 % por la vista 25 % por el oído

17 % por el tacto

3 % por el gusto y el olfato

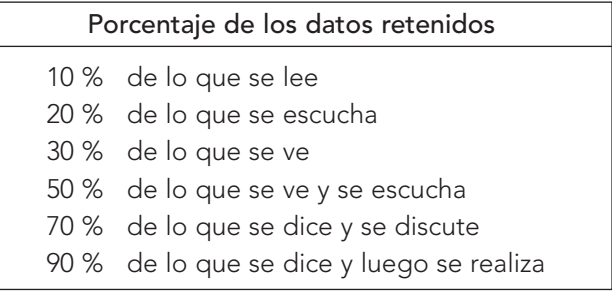

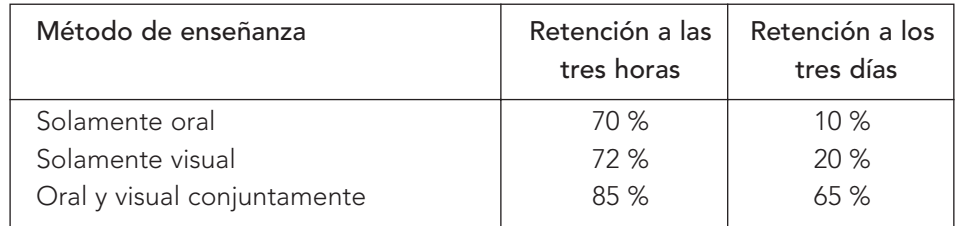

<sup>2</sup> Norbis, G. 1971. Didáctica y estructura de los medios audiovisuales. Kapelusz. Buenos Aires. Pág. 15.

# <span id="page-7-0"></span>4. LA TECNOLOGÍA EDUCATIVA: CONCEPTO Y EVOLUCIÓN, FUENTES Y LÍNEAS DE INVESTIGACIÓN

La tecnología es el resultado de la interacción del hombre con la naturaleza. En este sentido, la tecnología es tan antigua como la humanidad. Y, aunque con frecuencia suele confundirse con la técnica (destreza), la tecnología (reflexión sobre la técnica en interacción con la ciencia) es el conjunto de conocimientos que intencionalmente se aplican en la resolución de un problema.

Éste término es tan familiar hoy y está tan presente en la sociedad que, parece no existir nada que no este impregnado por la tecnología. Se presenta el último modelo de automóvil fruto de la tecnología, se habla de la casa inteligente gobernada por la tecnología, etc. de manera que parece haberse convertido en los últimos años en el instrumento capaz de solucionar todas las necesidades y satisfacer todos los deseos.

De aquí que, de forma paulatina, también la tecnología se ha hecho presente en el ámbito de la educación. Primero ofreciendo medios y recursos tecnológicos, después reflexionando sobre el proceso educativo desde un planteamiento tecnológico.

Este proceso evolutivo tiene dos momentos o etapas, que podemos identificar como "tecnología en la enseñanza" y "tecnología de la educación".

En el primer caso, tecnología en la enseñanza, se trata de incorporar medios y recursos tecnológicos (instrumentos técnicos) para mejorar el proceso didáctico, facilitando el trabajo de alumnado y profesorado. Esto es lo extrínseco, "los métodos, equipos y soportes que se utilizan en la intervención educativa".

En el segundo caso, tecnología de la educación, nos estamos refiriendo a la tecnología como el conjunto de técnicas y procedimientos relacionados con la intervención educativa con objeto de generar procesos de aprendizaje, para que el alumnado desarrolle modelos de conducta personal y social. Esto es lo intrínseco de la tecnología, "el conjunto pluridisciplinar de conocimientos y técnicas derivados de las ciencias y aplicados a los procesos educativos". Es decir, se trata de tecnificar el proceso de enseñanza-aprendizaje buscando la objetivación, racionalización y optimización del mismo. De manera que no basta con ser eficiente (hacer las cosas bien), sino que además, tiene que ser eficaz (hacer lo apropiado para conseguir el fin previsto).

La gran aportación de la tecnología a la didáctica es la racionalización y objetivación del proceso educativo mediante su esquematización de los tres momentos o etapas de dicho proceso: la programación, la realización y el control (evaluación). Estos son los tres elementos básicos de un modelo tecnológico.

La tecnología de la educación es un intento de racionalizar el proceso de enseñanza en su totalidad, por lo que se puede definir como una forma sistemática de diseñar, desarrollar y evaluar el proceso total de enseñanza-aprendizaje en forma de objetivos específicos, basado en las investigaciones sobre los proceso de aprendizaje y comunicación de manera que coordinando los recursos humanos, metodológicos, instrumentales y ambientales, se logre una educación más eficaz.

<span id="page-8-0"></span>Lo fundamental del conocimiento tecnológico aplicado a la educación no es conseguir productos más acabados y eficaces, sino generar procesos de pensamiento que afecten cualitativamente a la acción humana.

El modelo tecnológico se nutre de tres campos científicos fundamentales que le aportan ideas y métodos:

- La psicología del aprendizaje, analizando los procesos de enseñanza y aprendizaje y proporcionando pautas para el diseño y aplicación de programas y sistemas.
- El enfoque sistemático, para la elaboración y aplicación de programas de enseñanza y educación; la evaluación de los resultados en los distintos ámbitos (profesorado, alumnado, recursos, etc.)
- La comunicación, integrando y utilizando de manera eficiente y eficaz los nuevos conocimiento y recursos.

En síntesis, podemos definir la tecnología educativa como el proceso de diseño, aplicación y evaluación de sistemas, técnicas y medios para mejorar el aprendizaje. En este sentido, la tecnología es una aplicación de la ciencia a la práctica; en la enseñanza, aplicación de conocimiento organizado al desarrollo de los procesos de enseñanza y aprendizaje para obtener los mejores resultados posibles.

# 5. FUNCIONES EDUCATIVAS DE LAS TECNOLOGÍAS DE LA INFORMACIÓN Y LA COMUNICACIÓN

La presencia de las Tecnologías de la Información y la Comunicación ha supuesto a lo largo de la historia de la educación cambios en la forma de enseñar y de presentar el conocimiento. Aunque se pueda afirmar que la presencia de los recursos tecnológicos ha sido desigual en el tiempo y en el espacio, no podemos negar la función que los más recientes medios están suponiendo en la educación.

Resulta difícil imaginar un clase de lengua extranjera si el apoyo de algún recurso como el magnetófono, de conocimiento del medio sin el uso de las láminas y mapas o de música sin el magnetófono y la pizarra con los pentagramas.

Los últimas aportaciones de la tecnología como es el caso del ordenador, el CD-ROM y del DVD, e Internet, nos lleva a afirmar que su presencia en la enseñanza será cada día mayor.

La incorporación de las Tecnologías de la Información y la Comunicación, especialmente las denominadas nuevas, suponen un reto para la escuela pero también un recurso importante en la adaptación de una sociedad en proceso permanente de transformación.

Como señala el Profesor Pere Marqués, las Tecnologías de la Información y la Comunicación desempeñan en la educación diversas funciones:

- <span id="page-9-0"></span>- Un instrumento para mejorar la gestión administrativa y tutorial.
- Un medio de expresión y de comunicación pues permite escribir, dibujar, crear hipertextos, presentar conocimientos.
- Un canal de comunicación que favorece el intercambio de información y el transporte de la misma.
- Una fuente de información y de recursos no sólo educativos sino también culturales, lúdicos, recreativos, etc.
- Un medio didáctico y para la evaluación a través de programas educativos de radio, televisión, vídeo, prensa, materiales multimedia, etc.
- Un recurso para el aprendizaje individual e individualizado. Personalización de los procesos de aprendizaje.
- Un conocimiento de los recursos tecnológicos con la consiguiente alfabetización audiovisual y digital.

Este hecho provocará cambios en la forma de enseñar y aprender:

- 1. Creación de nuevos espacios de trabajo dotados de equipos informáticos conectados a Internet o a la Intranet del centro.
- 2. Nuevos contenidos culturales, especialmente relacionados con la alfabetización digital.
- 3. Cambio en el modo de producir y adquirir los aprendizajes. La escuela debe enfatizar en organizar, sistematizar el conocimiento, en proporcionar estrategias de búsqueda, selección y organización de la información.
- 4. Formación permanente del profesorado especialmente en una actualización didácticotecnológica.
- 5. El profesorado como dinamizador del trabajo en el aula.
- 6. Integración de las Tecnologías de la Información y la Comunicación como recursos didácticos en todas las áreas curriculares de Educación Infantil y Primaria.

#### 6. CLASIFICACIÓN DE LOS RECURSOS TECNOLÓGICOS

Una preocupación constante en el terreno educativo ha sido y es no sólo conocer los medios e instrumentos de aprendizaje, sino también qué criterios utilizar para seleccionarlos en función de las posibilidades que pueden tener en la enseñanza y cómo deben utilizarse para alcanzar los objetivos propuestos (eficiencia y eficacia).

Aunque no se puede afirmar de manera categórica que la experiencia directa es la "única y verdadera" fuente de conocimientos, si es cierto que el mejor recurso es la experiencia. Es obvio que si queremos enseñar las características de la fruta, lo mejor es llevar distintos tipos de frutas al aula, o aún mejor, acercarse a los frutales que las producen; pero si queremos estudiar los climas resultará complicado realizar un viaje con los alumnos hasta el polo Norte o Sur, para que puedan conocer y experimentar los distintos climas por los que pasarán durante el recorrido.

Una aportación importante en relación con el valor didáctico de los diferentes recursos la proporciona Dale por medio de su "cono de la experiencia", donde presenta una categorización de los recursos desde el más real, la experiencia directa realizada con un propósito definido, al más abstracto, como son los símbolos verbales.

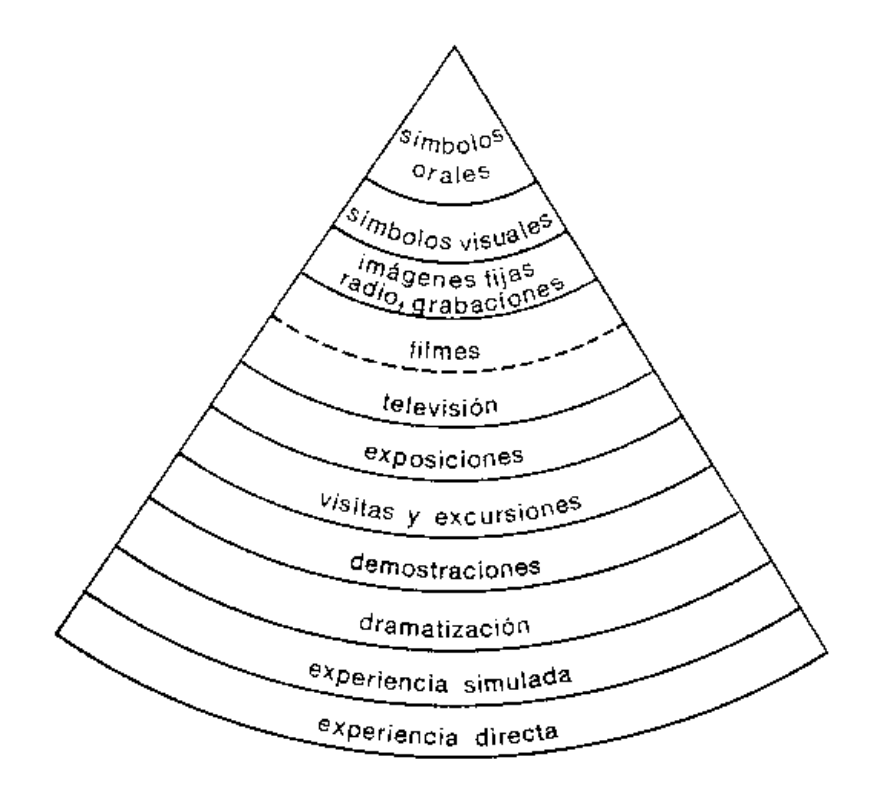

Julio Cabero, en su obra "Análisis de medios de enseñanza" realiza un exhaustivo estudio, sobre las propuestas de organización y clasificación que diversos autores hacen de los recursos tecnológicos, con el fin de proporcionar ideas al profesorado para la selección, utilización, diseño e investigación de los mismos.

Las clasificaciones que presenta se basan en los más diversos criterios: órgano sensorial que estimula (auditivo, visual y audiovisual), grado de realismo (semejanza que el medio guarda con la realidad), lenguaje utilizado por el medio (digital, icónico, analógico), relación maestro-medio (medios subordinados al profesorado y medios en los que el profesorado es el subordinado), momento histórico en el que aparecen, función didáctica que pueden cumplir, etc.

En el presente trabajo hemos optado por una organización, más que clasificación, de los medios o recursos tecnológicos, utilizando como criterio el órgano de los sentidos que participa más activamente y se presentan respetando un orden cronológico:

A) Medios visuales. Son aquellos recursos en los que predomina la codificación de sus mensajes a través de representaciones icónicas utilizando en algunas ocasiones un soporte eléctrico. La imagen es la principal modalidad simbólica a través de la cual presentan el conocimiento.

En este apartado incluimos:

- Medios que proporcionan imágenes fijas no proyectadas: pizarra, cartel, lámina, cámara fotográfica, etc.
- Medios que proporcionan imágenes fijas proyectadas: episcopio, opascopio o proyector de cuerpos opacos, retroproyector, diascopio o proyector de diapositivas.

B) Medios auditivos o sonoros. Son aquellos recursos y materiales que emplean el sonido como la modalidad de codificación predominante. La música, la palabra oral, los sonidos reales de la naturaleza, las onomatopeyas... representan los códigos más habituales a través de los cuales se presentan los mensajes en estos medios.

Los recursos que incluimos aquí son los siguientes:

- El magnetófono y el casete
- La radio
- El lector de discos compactos
- C) Medios audiovisuales. Son aquellos que se basan en la conjunción de la imagen y el sonido, aunque en algún momento pueda que no sea así como es el caso de una película muda o de un documento de vídeo sólo con imágenes. En esta categoría incluimos:

- El cine

- La televisión
- El magnetoscopio
- D) Medios informáticos. Son aquellos que tienen al ordenador como referente y sus posibilidades como medio de información y de comunicación. Los avances técnicos permiten suponer que sus posibilidades didácticas se ampliarán en el futuro. En este bloque hemos incluido:
	- El ordenador
	- El CD-ROM
	- El DVD
	- El proyector Multimedia
	- Internet
- E) La Biblioteca escolar. Se incluye la biblioteca en la doble vertiente de recurso y como centro de recursos. Los planteamientos actuales reconocen la biblioteca como medio dinamizador y organizador de los recurso.

# <span id="page-12-0"></span>7. BIBLIOGRAFÍA

CABERO, J. (1990). Análisis de medios de enseñanza. Ediciones Alfar. Sevilla.

CASTELLS, M. (2001). La galaxia Internet. Reflexiones sobre Internet, empresa y sociedad. Areté.

MASTERMAN, L. (1993). La enseñanza de los medios de comunicación. Ediciones de la Torre. Madrid.

SÁNCHEZ CEREZO, S. (Director) (1991). Tecnología de la educación. Santillana, S.A. Madrid.

# <span id="page-13-0"></span>Medios visuales

La capacidad de comunicación es un factor fundamental en el desarrollo de la humanidad. A lo largo de la historia se han ido desarrollando diferentes formas de comunicación. Curiosamente, la comunicación por medio de imágenes es anterior al descubrimiento de la escritura. En la prehistoria ya encontramos imágenes, pero no encontramos restos escritos.

Desde entonces hasta hoy, las imágenes constituyen un medio de expresión y comunicación fundamental. Su complemento fue la escritura. Ambas constituyen la forma esencial de información y comunicación.

En el ámbito educativo, la escritura y la imagen aproximan la enseñanza a la experiencia directa y utilizan la vista como vía de percepción. La forma de presentación ha alcanzado una gran variedad de formas: textos escritos, carteles, láminas, fotografías... y los más diversos soportes: papel, pizarra, plástico, etc. que necesitan, en algunos casos, aparatos de proyección.

Los aparatos de proyección son aquellos que proyectan las imágenes sobre una superficie. Los aparatos de proyección son: el retroproyector (de caja y de maleta), el proyector de dispositivas (manual, de cargador recto y de carrusel), el proyector de cine, el opascopio y el epidiascopio.

El sistema de proyección es similar en todos ellos. Consiste en una lámpara que por medio de espejos concentra la luz en un determinado lugar. Si se intercala en el foco una lámina transparente, proyectará sobre la pantalla las imágenes grabadas en dicha lámina.

Los medios visuales se caracterizan por su simplicidad de uso, su eficacia y su bajo coste. Sus posibilidades didácticas son muy elevadas ya que su facilidad de uso les hace muy adecuados para el conocimiento y uso del lenguaje audiovisual. Permiten una iniciativa metódica a la lectura y a la manipulación de las imágenes.

Englobamos en este apartado todos los recursos que se sirven de la vista como medio de percepción: la pizarra, el cartel, la lámina mural, la cámara fotográfica, el episcopio u opascopio, el retroproyector y el diascopio.

<span id="page-15-0"></span>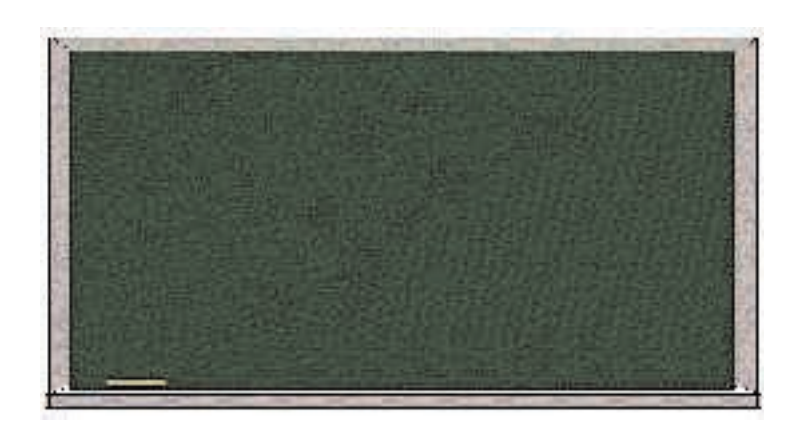

# 1. La pizarra

# ÍNDICE

- 1.1. CARACTERÍSTICAS
- 1.2. TIPOS DE PIZARRAS
- 1.3. NORMAS DE USO Y MANTENIMIENTO
- 1.4. POSIBILIDADES DIDÁCTICAS
- 1.5. VENTAJAS

#### 1.1. CARACTERÍSTICAS

La pizarra o encerado es una superficie rectangular de color verde o negro sobre la cual se escribe con una tiza de cualquier color. La palabra procede de la roca de color negro con la que se fabricaron las primeras. Era una placa hecha con esta roca de 15 a 20 cm de ancha sobre cuya superficie se escribía con el pizarrín. El pizarrín era una barrita cilíndrica de lápiz o pizarra no muy dura.

El encerado surgió para sustituir a las pesadas placas de pizarra. Consistía en un hule o lienzo impregnado en cera y pintado de negro, que resultaba más funcional y asequible. Para escribir en el encerado se utilizaba el clarión fabricado con una pasta de yeso mate y greda.

La pizarra es el recurso visual más universal y emblemático del aula, y forma parte esencial de ella. A pesar de la presencia de otros recursos sigue siendo

imprescindible, aunque existan variables y hayan cambiado los materiales para su confección.

Utilizamos la pizarra para presentar símbolos, visuales o verbales, generalmente por poco tiempo como cuadros sinópticos, gráficas, dibujos, caricaturas, etc.

#### 1.2. TIPOS DE PIZARRAS

En la actualidad existen diferentes tipos de pizarras o encerados según el material con que están elaborados y su adecuación a diferentes realidades:

- La pizarra de pared, tradicional, hecha con diferentes tipos de materiales a lo largo de los años (pizarra o madera) y que se cuelga en la pared. Incluso en ocasiones se alisaba una parte de una pared con cemento o con yeso y se pintaba de negro mate. Las más comunes hoy están construidas con un marco metálico y un tablero de aglomerado de 10 mm de espesor recubierto de un laminado estratificado. La pintura es antirreflectante y lleva una repisa en la parte inferior para colocar las tizas y el cepillo de borrar.
- El tablero de corcho es un panel construido con madera, corcho u otros materiales resistentes por la facilidad que proporciona sujetar los documentos con chinchetas. El tablero de comunicaciones es una variedad del tablero de corcho, puede estar fabricado con material rígido (panel, aglomerado) o flexible (tela o plástico). Dispone de bandas de plástico transparente formando bolsas o carteras donde se pueden encajar cartones y figuras.
- El caballete de conferencias formado por un tablero de 70 cm de ancho por 105 cm de alto, blanco melaminado por una cara y pizarra de tiza por la otra, que se puede utilizar como encerado, como pantalla de proyección y para colocar un bloc de hojas de tamaño grande que se van doblando hacia atrás conforme se usan. Va montada sobre un trípode, generalmente regulable en altura.
- El caballete pizarra con papel formado por dos tableros montados en forma de dolmen. Uno de ellos es una pizarra verde para tiza y el otro tablero es una pizarra magnética blanca, apta para rotulador especial. Lleva en la parte superior una barra en la que se puede colocar un rollo de papel que se estira sobre cualquiera de las dos caras.
- La pizarra blanca, de madera o plástico tipo formica. Posee una superficie lisa, blanca, a veces plastificada, y se escribe sobre ella con rotuladores gruesos con tinta soluble. Los rotuladores pueden ser de borrado en seco (escritura temporal) o rotuladores de borrado al agua (escritura permanente). Puede ir colgada en la pared o colocada sobre un bastidor para poderla mover. Suele tener plastificadas ambas caras, por lo que se puede girar para utilizar una u otra. A veces, una de las caras lleva varios pentagramas, una cuadrícula o un franelógrafo.
- La pizarra de plástico semiflexible, impresa con pautas de escritura, con cuadrícula o con pentagramas. Dispone de cuatro orificios en los ángulos para poderla sujetar. Se puede enrollar y guardar en un tubo de cartón.
- La pizarra magnética o metálica, confeccionada con una chapa de hierro o acero o plástico imantado para que se puedan adherir las piezas (imágenes, letras, etc.) que llevan un pequeño imán. Según el tipo de pintura se puede escribir con tiza o con rotuladores.
- El franelógrafo, tablero cubierto de un lienzo de franela o fieltro oscuro, sobre el que se colocan figuras, letras o números, de goma-espuma o cartulina, cubiertos por detrás de franela o lija para que se adhieran a la tela que cubre el tablero.

Se puede clasificar en cuatro tipos, atendiendo al uso que se le va a dar y el lugar donde va a ir colocado: de pared, de caballete, de escritorio, enrollable.

- La pizarra electrónica, consiste en la reproducción de sonidos y proyección de imágenes sobre la pantalla, a través de un ordenador multimedia conectado a Internet con un vídeo proyector, pudiendo incluir antena de televisión, magnetoscopio, cámara de vídeo...

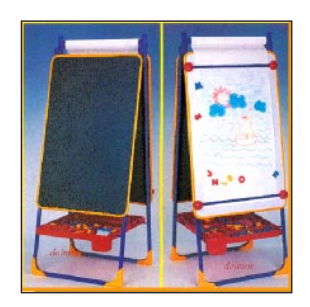

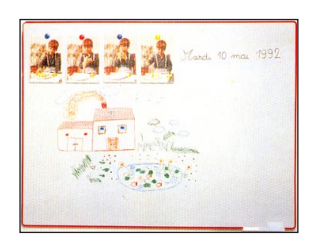

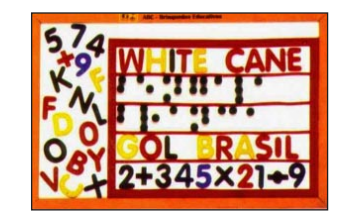

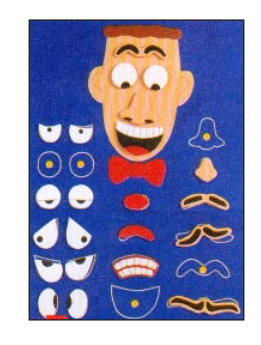

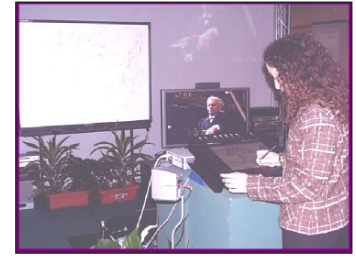

#### 1.3. NORMAS DE USO Y MANTENIMIENTO

Algunas normas básicas que debemos tener en cuenta para hacer un buen uso didáctico de ella:

- La pizarra debe estar limpia antes de comenzar a escribir. De este modo permitirá claridad en la exposición. Los restos de frases o dibujos dificultan la atención, interfieren en el mensaje del nuevo contenido y transmiten una idea de desorden.
- La legibilidad debe cuidarse en la claridad de la caligrafía, el tamaño de las letras, la separación de los elementos, el uso de color...
- La pizarra es un escaparate donde debe primar la presentación y el orden sobre la cantidad, por lo que no conviene recargar con textos e imágenes, a menos que sea necesario.
- Los colores más adecuados para escribir o dibujar suelen ser el negro, el morado y el azul marino o claro. Para subrayar, el rojo, el amarillo, el azul claro, siempre que no se hayan empleado en las letras.
- Si la actividad en el encerado requiere tiempo, lo mejor es hacerla antes y mantenerla tapada con una cortina de papel o tela. También se puede esbozar con trazos tenues e ir marcándolo durante el desarrollo de la clase.

#### 1.4. POSIBILIDADES DIDÁCTICAS

La pizarra o encerado en sus distintos tipos o variedades sigue siendo el recurso más utilizado en el aula por las posibilidades didácticas que posee. La presencia de otros medios no le ha restado protagonismo.

En general, sirve para presentar cualquier tipo de contenido curricular con el apoyo de la escritura y el dibujo. Permite ilustrar hechos, ideas y procesos, a menudo con la ayuda de mapas, diagramas y otros símbolos visuales. Se reproduce material que sirve para la discusión inmediata. Se visualiza una explicación, se transcriben las observaciones y las sugerencias que surgen.

Una cualidad importante es la inmediatez en la presentación de hechos y principios, la presentación de palabras nuevas, definiciones, desarrollos, clasificaciones, cuadros sinópticos, mapas conceptuales, etc. todo ello en el transcurso de la sesión de trabajo.

Preparando de antemano un contenido y cubriéndolo con tiras de papel, permite realizar una presentación visual. Una vez comenzada la exposición se van retirando las tiras de acuerdo con el desarrollo de la exposición.

Mediante el blue tack se pueden pegar con facilidad en la pizarra figuras de papel, cartulina, plástico... de modo que se pueden realizar montajes al igual que en la pizarra magnética, el franelógrafo o los paneles de tela. El fondo oscuro de la pizarra es muy adecuado para dibujar escenarios y hacer resaltar las imágenes que colocamos.

Otra posibilidad es ser un recurso de apoyo a otros medios tecnológicos en todas las áreas curriculares. Así, por ejemplo: una vez que han visto un vídeo sobre los recursos medioambientales de Castilla y León, el encerado está siempre preparado para que el profesorado o el alumnado realice una síntesis o un dibujo esquemático.

Hay plantillas para dibujar los contornos de una figura en el encerado y a continuación se pueden ir completando siguiendo la secuencia de la exposición. Por ejemplo, mapas, figuras humanas, animales, etc.

Las plantillas se pueden tener en transparencias, proyectarlas sobre el encerado y repasar los bordes con la tiza. Esta técnica nos permite hacer la figura más grande o más pequeña, según nos convenga.

#### 1.5. VENTAJAS

Las principales ventajas de la pizarra como recurso de información y enseñanza se basan en que:

- Es un medio fácil de utilizar que se encuentra en todas las aulas.
- Es inmediato, directo, lo que proporciona espontaneidad.
- Permite ir construyendo el contenido siguiendo el ritmo de la clase.
- Es un medio atractivo y motivante para el alumnado, que también puede y debe utilizar.
- Es reutilizable en unos segundos.
- Es excelente para las sesiones donde se quiere trabajar la tormenta de ideas, la solución de problemas, para hacer listas o para otras actividades participativas.
- Permite exponer una gran variedad de materiales (figuras, mapas...) y trabajar con instrumentos: reglas, compases y plantillas.

<span id="page-21-0"></span>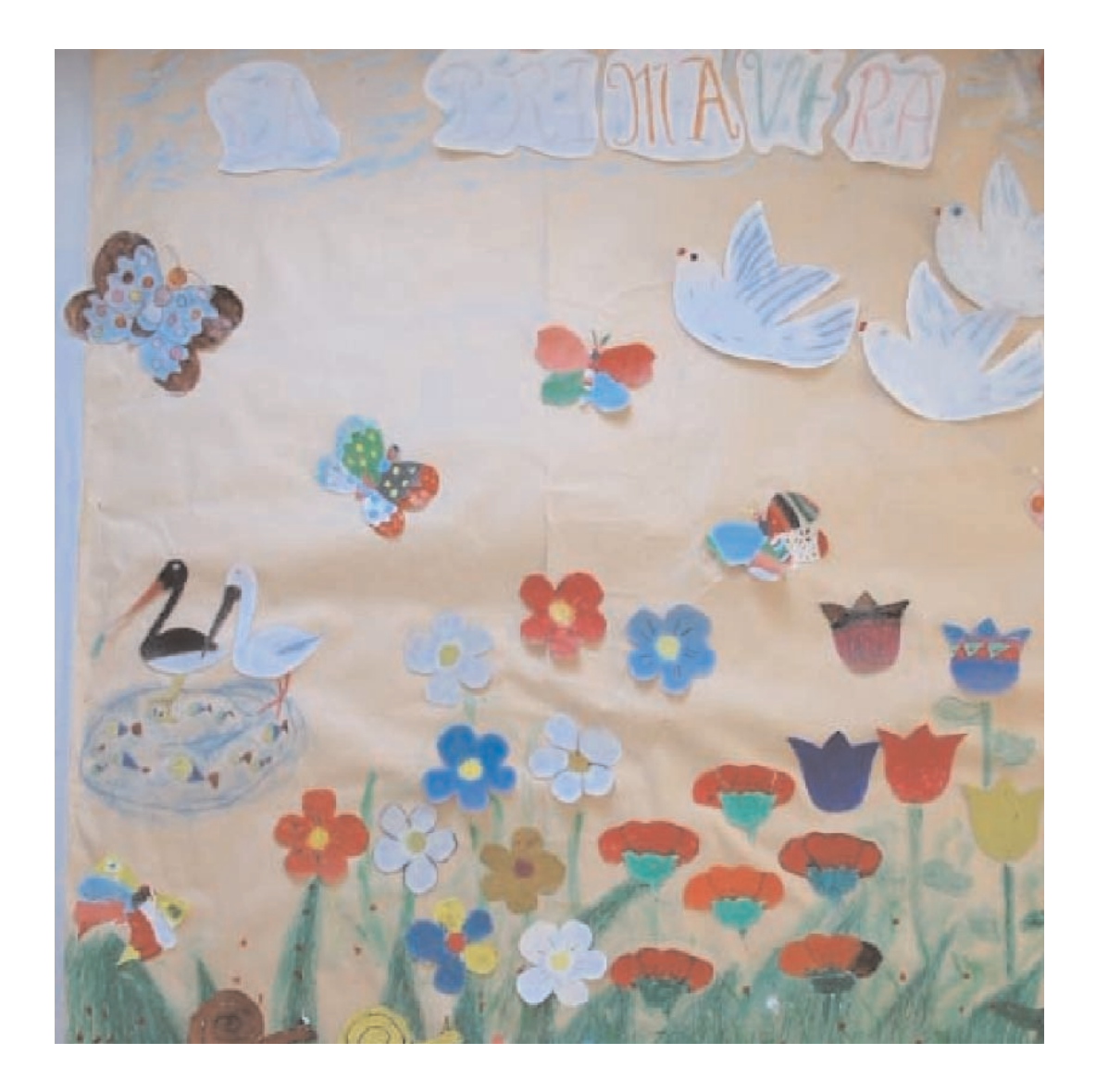

# 2. El cartel La lámina mural

# ÍNDICE

- 2.1. CARACTERÍSTICAS
- 2.2. FUNCIONES
- 2.3. CRITERIOS PARA SU ELABORACIÓN
- 2.4. TIPOS
- 2.5. POSIBILIDADES DIDÁCTICAS
- 2.6. VENTAJAS
- 2.7. EL CUADERNO DE LÁMINAS
	- 2.7.1. Características
	- 2.7.2. Construcción del cuaderno
- 2.8. EVALUACIÓN

#### 2.1. CARACTERÍSTICAS

Consisten en una hoja de papel, de cartulina, tela o plástico, en la cual se presenta una idea por medio de la combinación de imagen y texto.

Son un medio masivo y directo de información, muy utilizados para la difusión comercial de productos y servicios, así como para la publicidad.

El objetivo es producir una comunicación rápida y efectiva.

Aunque en todas las aulas y en el centro existen paneles para colocar la información, se adaptan perfectamente a cualquier espacio y área.

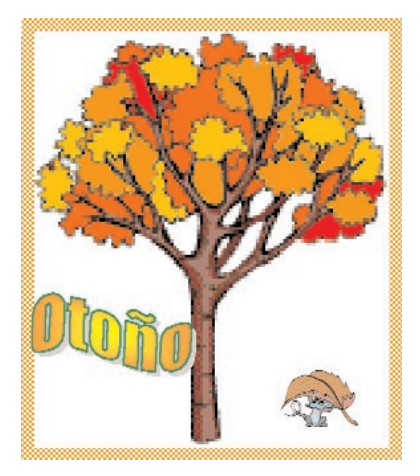

Predominan los elementos visuales, las formas, las líneas, los colores... que junto a las tramas juegan un importante papel en la percepción de los contenidos. Para hacer llegar el mensaje utilizaremos cualidades como la simplicidad, el dinamismo o el impacto. Tienen que atraer la atención y mantenerla el tiempo suficiente para transmitir la información y la idea que contienen.

#### 2.2. FUNCIONES

- 1. La información es su función más frecuente. Situados en lugares por los que pasan la mayoría de los miembros del colegio: la entrada, la sala de profesores, en las puertas de las aulas... informan sobre un hecho, un acto social, un comportamiento, etc.
- 2. El cambio de actitudes. En el ámbito escolar es frecuente recurrir al cartel o la lámina para recordar una norma, modificar un comportamiento o una actitud. Son muy frecuentes en las campañas publicitarias sobre salud, medioambiente, igualdad de oportunidades, etc. Para lograr un cambio de actitud, tiene que atraer a los destinatarios, penetrar en su pensamiento y permanecer el tiempo suficiente como para poder actuar. Un ejemplo de cartel es el que se muestra en la figura adjunta, que enseña al alumnado a "comer y a cocinar" adecuadamente.

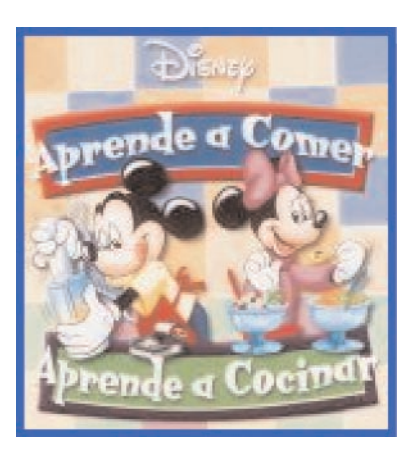

#### 2.3. CRITERIOS PARA SU ELABORACIÓN

Conviene que tengamos en cuenta algunos criterios básicos:

- Determinemos el objetivo que queremos conseguir. Ello condicionará la información que se pone, la ubicación, el uso de recursos, etc.
- El diseño tiene una gran importancia, por lo que hay que planificar la relación entre texto e imagen. Un gráfico demasiado complicado logra el efecto contrario al que se propone.
- Tiene que ser llamativo y simple, transmitiendo una sola idea, de forma que atraiga la atención, sin ser ambiguo.
- Lo más adecuado es hacer un boceto en un folio o bien marcar muy suavemente los elementos y líneas básicas para ver la distribución equilibrada de los elementos.
- Se pueden utilizar diferentes técnicas y materiales: rotuladores, ceras, témperas, fotografías, dibujos, recortes...
- La legibilidad de las palabras depende del tipo y tamaño de las letras, del grosor de los trazos y de la distancia.
- Si la información es compleja se debe dividir en distintas imágenes o recurrir a varios carteles.
- Debe conectar de forma sencilla y clara con los valores e intereses de los destinatarios.

#### 2.4. TIPOS

- El móvil consiste en colocar un hilo en la parte posterior y colgarlo del techo. Se pueden hacer dos iguales de manera que si se mueve siempre se verá el contenido.
- La percha móvil permite colocar la información de las varillas y a su vez colgarla del techo o de la pared.
- El molino móvil consiste en un tubo de cartón que lleva unidos tres carteles o murales formando un aspa.
- La caja móvil consiste en un cubo o caja de cartón construido con cartulina y se coloca la información en cinco de sus caras.

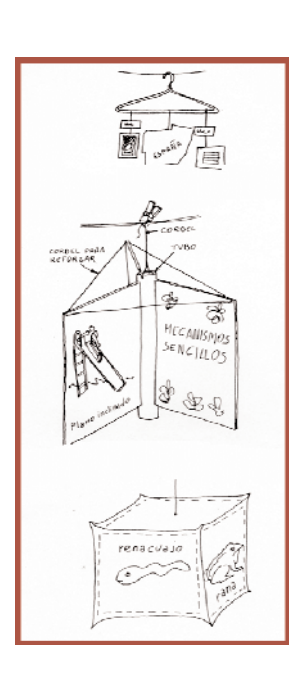

#### 2.5. POSIBILIDADES DIDÁCTICAS

- Mostrar una destreza. Cumplen la función de plasmar el modo de realizar una actividad. Como no siempre se puede realizar con una sola imagen, distribuimos la lámina en varios espacios, mostrando las fases principales de la destreza. Por ejemplo, el proceso de construcción de un cestillo de mimbre.
- Presentar unos datos. Existen contenidos que se prestan mejor en una descripción visual que a una presentación verbal.
- Organizar el conocimiento. Contribuye a formar conceptos abstractos mediante el empleo de modelos pictóricos o gráficos concretos. Por ejemplo, los animales de la granja; el proceso que va desde la producción de energía eléctrica hasta las distintas formas de consumición en el hogar; o el proceso de división de la célula. Facilita el aprendizaje verbal e icónico.

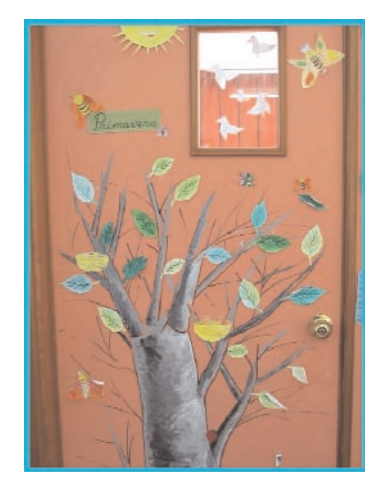

- Estimular la imaginación. Puede representar objetos, paisajes, escenas de la vida cotidiana, con los que realizar una descripción, una narración o un diálogo.

Ofrecen enormes posibilidades en todas las áreas de Educación Infantil y de Primaria, ya que atraen y retienen la atención del alumnado.

Por otro lado, permiten presentar el desarrollo de contenidos de una forma clara y atractiva. El color es un elemento básico para destacar y diferenciar. Son muy utilizadas en el conocimiento del medio: láminas de anatomía del cuerpo humano, animales vertebrados e invertebrados, historia, geografía...

En lenguas se utiliza para presentar las letras, mostrar el manejo del diccionario, la formación de palabras, señalar la estructura de las oraciones, aspectos básicos de la lengua que sean visibles en la clase de manera permanente, presentar escenas para generar diálogos y conversaciones en la clase, aspectos culturales o sociales...

Las mejores láminas en las edades tempranas son los cuentos y los mejores murales son los que resultan de una experiencia o del estudio de un tema. Sienten una gran satisfacción al producir y disfrutan viendo.

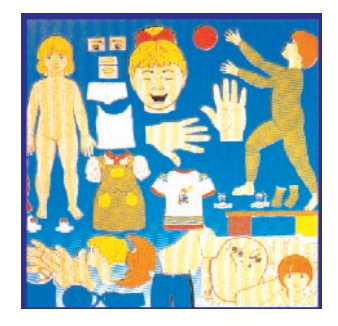

#### 2.6. VENTAJAS

La lámina y el cartel son medios muy utilizados en el aula en todos los niveles por su capacidad de transmitir información:

> - La mayor ventaja es que surjan de las necesidades de un proceso de enseñanza-aprendizaje.

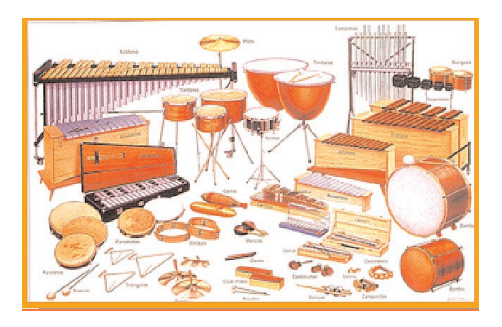

- Son medios de transmisión eficaces, en el que el contenido está bien organizado y es atractivo.
- Son medios de información masivos.
- Su confección es sencilla y motivamente.
- Atraen la atención y la retienen al ser consultados con frecuencia.

#### 2.7. EL CUADERNO DE LÁMINAS

#### 2.7.1. Características

Consiste en un cuaderno donde se agrupan el conjunto de láminas relativas a una unidad o un bloque temático. En vez de utilizar una gran lámina dividida en diferentes espacios, se puede recurrir a varios tipos en A-3 o cartulinas y se presenta en cada uno de ella, una de las fases del proceso.

Las láminas pueden estar sueltas o unidas. Las láminas sueltas se guardan en un archivador, carpeta o sobre. Si les ponemos anillas se pueden añadir, quitar, alterar el orden... también se pueden coser con una cuerda, unir con unas argollas, con una pinza o sujetar con una espiral...

#### 2.7.2. Construcción del cuaderno

Una forma sencilla de construirlo es poniendo cubiertas que al abrirse le sirvan de sujeción.

Necesitamos dos láminas de contrachapado de 4 o 5 mm de espesor, cuyas medidas sean unos 3 cm más largas y anchas que la lámina. Se cortan dos tiras del mismo ancho. Sobre una de las tiras se sujeta un cierre de cuatro anillas por medio de dos tornillos. Se pega la segunda tira por la parte posterior para dar resistencia al canto. Se unen el sistema de sujeción y las tablas con una tela o con un cuero fino. Se coloca una cadena de cierre, que cuando se abre sirve para sujetar las cubiertas de sujeción al cuaderno, como vemos en la imagen.

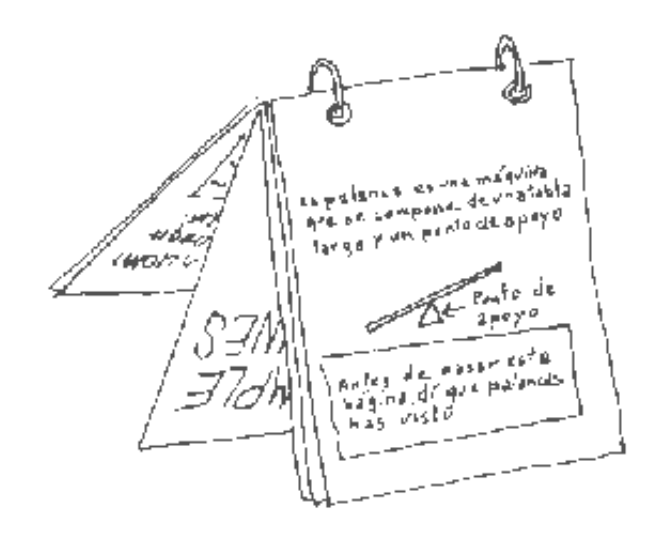

## 2.8. EVALUACIÓN

- Título
- Autor/a Empresa
- Centro editor
- Nivel Educativo
- Objetivo
- Contenido

- ¿Es adecuado este recurso para representar el tema que contiene?

- ¿Se ve a primera vista de qué trata el cartel?
- ¿El diseño es adecuado y equilibrado?
- ¿Están bien utilizados los olores?
- ¿Para qué contenidos educativos es adecuado?
- ¿Para que objetivos educativos es adecuado? (mostrar una destreza, presentar descripciones, organizar el conocimiento, estimular la imaginación, modificar actitudes)
- Valoración del cartel

<span id="page-28-0"></span>3. La cámara fotográfica

# ÍNDICE

#### 3.1. TIPOS DE CÁMARAS

#### 3.2. LA CÁMARA DE IMAGEN QUÍMICA

- 3.2.1. Características
- 3.2.2. La película fotográfica
	- 3.2.2.1. La sensibilidad de la película
	- 3.2.2.2. El tipo de película
	- 3.2.2.3. La película en blanco y negro

#### 3.3. EL LABORATORIO FOTOGRÁFICO

- 3.3.1. Características
- 3.3.2. El revelado
- 3.3.3. El positivado

# 3.4. LA CÁMARA DE IMAGEN DIGITAL

- 3.4.1. Tipos de cámaras digitales
- 3.4.2. Distribución de las fotografías
- 3.4.3. Distribución y organización de las imágenes electrónicamente
- 3.4.4. Impresión de las fotografías

# 3.5. LA FOTOGRAFÍA

- 3.5.1. El lenguaje de la fotografía
- 3.5.2. La imagen fotográfica y la composición
- 3.5.3. Posibilidades didácticas
	- 3.5.3.1. El fotomontaje

#### 3.6. BIBLIOGRAFÍA

La cámara fotográfica consta de un objetivo o lente aplicada a una cámara oscura, en cuyo fondo se coloca una placa o película sensible a los rayos luminosos y en la que queda impresionada la imagen (latente) de los objetos situados frente al visor.

Forma parte de nuestra vida cotidiana y del universo natural y cultural: tarjetas postales, revistas, fotos de familia y del aula; es fiel testigo de cualquier acontecimiento familiar o social. Su presencia ha ido creciendo con el desarrollo de la tecnología y el alumnado ha pasado de los libros de letras a los libros de imágenes.

Se caracteriza también por su facilidad de manipulación, clasificación y almacenamiento.

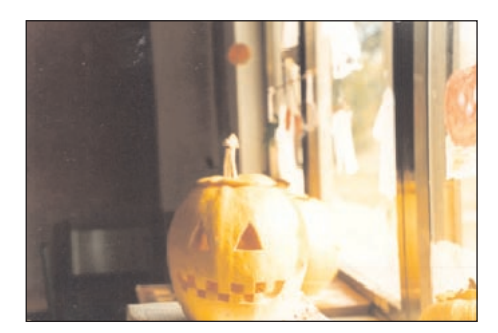

Celebración de Halloween

#### 3.1. TIPOS DE CÁMARAS

En la actualidad existen una gran variedad de cámaras que podemos clasificar en dos grupos de acuerdo con el sistema de impresión y conservación de la imagen: la cámara analógica o química y la cámara digital.

Dentro de las cámaras que llevan película, existen distintos tipos en función del formato de la película, el tipo de visor y el tipo de obturador. Desde los modelos de usar y tirar, las polaroid o las más sofisticadas con exposición y enfoque automático hasta la cámara réflex de 35 mm, la cámara de telémetro y la cámara compacta.

El formato del negativo es uno de los factores que determina la calidad absoluta de la imagen debido a que cuanto mayor es su superficie, menor es el grado de ampliación. Por otra parte, existe una relación directa entre la cámara y el formato de la película pero, en algunos modelos de cámaras profesionales se puede optar por multiformatos.

Los profesionales y algunos aficionados de la fotografía utilizan formatos mayores para conseguir imágenes de mayor calidad, que requieren negativos de 4'5 x 6 cm a 6 x 9 cm.

Subminiatura. Es el tipo de cámara de menor formato de rollo de película, como el tipo Minox, de 16 mm o en casete como el 110. Este último proporciona un negativo de 13x17 mm y su utilización está limitada a las cámaras más económicas de uso familiar.

APS (Advanced Photo System). Sistema de cámara y película desarrollado recientemente y dirigido a los aficionados que proporcionan negativos de 16,7x30,2 mm. Sus rollos son denominados IX240. El sistema de carga es totalmente automático y la película tiene una banda de registro magnético donde se almacenan datos de las imágenes, junto a información óptica del tipo de película, que en el procesado es leída por los sistemas de copiado.

Miniatura o 35 mm. Es el modelo más extendido. La película imita a la cinta cinematográfica. Se ha convertido en el formato de mayor aceptación y para el que se fabrican la mayor variedad de cámaras (y también de películas). Puede proporcionar fotogramas de 24 x 36 mm (Full, cuadro completo), de 18 x 24 mm (Half), medio cuadro) y, en algunas compactas, el "Panorama" de 13 x 36 mm que en realidad, desperdicia gran parte de la superficie del negativo. Los equipos de mayores prestaciones permiten realizan ampliaciones de 40 x 50 cm de excelente calidad, pero no son aptas para fotografías murales o en aquellos trabajos que se necesita una notable nitidez y perspectiva.

Formato Medio. Las cámaras de formato medio utilizan película en rollo de formato 120 y/o 220 (para 12 o 24 tomas de 6x6 cm). Son equipos mas voluminosos que los de 35 mm. y según el modelo, proporcionan fotogramas de 4 x 4 - 4,5 x 6 cm - 6 x 6 - 6 x 7 - 6 x 8 - 6 x 9 o multiformato con el cambio de chasis (4,5 x 6 y 6 x 6 cm por ejemplo). Muy pocos modelos permiten el control de la perspectiva por basculamiento de objetivo y respaldo.

Gran Formato. No llevan película sino placas de formato 10 x 12,5 (4 x 5 pulgadas) a 20 x 25 cm (8 x10"), con movimientos de basculamiento y descentrado del respaldo y del objetivo, para control de la perspectiva y de la profundidad de campo. Con un chasis especial pueden utilizan película en rollo 120/220. Casi todas se utilizan montadas en trípode debido a las minuciosas y lentas operaciones de encuadre, enfoque y carga del chasis (las denominadas "de campo" pueden utilizarse en la mano gracias al visor tipo "deportivo").

Existen, además los equipos especiales que, por sus características, se distinguen de los grupos o clasificaciones genéricas que hemos mencionado, tales como las cámaras para fotografía instantánea (que utilizan película de autorrevelado), las panorámicas, las estancas al agua para fotografía submarina; las de aerofotografía empleadas en levantamientos topográficos y confección de mapas e incluso, las cámaras modificadas a partir de equipos de serie como sucede con las que son utilizadas en los viajes espaciales.

De todas ellas vamos a referirnos a las cámaras réflex de 35 mm y a la cámara digital.

### 3.2. LA CÁMARA DE IMAGEN QUÍMICA

Dentro de la variedad de cámaras que utilizan película fotográfica, vamos a presentar la cámara réflex por ser la más representativa y porque contiene los elementos de las demás.

La cámara réflex es un tipo portátil y muy versátil. Desde su aparición hace 50 años se ha convertido en la cámara más popular del mercado. Se reconocen fácilmente por la protuberancia central que alberga el llamado pentaprisma. En la actualidad existen multitud de modelos y la mayoría disponen de una amplia gama de objetivos y otros accesorios.

En términos generales, para la mayoría de las aplicaciones, la cámara de 35 mm con objetivos intercambiables es la de mayor versatilidad. Puede ser "armada" a base de módulos (por un lado el cuerpo de cámara y, por otro, los diferentes tipos de objetivos y accesorios).

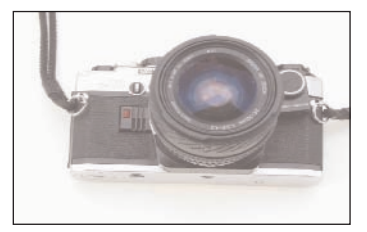

#### 3.2.1. Características de la cámara

La cámara es una aplicación técnica del órgano visual humano. En su forma más elemental, la cámara consiste en una caja hermética a la luz, cuyas paredes interiores están ennegrecidas y que en una de sus caras lleva un dispositivo para colocar la placa o la película y en la opuesta un objetivo, un equipo óptico. Las partes principales de la cámara fotográfica son: el objetivo, el obturador y el diafragma.

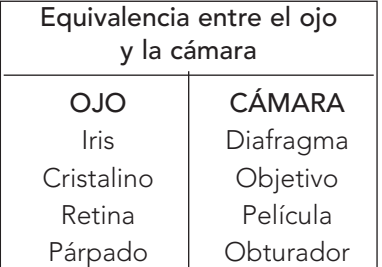

#### - El objetivo

Contiene las lentes a través de las cuales pasan los rayos de luz que impresionan la película situada en el fondo de la cámara oscura. La función del objetivo es hacer converger el haz de rayos luminosos en el plano focal donde está situada la película fotosensible. Las características que definen a cualquier objetivo son: la luminosidad, la distancia focal y la nitidez.

En muchas cámaras el objetivo es intercambiable. Esto permite utilizar distintos objetivos según el tipo de imagen que se desea captar.

Los objetivos se denominan por su longitud focal, y se agrupan en los siguientes tipos:

- a. Gran angular: hasta 15 mm
- b. Angular: hasta 40mm
- c. Normal: hasta 70 mm
- d. Tele:hasta 135 mm
- e. Teleobjetivo: desde 135 mm

La lente duplicadora multiplica por dos la longitud focal; los tubos, los anillos, y fuelles de extensión se utilizan en macrografía, así como la lente de acercamiento, que se coloca en la rosca de los filtros.

Los objetivos más comunes son:

• El objetivo normal permite captar imágenes con un ángulo de visión muy similar a la forma de ver de un ojo humano, ya que las cámaras suelen venir dotadas con un objetivo de 50 mm. La representación de la perspectiva es natural y los objetos aparecen al mismo tamaño que a simple vista.

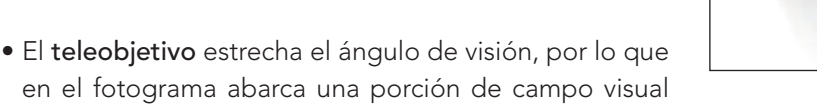

menor que a simple vista. Se tiene la sensación de acercamiento de los objetos, como si se mirase a través de un telescopio o unos prismáticos.

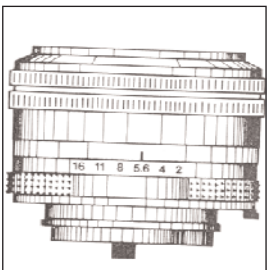

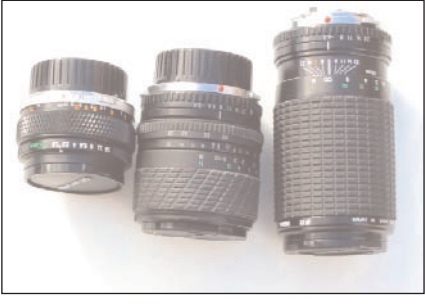

- El objetivo de gran angular produce una reducción del tamaño de las imágenes, puesto que abarcan un campo más amplio que el del ojo humano. Da la sensación de alejamiento.
- El objetivo zoom es un objetivo de longitud focal variable que permite variar la distancia focal sin perder el enfoque. Regula al instante el tamaño de la imagen sin necesidad de mover la cámara o cambiar el objetivo.
- El objetivo PC (corrección de perspectiva) pueden desplazarse paralelamente a la película para buscar el encuadre deseado sin inclinar la cámara evitando que los efectos de la perspectiva deformen los objetos.
- El objetivo macro permite fotografiar objetos pequeños, ampliando directamente con el objetivo de la cámara.

Los filtros se colocan delante del objetivo y se utilizan para suavizar las imágenes, multiplicarlas, colorearlas, aclararlas, oscurecerlas, deformarlas, etc:

- Los filtros de color modifican y compensan los colores.
- Los filtros ultravioletas reproduce como dominante azul sobre la película.
- Los filtros polarizadores permiten el paso de radiaciones que se desplazan en un determinado plano, impidiendo el paso al resto.
- Los filtros difusores suavizan la imagen, se utilizan en retratos para eliminar arrugas, granos...
- Los filtros de efectos especiales consiguen efectos como la: doble exposición, espejismo, estrellas, viñetas.

#### - El diafragma

Es el elemento de la cámara que permite controlar la cantidad de luz que atraviesa el objetivo para impresionar la película. El control de la abertura del diafragma se realiza variando el diámetro del objetivo. Esto se realiza con el "diafragma iris" (es el más común), llamado así por su semejanza con el iris del ojo humano.

La abertura se expresa con los llamados números f, señalados en el anillo de diafragmación de la cámara. La progresión de los números es inversa a la cantidad de luz que

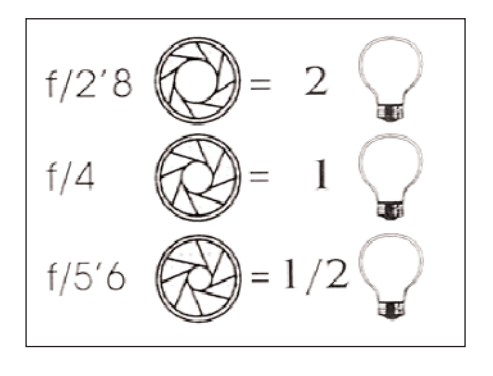

entra y al tamaño del diafragma. Suelen ser: 1.7, 2.8, 4, 5.6, 8, 11, 16, 22. La abertura mayor es la primera y va disminuyendo en la mitad cada paso siguiente. Esto, que en principio parece ilógico, se debe a la fórmula siguiente:

> Longitud focal de objetivo Número f = Diámetro de abertura

Por ejemplo, si en un objetivo de 50 mm, el diámetro del objetivo es de 12.5 mm, el número F, la abertura del diafragma será 4.

#### - El obturador

El obturador es un dispositivo mecánico que abre y cierra el objetivo en el momento oportuno. El tiempo que permanece abierto depende del tiempo que se desea que pase la luz al interior de la cámara y se conoce como velocidad de obturación. El obturador puede estar ubicado dentro del objetivo (obturador central o de laminillas) o en el propio cuerpo de la cámara (obturador de plano focal).

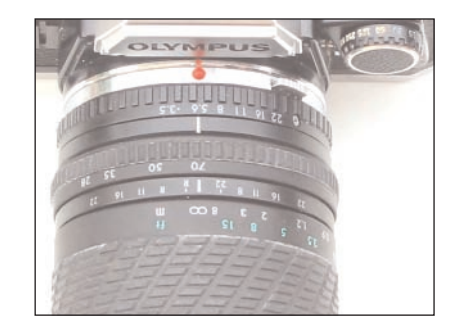

Las velocidades de obturación se ordenan en una secuencia en la que cada valor representan la mitad del tiempo anterior y viceversa. Se expresa en n/segundo. El regulador suele tener las siguientes posiciones: B, 1, 2, 4, 8, 15, 30, 60,125, 250, 500, 1000... El valor 2 es indicativo de medio segundo; el 4 de un cuarto de segundo; el 8 de un octavo de segundo.

Destacan las siguientes posiciones:

- B (del vocablo inglés bulb: pera; llamado así por su parecido con los primeros disparadores). Esta posición mantiene abierto el obturador durante el tiempo que se mantiene presionado el disparador.
- T (significa "tiempo", es la llamada "pose indefinida". El obturador permanece abierto hasta una nueva presión sobre el disparador).
- X ( posición para la iluminación con flash; suele ser 1/60).
- Para los tiempos más largos, a partir de 1/30 es necesaria la utilización del trípode para evitar que la fotografía quede movida, siendo aconsejable además la utilización de un cable y formado con él un bucle para amortiguar la tracción.
- Las velocidades lentas (4 a \_) son idóneas para temas estáticos y para cuando quiere sugerirse movimiento.
- Las velocidades medias (1/8 a 1/125) son las escogidas para escenas normales y para tomas con flash.
- Las velocidades rápidas (1/250 a 1/2000) son útiles para fotografías de acción o al utilizar teleobjetivos pesados, difíciles de sostener inmóviles.

Cuando el sujeto está en movimiento, la inmovilización o "congelación" de la imagen depende de la dirección de la trayectoria y de la velocidad del movimiento.

Con tiempos mayores de 1/60 hay que utilizar trípode, contener la respiración o utilizar la frente. Una velocidad segura para tomas sin trípode y con un objetivo estándar, es la de 1/125 segundos.

Los primeros planos y las tomas con teleobjetivos requieren velocidades mayores (1/125 o 1/500), al igual que escenas de acción, como por ejemplo niños y niñas jugando.

Además de la abertura del diafragma y del tiempo de apertura, es preciso tener en cuenta la distancia del objeto a la cámara, ya que a menor distancia es preciso utilizar una velocidad más corta.

En la iluminación con flash hay que tener en cuenta la duración del destello (suele ser de 1/60 o de 1/125 de segundo) ya que si se utiliza un tiempo más corto (por ejemplo 500) el negativo quedará parcialmente impresionado.

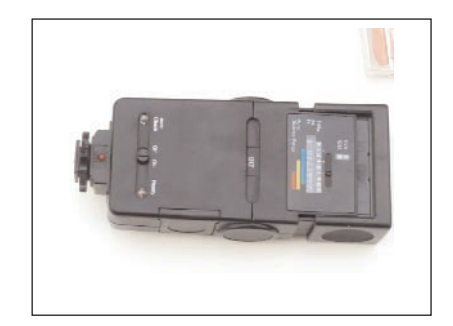

#### - El fotómetro

Es el elemento que nos sirve para calcular la exposición adecuada para un diafragma en relación con un tiempo determinado. Tanto las velocidades, como las aperturas del diafragma están relacionadas por el principio del doble y mitad; cada paso es el doble que el que nos precede y la mitad del que lo sigue. Si al medir la luz, nos da una exposición correcta con una velocidad de 1000 para una apertura de 1.8 también lo será.

#### - El visor

El visor es el elemento de la cámara que nos permite ver lo que queremos fotografiar. Relaciona el motivo, la película y el fotógrafo, para el encuadre y el enfoque. Podemos hablar de dos tipos de visores: el visor directo en el que no hay una plena coincidencia entre lo que se ve y lo que capta el objetivo de la cámara y el visor réflex en el que se ve la imagen que se graba en la película fotográfica.

#### - El enfoque

Tras pasar a través de una lente convergente, las radiaciones luminosas, se unen en un punto llamado foco. La acción de enfocar o alejar la lente para que el foco coincida con el negativo. Para ello giremos el anillo de enfoque del objetivo, en el que vienen impresas distancias. En las cámaras réflex, además se calcula directamente a través del visor por distintos sistemas (pentaprimas, imagen partida...).

Se llama distancia hiperfocal a la zona que queda dentro del foco, es decir, que está enfocada y por lo tanto nos dará una imagen nítida; es lo que se llama profundidad de campo. Esta varía según los factores siguientes:

- 1. La apertura del diafragma: cuanto menor sea esta, mayor profundidad de campo.
- 2. La longitud focal del objetivo: a menor longitud, mayor profundidad de campo.

La distancia de la cámara al objetivo: a mayor distancia, más profundidad de campo. La distancia hiperfocal viene marcada en los objetivos. A dial más abierto menos profundidad de campo.
#### 3.2.2. La película fotográfica

La película fotográfica consiste en una base de acetato transparente de celulosa o poliéster sobre la que se extiende una emulsión formada por una fina capa de gelatina, que se expone a la luz. Los cristales de sales de plata suspendidos en la emulsión experimentan cambios químicos debido a la exposición lumínica y forman lo que se conoce como imagen latente de la película.

La película se sitúa detrás del objetivo, en el plano focal. Los rayos de luz procedentes de motivos muy cercanos al

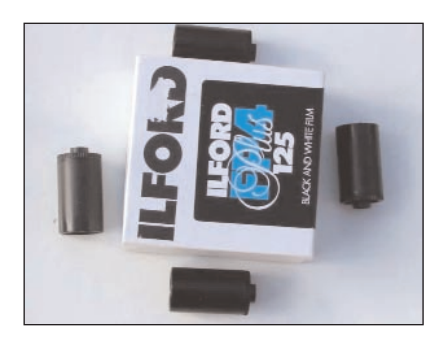

objetivo se enfocan detrás, a mayor distancia, de forma que el objetivo debe ser desplazado hacia adelante para seguir manteniendo una imagen nítida sobre la película. Cuando se abre el obturador la luz del sujeto empieza a actuar sobre la emulsión de cristales de haluro de palta que recubre la película. Estas sales de plata se oscurecen al ser expuestas a la luz igual como la piel se broncea al sol, pero mucho más rápidamente. La luz provoca un cambio químico en las sales, de modo que empiezan a formar granos microscópicos de plata metálica. Cuanto más luz incida sobre la película, más cristales son afectados.

Los procesos químicos que tienen lugar en la capa de sales no son visibles al ojo humano por lo que la película tiene que ser revelada químicamente para que se intensifique y aparezca la imagen impresa. Las áreas más luminosas aparecen negras, mientras que las más oscuras aparecen blancas en la película. El resultado es una imagen negativa que puede ser positivada.

Si la película tiene los tonos invertidos en relación con la realidad se llama negativo. Si los tonos coinciden con la realidad la llamamos positiva.

#### 3.2.2.1. La sensibilidad de la película

La sensibilidad depende de la calidad de la película y del fin para el que ha sido elaborada. Existen, por tanto, diferentes películas de acuerdo con su sensibilidad. La sensibilidad de la película viene expresado en la caja y en el chasis de la película. Suele aparecer en la escala ASA, pero se indican sus equivalentes ISO y DIN.

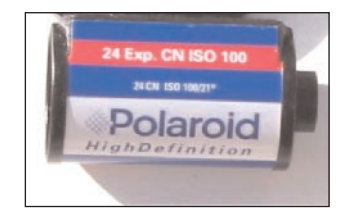

Las cámaras fotográficas están dotadas de un dial con las cifras de las distintas sensibilidades de las películas que regula el exposímetro que controla el fotómetro. Es necesario regularlo siempre de acuerdo con la sensibilidad de la película que en ese momento utilizamos, ya que si esta es de 100 ASA, y el dial marca 200 ASA la película recibirá la mitad de la luz necesaria pues el fotómetro calcula exposición de acuerdo con la sensibilidad con que se programe el dial indicador.

A mayor sensibilidad la película se impresiona más a una velocidad rápida, es decir entra luz. Se le engaña poniendo la máquina a 1000 ASA, siendo la película 100.

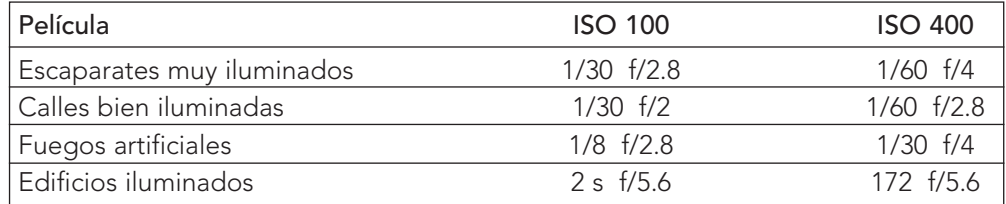

#### 3.2.2.2. El tipo de película

Al escoger el tipo de película para cargar la cámara las opciones son: película en color para copias, para diapositivas, o película en blanco y negro. La cualidad más importante de la película es su sensibilidad a la luz (la velocidad de la película). Las películas lentas necesitan más luz que las rápidas. En las películas rápidas los granos son mayores, las películas lentas tienen granos más pequeños, pero obligan al fotógrafo a usar velocidades de obturación muy lentas o a usar o abrir demasiado el diafragma.

La sensibilidad de la película se indica en ASA y sus equivalentes ISO, ASA Y DIN.

- La películas lentas son 25 ISO, sólo existe en blanco y negro o diapositiva.
- Las películas de sensibilidad media (50 a 100 ISO) están disponibles en color y blanco y negro.
- Las películas de sensibilidad alta (hasta 200 ISO) son válidas cuando la luz es variable y para muchos temas de acción.
- Las películas muy rápidas de (400 ISO) son útiles para ambientes poco iluminados, hasta sujetos en movimiento.

Las películas superrápidas (por encima de los 800 ISO) son útiles cuando la luz es tan escasa que resulta imposible utilizar otro tipo de película. Existen sólo en blanco y negro.

#### 3.2.2.3. La película en blanco y negro

El blanco y negro atrae a los grandes fotógrafos, lo que pierde en colorido lo gana en espectacularidad. Su tratamiento es más sencillo y permite revelar y hacer copias en casa con relativa facilidad. Sin el color es más fácil concentrarse en los aspectos esenciales de la composición con la luz.

La película en blanco y negro presenta también una gama de sensibilidades mucho mayor que la película en color. Usando estas películas se pueden realizar ampliaciones sin que aparezca grano.

## 3.3. EL LABORATORIO FOTOGRÁFICO

Muchos profesores y profesoras no quieren renunciar al laboratorio de revelado a pesar de los avances que se han producido en este campo, sobre todo en cuanto a la calidad y la inmediatez. Pero sin duda alguna, el laboratorio fotográfico y el proceso de revelado constituyen un buen incentivo para el alumnado y permite desarrollar una elevado número de capacidades.

En el laboratorio fotográfico se llevan a cabo dos procesos: el revelado y el positivado.

El revelado consiste en someter a la película fotográfica a una serie de procesos para fijar la imagen latente impresa. El resultado es una imagen en negativo. El positivado consiste en transferir a una cartulina especial la imagen de la película revelada.

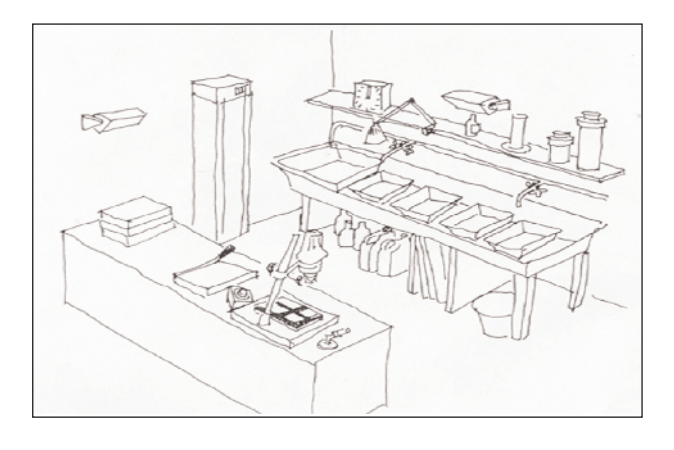

## 3.3.1. Características

Para montar un laboratorio no es preciso demasiado espacio ni grandes medios, algunos de los cuales se pueden sustituir por utensilios existentes en el centro o adquirir por poco precio.

- Una habitación que se pueda ventilar y oscurecer totalmente. El tamaño debe estar en consonancia con las personas que vayan a trabajar para que se puedan mover.
- Luz roja de seguridad.
- Una pila con agua corriente y desagüe.
- Una ampliadora.
- Un reloj temporizador para la ampliadora.
- Tanque de revelado.
- Termómetro fotográfico.
- Reloj con segundero (digital).
- Seis u ocho recipientes para guardar los líquidos.
- Una probeta de un litro o una jarra medidora de cocina.
- Una probeta pequeña para pedir cantidades pequeñas.
- Tres cubetas planas, de colores diferentes (revelador, baño de paro, fijador).
- Tres pinzas fotográficas, si es posible de los mismos colores que las cubetas.
- Líquidos: revelador de negativo, baño de paro, fijador; revelador para papel (no es el mismo que el revelador de negativo).
- Cuerdas y pinzas para colgar negativos y fotografías.
- Papel fotográfico. Hay diferentes tamaños y acabados (mate, semimate y brillo).

El laboratorio fotográfico debe estar dividido en dos zonas: la zona seca, donde se encuentra la ampliadora, el reloj temporizador y las cajas o sobres de papel fotográfico; y la zona húmeda, donde están las cubetas, los líquidos y los demás accesorios.

No se deben pasar los elementos de la zona húmeda a la zona seca y, las manos deben estar bien secas cuando se trabaja con la ampliadora.

La luz roja debe estar a una distancia de un metro, la luz amarilla debe estar a metro y medio.

## 3.3.2. El revelado

El proceso de revelado, a pesar de su aparente complejidad puede ser llevado a cabo con el alumnado de los últimos ciclos Educación Primaria, en presencia del profesorado responsable.

El proceso de revelado consiste en aumentar el efecto que la luz ha producido sobre la capa sensible de la película y hacer que sea estable, por medio de acciones químicas.

Para acertar en el revelado fotográfico hay que controlar cuatro factores:

- La dilución de los productos químicos, que debe hacerse como indique el fabricante. Sólo cuando se alcance experiencia, se pueden ensayar modificaciones en las proporciones.
- El tiempo, que también debe ser el que indique el fabricante. Un exceso de tiempo ennegrece el negativo (la película se revelará más) y será difícil conseguir buenas copias. Sólo con la experiencia se deben hacer cambios.
- La temperatura, que suele estar en torno a los 20º para la mayoría de los reveladores. Si la temperatura es mas alta se debe disminuir el tiempo de revelado y viceversa.
- La agitación de la solución para mantener el ritmo del revelado. Pero teniendo en cuenta que si se agita demasiado se acelera el proceso y si no se agita se retarda. Los fabricantes dan instrucciones al respecto.

El revelado es sencillo si se sigue el siguiente proceso:

- Rebobinado del carrete y extracción de la cámara una vez hechas las fotografías.
- Totalmente a oscuras, se saca la película del carrete y se corta la lengüeta.
- Colocación del rollo en la espiral e introducción en el tanque. Para coger soltura en la colocación del rollo en la espiral, conviene hacer algunas prácticas previas con rollo de películas usadas o estropeadas. Esta operación debe hacerse totalmente a oscuras.
- Introducción de la espiral con el rollo dentro del taque y cierre del recipiente.
- Preparar los productos químicos. Esto ya se puede hacer con luz.

El revelador se prepara siguiendo las instrucciones del fabricante. Es el primer producto a verter en el tanque de revelado. La proporción revelador /agua viene a ser de:

> 1/7 para papeles de ampliación 1/4 en papeles de contacto 1/9 en negativos de la cubeta 1/19 en papeles normales

La temperatura adecuada del revelador es de 20º, procurando mantenerla constante. Tiempo alrededor de 6 minutos, agitando de vez en cuando.

- Una vez acabado el tiempo de revelado, se quita el revelador y se llena el tanque con el baño de paro, constituido por una disolución de ácido acético glacial al 1 ó 2 % en agua. El tiempo oscila entre los 2 y 4 minutos dependiendo del estado de agotamiento del baño (se puede utilizar más de una vez).

- Se vierte en una botella para volver a utilizarlo.
- A continuación, se llena el tanque con el baño de fijado.
- El fijador se prepara siguiendo las instrucciones del fabricante, ya que cada marca utiliza una concentración distinta. Hay que tener cuidado, pues con todos los fijadores vienen dos disoluciones diferentes para negativos y para positivos. El tiempo adecuado oscila entre los cinco y los ocho minutos dependiendo del agotamiento. No conviene pasarse en el tiempo de fijado para evitar la posible aparición de manchas con el tiempo.
- Acabado el tiempo del baño de fijado, se puede guardar en una botella pues es reutilizable.
- Se abre el tanque de revelado y se lava la película con agua varias veces, hasta que quede bien lavada. Debe hacerse en agua corriente o bien con el tanque lleno, agitando constantemente y realizando cambios en el agua. El tiempo de lavado en agua corriente es de treinta minutos. Los cambios de agua deben realizarse: a los 30 segundos, 1minuto, 2 minutos, 3 minutos, a los 6 minutos, a los 10 minutos. Todos estos tiempos a partir del anterior.
- Se extrae la película de la espiral y se tiende en un cuerda sujetándola con una pinza y colocando otra al final para que quede estirada.
- Se deja secar lejos de corrientes de aire y polvo y después se corta en tiras de seis fotogramas.

El humectador. Se utiliza para evitar que se reduzcan manchas en el secado por el efecto de la cal que contiene el agua. Se disuelve un tapón de producto cada litro. El tiempo del baño de paro debe ser de un minuto. Ayuda a que se seque mucho más deprisa el negativo y puede utilizarse una gota de champú.

El reductor de hiposulfito. Sirve para eliminar los restos del fijador y acortar el tiempo de lavado. Este queda reducido a 5 minutos. La preparación del baño de paro es según las instrucciones del fabricante. El tiempo de utilización es de uno a dos minutos. Se utiliza a continuación del fijador, se suele hacer con champú. Los reveladores suelen ser de grano fino, mucha sensibilidad o poca sensibilidad.

Los negativos más sensibles tienen más grano, a más cantidad de grano menos contraste. Si se subrevela da menos contraste, si se sobrerevela da más contraste y eliminaría muchos grises. Un fallo en la exposición no tiene solución, pero si está sub o sobrevelado si lo tiene. El revelador quema la ropa. El fijador mancha, cuando se seca se sacude y se quita. El hiposulfito elimina las zonas que son sensibles (blancas). Para lavarlo, si lo hacemos llenando y vaciando, 20 minutos, si lo hacemos con agua corriente seis minutos. En un negativo la parte brillante es plástico y la parte mate es donde se encuentra el compuesto fotogénico.

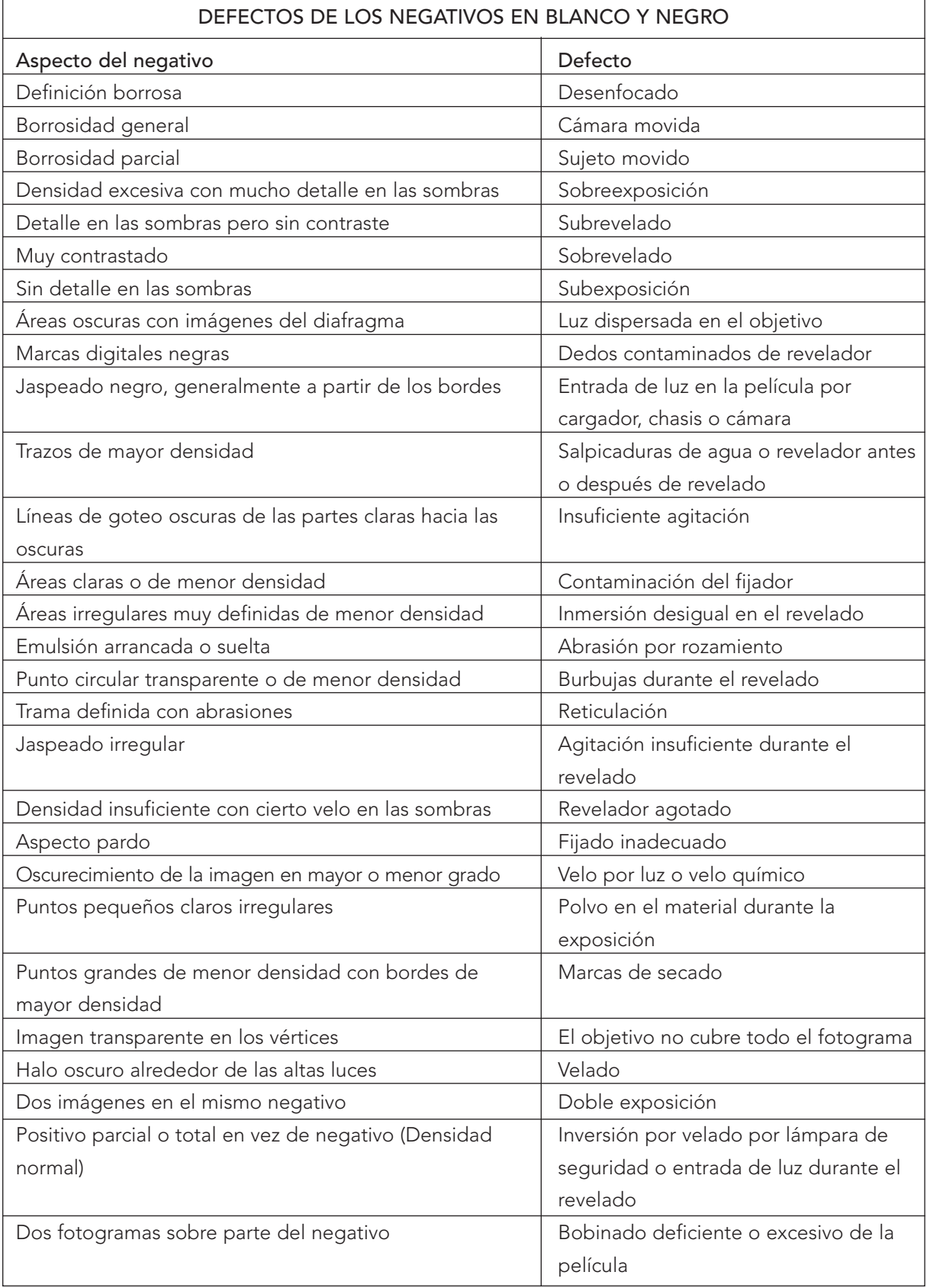

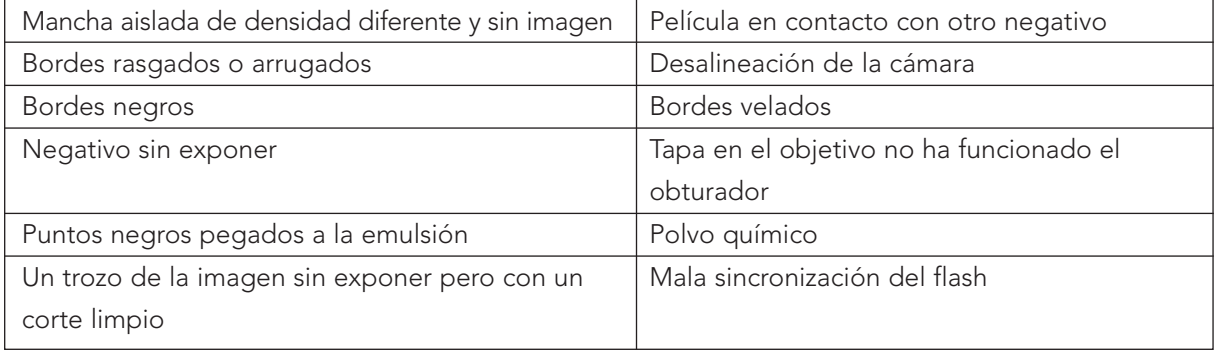

## 3.3.3. El positivado

Consiste en restituir los valores de luminosidad originales en la imagen. Se consigue copiándola en otro soporte fotosensible: papel fotográfico en blanco y negro o en color.

Puede hacerse de dos formas: por contacto o por ampliación.

- El positivado por contacto consiste en colocar el negativo sobre papel fotográfico, exponiendo a la luz el conjunto. Al revelar el papel se vuelven a invertir los tonos. Al positivar por contacto, el negativo y el positivo tendrán el mismo tamaño.
- El positivado por ampliación consiste en proyectar el negativo sobre un papel fotosensible mediante una ampliadora fotográfica. De este modo se pueden obtener copias de mayor tamaño.

La ampliadora es un aparato que funciona como un proyector. Es una cámara pero al revés, la cámara lo que hace es reducir o condensar la imagen, la ampliadora hace lo contrario, difumina o extiende la imagen. Está formada por una fuente de luz, un portanegativos, un objetivo con diferentes diafragmas, un sistema de enfoque, y un mecanismo para acercar o alejar el negativo de la superficie donde se proyecta (donde se encuentra el papel fotográfico).

Para el formato de paso universal, el objetivo ha de ser de 35 mm. de distancia focal. La ampliadora proyecta un haz de luz que atraviesa el negativo y se proyecta sobre la hoja de papel fotográfico, generando una imagen latente como ocurría en la toma de imágenes con la cámara. La diferencia está en que las zonas más oscuras del objeto, quedaron más claras en el negativo y ahora vuelven a quedar oscuras por permitir un mayor paso de luz. De manera que la imagen del papel presenta una relación tonal similar a la realidad.

En la exposición del papel fotográfico hay que tener en cuenta estos factores:

- La duración del tiempo de exposición. El tiempo de exposición varía en función de la luminosidad del haz de luz, la densidad del negativo, el diafragma empleado, la distancia del papel y su sensibilidad.

- La luminosidad del foco de la ampliadora. Cuanto más potente sea la bombilla mayor cantidad de luz llegará al papel fotográfico.
- La densidad del negativo. Un negativo sobreexpuesto o sobrerevelado estará muy oscuro y la luz pasará con dificultad, por lo que necesita un mayor tiempo de exposición y viceversa.
- El diafragma empleado. El objetivo posee diafragmas diferentes con el fin de regular el paso de la luz hasta el papel. Al igual que en la cámara cuando se cierra un punto (por ejemplo de f/4 a f/5'6) se reduce en la mitad el paso de luz.
- La distancia entre la ampliadora y el papel fotográfico. La intensidad de la luz disminuye con la distancia. Cuanto más distancia haya entre la ampliadora y el papel, menos luz llegará al mismo. Es decir, para un mismo negativo, cuanto más se amplíe, mayor habrá de ser el tiempo de exposición.
- La sensibilidad del papel. Al igual que las películas, los papeles fotográficos presentan diferentes sensibilidades a la acción de la luz. Pero la sensibilidad de los papeles no viene indicada en las cajas por lo que habrá que hacer pruebas.
- La gradación (capacidad para reproducir las diferentes tonalidades grises). Existen cuatro gradaciones, que aparecen en las cajas o sobres: 1 corresponde al suave, 2 al normal, 3 al duro y 4 al extraduro. Cuanto más suave es un papel, más cantidad de tonos es capaz de producir y viceversa.

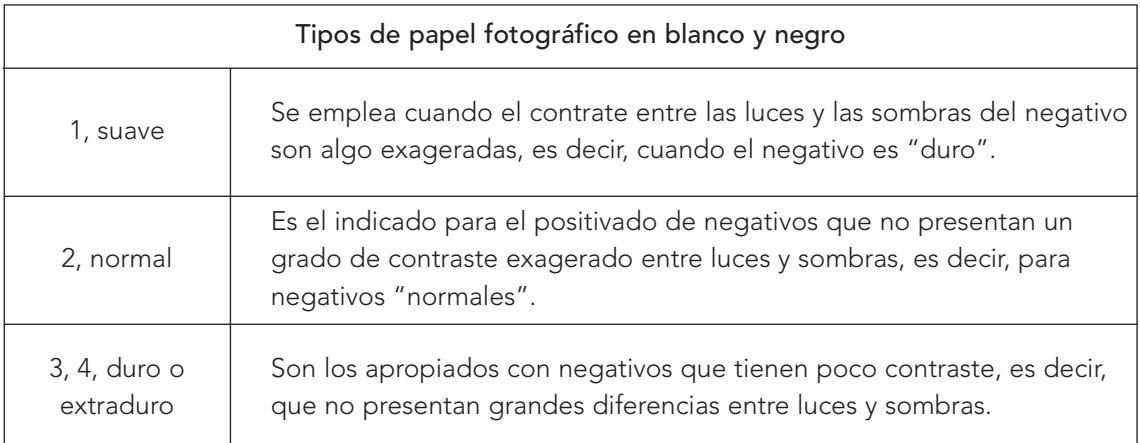

Para llevar a cabo el positivado se procede del siguiente modo:

- Preparación de los líquidos (revelador, paro y fijador, siguiendo las instrucciones del fabricante. Disponiendo cada líquido en una cubeta (siempre la misma para cada uno de ellos, de aquí la conveniencia de utilizar una cubeta de cada color).
- Colocación del negativo en el portanegativos de la ampliadora con la cara brillante hacia arriba.
- Se centra el negativo y se enfoca con el diafragma plenamente abierto hasta conseguir que la imagen se proyecte con nitidez. Para enfocar con la ampliadora, hay que hacerlo siempre con el diafragma totalmente abierto y después se va cerrando progresivamente. Una vez enfocado, se coloca el filtro rojo.
- Se coloca el papel sobre la base de la ampliadora.
- Se coloca el diafragma en la abertura deseada u obtenida en las pruebas realizadas.
- Se apaga la ampliadora, se quita el filtro rojo, se calcula el tiempo.
- Se enciende la ampliadora durante el tiempo determinado.
- Se apaga la ampliadora.
- Se retira el papel y se sumerge en el revelador. Se agita suavemente y se mueve con las pinzas para que el revelador llegue a todas partes por igual. El tiempo oscila entre un minuto y medio a dos minutos, si bien esto irá determinando la experiencia.

El revelador es un compuesto parecido al revelador de negativos. Cuando un revelador no funciona bien es porque está mal hecha la disolución o ya es viejo y se ha gastado. A medida que envejece da menos contraste y menos saturación en las zonas oscuras. Se reconoce porque se va oxidando y cambia de color. Lo ideal es revelar entre 18 a 20º, ya que la temperatura influye en el contraste.

- Se retira el papel con las pinzas y se sumerge en la cubeta que contiene el baño de paro, sin que las pinzas del revelador entren en contacto con el líquido del baño.
- Con las pinzas de la cubeta que contiene el baño de paro, se mueve la copia y se mantiene durante medio minuto.
- Se traslada la copia a la cubeta que contiene el fijador.
- El fijador sirve para fijar la imagen en el papel fotográfico. Se sabe si está gastado, porque las burbujas permanecen mucho tiempo sin disolverse.
- Se mueve la copia con las pinzas del fijador. Se mantiene de tres a seis minutos.
- Se lava con agua corriente durante diez minutos. Se realiza en un recipiente con agua corriente. La duración es de diez minutos o un poco más. En el revelador la foto se mete boca arriba en la cubeta, mientras que, en la bandeja de fijador se introduce boca abajo.
- Se deja secar sobre una mesa o colgada de la cuerda. Una buena forma de secado de los papeles es dejarlos colocados sobre los azulejos del laboratorio, cuando se secan se sueltan ellos solos, también se pueden sujetar con pinzas de una cuerda.

Antes de hacer una copia proyectando la imagen en diferentes zonas y exponer cada una a distinto tiempo, variando de 10 a 10 segundos.

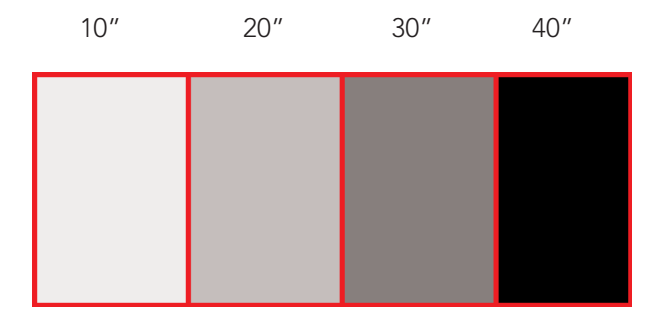

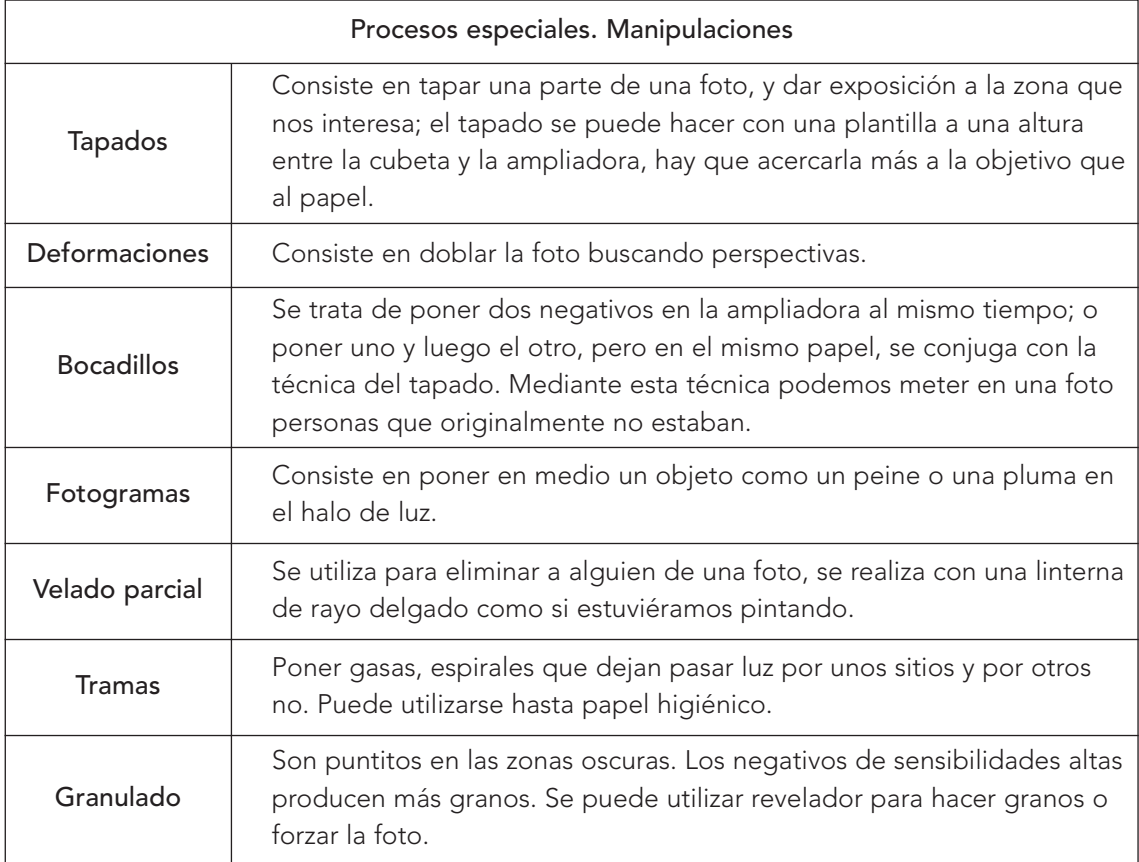

# 3.4. LA CÁMARA DE IMAGEN DIGITAL

Se caracteriza porque en lugar de película dispone de un respaldo con un sensor CCD, que "captura" la imagen proyectada en el plano focal por el objetivo, digitalizándola y archivándola en la memoria del sistema donde queda disponible para verla en la pantalla de la cámara y para descargarla en el ordenador.

La imagen digitalizada se puede retocar por medio de programas gráficos específicos que son, de hecho, "laboratorios electrónicos".

En lo que se refiere al encuadre, enfoque, medición de la luz, etc... las cámaras digitales funcionan de forma idéntica a las tradicionales que emplean película fotográfica.

Con las cámaras de películas sólo se podía saber si la fotografía había salido como se esperaba una vez revelada la película. Con las cámaras digitales, gracias a la función de visualización rápida, se pueden ver las fotografías que se han hecho anteriormente mientras se realizan los ajustes para una nueva foto, de esta forma, dependiendo de los resultados se pueden cambiar los ajustes o elegir un ángulo mejor. Una vez conseguida la fotografía deseada, podemos borrar todas la demás inmediatamente para dejar espacio libre en la tarjeta de memoria.

Algunas cámaras digitales poseen un modo de reproducción total. Permiten ver las imágenes en la pantalla completa o como imágenes en miniatura, ver películas y borrar imágenes individuales, borrar varias imágenes, proteger las imágenes para que no puedan ser borradas, ver pases de diapositivas, seleccionar las imágenes que se quieran transferir al ordenador y preparar las órdenes de impresión digital para imprimir las imágenes directamente desde al tarjeta de memoria.

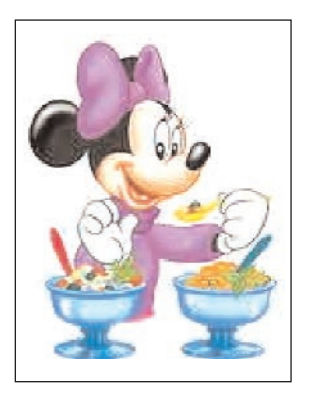

Las imágenes digitales se almacenan en el ordenador, donde se ven, se retocan con programas específicos, se envían por e-mail, se insertan en páginas web, en multimedia.

La cámara almacena las imágenes en un formato fotográfico como JPEG, que puede visualizarse con una gran variedad de aplicaciones informáticas, incluyendo los navegadores, el software de correo electrónico. Debemos tener en cuenta que las imágenes que queramos enviar electrónicamente deben ser pequeñas, para que no cueste demasiado cargarlas o descargarlas en una conexión de Internet.

#### 3.4.1. Tipos de cámaras digitales

- Compacta Focal Fija

Habitualmente pequeñas, ligeras y sencillas de usar. Automáticas y con objetivo de focal fija.

- Compacta Zoom

Tipo compacto con una óptica de tipo zoom. Cada vez con más prestaciones.

- Cuerpo Partido

Son cámaras en que la óptica y el cuerpo de la cámara se pueden orientar por separado.

- Réflex Zoom

Tienen un visor reflex (lo que ves es lo que sale en la foto), pero el objetivo no se puede cambiar.

- Réflex Clásica

Las Reflex de toda la vida pero con un sensor en vez de película.

Cuando haga fotografías para distribuirlas electrónicamente, es aconsejable configurar los ajustes de la cámara tal como se indica a continuación.

## 3.4.2. Distribución de las fotografías

Cuando se hacen fotografías electrónicamente, es aconsejable configurar los ajustes de la cámara tal como se indica a continuación:

- Elegir una calidad de imagen BASIC O NORMAL: el archivo de imagen será más reducido y costará menos tiempo transferirlo mediante conexión a Internet. A través del menú parecen las opciones BASIC, NORMAL.

- Elegir un tamaño de imagen VGA OXGA: las imágenes en tamaño VGA o XGA ( 640 x 480 pixeles) no son solo lo suficiente pequeñas para caber en la ventana de un navegador cuando se visualizan en la pantalla de la mayoría de los ordenadores, sino que su tamaño reducido permite transferir los archivos.
- Hacer las fotografías: en la siguiente tabla se muestra cómo la combinación de calidad y de tamaño de imagen afecta al tamaño del archivo y al tiempo necesario para transmitir los datos.

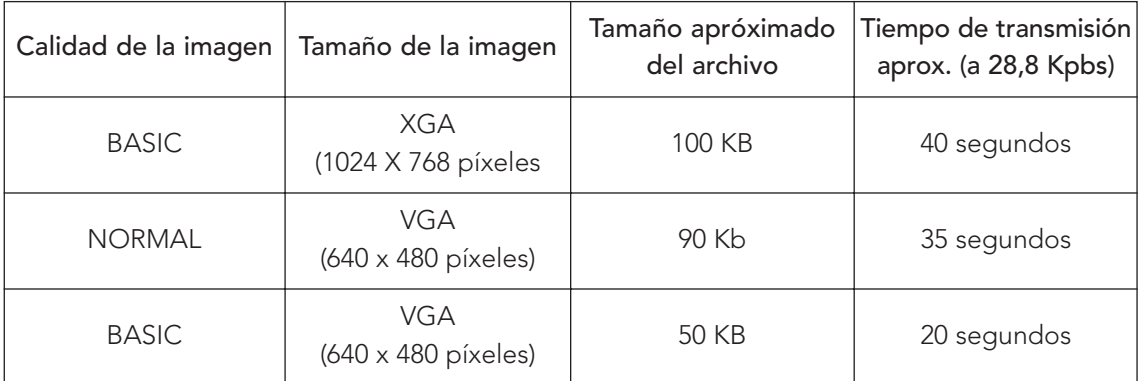

#### 3.4.3. Distribución y organización de la imágenes electrónicamente

Una vez hechas las fotografías, podemos transferirlas al ordenador para enviarlas por e-mail. Instalar el software de bases de datos de imágenes suministrados con la cámara y seleccionar las imágenes que queramos transferir.

Una vez hayamos transferido un gran número de fotografías al ordenador, quizá tengas dificultades para encontrar una foto en concreto. EL software de base de imágenes suministrado con la cámara facilita la búsqueda de fotografías ya que organiza las imágenes por categorías. También podemos utilizarlo para hacer una visualización previa de las grabadas en el ordenador, y abrirlas en la aplicación de edición de imágenes que prefieras.

#### 3.4.4. Impresión de las fotografías

Las fotografías digitales pueden imprimirse de distintas formas. Muchos laboratorios fotográficos aceptan encargos de impresión de los archivos de imágenes almacenados en tarjetas de memoria. Algunos laboratorios e impresoras personales también son compatibles con el formato de órdenes de impresión digitales almacenadas en la tarjeta de memoria de la cámara.

El tamaño de imagen y la calidad son dos factores importantes al imprimir las imágenes. El tamaño de imagen determina el tamaño máximo en el que se puede imprimir la fotografía. Si se imprime una imagen pequeña en tamaño grande, los puntos individuales que forma la foto (pixeles) serán visibles a simple vista, lo que dará a la fotografía un aspecto tosco y poco uniforme. Muchas de

las impresoras personales de chorro de tinta tienen una resolución para imprimir imágenes en color de unos 200 puntos por pulgada. A esta resolución, una fotografía VGA de 640 x 480 píxels se imprimirá en un tamaño de 8 x 6 cm aproximadamente, mientras que una imagen en tamaño completo (FULL) se imprimirá en una tamaño de 20 x 15 cm aproximadamente.

Cuanto mayores son la calidad y el tamaño de las imágenes, mejores son los resultados cuando se imprimen, especialmente cundo se desea imprimir las fotografías en tamaños grandes. Se recomienda elegir una calidad de imagen FINE o NORMAL y un tamaño de imagen XGA o FULL al hacer fotografías que más tarde se quiere imprimir.

#### Impresión desde medios transportables

Cuando el laboratorio fotográfico no acepta el formato DPOF, aún tenemos la posibilidad de obtener impresiones profesionales. Copiamos las fotografías que queramos imprimir en un disquete u otro medio transportable y las llevamos al laboratorio fotográfico.

## 3.5. LA FOTOGRAFÍA

Hasta hace poco se definía la fotografía como el arte de fijar y reproducir por medio de reacciones químicas, en superficies convenientemente preparadas, las imágenes recogidas en la cámara oscura. Pero el avance de la electrónica ha propiciado la aparición de las cámaras digitales y la grabación de imágenes por medios electrónicos.

Su aportación al campo de la ciencia y el conocimiento es indiscutible, pero sin duda su mayor éxito ha sido convertirse en un medio al alcance de todas las personas.

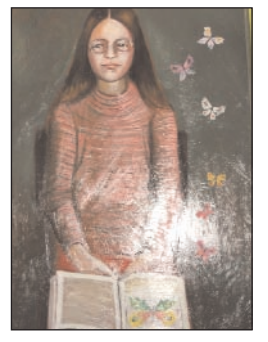

Sea uno u otro el procedimiento, en el campo educativo la imagen es un elemento esencial en los procesos de enseñanza y aprendizaje. Por ello, es conveniente abordar el conocimiento de la fotografía y sus posibilidades didácticas en este apartado.

#### 3.5.1. El lenguaje de la fotográfia

La fotografía ha desarrollado su propio lenguaje, integrado por los siguientes elementos: la luz, el encuadre, las líneas, la relación figura-fondo, el plano y la angulación.

- Luz. Para transmitir lo más fielmente posible las sensaciones de un entorno tridimensional a un soporte bidimensional como la diapositiva, debemos jugar con la luz. Las sombras y las variaciones tonales son las encargadas de crear volumen y profundidad en las imágenes fotográficas. Hemos de saber que la luz frontal da vida a los colores, pero disminuye la sensación de espacio, mientras que la luz lateral produce sombras, creando la sensación de relieve, volumen y textura.

- Encuadre. En la composición de la diapositiva hemos de tener en cuenta las siguientes reglas:
	- Simplicidad. Es preferible que exista un único punto de interés en la imagen.
	- Regla de los tercios. Para una correcta composición hay que desplazar siempre el motivo principal de la escena.
- Líneas. Las verticales y diagonales dan dinamismo a la escena y nos conducen hacia un determinado elemento de la imagen. Las líneas horizontales dan sensación de tranquilidad, estabilidad e inmovilismo.
- Relación figura-fondo. El tema principal de la fotografía no debe confundirse con el fondo.

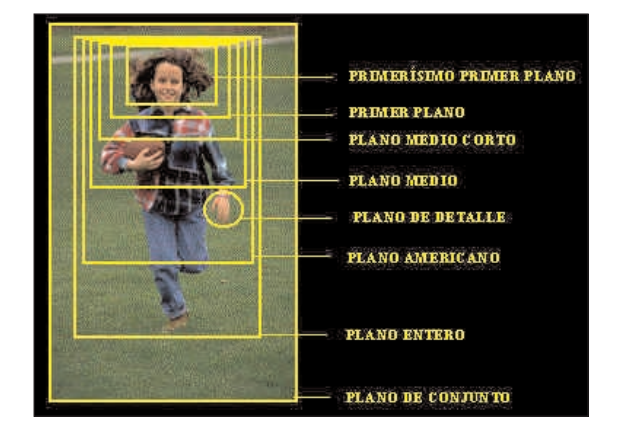

- Plano y angulación. Se usan como recurso

para aportar significados. Por ejemplo, los planos medios y cortos para transmitir emociones o sentimientos; los planos generales para situar la escena...

## 3.5.2. La imagen fotográfica y la composición

En la realización de una imagen fotográfica hay que tener en cuenta dos aspectos: los factores físicos y la composición.

Los factores físicos hacen referencia a la luz y el tiempo.

La luz es esencial para alterar la composición de sales de plata que recubren la película. Si no hay luz no habrá reacción química y no habrá imagen. La luz varía de unas estaciones ha otras, de unos días a otros, de un lugar a otro. Por ello, es esencial regular la cantidad de luz que debe incidir sobre la película. La luz se regula por medio del diafragma.

El tiempo se refiere a la duración de la apertura del objetivo para que la luz incida sobre la película. A mayor intensidad de luz menor tiempo de exposición. El tiempo se regula por medio del obturador. Según se conjuguen estos dos factores se obtendrá un resultado u otro.

La composición se refiere a la selección de la imagen y a su colocación en relación con el recuadro fotográfico. Para ello, lo primero es determinar el centro de interés del encuadre.

Para situar el centro de interés se suele utilizar la regla de los tercios inspirada en la sección áurea. Consiste en dividir el cuadro o marco en nueve cuadros iguales. Las líneas que forman los cuadros se cortan en cuatro puntos, que constituyen los centros de interés, porque se centra con mayor intensidad la atención visual.

## 3.5.3. Posibilidades didácticas

Las fotografías gozan de atractivo entre nuestros escolares porque aportan realismo y verosimilitud a los conocimientos. La conocida expresión "vale más una imagen que mil palabras" es incuestionable. Han nacido en el mundo de la imagen. Los momentos importantes de su vida están recogidas en imágenes.

Tampoco debemos obviar la posibilidad de que el alumnado elabore fotografías. Son muchas las posibilidades que ofrece y los objetivos que se pueden desarrollar. Hacer fotos es, con mucho, la mejor forma (la más eficaz y agradable) de aprender a ver y utilizar fotografías. Algunas actividades que se pueden realizar son:

- Construcción de una cámara estenopeica: <http://www.foto3.es/web/aprende/pinhole.htm>
- Realizar varias fotografías con diferentes aperturas de diafragma y comprobar los resultados después de revelado.
- Realizar una fotografía de cada alumno/a del curso y montarlas en un cuadro a la entrada de la clase.
- Describir un relato existente o inventado con varias fotografías. Se les puede añadir pie e incluso, añadir bocadillos a los personajes.
- Describir un hecho o acontecimiento mediante un reportaje fotográfico.
- Presentar diferentes estados de ánimo y recogerlo en fotografías.
- Realizar un reportaje fotográfico sobre un hecho o acontecimiento de la localidad o del centro: fiesta, costumbre, acontecimiento, conmemoración, inauguración, actuación, etc.
- Realizar un diaporama sencillo. Elaborar el guión. Realizar las diapositivas y elaborar los textos. Se pueden leer o bien grabar en un magnetófono.
- Desarrollar una historia por medio de fotografías. Puede ser un hecho histórico o una fotonovela.
- Realizar un cartel en el que aparezca un alumno o alumna del curso.
- Realizar un reportaje sobre el proceso de fabricación de un producto.

## 3.5.3.1. El fotomontaje

Consiste en crear nuevas imágenes a partir de otras ya existentes. Puede ser una imagen, una composición, un montaje fotográfico, un cuadro, una escena… en la que interviene una o más fotografías o partes de ellas y a las que se pueden añadir dibujos, colores, líneas, etc.

El fotomontaje permite descubrir nuevas formas expresión y comunicación, leer y modificar el sentido de una imagen, desarrollar la creatividad, crear nuevas formas de expresión...

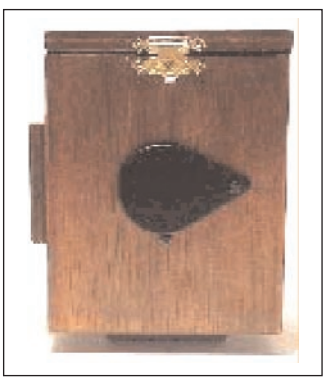

Puede desde sencillos trabajos de composición hasta el desarrollo de un proceso productivo utilizando imágenes fotográficas.

Una actividad preferida del alumnado es realizar un montaje tomando la imagen de una persona, sustituir las piernas o el rostro por las contrarias de su género, intercambiar el cuerpo y las extremidades de varios animales...

Existen diferentes tipos de fotomontaje:

- Realizar un gráfico con la ayuda de fotografías. Por ejemplo, sobre el proceso de elaboración del queso colocando fotografías en las fases de elaboración.
- Construir una escena con diferentes personajes recortados de fotografías.
- Añadir personajes a una escena para modificar su significado.
- En el área de artística se realizan composiciones integrando imágenes de personas u objetos con los más variados elementos: colores, cartón, tela, semillas...
- Con un franelógrafo se pueden crear múltiples composiciones cambiando la posición de unos elementos seleccionados (personas y objetos).
- Escribir un relato y narrarlo por medio de fotografías (a imitación de las fotonovelas).
- Realizar un fotomontaje sobre un tema determinado. Por ejemplo, la alegría, la felicidad, la fiesta, el examen, la música, el mundo de los sueños...

Uno de los campos en el que el fotomontaje ha adquirido una enorme importancia y desarrollo ha sido el de la publicidad. Su significado connotativo exige con frecuencia la manipulación: superposición de imágenes, incorporación de textos dentro del encuadre de la foto, modificación de los colores, etc. Muy oportuno es el fotomontaje para realizar anuncios, que conlleva en buena medida el descubrimiento de las manipulaciones.

## 3.6. BIBLIOGRAFÍA

APARICI, R. Y GARCÍA-MATILLA, A. (1987) Lectura de imágenes. La Torre. Madrid.

KODAK (1986) La clave de la Fotografía, Enciclopedia SALVAT de la Fotografía Creativa. Salvat Editores S.A. Barcelona.

MARTÍN, M.(1987) Semiología de la imagen y Pedagogía. Narcea. Madrid.

VILCHES, L. (1983) La lectura de la imagen: prensa, cine TV. Paidos. Barcelona.

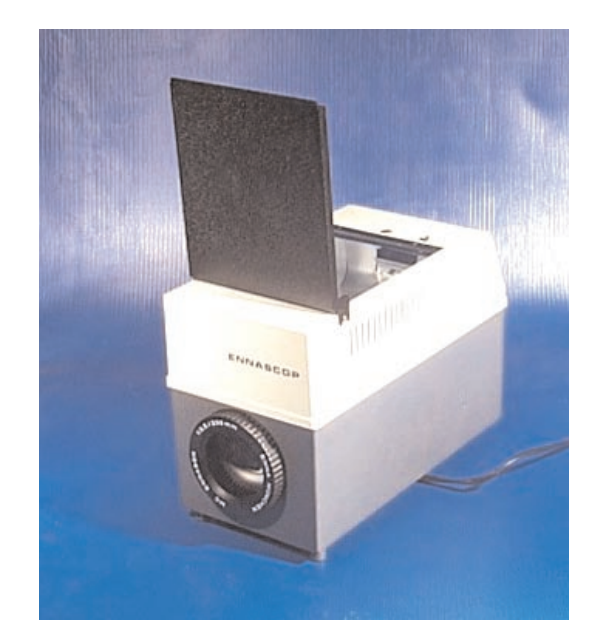

# 4. El opascopio o episcopio

# ÍNDICE

- 4.1. CARACTERÍSTICAS
- 4.2. NORMAS DE USO Y MANTENIMIENTO
- 4.3. EL ARCHIVO GRÁFICO
- 4.4. VENTAJAS
- 4.5. POSIBILIDADES DIDÁCTICAS
- 4.6. EL EPIDIASCOPIO
- 4.7. LA PANTALLA DE PROYECCIÓN Y EL PUNTERO DE SEÑALIZACIÓN
- 4.8. EXPERIENCIAS DE AULA

## 4.1. CARACTERÍSTICAS

El opascopio, episcopio, proyector de cuerpos opacos o proyector directo es una linterna que proyecta cuerpos opacos sobre una pantalla o superficie: láminas, postales, páginas de libros, de revistas, objetos delgados, siluetas, etc.

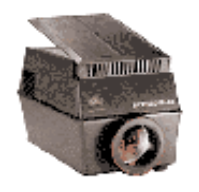

El proyector de cuerpos opacos se basa en el principio de la reflexión de la luz. Puede decirse que es como una ampliadora.

En la "edad romántica" de los audiovisuales -alrededor de los años 30- tuvo gran aceptación, debido a la escasez de documentos audiovisuales existentes en aquellos años. Actualmente ha caído en desuso, ya que existen otras alternativas para proyectar documentos como realizar una copia en acetato, escanearlo...

El material puede estar montado, sin montar o encuadernado en un libro o revista. Puede mostrar también objetos planos como monedas, sellos, estampillas...

Aunque los elementos electromecánicos y ópticos han experimentado la natural evolución tecnológica, básicamente mantiene los elementos básicos de los primeros aparatos:

- El bastidor formado por piezas metálicas y de plástico, con pie o pies delanteros o traseros para regular la orientación del foco con relación a la pantalla. La cubierta es de plástico resistente para proteger los elementos frágiles del interior.
- La linterna es un receptáculo en el que se aloja la lámpara halógena de proyección. La potencia de la lámpara depende del tipo de aparato, puede ir desde 300 a 1000 w. lo que producirá una mayor intensidad lumínica, que se mide en lumen. Montado de forma independiente, está el espejo parabólico que orienta el haz de luz sobre la imagen que se quiere proyectar. La imagen, fuertemente irradiada, es reflejada sobre otro espejo que orienta la imagen hacia el sistema óptico.
- Las principales características que definen al opascopio aparecen recogidas en el siguiente cuadro. Cada fabricante, señalará en las casillas de la derecha el valor correspondiente a cada una de las características señalas.

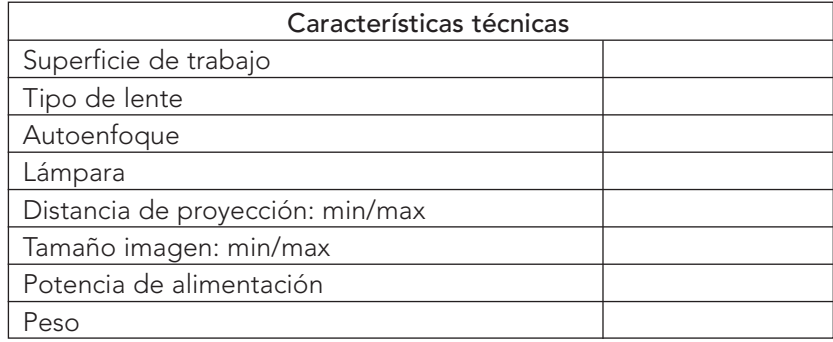

- El sistema óptico está formado por un objetivo con dos o más lentes cuya distancia focal depende de la calidad del aparato. El enfoque normalmente se realiza actuando directamente sobre el objetivo del sistema óptico de proyección. Algunos poseen un puntero luminoso para la señalización de detalles.
- La ventana de proyección varía desde 15 x 15 cm hasta 28 cm x 28 cm.
- Algunos aparatos llevan la ventana de proyección en la parte superior, similar a la tapa de un escáner, por lo que se pueden proyectar cuerpos opacos de gran espesor. Incluso se puede desmontar la tapa de protección. Mientras que los que la llevan en la parte inferior tiene un límite de unos 5 cm de espesor, si bien algunos pueden desmontar la base para proyectar mapas y otros objetos de mayor tamaño.
- El regulador de enfoque, para ajustar el objetivo a la distancia a la que hemos colocado el aparato.
- El ventilador y filtro anticalórico. El ventilador está asociado a un termostato para evitar un sobrecalentamiento. Su cometido es doble, lanzar un chorro de aire que refrigere al documento y a la lámpara.
- El interruptor del aparato que puede tener una o más posiciones. Algunos aparatos llevan un interruptor para la ventilación.
- El pie o pies regulables para ajustar la imagen en la pantalla o pared.

El opascopio está preparado para proyectar sobre una pantalla o pared situada entre 1,3 y 3 m, con una ampliación de la imagen de 3 a 8 veces.

El funcionamiento del opascopio es sencillo. El aparato dispone de dos interruptores, uno para el encendido, que activa el ventilador y otro para la bombilla halógena. La lámpara ilumina el texto y la imagen se refleja en el espejo. El espejo, formando un ángulo de 90ª envía el haz luminoso al sistema óptico. El sistema óptico amplia la imagen y la proyecta sobre la pantalla.

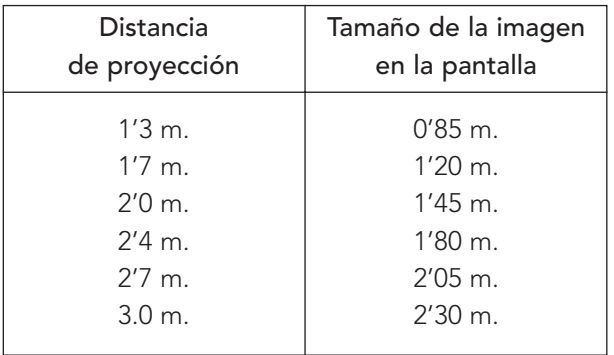

#### 4.2. NORMAS DE USO Y MANTENIMIENTO

El opascopio es un aparato fácil de utilizar. La mayoría de las normas responde a criterios lógicos:

- Colocar el aparato sobre una superficie adecuada (mesa de aula, mesa de audiovisuales...). Es importante que esté bien asentado y que no quede el cable de manera que pueda tropezarse con él. Una forma de dar seguridad y movilidad es colocarlo sobre una mesa con ruedas.
- Comprobar la tensión antes de enchufarlo y realizar las pruebas pertinentes (comprobación de funcionamiento y adecuación de la distancia) antes de que llegue el alumnado.
- Mantener el aparato libre de polvo. Utilizar un plumero para su limpieza. Cuando no se use se debe tapar con una funda (si es necesario se improvisa una con una bolsa de plástico)
- Si dispone de dos interruptores, uno para la luz y otro para el ventilador, conectar el ventilador antes que la luz. Al terminar apagar la luz y dejar unos minutos funcionando el ventilador, antes de apagarlo.
- No tocar la lámpara con la mano. Utilizar una gamuza, un paño de algodón o guantes. Para quitar el polvo lo mejor es un pincel de cerdas finas.
- Tener siempre una lámpara de repuesto.
- Mientras la lámpara está encendida, no se debe mover el aparato. En caso necesario, apagar la lámpara y hacer las correcciones oportunas. El enfoque móvil sirve para ajustar la distancia.
- Cuando no sea necesario, apagar la lámpara. Así dura más, el alumnado no se distrae y la lámina que se está proyectando no se deteriora.
- Si la refrigeración es independiente del encendido, dejar un rato funcionando el ventilador. En la actualidad, los aparatos están dotados de un termostato que regula automáticamente esta situación.
- El aparato se limpia con un paño húmedo. El cristal de la platina con un paño suave o de silicona. La lente con papel para la limpieza de objetivos o con un paño humedecido en líquido para la limpieza de lentes.

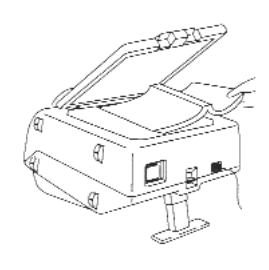

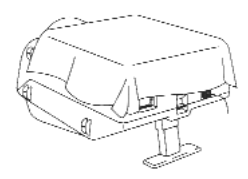

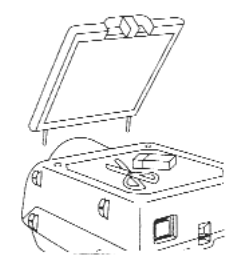

#### 4.3. EL ARCHIVO GRÁFICO

La abundancia de publicaciones, especialmente revistas y periódicos, permite preparar sin excesivo esfuerzo un buen archivo.

La elaboración de un archivo, desde el punto de vista el alumnado, tiene innumerables beneficios educativos (utilización de medios, observación, análisis, selección, psicomotricidad, organización, limpieza, presentación, etc.)

El mejor modo de conservar las ilustraciones es pegarlas sobre una cartulina tamaño DINA-4.

Es importante poner un pie a cada ilustración, explicando, lo más detalladamente posible, la explicación de su contenido, así como la publicación de la que procede, fecha y página. También puede guardarse cualquier otro documento que se considere de interés: fotografías, gráficos, trabajos...

Del mismo modo, se pueden incluir hojas o fichas en las que se indica el libro, la página y el contenido que se puede proyectar.

## 4.4. VENTAJAS

Aunque es un recurso escasamente utilizado en el aula, el opascopio tiene unas evidentes ventajas como apoyo didáctico:

- Es un aparato fácil de usar, no necesita mantenimiento y es razonablemente portátil.
- Se puede utilizar en todos los niveles educativos desde la Educación Infantil hasta la Universidad.
- Permite proyectar, sin ninguna preparación previa, toda clase de textos e imágenes impresos.
- Es adecuado para proyectar trabajos realizados por el alumnado.
- Es económico. No hay gastos de tiempo ni de dinero en la preparación de los materiales a proyectar.
- Permite reproducir a mayor tamaño un dibujo, mapa, fotografía o esquema e incluso un cuerpo sólido, facilitando la atención sobre detalles que de otro modo habría que explicar individualmente.
- Se puede utilizar para reproducir imágenes sobre el encerado, sobre una cartulina o en papel de mayor tamaño. Para ello se coloca la cartulina o pieza de papel sobre el encerado o una pared y se proyecta la imagen sobre ella. Pasamos el lapicero, rotulador... sobre las líneas y

obtenemos una copia de mayor tamaño. Es decir, podemos calcar, proyectando la imagen sobre una hoja en blanco.

No obstante tiene algunas limitaciones:

- Un peso y volumen un poco elevado, en relación con las dimensiones y calidad de la imagen que proyecta.
- No permite hacer correcciones o modificaciones en la proyección.
- Exige el oscurecimiento de la sala donde se utiliza, con lo que se dificulta la comunicación.

#### 4.5. POSIBILIDADES DIDÁCTICAS

El opascopio puede proyectar cualquier material impreso e incluso cuerpo tridimensionales. Podemos utilizar dibujos y fotografías, grabados de revistas, libros y publicaciones, mapas, gráficos, objetos pequeños como insectos y materiales ligeros o tridimensionales. Puede proyectar diapositivas, filminas y transparencias.

Una forma de preparar las fotografías o un trabajo realizado en clase, es montarlo sobre una tira de papel, en el orden deseado. La tira se dobla en forma de fuelle, de manera que se colocan en el aparato en secuencia, y sólo tenemos que ir trasladando lateralmente la banda. Cada tira de papel puede incluir todas las páginas del trabajo.

Su principal cualidad didáctica es su inmediatez y versatilidad, ya que se puede utilizar en cualquier momento del proceso de enseñanza aprendizaje en el que surge la necesidad de mostrar una imagen o un texto a mayor tamaño para que pueda ser percibido con nitidez por toda la clase.

Se adapta a cualquier contenido curricular que esté impreso en alguno de los soportes anteriores, con la única condición de que el contenido tenga un tamaño de letra y de imágenes adecuado para que se vea con nitidez en la pantalla. El proyector se limita a reflejar sobre la pantalla, a mayor tamaño, la imagen preparada.

Posibilita la comprensión colectiva de materiales difíciles de hacer pasar de mano en mano como el manejo del diccionario, la presentación de la ficha de un libro, el análisis de un cuestionario de trabajo, etc.

Es apropiado para estimular la expresión oral en Infantil y en los primeros cursos de Primaria. Por ejemplo, se propone al alumnado que realice una serie de dibujos para ilustrar un cuento conocido o inventado y se van proyectando las imágenes mientras el alumno va narrando el cuento.

También se pueden proyectar las imágenes de un texto que han estudiado con anterioridad para ayudarles a recordarlo.

#### 4.6. EL EPIDIASCOPIO

Es una linterna de proyección universal combinación de proyector de cuerpos opacos y de vistas fijas transparentes, que puede proyectar cuerpos opacos y transparencias. Se puede utilizar indistintamente para la proyección de diapositivas o de láminas o de dibujos opacos. Un mecanismo permite cambiar el eje luminoso, de acuerdo con el tipo de proyección elegida: cuerpos opacos (función opascopio) o transparencias (función diascopio). Dispone de dos objetivos, uno para cada función.

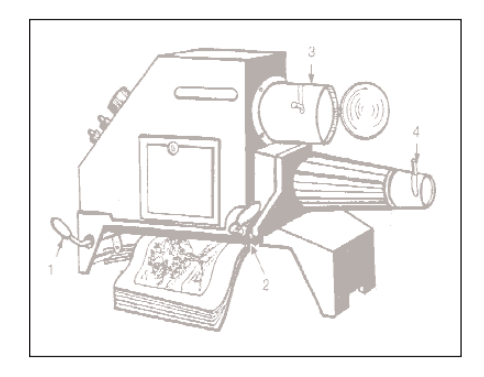

El sistema de iluminación y ventilación es común para las dos fórmulas, aplicándose de manera conveniente mediante un dispositivo preparado al efecto.

En la actualidad, prácticamente no se utiliza en los centros, pues solamente cumple bien la opción diascópica.

# 4.7. LA PANTALLA DE PROYECCIÓN Y EL PUNTERO DE SEÑALIZACIÓN

Es una superficie plana especialmente acondicionada para la proyección de imágenes sobre ella. Existen diferentes tipos de pantallas en cuanto al tamaño y en cuanto al material con que están elaboradas. Éstas son las más frecuentes en los centros:

- Perlada. Es una pantalla con un alto índice de reflexión, por lo que también se conocen por este nombre. Producen imágenes muy brillantes y reducido ángulo de dispersión. La visión óptima se limita a la zona frontal. Es la más difundida.
- Lenticular. Tiene un índice de reflexión similar a la perlada y mayor amplitud, por lo que posee un mayor ángulo de visión.
- Mate. Está realizada en tela plastificada, blanco mate. El índice de reflexión es menor que en la perlada y la lenticular, pero tiene la ventaja de que no hace reflejos, la superficie es muy homogénea y el ángulo de dispersión es algo mayor que en la lenticular. Es menos delicada que las de alto índice de reflexión y se puede frotar y lavar.
- Plateada. La superficie es metalizada por lo que posee un alto índice de reflexión. Esa cualidad permite realizar proyecciones con luz ambiental (plena luz). Pueden ser parabólicas o planas.
- Translúcida. La proyección se realiza desde la parte posterior, situando la pantalla entre el proyector y los alumnos. Existen varios tipos y tamaños según el material del que están hechas: cristal esmerilado, plástico rígido y semirígido, tela traslúcida. Con este último material se puede construir una pantalla con muy bajo coste y colocarla sobre un caballete rodante para desplazarla por las aulas.

- Pizarra-pantalla. Muchos fabricante preparan las pizarras para que se puedan utilizar por una de sus caras como pantalla reproyección. Además de la versatilidad que ello supone, presenta la ventaja de que la pantalla se puede mover, dibujar, escribir textos, marcar zonas, etc. mientras se proyecta la imagen.

Si no se dispone de pantalla, siempre es posible recurrir a la pared procurando elegir una superficie que sea lisa, de color claro (si es posible blanco) y sin deformaciones, ni rugosidades (pintura al gotelé).

Al realizar la proyección desde atrás, hay que variar (invertir) la posición de las diapositivas para conseguir el visionado correcto. Permite proyectar en simple penumbra y aun a plena luz, siempre que sobre la pantalla no incidan directamente los rayos solares.

#### El puntero de señalización

La señalización al igual que ocurre con la diapositiva tiene que hacerse en la proyección y no en el documento. Para ello, podemos servirnos de un puntero (varilla) de madera, plástico o metálico o un puntero óptico.

Otra solución es utilizar un lápiz o puntero de rayo láser. Proyecta un punto o flecha roja que puede alcanzar hasta los 100 m según los modelos. Existen diferentes modelos con forma de bolígrafo, de llavero o de ratón. También hay relojes de muñeca con puntero láser.

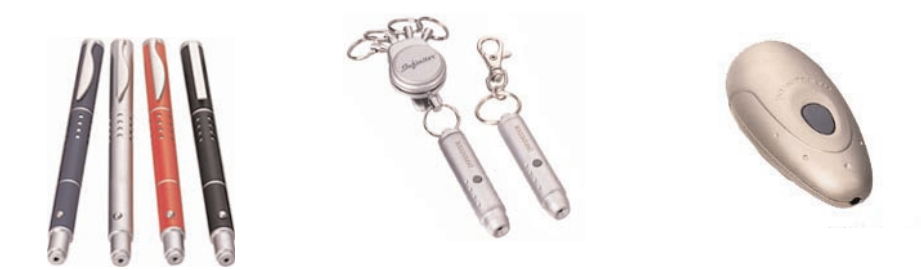

## 4.8. EXPERIENCIAS DE AULA: LA DIGESTIÓN

La experiencia de aula del opascopio aparece en la parte Multimedia del CD-Rom, en los Medios Visuales, donde se visualizan las imágenes que explican el proceso de la digestión.

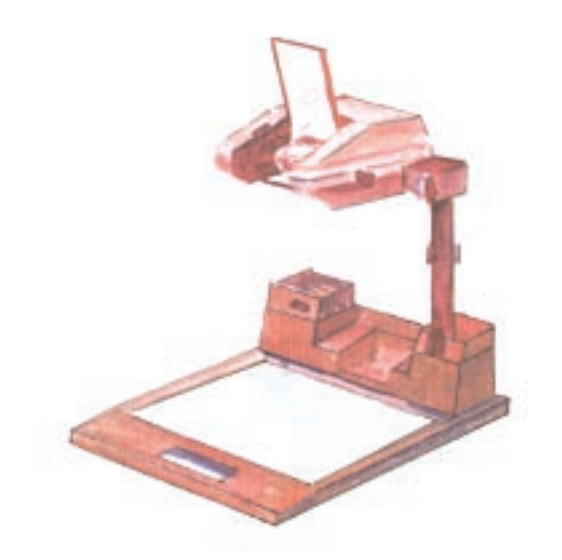

# 5. El retroproyector

# ÍNDICE

#### 5.1. CARACTERÍSTICAS TÉCNICAS

- 5.2. NORMAS DE USO Y MANTENIMIENTO
- 5.3. MONTAJE EN EL AULA Y UTILIZACIÓN
- 5.4. APLICACIONES DEL RETROPROYECTOR

#### 5.5. LA TRANSPARENCIA

- 5.5.1. Funciones didácticas
- 5.5.2. Elaboración de transparencias
- 5.5.3. Tipos de transparencias
- 5.5.4. Archivo y conservación
- 5.5.5. Evaluación

## 5.6. ORIENTACIONES DIDÁCTICAS PARA EL USO DE TRANSPARENCIAS

5.7. UNA EXPERIENCIA CON TRANSPARENCIAS.

# 5.1. CARACTERÍSTICAS TÉCNICAS

Se denomina con diversos nombres: proyector periscópico, proyector de haz reflejado, proyector alto (sobre cabeza) y proyector gran formato.

Es un aparato que nos permite, mediante una simple superposición de hojas de acetato o de objetos, proyectar una imagen sobre una pantalla. La "imagen" se dibuja, se escribe o se fotografía sobre una lámina de material transparente como puede ser el cristal, el acetato o el celuloide con un tamaño no superior a 25 cm x 25 cm.

Podemos proyectar imágenes acabadas o bien diseñarlas sobre la hoja de acetato o bien superponer varias hasta completar una idea. Resulta muy apropiado para presentar mapas conceptuales, mapas geográficos, planos, gráficos, esquemas, diagramas, textos, cuadros sinópticos...

Las láminas que se proyectan se pueden entregar fotocopiadas para que el alumnado siga la exposición y pueda hacer cuantas anotaciones consideren oportunas.

Algunos retroproyectores llevan adosados dos cilindros en los lados laterales para colocar un rollo de plástico transparente. Se escribe sobre la parte del rollo situada sobre la pantalla y cuando se ha escrito o dibujado sobre ellas, se gira el rodillo para situar sobre la pantalla otra porción de plástico limpio.

En la actualidad existen en el mercado diversos modelos de proyectores que podemos agrupar en dos tipos: los que poseen una caja en la que se aloja el sistema de iluminación y ventilación; y los portátiles, de menor peso y tamaño, que llevan el sistema de iluminación en la cabeza y no necesitan ventilador.

El modelo clásico consta de una caja de luz o base, en cuyo interior se encuentra una lámpara y la cabeza, que se puede deslizar a lo largo de un eje o soporte vertical que le sirve de soporte.

- 1. En el interior de la caja o cámara de iluminación se encuentran:
- La lámpara suele ser de 500 a 1000 watios, aunque podemos encontrar lámparas de más potencia.
- El espejo de reflexión cóncavo que recoge los rayos luminosos de la lámparaevitando su dispersión y los proyecta sobre la lente Fresnel.
- El ventilador, que refrigera el interior evitando un excesivo sobrecalentamiento de la lámpara y del retroproyector.
- El condensador, que recoge los rayos de luz convirtiéndolos en un haz uniforme y concentrado, distribuyendolo de manera uniforme por toda la superficie de trabajo.
- La lámpara Fresnel, que funciona como un condensador del haz luminoso.
- La base de trabajo conocida también como superficie o placa de trabajo, plataforma, ventana portaobjetos o platina, que consiste en un cristal resistente colocado sobre la lámpara Fresnel.
- 2. En el exterior se halla la cabeza móvil, integrada por:
- El objetivo, cuya finalidad es lograr una imagen lo más perfecta posible sobre la pantalla.
- El espejo de reflexión desvía el haz luminoso que llega vertical desde la lámpara Fresnel en horizontal sobre la superficie de proyección.

La proyección (haz luminoso) se realiza del siguiente modo:

La lámpara productora de rayos luminosos situada en el centro de la base emite un haz de rayos que se proyecta verticalmente por medio de un espejo. Después de atravesar la lente convergente se proyecta sobre la lente Fresnel. El haz luminoso pasa a través de la base o placa de trabajo llegando hasta la cabeza del proyector.

Al alcanzar la cabeza, el haz luminoso pasa a través de una nueva lente condensadora y llega hasta un espejo inversor, el cual lo proyecta sobre la pantalla y la imagen aparece en ésta en la misma posición en que la teníamos en la placa de trabajo, es decir, directa y natural. La cabeza suele llevar un tornillo para poder orientarla verticalmente.

Para enfocar bien la imagen, todos los aparatos poseen un tornillo o rueda de fricción que permite ajustar la altura de la cabeza, la cual se desliza sobre el soporte.

Las principales características que definen al retroproyector aparecen recogidas en el siguiente cuadro. Cada fabricante, señalará en las casillas de la derecha el valor correspondiente a cada una de las características señaladas.

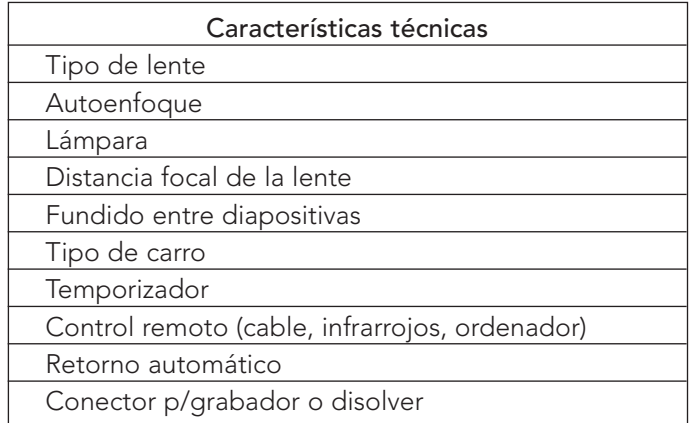

Los retroproyectores más modernos (proyectores portátiles) carecen de caja ya que la lámpara está alojada en la cabeza desde la que proyecta el haz de luz a la base en la que se encuentran un espejo que refleja la luz y sobre el que se coloca la transparencia.

La gran variedad de marcas y modelos permiten adquirir el aparato que más se adapte a las necesidades y posibilidades, ya que las prestaciones, varían mucho de unos a otros. La proyección de luz puede ir desde 2500 lumen a 6000 lumen. Casi todos van dotados de dos lámparas, para poder cambiar una por otra con un simple cambio de una palanca.

#### 5.2. NORMAS DE USO Y MANTENIMIENTO

El retroproyector es un aparato sencillo de manejar. No obstante conviene que tengamos en cuenta algunas normas para su utilización:

- Limpiarlo antes de utilizarlo. Pasar un paño húmedo o una bayeta impregnada en alcohol que no suelte pelusa sobre el espejo (no se debe tocar con los dedos), la lente y la base de cristal para quitar el polvo.
- Comprobar la tensión, enchufarlo y accionar el interruptor.
- Apagar el foco en las interrupciones prolongadas, dejando en funcionamiento el ventilador. Es mejor encender y apagar cuando sea necesario, ya que aparte del calentamiento del aparato el alumno se siente atraído por la luz. El ventilador debe ser el primero en activarse y el último en desconectarse.
- Apagar al terminar, dejando el ventilador unos minutos para que se enfríe y enrollar el cable en su soporte o guardarlo en el lugar reservado. Nunca debemos tirar del cable para sacarlo del enchufe sino cogerlo por la clavija.
- Cambiar la lámpara cuando esté fría. Nunca tocaremos la bombilla con las manos; utilizaremos la funda protectora que trae en la caja o en su defecto un paño. Si lo tocamos con las manos se pueden deteriorar y además existe el peligro de quemarse los dedos si no está lo suficientemente fría. La lámpara y el fusible tienen que ser de la medida indicada por el fabricante.
- Procurar tener siempre a mano una lámpara de repuesto. Es el componente que con mayor facilidad se deteriora. Tiene una vida aproximada de 50 a 75 horas. Casi todos los aparatos tienen en su interior un lugar donde guardarla.
- Para trasladar el aparato tenemos que esperar a que se enfríe, una vez terminada la sesión. El tiempo mínimo es de 3 minutos con el ventilador en marcha. En caso contrario corremos el riesgo de que se funda la lámpara.
- Nunca hay que dejar el aparato conectado si tenemos que ausentarnos.
- Dejar el tiempo suficiente para que se lea con comodidad el contenido de la transparencia.

# 5.3. MONTAJE EN EL AULA Y UTILIZACIÓN

Las aulas tienen características y condiciones propias, por lo que debemos conseguir las mejores condiciones para la proyección. Conviene que tengamos en cuenta algunos requisitos:

- Colocación del retroproyector en el aula. El aparato se tiene que colocar sobre una superficie

sólida y plana a la altura adecuada para colocar las transparencias, señalar sobre ellas (nunca en la pantalla) o escribir sin dificultad. Ubicar el retroproyector en la zona más alejada posible de la luz solar. Si es posible se oscurece parcialmente. El cabezal no debe interferir la visibilidad del alumnado.

- Colocación de la pantalla. Se coloca lo más alto posible. Debe ser opaca y no reflejar sobre ella otra luz que no sea la que procede del retroproyector.
- Colocación de la persona que proyecte. Puede permanecer sentado o de pie. Lo único que hay que tener en cuenta es no interferir el foco de proyección.
- Colocación del retroproyector respecto de la pantalla. La pantalla debe estar perpendicular al eje de los rayos luminosos procedentes del retroproyector. Si la alineación es correcta, se proyectará un cuadrado perfecto y se evitarán las distorsiones en la imagen (efecto Keystone), en forma de trapecio. La distancia del proyector a la pantalla suele ser el doble del ancho de la pantalla: distancia del proyector a la pantalla = ancho pantalla  $\times$  2.
- Tamaño de la imagen en la pantalla. El tamaño de la imagen proyectada depende de la distancia focal del objetivo y de la distancia que media entre el retroproyector y la pantalla; si bien, no debe ser nunca inferior a 1m x 1m. La relación entre el tamaño de la imagen y la distancia del alumno más lejano no debe ser superior a 1/6, es decir, para imágenes de 1m x 1m el alumno más alejado debe encontrarse a 6 metros máximo o a 9 metros si el tamaño es de 1,5 m x 1,5 m.
- Colocación del alumnado. Los asientos deben estar dentro de un sector de 30º a ambos lados de la línea que va desde el proyector al centro de la pantalla.
- Proyección de la imagen. Antes de iniciar la sesión, conviene situar una transparencia sobre la plataforma y regular la posición del espejo y del foco accionando la rueda de enfoque. Mediante ajustes tenemos que eliminar los bordes azules o marrones, si aparecen, en las esquinas de la imagen proyectada.

Usaremos una varilla de señalización (palillo, bolígrafo, flecha...) sobre la transparencia, nunca sobre la pantalla, para llamar la atención sobre los contenidos en que queramos poner mayor énfasis. La longitud de la varilla tiene que ser ligeramente superior a la diagonal de la transparencia, para que la mano no entre dentro del recuadro de la proyección. También podemos utilizar un señalizador rayo láser para hacer las indicaciones sobre la pantalla.

## 5.4. APLICACIONES DEL RETROPROYECTOR

El retroproyector es uno de los medios audiovisuales más versátiles en el aula. Se puede utilizar como pizarra luminosa, como proyector de transparencias y como proyector de cuerpos opacos.

1. Como pizarra luminosa precisa de un rollo de acetato (plástico transparente), sujeto por dos

cilindros situados a ambos lados del retroproyector, que se pueden deslizar en uno y otro sentido por medio de una manivela o rueda de giro.

Escribimos sobre el acetato situado encima de la superficie de trabajo y se va enrollando para disponer de nueva superficie para escribir. El rollo de acetato nos permite disponer de una pizarra luminosa que no hay que borrar porque el rollo suele tener entre 5 y 25 metros de longitud.

En él se puede hacer previamente el diseño de la intervención y luego se va pasando en el momento oportuno. También podemos diseñarlo en parte e irlo completando en el

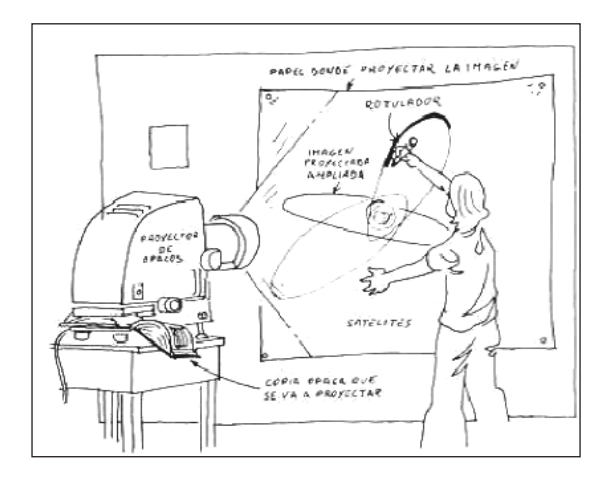

proceso de exposición incluso con la ayuda e intervención del grupo. El rollo permite hacer retroceder el acetato para recordar o aclarar algún contenido anterior.

- 2. Como proyector de transparencias comerciales o elaboradas en las que aparecen imágenes o esquemas con posibilidad de superposición y cuyas dimensiones están adaptadas al tamaño de la ventana de proyección. Además de los acetatos (en colores y transparentes) podemos utilizar plástico, papel de celofán, vidrio y cualquier otro material transparente.
- 3. Como proyector de elementos tridimensionales bien sean objetos tridimensionales, maquetas o experiencias.

Los objetos tridimensionales pueden ser transparentes u opacos. Los transparentes se ven proyectados con sus mismos colores, mientras que los opacos proyectan siluetas y sombras.

Como objetos transparentes se suelen utilizar instrumentos de medida (regla, escuadra, cartabón, transportador de ángulos... figuras geométricas; figuras de animales, de objetos, de letras; vasijas transparentes para presentar experiencias de física...

Como objetos opacos se puede proyectar cualquier objeto real que quepa dentro de la superficie de proyección y cuya silueta sea identificable al proyectarse, como botones, grapas, palillos, tijeras, pinzas, hojas, frutas, raíces...

Las maquetas transparentes son muy apropiadas para representar el funcionamiento de mecanismos como dotar de movimiento a algunos miembros de personajes de un cuento...

La proyección de fenómenos y experimentos de física y química como la acción de un imán, una reacción química...

#### 5.5. LA TRANSPARENCIA

La transparencia es el material que se utiliza en el retroproyector. Son mapas, gráficos, fotografías y esquemas impresos o fotocopiados sobre unas hojas transparentes de acetato, normalmente de tamaño DIN A4 pero también en formato de rollos continuos, que se pueden proyectar sobre una pantalla mediante el retroproyector o proyector de transparencias. Las hojas de acetato se comercializan en varios gruesos: 0'08 mm, 0'10 mm y 0'12 mm.

El tipo de acetato varía según el sistema de impresión que vayamos a utilizarse. El más utilizado es el PVC (cloruro de polivinilo) y el triacetato de celulosa. El primero tiene la ventaja de que es barato pero no admite la tinta china.

Hay mucho material comercial pero cabe la posibilidad de hacerlas a mano, con la fotocopiadora o con el ordenador.

Las transparencias manuales se realizan con letras adhesivas, tinta china, rotuladores especiales de tinta antideslizante, que se puede borrar con un disolvente (rotuladores y marcadores de punta de fibra: Edding 400 y 3000, Faber Feinmarker, S-Marker, Staedler...), etc. En cualquier caso, una vez usadas, conviene taparlas para evitar el deterioro de los colores.

El triacetato de celulosa sí admite la tinta china y se puede adquirir por metros (rollos) o ya preparados en láminas (resultan más caras).

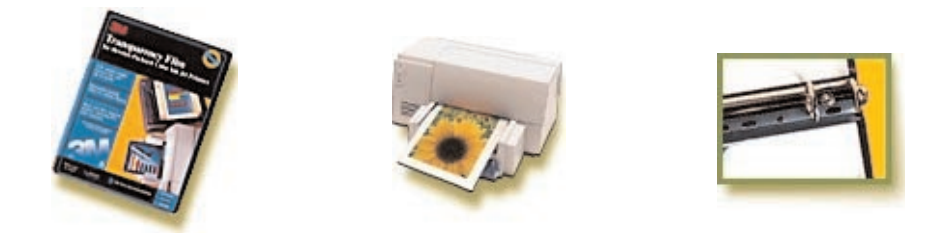

Con el ordenador podemos hacer transparencias informatizadas, aunque también pueden utilizarse para presentar fotografías o copias de documentos. Las transparencias informatizadas se usan para presentar esquemas, resúmenes e ideas clave sobre un tema.

#### 5.5.1. Funciones didácticas

La versatilidad de las transparencias les permite realizar diferentes funciones básicas dentro del proceso de enseñanza-aprendizaje:

- Desarrolla la atención, la concentración y la observación. La luminosidad de la imagen proyectada centra al auditorio en un único tema: lo proyectado.

- Genera motivación. Los mensajes en acetatos tienen la particularidad de captar la atención que, gradualmente, pasa a desencadenar los mecanismos más profundos de la atención, la percepción y la inteligencia. Especialmente significativa cuando el alumnado los manipula y los crea.
- Promueve la participación. Se trata de realizar transparencias para que el grupo pueda actuar en ellas, bien sea descubriendo, completando, modificando, etc.
- Crea hábitos. Tanto en relación con el cuidado y conservación del aparato y los materiales como en relación con el contenido de las imágenes: higiene, alimentación, ecología, igualdad, etc...
- Proporciona documentación. La técnica de fotocopia y/o escaneo de imágenes permite al docente buscar los documentos gráficos más recientes y reproducirlos en acetato. El alumnado observa, percibe y extrae la información que les brinda la transparencia.
- Favorece la traducción. Es el caso de llevar símbolos verbales a símbolos visuales. De esta manera se pueden comunicar conceptos, ideas, hechos, etc.
- Desarrolla la memoria. Si se trabaja con imágenes simplificadas, se da la base para el reconocimiento de elementos reales más complejos.
- Permite introducir conceptos o reforzar conocimientos mediante gráficos, diagramas, mapas conceptuales, etc.
- Favorece revivir o recordar. La posibilidad de hacer uso de reproducciones icónicas de alto grado de figuratividad permite afianzar la memoria eidética (memoria fotográfica de imágenes).
- Sirve de vehículo de la experimentación y el descubrimiento. La posibilidad de permanencia de la imagen y de actuar en ella permite guiar el descubrimiento.

#### 5.5.2. Elaboración de transparencias

En la confección de las transparencias, debemos tener en cuenta tres aspectos: el contenido, los materiales y el procedimiento de realización.

En cuanto al contenido, cualquiera que sea el procedimiento que utilicemos, conviene tener en cuenta algunas normas básicas para conseguir material gráfico y didáctico de calidad:

- La transparencia debe destacar los aspectos más importantes del tema.
- No deben sobrecargarse de ideas.
- Hemos de procurar que la imagen sea reconocible a "primera vista", destacando lo esencial del contenido de la imagen y señalado los elementos de la figura con objeto de identificarlos.
- Las frases deben ser sencillas, claras y expresivas. No sobrepasar 50 palabras por transparencia.
- El mensaje no debe presentar dudas de interpretación.
- Es aconsejable utilizar unas seis líneas y nunca más de diez, y unas seis u ocho palabras por línea, como norma. Mejor que subrayar las palabras para destacarlas es utilizar letras de otro tamaño, color o tipo.
- Las letras deben ser grandes, claras y legibles. No utilizar exclusivamente letras mayúsculas ya que cansan y se asimilan peor los textos. Las letras mayúsculas deben ser de 1'25 cm. como mínimo. De ese mismo tamaño deben ser las letras que lleven rasgos ascendentes o descendentes (p, g, b, l). El resto de las minúsculas, al menos de 0'625 cm.
- Las letras y las líneas deben ir espaciadas para que no se perciban unidas como la L y la D con la I.
- Al realizar el diseño se debe tener en cuenta que las personas leemos de izquierda a derecha y de arriba abajo.
- No hay que olvidar dejar los márgenes para evitar que se pierda parte de la información o haya que desplazarla para enfocar los contenidos laterales.
- Conviene utilizar pocos colores que combinen estéticamente, que ayuden a diferenciar las distintas partes o ideas presentadas.
- Cualquier documento o gráfico se puede convertir en transparencia mediante la fotocopiadora o el escáner.

En cuanto a los recursos materiales necesarios podemos diferenciar varios tipos:

- Acetatos y películas transparentes. En el mercado existen diferentes tipos, diferentes calidades y precios, además de materiales para reciclar que a veces llegan a nuestras manos. Pueden ser manuales, para fotocopiadora y para impresora. Hasta hace poco también se utilizaban los acetatos para termograbadoras. Cada uno de ellos tiene unas características según sea el procedimiento de grabación del contenido. Así, los acetatos para la fotocopiadora están preparados para soportar calor y son más caros. La película de acetato apenas se utiliza. Se comercializa en rollos de 26 o 30 cm de ancho y 20 m de largo.
- Rotuladores. Pueden ser permanentes y no permanentes (se pueden borrar con alcohol o un corrector de rotulador de acetato). Los rotuladores, cuya punta es de fibra, tienen distintos grosores: superfinos (0'4 mm), finos (0'6mm), medianos (0'8 mm) y gruesos (1 a 4'5 mm).
- Instrumentos de dibujo. Además de los rotuladores y acetatos conviene que tengamos:
	- Reglas, escuadras, compás, plantillas, etc. Plantillas de círculos, elipses, triángulos, etc.
	- Bastoncillos de algodón. Mojados en alcohol, sirven para borrar.
	- Corrector de transparencias para rectificar errores.
	- Tablero cuadriculado en plástico resistente para colocar debajo de la transparencia que se está elaborando. Las cajas de acetatos suelen llevar varias hojas con diferentes tamaños de cuadrícula.
- Materiales de diversos tipos. Lo más apropiado es que sean adhesivos:
- Tramas adhesivas de colores, muy adecuadas para llenar de color espacios grandes (un tejado, un árbol, el cielo o para obtener figuras geométricas. Se adhieren al acetato con calor.
- Letras transferibles para rotular de un modo más perfecto. Por ejemplo, el título de un cuento.
- Laca de bombillas que, disueltas en alcohol, sirve para pintar y dar mayor viveza a los colores.
- Materiales de diferentes texturas: algodón, gasa, botones, celofán, charol, seda, etc.
- Cartulinas para enmarcar las transparencias, hacer siluetas, etc.
- Pegamento y cinta adhesiva.

- Marcos o monturas, para colocar las transparencias sobre la superficie de trabajo y evitar que se muevan. Pueden utilizarse sin montura y también realizarse marcos en el propio centro. El cartón de las cajas es muy adecuado para hacer marcos. Con una regla metálica y una cuchilla nueva se cortan perfectamente.
# **Finncipies fund** I diseño de

Sencillez, referido al contenido y a las ilustraciones. Una sola idea en cada transparencia. A mayor número de conceptos, más confusión. Menor número de elementos, más atractivo a la vista. El dibujo expresivo y claro; la letra vertical, legible de manera que haya facilidad de percepción.

> Equilibrio en la distribución de los elementos sobre el cuadro. Puede ser formal (simétrico) e informal (asimétrico), más complicado de hacer pero más original

Otros elementos que ayudan en el diseño son la línea, la forma, el color, la textura y el espacio.

Énfasis para destacar y/o resaltar, algún elemento o parte dentro del conjunto. Se realiza por medio del tamaño, el color, el recuadro, etc.

Unidad de los distintos elementos en relación con el todo, con la idea o concepto que se quiere transmitir. Se puede apoyar en recursos como el color, las líneas, las flechas...

En cuanto a la realización, no siempre es preciso hacer las transparencias, ya que las hay fabricadas por casas comerciales. Pero lo cierto es que, en muchas ocasiones, la elaboración manual favorece la "proximidad afectiva" del alumnado hacia el tema. Por ello, siempre que sea posible, conviene que realicemos transparencias manuales o bien incluyamos algunos contenidos en las realizadas en el ordenador o fotocopiadas.

Con respecto al contenido de cada lámina, dos son los factores a considerar:

La ordenación de los elementos suele hacerse en forma de diagrama, de red, de mapa, de esquema...

- En los diagramas es esencial tener en cuenta el sentido natural de la lectura del ojo y seguir el desarrollo en diagonal desde el ángulo superior izquierdo al ángulo inferior derecho. La información se puede presentar mediante un gráfico o un texto.
- En las redes hay que relacionar los elementos unos con otros estableciendo la subordinación entre ellos.
- En los mapas la información debe atender sobre todo a la claridad. Por ello, la información es menor que en los mapas en papel.
- En los esquemas la información sólo presenta una o dos variables.

Las variables visuales se sirven de la forma (estrella, cuadrado, rectángulo, círculo, etc.), el tamaño de imágenes y textos, la posición en el plano (organización o distribución de los elementos), el grano o trama, la orientación y el color.

A continuación se marcan las pautas concretas para la realización de un trabajo referido a una Unidad Didáctica.

- Seleccionar una unidad temática. La inmensa mayoría de los contenidos curriculares se pueden presentar mediante este recurso.
- Determinar los objetivos y contenidos de la unidad.
- Secuenciar los contenidos de la unidad temática, haciendo una estimación del número de transparencias precisas. Es muy adecuado ayudarse de una plantilla o de fichas numeradas.
- Confeccionar los originales en papel, o bien, sobre la lámina de acetato. Previamente conveniente diseñar, a tamaño real, los contenidos de la transparencia en papel, pues siempre aparece la necesidad de hacer alguna rectificación.
- Utilizar una plantilla para facilitar la distribución del contenido (lo más adecuado es una base milimetrada), ajustando los bocetos al área útil del retroproyector.
- Para cubrir superficies se puede optar por rayado, rellenado con rotulador grueso, película de plástico autoadhesiva (varios colores), o pegado de cartulina o plástico opaco.

# Modelo de ficha

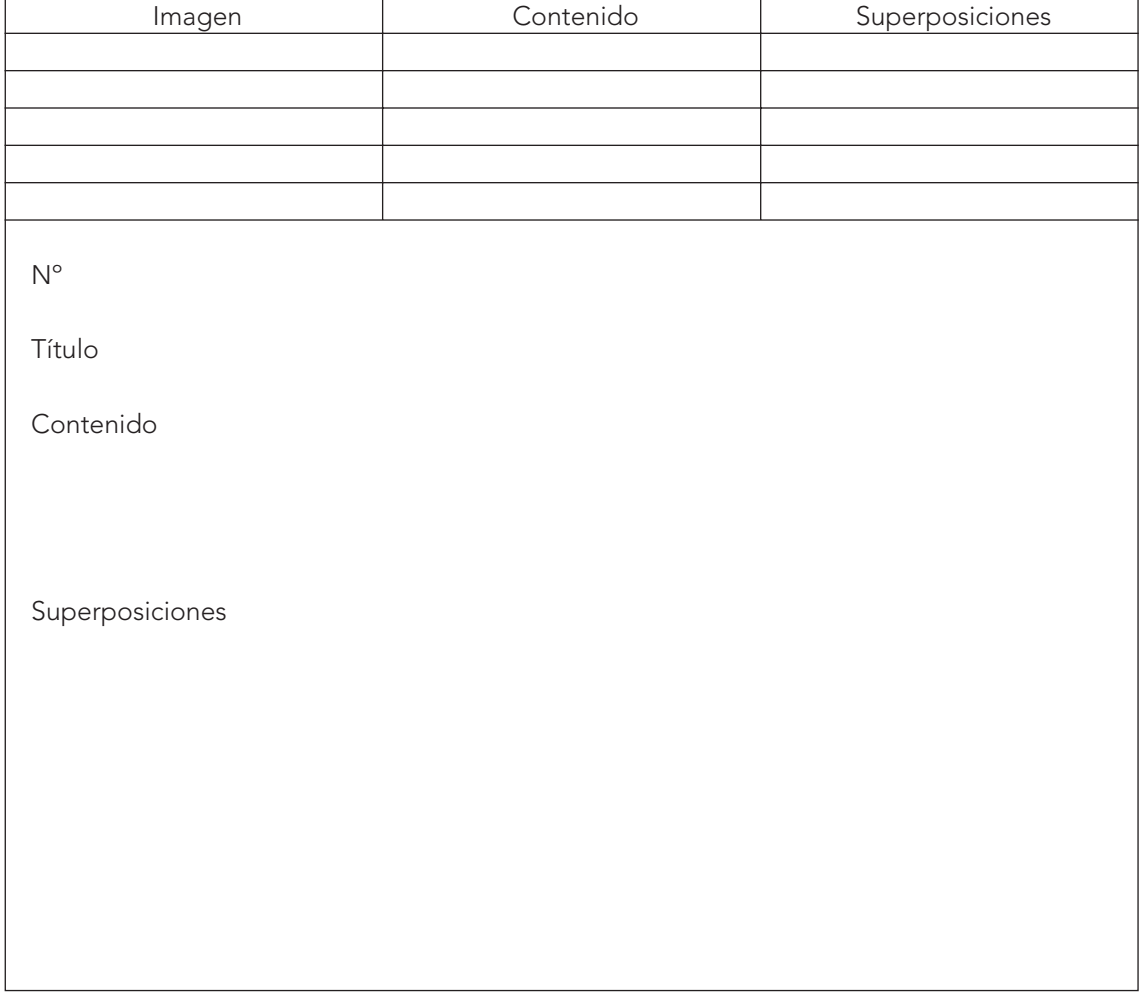

- Si hay que reducir o ampliar, lo más adecuado es la fotocopiadora, pero también existen otros procedimientos como la cuadrícula, el pantógrafo y la proyección.
- Seleccionar los instrumentos y materiales con los que se van a confeccionar: rotuladores, tramas, letras, etc. Es importante experimentar con diferentes texturas y colores.
- Cuando se trate de una transparencia integrada por varias hojas, para dar el contenido de forma escalonado, se siguen estos pasos:
	- Realización del positivo total sobre papel, es decir, la imagen que queda una vez superpuestas todas las láminas transparentes.
	- Determinación del orden de aparición de los contenidos (secuencia de la información).
	- Copiado en cada acetato de cada una de las partes de la secuencia. Los acetatos pueden quedar sueltos o unidos a la plantilla base.
- Acentuar los contrastes y perfeccionar los bordes.
- Rotular las transparencias.
- Elaborar la guía de didáctica.

#### CRITERIOS PARA USAR LOS COLORES

- El uso de los colores tiene una gran importancia en las transparencias, por lo que debemos tener en cuenta:
- La abundancia de colores no es garantía de claridad y comprensión.
- Los colores básicos son el negro y el azul. Se pueden añadir otros colores para resaltar o diferenciar espacios. Si se van a realizar fotocopias habrá que tener en cuenta que los colores que mejor se reproducen son el negro, el azul oscuro, el marrón y el rojo intenso.
- Cuando haya que dar color a grandes superficies, conviene evitar colorear con rotulador, y emplear, en este caso, plásticos de colores transparentes y autoadhesivos.
- Es mejor no usar más de tres o cuatro colores para no saturar la información.
- Hay colores que están relacionados con ciertas sensaciones:
	- El rojo se identifica con la acción y la emotividad; la fuerza y el dinamismo; la violencia, el poder y el calor. Enormemente útil para resaltar, titular, subrayar, encuadrar…
	- El naranja simboliza el esplendor y el entusiasmo. Tiene poca fuerza, se confunde con el amarillo.
	- El verde se identifica con la paz, la calma, la tranquilidad, el sosiego, el frescor, si es claro. Si es oscuro sugiere seriedad, plenitud. Útil como acompañamiento, al secar pierde fuerza y apenas se lee, salvo en su tono más oscuro.
	- El azul indica distancia, lejanía. El tono oscuro indica seriedad, plenitud. Es inmóvil y frío. De gran fuerza visual para escribir textos y recuadros.
	- El amarillo se identifica con juventud, vitalidad, riqueza. Es luminoso, inestable. Se lee con dificultad por lo que se utiliza para subrayar.
	- El negro se identifica con la muerte, soledad, luto… Es el color más adecuado para dibujos y textos sencillos y neutros. Cuando va con más colores, se utiliza como base. Se lee con facilidad.
	- El amarillo y el naranja son adecuados para enmarcar una información o subrayar una frase. No son adecuados para textos porque son poco legibles.
	- El marrón y el violeta son poco utilizados salvo que se usen varios colores. Se leen bien en textos, gráficos, diagramas...

#### 5.5.3. Tipos de transparencias

Según la forma de presentar la información, existen diferentes tipos de transparencias que podemos agrupar en:

- Normales. Cuando la información se distribuye sobre la lámina de acetato.
- Móviles. Cuando se utiliza una transparencia de base y sobre ésta se puede ir desplazando un recorte de acetato con la imagen que se mueve. Si el movimiento que tiene que realizar está determinado, se pueden utilizar guías en los extremos del acetato que sirven de base al desplazamiento.
- Ventanas. La información se distribuye en la transparencia de manera que se pueda ir mostrando por partes o ventanas. En cada ventana hay una parte de la información y se va descubriendo progresivamente.

Se enmarcará la transparencia y una vez enmarcada se confeccionan las ventanas con el mismo material que el marco (papel, cartulina...), utilizando cinta adhesiva como bisagras. Esta técnica de enmascaramiento ofrece diversas posibilidades y usos creativos, y confiere dinamismo al utilizarla.

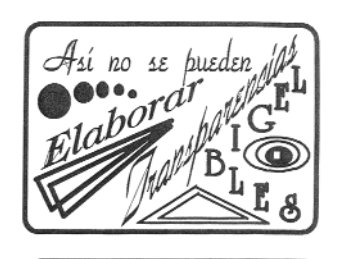

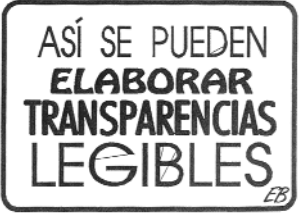

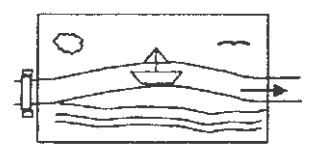

Otra forma consiste en colocar una cartulina del mismo tamaño que el acetato y ajustará alrededor con cinta adhesiva. En la cartulina se abren ventanas del tamaño adecuado coincidiendo con la información que se quiere ir mostrando. Para mostrar una información se levanta la solapa de la ventana. El número de ventanas puede oscilar entre cuatro o seis, que conviene enumerar para conocer el orden de presentación e incluso escribir una frase para identificar su contenido.

- Superpuestas. La superposición de transparencias es una técnica que permitirá presentar la información por partes. En cada transparencia se agregará un aspecto del todo hasta completarlo.

Es conveniente utilizar un original de la totalidad de la información como plantilla, y sobre él ir calcando las diferentes transparencias que se utilicen, para que al final coincidan. No es conveniente utilizar más de cinco acetatos (la base más sus cuatro lados). Por ejemplo, se hace un paisaje que sirve de base y se pueden ir superponiendo las diferentes estaciones.

#### 5.5.4. Archivo y conservación

La mayoría de las transparencias se pueden guardar para usarlas en siguientes sesiones. Por ello hay que conservarlas bien y organizarlas de manera que sean fáciles de localizar. Los pasos a seguir pueden ser estos:

- Clasificación. En ocasiones, es suficiente hacerlo por contenido, área y nivel. Otras veces es más adecuado acudir a la clasificación decimal universal (CDU). Cada transparencia debe llevar su código de identificación (número, letra, color, símbolo...)
- Catalogación. Conviene realizar un ficha de la transparencia o conjunto de transparencias relativas a un contenido. Los campos pueden ser una adaptación de la ficha bibliográfica. En la parte posterior se deben consignar todos aquellos datos que sirvan para identificar el contenido.
- Archivo en el aula o en la biblioteca. Las transparencias deben estar preservadas del polvo y de la luz, sobre todo las realizadas en clase. Existen archivadores especiales, pero si resultan caros se pueden guardar en una funda de plástico o entre hojas de papel cebolla. A su vez se colocan en una subcarpeta (mejor con solapa de identificación) y se guardan en un cajón, en una carpeta de gomas, en una carpeta de archivador de mesa, en una caja-archivador, etc. Una manera práctica de archivo y conservación es meterlas en fundas transparentes y guardarlas en carpetas de anillas.
- Protección. El calor, la grasa y el sudor de los dedos puede afectar al contenido de la transparencia, por lo que es recomendable protegerla. Se puede hacer con marcos protectores comerciales o bien fundas de plástico, o colocarlas entre hojas de papel cebolla. El marco de cartón, además de disminuir los riesgos de deterioro, permite incluir en sus bordes otros datos que pueden servir como informaciones supletorias para el profesor durante la exposición.

# 5.5.5. Evaluación

Los aspectos que se deben considerar al evaluar estos materiales son de tres tipos: técnicos, pedagógicos y funcionales. A título de ejemplo presentamos un posible modelo siguiendo el Profesor Pere Marqués:

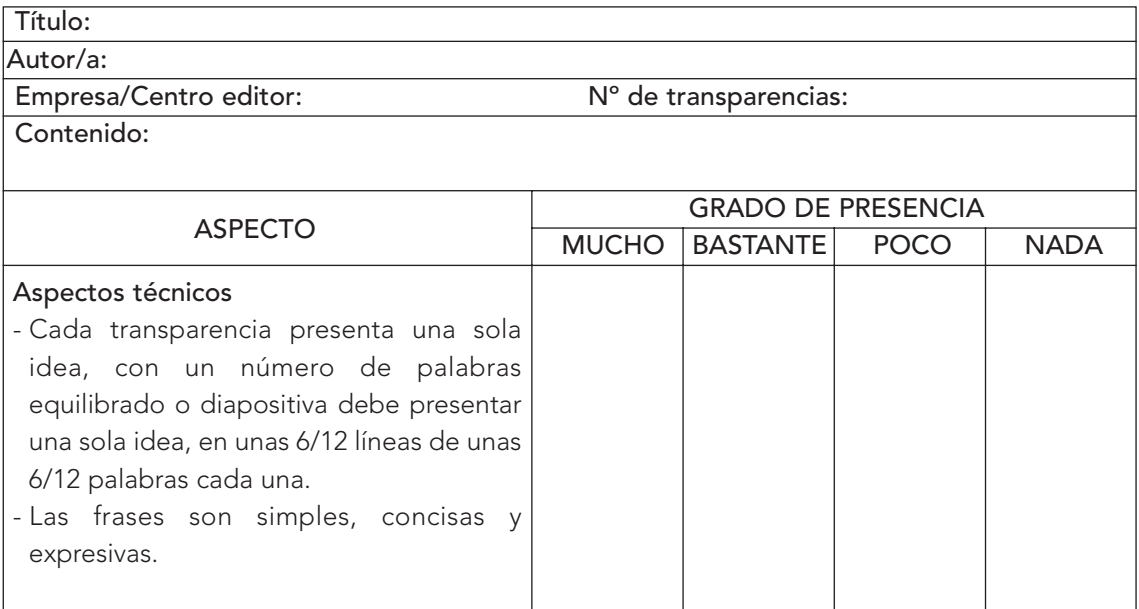

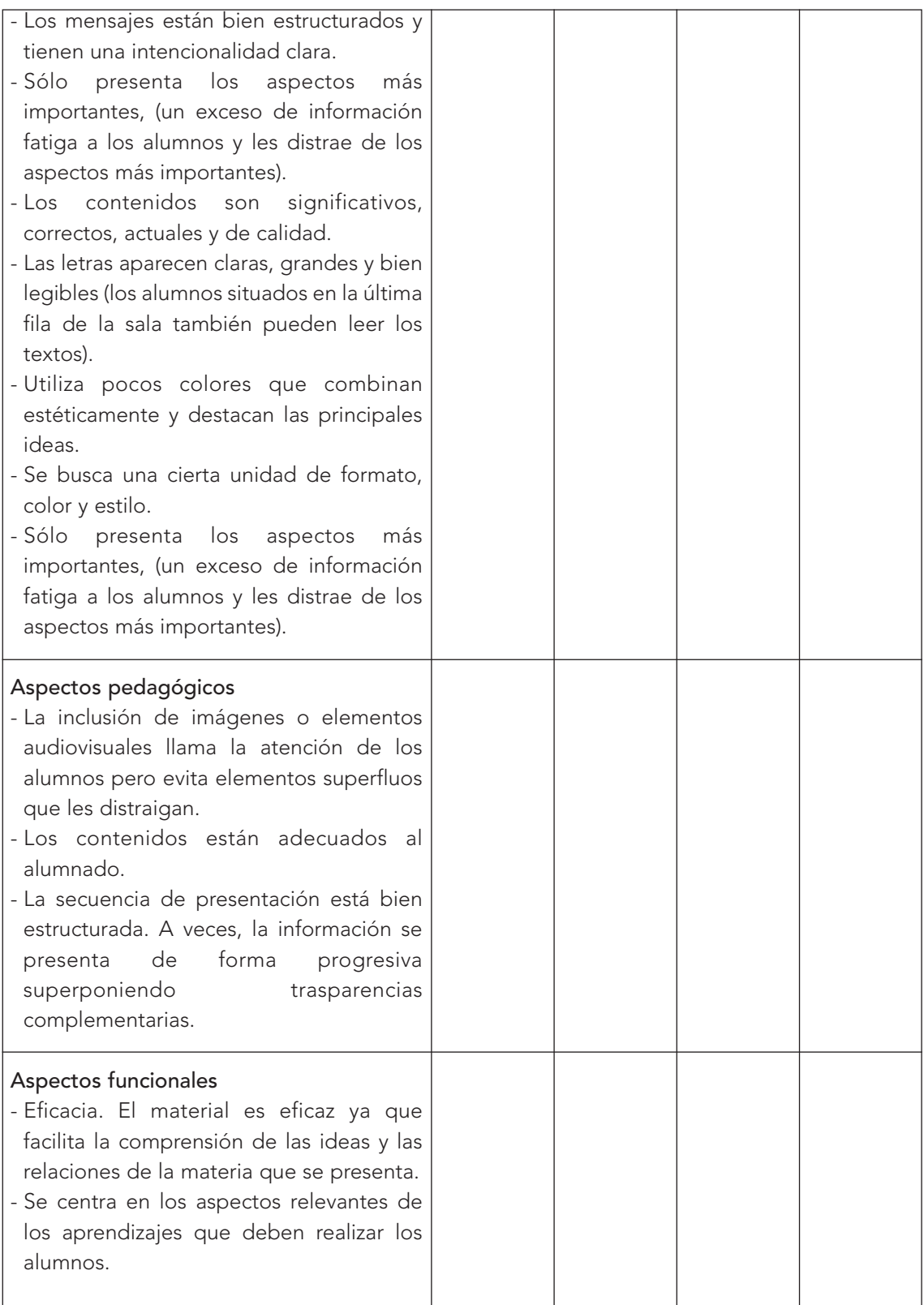

Valoración general

# 5.6 ORIENTACIONES DIDÁCTICAS PARA EL USO DE TRANSPARENCIAS

El retroproyector es un soporte válido para cualquier edad. Las transparencias se pueden utilizar con fines muy diversos, siendo los más comunes: motivar, experimentar, analizar, presentar información de manera progresiva, evaluar...

- Enseñar a manejar adecuadamente la escuadra, el cartabón, la regla y el transportador de ángulos.
- Mostrar preparados y muestras colocándolas sobre el cristal para proyectar su contenido en la pantalla.
- Presentar experiencias de física como formar un campo magnético, usando limaduras de hierro y un imán.
- Proyectar pequeños objetos transparentes como negativos de fotografías, papeles de envolver caramelos, radiografías...
- Discutir el planteamiento de un texto, su redacción y sus posibles modificaciones.
- Dibujar todo tipo de representaciones, planos, mapas, gráficos, tanto abstractos como figurativos.
- Construir figuras geométricas de plástico, composiciones, tangran, números... que se pueden colocar y manipular sobre el cristal. Por ejemplo, construimos un reloj en plástico y le colocamos las manecillas. Colocado sobre el cristal se mueven las manecillas para que los alumnos indiquen la hora que marca.
- En los primeros niveles se puede utilizar para contar un cuento con animación discontinua, para lo cual se hacen transparencias con los paisajes o escenarios y se van colocando y moviendo los personajes.
- Mostrar cambios en un mapa a lo largo de un periodo de tiempo o las partes de un animal o del hombre (estructura ósea, órganos internos, músculos, nervios, epidermis) utilizando láminas superpuestas
- Si se depositan gotas de líquidos de diferentes densidades en pequeños sobres transparentes y se colocan sobre el cristal, el calor de la lámpara pone en movimiento los líquidos generando imágenes en movimiento.
- Crear un teatro de sombras proyectadas con figuras de cartulina. Las figuras pueden tener una tira transparente para sujetarlas, de este modo no se ve la mano de la persona que coloca o mueve las figuras. Podemos colocar un escenario pintando el decorado en una transparencia.
- Las transparencias se pueden realizar en el centro lo que supone fomentar la creatividad y que su contenido esté en función de los objetivos previstos.
- Se puede copiar sobre papel o una pizarra cualquier imagen, a mayor tamaño. Se coloca la imagen en el cristal y se proyecta.
- El retroproyector puede ser utilizado como foco para teatro de sombras, aunque en este caso es más práctico el diascopio.

#### 5.7. UNA EXPERIENCIA CON TRANSPARENCIAS

La experiencia en el aula con transparencias aparece en la parte Multimedia del CD-Rom, en los Medios Visuales, donde se visualizan las imágenes de un trabajo sobre la Comunidad de Castilla y León. Dicho trabajo ha sido desarrollado con alumnado de 4º curso de Educación Primaria en el C.P. "Piedra de Arte" de Villamayor de Armuña (Salamanca).

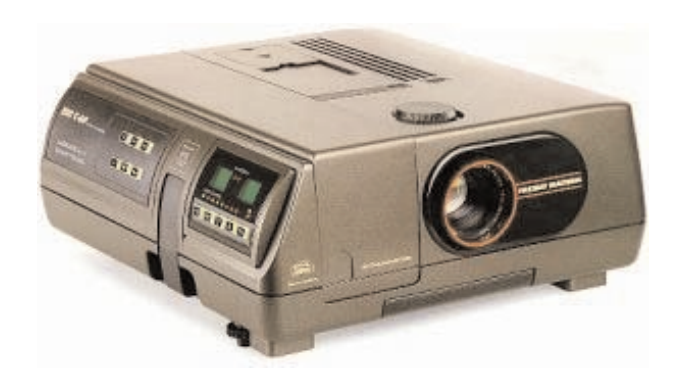

# 6. El diascopio (proyector de diapositivas)

# ÍNDICE

# 6.1. CARACTERÍSTICAS

# 6.2. NORMAS DE USO Y MANTENIMIENTO

- 6.3. VENTAJAS
- 6.4. EL VISOR

# 6.5. LA DIAPOSITIVA

- 6.5.1. Tipos
- 6.5.2. Normas de uso
- 6.5.3. Ventajas
- 6.5.4. Funciones
- 6.5.5. Criterios para la elaboración
- 6.5.6. Realización de diapositivas

# 6.6. ORIENTACIONES PARA LA UTILIZACIÓN DE DIAPOSITIVAS

#### 6.1. CARACTERÍSTICAS

El diascopio, más conocido como proyector de diapositivas o proyector de vistas fijas, es un aparato que proyecta sobre una pantalla un haz luminoso procedente de una lámpara. Si en la trayectoria del haz de luz colocamos un cuerpo transparente: diapositiva, filmina, preparado microscópico sobre vidrio, "dramatización" de sombras, etc, la imagen quedará proyectada sobre la pantalla.

Su principal ventaja es la claridad de la imagen en las máximas dimensiones, así como sus múltiples aplicaciones en la enseñanza.

Es un aparato relativamente barato y resulta más manejable que los proyectores de transparencias y de cuerpos opacos, ya que su peso y su volumen es más reducido.

En la actualidad, existe una gran variedad de tipos y marcas, pero en general todos disponen de los siguientes elementos:

- La cámara de iluminación o linterna que contiene los componentes ópticos para la formación de un haz potente de luz: la lámpara de proyección (generalmente halógena), el espejo reflector cóncavo, las lentes condensadoras del haz de luz, que generalmente son dos y el filtro anticalórico.
- Las guías para el desplazamiento de las filminas, placas o diapositivas.
- El objetivo móvil con lente condensadora y sistema de ventilación. En la mayoría el enfoque es automático.

Otros elementos complementarios son:

- El interruptor de encendido del aparato, que activa el ventilador.
- El interruptor de la bombilla halógena, que proporciona la fuente de luz.
- El ajuste de la inclinación de los pies del aparato para ajustar la imagen en la pantalla o pared.
- El objetivo móvil para ajustar el enfoque.
- Mando y control a distancia.

Según el modo de manipular la diapositiva, el proyector puede ser manual (está en desuso) o automático (con mando a distancia).

El proyector automático dispone de un cargador en forma de círculo o rectángulo en el que van alojadas las diapositivas. Un dispositivo mecánico retira una diapositiva y coloca la siguiente. Los proyectores actuales están dotados de mando a distancia para el cambio de diapositiva y de puntero señalizador o puntero eléctrico que mediante un haz de luz señala un punto cualquiera de la imagen proyectada. Los proyectores más completos disponen de avance automático sincronizado con el sonido.

#### 6.2. NORMAS DE USO Y MANTENIMIENTO

El proyector de diapositivas es un aparato fácil de usar y mantener, ya que, salvo el cambio de lámpara, no requiere ninguna atención especial. No obstante, conviene que recordemos algunas normas básicas:

- Limpiar la lente antes de la proyección. La limpieza se debe hacer siempre con el aparato frío. Lo más adecuado es utilizar una perilla con pincel o bien un trozo de algodón humedecido en un producto recomendado. En su defecto, limpiar con un pañuelo de papel y soplar para retirar las partículas de papel que puedan quedar.
- No tocar nunca la lámpara con los dedos. La lámpara halógena se cambia con la caperuza protectora.
- Disponer siempre de una lámpara de repuesto. Nada es más frustrante que se funda en plena exposición y no disponer de repuesto.
- Mantener el sistema de ventilación un tiempo después de apagar la lámpara. La mayoría de los proyectores cuentan con un termostato que regula el funcionamiento del ventilador.
- No mover nunca el aparato de proyección mientras esté encendido. La lámpara es muy delicada y puede fundirse con un movimiento brusco. Aparte de que nunca se debe manipular el proyector cuando está encendido.
- La distancia máxima del proyector a la pantalla de proyección es de seis veces la longitud de la pantalla luminosa creada por la luz del proyector.
- Los rayos deben incidir perpendicularmente sobre la pantalla, en caso contrario, se formará una imagen trapezoidal (efecto de Keystone). Como lo normal es proyectar hacia arriba, hay que inclinar la pantalla de modo que el haz de luz incida perpendicularmente sobre la pantalla.

### 6.3. VENTAJAS

El proyector de diapositivas es un recurso ampliamente utilizado en la enseñanza y en todos sectores sociales, culturales y empresariales por la facilidad de manejo y transporte y por la calidad de las imágenes. Sus principales ventajas son:

- Ofrece una imagen nítida en pantalla grande, visible desde la mayor parte del aula. Resulta especialmente útil para las situaciones en las que se quiere dar soporte visual a las explicaciones mediante la presentación de imágenes.
- Ofrece la posibilidad de analizar detalladamente la imagen ya que se puede mantener en pantalla el tiempo necesario.
- Posee un indudable impacto motivador; retiene la atención.
- Permite controlar la proyección: el ritmo, el orden, la permanencia y la repetición, si es preciso.
- Permite variar el orden de las imágenes, suprimir, añadir, cambiar, etc.
- Se puede emplear con cualquier contenido y nivel educativo.
- En el mercado editorial se pueden encontrar colecciones de diapositivas sobre todo tipo de temáticas educativas.
- Además, es relativamente fácil elaborar diapositivas con la cámara fotográfica, a mano o con el ordenador.

#### 6.4. EL VISOR

Es un sencillo aparato con una pantalla incorporada, traslúcida, para el visionado individual o en grupos reducidos de las diapositivas. Existe un tipo de visor individual que consta de una cámara en forma de pirámide truncada en cuya base mayor hay un cristal de aumento y en la base menor una ranura para encajar la diapositiva. Al colocar la diapositiva hacia la luz de una ventana o una lámpara se ve la imagen impresa en la diapositiva.

Algunos modelos llevan una bombilla en su interior para iluminar la diapositiva. El visor es muy práctico ya que permite ver una diapositiva sin necesidad de recurrir a la proyección.

Cuando es necesario ver muchas diapositivas se utiliza una pantalla de cristal que se ilumina por la parte posterior. Se colocan las diapositivas sobre el cristal y se ven con comodidad.

#### 6.5. LA DIAPOSITIVA

La diapositiva es un positivo fotográfico transparente, en color o en blanco y negro, montado sobre un marco de cartón o de plástico. El tamaño del marco más usual es de 5 cm x 5 cm y el de la imagen de 36 mm x 24 mm, aunque existen otros formatos.

#### 6.5.1. Tipos

Teniendo en cuenta la forma de realización, las diapositivas pueden ser fotográficas, manuales e informatizadas:

- Las diapositivas fotográficas son aquellas que se realizan con una cámara fotográfica.
- Las diapositivas manuales son aquellas que se realizan manualmente utilizando diversos tipos de materiales.

- Las diapositivas informatizadas son aquellas que se realizan con el ordenador.

Desde el punto de vista del montaje las encontraremos:

- En tira. Llamados comúnmente filminas, "filmstrip" o "película fija".
- En marquitos o "slides". Cuando van montados en marcos cuadrados de cartón o plástico cuyas dimensiones suelen ser de 5 cm x 5 cm.
- En discos. Los fotogramas van montados sobre un disco de cartulina o de plástico.

#### 6.5.2. Normas de uso

Las diapositivas deben estar siempre ordenadas en cajas, en hojas de plástico, en maletines especiales "porta-diapositivas" o en cajas preparadas por el profesorado o el alumnado.

Para proteger de manera especial una diapositiva se usará un marquito especial de protección o se envolverá en una hoja de papel cebolla.

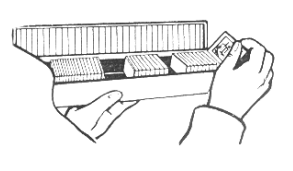

Cuando se proyecte en una pantalla translúcida, hay que modificar la posición de la diapositiva, ya que la proyección se ve por la parte de atrás de la pantalla.

Para visionar una diapositiva se puede utilizar un visor individual, pero si hay que visionar varias, incluso de manera simultánea, es preferible el expositor de galería. Es una caja en cuya cara superior o en la cara lateral inclinada, se coloca un cristal o plástico translúcido. Sobre dicha cara se colocan las diapositivas que se iluminan con uno o dos tubos fluorescentes colocados en el interior. El expositor es muy necesario cuando se quieren tener a la vista varias diapositivas para establecer un orden en la colocación.

# 6.5.3. Ventajas de la utilización de las diapositivas

Las diapositivas permiten presentar sobre una pantalla todo tipo de elementos textuales y audiovisuales con los que se pueden ilustrar, documentar y reforzar las explicaciones. Es un recurso muy utilizado por sus indudables ventajas:

- Es un medio idóneo para enseñar a grupos.
- Las imágenes y, en su caso, el sonido (diaporama) atraen la atención y aumenta la motivación del alumnado.
- El oscurecimiento del aula favorece el aumento de la atención (sólo existe un punto de luz al que dirigir la atención; el alumno se siente tentado a conocer la nueva imagen que aparecerá en la pantalla).
- La diapositiva concede gran libertad, encender el aparato cuando se considera oportuno, avanzar, retroceder, mantener la imagen, etc, e incluso variar la secuencia para adaptarse a situaciones concretas.
- La imagen se puede mantener proyectada en la pantalla durante el tiempo necesario.
- Se puede emplear con cualquier tema y en todos los niveles educativos.
- La elaboración de diapositivas informatizadas resulta sencilla con programas como Corel o Power Point de Microsoft.

# 6.5.4. Funciones

El uso de las diapositivas podemos analizarlo desde dos perspectivas: según el contenido que queremos transmitir y según el momento o situación del proceso de enseñanza-aprendizaje en que se emplea.

Desde el punto de vista del contenido, la diapositiva la podemos utilizar para:

- Enseñar una destreza mostrando las etapas o técnicas esenciales: el manejo de una herramienta o un aparato o el proceso de elaboración de un objeto como una máscara, un móvil...
- Ofrecer una información para consolidar un conocimiento ya aprendido o para presentarlo por primera vez como un dibujo de una célula, un mapa de un país o región, etc.
- Presentar una descripción visual para estudiar (observar) diferentes ejemplos de un mismo fenómeno o estudiar los detalles de un conjunto complejo. Los motivos pueden ser de carácter independiente como el estudio de las partes de una flor, los músculos del cuerpo humano o los elementos de una máquina; o seriado, cuando se presentan sucesivamente distintos momentos que se producen en el hecho evolutivo que queremos mostrar como el proceso de construcción de una catedral, la evolución del relieve terrestre, los tiempos de la marcha de un motor, etc.
- Organizar el conocimiento de conceptos en forma de secuencia, de estructura arbórea, de mapa conceptual... como el proceso de elaboración del queso o la organización del gobierno del municipio.
- Estimular la imaginación y los sentimientos presentando imágenes y situaciones que favorezcan esta intencionalidad mostrando una imagen para que describa o interprete, creando un diálogo o construyendo un relato.
- Persuadir para cambiar actitudes promoviendo la reflexión, la participación, la argumentación, mostrando los sentimientos y exponiendo las opiniones ante los demás ante un hecho o situación como el consumo de tabaco, la igualdad de sexos, el respeto al medio ambiente, etc.

En cuanto al momento, el uso de la diapositiva puede hacerse antes, durante o después de una unidad o una exposición, de acuerdo con la finalidad que hayamos previsto:

- Presentación. Tiene como finalidad presentar un tema o contenido, bien como motivación, bien como punto de estudio, de debate. Se presenta de modo global, con predominio de las imágenes frente a la palabra.
- Proceso didáctico. La exposición del tema se realiza con el apoyo de las imágenes.
- Refuerzo. Se utiliza al final de un tema a modo de síntesis, de repaso o revisión de lo que se ha estudiado.

# 6.5.5. Criterios para la elaboración

En relación con el contenido de la diapositiva, debemos tener en cuenta que:

- La diapositiva es fundamentalmente imagen.
- Cada diapositiva debe presentar una sola idea. Cuando se trate de un texto, esquema, resumen… no debe sobrepasar unas 6 líneas de unas 6 palabras cada una. Las frases deben ser simples, concisas y expresivas.
- Las letras deben ser claras, legibles y de tamaño adecuado. Hay que asegurarse de que el alumnado situado en la última fila de la sala también pueda leer los textos.
- El mensaje debe tener una intencionalidad clara y estar bien estructurado.
- Subrayarán los aspectos más importantes de la exposición.
- Conviene utilizar pocos colores, que combinen estéticamente y que destaquen las ideas principales. Hay que cuidar la unidad de formato, color y estilo.
- Con la inclusión de elementos audiovisuales (fotografías, sonido, vídeo…) en la diapositiva se consigue llamar más la atención, pero debemos evitar sobrecargar la presentación con elementos superfluos que distraigan.
- Es posible elaborar diapositivas informatizadas cuya contenido se vaya presentando de manera progresiva cada vez que se toque una tecla.

# 6.5.6. Realización de diapositivas

Como ya hemos señalado, podemos hablar de tres tipos de diapositivas según el procedimiento de elaboración:

- a) Diapositivas realizadas con la cámara fotográfica.
- b) Diapositivas realizadas a mano.
- c) Diapositivas realizadas con el ordenador.

# a) Diapositivas realizadas con la cámara fotográfica

La forma más común de realizar diapositivas es con una cámara fotográfica cargada con un carrete de diapositivas de 35 mm, que se revelan en un establecimiento y las entregan montadas en un marco de cartón o plástico. Mediante fotografías se toman escenas u objetos del natural o bien dibujos, esquemas, gráficos, ilustraciones de libros, etc.

Para evitar los movimientos de la cámara, cuando se fotografían documentos, se coloca la cámara sobre un reproductor estático. Se trata de una montura ajustable que fija la cámara en posición vertical para fotografiar grabados de libros, de revistas, de dibujos y, en general, motivos de extensión reducida. Los objetos se iluminan con focos.

Los dibujos realizados para obtener a partir de ellos diapositivas se denominan cartones. Consisten en una base de cartulina, de 20 x 30 cm sobre la que se pinta o se monta la imagen que se quiere fotografiar. Con un objetivo de f=1:1'4-58 mm, no se necesita accesorio de aproximación.

La "dianegativa" consiste en fotografiar con película negativa de blanco y negro, dibujos trazados con tiza blanca sobre la pizarra negra. Al revelarse, los negros pasan a blancos y viceversa.

#### b) Diapositivas realizadas a mano

La creación manual de diapositivas requiere dos elementos fundamentales: el marco sobre el que va la diapositiva y el soporte transparente sobre el que se crea la imagen. Dicho soporte puede realizarse en el tamaño de la diapositiva o en tamaño grande para después reducir con la fotocopiadora. En el primer caso, se dibuja sobre una transparencia de las que se utilizan en el retroproyector y se recorta para ajustarla al hueco de 36 x 24 mm., pues la ventana de exposición es más pequeña. En el segundo caso, se puede hacer a mayor tamaño y luego reducir con la fotocopiadora y por último, añadir los colores.

Además del material específico, existen otros materiales que se pueden utilizar:

- Láminas de acetato de las transparencias.
- Rollo de fotografía.
- Cualquier plástico transparente con cierta dureza o rigidez.
- Papel vegetal, si bien pierde luminosidad.
- Papel de celofán para montajes (collages) o fondos.
- Papel para envolver caramelos.
- Calcomanías.
- Trozos de películas vírgenes o usadas.
- Papel manchado de aceite.

Entre las técnicas que se suelen utilizar para la elaboración de diapositivas no fotográficas se encuentran:

- Dibujo de imágenes sobre acetato o material similar. Se diseñan las figuras que deseamos proyectar. Podemos utilizar rotuladores de punta fina, tinta china, laca de bombillas y acuarelas. Con el uso de algún instrumento óptico de aumento (como una lupa) podremos dibujar con mayor facilidad. Una buena combinación de colores puede ofrecernos diapositivas de gran atractivo visual.
- Emparedado o bocadillo de objetos. Consiste en la introducción de diversos materiales (tinta líquida, sal, azúcar, hojas, insectos, pegamento transparente, acuarelas, hilos, telas, etc.) entre dos superficies transparentes (acetato, papel cello, etc.).
- Rascado, quemado o decolorado de la superficie de una película fotográfica velada; se dibujan formas con un instrumento punzante. La parte rascada puede rellenarse con tinta o papel transparente de colores.
- Semitransparencia. Se seleccionan imágenes impresas en papel cuché, se pegan sobre material transparente y se sumergen en agua tibia con jabón durante unos minutos; posteriormente se retiran cuidadosamente los restos de papel con un pincel, dejando una fina capa de celulosa que sea traslúcida. Los resultados pueden ser sorprendentes.

#### c) Diapositivas realizadas con el ordenador

El ordenador es hoy por hoy una herramienta fundamental para la producción de material didáctico. Podemos realizar una gráfica, superponer dibujos, digitalizar imágenes... y luego pasarlo a una diapositiva.

La diapositiva informatizada es aquella que se realiza con el ordenador para visionarlas en la pantalla del monitor o sobre una pantalla exterior si se dispone de un proyector multimedia comúnmente conocido como cañón proyector de vídeo. Se conecta al ordenador y proyecta sobre una pantalla.

Para elaborar transparencias informatizadas hay que utilizar un programa de presentaciones informáticas, por ejemplo Corel o Power Point. Estos programas facilitan la edición de unos documentos especiales que pueden incluir textos, esquemas, gráficos, fotografías, sonidos, animaciones y fragmentos de vídeo. Los textos pueden editarse directamente con el programa de presentaciones y los elementos audiovisuales pueden obtenerse directamente escaneando fotografías, grabando sonidos con el micrófono del ordenador o desde un CD-ROM o disquete.

### 6.6. ORIENTACIONES PARA LA UTILIZACIÓN DE DIAPOSITIVAS

La utilización no consiste en proyectarlas y comentarlas, sino en dirigir la atención del alumnado por medio de preguntas, ayudándoles a que lean e interpreten las imágenes contextualizadas. Antes de realizar una proyección es imprescindible hacer una preparación técnica y otra didáctica de la sesión.

### a) Preparación técnica

- Preparar el aula o sala con las posibilidades de oscurecimiento preciso según el tipo de proyector.
- Probar el proyector y realizar un ensayo para observar la visibilidad, ajuste de enfoque, altura de la proyección, tamaño de la imagen, ubicación del profesorado y el alumnado. Antes de empezar la sesión el ordenador y el programa deben estar a punto, el cañón proyector bien enfocado y el sistema de sonido adecuados.
- Deben situarse de forma que todos vean con claridad las imágenes proyectadas.
- Disponer de "diapositivas negras" para colocar en los intervalos que se consideren oportunos a fin de evitar la molestia de la pantalla iluminada en blanco. Se puede realizar con una diapositiva estropeada a la que se le coloca un papel negro en el cuadro de proyección. O bien apagar el proyector.
- Disponer de un puntero manual o electrónico con el fin de dirigir la atención hacia determinados detalles.

#### b) Preparación didáctica

El tiempo óptimo de una sesión no debe superar los diez o quince minutos. Por ello, si tenemos en cuenta que la visión y comentario de una diapositiva dura, aproximadamente, medio minuto, con alumnado de primaria no debemos superar las 12 a 15 diapositivas. En cualquier caso, no se deben superar los 15 o 20 minutos de proyección. Si el documento consta de más, pueden realizarse dos o más sesiones.

En el desarrollo de un contenido mediante diapositivas podemos seguir los siguientes pasos:

- Plan general de trabajo. Concreción de la idea inicial:

Determinación del tema. Objetivos (para qué). Contenidos (qué). Destinatarios (para quién). Metodología de presentación (cómo).

- Elaboración del guión didáctico, por el profesorado, por el alumnado o bien conjuntamente.

Guión literario (ideas y contenidos que deseamos transmitir) Determinación de las diapositivas y su secuencia en función de las ideas que queremos presentar. Guía didáctica con el texto de apoyo de cada diapositiva (30/60 s. por diapositiva) y la

sugerencia de actividades antes, durante y después de la sesión.

- c) Desarrollo de la sesión
- Motivación/presentación del documento, de las ideas y objetivos que el audiovisual pretende.
- Proyección de las diapositivas. Explicación pertinente de acuerdo con el guión elaborado. A veces, el visionado se realiza dos veces:
	- En la primera se presentan todas las diapositivas con una breve exposición para que tengan una idea global.
	- En la segunda, se vuelven a proyectar los fotogramas, se profundiza en el análisis y las explicaciones y se contestan las preguntas. Esta segunda fase puede realizarse en una o varias sesiones.
- Actividades y aplicaciones, antes, durante o después de la proyección, de acuerdo con la programación de la unidad temática. En este apartado realizaremos actividades de vocabulario, consulta de bibliografía, realización de dibujos, esquemas, investigación y de experiencias. Después se realiza una puesta en común.

Además tenemos que tener en cuenta algunas recomendaciones:

- Conviene utilizar un puntero con el fin de dirigir la atención a determinados detalles, dejándolo sobre la transparencia para que los movimientos del dedo o la mano no distraigan.
- Apagar el proyector al dar explicaciones complementarias.
- Estimular la participación activa en el auditorio.
- En el caso de las transparencias a veces conviene taparlas parcialmente con un papel opaco y descubrirlas progresivamente según se avanza en la explicación, a fin de facilitar la asimilación del contenido.
- La superposición de transparencias que en sus capas superpuestas van aportando cada vez más información, movimiento, o el uso de transparencias que incorporan elementos móviles, facilitan la presentación de fenómenos dinámicos...
- Con el retroproyector también se pueden proyectar radiografías, campos magnéticos creados mediante imanes y limaduras de hierro, hacer sombras chinescas superponer diversos cuerpos transparentes u opacos: reglas, figuras geométricas, llaves, flechas…
- Colocando una segunda hoja de plástico transparente encima de una transparencia se puede escribir encima durante la exposición sin dañar la transparencia base.

### d) Después de la exposición

- Volver a proyectar algunas transparencias o diapositivas y pedir que las expliquen.

- Formular preguntas referentes a las diapositivas proyectadas.
- Conocer la información y las conclusiones que han obtenido, y a las que han llegado, realizando una síntesis.
- Evaluación, tanto del trabajo desarrollado como de los beneficios del documento audiovisual.
- Archivo para su conservación y posterior utilización.

Las diapositivas son uno de los medios más válidos para el aprendizaje de la lectura de imágenes: son individuales y permiten su ordenación, expresar un concepto; facilitar la concentración para desarrollar los niveles descriptivos, interpretativos y técnicos; son fáciles de manejar y de producirse.

En los idiomas son de gran utilidad porque el alumnado desarrolla composiciones sobre las imágenes presentadas, realizan ejercicios de ortografía, fonética, sintaxis, vocabulario, conocimiento de aspectos socioculturales...

En artística se puede realizar un montaje sonoro seleccionando diapositivas y fragmentos musicales. Se puede añadir un texto creado en clase.

El teatro de sombras se puede realizar sobre una pantalla pequeña con figuras recortadas o sobre un pantalla grande con personajes vivos.

7. El diaporama

# ÍNDICE

- 7.1. CARACTERÍSTICAS
- 7.2. COMPONENTES DEL DIAPORAMA
- 7.3. EL DISEÑO Y REALIZACIÓN DE UN DIAPORAMA
- 7.4. VENTAJAS
- 7.5. POSIBILIDADES DIDÁCTICAS

### 7.1. CARACTERÍSTICAS

El diaporama, conocido también como montaje audiovisual o multiimagen, es una técnica audiovisual que consiste en una sucesión de diapositivas acompañadas de sonidos que se proyectan en una secuencia determinada. La clave de un buen diaporama radica en un único mensaje sustentado sobre la imagen y el sonido, que no tiene porqué ser sólo la palabra.

A pesar de lo dicho, no existen en el campo de la educación montajes didácticos, siendo su principal aplicación en las exposiciones, encuentros internacionales, congresos, exposiciones... donde destaca su carácter de espectáculo.

Estuvo muy de actualidad durante un tiempo en el que no había otros medios, pero está siendo sustituido debido a factores de complejidad técnica del montaje, equipamiento caro y de difícil manejo entre otros, por medios más baratos y fáciles de manejar.

El diaporama tiene como base la proyección sincronizada de diapositivas con una banda sonora integrada. Los componentes básicos del diaporama son la diapositiva, el sonido, la sincronización, el proyector y el magnetófono.

La diapositiva, generalmente fotográfica, consiste en una película reversible de 24 x 26 mm montada en un marco de 5 x 5 cm de plástico (los antiguos eran de cartón), con cristal o sin cristal.

El sonido, complemento de la imagen, puede estar presente en forma de voz, música, efectos o silencio.

La sincronización ha sido el aspecto que más cambios ha experimentado. El paso de una diapositiva a otra se puede realizar por procedimientos mecánicos o eléctricos. Entre los primeros hay que destacar, por su sencillez y eficacia, la colocación de un objeto opaco delante del objetivo. Mientras un proyector está funcionando, el otro tiene el objetivo tapado.

Otro procedimiento mecánico más sofisticado consiste en dos diafragmas que se colocan delante de cada objetivo. El efecto que producen ya no es de sustitución de una imagen por otra, sino que una imagen emerge mientras la otra se desvanece.

El paso de diapositivas por procedimiento eléctrico consiste en la utilización de un dispositivo (triac) que actúa regulando la intensidad lumínica del proyector de manera que una imagen se desvanece mientras la otra emerge. La sensación que se obtiene es la de un continuo espacial.

Con el uso de los magnetófonos de bobina abierta la sincronización (cambio de imagen concordando con el sonido) se realizaba grabando en la cinta una señal normalizada de 1000 hertzios que, al ser leída, enviaba la orden de cambio al proyector.

El magnetófono de casete permitió crear un sistema integrado por dos proyectores con una unidad de fundido y un magnetófono. La cinta dispone de una canal donde se graban los impulsos para el cambio.

No obstante, podemos realizar un diaporama con un solo proyector. Pero se tiene el inconveniente de que en el cambio de diapositiva hay un momento de oscuridad que puede repercutir negativamente sobre la atención del alumnado.

El diaporama presenta dos estructuras básicas: estructura cerrada y estructura abierta. En la estructura cerrada la información se presenta de una forma precisa, mostrando un claro encadenamiento entre las ideas. El contenido tiene un comienzo y un final claro. Este es el caso de un trabajo sobre los animales vertebrados o sobre el aparato reproductor de las flores.

En la estructura abierta se aporta información para analizar un fenómeno desde diferentes puntos de vista, por lo general con argumentos positivos y negativos. El tema no se cierra para que sea el alumnado el que saque sus conclusiones.

#### 7.2. COMPONENTES DEL DIAPORAMA

El diaporama es la conjunción de la imagen con el sonido, formando un todo armónico. El sonido hace que veamos las imágenes de modo diferente a lo que esa imagen representaría sin su apoyo y la imagen hace que oigamos el sonido de modo diferente a como lo escucharíamos sin referencias visuales. La dimensión comunicativa en cada caso es completamente diferente. Por tanto, los componentes básicos del diaporama son la diapositiva (imagen) y el sonido.

La diapositiva puede ser fotográfica, es lo más usual, o manual. Para la realización de la diapositiva fotográfica necesitamos dos elementos: la película y la cámara.

La elaboración manual de diapositivas requiere dos elementos fundamentales: el marco sobre el que se sitúa la diapositiva y el soporte transparente <sup>o</sup>traslúcido sobre el que se crea la imagen.

La introducción del sonido en el diaporama persigue fundamentalmente, activar la escucha semántica, puesto que con el audiovisual pretendemos transmitir determinada información y/o modelar ciertas actitudes en los receptores. El sonido puede formar parte del diaporama de tres formas diferentes:

- Sonido in. La fuente sonora se hace visible en la diapositiva. Por ejemplo, se oye un ruido de un claxon y, simultáneamente, se muestra la imagen de un vehículo.
- Sonido off. La fuente sonora no se hace visible en la imagen pero la lógica del relato justifica su existencia. Un ejemplo de esta modalidad es el narrador (voz en off) que, como protagonista o testigo, cuenta lo sucedido sin aparecer su imagen en el diaporama.
- Sonido over. La fuente sonora no es visible ni responde a la lógica del relato. En general, la música responde a esta modalidad ya que se incluye con fines estéticos o dramáticos, pero no forma parte de la realidad que presenta el diaporama.

El sonido se hace presente en el diaporama en alguna de estas cuatro formas: la voz, la música, el ruido y el silencio.

La voz es el recurso preponderante en el diaporama. La voz humana focaliza la percepción frente a cualquier otro sonido que haya a su alrededor. Puede ser utilizada en forma de monólogo o de diálogo.

- El monólogo está presente en la narrativa audiovisual de varias formas: el más sencillo si habla un único personaje; el alternado cuando intervienen dos o más personajes sin llegar a dialogar entre sí; el autodiálogo, si un personaje habla consigo mismo y el monólogo narrado, cuando se cuenta en tiempo pasado y en tercera persona.
- El diálogo aparece en el diaporama en dos formas diferentes: los de comportamiento o ambientales reproducen conversaciones intrascendentes de la vida diaria y los expresivos o dramáticos (más teatrales) que informan sobre pensamientos, sentimientos e intenciones de los personajes. En cualquier caso, los diálogos deben ser claros, sonar espontáneos y parecer creíbles de modo que capten la atención del receptor.

La música es un recurso sonoro importante en un diaporama, pero hemos de valorar la oportunidad de su inclusión en el audiovisual. La música incorporada a un diaporama ha de responder a alguna de las siguientes concepciones:

- Contextual, si se utiliza la música como un elemento necesario para crear un clima o una atmósfera que predisponga al espectador a adoptar una actitud determinada. También se define como "música de fondo".
- Dramática, si la música ayuda a comprender la historia, ilustra las ideas y no simplemente acompaña a las imágenes. Influye sobre las emociones y contribuye a la comprensión de la narración audiovisual.

El ruido en el diaporama tiene como finalidad esencial la creación de un ambiente de realismo y, por consiguiente, de contextualización de los escenarios en los que tiene lugar la narración audiovisual.

Los ruidos pueden ser naturales (lluvia, viento, oleaje, cauce de un río, murmullo de personas hablando...), instrumentales (tambores, xilófono, percusiones...) o electrónicos (ondas, frecuencias...) Existen muchos trucos para imitar sonidos naturales. Así, por ejemplo, la voz por teléfono se puede conseguir hablando dentro de un recipiente de barro; el ruido de un avión con un secador de pelo o el canto de los pájaros frotando un tapón de corcho húmedo sobre una botella... Sobre la creación de efectos sonoros pueden acudir al capítulo de la radio.

En general, el uso de los ruidos contribuye a hacer más creíble el mensaje del diaporama, teniendo en cuenta las limitaciones de la imagen fija para transmitir determinadas realidades.

El silencio, utilizado de manera adecuada en el diaporama, es un elemento esencial para la creación del ritmo, la recuperación de la atención del alumno o para provocar la reflexión entre el auditorio.

# 7.3. EL DISEÑO Y REALIZACIÓN DE UN DIAPORAMA

En la elaboración de un diaporama hemos de seguir unos pasos o pautas que podrían ser estos:

- Análisis del material del que disponemos. Consiste en valorar las posibilidades con las que contamos y los medios de los que disponemos. Un equipo básico está formado por una cámara fotográfica (no es imprescindible, ya que las diapositivas pueden ser manuales), un magnetófono y un proyector de diapositivas.
- Análisis de los destinatarios, teniendo en cuenta su edad, las experiencias previas, el nivel cultural, sus intereses, etc.
- Determinación del objetivo u objetivos que se quieren conseguir. Es importante clarificar las metas que queremos alcanzar para adecuar el mensaje audiovisual a ellas: motivar, informar, ordenar un conocimiento, crear actitudes, etc.
- Delimitación de los contenidos a desarrollar. Que sea posible de ser tratado mediante imágenes. Hemos de tener en cuenta que en un diaporama es difícil poder incluir todo el contenido de una unidad, por lo que hemos de hacer una selección informativa rigurosa.
- Búsqueda de información. Revisar la información que existe sobre el tema. Consultando los materiales del alumno, las guías del profesor y otros documentos como enciclopedias y atlas, vídeos, CD, Internet...
- Elaboración del guión. Consiste en un documento escrito con una descripción detallada de todas las escenas del diaporama. A veces se utiliza el guión visual o storyboard en el que las imágenes son previamente dibujadas sobre el papel. Una estrategia adecuada es plantear el desarrollo creando una situación, una historieta, un cuento, unos personajes o unos diálogos para hacerlo más cercano.
- Realización de las diapositivas. Con el guión en la mano procedemos a realizar las diapositivas. Para las fotografías, la cámara réflex es muy útil por el visor directo que posee.
- Grabación de la banda sonora. Durante la grabación del texto puede ser oportuno proyectar las diapositivas en el orden establecido. La grabación de la voz y la música se puede hacer de manera simultánea utilizando una mesa de mezclas. Si no se dispone de mesa de mezclas se puede realizar con un magnetófono. Conviene que la música cambie al menos tres veces: una para la introducción; otra para el desarrollo y otra para el final.
- Sincronización de la imagen y el sonido. Una vez grabado el sonido, si se posee un sincronizador, podemos grabar en la cinta los impulsos magnéticos, que permitirán el paso automático de cada imagen con el texto que le corresponda. Actualmente existen proyectores automáticos que se conectan a un magnetófono y ofrecen la proyección y el comentario de manera sincronizada. En otro caso, podemos hacerlo a mano. Para ello, basta dejar un espacio en silencio en la cinta que nos sirve de indicación para cambiar la diapositiva o grabar un sonido sobre un cristal.
- Verificación del montaje. Es necesario comprobar de que el montaje está bien hecho. Podemos hacerlo como una especie de pase privado, al que en algunas ocasiones se invita a docentes para que hagan un análisis crítico.
- Evaluación del diaporama. Es imprescindible que sometamos al diaporama a una evaluación para comprobar si responde a los objetivos propuestos. En la evaluación debemos atender a todos los aspectos, incluidos los técnicos: sonido, imagen, voz del locutor, etc.
- Elaboración de la guía didáctica. Hoy nadie cuestiona que todo material de paso debe ir acompañado de una guía didáctica, que oriente sobre el uso pedagógico de dicho documento.

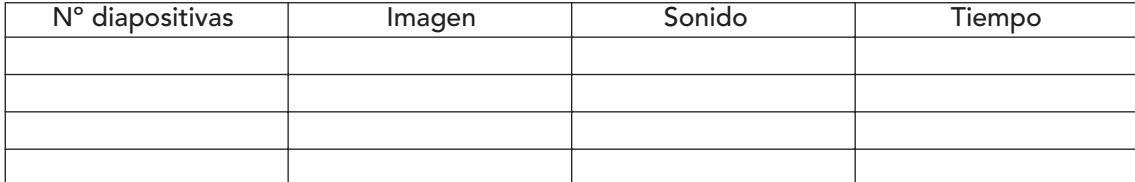

Lo habitual es recurrir a las fichas individuales o a una plantilla como ésta:

La duración de un diaporama depende de la cantidad de información que ofrezca, pero lo adecuado es que no supere los 10-15 minutos.

La relación de la imagen y el sonido puede hacerse de varias maneras:

# - Diaporama de estructura cerrada:

- Complementario, cuando cada uno aporta una parte de la información.
- Redundante, si el sonido y la imagen se refuerzan en la presentación de la información.

# - Diaporama de estructura abierta:

- Contradictorio, cuando el sonido y la imagen ponen recíprocamente en cuestión la información que ellos aportan.
- Contrapunto, si cada uno de ellos aporta una información específica de modo que se revisa la una a la otra.

#### 7.4. VENTAJAS

El diaporama exige un esfuerzo para realizarlo, pero la experiencia nos muestra las ventajas didácticas ya que es motivador para el alumnado, tanto si intervienen en su realización como si solamente son "consumidores" del mismo.

Es un medio fácil de manejar, producir y montar siendo el equipo necesario un proyector y un casete, existentes en cualquier centro.

El diaporama crea un ambiente que atrae, envuelve y concentra en la pantalla.

El montaje audiovisual se adapta al equipo más humilde (proyector y cassette) y también al más sofisticado, admitiendo docenas de proyectores con sus unidades de fundido sincronizadas por ordenador.

Si es realizado con o por el alumnado, además de la motivación, pone en juego un gran número de capacidades: determinar el objetivo y el contenido a presentar, establecer la secuencia con las imágenes y los textos, realizar o seleccionar las imágenes, grabar la banda sonora, etc., analizar, debatir, consensuar, seleccionar, redactar, etc.

Todo lo que es esencial para la formación intelectual se halla presente en la realización de un diaporama: favorece el espíritu crítico, el pensamiento funcional, y la discusión constructiva.

### 7.5. POSIBILIDADES DIDÁCTICAS

Las posibilidades didácticas en el aula son muchas, se utiliza para aprender a leer y elaborar imágenes... ya que es apto en todas las áreas y para la mayoría de los documentos.

El área de Conocimiento del Medio puede presentar sus contenidos (el cuerpo humano, el medio natural...) a través de diapositivas y diaporamas.

En la enseñanza lenguas, la diapositiva presenta situaciones para que los alumnos desarrollen ejercicios de ortografía, fonética, sintaxis, descripciones orales...

En el campo de artística tiene diversas aplicaciones como mostrar texturas y composiciones. Presentar documentos sobre la obra de pintores y escultores. En el campo musical se puede realizar un montaje seleccionando fragmentos musicales a los que se le añade imágenes. Puede complementarse con textos creados por el alumnado. Aquí tienen cabida los más diversos temas (concretos y abstractos): el bosque, la vendimia, el mar, las estrellas, la amistad...

Al igual que una sesión de trabajo con diapositivas, el diaporama pasa por las siguientes fases:

- Presentación. La introducción del diaporama orienta la atención sobre los aspectos esenciales, se aclaran conceptos y vocablos...

- Proyección. Durante la proyección debemos asegurarnos de que las condiciones están siendo adecuadas para recibir la información icónico-verbal. El alumno no debe tomar notas durante la proyección, ya que si lo hace puede perder parte de la información.
- Explotación y evaluación.

En el diaporama de estructura abierta, para saber si se han alcanzado los objetivos se puede recurrir a preguntas colectivas o individuales, pasar una prueba de respuesta de elección múltiple...

Se deben presentar las dudas y proyectar aquellas diapositivas cuya información no haya sido bien captada.

En función del grado en que se han alcanzado los objetivos, podemos tomar dos alternativas: ver de nuevo el montaje con todos, con una parte del grupo, dar una breve charla sobre el tema, remitir les al libro de texto, etc.

En el diaporama de estructura cerrada, varias son las posibilidades que se nos ofrecen:

- Debates en grupo, para llegar a unas conclusiones que expondrán en la puesta en común. Una de las técnicas más conocida es el Philips 6-6, que consiste en forman seis grupos que debaten durante 6 minutos, después un miembro del grupo expone la opinión del resto. Esta técnica es adecuada en el último ciclo de Educación Primaria.
- Formarse un juicio sobre el tema, dividiendo la clase en dos grupos, uno defenderá el tema y otro lo cuestionará. No es aconsejable con clases de más de veinte alumnos y alumnas, ya que no podrán intervenir todos. Es aconsejable dejar unos 15 minutos para que cada grupo prepare su intervención. Hay que intervenir cuando se concede la palabra. El docente actuará de moderador. Una vez agotado el tiempo, el maestro debe hacer una síntesis del debate y de las principales ideas expuestas.
- Realización de murales, dibujos, collages... como forma de expresar su visión sobre el tema. Una vez realizados y explicados se puede realizar una exposición.
- Composición literaria sobre lo que han visto y oído. Es enriquecedor porque se descubren aspectos nuevos.
- Reelaboración del texto del diaporama.
- Recopilación de información en periódicos y revistas sobre el contenido del diaporama.
- Desarrollo de una "tormenta de ideas" (brainstorming) en la que el alumno es libre de intervenir escribiendo en el encerado la idea que se le ocurra.

# La multivisión y el videowall

La multivisión consiste en proyectar dos o más imágenes de forma simultánea, mezcladas, combinadas y fundidas sobre una misma pantalla acompañadas de sonido. Se proyectan sobre pantallas adosadas unas a otras y complementadas con el correspondiente sonido en música, efectos sonoros y voz, en ciclos cambiantes por medio de un ordenador de impulsos que sincroniza el sonido con la marcha de los proyectores de las imágenes.

Las combinaciones pueden ser múltiples: cuatro imágenes en un rectángulo de 2 x 2 pantallas; seis pantallas en una estructura de 2x3; nueve pantallas en un formato de 3 x 3; etc.

En la Exposición Universal de Montreal de 1976, la República Checoslovaca presentó un documento llamado Diopolyecran realizando la proyección sobre 112 pantallas, utilizando 15.000 diapositivas. En la Exposición Universal de Sevilla de 1992, se presentó el muro de imágenes más grande del mundo que medía 16 m. de base por 10 m. de altura, constituido por 850 monitores distribuidos en 25 filas y 34 columnas. El conjunto pesaba más de 35 toneladas.

El videowall supuso un avance respecto de la multivisión al incorporar imágenes de cine. Desde el punto de vista técnico permite descomponer la imagen en varias que se proyectan sobre otros tantos monitores. Las posibilidades son múltiples ya que una sola imagen puede ocupar la totalidad del panel, varias imágenes pueden ocupar cada una un monitor, una imagen ocupa varios monitores y en el resto se presentan otras imágenes.

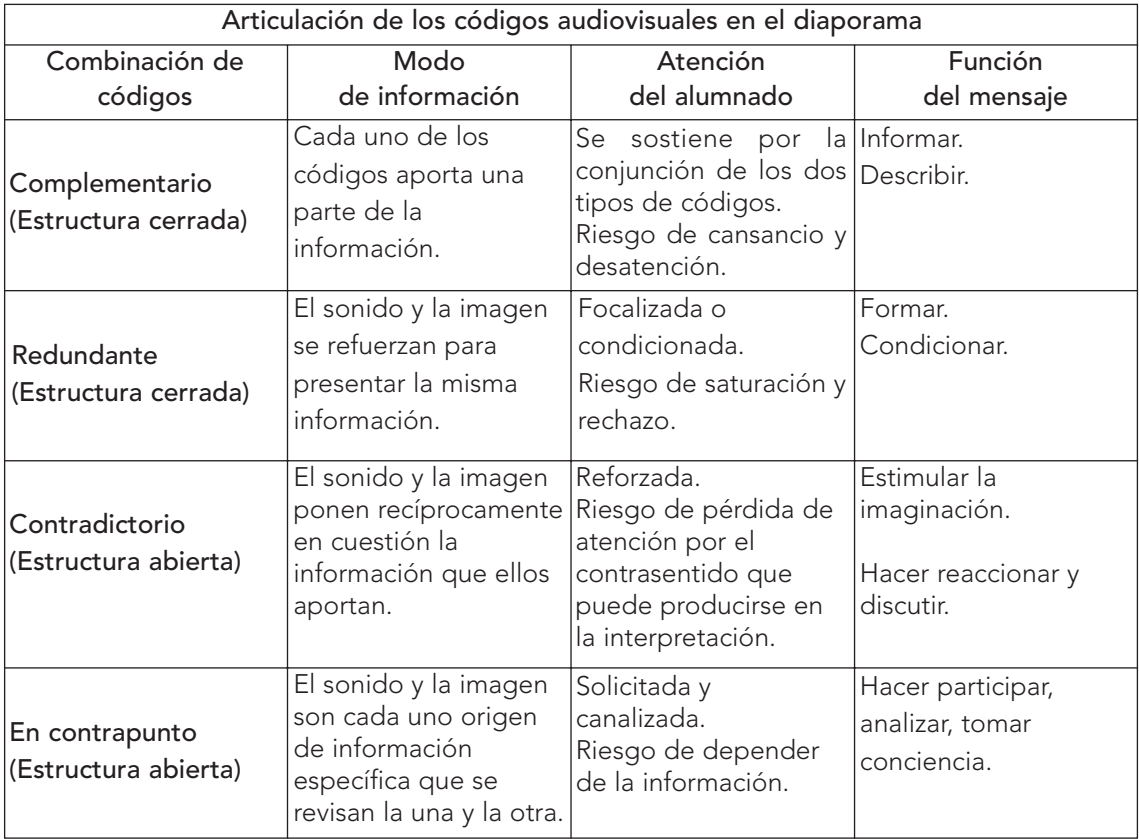

Para ampliar

ALLENDE, A.Mª; LÓPEZ, I.; NÚÑEZ, Mª.P; SEVILLA, L. (2000). El diaporama como recurso interdisciplinar. Comunicación y Pedagogía, 165, pp. 77-82.

# Medios auditivos

La palabra hablada y más tarde escrita han sido los primeros medios de los que se sirvieron las personas para comunicarse. Y, del mismo modo, éste fue el medio utilizado en su proceso de transmitir el conocimiento a las nuevas generaciones.

La palabra, hablada y escrita, ha sido y sigue siendo el medio más ampliamente utilizado en la información y en la formación de las personas.

Uno de los primeros medios fue la radio. Su objetivo era poder transmitir la voz a distancia, poder enviar y recibir mensaje desde lugares distantes.

Más tarde sería el gramófono, capaz de grabar y reproducir el sonido mediante surcos.

Le seguiría el magnetófono, que transforma los sonidos en impulsos y los graba sobre frágiles cintas de plástico fáciles de reproducir.

Por último, llegaría el compact disc, digital audio, nuevo éxito de la técnica que mejora los sistemas de grabación y reproducción de la voz y la música. De hecho, la técnica ha logrado un aparato y un disco que integra los tres medios básicos de reproducción y transmisión de la palabra: la radio, el magnetófono y el lector de compact disc.

El magnetófono es el recurso tecnológico más utilizado en la escuela, especialmente en las áreas de Lengua y de Música.

La radio es el medio auditivo menos utilizado en la enseñanza, debido a la escasez de programas radiofónicos didácticos y a las dificultades técnicas que implica el montaje de una emisora escolar. Aún así, la radio comercial también es un recurso del aula. Existen programas válidos para su uso en el aula. Cualquier emisión de radio puede ser grabada y guardada.

Creemos que aún está por descubrir la radio como fuente considerable de "reserva" pedagógica, ya que reúne las ventajas de la radio propiamente dicha y las del magnetófono. El alumnado puede trabajar sobre un documento, escucharlo, modificarlo, etc.

El tocadiscos ha tenido escasa presencia por la delicadeza de los discos de vinilo, que se rayaban con facilidad. En la actualidad tenemos la cinta de audio y sobre todo el lector de compactdisc, se han retirado al gramófono y a sus descendientes como el tocadiscos y la pletina.

En el ámbito escolar, los medios auditivos son recursos pedagógicos que permiten una enseñanza verdaderamente activa y su integración en el aula y en la sesión de trabajo no plantea inconvenientes.

Vamos a referirnos a los siguientes medios:

- El magnetófono y la cinta de audio.
- La radio en emisión escolar y comercial.

- El reproductor de compact disc y el disco compacto lo estudiamos en este apartado porque comenzaron como discos de sonido. Hoy también es audiovisual y multimedia; por ello, se le dedicarán unas líneas en el bloque de los medios multimedia.
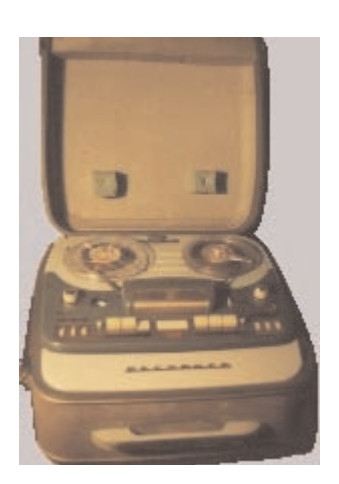

# 1. El magnetófono

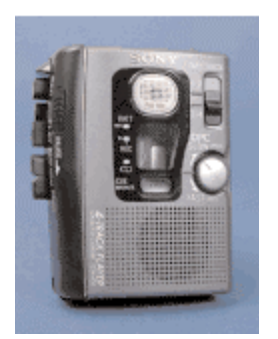

# ÍNDICE

- 1.1. CARACTERÍSTICAS
- 1.2. LOS SISTEMAS DE GRABACIÓN Y CONSERVACIÓN DEL SONIDO
- 1.3. LA CINTA MAGNÉTICA
- 1.4. FORMAS DE GRABACIÓN
- 1.5. NORMAS DE USO Y MANTENIMIENTO
- 1.6. VENTAJAS
- 1.7. POSIBILIDADES DIDÁCTICAS

#### 1.1. CARACTERÍSTICAS

Es actualmente el aparato más común de los reproductores-grabadores de sonido. Para muchos profesores y profesoras es el más utilizado de los medios audiovisuales.

El magnetófono o magnetofón es un aparato eléctrico que se utiliza para el registro, almacenamiento, reproducción y difusión de sonidos. La grabación o impresión se lleva a efecto sobre una cinta de plástico recubierta por una emulsión de poco espesor que contiene partículas finísimas de hierro.

La sencillez de su uso permite también al alumnado producir documentos sonoros bien a partir de documentos existentes o con la grabación de la propia voz.

La base técnica del magnetófono es la magnetización de una cinta por la energía eléctrica variable procedente del micrófono.

Es un aparato que permite grabar y reproducir cintas de casete. Dispone de un circuito de ampliación de la señal y altavoces para su escucha.

No debemos confundir la pletina con el magnetófono, ya que la pletina no dispone de un circuito para amplificar la señal, por lo que hay que acoplarla a un amplificador para poder escuchar la señal sonora.

En la actualidad, existe una gran variedad de aparatos en cuanto a calidad, función, aplicaciones y, por consiguiente, precios. Muchos de ellos integran el magnetófono con el receptor de radio y el lector de compact disc.

#### Los elementos básicos de un magnetófono son:

- Las cabezas magnéticas para registro y reproducción, que pueden estar situadas en una única cabeza, combinación de ambas o en dos cabezas diferentes.
- En la grabación, las variaciones de tensión generadas por el micrófono son amplificadas para excitar un electroimán (cabeza magnética), entre cuyas armaduras pasa la cinta a velocidad constante. Las variaciones de tensión procedentes del micrófono, producen en el electroimán variaciones en su campo magnético, que van magnetizando las partículas de la cinta en función de las variaciones del campo magnético.
- En la reproducción, la cinta pasa por la cabeza reproductora que a menudo suele ser la misma que la grabadora, salvo los magnetófonos de calidad que disponen de una cabeza para cada función. La magnetización que poseen las partículas de la cinta crea, en el electroimán de la cabeza reproductora, un flujo variable que induce una corriente eléctrica en la bobina del mencionado electroimán. Esta corriente eléctrica se corresponde con el sonido original captado por el micrófono. Después de ser amplificadas, son transformadas en sonido por el altavoz.
- La cabeza magnética para borrar la señal grabada anteriormente en una cinta. La cinta pasa por un electroimán (cabeza de borrado) al que se aplica una corriente de alta frecuencia por lo que crea un campo magnético que produce una desmagnetización de las partículas por uno de estos dos procedimientos: dejando una imantación uniforme o dejando las partículas magnéticas en estado neutro.
- El mecanismo de transporte que mueve la cinta a través de los cabezales a velocidad constante.
- El mecanismo de amplificación y ecualización de registro y reproducción, para procesar las señales que van a las cabezas o salen de ellas.
- El circuito de control del funcionamiento del aparato: inicio, parada, bobinado rápido hacia delante y hacia atrás, nivel de registro y reproducción, etc.
- El suministro de energía para su funcionamiento, motores, solenoides, amplificadores, etc.

#### 1.2. LOS SISTEMAS DE GRABACIÓN Y CONSERVACIÓN DEL SONIDO

A lo largo del tiempo se han utilizado diferentes sistemas para grabar y conservar el sonido. Los cuatro procedimientos básicos son:

- El sistema mecánico, utilizado en los discos de vinilo. Consiste en convertir los impulsos eléctricos en una vibración mecánica que, por medio de un buril, se va grabando en un disco blando, a partir del cual se obtiene una matriz para realizar copias. Es el sistema de los viejos discos de vinilo. Para reproducirlos, una aguja recorre el surco del disco y vibra por las huellas (rugosidades) del surco transformándose estas vibraciones en señales eléctricas, que son transformadas en el altavoz en señales sonoras.
- El sistema magnético, utilizado en radio y televisión. Es el más usual. Las vibraciones del sonido se transforman en señales eléctricas que se graban sobre una cinta magnética. Las variaciones del campo magnético se materializan en variaciones de imantación en la cinta.
- El sistema óptico, utilizado en cinematografía. Está basado en la modulación de la luz. Las señales eléctricas procedentes del micrófono pueden modular una luz que incide sobre una película cinematográfica, la cual, una vez revelada, presenta variaciones de opacidad luminosa. Estas variaciones al pasar frente a una fuente luminosa se convierten en señales de sonido. Es el método empelado en cinematografía.
- El sistema digital, utilizado en los discos compactos (compact disc) llamados discos de audio digital (DAD). Consiste en grabar las vibraciones del sonido en forma de depresiones poco profundas (pits) a lo largo de una pista en espiral, con ranuras finas hacia fuera y hacia dentro. Se graba y se reproduce mediante un rayo láser. La luz reflejada por la superficie del disco se transforma en señal eléctrica de la misma forma que en cualquier sistema óptico. Los discos tienen 12 cm. de diámetro y en la actualidad, existen varios modelos.

#### 1.3. LA CINTA MAGNÉTICA

En los últimos años, hemos asistido a un gran avance técnico en las características de las cintas magnéticas. Las más usuales van encerradas dentro de una carcasa y se denomina casete del francés cassette. Consiste en una caja que contiene dos bobinas para enrollar la cinta magnética.

Tanto si es una cinta de bobina abierta como si va encerrada en un casete, se trata de una tira de plástico (acetato, poliéster, cloruro de vinilo, etc.) cubierta en

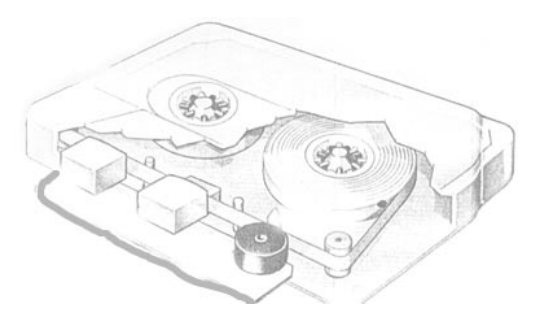

una de sus caras por una capa de aglutinante que contiene partículas de material magnético (óxido férrico, dióxido de cromo, cobalto-níquel, etc.).

La cinta casete es una tira de 1/8 de pulgada (0,0492 cm), de ancho dentro de una caja cerrada. La duración suele ser de 30, 60 ó 90 minutos, repartidos en dos caras. Su velocidad es constante (4,75 cm por segundo). Se compone de cuatro bandas, dos para cada sentido, para permitir registros estereofónicos.

#### 1.4. FORMAS DE GRABACIÓN

La grabación de una cinta magnetofónica la podemos realizar con un micrófono: de la radio, de otra cinta, de una fuente exterior de sonido.

#### - Grabación con micrófono.

Para grabar con el micrófono incorporado se inserta en el compartimento una cinta (en el punto deseado de comienzo de la grabación), y se cierra la tapa. Se coloca el contador, si lo tiene, a cero. Se sitúa el magnetófono en la posición adecuada para captar con nitidez los sonidos. Se pulsa la tecla RECORD. En la mayoría de los aparatos, esta tecla presiona a la tecla PLAY para

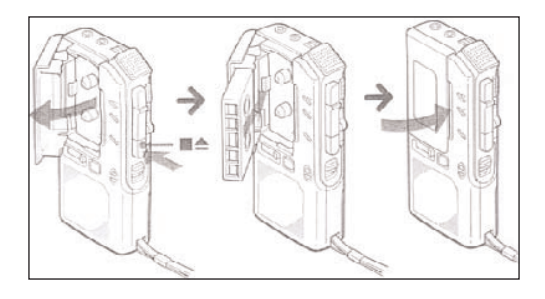

que la cinta comience a correr. El nivel de grabación se ajusta mediante un circuito de control automático. Para detener momentáneamente la grabación, se presiona la tecla de pausa (PAUSE). Presionando de nuevo se reinicia la grabación.

#### - Grabación con un micrófono exterior.

Se enchufa el micrófono a la toma de micrófono (MIC). Conviene que el micrófono tenga interruptor de inicio/parada (START-STOP) para poner en movimiento y detener la cinta. Al enchufar el micrófono aunque accionemos la tecla de grabación (RECORD), la cinta no se pondrá en marcha hasta que activemos el micrófono. Para grabar seguimos el procedimiento descrito en el punto anterior.

- Grabación de una fuente de sonido exterior.

Podemos grabar de otro aparato como un televisor, otro magnetófono, un reproductor de discos compactos, una videograbadora, etc. Para ello, necesitamos un cable cuyas terminales correspondan al tipo de clavija del magnetófono de grabación y al aparato del que grabamos. Los magnetoscopios actuales disponen de una entrada de sonido (LINE IN) a la cual se puede conectar la fuente de sonido exterior. Se activa la fuente de sonido exterior y la tecla LINE si la tiene el aparato grabador y la tecla RECORD y la grabación comienza.

## 1.5. NORMAS DE USO Y MANTENIMIENTO

En cuanto al cuidado, seguiremos los mismos criterios de todos los aparatos eléctricos:

- Colocar en lugar seguro, lejos de la humedad, etc.
- Comprobar la tensión antes de enchufar y no manipular en su interior sin antes desconectarlo de la red.
- Limpiar con un plumero, un pequeño aspirador de aire y un paño húmedo.
- Las cintas deben estar bien rebobinadas y tensas al colocarlas en el magnetófono.
- Guardar las cintas en la caja cuando no se usen.
- Colocar la cinta lejos de un campo magnético o el teléfono móvil pues se altera el magnetismo de la cinta.
- No es recomendable el uso de casetes de más de 90 minutos.
- Cuando se quiere conservar una cinta grabada, romper la lengüeta de la cara A o B, para evitar grabaciones accidentales. Cuando se desee volver a grabar se coloca un trozo de cinta adhesiva sobre el orificio.
- Se debe limpiar periódicamente las cabezas, el rodillo de presión y el eje de arrastre. Para ello se pulsa la tecla PLAY a fin de que las cabezas sobresalgan de su emplazamiento. Se frota con cuidado las superficies de las cabezas, del eje de arrastre y del rodillo de presión.

#### 1.6. VENTAJAS

- Es un medio fácil de utilizar y de desplazar.
- Es un medio atractivo porque permite manejar el equipo al alumnado, grabar su voz con el micrófono, escuchar música...
- Puede utilizarse en todas las áreas, especialmente en las de música y lenguas.
- Las cintas son compatibles con todos los aparatos por lo que se puede pasar de uno a otro.
- Puede funcionar conectado a la red o con pilas, lo que da una gran autonomía.

# 1.7. POSIBILIDADES DIDÁCTICAS

Debido a sus ventajas, fácil manejo y bajo precio, el magnetófono de casete tiene numerosas aplicaciones educativas, por lo que se puede utilizar para:

- Realizar diaporamas.
- Grabar una entrevista, un programa de radio, canciones, lectura, etc.
- Identificar sonidos del medio urbano y de animales.
- Lecturas ambientadas: Grabación de fragmentos de un libro, para que aprendan a leer y vocalizar.
- Recitaciones: Antología preparada.
- Canciones escolares. Audición de canciones para aprender a cantar. Dramatizaciones.
- Narraciones: cuentos, leyendas, relatos de aventuras…
- Ejercicios de lenguas: vocalización, entonación, ritmo...
- Escuchar un fragmento musical e improvisar el relato de un cuento.
- El magnetófono es un "espejo del sonido" tanto para solfeo como para ensayos corales. Aprendizaje de canciones.
- Corrección de trastornos del lenguaje. Escuchar palabras bien pronunciadas, autocorrección, registrar la propia voz…
- Música ambiental como fondo en la clase.
- Reproducción de programas de música grabados.
- Grabación del lenguaje de la calle: conversaciones cotidianas, diálogos de mercado, entrevistas…
- Grabar escenas de ambiente: tren, automóvil, taller, fábrica, feria, etc.

El alumnado tiene muchas posibilidades de aprendizaje con el magnetófono: no se hace un reportaje de cualquier modo. Es necesario preparar el ejercicio, delimitar bien el objetivo, determinar los contenidos que se van a grabar, redactar los textos. La realización de una encuesta por sencilla y breve que sea supone escuchar las opiniones, seleccionarlas, organizarlas, discutirlas, etc.

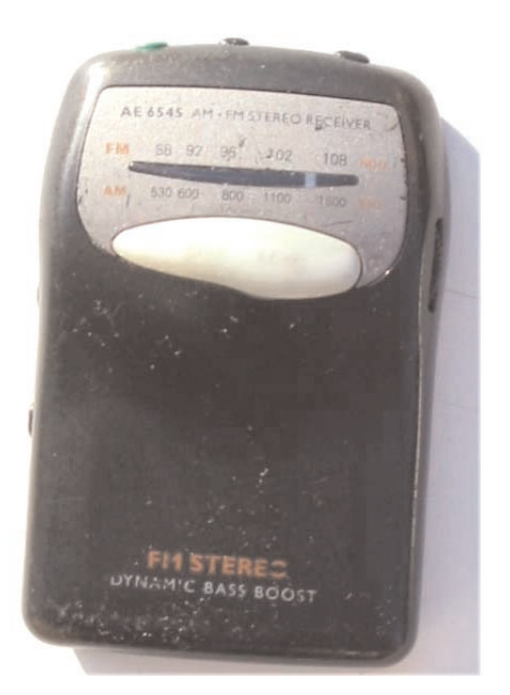

# 2. La radio

# ÍNDICE

# 2.1. LA RADIO ESCOLAR

- 2.1.1.Características técnicas
- 2.2. LA RADIO COMERCIAL
- 2.3. LA RADIO SIN EMISORA

#### 2.4. EL LENGUAJE DE LA RADIO

- 2.4.1. Características del lenguaje radiofónico
- 2.4.2. Criterios para la redacción y emisión de los textos radiofónicos
- 2.5. TIPOS DE PROGRAMAS Y ACTIVIDADES
- 2.6. EL GUIÓN RADIOFÓNICO
- 2.7. POSIBILIDADES PEDAGÓGICAS
- 2.8. EXPERIENCIA DE RADIO ESCOLAR EN INTERNET
- 2.9. ENLACES DE EMISORAS ESCOLARES

#### 2.10. BIBLIOGRAFÍA

#### 2.11. ANEXOS

- 2.11.1. Anexo 1. Ejemplos de creación de efectos sonoros
- 2.11.2. Anexo 2. Secuencias de sonidos para crear ambientes
- 2.11.3. Anexo 3. Conmemoraciones sociales internacionales
- 2.11.4. Anexo 4. Plantilla para la elaboración del guión de radio
- 2.11.5. Anexo 5. Plantilla de programación

La radio como medio de comunicación aparece a finales del siglo XIX y es el medio tecnológico menos utilizado en el aula, sin duda por las dificultades técnicas que conlleva: emisora de radio, mesa de mezclas, estudio, antena, conocimientos técnicos precisos, etc.

Se define como el uso de las ondas de radio o electromagnéticas para el envío y recepción de información. Las ondas de radio son similares a las ondas de la luz visible, pero su mayor longitud las hace invisibles.

Como medio de comunicación se caracteriza por ser:

- Unisensorial, ya que utiliza como único soporte el sonido en sus cuatro opciones: palabra, ruido (natural o producido), música y silencio. Y un solo sentido: el oído.
- Simultaneidad, ya que un mensaje puede llegar a muchas personas al mismo tiempo, en diferentes lugares y condiciones de recepción.
- Instantánea, en el sentido de que la radio llega al público sin intermediarios. El mensaje puede recibirse en el mismo instante en que se está produciendo. Las noticias se emiten, a veces, desde el lugar donde se están produciendo los hechos.
- Fugaz, carácter estrechamente ligado a la instantaneidad, ya que el mensaje radiofónico se inscribe en el tiempo, tiene un carácter efímero y coyuntural, de escasa profundidad. Es fugaz e irreversible en cuanto a la recepción, por lo que necesita nitidez acústica y enunciativa, así como redundancias.
- Selectiva, permite seleccionar la emisora.
- Plurilingüística, utiliza varios tipos de lenguajes y códigos: lingüísticos, paralingüísticos, musicales y efectos especiales.
- Activa, ayuda al desarrollo de la imaginación. La ausencia de imágenes hace que el oyente tenga que crear el escenario del programa. Un caso muy conocido fue adivinar el personaje que se escondía detrás del "señor Casamajor", que resultó ser una interpretación del presentador del programa.

La radio es un medio ideal con fines educativos. Los defensores de la radio en la escuela consideran que posee estas cualidades:

- Poder de sugestión. Ser sugestivo en radio no es sólo una posibilidad, es una necesidad. Hay que conseguir que el mensaje "vaya más allá de las palabras": se trata de enriquecer el lenguaje hasta volverlo expresión, que pueda llegar al oyente cautivándolo, provocando en él sensaciones, despertando ideas, estableciendo una comunicación real. En la radio se consigue por medio de la voz, los sonidos, la música, con los cuales podemos recrear en la mente del que escucha toda una serie de percepciones olfativas, visuales, táctiles, gustativas, etc. El oyente puede experimentar sensaciones de suspense, angustia, alegría, tristeza... Tanto para el que crea el mensaje en la radio, como para el que escucha, hay una clara vinculación al medio, una clara atracción y relación.

- Empatía. Las producciones radiofónicas escolares tienen bien definido cuáles son sus destinatarios, sus necesidades e intereses.
- Relación de identificación. Cuando lo que se comunica es significativo para el oyente, tiene que ver con sus intereses, encuentra respuesta a sus necesidades y problemas.
- Bajo costo. Implementar en el centro educativo una emisora o producir un programa de radio implica un recurso fundamental: el recurso humano. El resto dependerá desde montar un sencillo estudio sin emitir, hasta contar con los medios suficientes para salir en antena.

#### 2.1. LA RADIO ESCOLAR

La radio escolar es aquella que se realiza y emite en y para la comunidad educativa. Existen varias posibilidades de hacer radio en la escuela:

- Simular un estudio de radio y realizar los programas como si se emitiesen.
- Colaborar con una emisora profesional que emite los programas.
- Montar una emisora en el centro –esporádica o permanente- con antena para emitir.
- Montar una emisora en Internet.

La modalidad de emitir con una emisora propia es la más defendida por el profesorado y el alumnado por ser la que más posibilidades pedagógicas ofrece y la que más se asemeja a una emisora profesional.

La radio simulada, pierde parte de la magia que viene de salir en antena, pero la sencillez técnica, unida a su aprovechamiento pedagógico hace que no descartemos esta posibilidad cuando no dispongamos de las otras.

#### 2.1.1. Características técnicas

Según sea la modalidad de radio escolar que elijamos, necesitaremos más o menos equipamiento técnico. Por tanto, presentamos el equipamiento completo que corresponde a una emisora de radio que emite desde el centro, pues las demás modalidades precisarán alguno de estos aparatos.

El equipamiento básico necesario depende del nivel de perfeccionamiento que se quiera lograr en la elaboración de los documentos, pero no debe de ser nunca una excusa para no abordar la radio en la escuela, puesto que con un simple casete portátil con micrófono incorporado se puede comenzar la grabación de documentos.

Los elementos que componen una sencilla emisora están al alcance de la mayoría de los colegios, dado su escaso coste y su sencillez de manejo.

- Emisora (en el comercio existen emisoras experimentales de uno o dos watios de potencia que requieren una instalación muy simple y proporcionan una cobertura local)
- Mesa de mezclas de al menos 4 canales
- Amplificador
- Reproductor de disco compacto (compact-disc)
- Magnetófono
- Radiocasete (uno o dos)
- Micrófonos (al menos dos)
- Altavoces (al menos dos)
- Cables y regletas para las conexiones

#### La emisora

La emisora es el aparato que produce las ondas hertzianas para que puedan ser enviadas al espacio a través de la antena.

El aspecto más importante de la emisora es su potencia. De ello depende en gran medida su alcance. En las tiendas especializadas podemos encontrar emisoras desde 1 ó 2 watios, con un alcance alrededor de 100 ó 200 metros, hasta emisoras que superan los 200 watios. Además de la emisora, el alcance está condicionado por la utilización de un amplificador de potencia y de la antena.

Las partes principales de una emisora son: la fuente de alimentación, el modulador de frecuencia y el amplificador lineal.

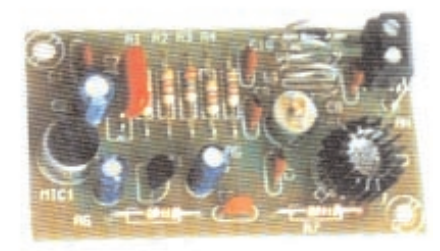

Mini-Emisora F.M. para aplicaciones didácticas, indicada como micrófono inalámbrico, en el inicio en la radio difusión. Emite en el margen de banda comercial de 88 a 108 MHz, a través de FM. Su alcance en medio urbano es de 50-100 m.

Dispone de una entrada y una salida. A la entrada le llegan los sonidos procedentes de la mesa de mezclas o del aparato que se le haya conectado: un micrófono, un magnetófono, un reproductor de disco compacto, etc. A la salida se le conecta el cable de la antena.

#### La mesa de mezclas

La mesa de mezclas o mezclador es el aparato que recibe distintas señales de sonido procedentes de diferentes aparatos, los controla y los puede enviar por una salida o más de una. Es un elemento fundamental en una emisora de radio, ya que es el cerebro desde el que se controla toda la baja frecuencia.

A la mesa de mezclas llegan todas las líneas de sonido: micrófonos, magnetófono, teléfono, tocadiscos, lector de discos compactos, etc. Cada uno de estos aparatos proporciona una señal con una sensibilidad y una impedancia propias.

La mesa de mezclas incorpora un preamplificador unido a un mando de volumen para regular la potencia de la señal de entrada al nivel deseado.

Según el tipo de mesa, los sonidos de entrada, modulados, se pueden afinar a través de los controles de graves, medios y agudos. Una vez conseguido el sonido adecuado, se regula su salida a través del mando de salida de volumen.

El nivel de salida de la mesa de mezclas es bajo, tan bajo que no puede alimentar un altavoz. De hecho, debemos considerarlo como un previo o preamplificador y no como un amplificador.

Las características de la mesa de mezclas son:

- Un panel de mandos, desde donde se regulan y controlan las distintas funciones de la mesa de mezclas. Dispone de varios canales de entrada (buses) tanto generales como auxiliares para acoplar diferentes tipos de micrófonos, pletina, magnetófono, etc. en función de sus impedancias (alta y baja).
- Proporciona alimentación eléctrica a algunos equipos como los micrófonos de condensador.
- Permite obtener el efecto estéreo al poder enviar la señal en la salida a un canal distinto (izquierdo o derecho).
- Cada señal de entrada puede mezclarse en la proporción que se quiera independientemente del nivel con que llega a la mesa.
- Debe disponer de "VU meters" (vúmetros) o indicadores de nivel, para poder regular la potencia de salida y evitar distorsiones.
- Es importante que disponga de preescucha para poder escuchar por medio de auriculares, cualquiera de los canales que llegan a la mesa.
- Dispone de conectores de entrada múltiples, que se pueden agrupar en tipos como LÍNEA, MICRO, (L – H, baja y alta impedancia), EFECTOS, conectores de salida principal y de salidas auxiliares.

### El micrófono

Es el elemento que transforma la energía sonora en energía eléctrica. El elemento opuesto y complementario del micrófono es el altavoz que reconvierte las señales eléctricas en señales acústicas, que llegan al oído. Es un elemento fundamental dentro del equipo de grabación pues además de

transformar las vibraciones sonoras en corriente eléctrica, desde el punto de vista acústico, su uso inadecuado o el empleo de un tipo de micrófono no adecuado compromete la calidad de la grabación/reproducción musical y la claridad o comprensión de la palabra.

La distancia del micrófono a la boca de quien habla con tono normal de voz, debe ser de unos 20 cm. Si es más cercano captará el "soplido" directo de algunas consonantes.

Un aspecto fundamental del micrófono es la sensibilidad que es la relación entre la presión sonora que incide sobre la membrana y la tensión de salida por los bornes del micrófono. La sensibilidad se mide en decibelios.

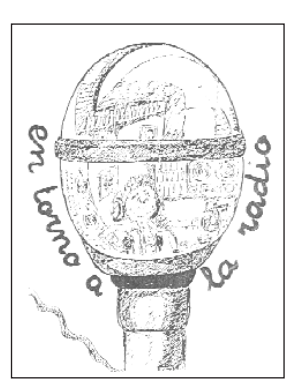

Existen en la actualidad diferentes tipos de micrófonos para adaptarse a las distintas situaciones que puedan darse por parte de los que lo utilizan y su elección comporta notables variaciones en la respuesta eléctrica.

Durante la grabación los micrófonos deben estar bien fijados mediante un pie, una percha o jirafa, colgado del techo o cogido con la mano, siempre que no vibre.

Cuando el micrófono se coge con la mano pueden producirse ruidos parásitos como consecuencia de los movimientos y tirones. Para evitarlo se hace un bucle con el cable que se sujeta junto con el micrófono. La proximidad a cables y equipos también puede producir ruidos parásitos.

En las grabaciones en el exterior conviene recubrir el micrófono con un capuchón de espuma o bolas antiviento, que lo protege y lo aisla.

#### Los auriculares

También llamados cascos, son los altavoces que se aplican directamente a los pabellones auditivos del responsable técnico de la emisora. Van conectados a la mesa de mezclas.

#### Los altavoces

El equipo de radio debe llevar un altavoz para poder comprobar en todo momento qué es lo que se está emitiendo. Va conectado a la mesa de mezclas. No es necesario si se dispone de auriculares.

#### El radiocasete

Es un aparato integrado por un receptor de radio y un magnetófono. La mayoría también disponen de un lector de discos

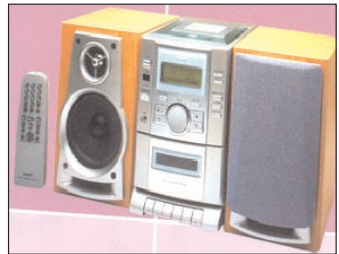

compactos. Es muy práctico por integrar los tres medios. Tiene el inconveniente de que no se pueden utilizar de forma simultánea.

#### 2.2. LA RADIO COMERCIAL

La radio comercial presenta la ventaja de su amplitud de difusión frente a las otras dos modalidades de radio escolar. Esto siempre supone una mayor motivación, así como trabajar con profesionales, lo que reporta valores educativos añadidos.

Pueden darse dos posibilidades: que el programa se grabe en el centro y se envíe la cinta a la emisora, o que el programa se grabe en la propia emisora.

En ambos casos hemos de buscar un equilibrio entre los intereses de la emisora y los de la escuela. Una excesiva adaptación a la programación y a las exigencias de la emisora podría desvirtuar la experiencia educativa. Puede que obtengamos un programa fresco y divertido por la intervención del alumnado pero no necesariamente útil.

La ventaja de que una emisora colabore estriba sobre todo en el soporte técnico y profesional. que puede aportar. Tanto si el programa se realiza en el estudio como si se entrega el material para que lo monten los técnicos, el resultado será más "audible".

En cuanto a los contenidos, pueden darse casi todos los de la emisora escolar en función de que sea un programa propio o esté integrado en un magazine.

#### 2.3. LA RADIO SIN EMISORA

Si por alguna razón no podemos disponer de un emisor o acudir a una emisora comercial y queremos vivir la experiencia de hacer radio, conviene que recordemos que un programa de radio es simplemente mezclar sonidos. La calidad del programa dependerá del ingenio y el esfuerzo de los responsables: profesorado y alumnado.

La experiencia se puede realizar "en directo" ante el resto de la clase o grabándola previamente, para un análisis posterior del grupo o de la clase.

De una u otra manera sólo será necesario un radiocasete, un lector de compact-disc y un segundo magnetófono si se va a grabar. Puede completarse el equipo con uno o dos micrófonos y una mesa de mezclas.

Otra posibilidad consiste en emitir a través del servicio de megafonía interior y exterior durante los tiempos libres. Para ello sólo necesitamos un amplificador, un micrófono, altavoces de sonido exteriores y un equipo de música.

#### 2.4. EL LENGUAJE DE LA RADIO

Cada medio tiene su lenguaje. Los componentes básicos del lenguaje radiofónico son la palabra, la música, los efectos sonoros y el silencio.

#### La palabra y la voz

La radio se asienta en la palabra, es su elemento esencial, racional. Su uso demuestra la capacidad del ser humano de conocer, comprender y trascender la realidad.

Es también un elemento de gran poder expresivo y estético. La palabra enuncia, motiva, descubre, explica, sugiere. Además, en ella podemos hallar ritmo, armonía, creatividad y belleza.

El potencial expresivo y estético se acrecienta cuando se le suma la voz. La voz es el elemento complementario de la palabra, de carácter versátil y flexible. Permite, a través del tono y el volumen, transmitir diferentes sensaciones, sugerir situaciones y sentimientos. La voz es el complemento que incrementa la expresividad y belleza de la palabra.

Pero la palabra es fugaz. La información le llega al oyente a través del sonido, que debe tender a ser lo más perfecto posible, pues no existe la posibilidad de "una segunda lectura".

La radio muestra errores y limitaciones del lenguaje en los que, en ocasiones, los locutores incurren:

- La pobreza de vocabulario, y en consecuencia, falta de expresividad.
- El uso frecuente de extranjerismos. Sólo son adecuados aquellos que están aceptados universalmente o aquellos que no tienen traducción posible.
- El uso indebido de preposiciones, muletillas, abuso del adjetivo, de adjetivos terminados en "mente" y de la conjunción "y".
- La pereza fónica, sobre todo en los finales de palabra que se pierden.
- La frecuente referencia a uno mismo.
- El tono monocorde y el énfasis excesivo.

#### El lenguaje desde el control

- Con la mano de la palma abierta: atención, preparados.
- Con el índice señalando a una persona: tú empiezas.
- Juntos el dedo índice y el pulgar formando un círculo: va bien.
- Si se acerca la mano a la boca: acércate al micrófono.
- Si se aleja la mano de la boca con el pulgar hacia abajo, enseñando la palma: aléjate del micrófono.

#### La música

Es el segundo elemento en importancia en la radio, pues enriquece su capacidad de sugerencia. Como sonido organizado, combina armoniosamente el ritmo, la tonalidad, la intensidad y el timbre. La música puede despertar sensaciones duraderas, motivar sentimientos, exacerbar estados de ánimo, crear un clima emocional (alegría, miedo, tensión, etc.), aun cuando a veces ni siquiera nos percatemos de su presencia.

Desde el punto de vista de la radio, la música cumple estas cuatro funciones:

- Función expresiva. Contribuye a suscitar un clima emocional. Esta es la función principal de la música: crear una atmósfera sonora. Así, la cortina que da fin a una escena puede ser alegre o triste, agitada o plácida, sugerir esperanza o abatimiento, dar sensación de luminosidad o de sombra.
- Función descriptiva. Ayuda a describir un paisaje, el decorado de un lugar. Si hay que ubicar la escena en un determinado lugar, se puede recurrir a un tema musical propio de la zona o de un determinado momento histórico.
- Función reflexiva. Cuando la música es pausa ayuda a que el oyente tenga tiempo de reflexionar sobre lo que acaba de escuchar y recapitular, para después continuar escuchando.
- Función gramatical. Al igual que el punto o la coma en un texto escrito, la música ayuda a separar secciones o bloques.

#### Los efectos sonoros

El sonido es el decorado radiofónico. Da forma al objeto del que emana. Da realismo al desarrollo de la acción. Cuando oímos el galope de un caballo, vemos el caballo. El sonido cumple en la radio estas funciones:

- Función ambiental, descriptiva. Ayuda al oyente a imaginarse el contexto real del lugar donde ocurren los hechos. Para situar una acción en una gran serrería no se describe el ruido ensordecedor, simplemente se oye ese ruido. Lo mismo cabe decir de una ciudad con tráfico, de una fragua, de un circuito de fórmula uno...
- Función expresiva. Los sonidos cobran valor comunicativo y no sólo de mera referencia realista. En determinados momentos, dicen algo, sugieren, crean atmósfera emocional... Unos pasos en el silencio de la noche crean por sí solos un momento de fuerte tensión emocional.
- Función narrativa. Sirve para ligar una escena o un momento con otro. Un galope de caballo que se aleja, un breve silencio y un galope de caballo que se acerca nos indica que el caballero salió de un lugar y ha llegado a otro.

Estos sonidos pueden ser muy variados y producidos de muy distintas formas. Desde los guturales hasta la grabación directa. Pero no están codificados. Para determinadas significaciones (una fábrica, una ciudad...) no hay un sonido que de por sí las exprese; en cada significación al oyente hay ciertos trucos, el recurso fundamental es la inventiva y la imaginación de cada uno. (Ver anexos 1 y 2)

En principio los sonidos no suplantan al lenguaje verbal, pero lo apoyan y limitan su uso haciendo innecesarias muchas descripciones.

Lo que sí realizan es un proceso de visualización. Resultan una ayuda extraordinaria para la imaginación. Si al describir una tormenta, se oyen además, los truenos, el golpear de las olas, las ráfagas de viento... la imaginación se dispara más rápidamente y se visualizan los sonidos.

Se trata pues, de realizar representaciones en imágenes sonoras.

#### El silencio

Es un elemento de comunicación por contraste en un medio sonorizado. El silencio tiene un efecto y un significado en medio de la palabra o de la música. Sus funciones son las mismas que las de la música, aunque su utilización tiene que ser menor por la naturaleza misma del medio.

Un silencio breve puede servir para dar paso a un espacio nuevo, a un cambio de interlocutor, hacer una pausa en un diálogo, crear un momento de suspense o de interrogación, prolongar una incertidumbre, favorecer la reflexión, etc.

#### 2.4.1. Características del lenguaje radiofónico

Conviene que presentemos al alumnado o elaboremos con el grupo un manual de normas de estilo para el uso del lenguaje. Deben sentir la necesidad de establecer, de disponer de unos criterios comunes que todos han de respetar.

En la elaboración del guión literario y del guión técnico es fundamental que no perdamos de vista que la radio tiene algunas limitaciones, como el hecho de que el oyente recibe la información a través de la palabra y no puede valerse de otras ayudas como los gestos; no puede pedir aclaración sobre alguna duda; no puede volver atrás, tiene que captar lo que se dice en el momento de la recepción. Por ello, el lenguaje de la radio tiene que tener estas características:

- Claridad, referido tanto a la sintaxis correcta de las oraciones como al vocabulario, en consonancia con la cultura media de los oyentes. Algunas pautas que se han de aplicar son: elegir el vocablo positivo antes que el negativo, excluir palabras ambiguas y elegir las más comprensibles desde el punto de vista conceptual y fónico. Utilizar tiempos directos y frases cortas, evitando el uso de barbarismos, muletillas, repeticiones de palabras y de expresiones malsonantes; utilizar oraciones formadas por sujeto-complementos y predicadocomplementos; claridad en la temática, determinando qué se va a decir, cómo se va a decir y a quién se le va a decir.

- Sencillez, tanto del lenguaje que se utiliza como de la forma en que se habla. Hay que huir de la afectación y acercarse lo más posible al lenguaje coloquial.
- Veracidad, que significa siempre acercarse a la verdad lo más posible. Si existen dudas sobre una información, es mejor no emitirla que hacerlo sin pleno conocimiento.
- Concisión, es el resultado de utilizar sólo las palabras necesarias, indispensables y significativas para expresar lo que deseamos transmitir, cuidando de no caer en el polo opuesto de la parquedad, la simpleza o la imprecisión.
- Coherencia, tanto en el orden lógico como en el psicológico. Coordinación clara de las ideas que vamos a exponer. Adecuación del mensaje con respecto al nivel de los oyentes a quien va dirigido.
- Reiteración, buscando remarcar lo principal e intentado responder a las preguntas que el oyente le haría si estuviera presente.

#### 2.4.2. Criterios para la redacción y emisión de los textos radiofónicos

#### Redacción

- Escribir de manera que se facilite la lectura. Fácil de leer y de expresar. Escribir a dos espacios, con letra grande, y evitar tachaduras.
- Emplear frases cortas y de estructura gramatical sencilla (sujeto verbo predicado). Se dominan mejor visualmente. La longitud de la frase no debe rebasar las quince palabras. A partir de ahí son ingobernables en la lectura y en la comprensión.
- No cortar palabras ni sintagmas de línea a línea.
- No cortar párrafos entre folios.
- Numerar los folios claramente.
- Utilizar paréntesis y guiones no es adecuado para introducir una información complementaria. Se deben construir dos frases diferentes cada una con su contenido.
- No conviene abusar de las siglas, salvo en aquellos casos en que son muy usuales o solo se entienden por sus siglas, como RENFE o Láser.
- No ser demasiado ambiciosos. No es preciso abarcarlo todo. Elijamos de un tema un contenido o aspecto significativo.
- Llevar todo escrito, la mejor improvisación es la improvisación previamente preparada.
- Prever los errores y tener escritas las frases para salvar el escollo. No estaría de más leer y consultar algún manual de estilo de alguna radio comercial.
- Recapitular. Repetir aquellas palabras o ideas que queremos que queden en la memoria del oyente, es muy conveniente.

#### Emisión

Conviene proporcionar algunas orientaciones a los alumnos que se inician en la radio:

- Pronuncia claro, vocalizando, sin prisas.
- Disimula la lectura.
- Evita los titubeos ante el micrófono.
- Habla con seguridad y con aplomo.
- No vuelvas atrás salvo que el error sea grave.
- Pide disculpas con naturalidad. Las equivocaciones ni se explican ni se justifican; ni se atribuyen a nadie en concreto.

La voz es el elemento esencial. Si no existieran otras razones para incorporar la radio en la escuela, la posibilidad de la comunicación sería razón suficiente: el aprendizaje de la lectura, la expresión oral, la capacidad de improvisar, el dominio de la entonación, la dicción, la estructura mental del mensaje, etc. son campos a desarrollar con esta tecnología.

Adecuar el ritmo del lenguaje a las necesidades del texto, teniendo en cuenta que:

- La rapidez puede indicar tensión emocional
- La voz entrecortada y con silencios expresa emoción violenta
- La voz indecisa y temblona denota turbación
- El susurro expresa intimidad
- El grito significa sorpresa, emoción, dolor, miedo...

#### Decálogo para hacer un buen programa de radio

- 1. Define con claridad qué quieres conseguir con el programa. Antes de escribir una línea hay que tener muy claro qué se quiere que el oyente sepa, sienta, haga.
- 2. Opta por una idea básica, oportuna. Reúne y organiza datos, informaciones, hechos y opiniones que te ayuden a hacer creíble y aceptable el mensaje.
- 3. Lee el texto antes de ponerte delante del micrófono.
- 4. Fija la atención de los oyentes con un dato, un hecho, un juicio, una frase… Suscita interés, curiosidad.
- 5. Dirígete al conjunto de los oyentes, no a unos cuantos. Aunque el contenido verse sobre un colectivo concreto haz partícipes a todos de su contenido.
- 6. Utiliza fuentes de información y revélalas. Esto da mayor verisimilitud a los contenidos.
- 7. Exprésate con corrección, orden y claridad para que el radioyente no se pierda. Expresiones como sin embargo, pero, por otra parte, entonces, sirven de "pautas mentales que guían al oyente".
- 8. Emplea un léxico que todos puedan entender. Cuando uses palabras nuevas o poco usuales, explica su significado. Si se trata de un nombre de difícil grafía o pronunciación, silabea. Las oraciones tienen que ser breves, directas, de fácil lectura y comprensión. Utiliza verbos de acción y un mínimo de adjetivos.
- 9. Adecúa el ritmo del lenguaje a las necesidades del texto, teniendo en cuenta que la rapidez puede indicar tensión emocional; la voz entrecortada y con silencios expresa emoción violenta; la voz indecisa y temblona denota turbación; y el grito significa sorpresa, emoción, dolor, miedo...
- 10. Recapitula o vuelve a destacar las partes importantes del contenido.

En cualquier emisión de un texto radiofónico hay que recordar que existen dos momentos claves:

- El principio, cuando intentamos que el oyente nos preste atención.
- El final, momento en el que tenemos que asegurarnos de que nuestro mensaje ha sido recibido y comprendido.

No obstante, a lo largo del espacio hay que colocar puntos de interés para captar la atención y el interés.

#### 2.5. TIPOS DE PROGRAMAS Y ACTIVIDADES

Los programas que se pueden realizar estarán en consonancia con la finalidad de la emisora: si está orientada hacia el interior del centro, si se va a utilizar como recurso didáctico, si se plantea como un servicio a la comunidad o bien, si intenta abarcar las tres posibilidades. Al igual que en la radio comercial, hay posibilidades de hacer los más variados tipos de programas: informativos, entrevistas, monográficos, musicales, magazines, etc. En nuestra opinión, la radio escolar debe estar orientada al alumnado del centro y ser un recurso didáctico de apoyo al currículo.

Programas educativos. Aquéllos destinados principalmente a instruir, donde el elemento pedagógico juega un papel esencial.

- Educación de adultos
- Escolares y preescolares: programas pedagógicos destinados a niños en edad preescolar y escolar.
- Otros:
	- Por los caminos de Castilla y León: geografía, historia, espacios naturales y rutas culturales. Las narraciones son paseos radiofónicos en donde la música alcanza su función descriptivo-ubicativa, creando la ilusión acústica de que los locutores se encuentran (construcción de paisajes sonoros) en el sitio que se está describiendo.
	- La lengua y la literatura pueden abarcar aspectos como la poesía tradicional, el romancero, el cuento (tradicionales de la localidad, adaptación de leyendas y relatos...).
	- La elaboración de publicidad real y contrapublicidad es muy enriquecedora para el alumnado.

#### Programas para grupos específicos

- Minorías étnicas e inmigrantes.
- Escuela de padres sobre aspectos educativos, así como muestra de estrategias para mejorar en el estudio.

Programas religiosos. Están basados en las diferentes formas de culto religioso teniendo por objeto formar al público.

Programas deportivos. Tienen por objeto el deporte.

- Noticias deportivas. Resúmenes breves de encuentros deportivos difundidos regularmente. En ocasiones introducen comentarios.
- Magazines deportivos. Tratan todos los aspectos del deporte mediante resumen de partidos, entrevistas, etc.
- Retransmisión de manifestaciones deportivas. Consisten en reportajes de encuentros deportivos, ya sea en directo o en diferido.

Programas de actualidad (informativos). Breves noticias difundidas regularmente sobre los acontecimientos de actualidad; se concentran sobre todo en los hechos, pero introducen algunos comentarios. Puede ser forma de informativo, flash, avance, resumen, reportaje, entrevista, etc.

- Agenda del día o de la semana, con informaciones sobre noticias del Ayuntamiento, de organizaciones públicas y privadas, actividades culturales, etc.
- Informativos. Noticiarios, reportajes, entrevistas, crónicas, debates, coloquios, etc.
- El tiempo, servicio meteorológico con los datos de la estación del centro y los obtenidos a través de Internet.
- Encuesta, con el objetivo de buscar la participación de los oyentes y de las familias. Cada semana se formula una pregunta sobre un tema de actualidad del mundo educativo. Con ello se fomenta la participación, al tiempo que el tema planteado puede ser motivo de debate, discusión y reflexión en los centros.

Programas de información general. Programas destinados esencialmente a dar a conocer hechos, acontecimientos, teorías o suministrar informaciones de actualidad. Estos pueden estar especializados en temas científicos, culturales, de ocio, etcétera.

- Debates, con la intervención de expertos, con temas como la educación, el estudio, la metodología, los exámenes, los deberes, la familia, los amigos, los valores juveniles, etc.
- Gastronomía, con recetas que proporcionen los padres y madres, abuelos y abuelas, restaurantes, etc.

Programas culturales. Su campo puede ser muy amplio, como informativos culturales, monográficos, etc.

- Entrevistas a alumnado, profesorado del centro, ciudadanos, autoridades, expertos en un tema, etc. También pueden ser ficticias, como entrevistar a una papelera, al río, a un taxi, a un personaje ya fallecido (Luter King, Teresa de Calcuta, Ghandi, etc.), lo cual despierta la creatividad.
- Historia de los grandes personajes de Castilla y León (puede hacerse general o por temas: pintores, escultores, escritores, reyes, etc.
- Las estaciones del año. Mediante montajes músico-verbales, esta sección incorporaría distintos aspectos relacionados con las cuatro estaciones del año (refranes típicos, dichos populares, fiestas como El Carnaval, la Navidad, la Noche de San Juan, etc.).

Programas dramáticos. Programas de forma dramática que comprenden el documental y las obras de teatro (radioteatro). Aunque sea complejo, puede hacerse un relato y dividirlo en tres o cuatro capítulos.

- Teatro radiofónico. El texto puede ser de autor o del alumnado.
- Pasajes de la historia de Castilla y León a través de sus personajes.
- Adaptación de un cuento clásico o de un relato corto al medio radiofónico. Puede utilizarse para difundir leyendas, relatos e historias relacionados con la vida, las costumbres, las creencias, etc. en Castilla y León

Programas musicales. La música juega un papel preponderante. En relación con el centro se ofrecerán audiciones individuales y en grupo; actuaciones en el estudio; canciones populares y actuales; acercamiento a la música clásica y a sus autores; etc.

- Seleccionar fragmentos musicales. Conocer los distintos tipos de música, origen, ritmo, etc. Desde fragmentos de melodías clásicas, hasta biografías de compositores y músicos, pasando por los estilos y las canciones que marcaron época. La idea es que en esta sección se trabaje la historia de la música a través de la radio.

Programas de entretenimiento. Programas destinados principalmente a divertir y entretener. Los hay de juegos y concursos, de entrevistas con invitados y de tertulias en las que predominan charlas animadas.

- Concursos sobre contenidos diversos o monográficos: historia de Castilla y León, inventos e inventores castellanos, la geografía castellana y leonesa, espacios naturales: flora y fauna, etc.
- Ocio y tiempo libre con sugerencias sobre salidas, juegos tradicionales, televisión, cine, visitas, felicitaciones, etc.

Programas monográficos. Relativos a acontecimientos o celebraciones: la fiesta o tradición de la localidad, el día del libro o de la paz, etc.(Ver anexo 3.)

- Crear un programa radiofórmula (música, música y noticias, sólo noticias, música y deporte, ocio y tiempo libre, etc.).

Programas específicos para una emisora de Internet. En cuanto a los contenidos de la emisora en Internet sirve cuanto hemos dicho sobre tipos de programas, pero además puede contar con otros espacios y servicios:

- Lo que dicen los demás. Se puede ofrecer, mediante links, la conexión a otras emisoras en Internet cuyo contenido consideremos de interés para nuestros seguidores.
- Radiofonoteca. Apartado con direcciones para acceder a archivos sonoros existentes en diversas páginas web. La radioteca podrá clasificar los documentos según sus contenidos y temática.
- Tablero de participación. Zona interactiva para potenciar la participación en el proyecto de todo el entramado educativo. El objetivo es conseguir que profesores, alumnos y padres, de una manera u otra, participen y se sientan representados. Proporciona información y herramientas para que puedan crear sus propios espacios web con la finalidad de atraer su atención y despertar su interés.
- Fórum escolar. Un espacio para el debate en el fórum que la escuela decida generar.
- Chatea. Si así se decide, el centro podrá poner en marcha su propio canal de chat.
- Nuestro archivo. Tendremos acceso a aquellos temas, ya sean en formato texto o sonoro y que, dada su importancia, se consideren de interés para permanecer en la Red durante un largo período de tiempo. El apartado debería convertirse en un gran archivo de contenidos.
- Correo electrónico. Siempre con la finalidad de potenciar y crear una auténtica comunidad digital se ofrecerá la posibilidad de dar correo electrónico gratuito al profesorado, alumnado, padres y madres.
- Mi programa. Cualquier miembro de la comunidad educativa podrá generar su propia página web personal mediante un sencillo editor que estará disponible en Internet. En la página se podrán incorporar textos, imágenes e, incluso, un breve mensaje sonoro personalizado. Todos aquellos que decidan incluir su página personal, pasarán a ser miembros de la comunidad virtual.
- De qué hablamos hoy. De igual forma, se crearán espacios de foros y chats para potenciar el debate y, en definitiva, la participación de los internautas visitantes.
- Tablón de anuncios. Esta sección quiere convertirse en un espacio dinámico de intercambio de ideas, propuestas, sugerencias... entre todos aquellos que nos visiten. En este tablón de anuncios se podrán colgar propuestas sobre cómo conseguir dinero para el viaje de fin de curso, intercambios, sugerencias de visitas a museos, recomendaciones sobre trabajos escolares...
- Saludos y felicitaciones. Finalmente, y con el objetivo de favorecer la promoción, la website ofrecerá postales digitales para poder saludar, felicitar o simplemente escribir y, de paso, recomendar a cualquier persona esta web.

# 2.6. EL GUIÓN RADIOFÓNICO

Es la expresión escrita del contenido del programa. Siempre que vayamos a realizar un programa de radio debemos elaborar un guión, más o menos concreto, para evitar la improvisación y los fallos que ello implica. Sirve, además, para establecer el código de entendimiento entre las personas que intervienen en su confección.

Todo guión debe precisar en la cabecera datos para su identificación: título, duración, tipo de programa, destinatarios, contenido.

Existen diferentes tipos de guiones en la radio profesional, destacando el guión americano que se presenta a una sola columna, sucediéndose las indicaciones técnicas y los textos a leer, separados por espacios vacíos o sangrados y el guión europeo, que se presenta a dos columnas: la de la izquierda para los sonidos que proceden del control y la de la derecha para los textos literarios.

En la elaboración del guión podemos diferenciar la parte literaria de la parte técnica. La primera da lugar al guión literario, la segunda da lugar al guión técnico.

El guión literario contiene los textos que se han de leer en el programa.

El guión técnico completa al guión literario e indica los pormenores sonoros que han de intervenir en el programa, señalando el momento en que se deben emitir.

En nuestra propuesta de guión (ver anexo 4) dividimos la hoja verticalmente en tres columnas: en la primera aparecen las indicaciones que deben manejar los técnicos de sonido y grabación; en la segunda columna, los locutores y demás participantes; en la tercera, el texto que se ha de leer.

Horizontalmente hay que separar los textos que tiene que leer cada locutor con la identificación.

#### 2.7. POSIBILIDADES PEDAGÓGICAS

Desde el punto de vista educativo, el objetivo de la radio es que el alumnado logre una adecuada expresión oral, que su discurso sea claro, coherente, ordenado y sistematizado; al tiempo que adquieren los valores básicos que favorecen la convivencia y les permita ser día a día mejores. Si bajamos a una mayor concreción podemos señalar que el uso de la radio:

- Fomenta la utilización de los Medios de Información y Comunicación en las aulas.
- Favorece el uso de métodos de investigación y experimentación: enseña a aprender, y a buscar información, seleccionarla e interpretarla.
- Ayuda a analizar y pensar.
- Promueve la educación afectiva y el trabajo en grupo.
- Desarrolla capacidades perceptivas.
- Convierte al receptor en emisor.
- Potencia el lenguaje oral y escrito.
	- Entonación, dicción, vocalización y reconocimiento de la propia voz.
	- Conversación, exposición, entrevista.
	- Narración, descripción y explicación de ideas y observaciones, seleccionando rasgos característicos.
- Resumen de informaciones.
- Redacción de informes, entrevistas, noticias.
- Confección de guiones radiofónicos.
- Posibilita y mejora las relaciones entre los distintos miembros de la comunidad educativa; con el barrio, el pueblo y la comunidad en general.
- Fomenta actitudes creadoras y científicas siendo capaces de diseñar esquemas de observación y sistemas de clasificación con fuentes de información variadas.
- Ayuda a conseguir una actitud abierta, atenta y respetuosa ante las aportaciones y opiniones de los demás: participación, respeto, tolerancia, flexibilidad...
- Facilita el desarrollo de la autonomía personal y la sociabilidad al tener que organizar y participar en tareas grupales.
- Fomenta la responsabilidad ante sí mismo y ante los demás en las tareas elegidas y los compromisos acordados con el grupo.
- Orienta y capacita para participar en la vida social.
- Facilita y desarrolla hábitos de orden y organización al tener que elaborar planes de trabajo para llevar a buen fin lo acordado.
- Desarrolla actitudes de respeto e integración social y familiar en el medio en el que vive.
- Enseña a ejercer la libertad de expresión.
- Potencia la implicación e investigación sobre el entorno sociocultural en el que se desenvuelven.
- Potencia el desarrollo de actividades que despierten el interés cultural y formativo de la Comunidad Educativa utilizando este recurso tecnológico.
- Desarrolla la creatividad y la imaginación gracias a la conjunción de la voz, la música y los efectos especiales (estimulantes para el aprendizaje).
- Posibilita el manejo de todas las dimensiones del lenguaje: hablar, escuchar, leer y escribir.

# 2.8. EXPERIENCIA DE RADIO ESCOLAR EN INTERNET C.R.A "EL BURGO RANERO" DE LEÓN

#### ¿Quiénes somos?

El C.R.A. "El Burgo Ranero" es un Colegio Público, situado en el sureste de la provincia de León

próximo a la localidad de Sahagún, cerca de Tierra de Campos. Formado por 8 escuelas unitarias y el centro de cabecera, escolariza a 120 alumnos y alumnas; 20 maestros/as imparten su docencia, en 3 unidades de Educación Primaria y 1 de Educación Infantil. Desde hace algunos cursos este grupo de maestros/as trabaja para dotar a las escuelas rurales de medios, recursos e instrumentos innovadores que permitan mejorar la calidad de la enseñanza en las zonas más desfavorecidas.

El curso pasado llevaron a cabo un Plan de Mejora basado en el uso de Internet en el aula rural. Este curso han puesto en marcha una emisora de radio, un recurso más que puede ayudar en el proceso de mejora continua.

#### **Objetivos**

- 1. Establecer un Proyecto a todos los niveles y áreas.
- 2. Aunar el esfuerzo de todos los que formamos la Comunidad Educativa.
- 3. Crear un foro cultural en el Centro, en donde la emisora se convierta en el vértice cultural de nuestra comarca:
	- Potenciar la comunicación entre escolares.
	- Acercar la escuela a su entorno natural.
	- Aproximar lo que ocurre en las aulas y en la comunidad.
- 4. Conseguir así una escuela de puertas abiertas a través de las ondas una vez a la semana.
- 5. Aproximar los medios de comunicación de masas a través de la elaboración y el análisis crítico de ellos mediante la radio escolar.
- 6. Sensibilizar al alumnado para que el consumo no se convierta en consumismo. Analizar la publicidad de forma crítica y con la posibilidad de crear una publicidad alternativa.

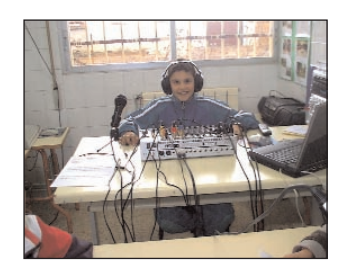

#### ¿Por qué utilizar la radio cómo herramienta?

- Un vehículo excepcional para mejorar el nivel de expresión del alumnado.
- Una buena forma para comunicarse entre las distintas localidades.
- Una posibilidad de participación de las familias al poder seguir desde sus casas las emisiones.
- Una posibilidad para trabajar la educación en valores.

#### ¿Cómo hacemos un programa de radio?

1. En el aula cada tutor trabaja con sus alumnos distintas actividades relacionadas con:

- El área de Lengua.
- La educación en valores.
- Los objetivos indicados en el Plan.

Se seleccionan los trabajos relacionados con las distintas secciones del programa.

- 2. El Claustro se reúne para elaborar las secciones del programa y realizar un guión con los trabajos aportados por el alumnado.
- 3. El trabajo vuelve al aula.
	- Se graban los trabajos que en las reuniones de coordinación se han seleccionado para que cada escuela trabaje su participación.

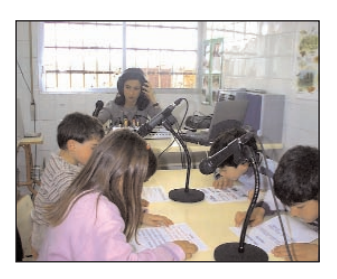

- 4. Listos para grabar.
	- Previamente se realizan las grabaciones de las secciones que van a aparecer y posteriormente las audiciones de las mismas.
- 5. Visita a la emisora.
	- Antes de iniciar el programa, se explica al alumnado cómo funciona la emisora y los aparatos técnicos que se utilizan.
- 6. Estamos en el aire.
	- Nos enfrentamos al micrófono, despejamos los nervios y seguimos el guión que previamente hemos trabajado.
- 7. Emisión por Internet.
	- Con la posibilidad de seguir en directo nuestras emisiones de radio en todo el mundo a través de nuestra página Web: <http://www.craelburgo.com>

#### Recursos económicos, técnicos y humanos

- Recursos económicos: para la puesta en marcha de nuestra emisora contamos con la colaboración de la Universidad de León que nos cedió un emisor de 20 watios, así como todo el cableado y la antena. El Ayuntamiento de El Burgo Ranero subvencionó la instalación de la antena Adquirimos una mesa de mezclas, 3 micrófonos, un equipo de música y una grabadora. El coste de este material supuso para el Centro un desembolso de 2.880 €.
- Recursos técnicos: dadas las características de nuestra zona, terreno llano pero con pequeños valles que cortan las ondas hertzianas, necesitábamos una potencia superior a los 20 watios y

por ello tuvimos que adquirir un amplificador que eleva la potencia de emisión hasta los 150 watios, mesa de mezclas para conectar las fuentes de sonido y micrófonos.

En el mantenimiento y reparación de la emisora colabora el Ayuntamiento de El Burgo Ranero.

- Recursos humanos: contamos con el trabajo y la ilusión de la totalidad del Claustro de Profesores y el interés despertado en el alumnado del Centro. Llegamos a todas las localidades de nuestro C.R.A., nos pueden escuchar todas las familias y vecinos de nuestra comarca. Contamos y agradecemos el asesoramiento y ayuda del Área de Inspección Educativa, Área de Programas Educativos y C.F.I.E. de León, que están haciendo un seguimiento del mismo.

#### Elemento extrapolable

La posibilidad de participación de otros centros de nuestra provincia, de otras provincias, Comunidades Autónomas e incluso de otros países a través de nuestra página Web que sobre la radio escolar tenemos en Internet.

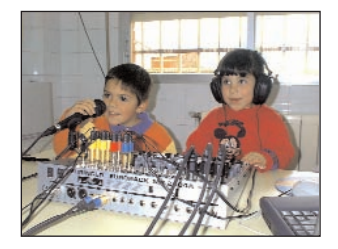

#### Impacto del proyecto

Queremos que al centro regrese nuestro ex-alumnado que sigue sus estudios en Educación Secundaria en los Institutos para colaborar en la realización de programas de radio e, incluso, en horario extraescolar emitir sus propios programas.

# UN PROYECTO PARA TODOS /AS

Ellos y ellas son los verdaderos protagonistas del Plan de Mejora. Son los que preparan los trabajos que van apareciendo en las distintas emisiones. Ponen su voz y el mensaje cuando les corresponde participar y siguen los programas desde cada una de las escuelas. Para ellos se preparan las distintas emisiones.

# MAESTROS/AS

En las reuniones de coordinación se preparan los guiones de cada programa. El trabajo comienza en el aula. Cada maestro/a hace una primera selección con aquellos trabajos que tienen cierto interés para su emisión por las ondas. También organizan las audiciones y los trabajos propuestos en cada programa, redacciones, respuesta a los concursos que se proponen...

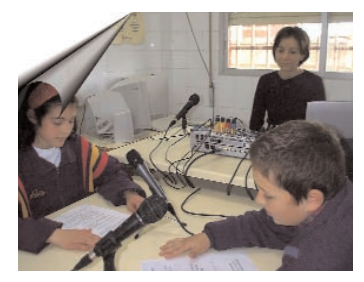

# PADRES/MADRES

La puesta en marcha de nuestro Plan de Mejora ha despertado cierta expectación entre las familias. Desde los hogares siguen los programas de radio.

También colaboran trasladando a sus hijos/as a la localidad de cabecera, donde tenemos situados los estudios de radio, cuando les toca participar en la emisión radiofónica.

Pero nuestras emisiones han trascendido más allá de las familias de nuestros escolares, han calado hondo entre los vecinos de nuestros pueblos que siguen con interés nuestros programas.

# Es la hora del café... y de escuchar "ONDA CHACHI"

# 2.9. ENLACES DE EMISORAS ESCOLARES

- En la Onda de radio-Escuela Monesterio. <http://www.cenfor.com/elllano/radio.htm>
- Radio Instituto Campechano. <http://www.sueste.com.mx/13/cultur02.htm>
- Buena Onda 102.4. <http://www.buenaonda.turincon.com/>
- Radio Mayor. <http://www.moebius.es/~maristas/rmayor/index.htm>
- Radio Pupitre. <http://intercentres.cult.gva.es/radiopupitre/>
- Colegio La Salle Equipo Radio Escolar. <http://www.lasalle.es/santander/radio.htm>

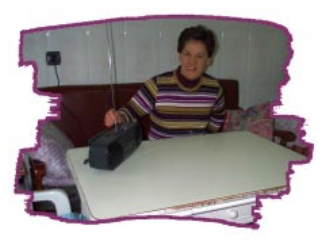

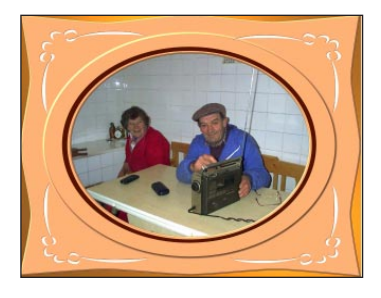

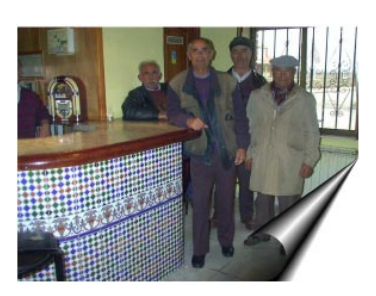

- Radio Escolar Connio. <http://centros6.pntic.mec.es/eho.aurelio.menendez/actividades2.html>
- Radio Club Escolar S. Pedro y S. Felices. <http://encina.pntic.mec.es/~flopez17/>
- Onda Xove-Radio Meixueiro. <http://iesricardomella.devigo.net/emisora.htm>
- Ràdio Ràpia. <http://www.xtec.es/centres/a8037528/radio.htm>
- -<www.radioecca.org>
- Radio Club Escolar <www.rcescolar.org>
- Radio Colega Colegio Gerardo Diego (Madrid). <http://centros2.pntic.mec.es/cp.gerardo.diego>
- Radio Estalella Ceip Estalella Graells <http://www.xtec.es/ceipestalella/radioest.htm>
- C.R.A El Burgo Ranero <www.craelburgo.com>

## 2.10. BIBLIOGRAFÍA

BALSEBRE, A. (1994) El lenguaje radiofónico. Cátedra. Colección Signo e Imagen. Madrid.

BAREA, P. y MONTALVILLO, R. (1992) Radio: redacción y guiones. Servicio Editorial. Universidad del País Vasco. Bilbao.

BENSOUSSAN, D. (1984) Reproducción del sonido. IORTV. Madrid.

CHION, M. (1993). La Audiovisión. Las ondas, herramienta educativa. Paidós. Madrid.

GONZÁLEZ, F. (1989) Radio y educación. Cuadernos de Pedagogía.

GONZÁLEZ I MONGE, F. (1989) En el dial de mi pupitre. Las ondas herramienta educativa. Barcelona: Gustavo Gili. Colección Medios de Comunicación en la Enseñanza.

PNTIC. Programa de Nuevas Tecnologías de la Información y la Comunicación. (1993). Cuadernos de extensión del Proyecto Mercurio. PNTIC. Madrid.

RECUERO LÓPEZ, M. (1988). Técnicas de grabación sonora. 2 vol. Instituto Oficial de Radio Televisión (IORTV). Madrid

RIO APARICIO, P. (1990) La radio en el diseño curricular. Bruño. Madrid.

VARIOS AUTORES. (1994) Dinamizar textos. Alhambra. Biblioteca de recursos didácticos. Madrid.

UNED. (1988) Curso de Iniciación a la Lectura de la Imagen y al conocimiento de los Medios Audiovisuales. UNED. Madrid.

#### 2.11. ANEXOS

#### 2.11.1. Anexo1. Ejemplo de creación de efectos sonoros

En el mercado existen diversos documentos grabados con distintos tipos de efectos sonoros. No obstante, si no se dispone de ellos o se le quiere dar una impronta personal a continuación, presentamos una forma sencilla de conseguir muchos de ellos:

Agua, sonidos. La mayoría de los sonidos de agua se hacen utilizando agua de verdad.

Caída. Colocar un cubo o recipiente dentro del agua y tirar de él con fuerza sacándolo del agua.

Arbustos. Sacudir o retorcer una escoba cerca del micrófono.

Ascensor. Aspirador de polvo, dentro de un cubo de plástico o una caja de cartón. También puede ser de madera, más resonante. Arrancar, funcionar y parar. Reproducir el sonido a menor velocidad.

Avión. Secador del cabello dentro de una caja de madera con el micrófono muy cerca. De hélice. Doblar un trozo de papel fuerte y sostenerlo de modo que las paletas de un ventilador eléctrico lo toquen al pasar.

De reacción. Poner en funcionamiento un secador del pelo cerca de un micrófono, haciendo que ruja el aire al limitar la boca de salida.

Barca de remos. Golpear el agua de un baño con dos tablas imitando el movimiento de los remos.

Bote de remos. Sacudir y agitar lentamente el agua de un barreño con un par de tablillas. Si se quiere más realismo, chirriar a la vez una puerta. Comprobar el efecto, doblando la velocidad de reproducción.

Carillón. Hilera de botellas idénticas, llenas de agua a diferente altura, según las notas. Cuanto más llenas, más agudo es el timbre. Golpear con diversos objetos hasta encontrar el sonido deseado. Probar modificando la velocidad de reproducción. También se puede intentar con cucharillas, cuchillos y reglas de madera.

Cascos de caballo. Golpear sobre una mesa con dos mitades huecas de cáscara de coco. Si se envuelven en tela imita el paso o trote en la pradera.

Crujido. Retorcer y estrujar un vaso de plástico cerca del micrófono. Utilizar una bisagra vieja y herrumbrosa.

Chirrido de frenos. Frotar metal contra metal.

Choque. Dejar caer trozos de hojalata. Llenar una caja de madera con trozos de cristal, pequeños trozos de metal y latas viejas. Cerrar la caja. Se produce el ruido del choque volcando la caja.

Disparo. Golpe seco de una regla plana sobre una mesa con el micrófono cerca pero sin tocar la mesa. Reventar un globo con un alfiler.

Esquiar. Deslizar una tabla o regla sobre una alfombra o una manta.

Explosión. Llenar un globo con aire y perdigones. Sacudir con fuerza de abajo a arriba y viceversa. Presionar todas las notas bajas de un piano al mismo tiempo, con el pedal fuertemente presionado.

Frenos. Frotar metal contra cristal.

Fuego. Arrugar lenta y acompasadamente un trozo de celofán, quebrando algún palillo al mismo tiempo. Para un fuego mayor, añadir el crujido de una caja de fósforos al romperla con los dedos.

Gong. Golpear una silla de metal con el mango de un destornillador. Grabar rápido y reproducir lento.

Locomotora. Frotar dos trozos de madera con papel de lija. Bombear con un pulverizador de pistón, sin líquido en el depósito, contra el micrófono, imitando el ritmo de la locomotora en marcha.

Lluvia. Tirar o derramar sal sobre una hoja de papel o mover semillas secas en una criba colocando el micrófono debajo.

Morse. Rana de juguete de hojalata que tenga un muelle (clic-clic). Golpear dos objetos metálicos o un objeto sobre una mesa.

Motores. Ventilador de aspas de velocidad graduable y papel secante. Se hacen tropezar las aspas contra el papel. Hacer pruebas también con un secador de pelo y un aspirador.

Nadar. Chapotear el agua con las manos.

Olas. Golpear con la mano un recipiente de plástico lleno de agua procurando suficiente vibración para que el agua sacuda los bordes.

Frotar un cepillo de fregar duro sobre la superficie de un tambor.

Oleaje. Agitar agua contenida en un recipiente y reproducir luego a menor velocidad. Frotar dos cepillos sobre una plancha, metálica o de madera, dándole sentido rotario inverso.

Pájaros. Diferentes tipos de pitos de agua para obtener distintas imitaciones.

Pasos. En la casa: caminar sobre una tarima.

En la escalera: subir una escalera de madera. Caminar utilizando sólo la punta del pie (no usar el talón).

En la calle: caminar sobre un piso de grava.

En el bosque: estrujar negativos de películas de fotografía, intentando reproducir la cadencia de los pasos.

En la maleza: estrujar fibras de escoba.

En la nieve: retorcer rítmicamente un rollo de algodón absorbente cerca del micrófono. Estrujar un saco de arroz fino al mismo ritmo que los pasos.

Subir una escalera: caminar hacia atrás sobre una tarima.

Rotura de cristales. Dejar caer láminas de aluminio o de hojalata.

Dejar caer una piedra encima de trozos de cristal colocados dentro de una caja.

Servir una bebida. Verter agua en un vaso o taza, pero golpeando suavemente el vaso con la botella o jarra para obtener el sonido de choque.

Teléfono. Hablar dentro de un vaso de plástico o de un pequeño recipiente, también de plástico.

Hablar a través de un tubo.

Timbre. Telefónico: timbre de bicicleta.

De puerta: timbre de sobremesa.

Zumbador: un zumbador amortiguando la vibración.

Tren. Frotar dos trozos de lija de distinto grueso de grano.

Trueno. Sacudir láminas grandes de hojalata, golpeándola de vez en cuando con la palma de la mano.

Viento. Dejar escapar el aire lentamente de un globo. Frotar una tabla larga con una tela de seda. Si se utilizan varias tablas el efecto es más realista.

Voz distorsionada. Hablar dentro de un florero o una lata de galletas.

#### 2.11.2. Anexo 2. Secuencias de sonidos para crear ambientes

La casa. Servicio. Teléfono. Televisión. Radio. Música. Reloj. Aspiradora. Huevos friéndose. Ruido de platos al fregar. Niños hablando. Etc.

La calle. Autobús. Coche. Motocicleta. Martillo neumático. Claxon de vehículos. Niño llorando. Sirena Bomberos. Sirena ambulancia. Sirena de la policía. Perro que ladra.

La escuela. Puerta que se abre. Niños hablando. Timbre. Teléfono. Subir la persiana. Grifo de agua. Cisterna. Instrumentos musicales. Voces de profesores.

La granja. Ladrido de perro. Tractor en marcha. Sonidos y ruidos de animales.

#### 2.11.3. Anexo 3. Conmemoraciones sociales internacionales

#### ENERO

1 Jornada Mundial de la Paz

30 Día de la no violencia

#### FEBRERO

11 Día Universal del enfermo

14 Día de la amistad

## MARZO

8 Día de la mujer trabajadora

15 Día mundial de los Derechos del Consumidor

21 Día internacional para la eliminación de la discriminación racial

22 Día mundial del agua

23 Día mundial de la meteorología

#### ABRIL

7 Día Mundial de la Salud

23 Día del libro y la Propiedad intelectual

#### MAYO

1 Día internacional de los trabajadores

- 3 Día Mundial de la Libertad de prensa
- 8 Día Mundial de la Cruz Roja
- 9 Día de Europa
- 15 Día internacional de la Familia
- 17 Día Internacional de las Telecomunicaciones
- 18 Día Internacional de los Museos
- 24 Día de la Liberación de África
- 31 Día Mundial sin tabaco

#### JUNIO

4 Día Internacional de los Niños Víctimas inocentes de la agresión.

5 Día Mundial del Medio Ambiente

#### JULIO

11 Día Mundial de la Población

#### SEPTIEMBRE

8 Día Internacional de Alfabetización

16 Día Internacional de la preservación de la capa de Ozono

# **OCTUBRE**

1 Día Mundial de las Personas de la Tercera Edad.

9 Día Mundial del Correo.

16 Día de la Alimentación

17 Día Mundial del rechazo a la miseria.

20 Día internacional de los derechos del niño y la niña

#### DICIEMBRE

1 Día Internacional de la lucha contra el Sida
3 Día Internacional del discapacitado

4 Día Internacional del voluntariado

10 Día Internacional de los derechos humanos

## 2.11.4. Anexo 4. Plantilla para la elaboración del guión de radio

Programa \_\_\_\_\_\_\_\_\_\_\_\_\_\_\_\_\_\_\_\_\_\_\_\_\_\_\_\_\_\_\_\_ Realización \_\_\_\_\_\_\_\_\_\_\_\_\_\_\_\_\_\_\_\_

Día de emisión \_\_\_\_\_\_\_\_\_\_\_\_ Hora \_\_\_\_\_\_\_\_\_\_ Duración \_\_\_\_\_\_\_\_\_\_\_\_\_\_\_\_\_\_\_\_\_\_\_\_\_\_\_

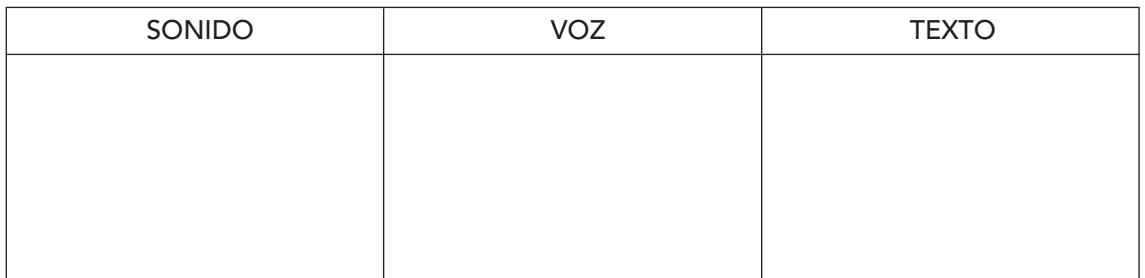

## 2.11.5. Anexo 5. Programación

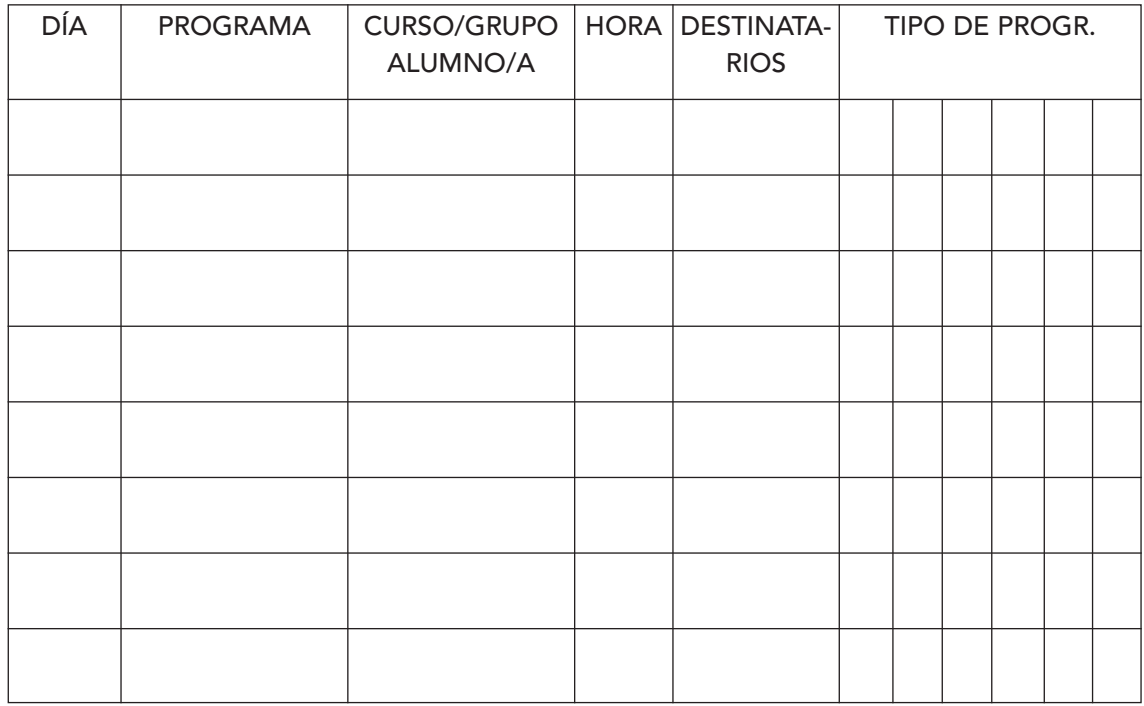

Modelo de plantilla para recoger los distintos programas o espacios que se emiten en una emisora de radio. En la casilla "día" se indica el día de la semana que se emite.

# 3. Glosario

# A

Acimut. Es la inclinación que tienen los cabezales de audio o vídeo con respecto a la dirección de desplazamiento de la cinta.

Acoplar. Efecto de realimentación acústica que tiene lugar cuando el micrófono recoge su propio sonido cuando sale por un altavoz cercano. Produce un pitido fuerte y muy desagradable.

Acústica. Ciencia que estudia el sonido, su transmisión, efectos, producción, etc.

AF. Audiofrecuencia.

Agudo. Sonido más alto de la tonalidad.

ALC. Automatic Level Control, control automático de nivel, se usa en audio para mantener constante el nivel de volumen de sonido

Alta fidelidad (HiFi). Termino usado para describir la capacidad de un sistema de reproducir el sonido con un alto grado de realismo.

Altavoz. Se usa muchas veces para referirse en realidad a un bafle. Transductor que convierte energía eléctrica en energía acústica, convierte la señal eléctrica proveniente de un sistema sonoro en sonidos.

Altavoz coaxial. Sistema que comprende dos altavoces generalmente montados sobre el mismo eje de radiación , suelen ser un altavoz de graves y otro de agudos.

Altavoz de agudos. (Tweeter) Altavoz especialmente diseñado para reproducir altas frecuencias.

Altavoz de graves. (Woofer) Altavoz especialmente diseñado para reproducir bajas frecuencias.

Altavoz electrodinámico. Es el altavoz mas común hoy en día, formado por un imán y una bobina móvil montada generalmente en un cono móvil.

AM. Modulación de amplitud, tipo de transmisión usado en las bandas estándar de radiodifusión

Amplificador. Dispositivo que sirve para aumentar el nivel de una señal, ya sea de corriente, de voltaje o de potencia

Las sondas espaciales y los satélites que giran alrededor de la Tierra, envían señales tan débiles que si no fuera por los amplificadores no se podrían escuchar.

Amplitud (de onda). Medida de la variación máxima de una onda respecto a su nivel cero o a su eje central.

Ancho de banda. Margen de frecuencias que hay en una banda desde la más alta a la más baja.

Antena. Dispositivo utilizado en telecomunicaciones para emitir o captar las señales electromagnéticas. Las antenas que sirven para transmitir se denominan antenas transmisoras. Y las que sirven para captar las ondas, antenas receptoras.

Archivo. Registro y lugar físico donde se clasifican y ordenan diferentes documentos para su conservación y uso posterior. En el archivo sonoro se conservan emisiones, programas, canciones, efectos especiales, etc.

Atenuador. Circuito que se usa para reducir los niveles de las señales

Audición. Capacidad del oído humano para captar sonidos.

Auditorio. Conjunto de personas que sintonizan una emisora de radio o televisión.

Audio. Señal producida en la banda de frecuencias que puede captar el oído humano, comprendidas entre los 15 y los 20.000 hertzios, aproximadamente.

Audiofrecuencia. Frecuencia de oscilación correspondiente a una onda sonora audible, es decir, entre 15 y 20.000 hertzios. Se suele representar por AF.

Auricular. Elemento electromagnético que transforma las señales eléctricas en acústicas y se comporta igual que un altavoz. Una característica es el aislamiento del ruido exterior cuando el auricular está acoplado a la oreja.

Autocontrol. Realización por una sola persona de las funciones de locutor y de control técnico.

Autorreversible. Casete que reproduce una cinta por los dos lados sin tener que dar la vuelta al casete.

AUX. Auxiliar, suele ser una entrada para conectar diferentes equipos a un sistema de audio.

Azimut. Acimut.

# B

Bafle. (Altoparlante) Caja donde suelen estar alojados varios altavoces asi como su filtro correspondiente.

Balance (audio). Control usado para equilibrar los niveles entre canales musicales

Banda. Rango de frecuencias entre dos limites definidos.

Bobina. Carrete donde se enrolla la cinta magnética del magnetófono.

Bobina eléctrica. Arrollamiento, tenga o no núcleo, constituido por una por una inductancia eléctrica. Su característica esencial es la de poseer inductancia.

# C

Cabeza. Electroimán que poseen los magnetófonos para leer, registrar o borrar cintas magnéticas por medio del entrehierro, generador del flujo magnético.

Cabina. Estudio de radio de reducidas dimensiones que dispone del material indispensable para realizar grabaciones o transmisiones.

Cabrestante. Cilindro que gira alrededor de un eje y que en combinación con el rodillo de presión hace avanzar la cinta magnética ante las cabezas a velocidad constante.

Cadena (de emisoras). Red de emisoras de una misma empresa radiofónica distribuidas en diferentes lugares o localidades. Lo habitual es que algunas partes del programa sean igual para todas ellas.

Cadena HiFi. Conjunto de elementos destinado a la grabación y reproducción de sonido, generalmente de uso doméstico y con mando a distancia.

Caja acústica. Bafle.

Campo magnético. Espacio que contiene líneas magnéticas o eléctricas de fuerza o ambas a la vez.

Canal. Vía por la cual circulan señales desde el punto de emisión al punto de recepción. También se denomina canal a las diferentes entradas que tienen los mezcladores de sonido.

Cardioide, micrófono. Micrófono cuya área de captación tiene forma de corazón. Son muy sensibles a los sonidos procedentes del frente, atenuando intensamente los que provienen de la dirección opuesta.

Careta. Nombre con que se conoce la cabecera de presentación y de despedida de un programa de radio. Puede estar formada por música, por sonido o, lo más común, música y texto.

Cartucho. Bucle de cinta magnética enrollada en una caja especial, de manera que el final está unido al principio, por lo que la cinta magnética sólo se desplaza en una dirección.

Casete (cassette). Cinta magnetofónica de menor anchura que la convencional situada en el interior de una carcasa de plástico. Las aberturas laterales permiten el contacto idóneo de la cinta con los cabezales. En ella se pueden grabar sonidos.

CD. Compact disc, termino usado para designar tanto a los discos compactos digitales como a sus reproductores.

CD-i. Compact disc interactivo, disco láser con múltiples aplicaciones desarrollado por Philips.

CD-ROM. Compact Disc Read Only Memory. Disco compacto de solo lectura. Es un disco de plástico recubierto de un barniz donde se pueden almacenar datos en forma de señales ópticas grabadas por un láser. En un CD-ROM se puede guardar información de distinto tipo como sonidos, gráficos, animación, vídeo, texto. La capacidad media de un CD-ROM es de 650 a 700 Mb, es decir, el equivalente a 450 disquetes de 3 1/2. la cabeza lectora. El rayo incide sobre la superficie del disco que es reflejado con diferente intensidad dependiendo de si hay un hueco o no. Un fotodetector o detector de luz recoge el reflejo y lo transmite a la central de proceso en forma de código binario. La lectura se realiza mediante un rayo láser.

Ciclo. Trayectoria que recorre una onda de radio, desde el origen hasta que repite la fase inicial.

Cinta magnetofónica. Tira de policloruro de vinilo recubierta de un aglutinante que contiene una emulsión ferromagnética finamente molida, que se utiliza para las grabaciones de sonido. La cinta de casete se graba por una sola cara. Tiene un ancho de 1/8 de pulgada (0,0492 cm) y cuatro pistas.

Cinta master. Primera cinta que contiene un programa grabado. A partir de ella se efectúan los duplicados o copias.

Cobertura. Zona geográfica donde llegan con nitidez las ondas de radio.

Coherencia. Termino que se suele usar para referirse a lo bien que suena un equipo.

Compact-disc. Disco de menor tamaño que los convencionales, basado en la grabación digital, cuyo registro y lectura se hace por medio de un rayo láser.

Comunicación. Intercambio de información e ideas. Los seres humanos han desarrollado un lenguaje de signos y sonidos articulados para comunicarse.

Comisión del mercado de las telecomunicaciones. CMT. Organismo gubernamental encargado del control del sector de la Telecomunicaciones en España.

Conexión. Acción de enlazar un centro emisor con otro para transmitir un programa en común o de una unidad móvil con la emisora.

Continuidad. Cualidad de la programación radiofónica en cuanto que no interrumpir su emisión. Equipo de profesionales que garantiza la no interrupción de la programación.

Contragrabar. Copia del contenido de una cinta en otra. También se conoce como repicar o copiar.

Control. Sala anexa al locutorio desde donde se encuentran los equipos técnicos para la producción y emisión de un programa.

Copiar. Duplicar el contenido de una cinta en otra. Contragrabar y Repicar.

Corresponsal. Informador que cubre una zona geográfica diferente a aquella en que está situada la emisora.

Crónica. Relato de un hecho o acontecimiento desde el lugar de los hechos.

Cuadrofonía. Grabación que se registra en cuatro canales.

Cuña. Inserto de breve duración que se realiza durante el desarrollo de un programa. Generalmente es publicidad. También pueden ser identificativas de un programa, promocionales, ilustrativas, etc.

# D

DAT. Digital Audio Tape, cinta digital de audio de alta calidad.

DBX. Sistema de reducción de sonido para cintas magnéticas por compresión/expansión.

DCC. Sistema de grabación/reproducción con casete digital, desarrollado por Philips.

Decibelio. La décima parte de un belio. Unidad de medida de la fuerza de los sonidos o del tamaño de las señales eléctricas. Indica una relación de potencias e intensidades y Se suele usar para ver la amplificación o atenuación.

130 dB es el umbral de dolor 15-25 dB un susurro 40-60 dB ruido de fondo en casa o la oficina 65-70 dB nivel normal de la voz 100 dB algunos picos en una orquesta 120 dB y más se suele oír en un concierto de rock 140 dB en adelante es el ruido de los aviones a reaccion

Demodulación. Recuperación de la onda de radio separándola de la onda portadora. Es la operación inversa de la modulación. Se conoce más frecuentemente como detección.

Descodificador. Sistema para convertir una señal cifrada en un código determinado a otro determinado.

Diafonía. Interferencia por inducción de una señal con las otras. Se puede producir entre pistas de grabación, circuitos, líneas, etc.

Difracción. Interferencia de una onda de radio cuando en su desplazamiento tropieza con un obstáculo como una montaña, produciendo una zona de sombra donde las ondas no son recibidas.

Diagrama polar. Representación gráfica del área de sensibilidad de un micrófono. También se aplica a antenas y altavoces.

Digital. Sistema que usa muestras digitales (valores discretos codificados en binario) para representar señales analógicas.

Digitalización. Proceso de conversión del campo analógico al digital.

Din. Organización alemana que se dedica a reconocimiento internacional de medidas estándar para los equipos de audio.

Dipolo. Antena rematada por dos polos contrapuestos de la misma longitud. La diferencia de polaridad entre ellos crea el campo magnético y su inversión despega las sucesivas ondas que se propagan por el espacio.

Direccionalidad de un micrófono. Ángulo dentro del cual el micrófono capta los sonidos que se producen.

Directo. Programa que se emite simultáneamente a su realización.

Discoteca. Archivo de discos.

Distorsión. Deformación de la señal original por señales parasitarias de diversa procedencia.

Documentación, departamento de. Lugar donde se guarda de manera ordenada toda clase de material que puede servir de apoyo para la elaboración de los programas. Puede ser material literario, sonoro, audiovisual, informático, etc.

Dolby. 1. Laboratorios de sonido, para sistemas profesionales y caseros. 2. Sistema de reducción del ruido de fondo en una banda sonora, incrementando la calidad de la grabación y de la reproducción.

DSP. Digital Sound Processor. Procesador digital de sonido, sistema que recrea digitalmente las características acústicas de diferentes recintos, efectos, etc.

Dubbing. Doblaje de sonido.

Duplex. Conexión entre dos centros de programación radiofónica que pueden intervenir simultáneamente.

DVD. Digital Versatil Disc o Digital Video Disc, sistema basado en CD con capacidad para almacenar sonido y vídeo.

# E

ECC. Sistema de corrección de errores durante las transferencias de audio digital.

Eco. Repetición de un sonido original. Normalmente se refiere a reverberación.

Ecualizador. Filtro o sistema de filtros que corrige o compensa la distorsión, alterando la respuesta de la frecuencia.

Editar. Realizar el montaje de un programa.

Efectos especiales. Recursos sonoros que se incorporar en un programa para transmitir sensaciones, crear ambientes, etc.

Electroacústico. Aparato que transforma las señales eléctricas en acústicas.

Electroimán. Dispositivo que genera un campo magnético por el paso de una corriente eléctrica.

Emisión. Transmisión de un programa de radio a través de las ondas hertzianas.

Emisor. Equipo cuya función es producir una onda portadora con el fin de transmitir la onda de radio.

Emulsión. Capa o película de una cinta magnética de audio o vídeo.

Entrehierro. Zonal del cabezal de un magnetófono, en forma de herradura, donde se producen o captan las líneas de fuerza que magnetizan las partículas de la emulsión.

Enviado especial. Informador desplazado a un determinado lugar pata cubrir un hecho o acontecimiento. Esto se realiza cuando la emisora no dispone en el lugar ni en la proximidad de un corresponsal.

Espacio. Programa.

Estéreo. Sistema de reproducción de sonido mediante dos altavoces con informaciones diferentes.

Estudio. Recinto especialmente diseñado para realizar los programas de radio. También hace referencia al espacio acondicionado donde se encuentran los locutores y las personas que intervienen en un programa. Está aislado a fin de evitar que los micrófonos capten ruidos ajenos a la propia emisión.

Exteriores. Espacio con que se denomina el lugar fuera de los estudios donde se realiza un programa o parte del mismo.

# F

Fibra óptica. Cable de fibra transparente por donde se trasmite información en forma de luz. El cable está formado por un núcleo de vidrio puro rodeado por un tipo diferente de vidrio llamado revestimiento. Este revestimiento devuelve al núcleo cualquier rayo de luz que incida sobre él.

Fidelidad. Cualidad que tiene una señal cuando se reproduce igual que en el origen.

Filtro. Dispositivo que facilita el paso de unas determinadas frecuencias mientras impide el paso de otras. Filtro paso-bajo (Low-Pass) deja pasar las bajas y atenúa las altas frecuencias, el inverso en el filtro paso-alto (High-Pass) que deja pasar las altas y atenúa las bajas.

FM. Frecuencia modulada, modulación de frecuencia, usada para transmitir sonido, para registro de vídeo, etc.

Fonoteca. Archivo de documentos sonoros.

Frecuencia. Número de ciclos que realiza una señal u onda sonora por unidad de tiempo (un segundo). Se mide en Hz (Hertzios). Un Hertzio es un ciclo por segundo). La respuesta en frecuencia en las personas suele ir de 20 a 20.000 Hz.

La frecuencia de una onda está relacionada con su longitud. La longitud de la onda multiplicada por la frecuencia da la velocidad de la onda, de manera que para una determinada velocidad, mayor frecuencia, menor longitud de onda y viceversa.

Frecuencia de cruce. Punto en el que se cruzan las respuestas en frecuencia de determinados grupos de frecuencias, en los bafles es el punto en que se cruzan las respuestas de los diferentes altavoces.

Frecuencia de resonancia. Frecuencia en la que un sistema determinado vibra, o entra en resonancia.

Frecuencia modulada. Ondas de radio muy cortas y de alta frecuencia (entre 88 y 108 MHz) que permiten transmitir sonidos con gran calidad. Estas ondas, conocidas como ondas de VHF (very high frequency), sólo pueden utilizarse para comunicaciones entre lugares situados a la vista el uno del otro. La razón está en que no se difractan con facilidad frete a las colinas y tampoco se reflejan en la ionosfera.

Se denomina frecuencia modulada porque se suele modificar la frecuencia, no la amplitud, cuando se añade la señal sonora a la onda portadora.

Fuente. Sistema que extrae la información/sonido para ser usada en un equipo de audio.

# G

Ganancia. Amplificación de señal.

Grabar. Registrar y almacenar señales sonoras en un soporte con el fin de poderlas utilizar en otro momento.

Grabación. Proceso de almacenaje de información sonora en soportes específicos.

Grave. Sonido de frecuencia muy baja.

Guión. 1. Documento escrito que contiene el texto que ha de acompañar la presentación de un documento audiovisual. 2. Documento guía para la producción de un documento audiovisual. Contiene todas las indicaciones necesarias para orientar el proceso de elaboración, incluso el texto de apoyo.

Guión didáctico. Documento en el que se recogen las características del documento audiovisual y las orientaciones para su uso en el aula.

# H

Hertziana. Onda electromagnética producida por un oscilador.

Hertzio, hertz o hercio. Unidad de frecuencia que equivale a un ciclo por segundo. (1Hz = 1 ciclo / segundo).

Hi-Fi. Alta fidelidad.

# I

Imagen. Término con el que se suele referir en la escucha de un sistema de audio a la capacidad de recrear el sonido en tres dimensiones, situando los instrumentos o las voces en el espacio.

Imantación. Fenómeno físico por el cual algunos cuerpos tienen la propiedad de atraer al hierro.

Impedancia. Resistencia que ofrece un elemento al paso de la corriente. Los altavoces suelen ser de 4 a 8 ohmios (aunque es variable con la frecuencia y podría ir de 4 a 60 Ohm).

Impostar. Adecuación de la voz a fin de que los sonidos salgan claros, sin necesidad de forzar el aparato bucal.

Inducción. Excitación a distancia de una corriente eléctrica o magnética por otra corriente o por imanes.

Inerte. Parte de una cinta sin emulsión magnética que se coloca al comienzo y final de una cinta magnética. También se coloca en el interior de la cinta magnética para separar fragmentos de grabación.

Infrasonido. Sonido de muy baja frecuencia que no es captado por el oído humano.

Insonorización. Proceso adecuación sonora que consiste en reducir o eliminar ecos y acondicionar acústicamente recintos mediante la colocación de materiales absorbentes de sonido.

Intensidad. Cualidad de un sonido que viene determinada por la amplitud de la onda. Según la intensidad los sonidos pueden ser fuertes o débiles y van desde el umbral de excitación al de dolor. Se mide en decibelios (dB).

Intercomunicador. Línea de comunicación entre el control y el locutorio que sirve para intercambiar indicaciones y órdenes.

Ionosfera. Capa de la atmósfera cargada de iones que afecta a las propagaciones de las ondas.

# J

Jack. Conector estándar para auriculares, micrófonos o instrumentos musicales.

Jirafa (micrófono). Micrófono bidireccional especialmente diseñado para ambientes ruidosos. La direccionalidad queda garantizada mediante un suplemento para apoyar el labio superior.

Jitter. (Nerviosismo) Perturbaciones al pasar la señal audio de digital a analógico.

# K

KHz. Kilo hertzio, equivale a mil oscilaciones por segundo.

# L

Láser. Dispositivo que emite un haz luminoso.

LD. Laser disk, disco de 12 pulgadas que se usa para almacenar audio y vídeo, de forma similar a un CD pero de mayor tamaño.

Led. Diodo que emite radiación luminosa.

Línea de fuerza. Línea de un campo magnético que forman las partículas polarizadas de un imán.

Línea microfónica. Línea telefónica utilizada en una retransmisión de radio. Dispone de unas condiciones técnicas especiales para optimizar la señal.

Locutor. Profesional de la radio con dominio de dicción, impostación de la voz, que habla delante del micrófono.

Locutorio. Dependencia de una emisora donde están los micrófonos y en el cual realizan su trabajo los locutores.

Longitud de onda. Distancia en metros entre picos y valles consecutivos en ondas periódicas.

# M

Magnetófono. Aparato de grabación y reproducción de cintas magnéticas provisto de cabezal de borrado, grabado y reproducción.

Máster. Primera copia definitiva de un programa de radio, cine o televisión.

Medio. Expresión que utilizan los profesionales para referirse a la emisora en la que trabajan, especialmente los de la radio y la televisión.

Mezcla. En la radio se llama así a la combinación de las señales procedentes de diversas fuentes sonoras.

Micrófono. Dispositivo que convierte señales acústicas en eléctricas. Las ondas sonoras golpean sobre una superficie flexible llamada diafragma que vibra en consonancia. Esto se logra de diferentes maneras, según el tipo de micrófono. Existen diferentes tipos de micrófonos: dinámico (una bobina de cobre conectada al diafragma vibra en un campo magnético y crea una corriente eléctrica que fluye a través de la bobina de inducción electromagnética; de carbono (el diafragma al vibrar modifica la resistencia eléctrica de un contacto de carbono); de condensador ( se modifica una propiedad llamada capacitancia); de cristal (emplea un cristal piezoeléctrico para convertir la vibraciones en una corriente eléctrica).

Minicadena. Componentes de audio miniaturizados con los que se ahorra espacio.

Mono. Opuesto a estéreo, información de audio a través de un único canal.

Modulación. Acción mediante la cual se introduce en la onda portadora generada por una emisora, variaciones en su amplitud o frecuencia, de acuerdo con la señal de audiofrecuencia que va a ser transmitida.

de amplitud. Sistema de modulación que consiste en hacer variar la amplitud de la onda transportadora según los valores que en cada instante tiene la señal que se transmite, que recibe el nombre de moduladora.

Monitor. Altavoz que sirve para comprobar y controlar la salida de una señal.

Multiplex. Sistema que permite que varias emisoras hagan llegar su señal simultáneamente a una emisora central. En radio se utiliza para mantener un debate o una rueda informativa.

# $\Omega$

Onda de radio. Onda electromagnética en que se transforman las ondas de radio. Se utilizan en la radiocomunicación de mensajes sonoros. Fueron descubiertas por Heinrich Hertz en 1885.

Onda electromagnética. Oscilación de la corriente eléctrica por medio de una inducción magnética. Estas ondas aplicadas a una antena se esparcen y alejan a grandes distancias, dependiendo de la fuerza o potencia con que se emitan. No se sabe con certeza como se efectúa, lo que si está demostrado es que se propagan en el vacío cosa impensable para las ondas sonoras. Sirven de soporte o portadora a las ondas de radio.

Onda estacionaria. Onda reflejada y devuelta en sentido contrario al de la onda primitiva con igual amplitud y frecuencia múltiple de la primitiva.

Onda herciana. Onda electromagnética producida por un oscilador.

Onda portadora. Onda de alta frecuencia que sirve para el transporte de la onda de radio.

# P

Pendiente de filtro. Los filtros no cortan las frecuencias en seco, sino que las van atenuando progresivamente con la frecuencia en un numero de octavas, las pendientes normales son de 1º a 4º orden (6db/oct a 24db/oct, un filtro de 1<sup>er</sup> orden pasa a 6db/oct a 100 Hz, dejará pasar 6db menos de señal a 50 hz y 12 db menos a 25 Hz).

Pinchar. Reproducir una grabación sea en cinta o en disco en un punto exacto. En ocasiones se refiere también a la acción mecánica de dar paso a una señal acústica.

Portadora. Onda de radiofrecuencia que se emplea para, una vez modulada por la señal que contiene la información (onda moduladora), propagar por el espacio la información de audio o de vídeo.

Potenciómetro. Resistencia variable que se usa para graduar intensidad de corriente.

Preamplificador. Dispositivo usado para elevar el nivel de una señal hasta niveles aceptados por un amplificador, asimismo también adapta impedancias

Programa. Cada uno de los espacios radiofónicos en que se estructura la programación. Conste de un determinado contenido o de varios contenidos. También se conoce como espacio radiofónico. Cada programa tiene asignado un tiempo dentro de la programación, salvo algún caso excepcional.

Programación. Conjunto de espacios o programas que constituyen las emisiones de un día o una semana.

# R

Radio. Transmisión y recepción de información a través de las ondas de radio. Las ondas de radio son similares a las de la luz visible, aunque su mayor longitud de onda las hace invisibles. Las ondas de radio de longitud corta atraviesan la atmósfera hacia el espacio y sirven para comunicarse con las naves espaciales. Las ondas de radio de longitud larga se reflejan en la ionosfera. Se pueden enviar ondas de radio alrededor del mundo haciéndolas rebotar contra la ionosfera.

Radiodifusión. 1. Modalidad de radiocomunicación cuyas emisiones están dirigidas al público en general, sean sonoras (radio) imagen y sonido (televisión) y, eventualmente, otro tipo de comunicación. 2. Emisión de programas únicamente sonoros. La radio comenzó utilizando ondas largas y medias que se han sustituido por las ondas cortas de mayor alcance.

Radiofrecuencia. Frecuencia de las ondas electromagnéticas utilizadas en radiocomunicación.

Radioteléfono. Teléfono sin hilos que utilizan las ondas de radio para propagar y recibir la señal.

Ráfaga. Breve espacio musical que generalmente se utiliza como forma de separación, de unión o transición de situaciones, noticias o partes de un programa. En la práctica radiofónica se utilizan otras expresiones sinónimas como cortinilla (ráfaga amplia de separación de bloques o secciones); punto (ráfaga breve, normalmente en los informativos); golpe musical (efecto musical de 3 o 4 notas para subrayar o acentuar una determinada situación dentro del programa); efecto concurso (ráfaga muy breve para señalar el acierto o el error del concursante); puente (fragmento breve de música para ajuste entre programas o bloques).

RCA. En audio, se suelen denominar a un tipo estándar de conectores. Son por ejemplo los que van de un lector CD al amplificador, etc.

Redactor. Periodista que se encarga de confeccionar una información y de su emisión.

RDS. Radio Data System, sistema para transmitir datos a través de la radio.

Reflexión. Desviación que sufre una onda en su trayectoria al chocar contra un obstáculo.

Registro sonoro. Grabación de sonidos por medios electrónicos.

Repetidor. Dispositivo que recibe, amplia y transmite las ondas de radio compensando las pérdidas que se producen en su desplazamiento por el aire.

Repicar. Hacer una copia de una cinta original. Contragrabar. Copiar.

Reportero. Periodista que sale a la calle a la búsqueda de la noticia. También se dice del que hace reportajes.

Reproducir. Hacer audible un sonido grabado.

Ruido. Interferencias o señales no deseadas que existen en señales de audio, video, etc.

Resolver. Finalizar de forma contundente un tema musical.

Reverberación. Prolongación de la duración de un sonido a consecuencia de las reflexiones del mismo una vez ha cesado la fuente.

# S

Señal. La información de audio o video generada por una fuente que puede ser una emisión de radio o televisión, o una cinta o un CD, etc.

Sensibilidad. Capacidad de un aparato de generar tensión eléctrica en relación con la presión acústica que recibe. Por ejemplo, un micrófono.

Sintonía. Música que sintoniza una emisora, una programación o un programa.

Sintonizador. También llamado radio, aparato que recoge señales radioeléctricas mediante una antena y genera señal de audio.

Sonido. Movimiento de ondas que se produce por la vibración de los cuerpos. Cada vez que un cuerpo vibra o se mueve se produce un sonido. El sonido necesita un medio para desplazarse, por ello no se traslada a través del vacío.

Sonido envolvente. Recreación de un espacio sonoro a traves de sistemas con varios altavoces con la finalidad de dar mayor sensación de realidad. Se suele usar para denominar a los sistemas de audio/vídeo con algún decodificador para extraer efectos sonoros y reproducirlos en diferentes altavoces. Ver Dolby Surround, Pro-Logic, AC-3, DTS.

Sonido estereofónico. Es el sonido reproducido mediante dos canales diferentes. El sonido se graba al menos con dos micrófonos cada uno de los cuales apunta a una zona diferente y graba los sonidos que capta. Cuando se reproduce la grabación a través de dos altavoces, no sólo se oye el sondo que emiten los instrumentos, sino también sus posiciones relativas.

Sonido surround. Sonido envolvente que se consigue con la utilización de varios altavoces. Es uno de los componentes necesarios para el sistema Dolby Pro-Logic o AC-3. El bafle surround va ubicado en general detrás de la zona donde se sitúan los oyentes.

Surround. Sistema de sonido ya obsoleto que se usaba para extraer de la banda estereo un tercer canal de surround, su evolución es el Surround Pro-Logic.

Surround Pro-Logic. Adaptación domestica del Dolby Stereo, recrea efectos de cine en casa usando 5 altavoces crea sonido envolvente a partir de la señal estéreo que es dividida en cuatro señales, derecha, izquierda, canal central y canal surround.

## T

Técnico de control. Profesional que maneja los instrumentos en la sala de control.

Telecomunicaciones. Transmisión a distancia de sonidos, imágenes, signos o señales convencionales mediante señales eléctricas (conductores de hilo), medios ópticos u ondas de radio o de luz. La información se puede enviar mediante señal analógica o digital.

Timbre. Cualidad especifica del sonido y sus armónicos que define cada instrumento, voz, etc.

Tono. Cualidad especifica del sonido que distingue entre agudos y graves.

Transistor. Componente electrónico activo que actúa amplificando una corriente entre dos electrodos mediante otro electrodo de control. Sustituyó a las lámparas en los receptores de radio, dando nombre a los aparatos que utilizan estos componentes.

Transmisión. Envío de datos, sonidos, etc. Narración de lo que ocurre en un acontecimiento, generalmente noticiable.

Type I, II, IV. Tipos de cinta magnética, de tipo normal, cromo y metal, respectivamente.

# $\cup$

UHF. Ultra High Frequency. Frecuencia muy alta. Las ondas de radio varían desde 300 Mhz a 3 GHz.

Ultrasonido. Vibración sonora de frecuencia superior a los 16.000 megahercios, por lo que no es audible por el oído humano.

Unidad móvil. Equipo de recepción y transmisión de radio situado sobre un vehículo para facilitar el desplazamiento.

# V

VHF. Very high frequency. Ondas de radio de alrededor de 100 MHz (cien millones de ciclos por segundo). La frecuencia más alta de VHF significa que puede transportar mucha más información que las ondas normales. El inconveniente es que no se difractan fácilmente en las colinas ni se reflejan en la Ionosfera. Este tipo de ondas sólo puede utilizarse entre lugares que se ven uno al otro. Su alcance efectivo no supera los 75 km. El empleo de satélites permite enviar ondas VHF a mayores distancias.

Vúmetro. Instrumento de medición de niveles de sonido. Se utilizan en los diferentes aparatos de sonido como magnetófono o mesa de mezclas (de sonido).

# Medios audiovisuales

El cine y, sobre todo, la televisión están considerados como los medios de educación de masas por excelencia. Nadie duda de la poderosa influencia que estos medios ejercen sobre las personas y hoy son considerados medios imprescindibles en el campo de la educación, aunque con una utilización muy diferente.

El cine se utiliza en ocasiones en el aula, fundamentalmente, para desarrollar determinados contenidos, sobre todo en el campo de los valores y de las conmemoraciones.

Dentro de las posibilidades de la televisión como recurso didáctico, durante los años 60 y 70 se realizaron en nuestro país programas de televisión escolar pero en la actualidad su uso en este campo es parcial y concreto.

La televisión ofrece frecuentes documentos utilizables en el aula, con el inconveniente de la adecuación entre la necesidad educativa y el horario de emisión del documento. Esta dificultad ha sido superada gracias al vídeo, mediante el cual podemos guardar para el momento oportuno cualquier documento o programa emitido por televisión.

La presencia de todos ellos debe ser cotidiana en el aula, sin perder la perspectiva de que siempre deben ser un medio, una herramienta. Muchas veces son un perfecto complemento de otras actividades didácticas. En otras ocasiones constituyen un elemento completo que no necesita de otros apoyos para conseguir los objetivos educativos. En todo momento son un instrumento en manos de maestro, de cuya habilidad depende, ante todo, el que rinda los debidos frutos.

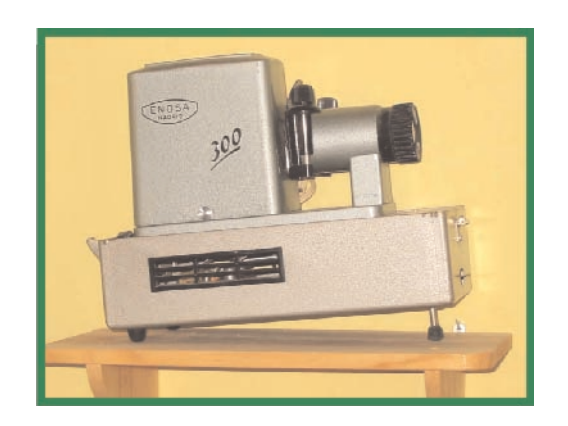

# 1. El cine

## ÍNDICE

- 1.1. FUNDAMENTOS
- 1.2. LA CINTA DE CINE
- 1.3. ELECCIÓN Y EMPLEO DE LA PELÍCULA
- 1.4. CUALIDADES Y POSIBILIDADES DIDÁCTICAS
- 1.5. TIPOS DE PELÍCULAS POR SU CONTENIDO
- 1.6. ELABORACIÓN DE UNA GUÍA BÁSICA DE PELÍCULAS

## 1.7. EL CINE EN EL AULA

- 1.7.1. Relación de películas en función de la edad del alumnado
- 1.7.2. Relación de películas por su contenido temático
- 1.7.3. El cine en la Televisión. Programas de cine

# 1.8. EL CINE EN INTERNET

El cine ha ejercido siempre sobre las personas un gran atractivo, tal vez por la posibilidad de recrear mundos, por el magnetismo de la pantalla, por la intimidad que produce la oscuridad de la sala y su silencio...

La cualidad sobresaliente del cine como instrumento educativo radica en su dinamismo. La imagen animada unida al color y al sonido, posee una sugestión superior a cualquier otro medio.

Los valores que encierra como medio de expresión y comunicación deben impulsarnos a integrarlo en el aula de acuerdo con los medios disponibles y las posibilidades de nuestro alumnado.

En el contexto educativo, es un poderoso medio para el aprendizaje. Todas las investigaciones llevadas a cabo ponen de manifiesto las "cualidades didácticas del cine". El hecho de que no se haya generalizado su uso en la escuela se debe a razones técnicas y económicas como el coste de los equipos y su relativa complejidad de manejo, y a la escasez de documentos apropiados para la enseñanza. La aparición del vídeo ha paliado los inconvenientes técnicos, económicos y de escasez de documentos educativos sobre cine, convirtiéndose en su aliado natural.

#### 1.1. FUNDAMENTOS

El cine es una proyección de imágenes fijas pasadas a cierta velocidad para crear una sensación de movimiento.

El cerebro humano necesita un determinado tiempo (fracciones de segundo) para eliminar la información suministrada por una imagen. El ojo humano es capaz de captar de manera diferenciada hasta un total de 16 imágenes en un segundo. Si aumentamos el número de imágenes por segundo, por ejemplo a 24, el ojo no las percibe por separado sino como un continuo. En este caso se tiene la sensación de que se funden. Este efecto se conoce con el nombre de persistencia de la visión o persistencia en la retina.

La persistencia de la visión es el fundamento fisiológico que posibilita la existencia del cine y la televisión.

En el cine, las imágenes se proyectan en la pantalla a una velocidad de 24 imágenes por segundo, lo que produce en el ojo una sensación de continuidad y de movimiento.

Hay otro factor, llamado fenómeno phi, o movimiento aparente, que se usa en los dibujos animados. Una serie de dibujos, cada uno algo distinto a los demás, al pasarlos a una determinada velocidad producen la sensación de movimiento. Es el efecto que observamos en algunos luminosos de las tiendas. Este fenómeno se puede comprobar colocando dos o tres lámparas a corta distancia: si apagamos una e inmediatamente encendemos la siguiente, tendremos la sensación de que la luz se ha movido.

Debido a estos dos fenómenos, la persistencia de la visión y el fenómeno phi, se puede dar una ilusión de movimiento a dibujos y diagramas.

## 1.2. LA CINTA DE CINE

Hasta la reciente aparición de la cinta de vídeo y posteriormente del disco DVD, el soporte de las imágenes se realizaba en una cinta de celuloide dividida en fotogramas. El elevado coste del rodaje fue la causa principal de la aparición de formatos menores.

En el ámbito escolar, los formatos que se han utilizado han sido el de 16 mm y, sobre todo, el de 8 mm. El cine comercial ha utilizado la película de 35 mm.

Un momento importante en este proceso fue la aparición de la cinta de 8 mm que se podía rodar con cámaras de poco peso y coste asequible. Con avances como el super 8 y la presentación de las películas en casetes de plástico denominados loop, este formato tuvo amplio uso en la enseñanza, ya que contó con abundante material de proyección. Pero la aparición del vídeo supuso la rápida desaparición de todos los formatos.

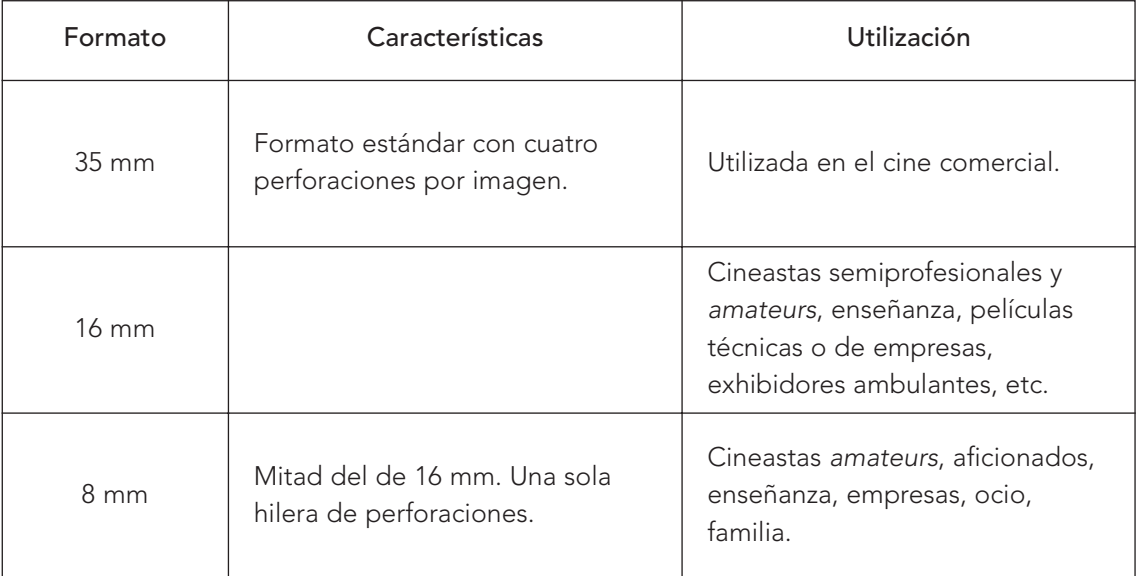

## 1.3. ELECCIÓN Y EMPLEO DE LA PELÍCULA

La elección de una película, aunque se tenga claro el objetivo, no siempre es fácil. Por ello, conviene que presentemos algunas orientaciones.

Ante todo, hay que elegir películas que sean adecuadas a la madurez intelectual del alumnado. Tiene que estar en consonancia con la edad, la experiencia, el vocabulario y los intereses. Si no tenemos en cuenta estas variables lo fácil es que el alumnado deje de prestar atención.

Una vez elegida la película, hay que verla, aunque ya nos sea conocida, preparar una guía de visión o revisar la que exista. En esta guía conviene señalar el momento de determinadas escenas, secuencias o efectos, para poder localizarlos con rapidez durante la puesta en común. Es fácil prever las escenas o acciones o contenidos cuyo sentido sea difícil de captar por el alumnado.

En el visionado distinguimos los tres momentos clásicos:

1. Presentación de la película. Es preciso explicarles qué película van a ver, por qué van a verla. Hay que aclarar posibles dudas en cuanto al vocabulario, significado de escenas que presenten complejidad, determinados movimientos o trucos de la cámara, presentarles el argumento si es conveniente, etc. Los alumnos y alumnas que son preparados para ver una película "aprenden" más que los que no lo han sido.

Es muy adecuado elaborar un documento sencillo donde se proporcione la información pertinente.

Hemos de tener en cuenta que una vez iniciada la visión no conviene interrumpirla, aunque se esté proyectando con un vídeo.

- 2. Visionado de la película. En la actualidad el cine se proyecta a través de un vídeo, un DVD, bien en la pantalla del televisión o en pantalla grande si se dispone de un proyector multimedia. Cuanto más nos acerquemos a la realidad de una sala de cine mayor será la motivación y la concentración.
- 3. Puesta en común. Nunca debemos eliminar esta fase ni tampoco posponerla.Una vez vista la película es imprescindible abrir un coloquio para saber lo que han captado y lo que no respecto a lo que teníamos previsto. Lo común es que se trate de una cinta de vídeo, así que podemos "revisar" los aspectos que no estén claros.

Se puede celebrar el coloquio utilizando un guión y realizar alguna actividad posterior, que no tiene porque ser inmediata.

## 1.4. CUALIDADES Y POSIBILIDADES DIDÁCTICAS

- Es uno de los medios más idóneos para mostrar el movimiento. Se puede sugerir el movimiento con un dibujo, pero para "ver" de hecho el movimiento se requiere una película cinematográfica. (por ejemplo: la división de la célula requiere de una película cinematográfica para mostrar cómo se divide).
- Capta la atención. El movimiento y cambio de una película atrae y retiene la atención. La semioscuridad del aula concentra la atención sobre la pantalla luminosa. La luz, el sonido, el movimiento, el color, envuelven y les mantiene concentrados.
- Intensifica la realidad. La manipulación del tiempo, el espacio y los objetos, y la utilización de recursos pueden intensificar la realidad al eliminar las distracciones y al señalar o reforzar las relaciones que bien podrían pasarse por alto. Las películas tridimensionales proporcionan un gran realismo al contenido.
- Puede controlar el factor tiempo. La caída a cámara lenta de una gota de agua o de una bala al atravesar una sandía no sería visible si no se pudiera ralentizar el paso de la película grabada con una cámara especial. O por el contrario, es posible acelerar un proceso demasiado lento como el crecimiento de una planta.
- Acerca el pasado lejano y el presente. Siempre es difícil entender el pasado, sobre todo para el alumnado. Pero ahora existen una gran cantidad de películas que reflejan con gran fidelidad otras épocas, a través del vestido, los edificios, las actividades laborales, etc. A través del cine podemos conocer la vida y la época de Cristóbal Colón, de Francisco de Goya, de Benjamín Franklin... También puede acercar situaciones presentes en el tiempo y lejanas en el espacio, como por ejemplo, la vida contemporánea en la India.
- Posibilita experiencias estéticas satisfactorias. La imagen, el color, el movimiento, los encuadres... producen interés y motivación, facilitando el aprendizaje.
- Permite realizar análisis y comparaciones con la realidad de cada uno, de acuerdo a sus propias experiencias.
- Posibilita procesos de retroalimentación en forma grupal.
- Permite la interactividad en la clase.
- Proporciona un punto de vista común.
- Integra otros medios de enseñanza.
- Transmite información como explicación, aclaración o refuerzo de determinados contenidos que se vayan a impartir en el aula.
- Muestra hechos y situaciones para comprobar determinados procesos.
- Permite adquirir, organizar y estructurar conocimientos teniendo en cuenta el proceso comunicativo y semántico que utilizan los medios audiovisuales.
- Desarrolla el sentido crítico y la lectura activa de las películas como representaciones de la realidad.
- Fomenta y estimula la imaginación. Aunque toda imagen delimita y presenta de una manera exuberante, detallada y transforma la realidad, la combinación de este recurso con otros medios dentro del aula, puede desarrollar la imaginación y creatividad del alumnado.
- Permite efectuar modificaciones de actitudes y comportamientos o germinar otros nuevos ante determinados hechos, situaciones o ideas representadas en las imágenes.
- Permite abordar contenidos de diferentes temáticas: psicología, historia y biografía, religión y

filosofía, lengua y literatura, ciencia, ficción y fantasía, humor, valores artísticos y plásticos, dibujos animados, etc.

Existen algunas variables que pueden condicionar la utilización didáctica de una película. Dentro de éstas se encuentran: la actitud del profesorado durante la utilización de los programas en clase, la relación entre los contenidos dominados por el alumnado y los presentados, la interacción entre las actividades posteriormente realizadas a la observación y los contenidos presentados, etc.

Una propuesta interesante para enseñar cine en Primaria (básicamente, enseñar algunas claves para dejar de ser espectadores), sería la de Saturnino de la Torre (1996), planteada en su obra Cine formativo. Una estrategia innovadora para los docentes. Octaedro. S.L. Barcelona.

## 1.5. TIPOS DE PELÍCULAS POR SU CONTENIDO

Definir con total precisión los géneros cinematográficos es un tarea imposible ya que no existen los géneros puros. En toda película hay elementos pertenecientes a diferentes géneros cinematográficos: suspense, tramas policiales, romances, humor, crítica social, aventura, terror... Vamos a establecer una posible clasificación:

#### El cine mudo

El montaje, los movimientos de la cámara, los efectos especiales, la interpretación de los actores... y la ausencia de sonido, lo convierten en una modalidad muy peculiar. Corresponde a los primeros años del cine, desde 1896 hasta 1927 en que se presenta El cantante de jazz de A. Croslend, primer filme hablado y cantado.

### El cine de acción/aventuras

El cine de aventuras puede ser considerado un híbrido en cuanto que la acción y la aventura pueden estar presentes en películas policíacas, de espionaje, del oeste... Sus protagonistas pasan por toda clase de peligros y sorpresas, pero con un final, generalmente, feliz.

En este apartado podemos citar películas como La aventura de Robin Hood (1939), El tercer hombre (1949), Con la muerte en los talones (1959), James Bond-Agente 007, Dr. No (1962), La gran evasión (1963), El señor de los anillos (1978), Indiana Jones (1981), Blade Runner (1982), Terminator (1984), Regreso al futuro I (1985), Regreso al futuro II (1989), Regreso al futuro III (1991), La conquista del Paraíso (1992), etc

## El cine bélico

Este género aborda temas de guerra y conflictos armados, si bien puede adoptar muchos matices según haga hincapié en las batallas, la vida en el frente, la vida en los campos de prisioneros, fugas, ayuda humanitaria, amor, etc. Ha gozado durante muchos años de gran aceptación entre el público, si bien el que se rueda en la actualidad tiene una vertiente más humana, menos bélica. En este apartado se encuadran películas como Roma, ciudad abierta (1946), El puente sobre el río Kwai (1957), Apocalypsis Now (1976), Platoon (1986), La lista de Schindler (1993), Salvar al soldado Ryan (1998), etc.

## El cine de ciencia-ficción

La ciencia-ficción obliga al espectador, más que otros géneros, a creer en lo que es increíble, a hacer real lo que es irreal. Son fundamentales los efectos especiales o trucajes, el maquillaje y el vestuario. Las películas pueden estar ambientadas en el pasado, en el presente o en el futuro, pero siempre imaginario.

Ejemplos de este género son películas como El viaje a la Luna (1902), Metrópolis (1926), La guerra de los mundos (1953), 2001, una odisea en el espacio (1968), Atar Wars (1977), Alien (1979), E.T., el extraterrestre (1982), La guerra de las galaxias (1977), Star Trek (1979), Eduardo Manostijeras (1990),

Parque Jurásico (2001), Regreso al futuro(1985), The matriz (1999), El Señor de los anillos (2001), Spiderman (2002), Las dos torres (2002), etc.

### El cine cómico

Surgió a la vez que el cine con la película El regador regado (1895) de los hermanos Lumière. Este género destacó en el periodo del cine mudo, pero se ha mantenido a través del tiempo.

Su objetivo es entretener y hacer reír al espectador. Esto lo consigue a través de la mímica, el diálogo, el chiste directo, las situaciones, las sorpresas, los gags  $\stackrel{!}{...}$  Para el público, la comedia siempre ha sido una válvula de escape, como mero divertimento o como crítica divertida, a veces suave, a veces despiadada, de personas y de instituciones.

La lista de películas cómicas de calidad es casi interminable. El aventurero (1917), El peregrino (1922), El hombre mosca (1923), La quimera del oro (1925), El maquinista de la general (1927), Elefantes voladores (1927), Luces de ciudad (1931), Mi desconfiada esposa (1957), Con faldas y a lo loco (1959), Primera plana (1974), etc.

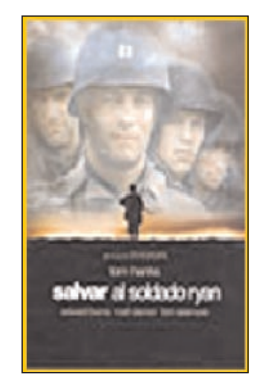

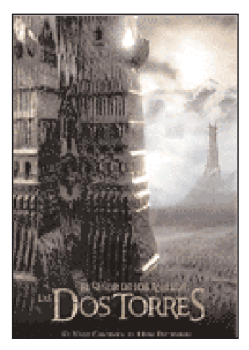

<sup>1</sup> Gag: Cualquier hallazgo cómico que desencadena la risa. Cabría afirmar que el gag es una acción que siempre acaba en un desenlace inesperado.

## El cine dramático

Es aquel que aborda temas tristes, que toca la fibra sensible del espectador. El drama se proyecta en el cine en forma de docudrama (drama apoyado documentalmente), tragedia (narra situaciones funestas y acontecimientos lastimosos), melodrama (visiones de la vida cotidiana que provocan las lágrimas en el espectador). Entre otros, cabe citar: Casablanca (1942), Ladrón de bicicletas (1948), Sabrina (1954), El Padrino (1972), Cinema Paradiso (1988), etc.

## El cine fantástico

Probablemente sea el género más popular y taquillero en la actualidad. Se le ha definido como la confusión de la imaginación y la realidad, el choque de lo real con lo imaginario.

A este género pertenecen las películas de ciencia ficción. La primera película que se grabó fue la mítica Viaje a la luna (1902). Harry Potter (2001) podría encuadrarse en esta sección.

#### El cine gore

El vocablo inglés gore significa sangre. Derivado del género de terror, algunos autores lo consideran un subgénero, lo importante para este cine es mostrar escenas cruentas, por lo que consideramos que es un tipo de películas que debería estar fuera del ámbito de la escuela.

La primera película de este tipo es Blood Feast (1963). Otras representativas son: Pesadilla en Elm Street (1984) y El Vengador Tóxico (1983).

#### El cine histórico

Es un género híbrido ya que participa de diferentes géneros como el policíaco, el western, el documental, el dramático, etc., según se plantee el contenido, pero que se considera aparte porque los hechos son extraídos de la historia o de la novela histórica.

Suele caracterizarse por la espectacularidad y por su fidelidad a la historia, a los hechos y circunstancias tal y como acaecieron, de ahí su valor didáctico.

En este apartado caben diversas manifestaciones como los filmes biográficos, los religiosos o hagiográficos, los filmes de las culturas antiguas (griegos, romanos...), epopeyas cinematográficas y bélicos.

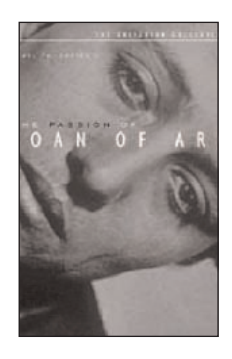

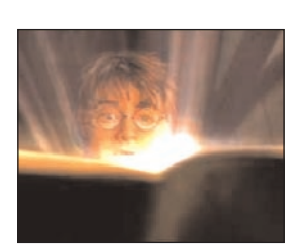

Está representado por películas como La pasión de Juana de Arco (1928), Ben Hur (1959), El Cid (1961), Lauren de Arabia (1962), El último emperador (1987), etc.

## El cine musical

El cine musical comienza con la película El cantante de Jazz (1927), que significa el fin del cine mudo y el comienzo del cine sonoro. La década de los años cuarenta y cincuenta marcó la etapa de mayor esplendor, decayendo posteriormente.

Las películas musicales tienen un encanto especial. Es una nueva forma de presentar la realidad, una especie de paraíso de los colores y de situaciones inverosímiles presentadas con armonía y dulzura.

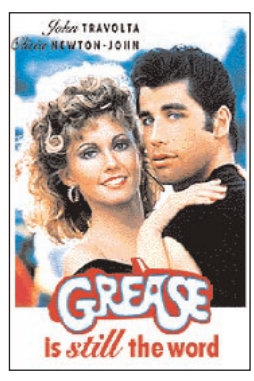

En él, la historia se narra combinando los diálogos declamados con los cantados, siendo elementos esenciales la banda y el baile. El baile suele acompañar a las canciones mientras se representan, formando parte de la narración.

Dentro de este género encontramos películas como El mago de Oz (1939), Un día en Nueva York (1948), Cantando bajo la lluvia (1956), Un americano en París (1955), Siete novias para siete hermanos (1954), West Side Story (1961), Cabaret (1975), Jesucristo Superstar (1973), Fiebre de sábado noche (1977), Grease (1978), Amadeus (1984), etc.

## El cine policíaco

Género norteamericano por excelencia, vinculado a la historia del país y se nutre de periodismo o de la novela policíaca de gran tradición.

Dentro de este género se encuentran las películas de gángsters, ladrones, criminales, policías... que pugnan por la ley y el orden, a veces de forma poco ortodoxa; los thriller sobre la Ley Seca, los "sindicatos del crimen", la vida de héroes y falsos héroes "fuera de la ley"; los filmes de espionaje con protagonistas tan famosos como James Bond-Agente 007;

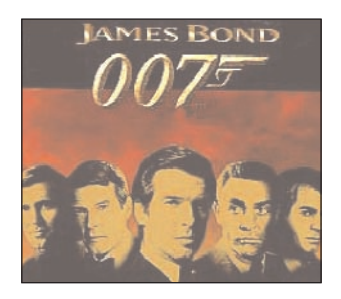

y los filmes con detectives privados que a veces colaboran con la policía pero casi siempre la sortean.

La temática y los personajes se repiten con reiteración: mafia, alcohol, drogas, gángsters, bandidos, detectives, maniqueísmo y racismo, violencia; corrupción del poder político o económico...

## El cine de suspense

Este género se basa en la inquietud y la ansiedad por averiguar el final del conflicto. El problema se plantea al principio y la resolución del mismo va goteando, poco a poco, hasta el desenlace sorprendente al final. El cine de suspense se sustenta en la curiosidad del espectador. La necesidad que sienten los humanos por conocer, descubrir y descifrar la verdad, mantiene al espectador sentado en la butaca impotente y estupefacto ante los peligros que acechan al protagonista de la historia.

## El cine de terror

Este tipo de películas pretende sobrecoger, inquietar, asustar, jugar con el miedo del espectador a través de seres, míticos, fantásticos, casi irreales, terribles monstruos como Nosderatu, Drácula, Frankestein, King-Kong, el Hombre Lobo, fantasmas, vampiros... En este tipo de películas juega un papel fundamental la banda sonora y sus efectos: silencios, ruidos, música... todo ello para ayudar a crear un ambiente de miedo y suspense.

Pertenecen a este género películas como Frankestein (1931), Drácula (1931), La máscara de Fu-Manchú (1932), El hombre lobo (1941), King-Kong (1937), La mujer pantera (1942), Psicosis (1960), La semilla del diablo (1968), El exorcista (1973), Halloween (1978), Nosferatu (1979), etc.

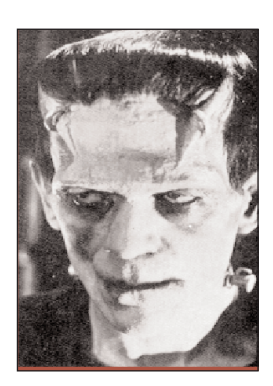

#### El western (película del oeste)

Es el género cinematográfico más genuinamente estadounidense. Cuando surge el cine, aún está reciente la historia de la conquista del lejano oeste. Para la historia de ese país, el western es el equivalente literario europeo de la epopeya: habla del nacimiento del país y de la colonización del oeste.

En la primera etapa (años 1910-1920) las películas tenían un argumento parecido: un jinete solitario inseparable de su caballo, combate a los "malos" de la manera más elemental y trepidante: cabalgatas, disparos, persecuciones, duelos... Progresivamente, los argumentos se complican: vaqueros (cowboys), indios, sheriff, ejército...

A partir de 1940 mejora la calidad de las películas y comienzan a reflejarse la psicología de los personajes y la crítica social tanto del pasado (los indios, por ejemplo, ya no aparecen como seres primitivos sedientos de sangre, sino como víctimas de la historia).

La primera película del oeste que se rodó fue Asalto y robo de un tren (1903). Le seguirían obras como El caballo de hierro (1924), La diligencia (1939), Murieron con las botas puestas (1942), Búfalo Bill (1944), Ford Apache (1948), etc.

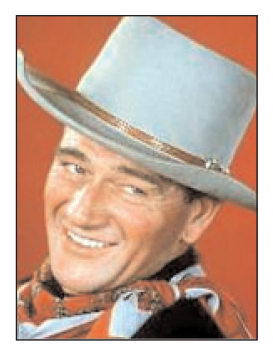

La popularidad de este tipo de películas hizo surgir imitadores en Italia y España con el subgénero spaghetti-western con obras como Por un puñado de dólares (1964), de Sergio Leone.

## El cine infantil

Este tipo de películas acerca al alumnado la diversidad de costumbres, cotidianidad, sentimientos, vivencias y fantasías de los personajes animados. Debemos intentar que los mensajes presentados en el aula contengan valores adecuados, para que

los alumnos conozcan actitudes de tolerancia y compañerismo, disfruten de nuevas emociones y aventuras increíbles, así como de efectos especiales en las imágenes y el sonido.

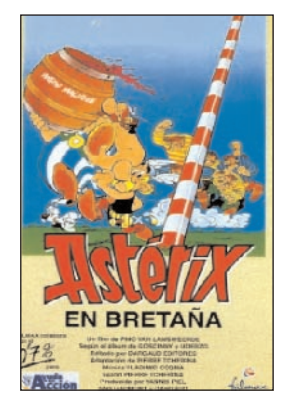

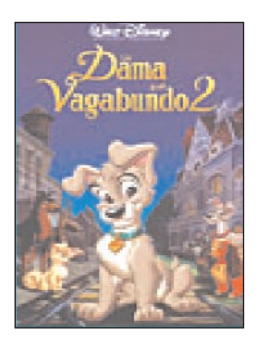

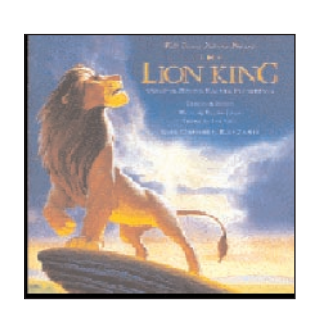

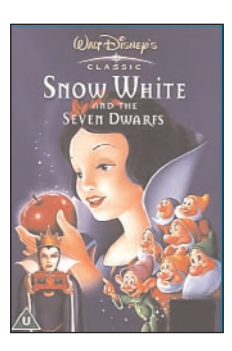

# 1.6. ELABORACIÓN DE UNA GUÍA BÁSICA DE PELÍCULAS

Elaborar una guía de filmes no es cuestión de unos días o de un curso, es un proceso que nunca acaba, pero que una vez iniciado apenas nos supondrá esfuerzo.

El modelo de ficha didáctica podemos tenerlo en el ordenador y crear una base de datos, que puede estar integrada en la biblioteca. Esto permitirá que todo el profesorado pueda acceder a ella y localizar inmediatamente una película.

Si se utilizan fichas de papel se pueden elegir diversos colores o bien colocar una banda según la temática en la que la encuadremos: música, arte, historia…

A continuación presentamos un modelo que puede servir de referencia para elaborar la ficha de una película.

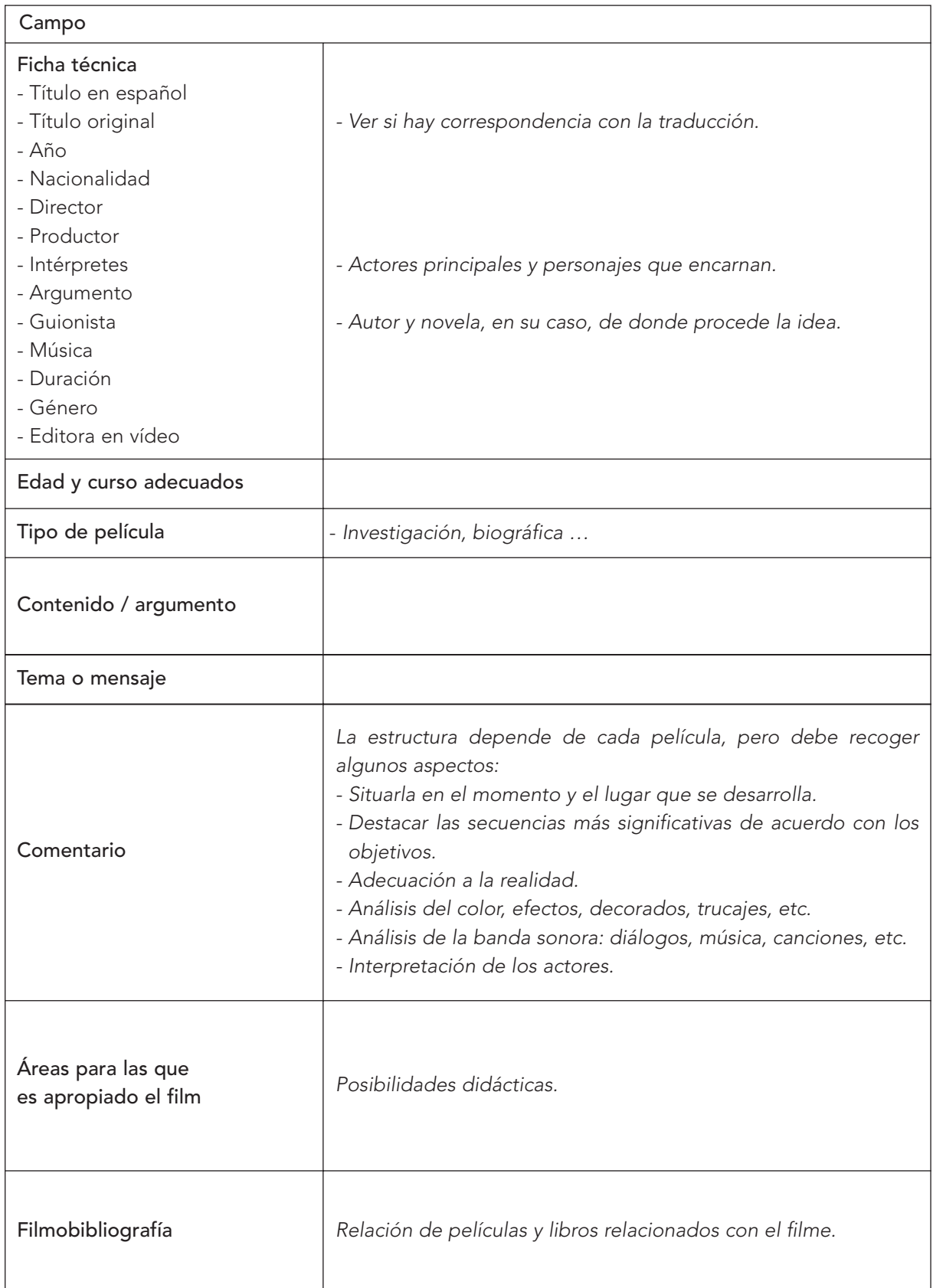

## 1.7. EL CINE EN EL AULA

Desde que Niepce en 1816 consiguió fijar por primera vez en la historia una imagen fotográfica hasta que los Hermanos Lumière en 1895 proyectaron la primera película muchos fueron los esfuerzos para presentar y representar la realidad. Desde entonces hasta hoy el cine no ha perdido su encanto y su seducción.

Como recurso didáctico, el cine tiene un espacio en el aula. Por ello, hemos realizado una selección de películas conscientes de que no están todas las que son, pero sí esperamos que sean todas las que están.

En relación su utilización en el aula, pueden servir para aprender a ver cine o como recurso en el estudio de los contenidos. En el segundo caso conviene recordar que algunas películas puede que sólo se ajusten parcialmente al contenido de referencia, sean demasiado largas o contengan escenas que no sean apropiadas. En estos casos no es preciso visionar todo el film, basta con seleccionar la parte que interese -advirtiendo al alumnado de ello- o suprimir las partes que no sirvan (en algunos casos incorporamos notas complementarias sobre la existencia de escenas violentas, expresiones malsonantes, etc).

La calificación de las películas corresponde a la otorgada por el Instituto de la Cinematografía y de las Artes Audiovisuales, dependiente del Ministerio de Educación y Cultura.

La responsabilidad de la selección de las películas y distribución en uno u otro campo es sólo nuestra, si bien hemos consultado diversas fuentes.

La primera relación se ha realizado en función de la edad de los alumnos y la adecuación del contenido a dichas edades. La segunda relación se ha realizado de acuerdo con el contenido de la película y los contenidos educativos que se pueden trabajar. Se completa con una relación de las mejores películas nacionales e internacionales.

# 1.7.1. Relación de películas en función de la edad del alumnado

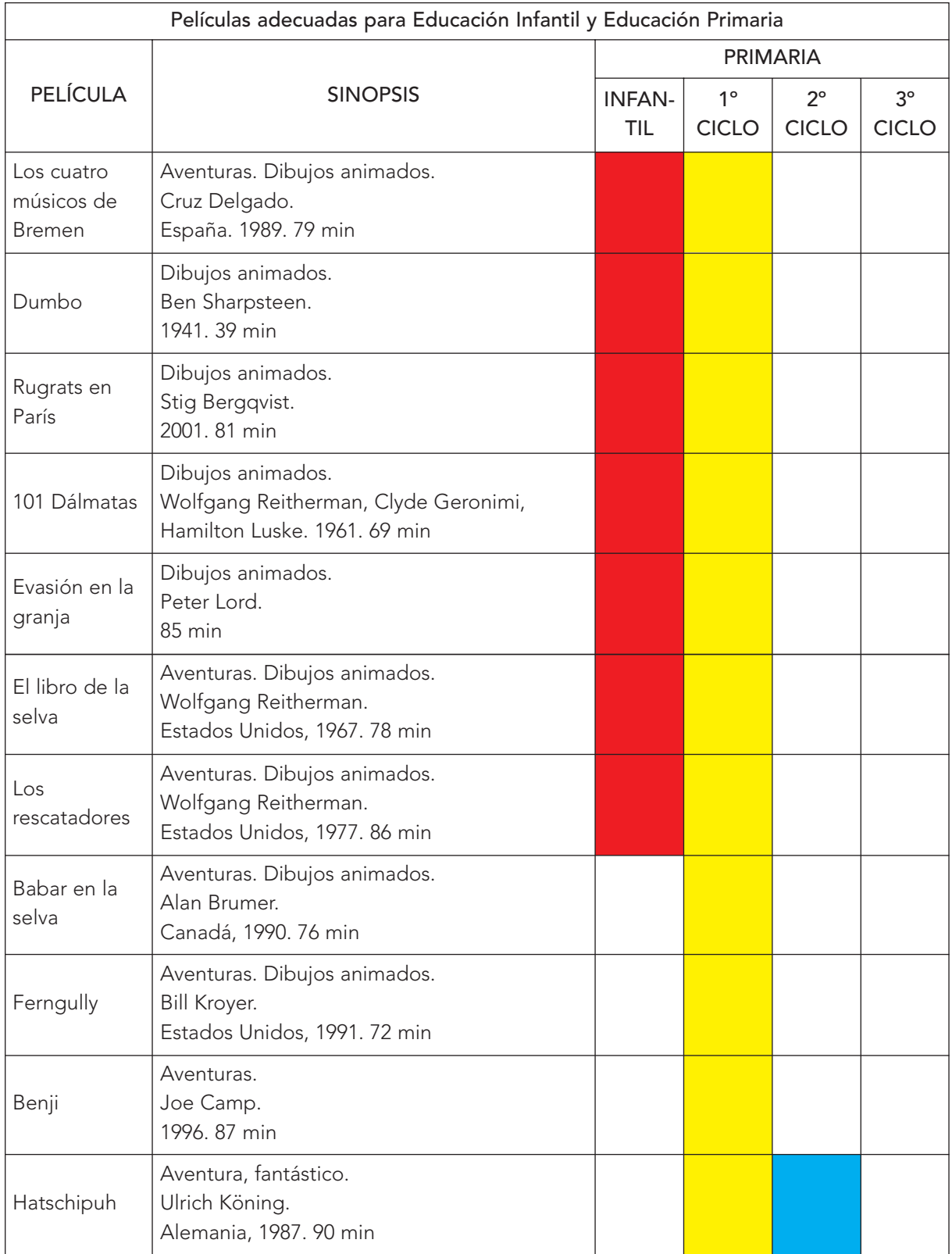

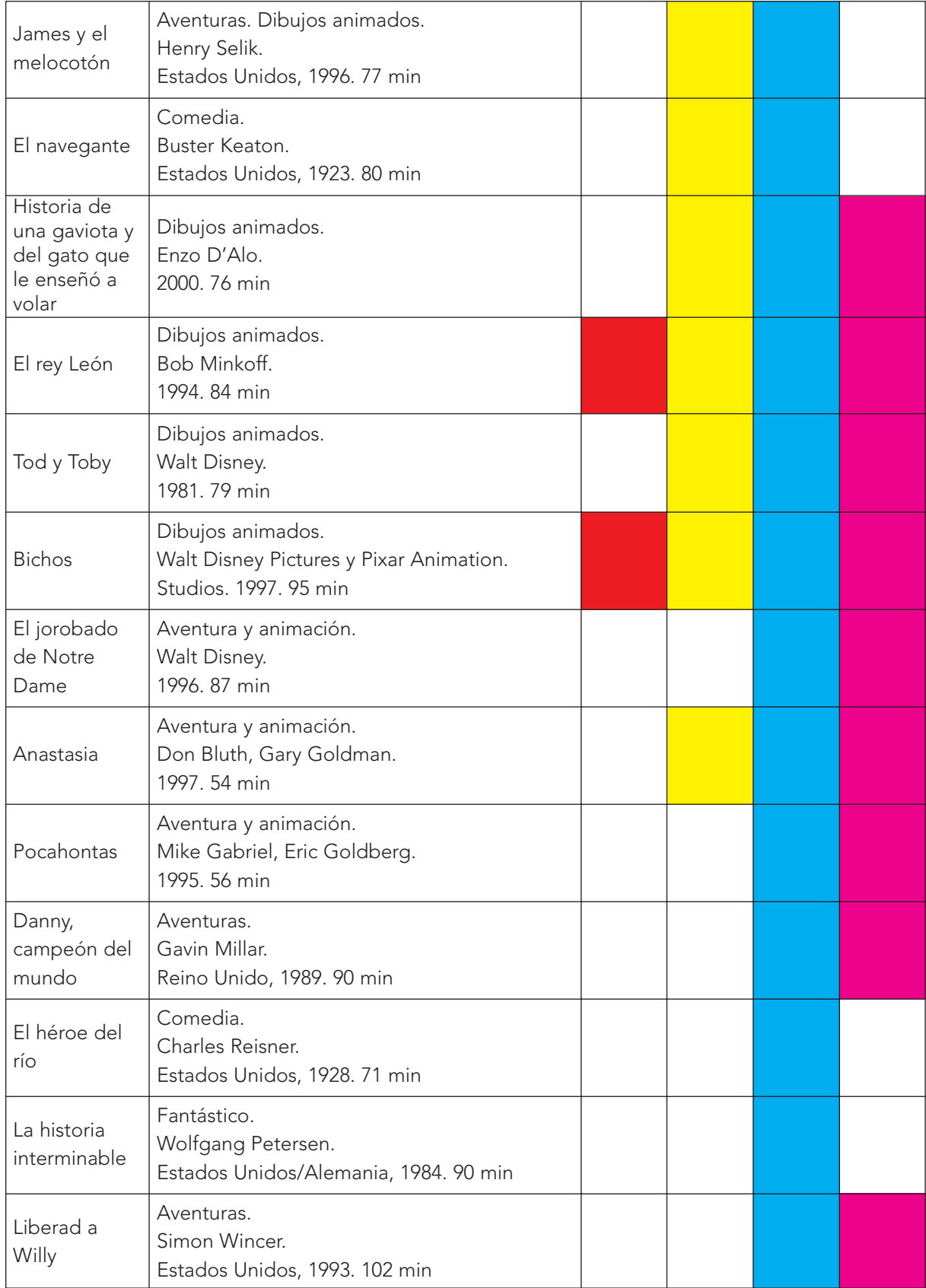

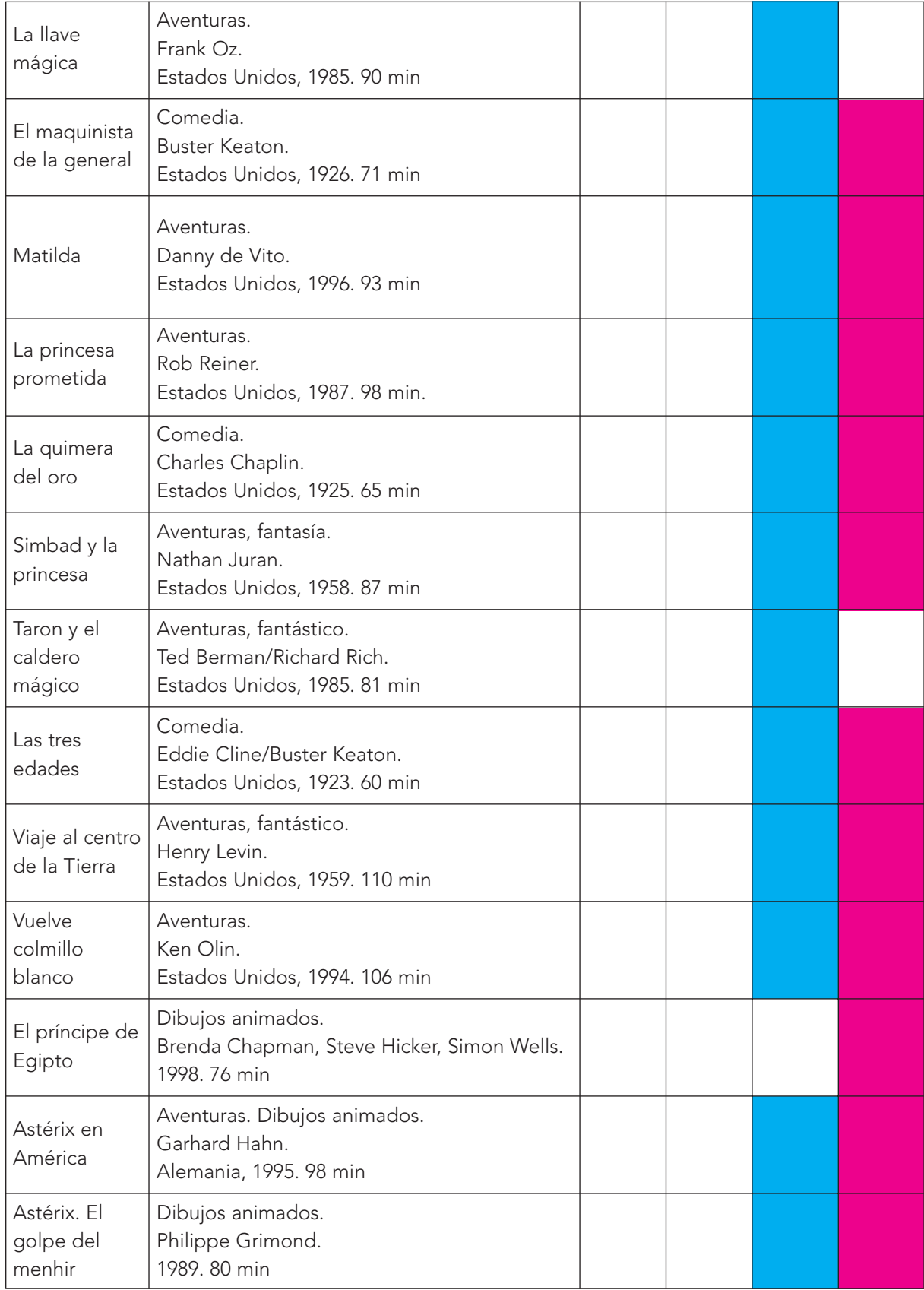
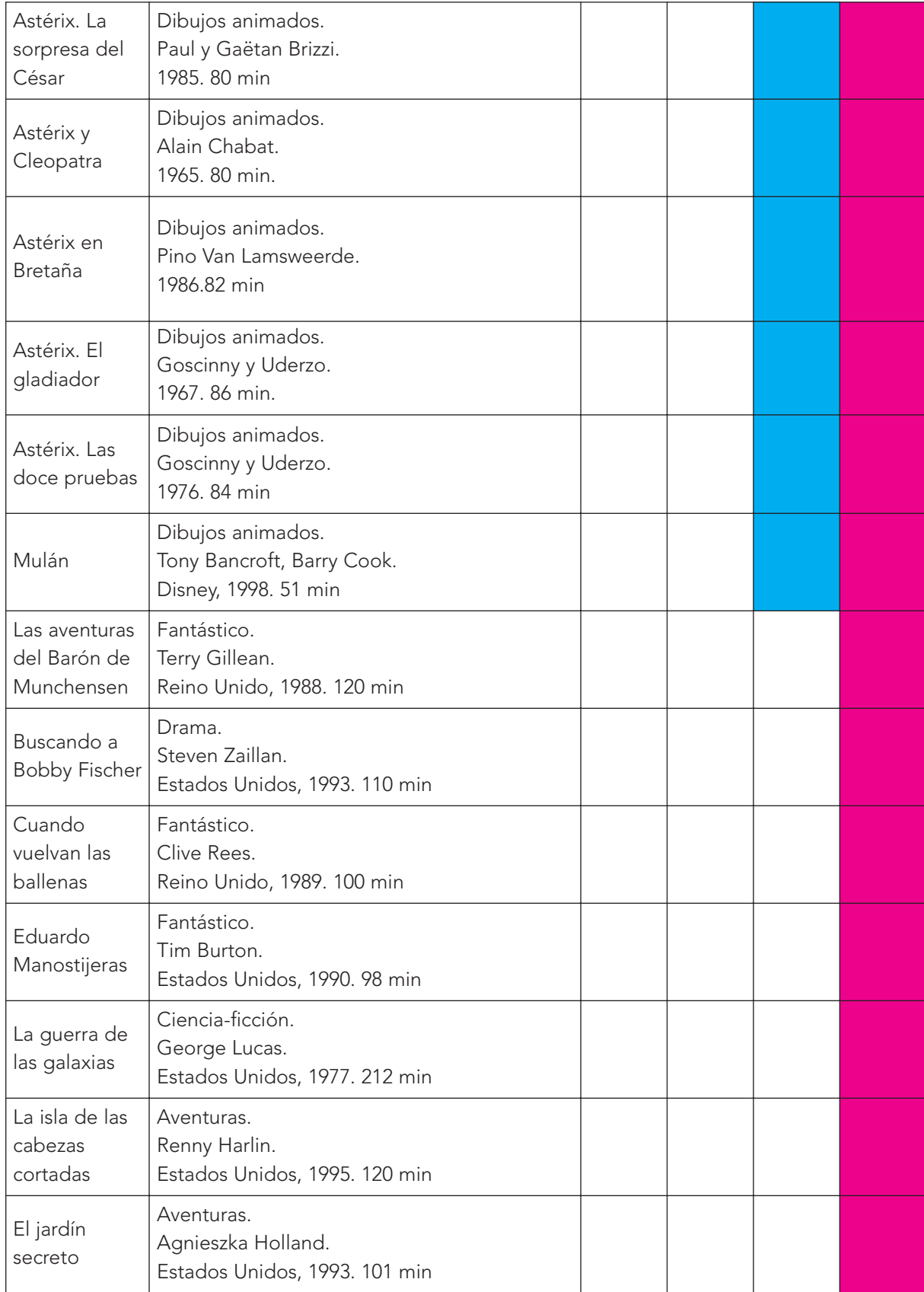

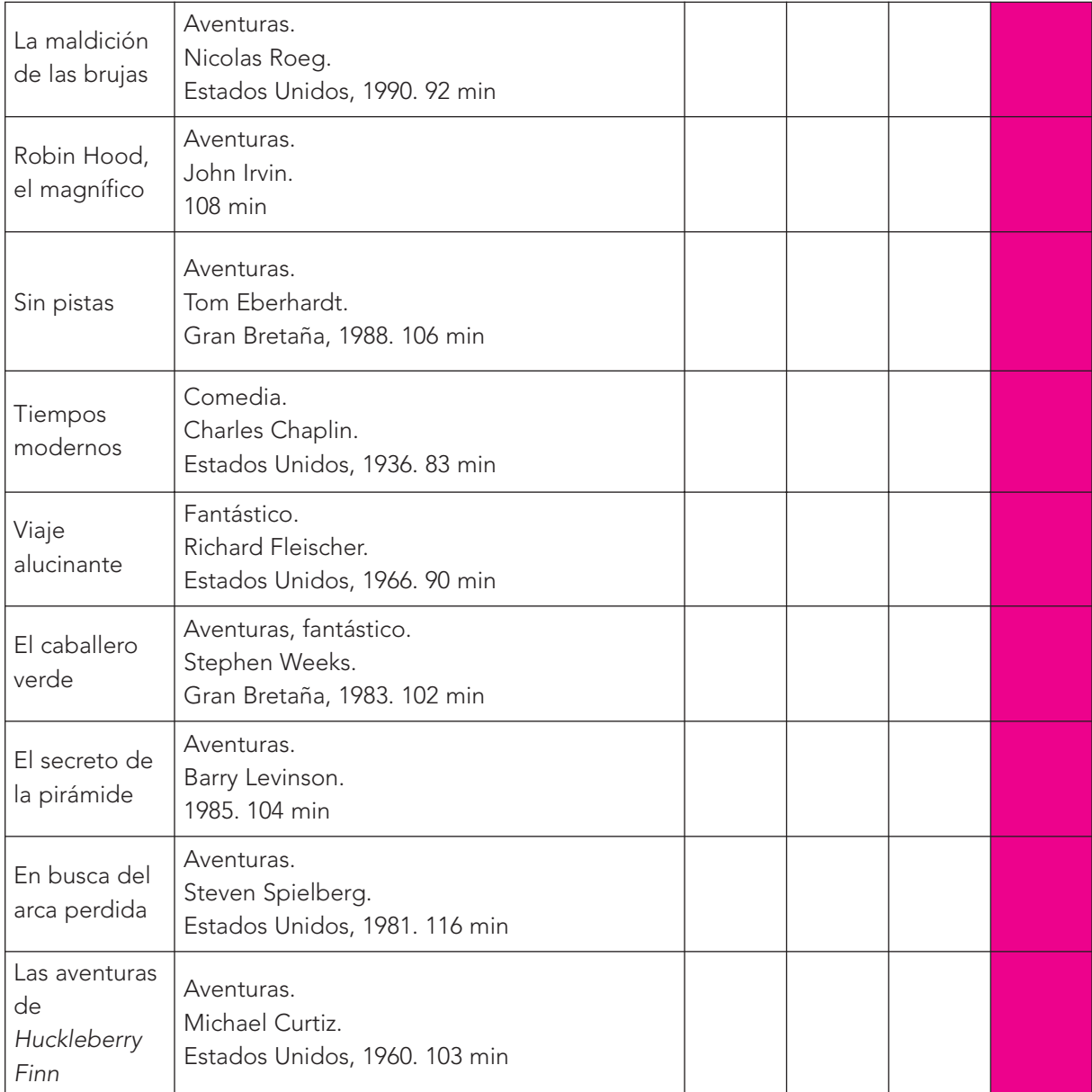

## 1.7.2. Relación de películas por su contenido temático

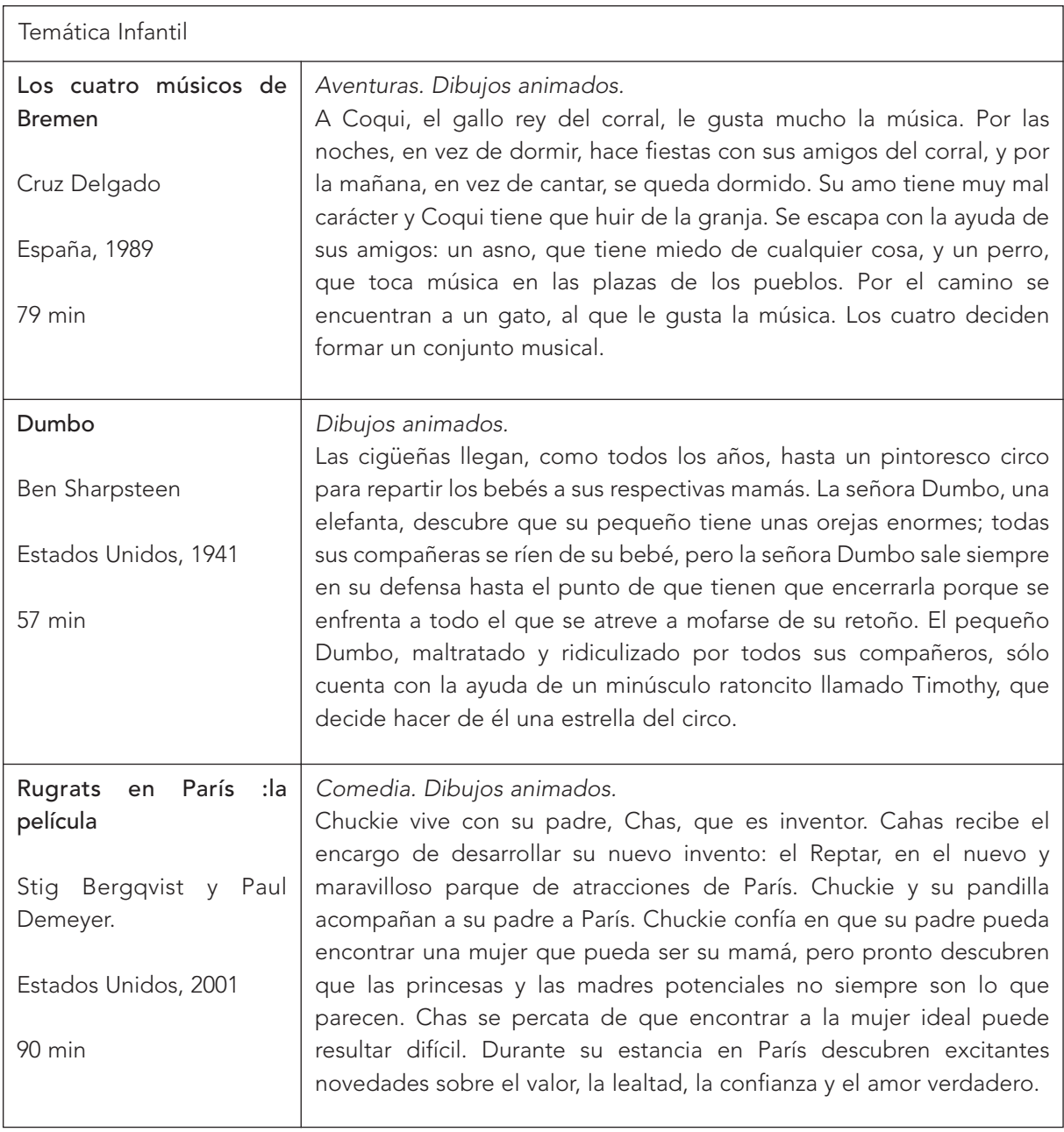

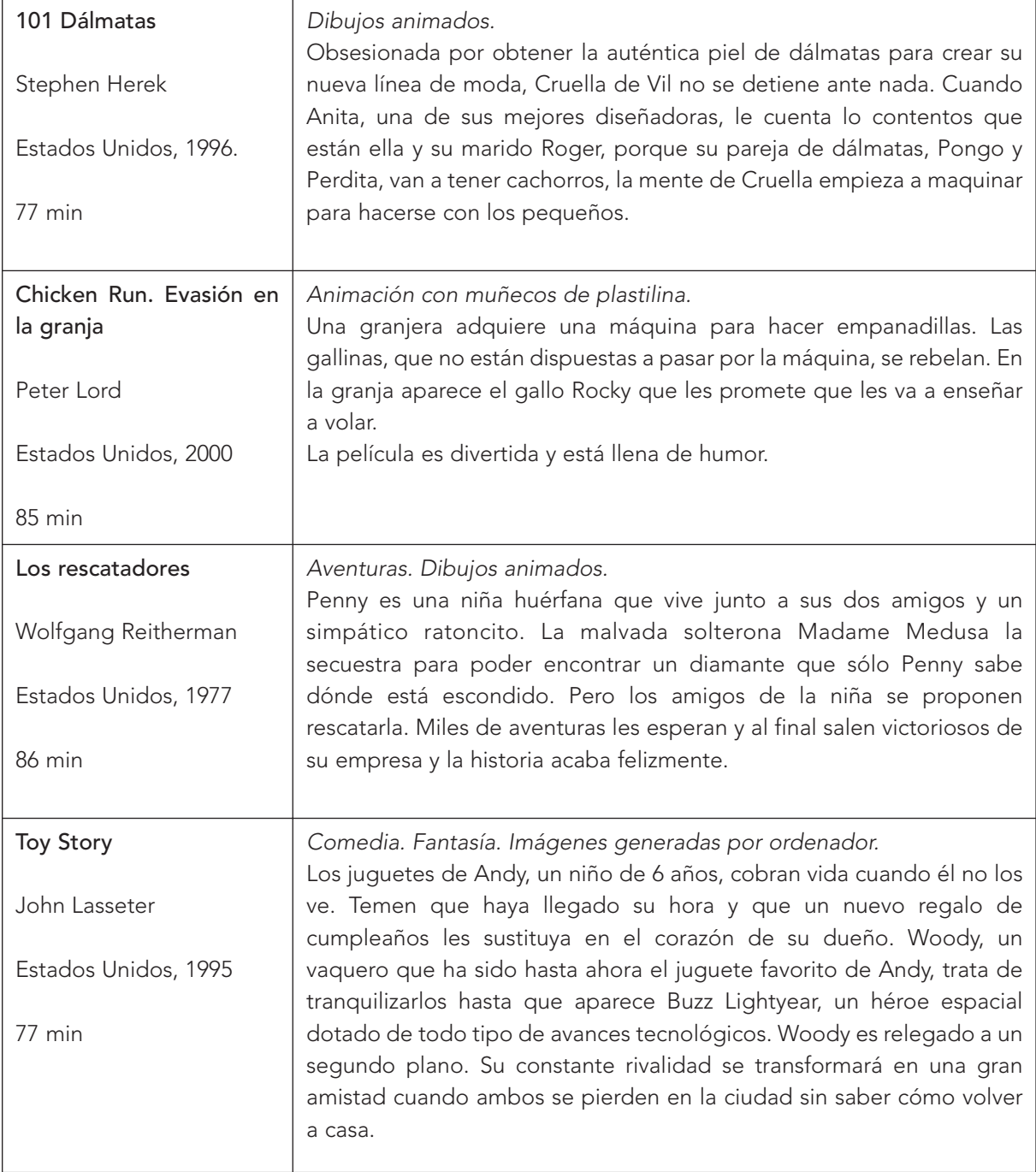

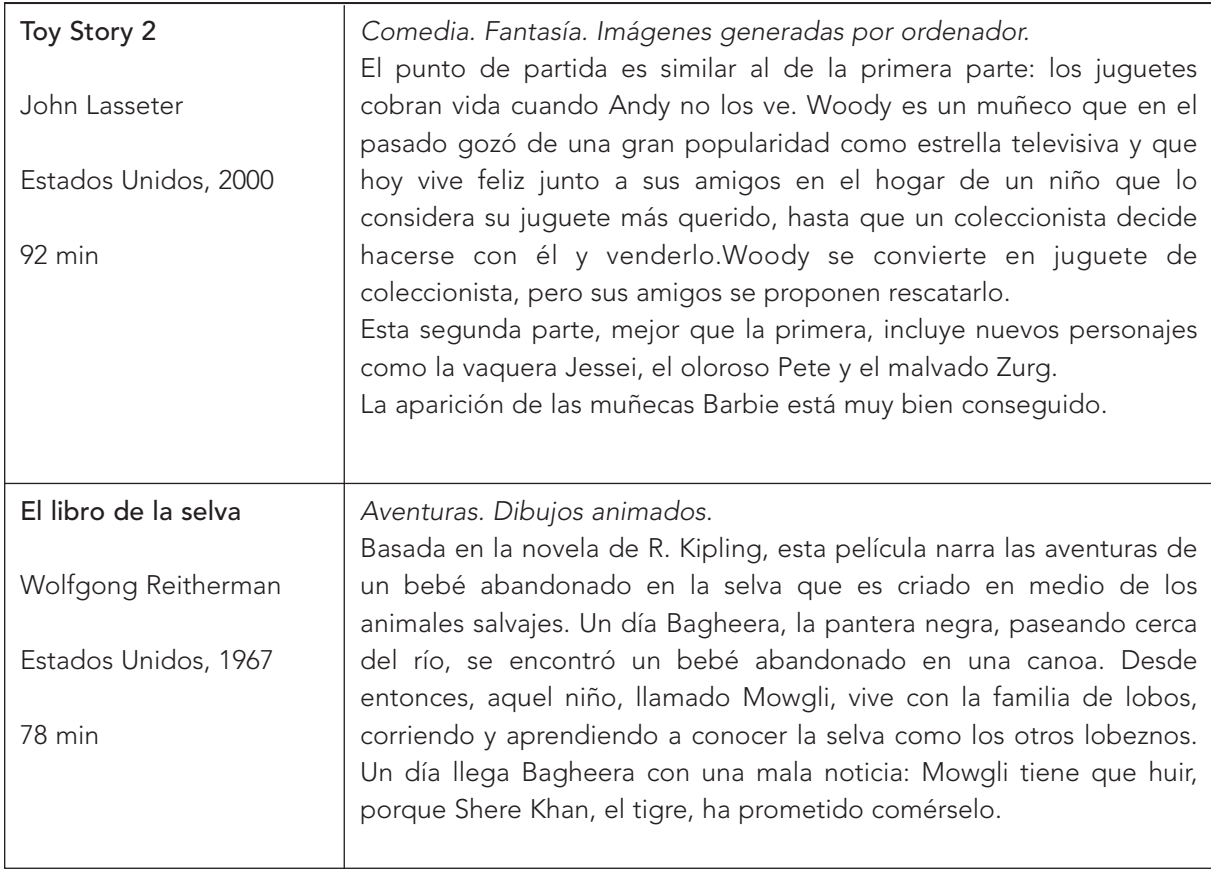

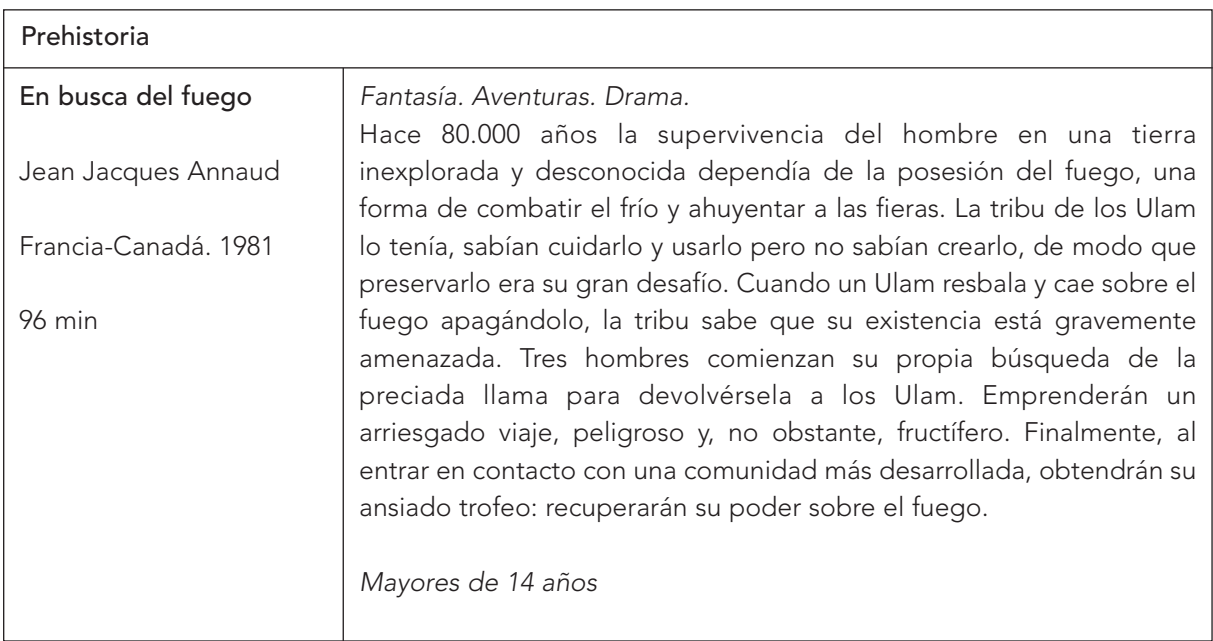

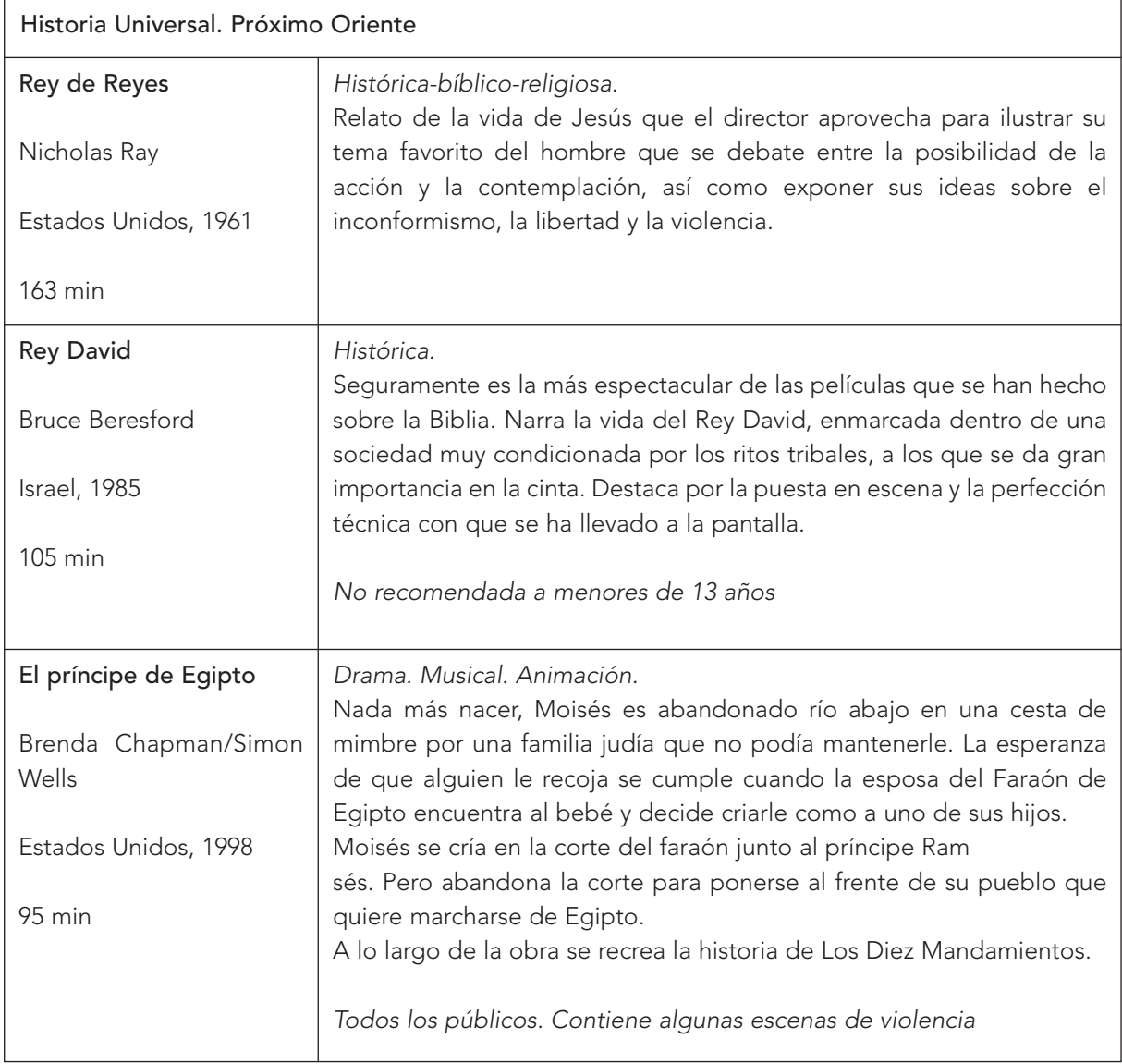

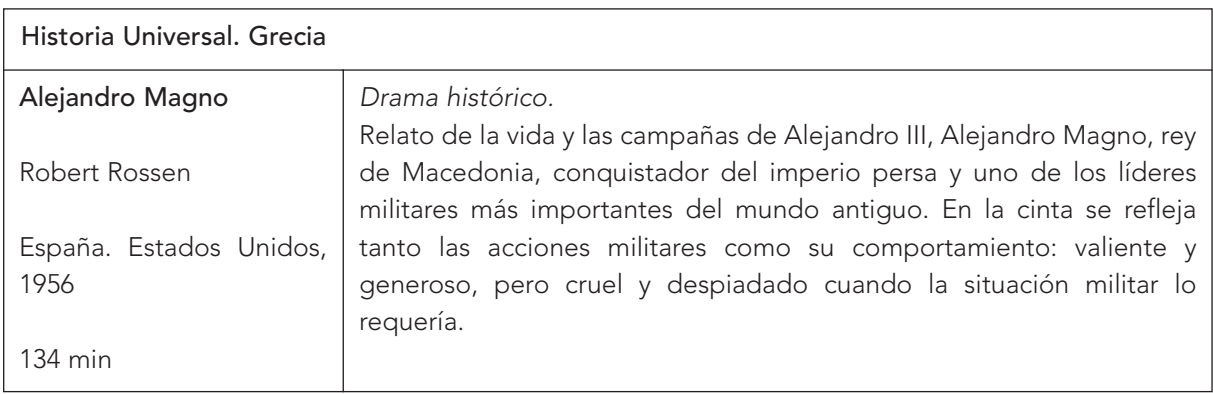

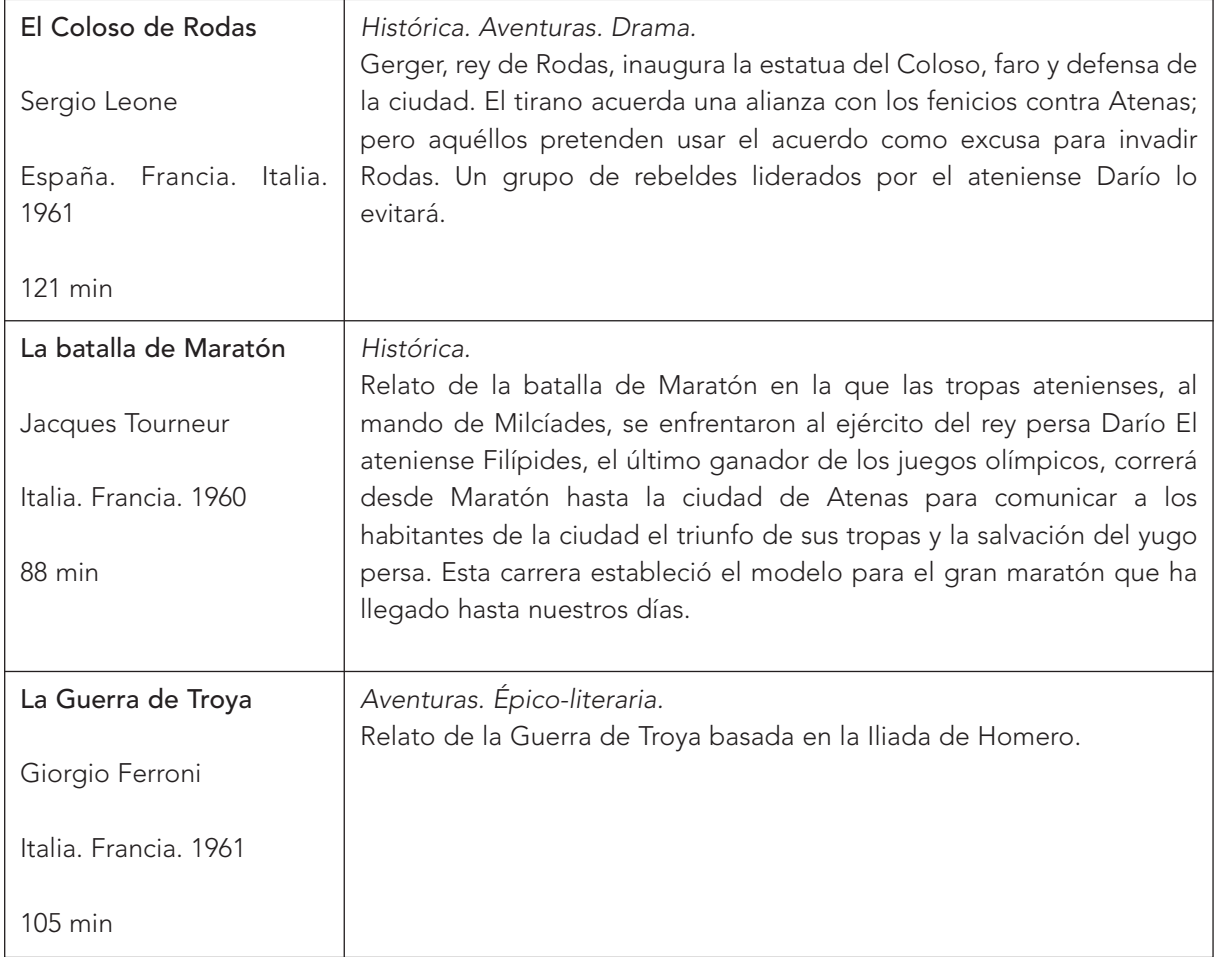

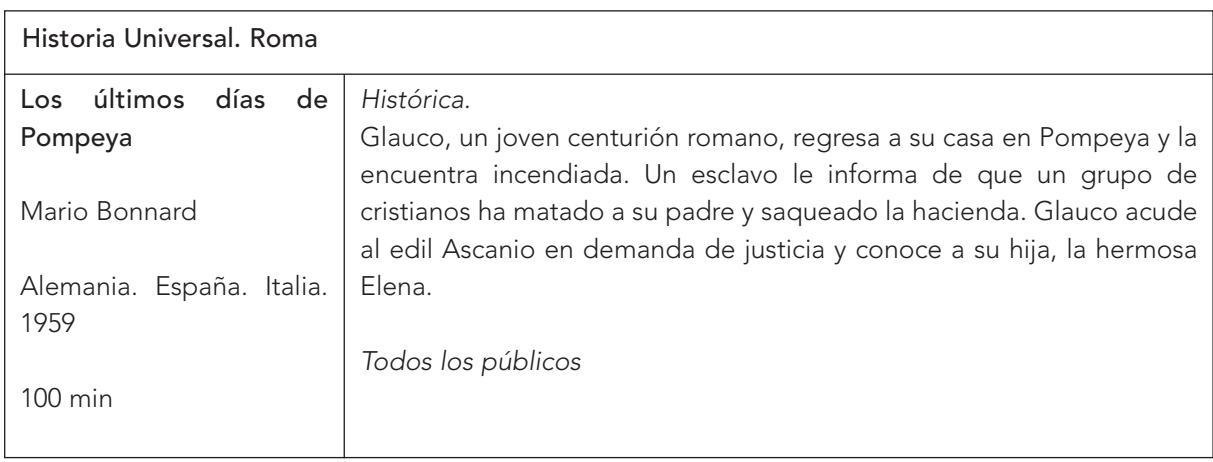

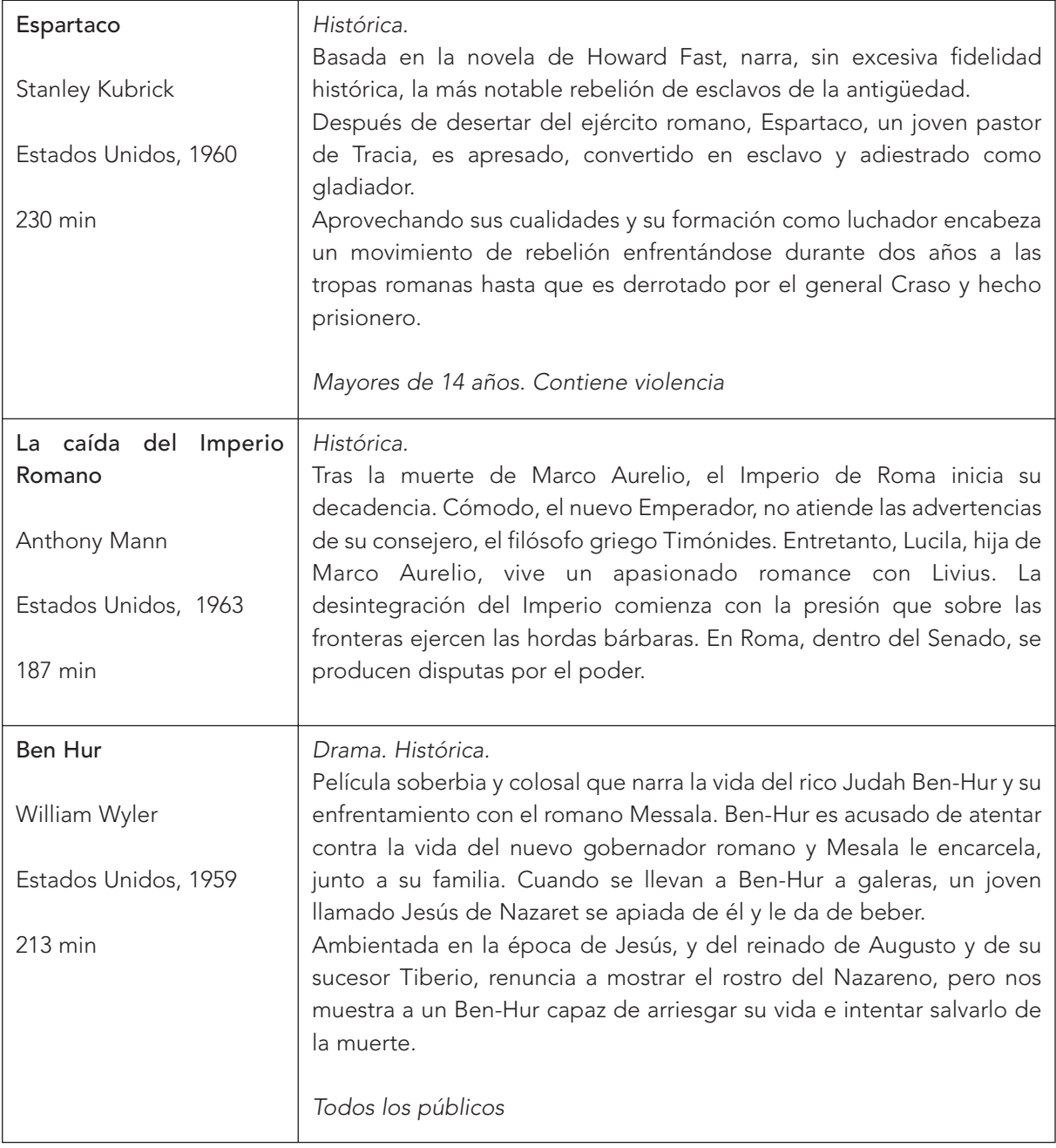

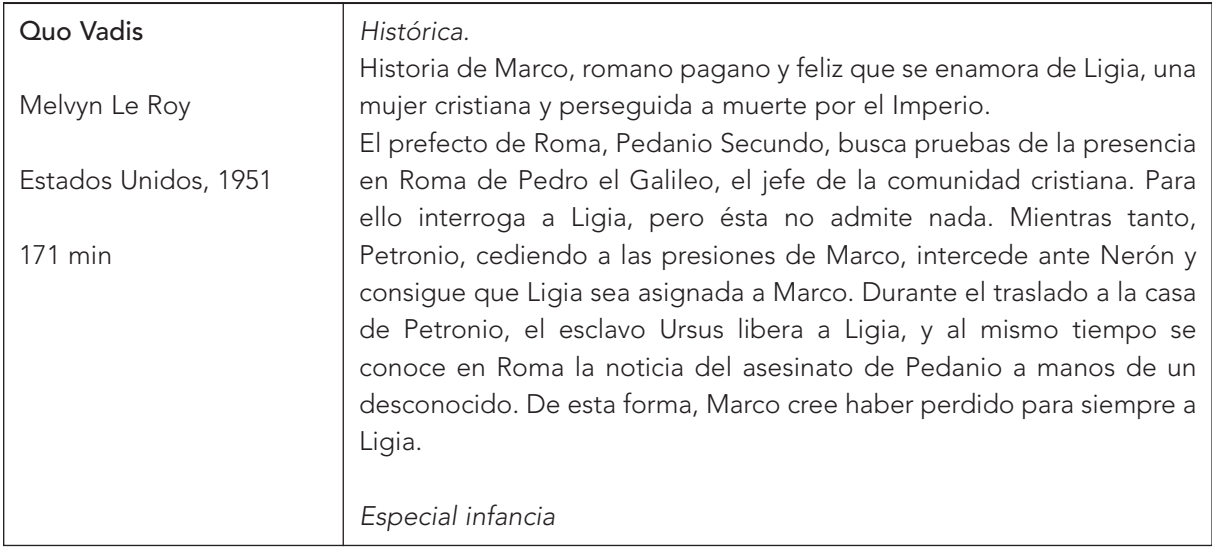

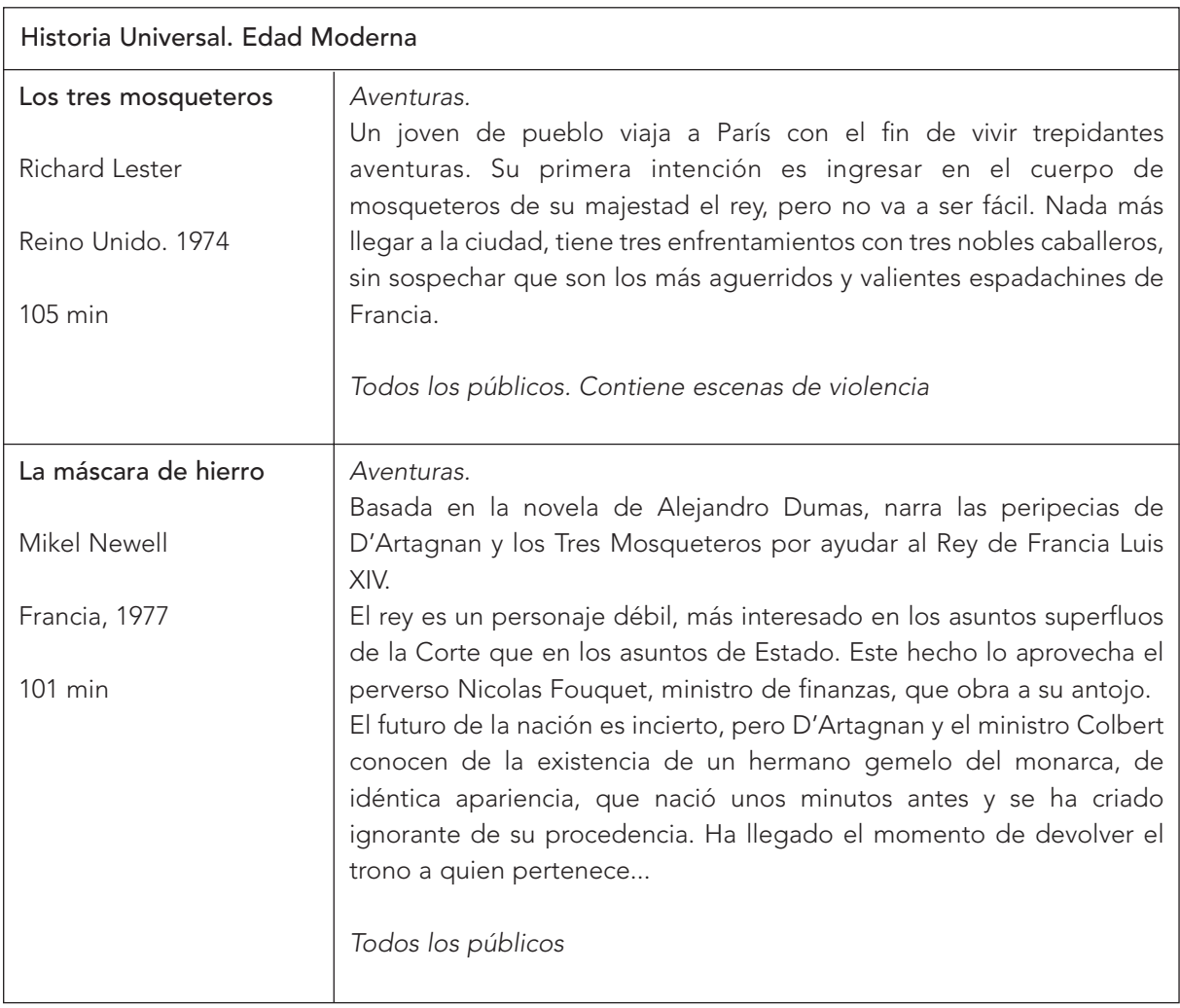

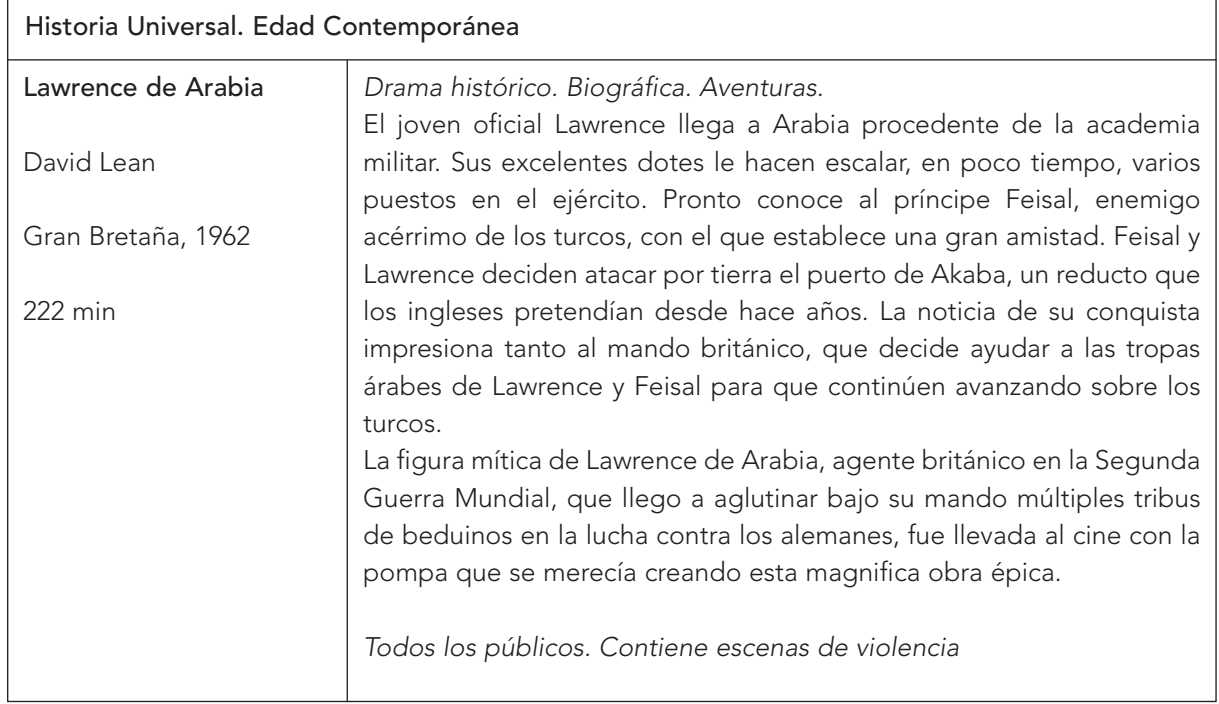

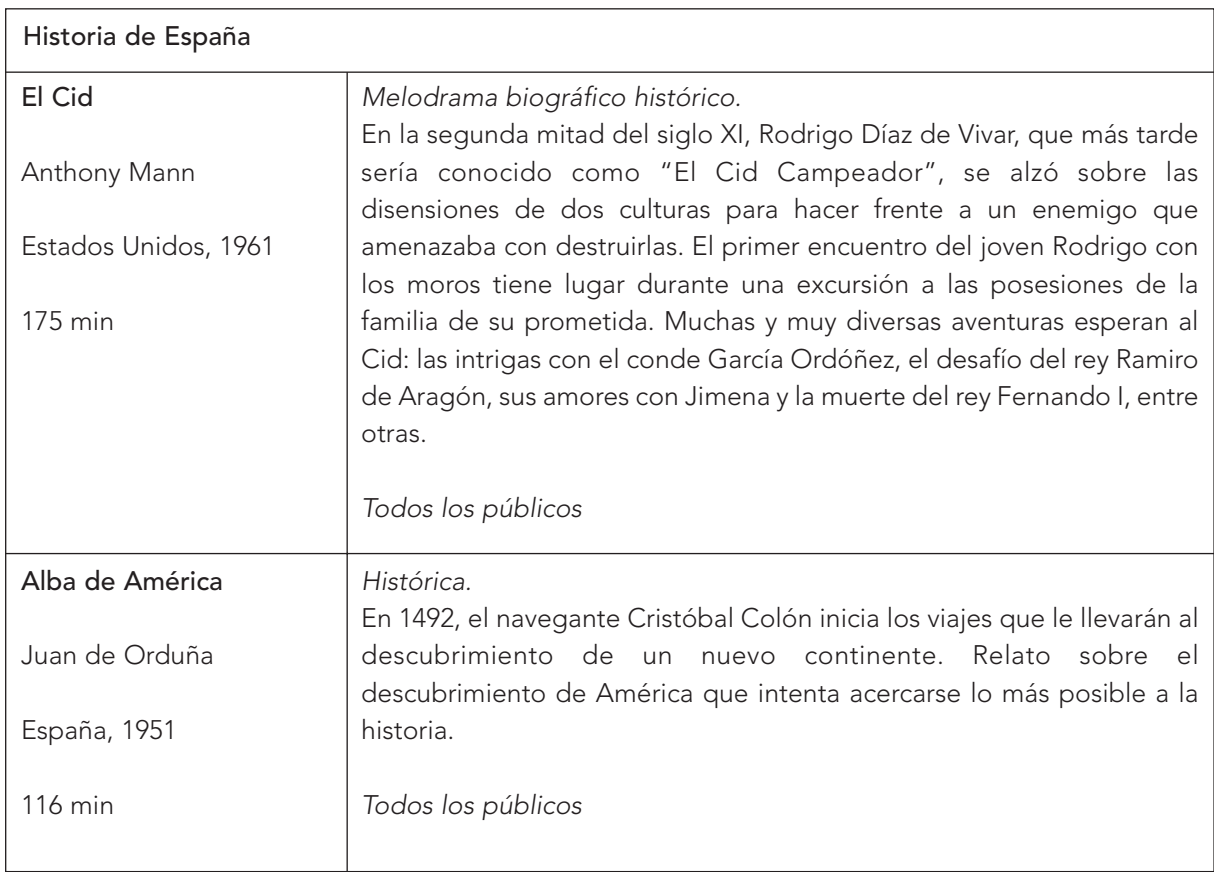

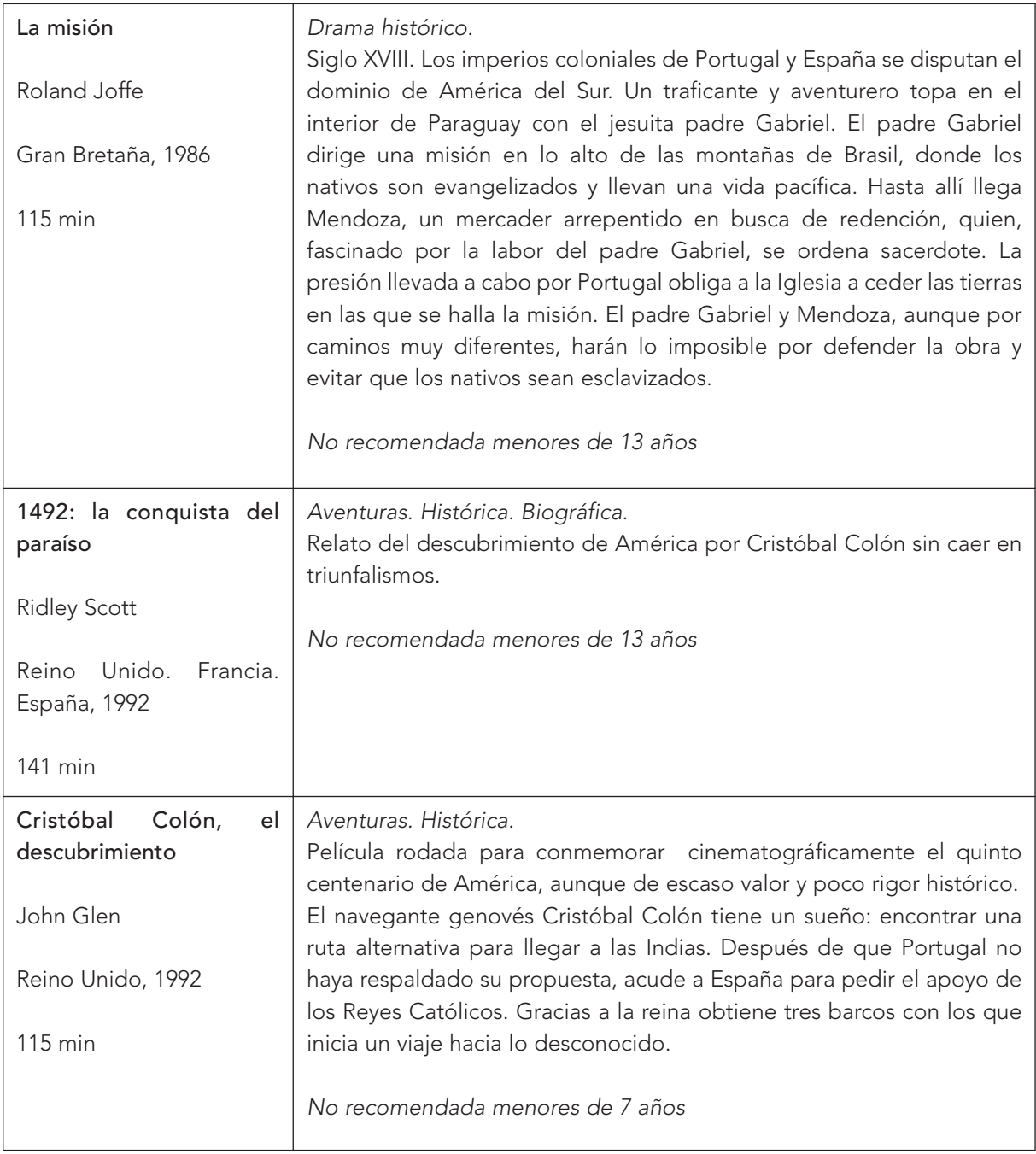

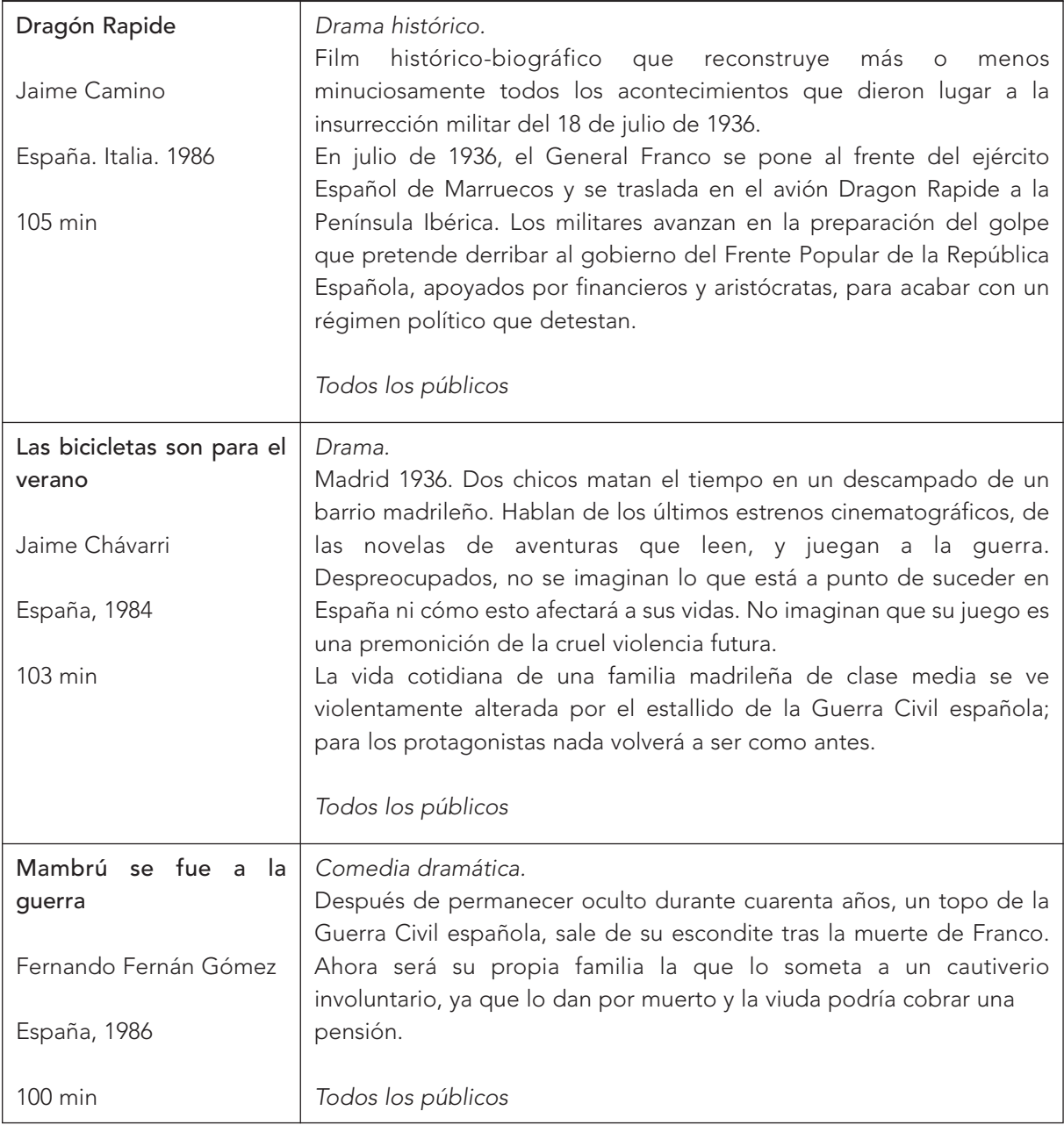

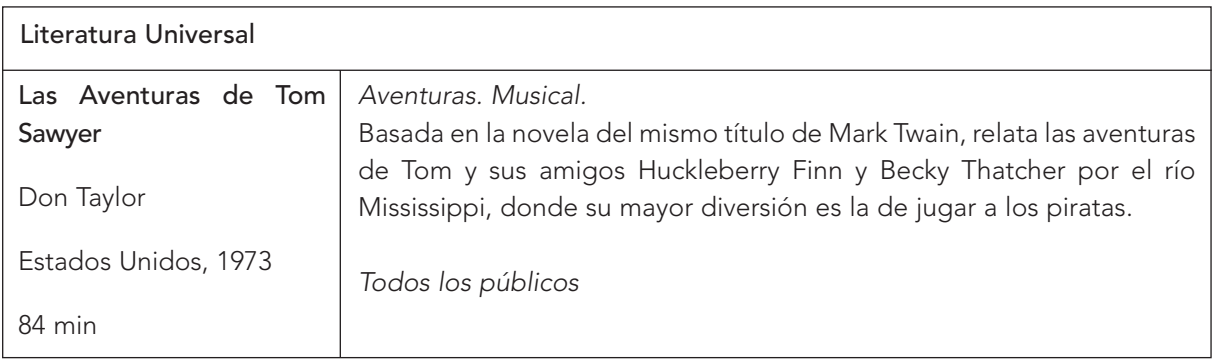

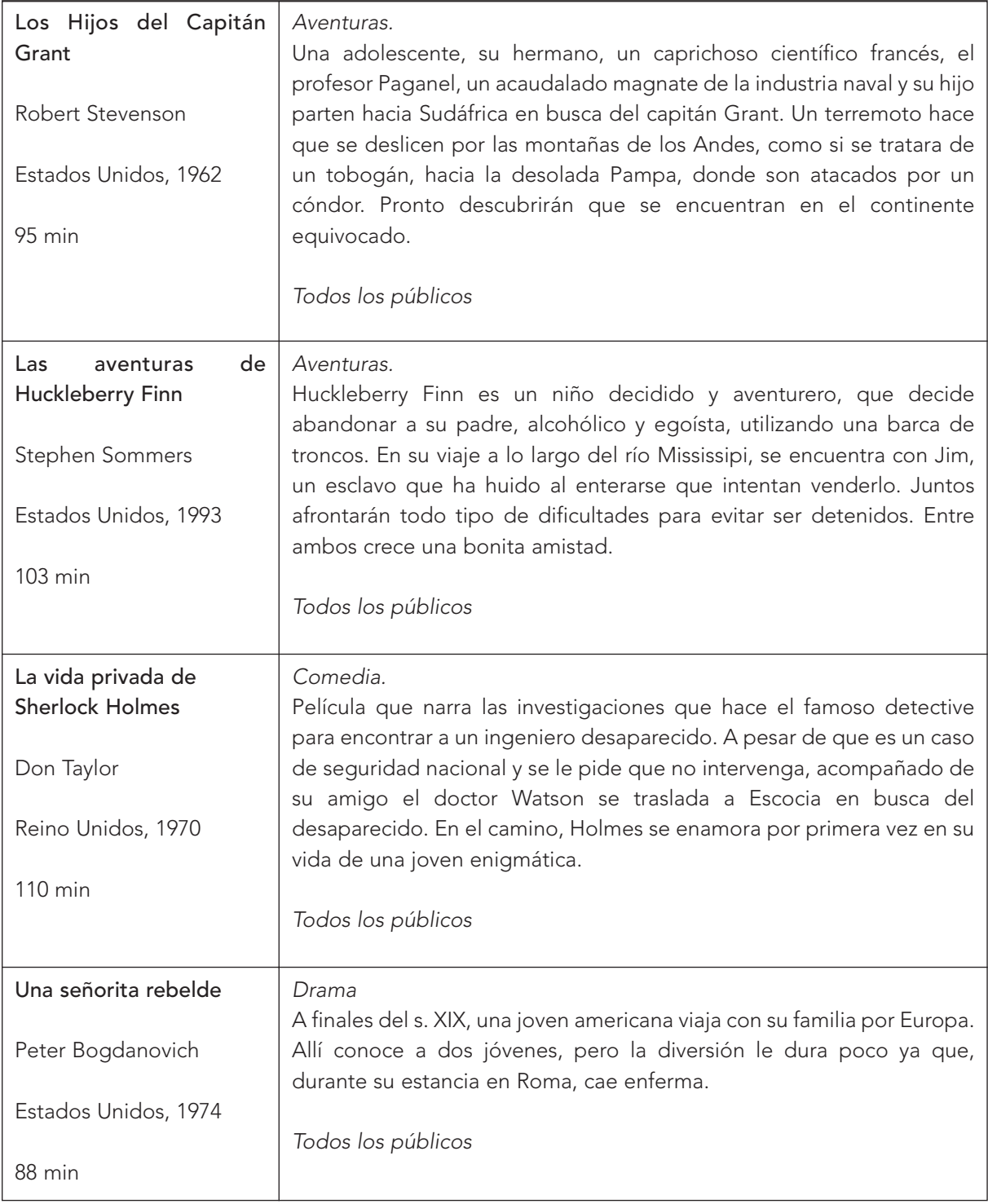

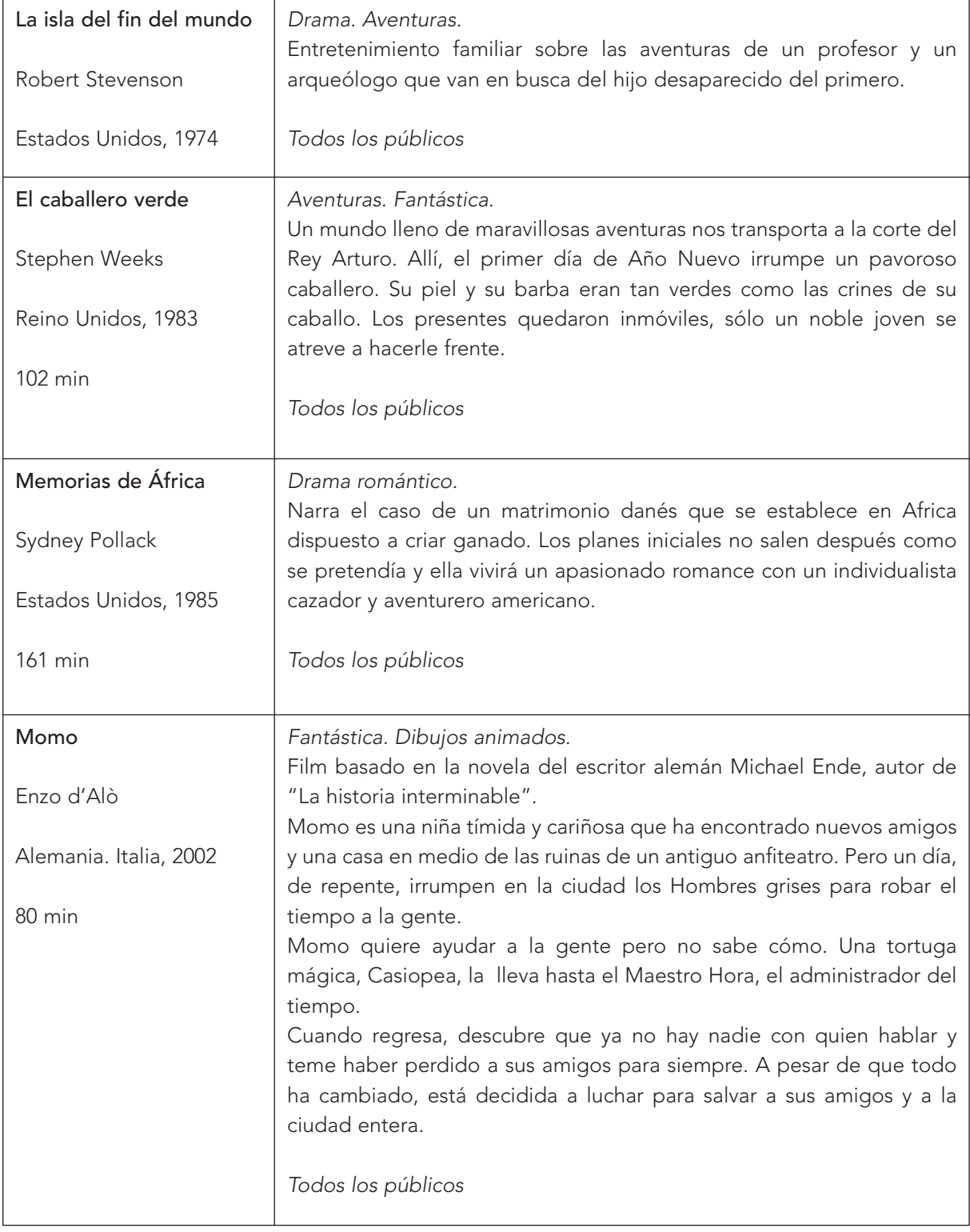

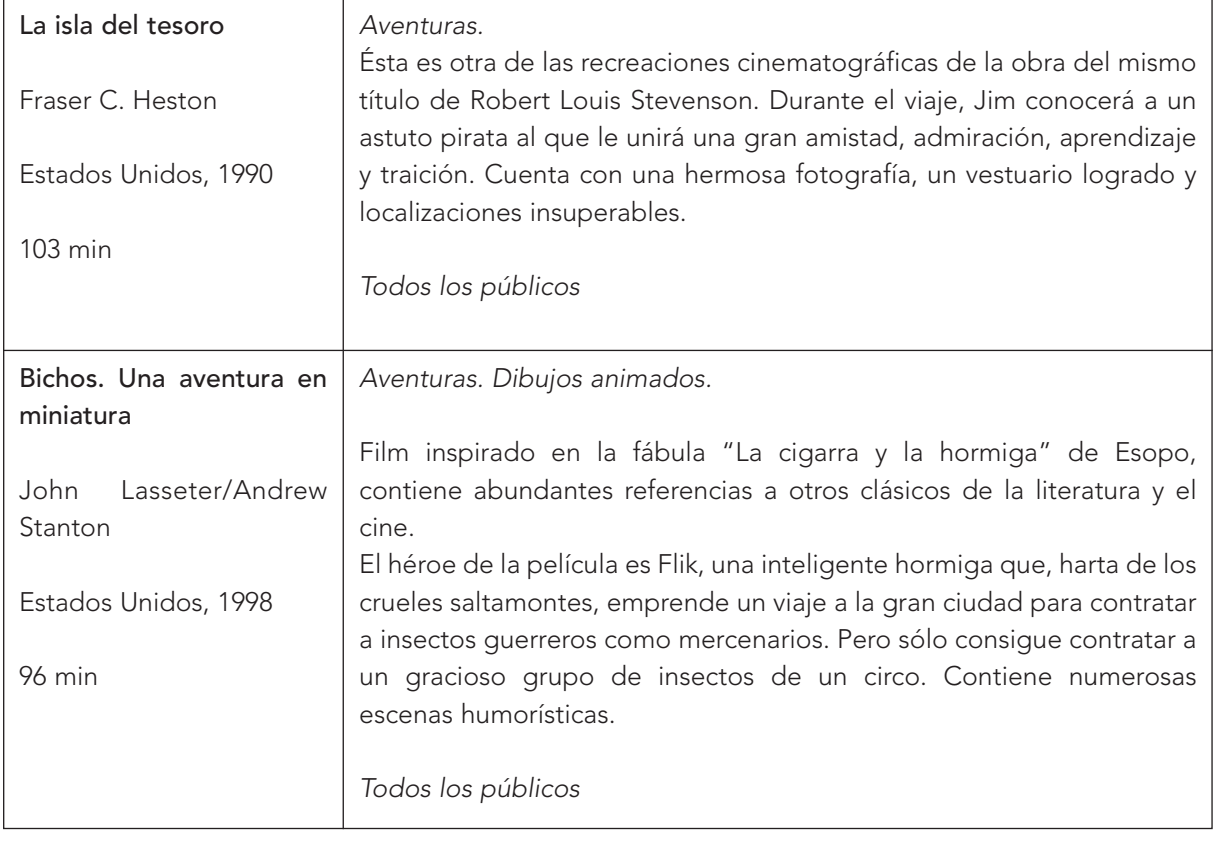

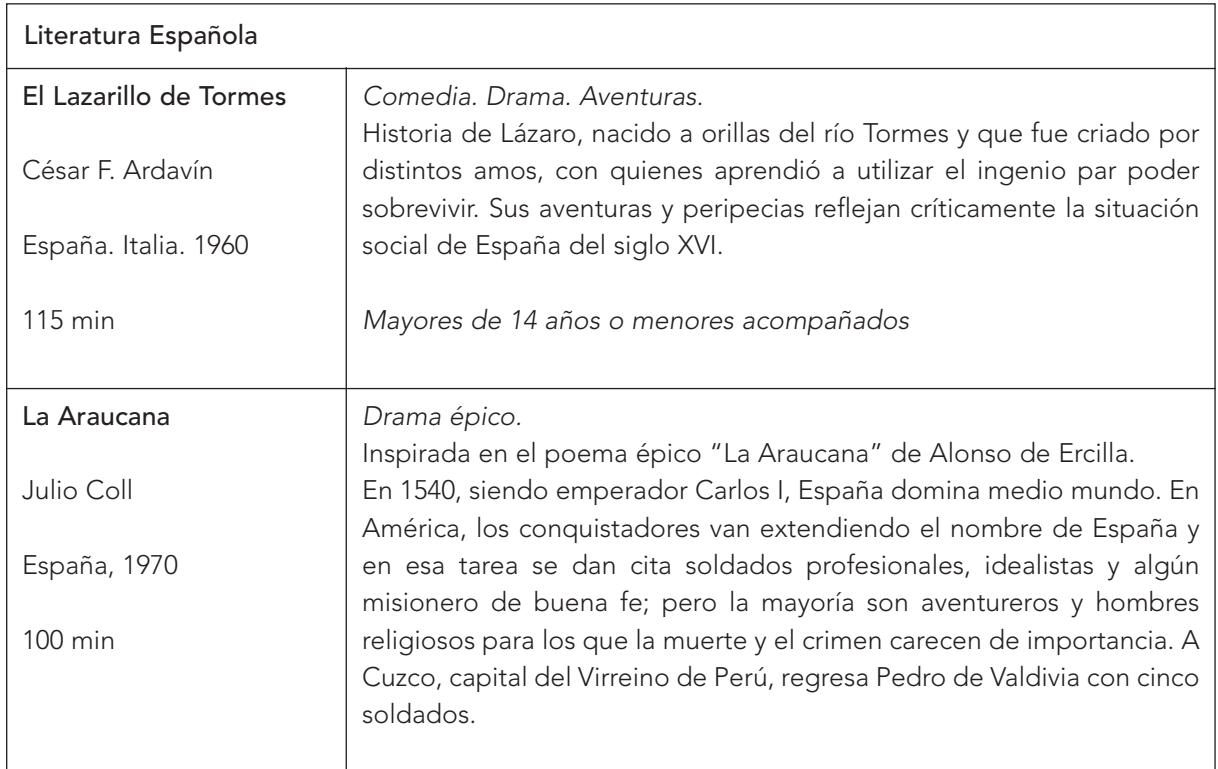

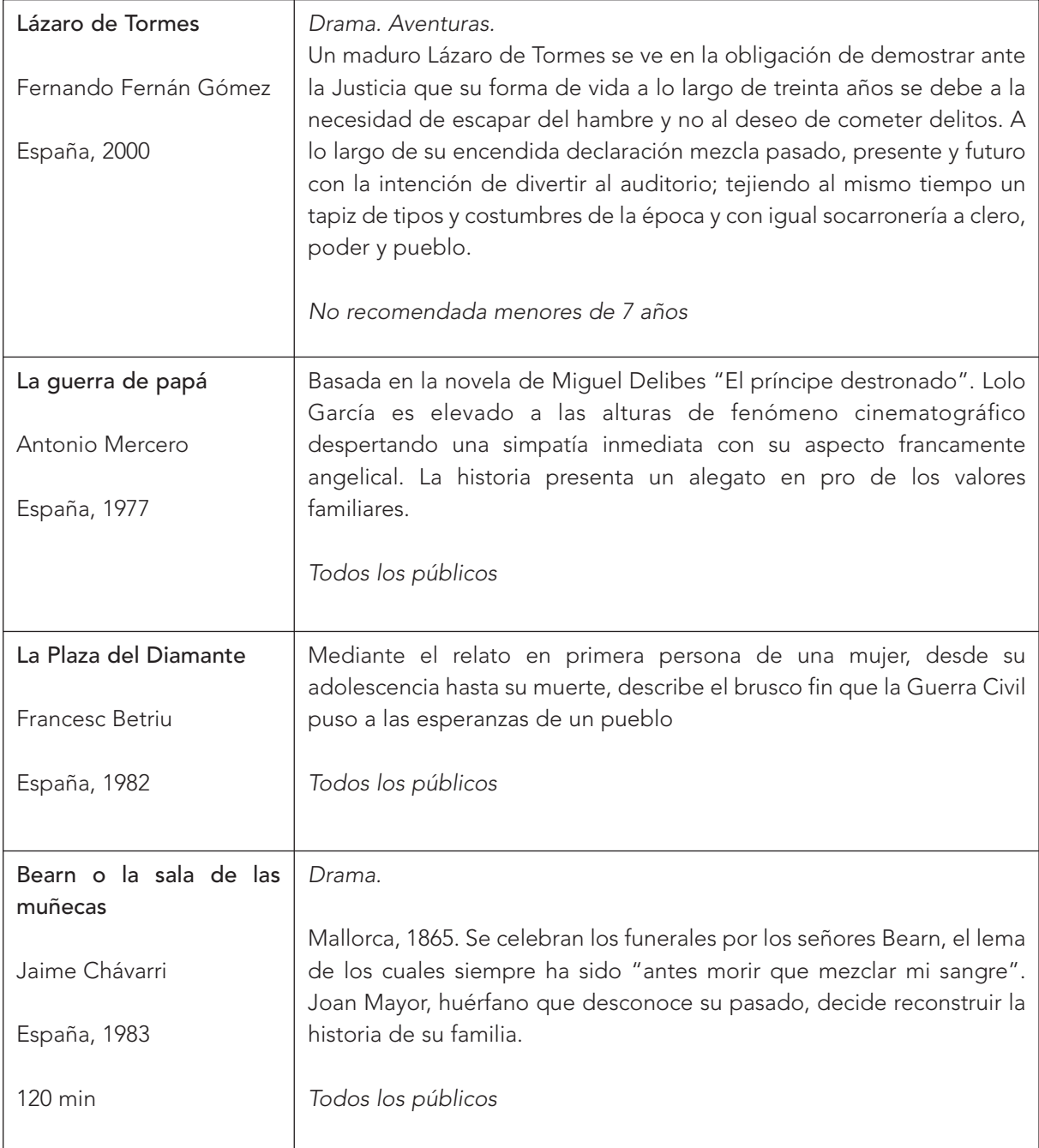

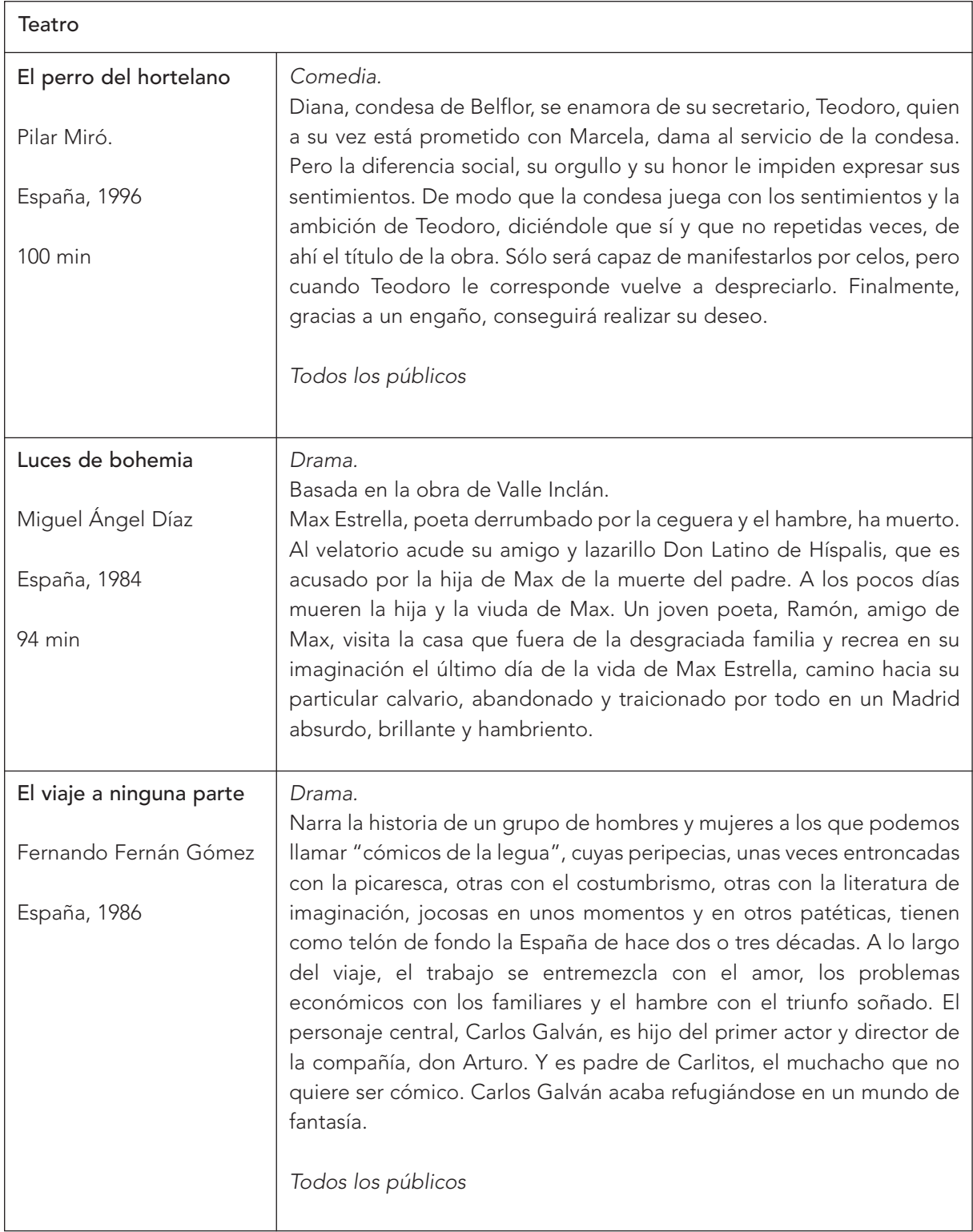

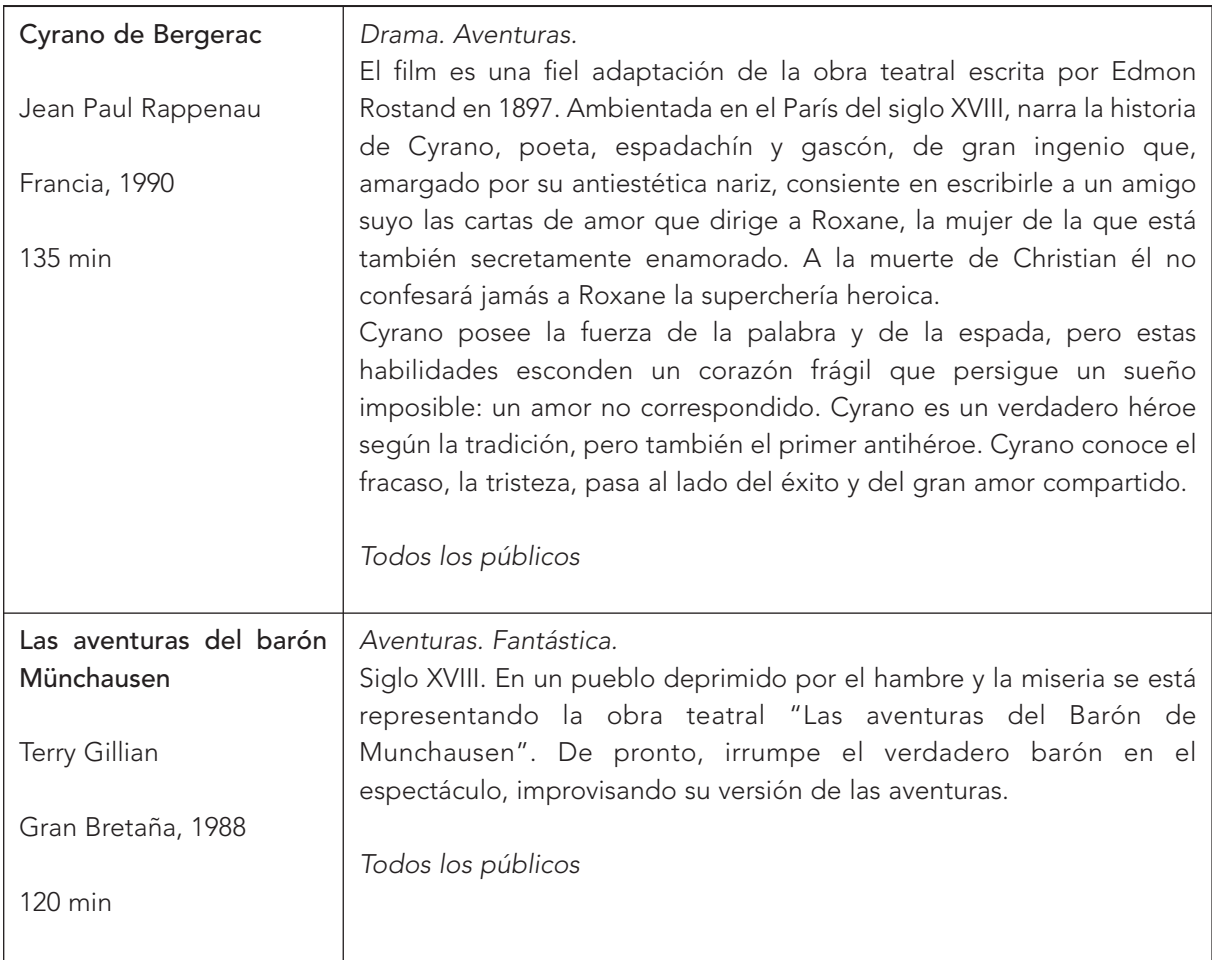

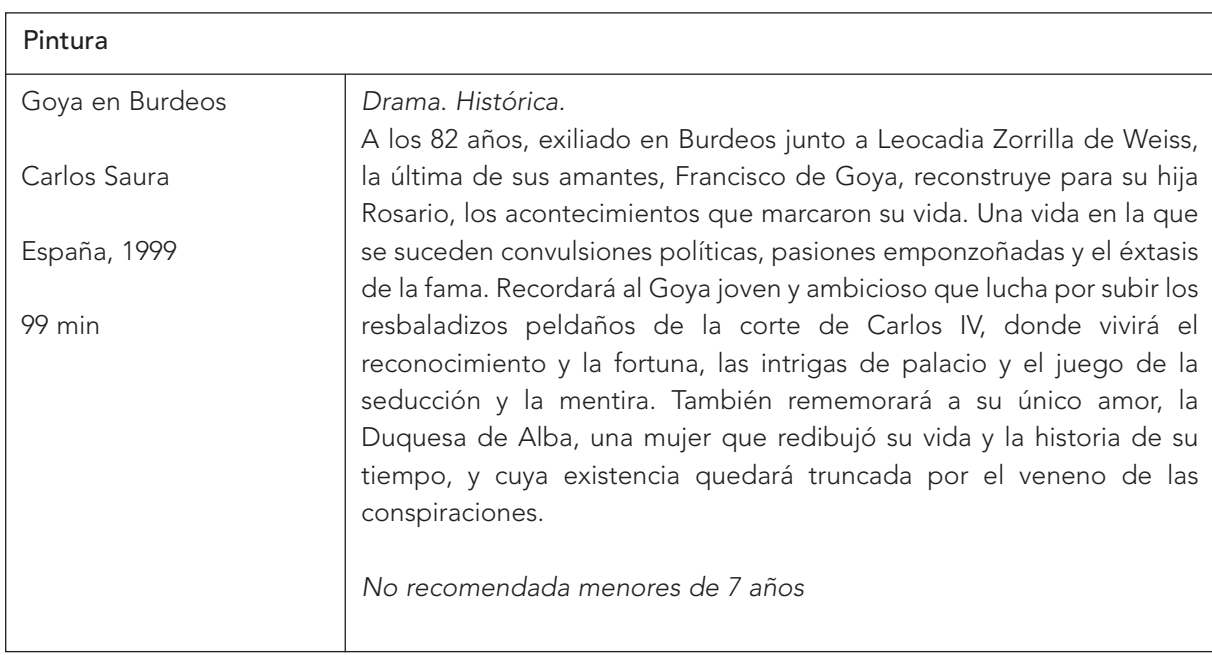

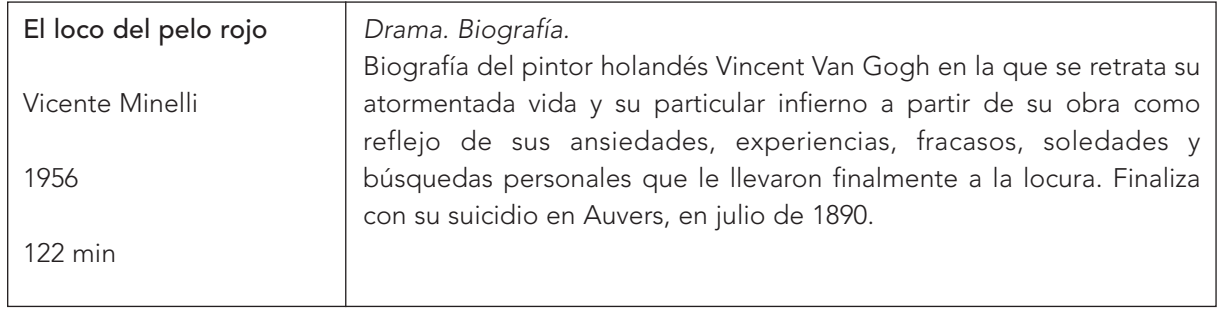

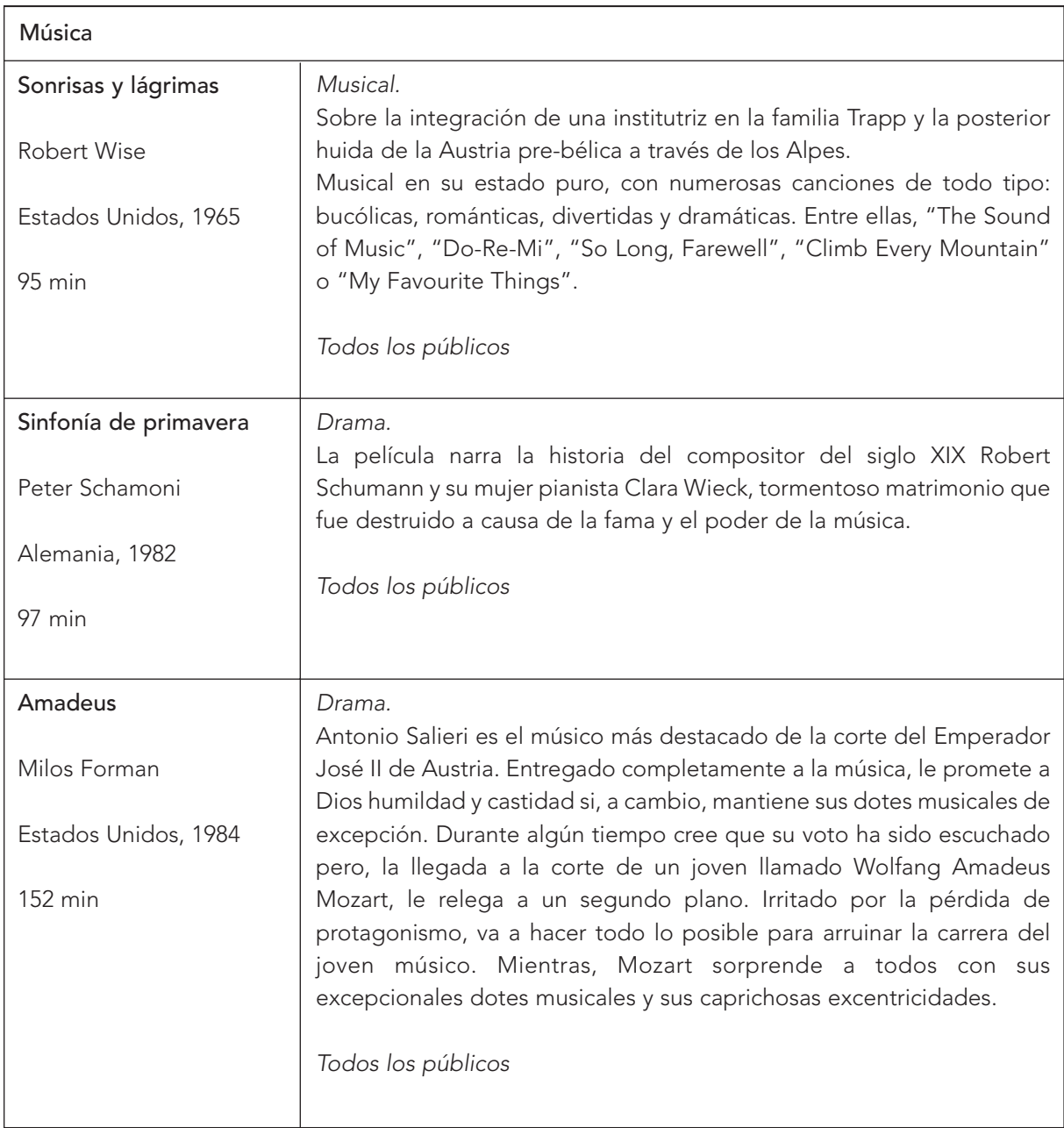

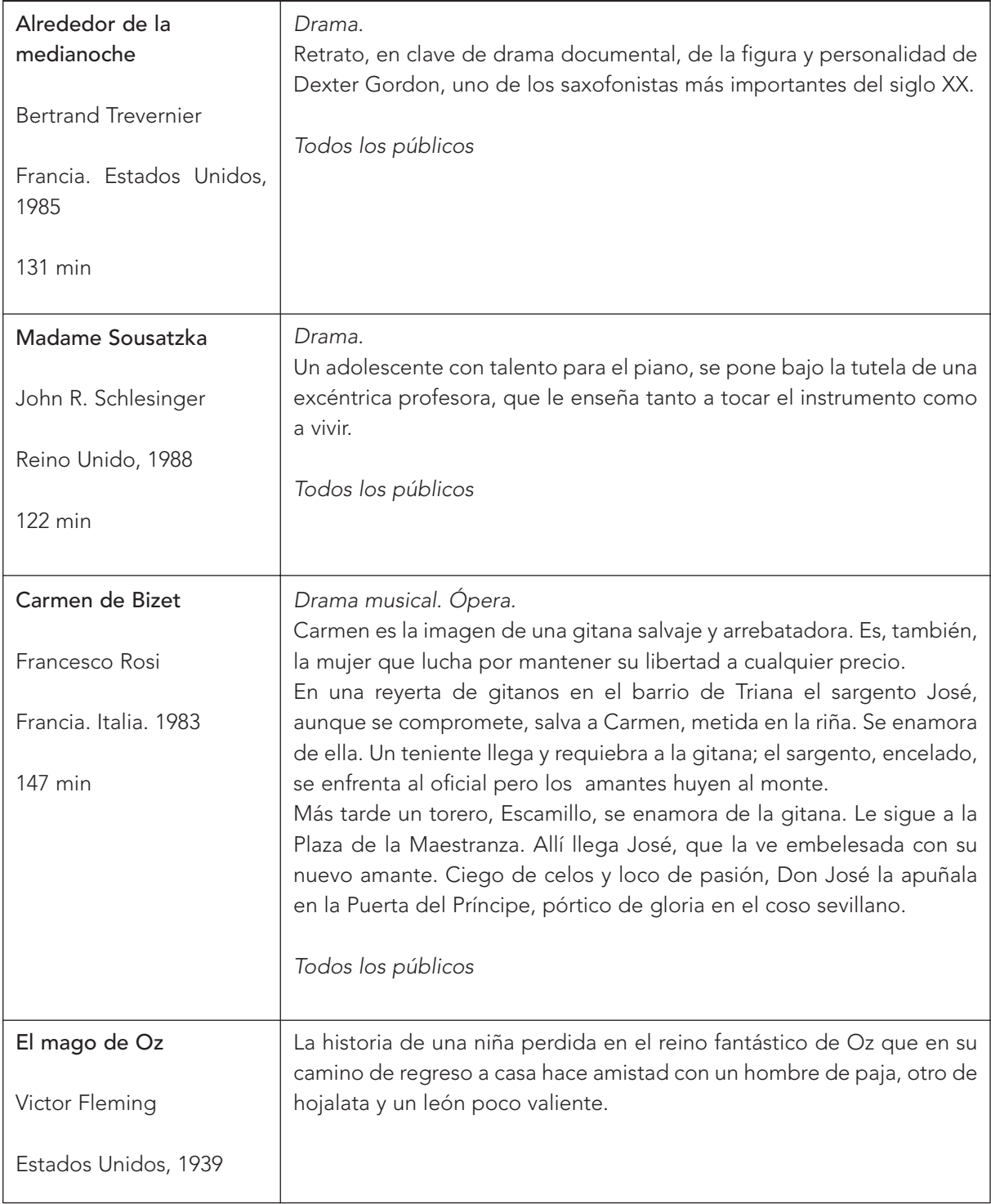

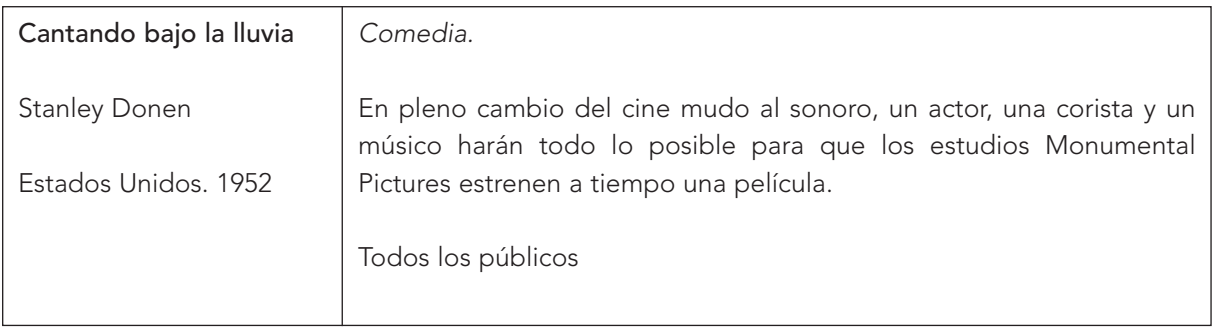

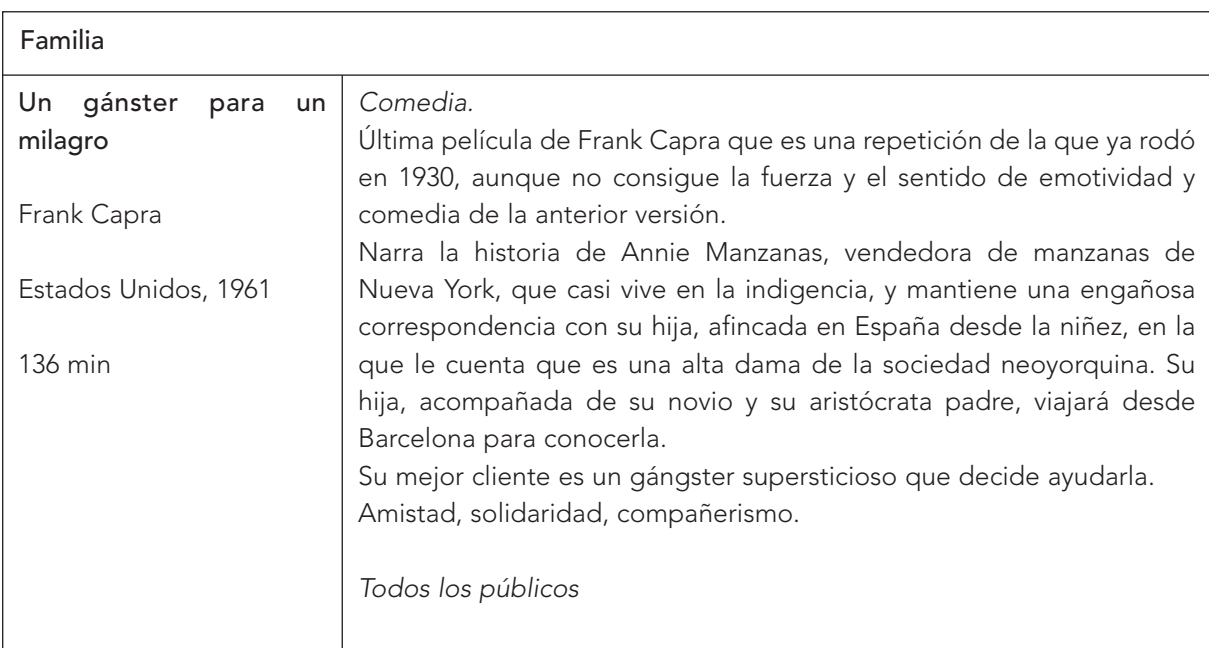

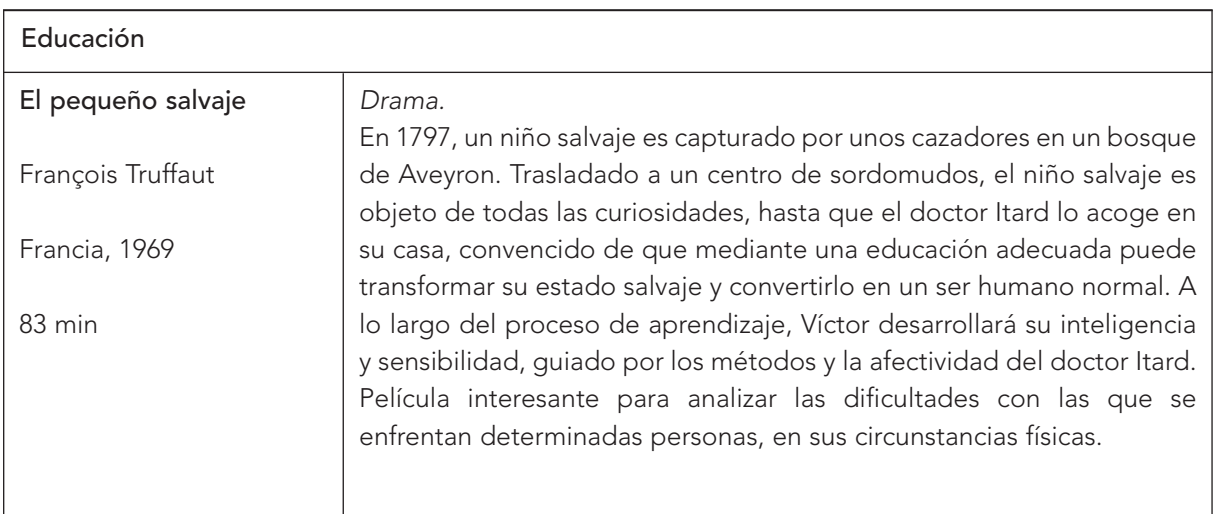

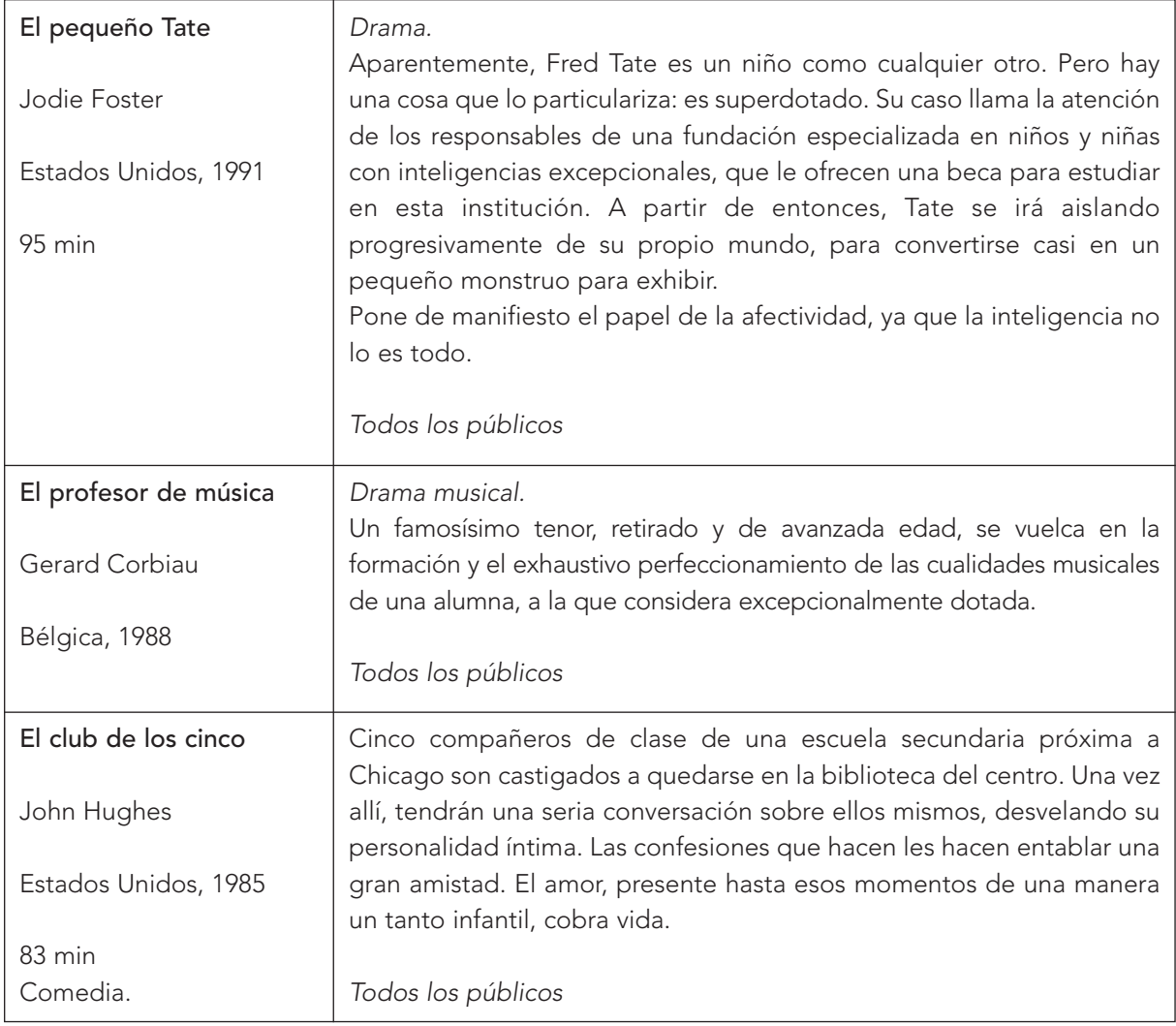

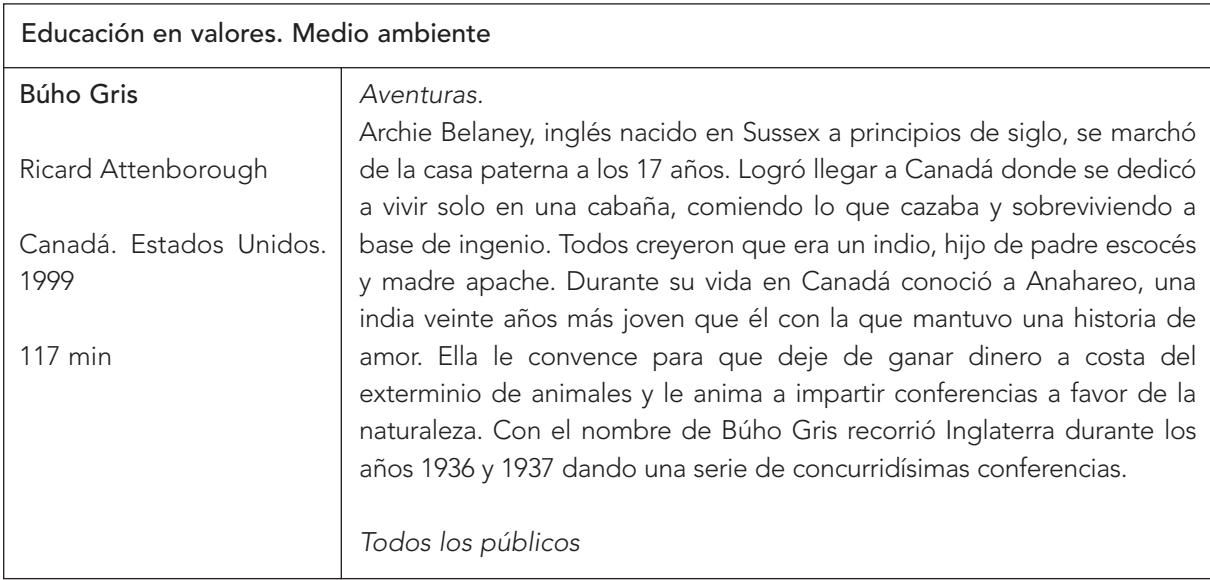

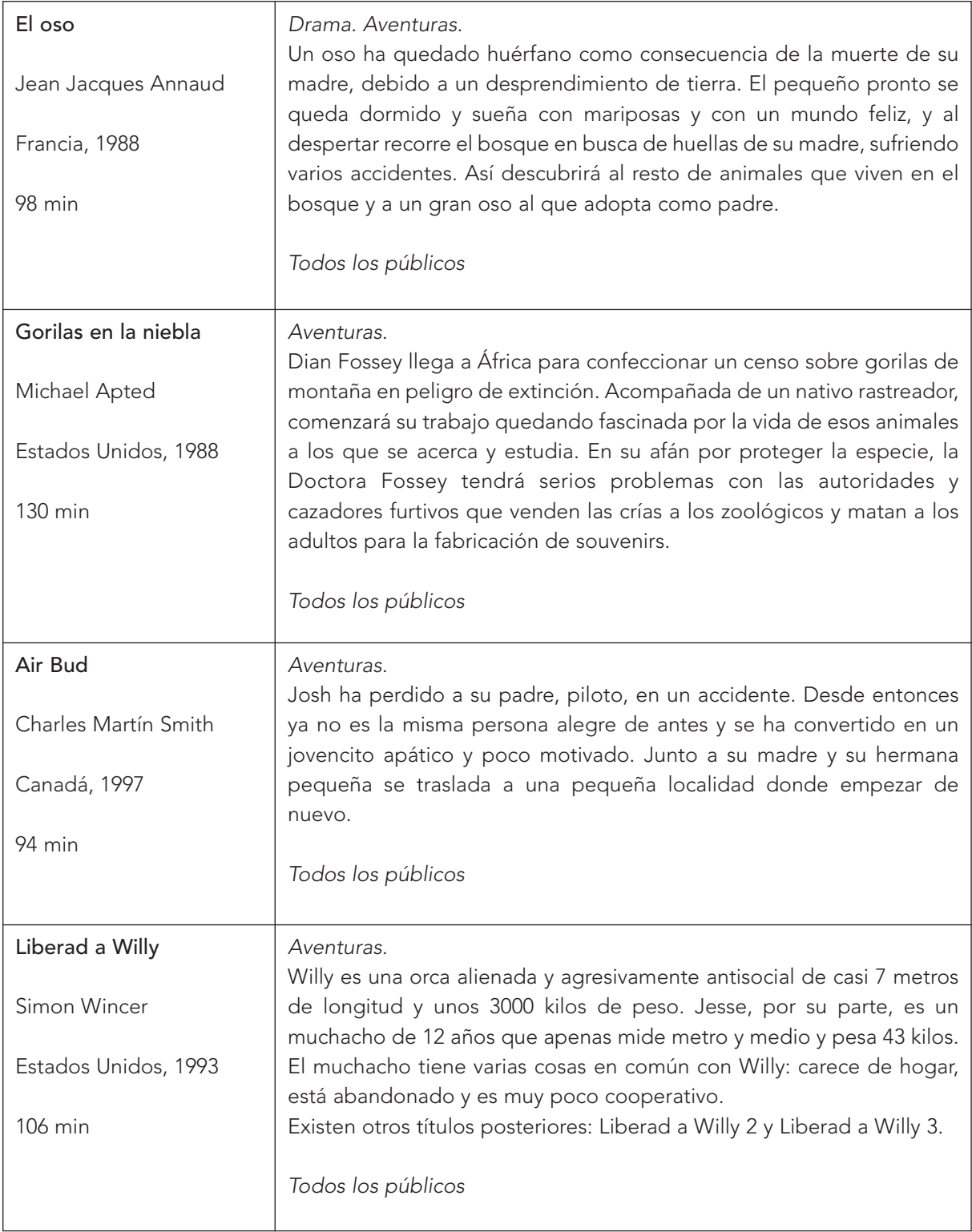

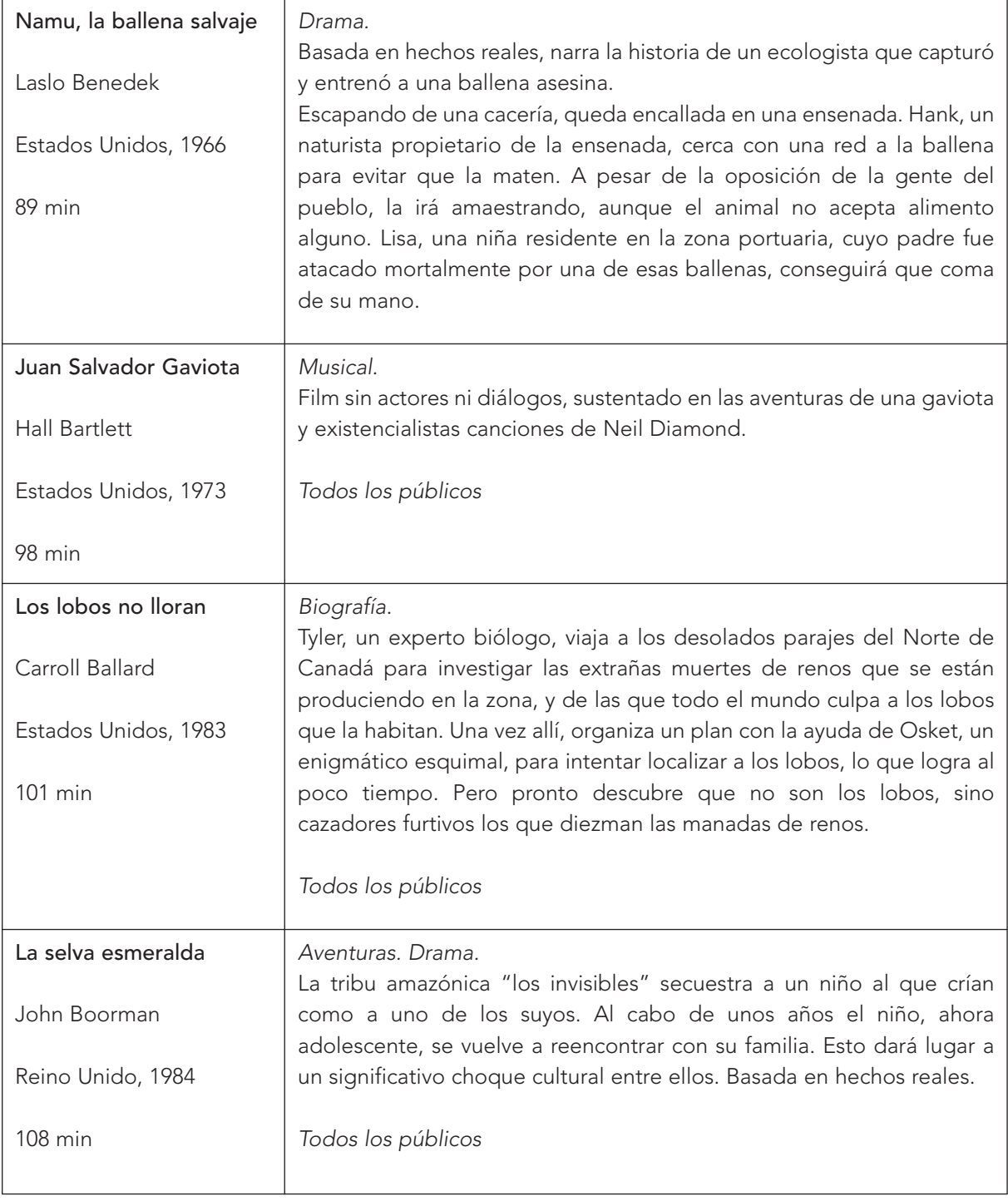

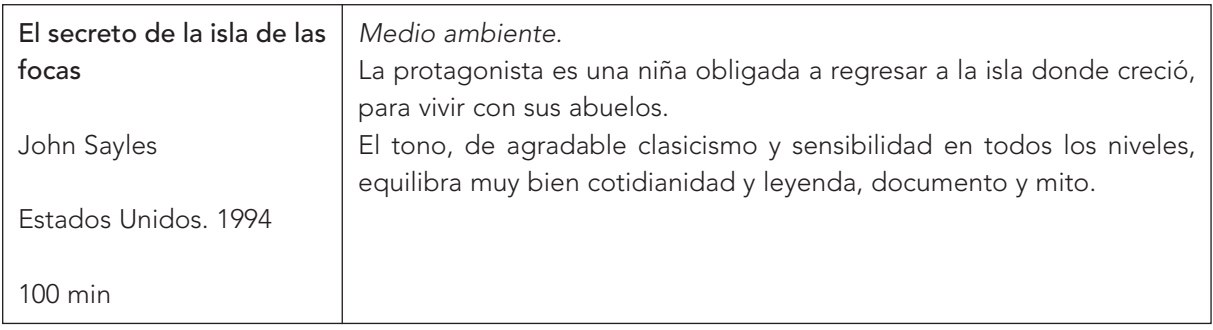

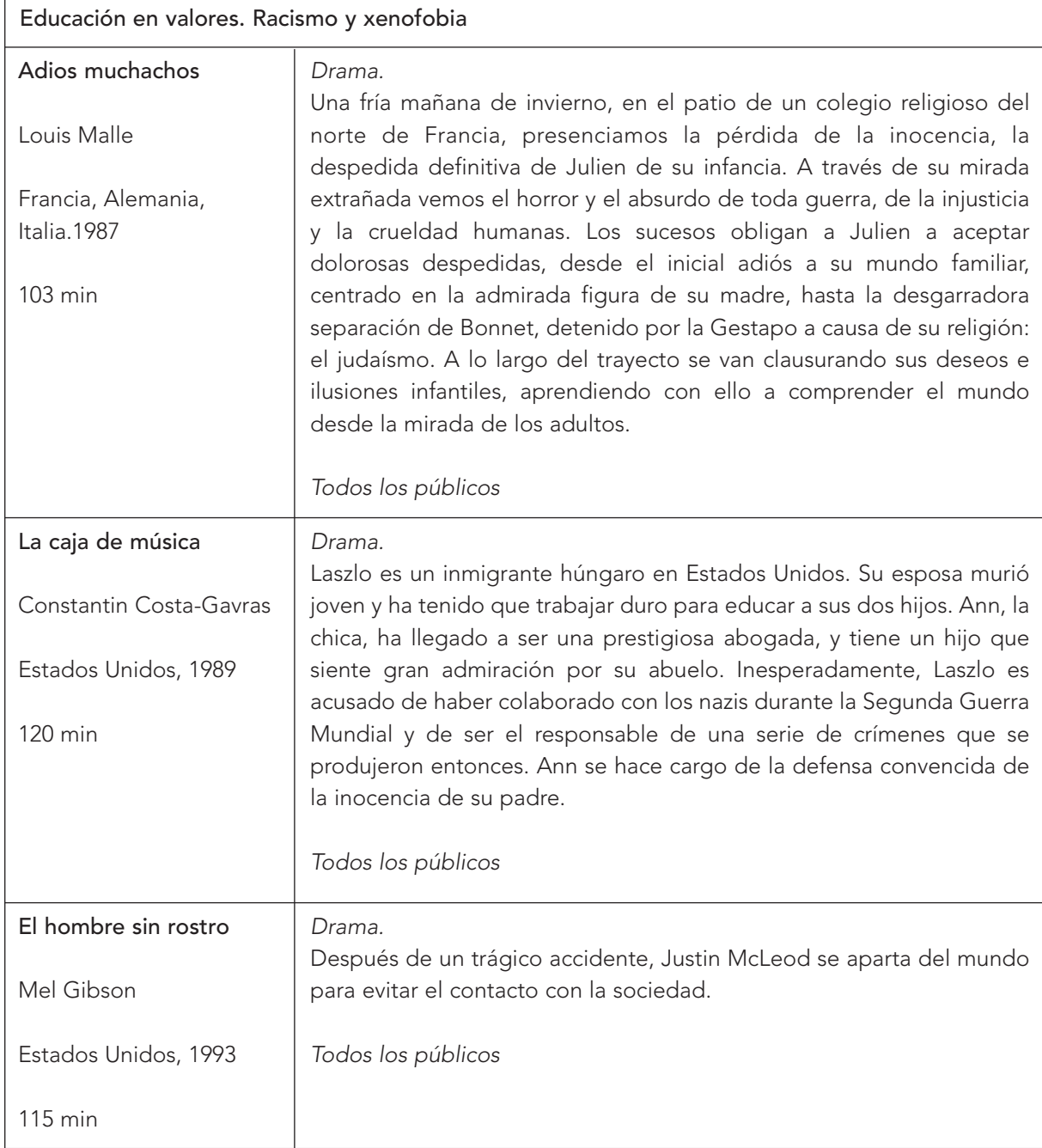

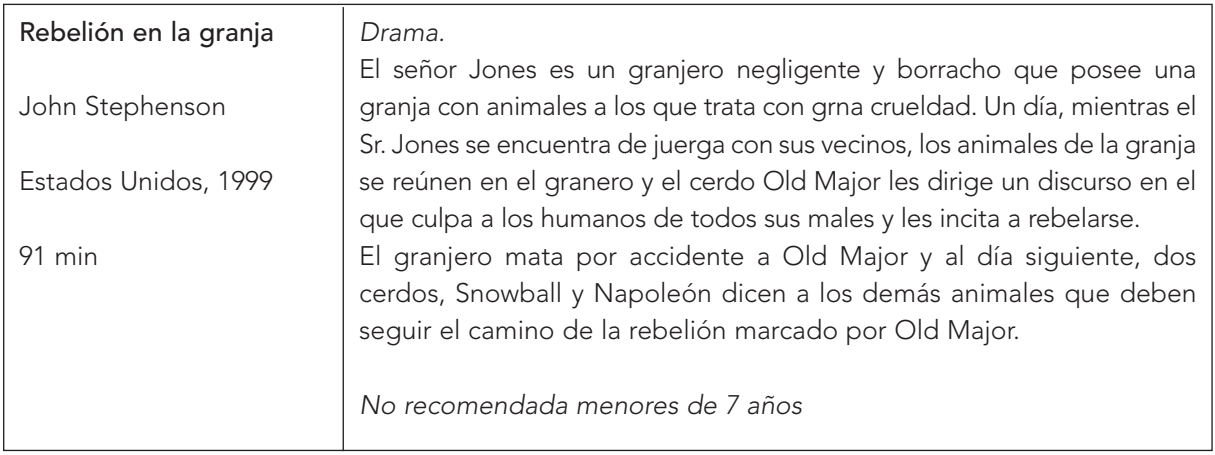

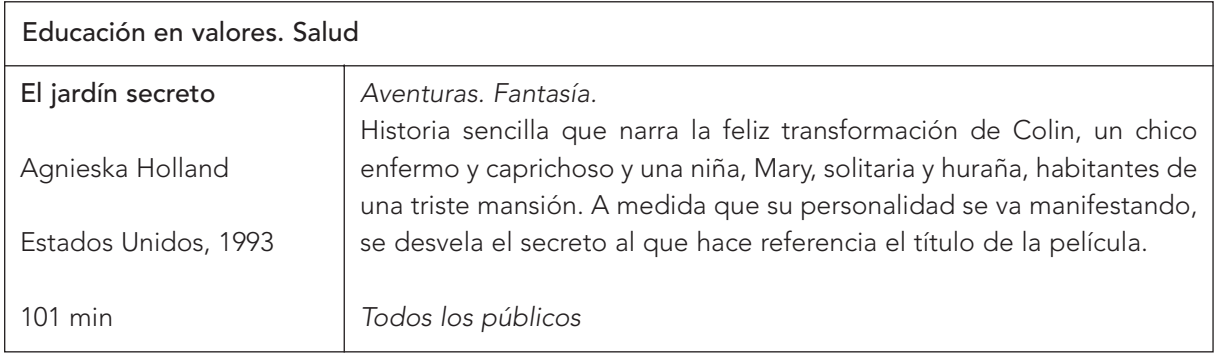

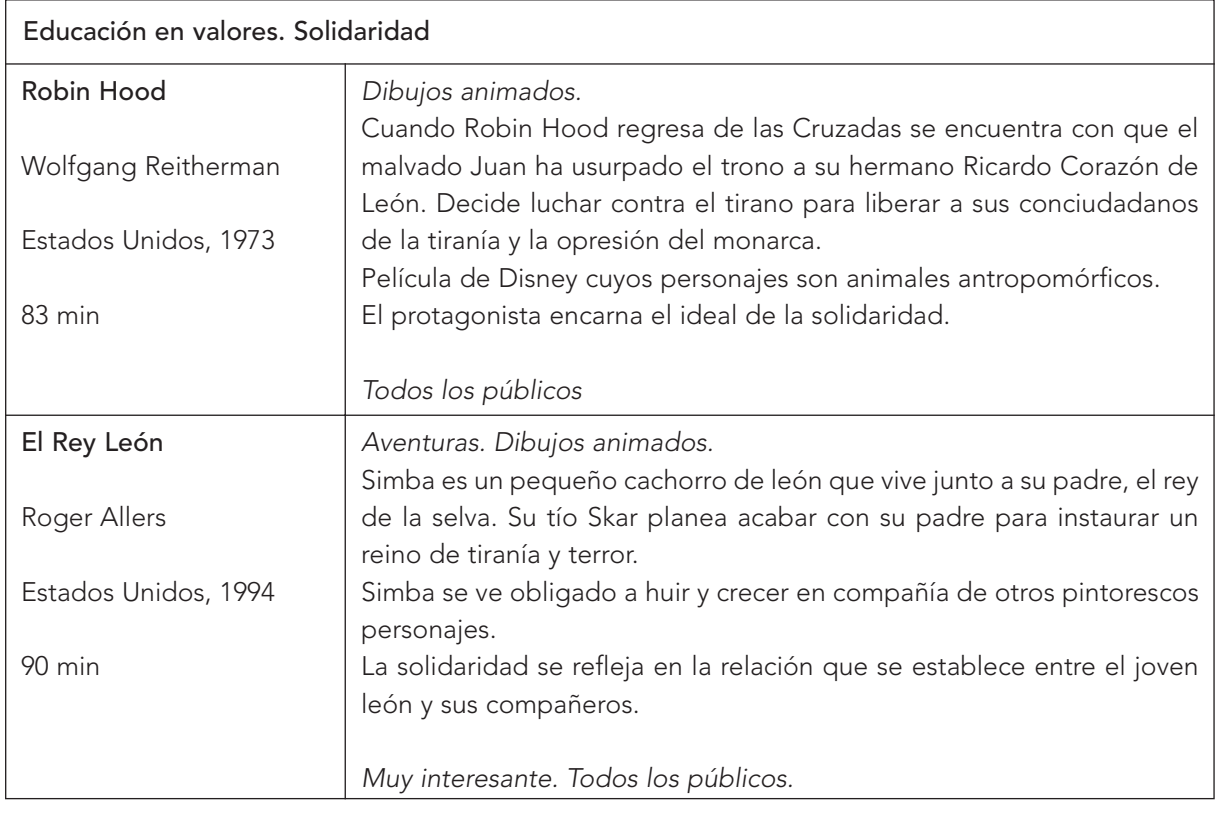

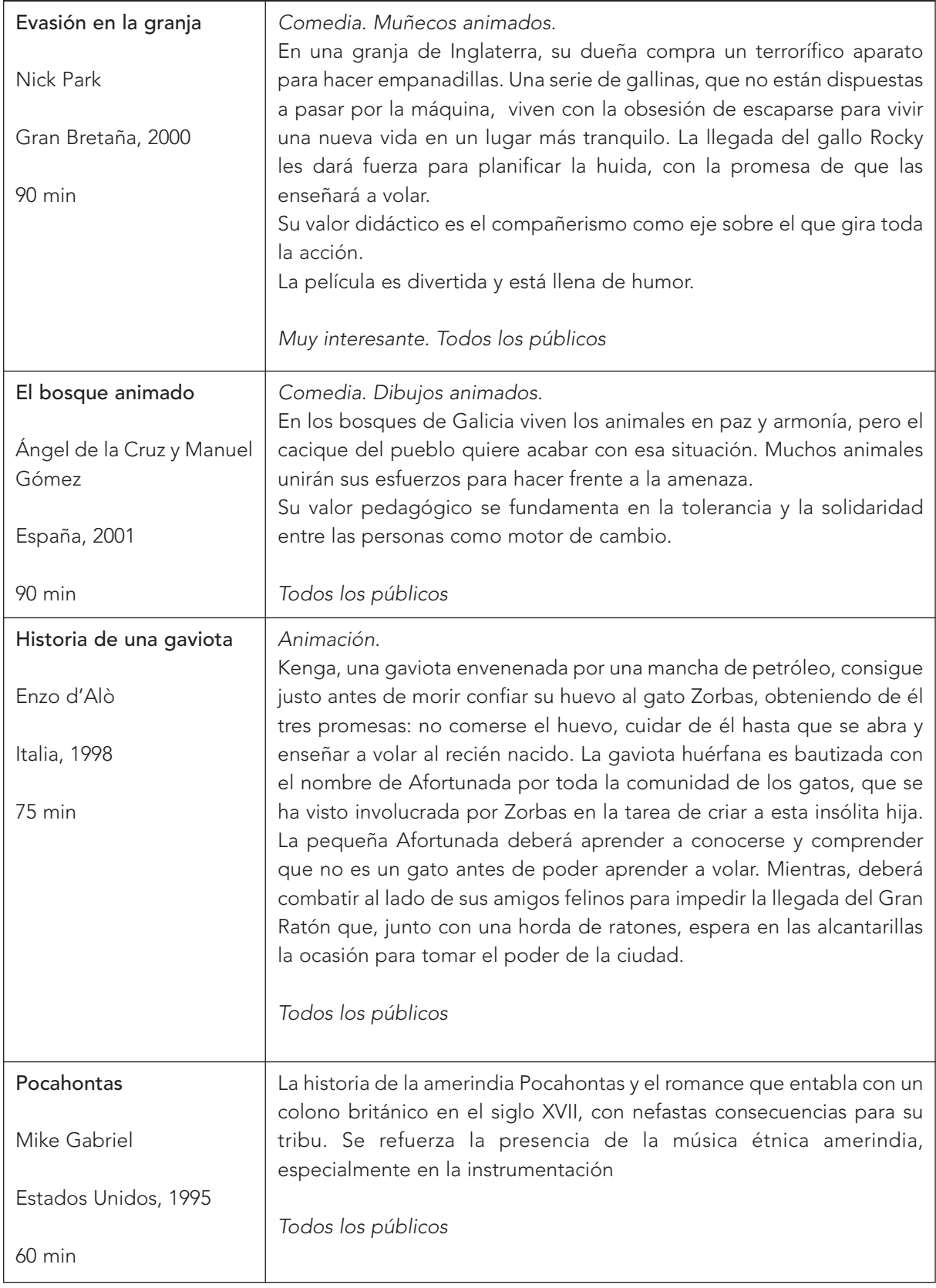

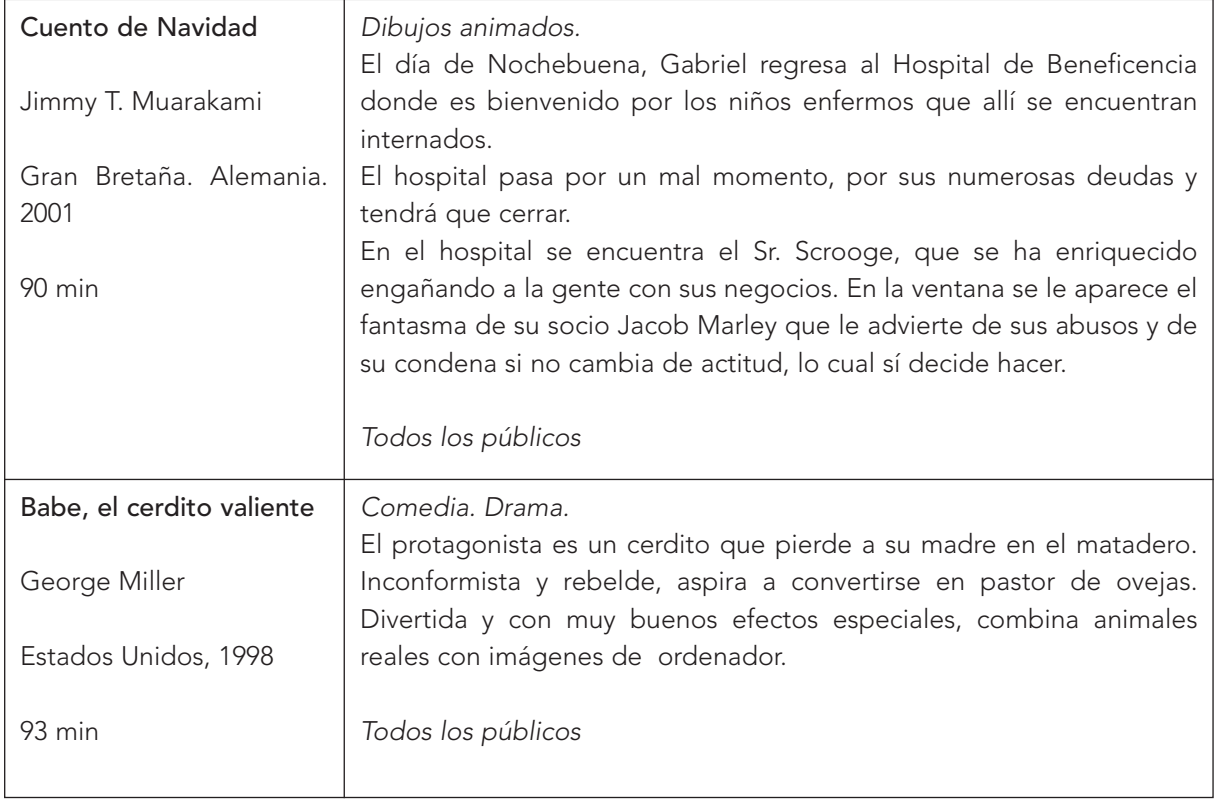

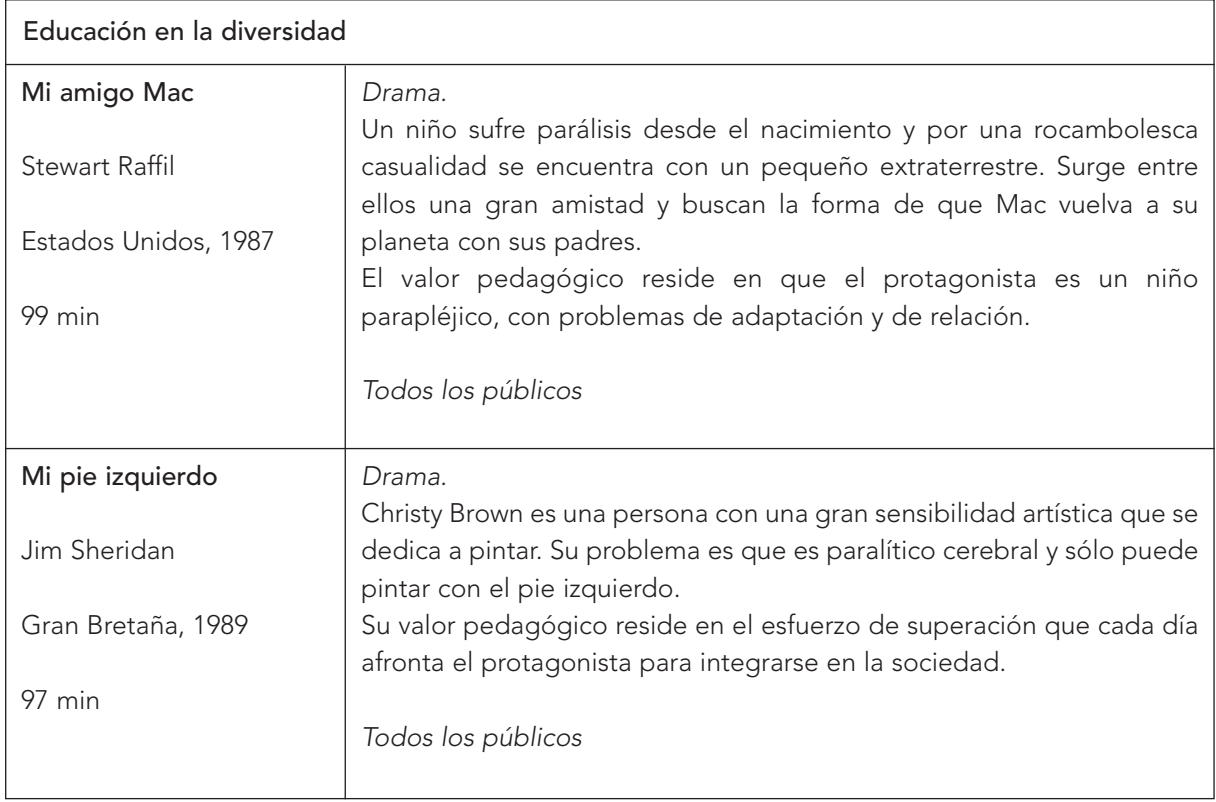

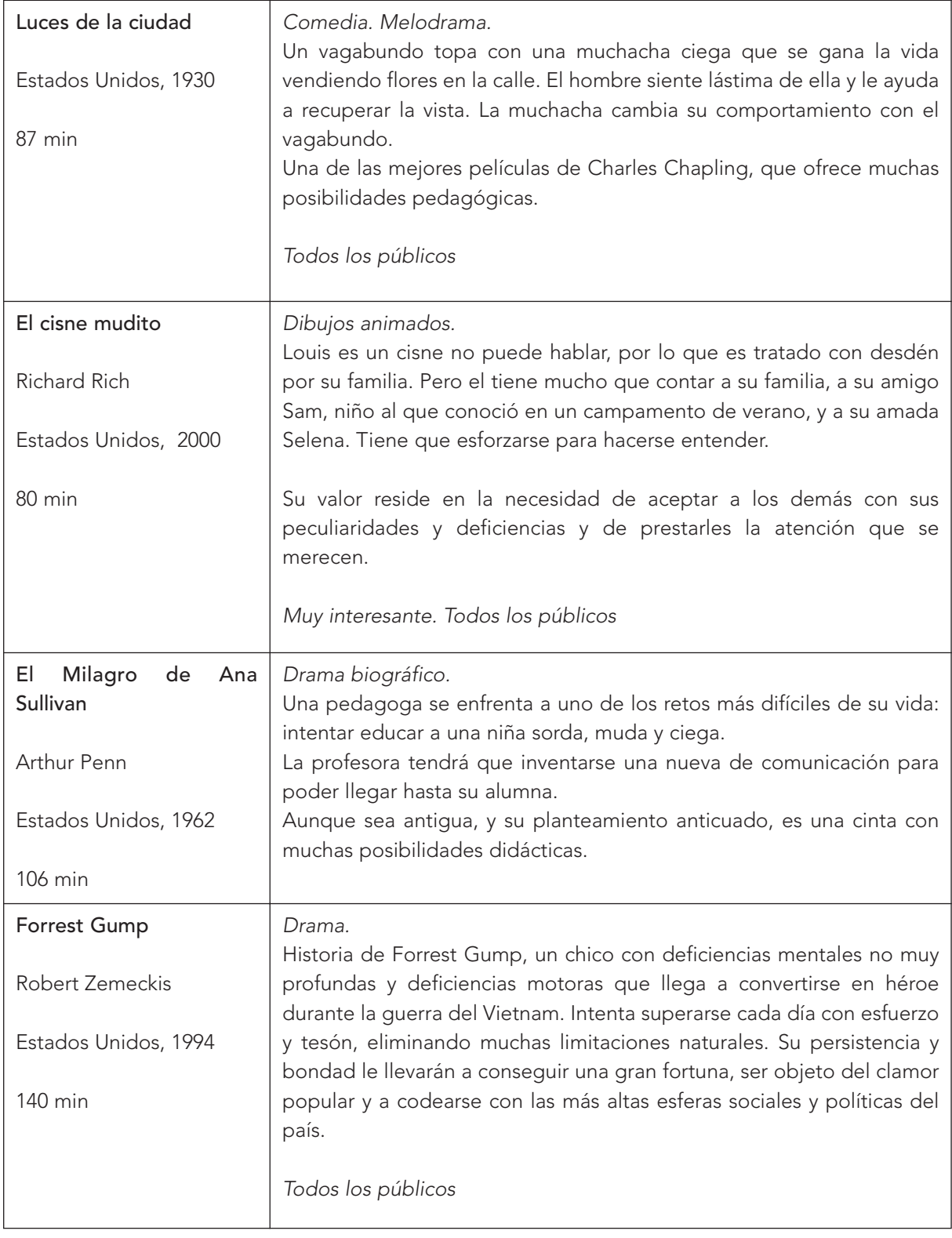

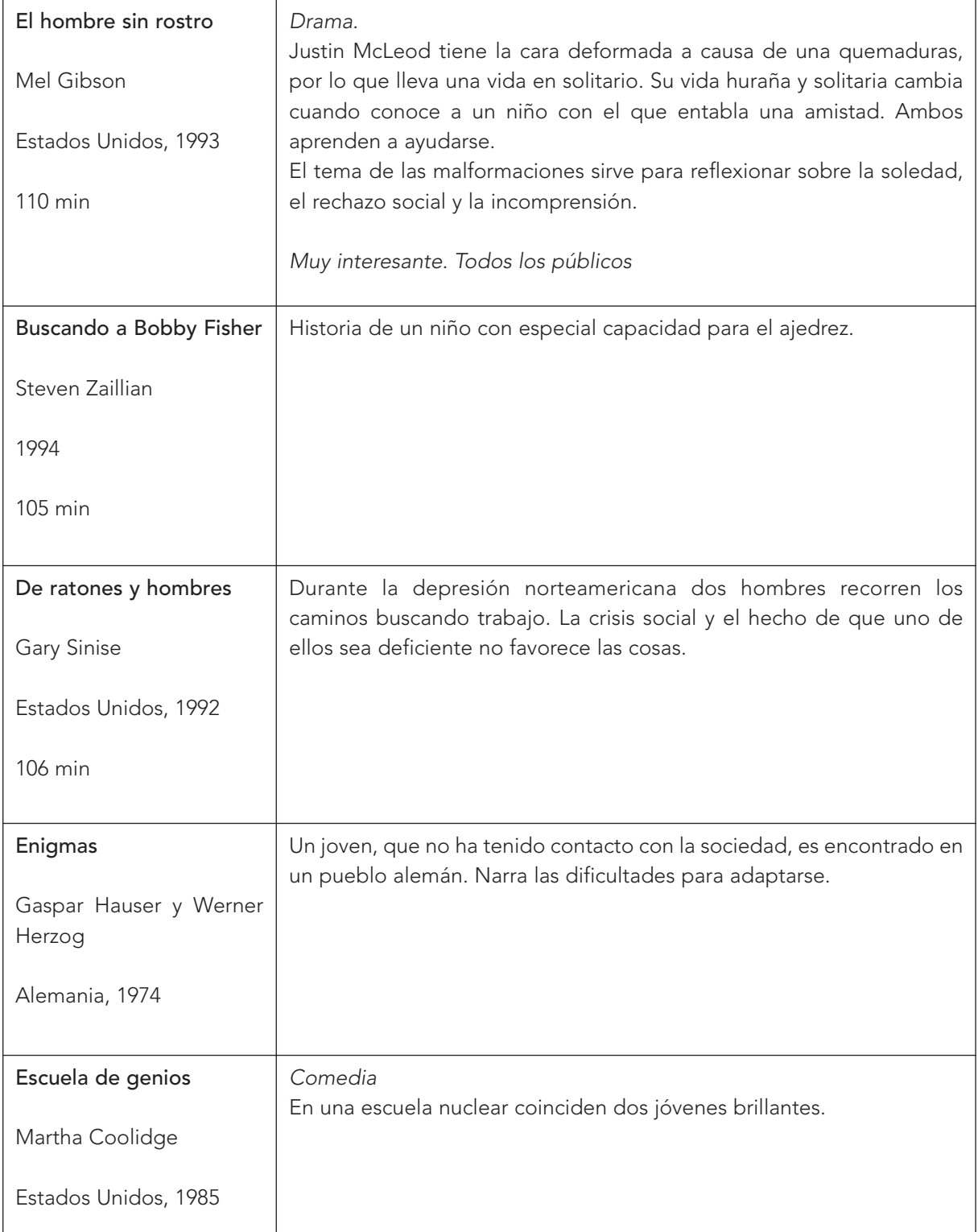

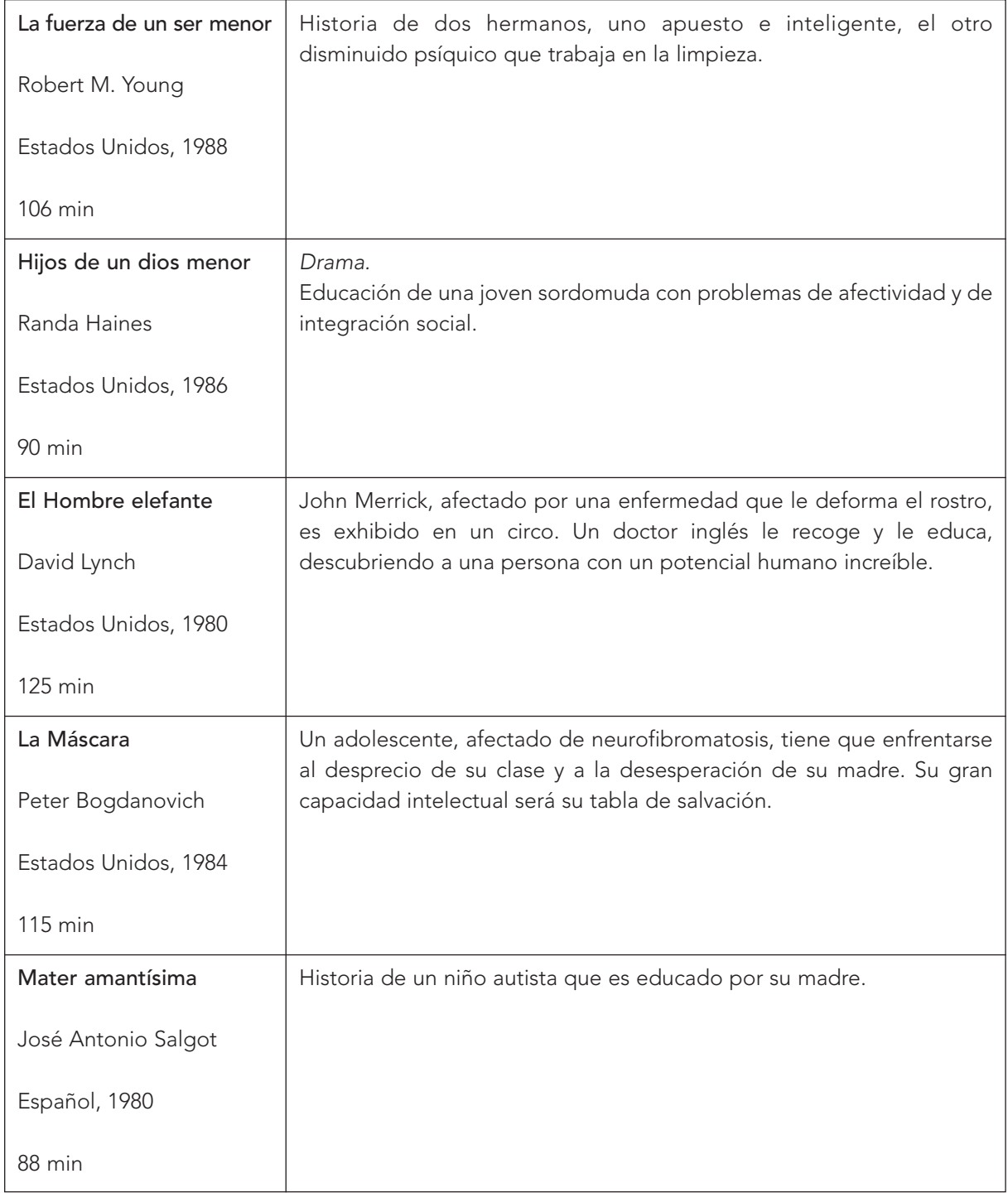

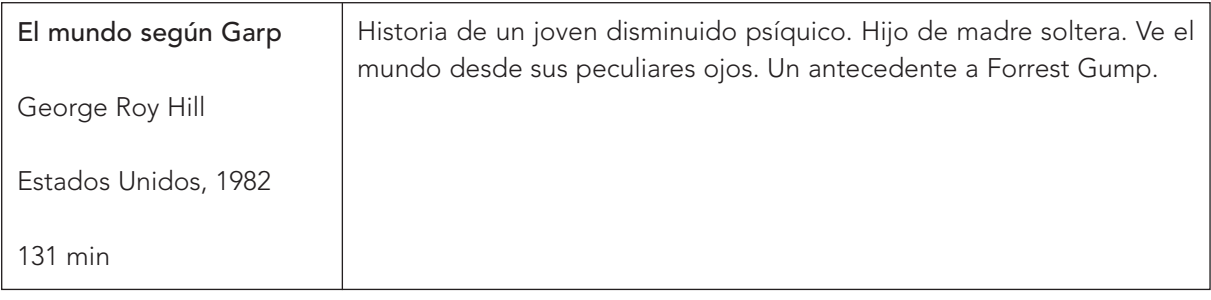

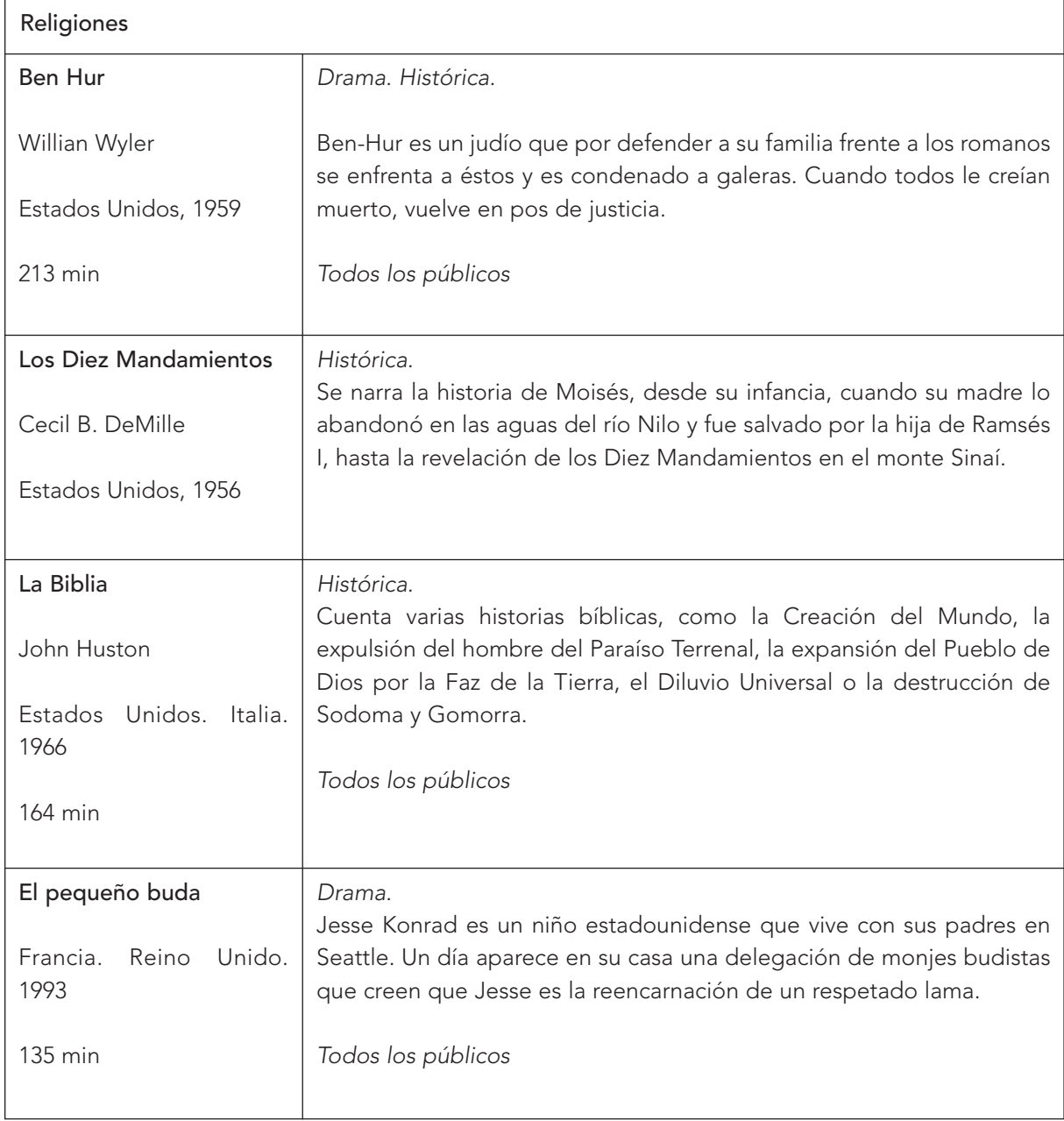

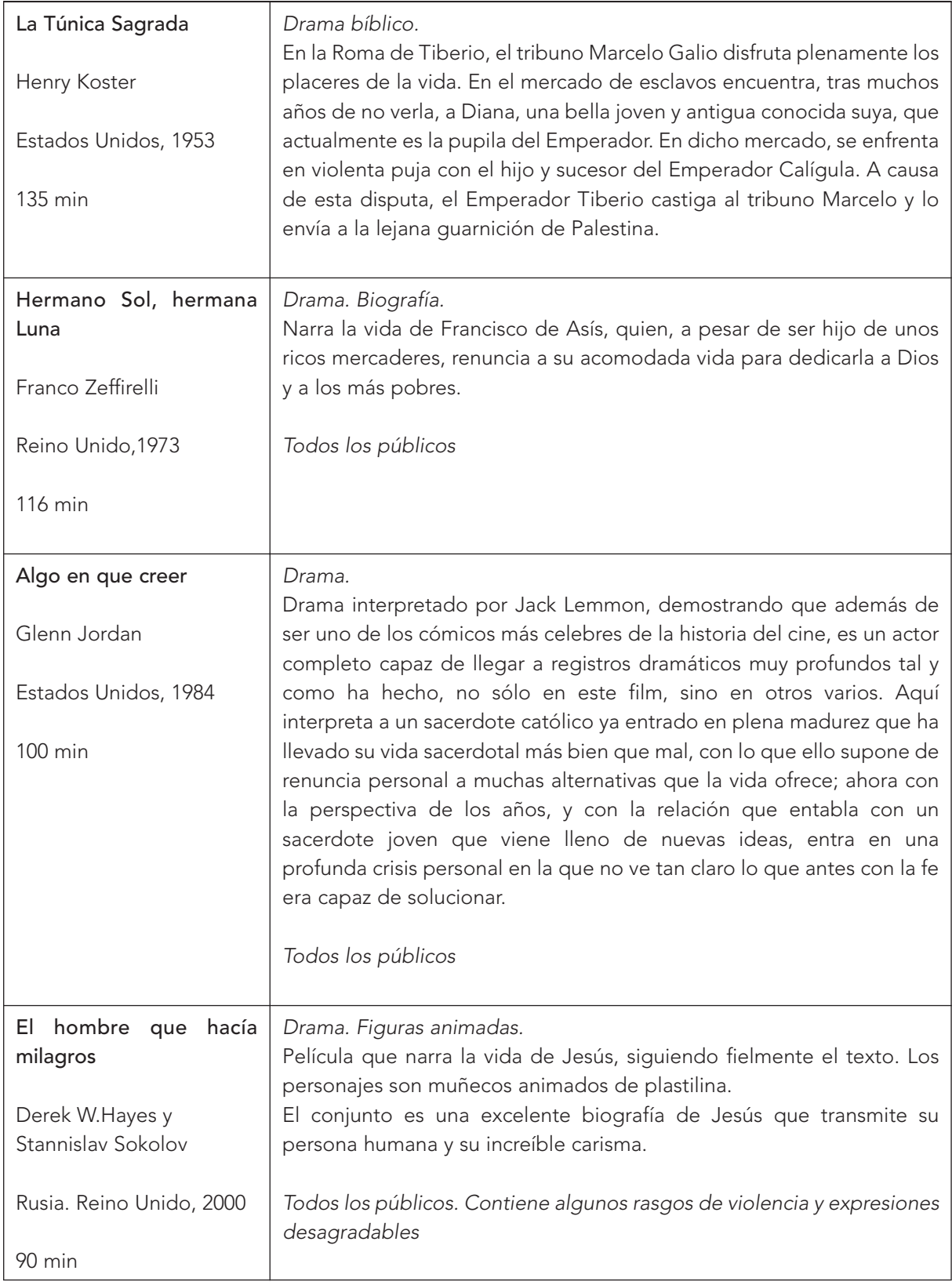

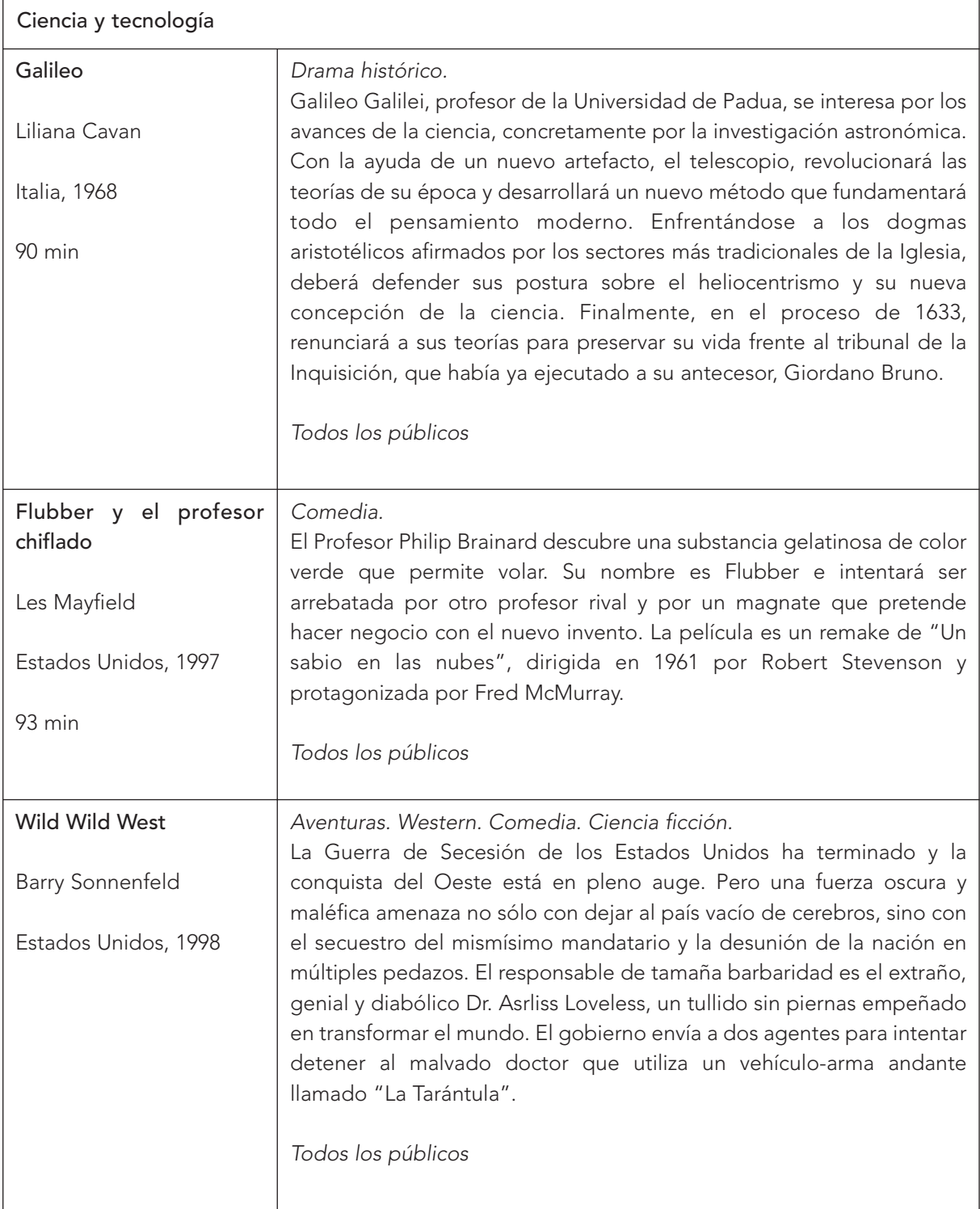

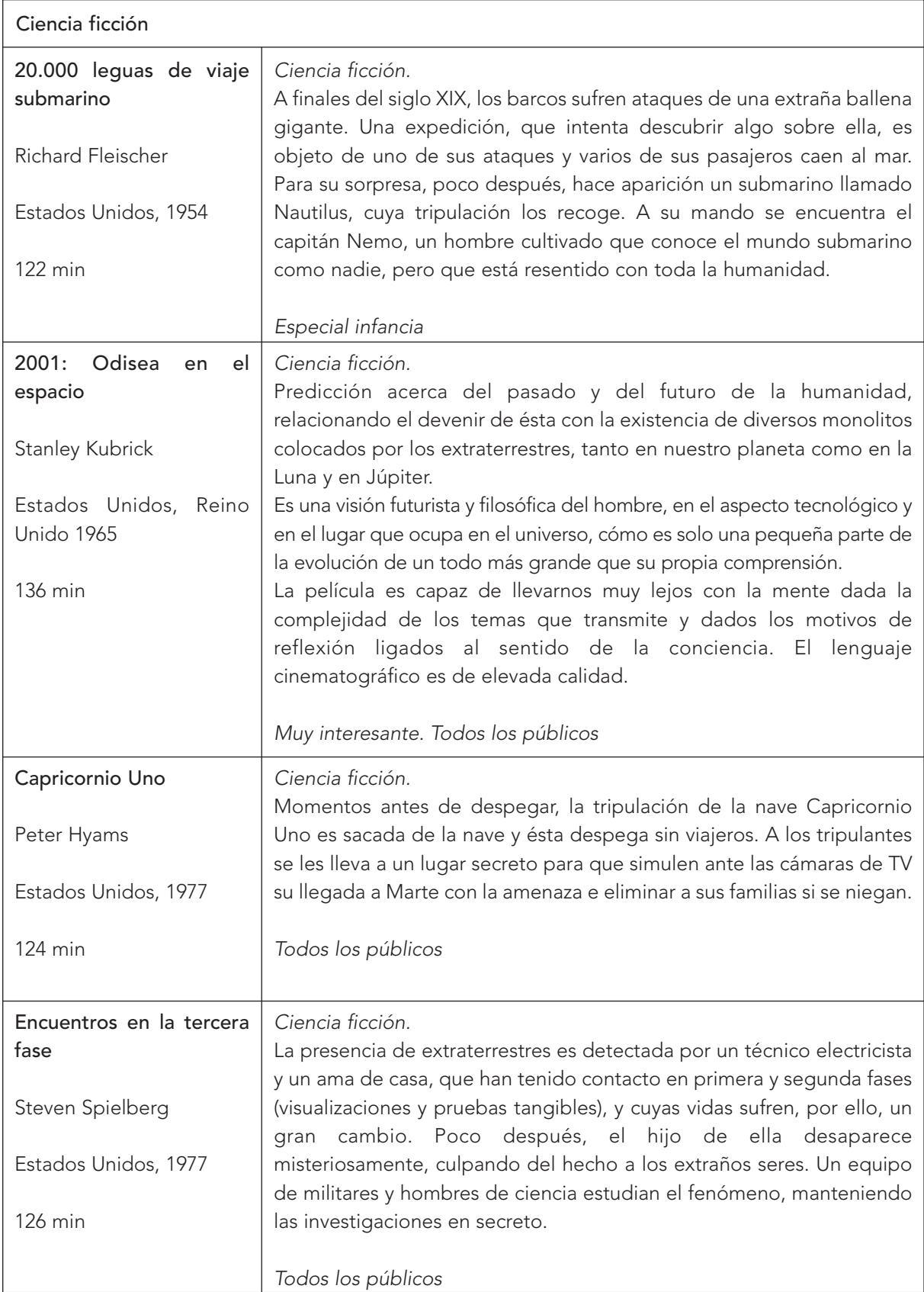

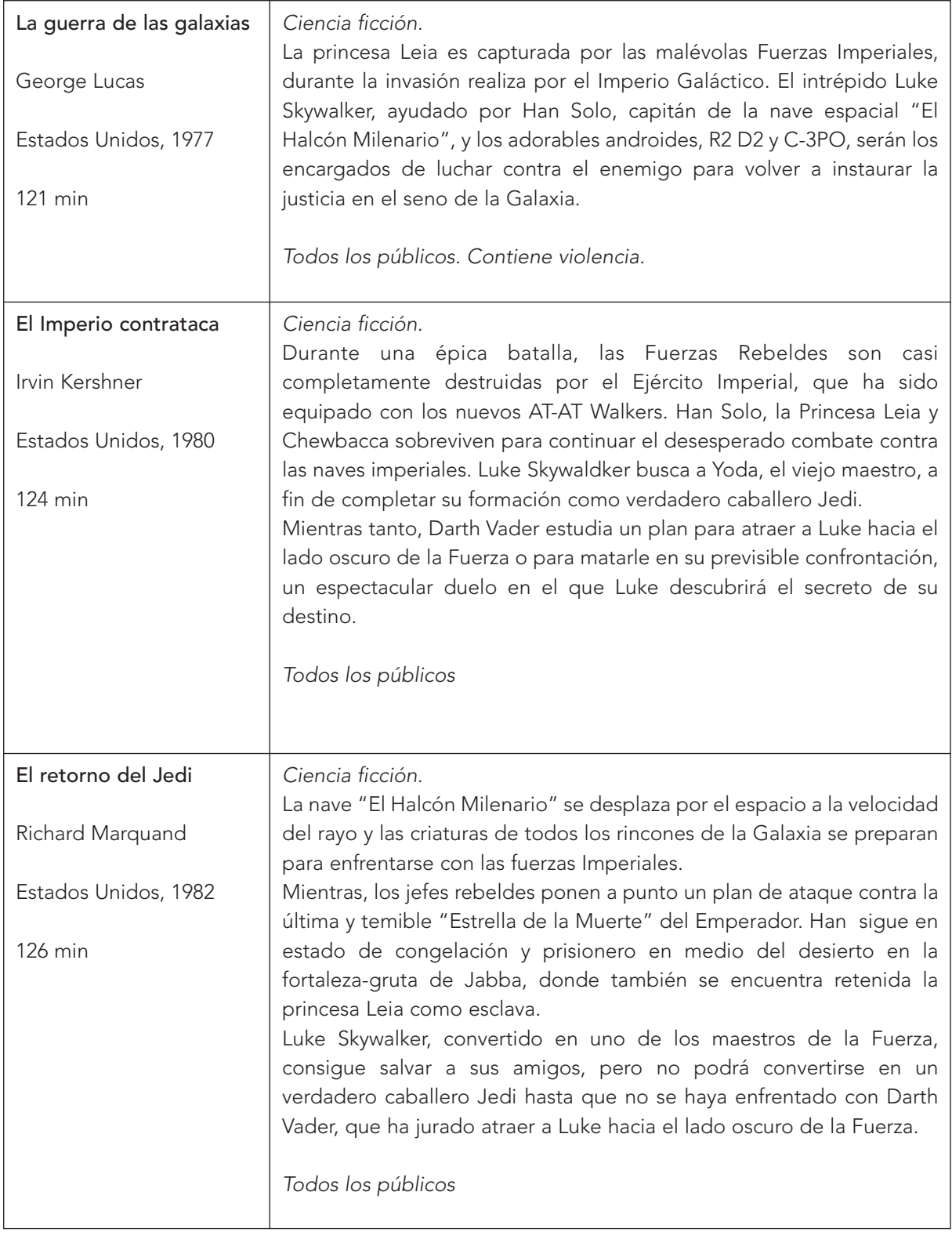
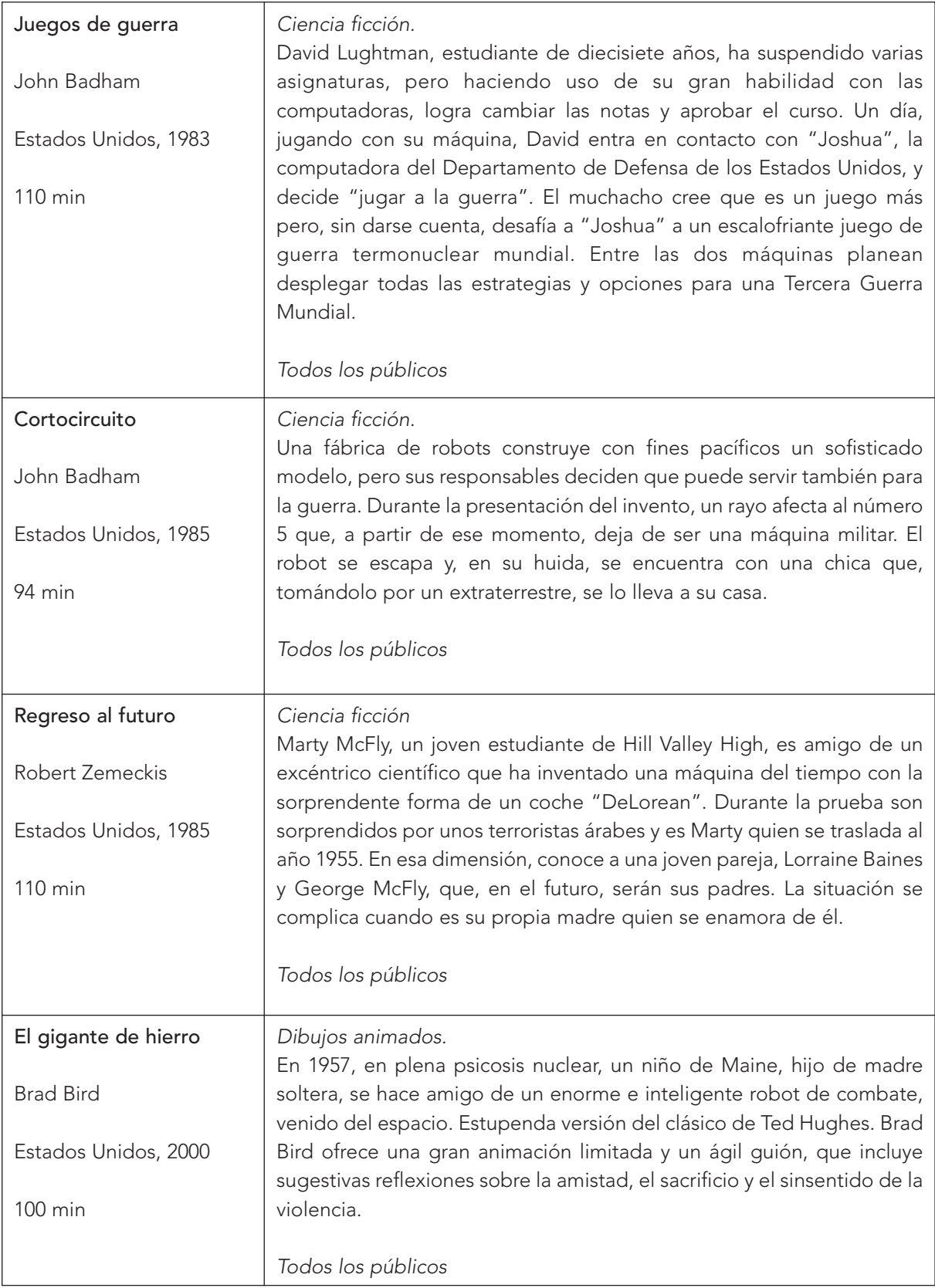

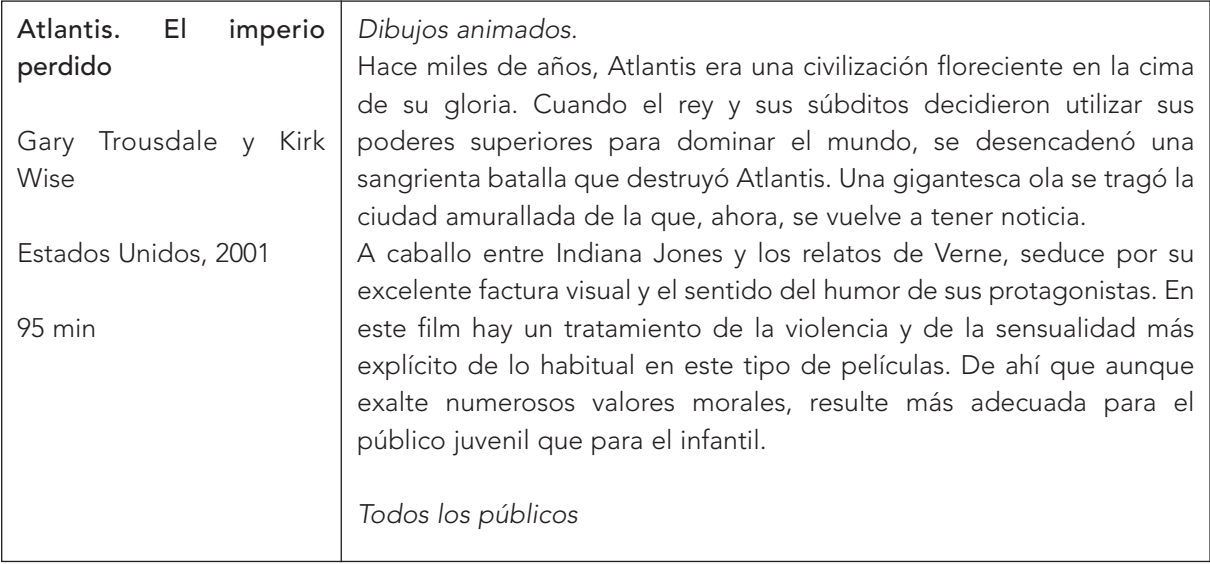

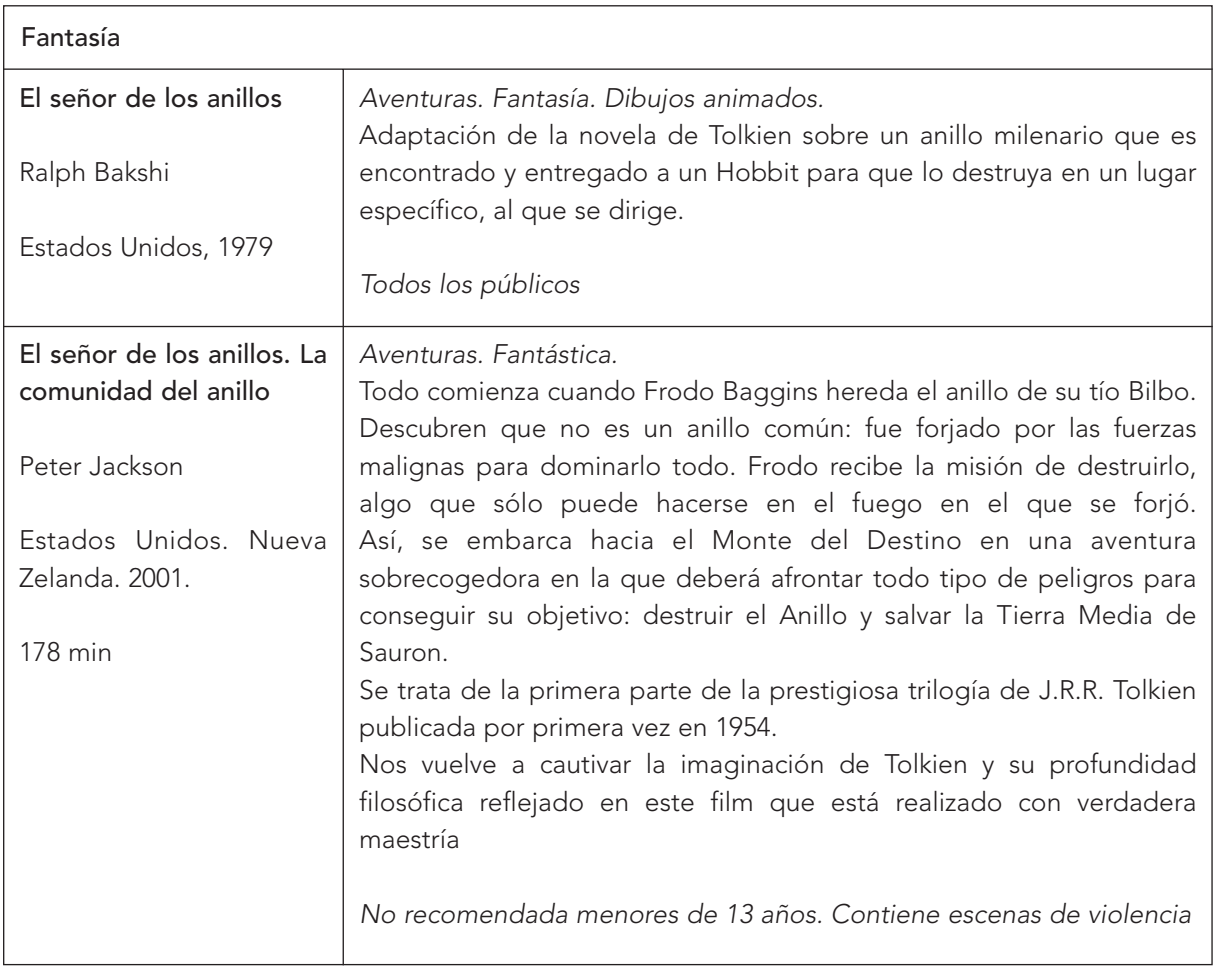

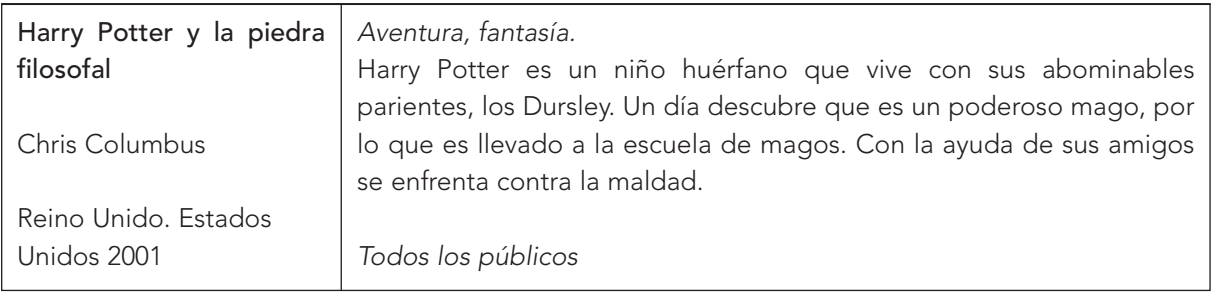

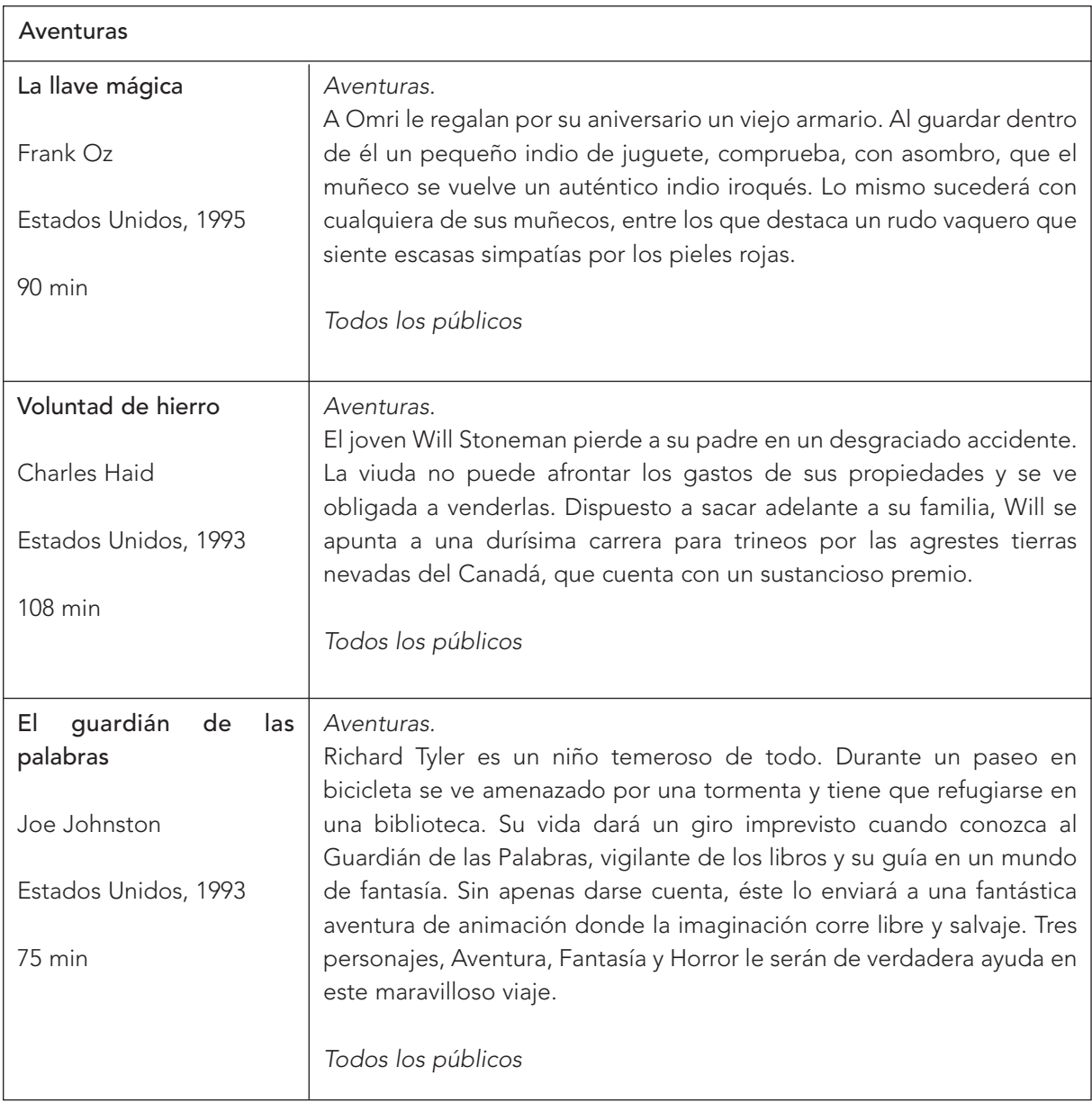

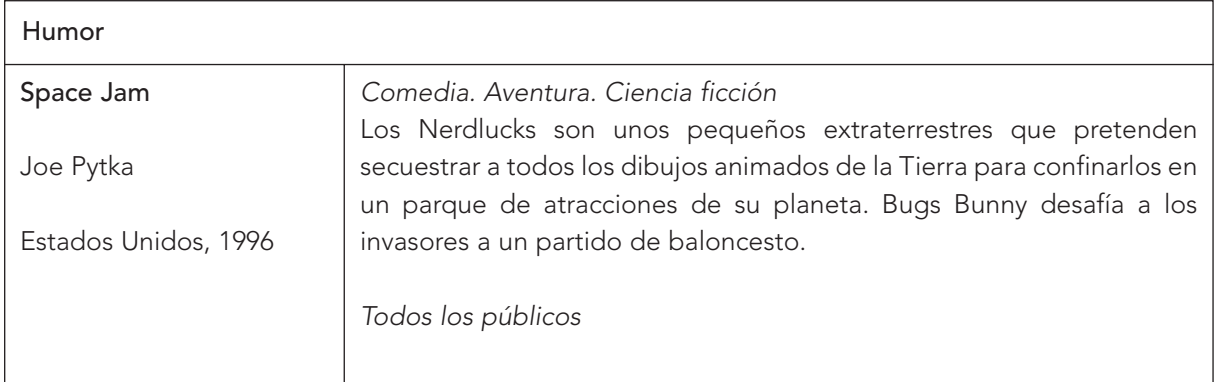

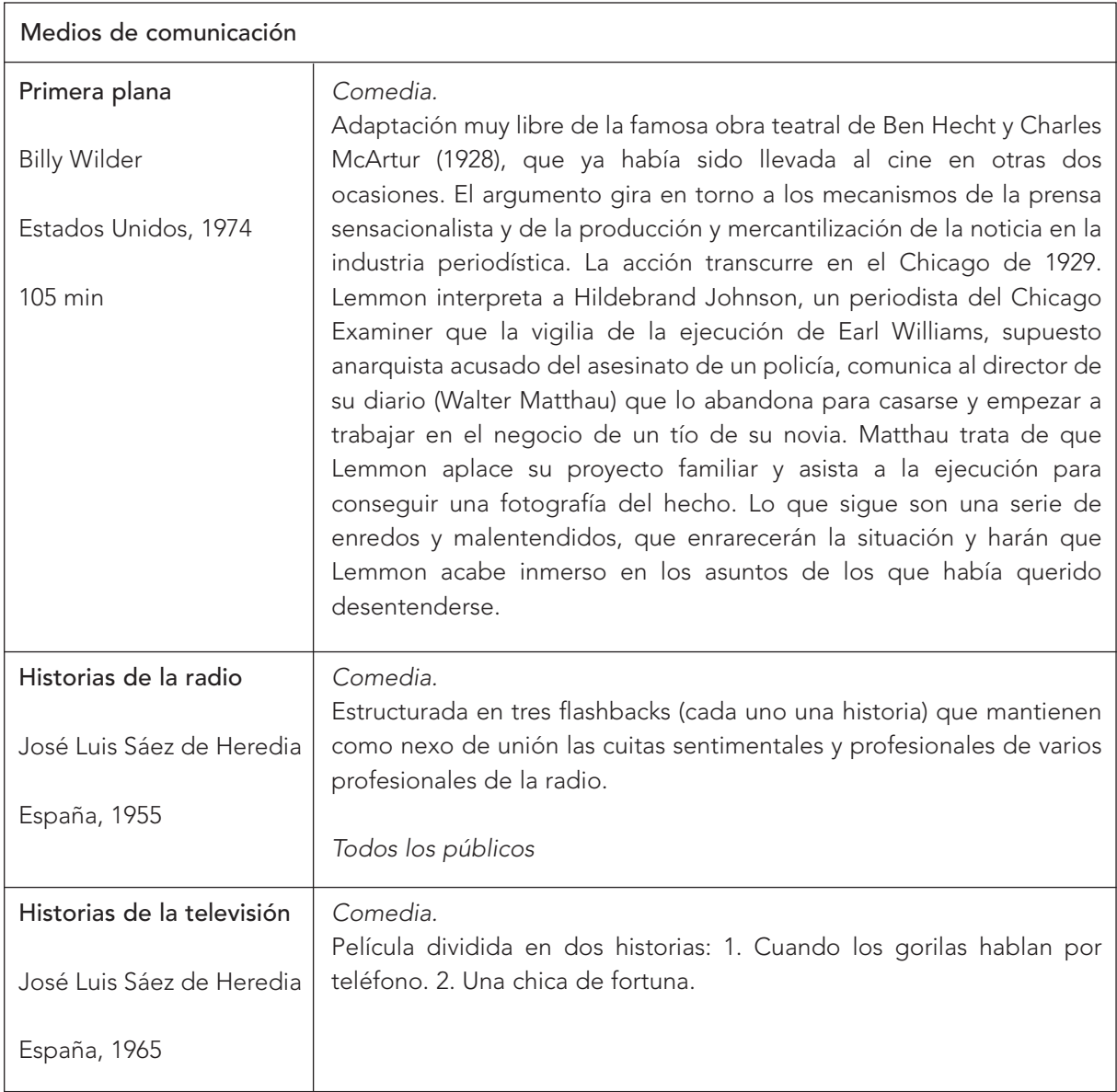

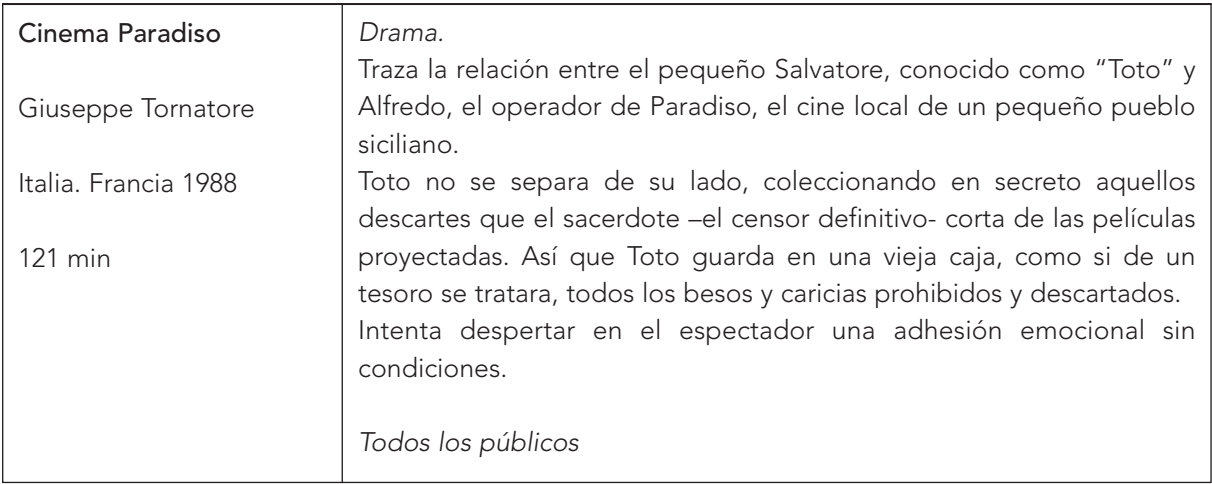

# 1.7.3. El cine en la Televisión. Programas de cine

El cine ocupa un lugar destacado en las programaciones televisivas, tantos en la proyección de películas, como en la información sobre rodajes, directores, actores, premios, etc. He aquí algunas emisoras de televisión que incluyen programas sobre el cine o proyectan películas:

Canal Cinemanía.- Canal temático que dedica toda su programación al mundo del cine, proyectando películas e informando sobre la actualidad cinematográfica.

Canal Hollywood.- Canal temático de cine que emite todo tipo de películas.

Cartelera de TVE.- Programa dedicado al cine en la Primera cadena de TVE.

Cinemax.- Canal dedicado al cine de autor.

Magacine.- Programa semanal de Canal + España, dedicado al cine

La noche + corta.- Programa de Canal + dedicado al mundo del cortometraje.

La Otra Brújula de cine.- Programa de Onda Cero León (98.3 FM) que contiene cartelera local, estrenos, críticas, comentarios, etc.

Versión Española.- Programa de TVE dedicada a la información y promoción del cine español.

# 1.8. EL CINE EN INTERNET

#### <http://www.mcu.es/bases/spa/cine/CINE.html>

El Instituto de la Cinematografía y de las Artes Audiovisuales es un organismo autónomo dependiente del MECD, a través de la Secretaría de Estado de Cultura. Incluye una base de datos de películas españolas y extranjeras distribuidas en España, legislación, direcciones de interés, promoción del cine español, etc.

#### <www.filmoguia.com>

Página en español. Enciclopedia interactiva del cine desde 1895 hasta la actualidad. Contiene un buscador con opciones de búsqueda por título, actor, temas de cine, género, etc. Se necesita suscripción.

#### <www.buscacine.com>

Portal en español muy completo dedicado exclusivamente al mundo del cine. Biografías, películas, productoras, noticias de actualidad, bases de datos, premios, guiones, cartelera, salas de cine, géneros, técnicas cinematográficas, foro, chat, etc.

# <http://www.noticine.com>

Página en español. Portal de cine con toda la actualidad española, iberoamericana e internacional. Estrenos, noticias, festivales, críticas y titulares. Dispone de un boletín diario de noticias que se recibe en la dirección personal de correo electrónico.

# <http://www.ucm.es/info/multidoc/multidoc/cinedocnet/index.htm>

Página de la Universidad Complutense de Madrid. Contiene asociaciones y federaciones, congresos, jornadas, formación, foro, industria, investigación, tratamiento documental, películas, publicaciones, bases de datos, etc. que se actualizan de forma permanente.

# <http://www.cinemania-inc.com/indice.htm>

Página que contiene filmografías, biografías, carteles, programas de mano, midis de bandas sonoras, fotos, galardones, anécdotas, etc.

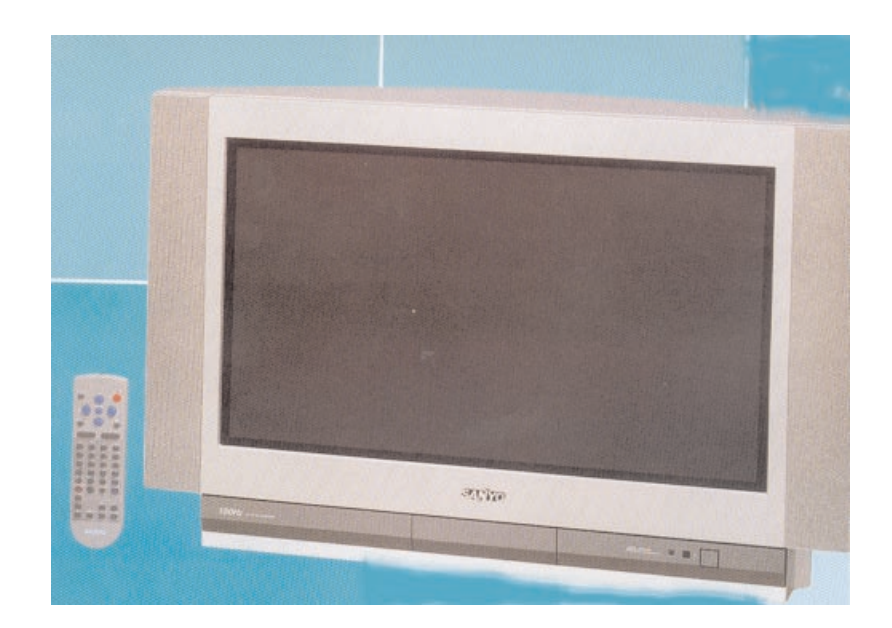

# 2. La televisión

# ÍNDICE

- 2.1. FUNCIONAMIENTO
- 2.2. ORGANIZACIÓN DEL AULA
- 2.3. UTILIZACIÓN DE LOS PROGRAMAS DE TELEVISIÓN EN EL AULA
- 2.4. BIBLIOGRAFÍA

Hoy prácticamente nadie puede discutir que la "la tele" se ha convertido en uno de los inventos más revolucionarios del siglo pasado.

Los medios de comunicación y especialmente la televisión ocupan cada vez más nuestro tiempo libre; las estadísticas hablan de una media de 3 horas y 30 minutos al día ante el televisor. Niños y niñas lo reflejan en sus dibujos de clase, pintan el televisor en el lugar donde se reúne toda la familia o incluso en su habitación. Esta dedicación temporal ante la televisión influye en la creación de modelos comportamentales. El hecho de que los teleespectadores pre-adolescentes estén inmersos en un proceso de conformación de actitudes, hace que la TV les proporcione un amplio repertorio práctico de "maneras de hacer y comportarse". La TV adquiere un valor de "referencia" para afrontar las nuevas situaciones. No obstante, la correlación entre TV y rendimiento escolar es más baja de lo que algunos creen ya que intervienen otras muchas variables como problemas emocionales, falta de motivación, deficiencias pedagógicas... Sin embargo, es evidente que el elevado número de horas dedicadas a ver la TV impide emplear el tiempo en otras actividades.

¿Qué debemos decir los educadores? ¿Cómo incorporar a nuestras aulas las posibilidades educativas de la televisión? ¿Cómo enseñarles a ver de una manera crítica los distintos programas?

Es imprescindible plantearse cómo se educa a ver la televisión, qué podemos hacer ante el medio, cuáles son las propuestas desde una perspectiva de telespectadores responsables. La dificultad está en enseñar o modificar actitudes ante la tele, crear o cambiar hábitos televisivos e integrar los estímulos televisivos dentro de unos "esquemas" de conocimientos estructurados. Ante esto es fundamental el papel de la escuela y la familia.

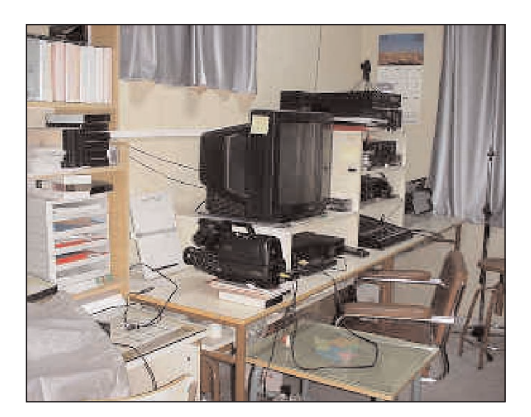

La televisión es una de las actividades favoritas de los alumnos. Es un tiempo pasivo y silencioso donde los modelos de socialización y acción se les presentan de forma cómoda y atractiva. Saltan las barreras del espacio y del tiempo. Ven y oyen pero experimentan muy poco. La televisión se convierte en el "ocio" preferido, porque cumple todas las funciones propias del espectáculo:

- Una gratificación sensorial con estímulos visuales y sonoros.
- Una gratificación mental, fantasía, evasión y ensueño.
- Una gratificación psíquica con procesos de identificación y proyección.

La identificación y la proyección son dos mecanismos psicológicos mediante los cuales el espectador se integra en el espectáculo. El alumnado se identifica con determinados personajes al considerarlos reflejos de su propia situación vital o de sus sueños. La proyección se produce cuando vierten una serie de sentimientos propios (amor, odio, deseo...) sobre unos personajes. Estos mecanismos funcionan de manera inconsciente, independientemente de la voluntad del receptor. En los espectadores infantiles son frecuentes los procesos de imitación de manera inconsciente.

Los niños aprenden de todo tipo de programas, su actividad mental no concluye al terminar un programa de televisión. La construcción de asociaciones y la producción de significados a partir de los mensajes de la programación se extienden a otras situaciones de su vida donde intercambia, produce y reproduce distintas significaciones.

Sin embargo, la TV ofrece una "oportunidad" extraordinaria para el aprendizaje. Posee un potencial generador de estímulos que puede ser aprovechable en el desarrollo y ejerce gran influencia en los procesos de socialización.

¿Qué se puede entender por "Televisión Educativa"?

- Ayudar a que los niños y niñas aprendan a seleccionar entre lo que se ofrece.
- Ampliar el conocimiento y la asimilación de diversos lenguajes audiovisuales.
- Reforzar el concepto de niño/a-individuo como protagonista a través de la identificación con alguno de sus personajes. Al mismo tiempo se intenta que el niño sea también protagonista en pantalla a nivel físico, con sus creaciones, dibujos y trabajos.

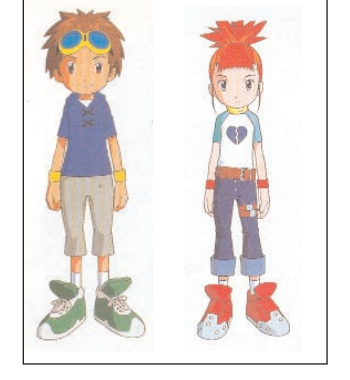

- Potenciar una mayor conexión del con su entorno. La televisión actúa como transmisor de cultura, se tratan los temas de actualidad, conectados con lo que el niño está viviendo en su entorno.
- Fomentar la adquisición de valores y actitudes universales como un componente de comunicación con los miembros que componen el entorno.
- Debe hacer un planteamiento correcto de la diversidad y de la igualdad. El respeto en lo que se refiere al sexo, raza, características físicas o psíquicas, nivel económico... fomentando, la aceptación de las diferentes opiniones y estados emocionales, la crítica, la educación, el respeto por el entorno, las ganas de saber, de conocer, de preguntar...

"Las funciones de la Televisión Educativa deberían ser amplias, desde la formación de la población adulta al reforzamiento del sistema educativo formal, la educación a distancia en especial universitaria, la formación e información para la reinserción laboral, la formación en valores éticos, la cooperación con toda la industrial cultural y sus promotores sociales:" (Informe del Senado)

#### 2.1. FUNCIONAMIENTO

Entendemos por televisión el procedimiento de transmisión y recepción a distancia de imágenes en movimiento.

El sistema está basado en la posibilidad de transformar las radiaciones luminosas en corriente eléctrica. A partir de esta transformación se codifica la señal y se transporta hasta el receptor por medio de ondas hertzianas o por cable. El receptor realiza el proceso contrario, descodifica la señal y convierte los impulsos eléctricos en imágenes y sonidos.

Los principios fundamentales de la televisión se basan en las mismas leyes psicológicas que permiten el análisis y la síntesis del movimiento cinematográfico: persistencia de las imágenes en la retina y ley de Linke. Si se presenta al ojo humano una serie de imágenes distintas una de otra –pero no tanto que el ojo no pueda darse cuenta de la diferencia- y a una velocidad convencional –superior al tiempo medio de persistencia en la retina- esas imágenes no aparecerán distintas, sino que se fundirán, dando la ilusión de movimiento.

El elemento más importante de la televisión es el tubo de imagen, en el cual se forman las imágenes mediante un sistema óptico normal. La televisión forma la imagen en la pantalla a base de 625 líneas, cada una de las cuales está formada por puntos.

A diferencia del cine, la imagen se forma en la pantalla mediante el recorrido de un pincel electrónico que se mueve a gran velocidad de izquierda a derecha. Una vez leída la primera línea el pincel pasa de golpe a leer la siguiente y cuando ha leído todas las líneas vuelve al comienzo de la pantalla. Así pues, la lectura se produce por puntos sucesivos, línea por línea.

En los televisores la señal de vídeo llega al cinescopio. Las variaciones de la señal de vídeo se traducen en variaciones en el haz electrónico que recorre la pantalla. El haz electrónico al incidir sobre el fósforo de la pantalla la hace luminosa punto por punto, proporcionalmente a las variaciones de la señal que le llega. La señal recibida es convertida en luz punto por punto, según la misma retícula de exploración y en 625 líneas. Las 625 líneas de la retícula de exploración son barridas sincrónicamente en los tubos de análisis de las cámaras y en la pantalla del televisor 25 veces por segundo, dando lugar, por tanto, a 25 cuadros en un segundo, que es la frecuencia de imagen.

Aunque esta cadencia es superior al tiempo medio de la persistencia en la retina, produce un destello molesto durante la visión. Para salvar este inconveniente, se ha dividido la imagen completa en dos campos, uno formado por las líneas pares y otro por las líneas impares, de manera que cada uno está formado por 312'5 líneas. El pincel electrónico explora en 1/25 de segundo, primero el campo de las líneas impares y a continuación el campo de las líneas pares. Debido siempre a la persistencia de las imágenes en la retina y a la gran velocidad a que se suceden los campos, el ojo no puede advertir ese artificio. Se tienen, por tanto, 25 imágenes completas cada segundo, pero en realidad se forman sobre la pantalla 50 semiimágenes "entrelazadas" o 50 campos explorados alternativamente.

| EL HAZ ELECTRÓNICO RECORRE          |   |
|-------------------------------------|---|
| <b>DESPUÉS RECORRE LAS LÍNEAS</b>   | 2 |
| PRIMERO LAS LÍNEAS IMPARES DE<br>3  |   |
| PARES DESCRIBIENDO EL OTRO          |   |
| LA RETÍCULA DE EXPLORACIÓN<br>5     |   |
| <b>CAMPO. ASÍ LOS CAMPOS RESUL-</b> |   |
| DESCRIBIENDO MEDIA IMAGEN, O        |   |
| TAN ENTRELAZADOS.                   |   |
| SEA, "UN CAMPO".                    |   |

Recorrido del lápiz óptico para la formación de la imagen

Los avances en el campo de la electrónica han posibilitado la aparición de nuevos aparatos de televisión con pantalla plana.

Las principales características que definen al televisor aparecen recogidas en el siguiente cuadro. Cada fabricante, señalará en las casillas de la derecha el valor correspondiente.

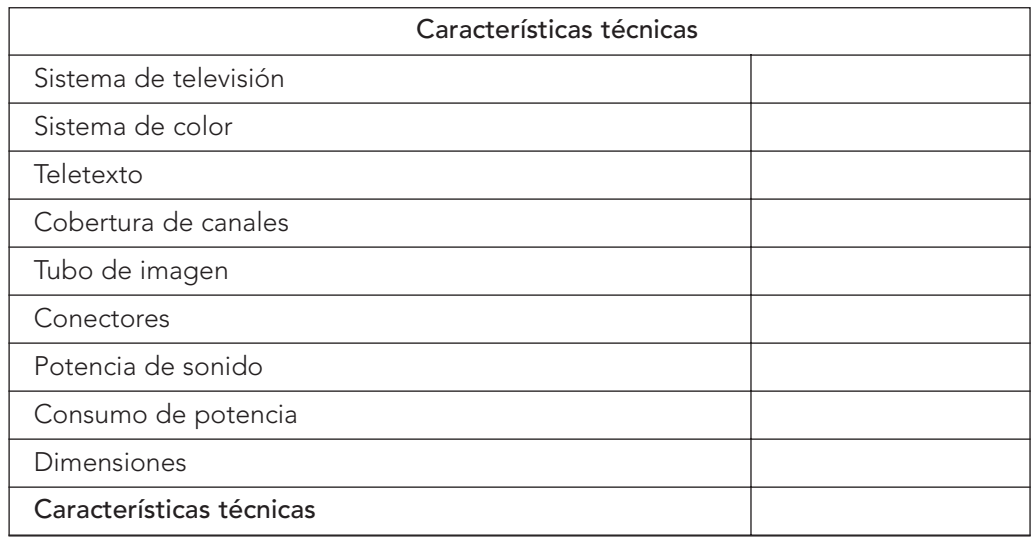

#### Conexión con otros aparatos

Todos los televisores ofrecen la posibilidad de conectar equipos adicionales de audio y vídeo como videograbadora, videodisco, equipo de sonido estéreo, salida de sonido a altavoces, videojuegos, descodificadores para televisión de pago.

- Conexión con un magnetoscopio. La opción más utilizada actualmente es por medio de un cable EURO-AV (euroconector). La segunda opción es conectar por separado las señales de vídeo y de audio, siempre que disponga de ellas.
- Conexión a una cámara de vídeo. La opción es conectar en las entradas de vídeo y audio.
- Conexión con un equipo de audio. Se conectan las salidas L y R a las entradas homólogas del amplificador.
- Conexión a un ordenador. Se conecta por medio de un cable EURO-AV (euroconector).

# 2.2. ORGANIZACIÓN DEL AULA

Las condiciones en las que el alumnado vea la televisión influirán en la cantidad de información que capten. Por tanto, en el aula será necesario tener en cuenta los siguientes factores:

- Elección del televisor. Lo adecuado es disponer de un aparato de 25" o 28", válido con grupos de 30 alumnos.
- Ubicación del televisor. Preferentemente el receptor se debe colocar en un ángulo de la clase, de espaldas a la luz. En muchos centros se sitúa el televisor colgado del techo o sobre un soporte en la pared ligeramente inclinado hacia el suelo.

Altura de la pantalla con relación a los ojos del alumnado. El ángulo que se forma entre la línea de los ojos y el centro de la pantalla del televisor es óptimo en 15º y puede llegar a los 45º sin producir fatiga. Para una distancia de 2'60 m el ángulo será de 11º, y para una distancia de 5'20 m será de 7º. Teniendo en cuenta a los que están sentados, la pantalla se puede situar a 1'90 m del suelo. Es conveniente que la pantalla se coloque inclinada para buscar la perpendicularidad entre la línea de visión del alumnado y el plano de la pantalla del televisor.

- Colocación del alumnado. Se deben situar a una distancia entre 3 y 12 veces el tamaño de la pantalla. Así, con un televisor de 25" la distancia mínima será de 1'80 m y la máxima será de 6'6 m. La distancia óptima es la distancia correspondiente a 5 veces la longitud de la pantalla, es decir, entre 2'60 m y 5'20 m.

Para una adecuada visibilidad y legibilidad de las imágenes del televisor, hemos de tener en cuenta estos aspectos:

- El ángulo de visión o lateralidad. El espacio que puede ocupar el alumnado viene determinado por un ángulo que depende de la distancia horizontal a la pantalla. El ángulo va creciendo conforme nos distanciamos de la pantalla. El ángulo óptimo es de  $30^{\circ}$  + 30°, aceptable el de 40° + 40°, y permisible hasta 45° + 45°.
- La legibilidad de las imágenes de la pantalla. La legibilidad depende de la dimensión de los objetos y de los signos, especialmente importante en los rótulos y en las expresiones algorítmicas.
- Situación y acondicionamiento del aula. Siempre que sea posible, el aula debe estar al abrigo del ruido exterior y se cuidará la acústica (cortinas, material fibroso en las paredes, alfombras, placas perforadas en el techo, etc). Ha de estar bien aireado y se controlará la temperatura.

# 2.3. UTILIZACIÓN DE LOS PROGRAMAS DE TELEVISIÓN EN EL AULA

La televisión proporciona gran cantidad de información (reportajes, entrevistas, informativos, crónicas, etc.) de aplicación en diferentes áreas del currículo de Educación Infantil y Primaria.

Desde el punto de vista didáctico podemos "ver" televisión y también "hacer" televisión. En el primer caso, "ver" la televisión puede ser en directo o bien, que es lo más usual, emitiendo las imágenes grabadas en una cinta de vídeo o en un DVD. En el segundo caso, sin ser excesivamente

ambiciosos, se pueden realizar algunas actividades con la cámara <sup>1</sup>, el vídeo y el televisor. Es importante que la actividad que se realice forme parte de las actividades propias de la unidad didáctica:

El teletexto es una posibilidad escasamente utilizada en los centros escolares. Sin embargo, proporciona información en tiempo real, de hechos, sucesos o acontecimientos que pueden ser de interés en un determinado momento del aula.

Antes de que el alumnado vea un programa de televisión, debemos dar explicaciones sobre su contenido, e invitarles a realizar actividades que propicien la creatividad; crear una postura crítica ante la TV, que sepan distinguir las clases de programas, las intenciones que hay detrás de cada imagen, decidir qué programas desean ver, como están montados...

Con los más pequeños podemos realizar :

- Un Telediario en el que se expresen noticias en una gran caja de cartón del tamaño de la TV, con un agujero que haga de pantalla, o con una grabación directa. Es una forma de empezar a expresarse delante de la clase, como un juego.
- Simular con mimo toda una filmación para un programa de TV. Repartir los roles de cámara, actor, espectador en la sala, director, guionista, realizador...
- Simular los micrófonos, cámaras, cable, etc. construyéndolos de cartón o de otro material por ellos mismos.

En el caso de alumnos de Primaria, los visionados se pueden realizar en el aula o en casa, con las pautas para que se fijen en los detalles apropiados al tema que desea introducir o complementar.

A partir de este visionado conjunto se pueden realizar actividades de todo tipo, adaptadas a las diferentes edades y materias:

# Lenguas

Diálogo sobre el tema para afianzar la comprensión, puntos de vista... Realizar guiones literarios y técnicos. Dramatizar algunas secuencias. Analizar las palabras y frases más utilizadas en ese programa. Observar los diálogos, qué vocabulario usan, qué giros de lenguaje... Aprender el lenguaje de la imagen según la edad del alumnado.

# Conocimiento del Medio

Analizar los ambientes recreados en el programa. Identificar actitudes y hechos antisociales y buscar posturas integradoras. Analizar los grupos étnicos diferentes.

<sup>1</sup> Dado que en el capítulo siguiente se desarrolla el vídeo incluiremos en él estas actividades.

Aprovechar programas como la Vuelta ciclista a España para estudiar Geografía e Historia de los distintos puntos por donde circulan.

Debatir algún tema de actualidad y que aprendan a tener una postura crítica, atendiendo las razones de una y otra parte...

# Publicidad e Información

Analizar la objetividad y subjetividad de las noticias comparando diversos telediarios de diferentes canales un mismo día...

Buscar los mecanismos posibles por los que un producto publicitado por TV nos llama tanto la atención.

Intentar hacer publicidad con otros productos y analizar sus efectos.

Hacer lo posible por visionar una misma película en versión original y luego en doblaje y al revés y comparararlas.

Relacionar la televisión con otros medios como la radio, el cine e Internet. Analizar sus parecidos, diferencias y peculiaridades.

# Matemáticas

Montar juegos, ideados por el alumnado, con competiciones de cifras, precios y números. Estudio estadístico sobre las veces que aparece en pantalla un producto.

Personajes, en qué canales de TV... cuántas veces aparecen ciertas palabras o frases, quiénes las dicen...

En los programas deportivos: fútbol, baloncesto... hay datos para hacer ejercicios.

# Expresión Corporal, Plástica, Dinámica

Inventarse juegos similares y distintos al que acaban de ver.

Incitar a que puedan repetir, simular, crear e inventar expresiones, realizaciones, dramatizaciones, efectos lúdicos, bailes, canciones, etc. inspirados en la TV.

Ver una película sin sonido. Inventar su posible banda sonora. Después

visionarla con su versión original.

Grabar el sonido de una secuencia y crear la imagen con una acción de mimo (utilizando la técnica del play back).

# 2.4. BIBLIOGRAFÍA

ALBERTO ANDRÉS, M. (1984) La televisión didáctica. Editorial Mitre. Barcelona.

ALONSO Y GALLEGO (1992) La televisión y los niños: enseñar a ver críticamente la televisión. UNED. Madrid.

FERRÉS I PRATS, J. (1994) Televisión y educación. Paidós. Barcelona.

GRUPO SPECTUS (1996) Aprende conmigo. La televisión en el centro educativo. La Torre. MEC. Madrid.

RICO, L. (1993) Televisión, fábrica de mentiras. La manipulación de nuestros hijos. Espasa Calpe. Madrid.

RICO, L. (1994) El buen espectador. Cómo ver y enseñar a ver la televisión. Espasa Calpe. Madrid.

SOLER, L. (1998) La televisión. Una metodología para su aprendizaje. Gustavo Gili. Barcelona.

# 3. El vídeo

# ÍNDICE

- 3.1. CARACTERÍSTICAS
- 3.2. NORMAS DE USO Y MANTENIMIENTO
- 3.3. FUNCIONES DEL VÍDEO EN LA ENSEÑANZA
- 3.4. TIPOS DE VÍDEOS
- 3.5. UTILIZACIÓN DEL VÍDEO
- 3.6. POSIBILIDADES DIDÁCTICAS
- 3.7. EVALUACIÓN DE VÍDEOS DIDÁCTICOS
- 3.8. LA GUÍA DIDÁCTICA
- 3.9. VÍDEOS EDUCATIVOS SOBRE CASTILLA Y LEÓN

# 3.1. CARACTERÍSTICAS

El vídeo es un medio de comunicación audiovisual capaz de grabar y reproducir imágenes en una banda magnética por medio de señales electromagnéticas.

El principio básico del vídeo es la transformación de la luz y el sonido en señales electromagnéticas por medio de un analizador. Esta señal, conocida como señal de vídeo se puede transmitir directamente a uno o más receptores (bien por cable o por ondas electromagnéticas) o bien guardar en una cinta magnética para su visionado posterior.

Este proceso, al igual que en el magnetófono, está formado por tres elementos fundamentales: el analizador o emisor, que capta las señales sonoras e icónicas por medio de un micrófono y una cámara electrónica; el grabador/lector o transformador que registra sobre un mismo soporte magnético las señales de audio y vídeo y que denominamos magnetoscopio; y el reproductor o receptor, función también asumida por el magnetoscopio y que consiste en realizar la función inversa, generar señales de audio y vídeo a partir de una cinta magnética previamente registrada. Estas señales son recibidas por un monitor o televisor que las descodifica mostrando en la pantalla las imágenes y emitiendo los sonidos a través de un altavoz.

Los elementos que definen al vídeo son:

- El sistema. Al utilizar los mismos sistemas de color que la televisión, nos encontramos también con los sistemas NTSC (norteamericano), PAL (alemán) y SECAM (francés).

Como puede apreciarse en el cuadro, hay incompatibilidades entre los sistemas que les hacen ser diferentes. Una cinta grabada en el sistema NTSC no puede verse en un magnetoscopio con sistema PAL.

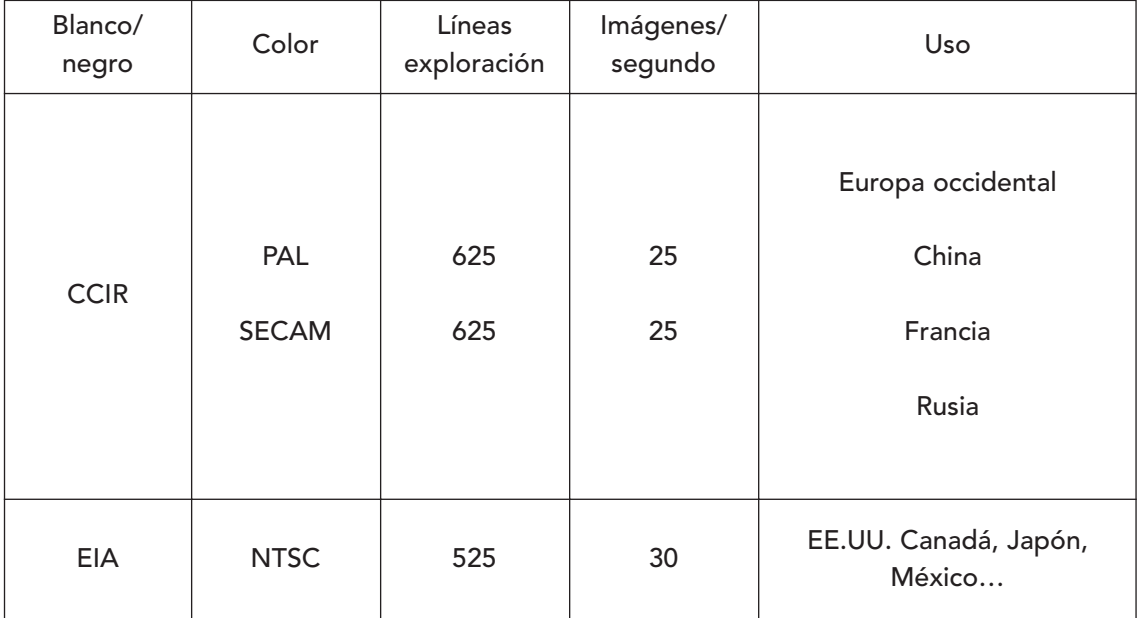

- El formato, determinado por el ancho de cinta, el sistema de enfilado y las medidas de la caja.
- Las características y prestaciones de los distintos aparatos que funcionan interconectados.
- La calidad de los aparatos, el peor de los cuales marca el nivel de la producción de los que están conectados.

Los elementos básicos de un equipo de vídeo son:

- La cámara, que transforma las señales luminosas y sonoras en impulsos eléctricos sincronizados.
- El magnetoscopio o vídeo, que transforma en magnéticos los impulsos eléctricos procedentes de la cámara o del televisor. También descodifica los impulsos magnéticos contenidos en la cinta y los envía a un monitor o a una pantalla.
- El monitor, televisor o pantalla, que recibe y refleja los impulsos que le llegan de la cámara o del magnetoscopio reconvirtiéndolos en imágenes y sonidos.
- La cinta, que es el soporte físico donde el magnetoscopio guarda las imágenes y sonidos en forma de impulsos electromagnéticos.
- El equipo de iluminación. Condicionante de la calidad y cantidad de la luz ambiental necesarias para reproducir una buena imagen.

Aunque el equipamiento varía, vamos a analizar las características técnicas de cada uno de los componentes enumerados anteriormente, de uso habitual en la mayoría de los centros.

#### La cámara

Es el elemento esencial del equipo de grabación. Muchos centros disponen en la actualidad de cámara portátil, videocámara o trípode y micrófono (además del que lleva incorporado la propia cámara).

En la actualidad, las videocámaras se están imponiendo por su reducido tamaño y por integrar la cámara y el magnetoscopio en un mismo aparato (el camarascopio) que apenas llega a un kilogramo de peso.

La videocámara convierte una imagen real en una señal eléctrica que forma una imagen en una pantalla de televisión o se graba en una cinta de vídeo.

La cámara de vídeo se compone de tres clases de dispositivos:

- 1. El sistema óptico u objetivo, que manipula los rayos luminosos. Permite captar y proyectar nítidamente una imagen exterior sobre una superficie fotosensible (sensor o CCD de la cámara).
- 2. El sensor de imagen, tubo analizador o CCD, que convierte los rayos luminosos en señales eléctricas.

Los últimos modelos han sustituido el tubo de imagen por una célula fotocaptadora (CCD). Su funcionamiento es similar realizando la exploración por líneas. Tiene la ventaja de que capta mejor la luz, por lo que puede captar imágenes con poca luz, y se pueden enfocar puntos luminosos sin que peligre el tubo de la cámara. Un CCD alcanza a distinguir hasta 500.000 pixeles que son leídos a frecuencia muy alta por un sistema electrónico.

- El visor, especie de monitor en miniatura incorporado a la cámara, que facilita el control del encuadre, del enfoque y, en ocasiones, de la luminosidad de la imagen. Los visores pueden ser ópticos, electrónicos o réflex. Suelen llevar algunos indicadores como:
	- Nivel de iluminación. Informa de la cantidad de luz (si falta o si hay exceso).
	- Balance de blancos.
	- Grabación. Indicación cuando el magnetoscopio está grabando.
	- Estado de la batería. Indica la carga que posee la batería.
	- Indicador del reloj, de la fecha y del contador.

Los sistemas de grabación más usuales en la actualidad son el VHS, "C", S/VHS y V8.

El manejo de los mandos de la cámara incorpora una serie de aplicaciones que depende de cada tipo y fabricante.

### El magnetoscopio o vídeo

Es un aparato que permite grabar y reproducir en una pantalla las imágenes grabadas en un soporte magnético. Lleva incorporado un sintonizador que permite captar las señales emitidas por televisión.

Como aparato de grabación, recibe las señales eléctricas generadas en la cámara y las transforma en campos magnéticos y por medio de las cabezas de grabación quedan registradas de forma permanente en la cinta de vídeo. La cantidad de información que se puede grabar en una cinta magnética es proporcional a la superficie de la cinta que está en contacto con la cabeza grabadora. La gran cantidad de información que contiene la señal de vídeo exige una amplia superficie de contacto. Para conseguirlo sin aumentar en exceso la velocidad de la cinta, se sitúa más de una cabeza de grabación y se hacen girar, al tiempo que la cinta se desplaza longitudinalmente.

Las cabezas de grabación están situadas en un tambor que gira tangencialmente al recorrido de la cinta. Cuando las cabezas al girar exploran tangencialmente se llama grabación transversal. Es el sistema empleado en los formatos grandes con cintas de una o dos pulgadas.

Cuando la cinta se enrolla alrededor del tambor de exploración y las cabezas graba en sentido similar a las vueltas de un tornillo, se llama grabación helicoidal. Es el sistema empleado en los sistemas medianos, 3/4 de pulgada, y pequeños, 1/2 y 2/4 de pulgada.

Para que la cabeza al girar coincida con exactitud en la situación que le corresponde, en la parte inferior de la cinta se graba una señal de control, sincronía de la velocidad de giro de la cabeza de grabación. El cabezal de control se encuentra antes que el de grabación, en el sentido del recorrido de la cinta.

La mayoría de los magnetoscopios cuentan hoy con la posibilidad de doblar audio, que consiste en cambiar el sonido originario por otro (música, voz en off, traducción a otra lengua), incluso algunos permiten grabar un nuevo sonido sin borrar el original. Para ello es preciso disponer de las cintas adecuadas; insert que permite cambiar un fragmento de imágenes/sonido sobre la cinta ya grabada, sin necesidad de hacer copia; audio dub, de manera que podamos instalar un sistema de sonorización independiente; así como de conexiones dobles: por línea y por euroconector.

También existen en el mercado vídeos multisistema y universales que admiten los tres sistemas NTSC, PAL y SECAM.

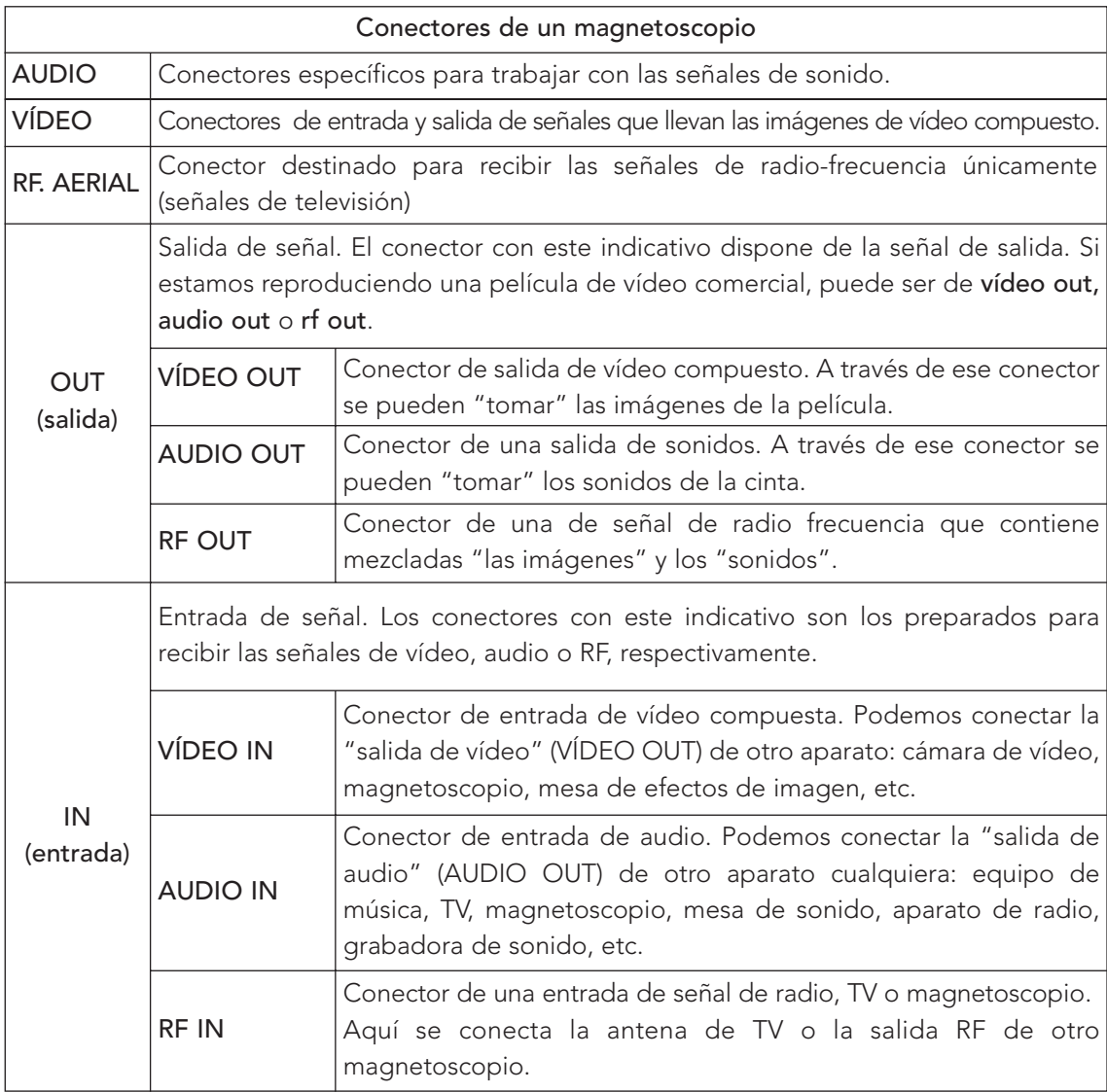

#### Monitor, televisor o pantalla

Es el medio para contemplar las imágenes y datos de vídeo, sigue siendo el tubo de rayos catódicos, sin embargo, ya se conocen otras alternativas que pueden sustituirlo; nos referimos a las pantallas planas.

Un televisor con pantalla plana presenta una imagen con mayor definición y menor distorsión haciéndola más real, y permite que el reflejo de la luz externa no incida en el espectador.

Existen cuatro tipos de pantallas:

- Cristal líquido, consiste en dos vidrios paralelos con cristal líquido entre ellos. Conectando adecuadamente diferentes partes del cristal dentro de los vidrios, se puede hacer que formen números y letras. Las pantallas de cristal líquido presentan menos profundidad que las CRT $^{\dagger}$ , con lo que pueden ponerse a mayor distancia del usuario, a la vez que permiten que el ojo pueda enfocar de manera más exacta sin que haya que forzar tanto la vista.
- Plasma, son pantallas que ocupan muy poco espacio en el escritorio o incluso pueden ir colgadas en la pared. La luz visible se genera a partir de la emisión de luz ultravioleta (invisible para el ojo humano) por un gas ionizado (gas en estado de Plasma), que excita al fósforo de la pantalla.
- Electroluminiscentes, consumen menos electricidad y ofrecen mayor resolución que las de cristal líquido empleadas actualmente.
- Emisión de campo, combinan el fósforo con la estructura de celdas de las pantallas LCD. Se utilizan minitubos ( en vez del voluminoso tubo de los monitores CRT) para cada pixel y permite conseguir un grosor similar al de las pantallas LCD.

#### La cinta de vídeo

Es una larga tira de poliéster que lleva una emulsión de gelatina en cuya seno se encuentran gran cantidad de partículas metálicas magnetizables (óxido férrico, dióxido de carbono u óxido de cobalto de alta energía) que por la acción de un campo magnético toman una determinada orientación almacenando información. Cuanto más concentrados estén estos elementos, más calidad tendrán las grabaciones.

El aspecto más importante de la cinta de vídeo es el compuesto metálico, ya que es donde se graban las imágenes. Debe tener una gran calidad de respuesta para grabar con nitidez las imágenes de alta frecuencia, ser lo más antiestático posible y tener alta estabilidad ante los cambios térmicos.

La cinta de vídeo permite conservar las imágenes, emitirlas en el momento oportuno, repetir la visión, avanzar, retroceder, copiar, etc.

<sup>1</sup> Cathode-Ray Tube

Las características de la cinta de vídeo están determinadas por cuatro factores:

- El tipo de partículas magnetizables. Las de más calidad son las de ferrocromo y las de óxido férrico con adición de cobalto.
- El aglutinante de las partículas magnetizables. Si no es de buena calidad aparecen en la pantalla líneas blancas o negras irregulares.
- El soporte plástico de la cinta. Tiene que soportar grandes tensiones sin romperse ni estirarse. El mejor es el "mylar".
- El estuche de la cinta. Debe permitir que la cinta se desplace sin roces ni enganches.

El formato hace referencia a la envoltura o chasis y a la anchura de la cinta.

- Según el tipo de chasis las cintas son de bobina abierta y de casete. Las de bobina abierta solamente se utilizan en los estudios de televisión, siendo los anchos más usados el de dos pulgadas (2") en los estudios de televisión y una pulgada (1") para televisión por cable, uso institucional y profesional.
- Según el ancho de cinta en formato de casete encontramos la U-matic de 3/4 de pulgada, implantado como definitivo en el uso institucional, semiprofesional y vídeo-arte.; y el sistema VHS (1/2") para uso doméstico.

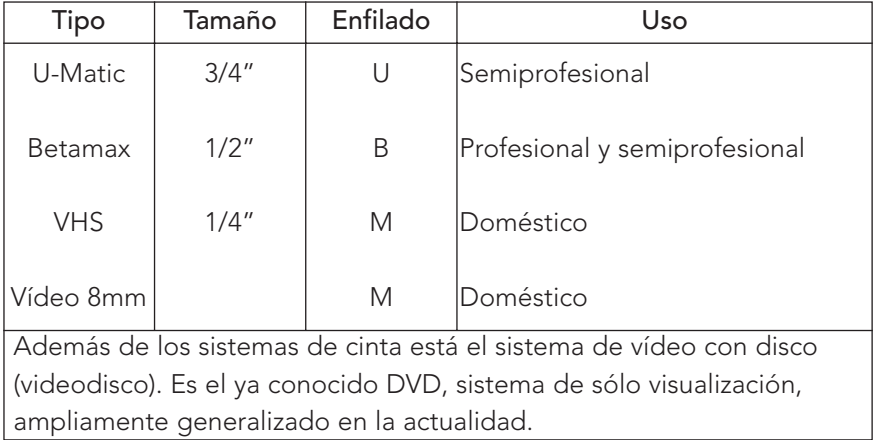

#### El equipo de iluminación

La calidad de las imágenes videográficas está condicionada, entre otros factores, por la calidad y cantidad de la luz ambiental. Y aunque pueda pensarse que excede las posibilidades de las grabaciones, la iluminación artificial es fácil de instalar y las mejoras que proporciona a las imágenes son significativas.

Lo mínimo aconsejable es contar con tres focos o fuentes de luz: una principal, una complementaria para aclarar las sombras producidas por la luz principal y una trasera, opuesta a la principal, que tiene como finalidad resaltar las figuras, despegándolas del fondo.

Existen diferentes tipos de focos que llevan diferentes tipos de lámparas: flood, incandescentes, nitraphot o photoflood.

Las lámparas halógenas son más caras que las incandescentes, pero se han impuesto por sus mejores prestaciones: mayor duración, menor tamaño, menor consumo.

Además de los focos suelen utilizarse reflectores para reorientar y suavizar la luz. Puede ser una lámina blanca, una pared, el techo, sombrillas, etc.

# 3.2. NORMAS DE USO Y MANTENIMIENTO

- No debemos dejar la cinta cerca de aparatos eléctricos. Los campos magnéticos que generan pueden alterar la grabación que contiene.
- Debemos preservarlas de la humedad, ya que ésta afecta al aglutinante.
- Las casetes debemos guardarlas en posición vertical. La acumulación de unas sobre otras puede afectar a los mecanismos de arrastre.
- Antes de utilizar una cinta virgen conviene que la bobinemos y rebobinemos en su totalidad. Con ello se comprueba su correcto arrastre y se elimina el polvo de óxido magnético acumulado en el almacenaje.
- No debemos tocar la cinta con los dedos.

El vídeo nos permite desarrollar varias funciones, las cuales se pueden agrupar en dos partes, en función de si utilizamos las imágenes como se nos presentan o bien si son susceptibles de manipularse a través de un montaje.

# 3.2.1. Visionado de un vídeo, grabación de la señal de antena, grabación de la realidad y proyección de documentos estáticos.

- Visionar un vídeo. Necesitamos un magnetoscopio y un televisor o monitor. El magnetoscopio funciona como un lector de vídeo. Para ello, conectamos el magnetoscopio y el televisor por medio de un cable o euroconector (ver tabla adjunta).
- Grabar un vídeo de la señal de antena. Necesitamos un magnetoscopio (con sintonizador), conexión a la antena, cinta de vídeo y un televisor (opcional) para controlar el proceso.

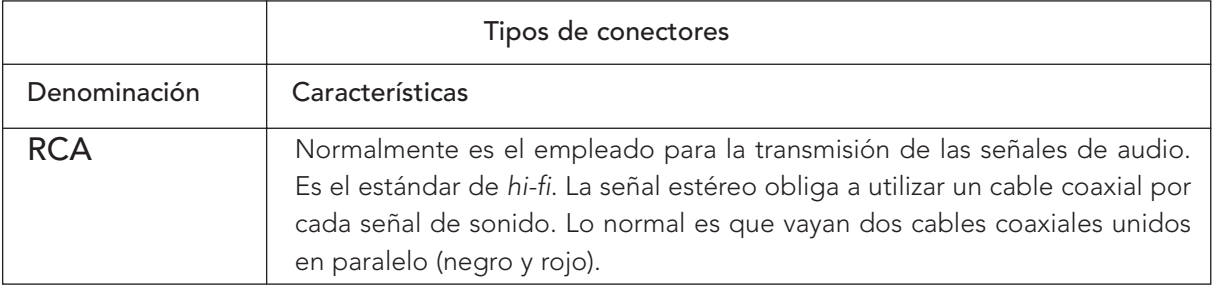

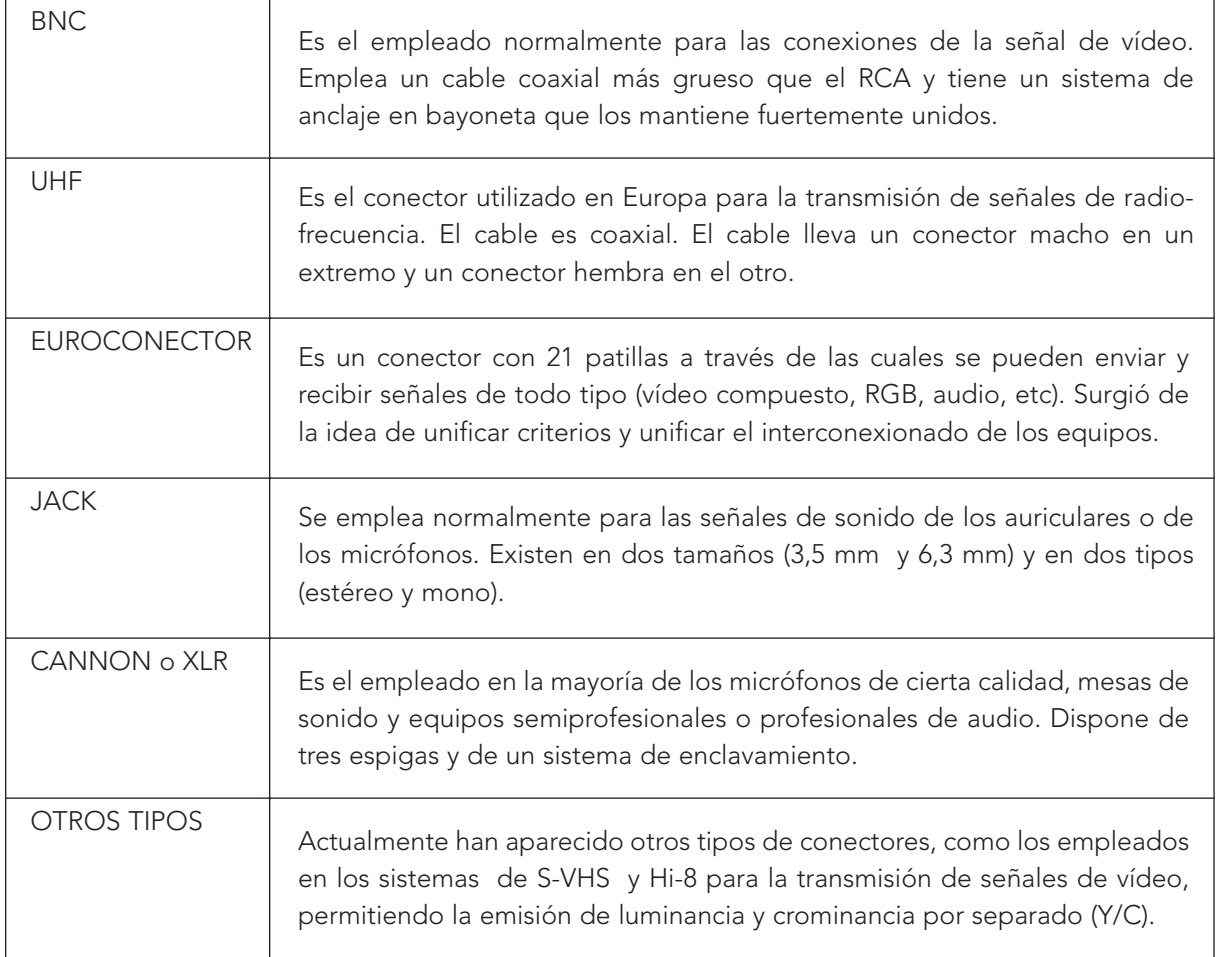

- Grabar imágenes de la realidad. Necesitamos una cámara de vídeo y una cinta grabable. Aconsejable un trípode y, si es preciso, un micrófono con cable y focos.
- Proyectar documentos estáticos. Necesitamos la cámara y un soporte de sujeción y un monitor, televisor o pantalla de proyección. Se puede acoplar la cámara a un microscopio para ver preparados muy pequeños. También se pueden grabar en la cinta los procesos o fenómenos que se observan a través del microscopio para visionarlo en el momento oportuno.

# 3.2.2. Montaje (edición) de imágenes de una cámara o de otra cinta.

Este proceso recibe el nombre de edición. Llamamos edición al proceso de grabación de unas imágenes y su posterior montaje organizando, cortando, añadiendo, reordenando, etc. las imágenes grabadas para obtener el documento deseado. La edición o montaje se puede hacer por dos procedimientos: edición por ensamblaje y edición por inserto.

- La edición por ensamblaje se produce si se graban simultáneamente las señales de vídeo y de audio. Las señales de control también se graban a la vez para poder editar en una cinta nueva.
- La edición por inserción consiste en añadir imágenes o sonidos en una cinta ya grabada. La inserción puede ser para:
	- Insertar nuevas escenas en una cinta ya grabada.
	- Añadir efectos de sonido o comentarios en una cinta que ya tiene las señales de vídeo grabadas.
	- Añadir señales de vídeo a una cinta que ya tiene las señales de audio grabadas.

Para editar o montar una cinta necesitamos dos magnetoscopios o una mesa de montaje y uno o dos televisores o monitores.

En el caso de que el montaje sea con magnetoscopios necesitamos dos aparatos, uno o dos monitores o televisores, cables adecuados para las conexiones y cintas grabadas y vírgenes.

El proceso de grabación se realiza del siguiente modo:

- Conectamos los distintos aparatos y sintonizamos los monitores con los magnetoscopios.
- Seleccionamos el fragmento o trozo de cinta cuyas imágenes queremos grabar. Situamos el comienzo de la cinta un par de cuadros antes del comienzo de la parte a grabar y pulsamos PLAY y PAUSE.
- Colocamos la cinta virgen en el punto en que se va a grabar. En la cinta virgen conviene que grabemos medio minuto de "cola" con barras o con un papel de color suave. Pulsamos la tecla REC y PAUSE.
- Pulsamos PLAY en el reproductor y RECORDER (REC) en el grabador.
- Paramos ambos aparatos en el punto de salida.
- El magnetoscopio grabador retrocede algo antes de comenzar a grabar. Esto es importante tenerlo en cuenta para evitar que pueda borrar el final de la última imagen grabada anteriormente. Como cada aparato tiene un comportamiento distintos conviene que hagas algunas pruebas antes de realizar una grabación.

La función INSERT (insertar) permite incluir nuevas imágenes o nuevos sonidos en una cinta ya grabada.

El inserto de vídeo permite sustituir una señal ya grabada en la pista de vídeo por otra sin que se origine un espacio borrado al terminar las imágenes grabadas. También puedes grabar títulos atendiendo a lo que ya se tiene grabado.

El inserto de audio, mediante la función AUDIO DUB permite sustituir el sonido original ya grabado por un nuevo sonido; bien en la pista de audio CH-1 y/o CH-2.

## 3.3. FUNCIONES DEL VÍDEO EN LA ENSEÑANZA

Utilizar un vídeo en la enseñanza no es ver televisión. Esta fórmula es demasiado pasiva y no se corresponde con una acción motivadora y activa del profesorado y alumnado. La televisión emite diversos materiales, los cuales, previo tratamiento didáctico pueden entroncar plenamente en la acción educativa; es decir, con una explicación clara de lo que se pretende con el visionado del documento y con actividades previas, durante y después de su visionado.

De acuerdo con su origen y finalidad podemos distinguir tres tipos de vídeos: vídeos obtenidos de los canales de televisión, vídeos educativos comerciales, y vídeos elaborados por el profesorado y/o alumnado.

El vídeo tiene muchas posibilidades en el aula de Educación Infantil y Primaria, ya que integra la imagen en movimiento con el sonido: aislar una secuencia, repetirla, volver hacia atrás, congelar una imagen, pasar las imágenes a cámara lenta o rápida, visionar sin sonido, etc. Es fácil de manejar y no precisa de infraestructuras.

Cuando nos planteamos la posibilidad de utilizar un vídeo en la enseñanza, enseguida percibimos que las posibilidades que nos ofrece son múltiples: comunicar experiencias, transmitir información básica, sensibilizar sobre un tema o situación, motivar para un aprendizaje, facilitar la memorización de unos contenidos, facilitar la comprensión de un proceso, facilitar el aprendizaje por imitación de modelos visuales y/o sonoros, suscitar determinadas actitudes, evaluar conocimiento y/o actitudes, facilitar la expresión y la creatividad, despertar el interés por la investigación, mostrar un proceso de investigación, provocar el debate sobre un tema, etc.

Estas posibilidades determinan las siguientes funciones del vídeo:

- Informativa/explicativa de un objeto, un hecho, un fenómeno. Es la más utilizada en la enseñanza por la gran cantidad de documentos que podemos obtener, tanto comerciales como de las cadenas de televisión. Se utiliza para mostrar una realidad de la manera más objetiva posible. En este apartado se encuentran los vídeos que desarrollan contenidos específicos del currículo. También se incluyen aquí los documentales y reportajes grabados de la televisión. Dentro de esta función podemos diferenciar varios tipos:
	- Presentar datos mediante una descripción visual para estudiar diferentes ejemplos de un mismo fenómeno o estudiar los detalles de un conjunto complejo como el proceso de construcción de una catedral, la evolución del relieve terrestre, el cuerpo de un insecto o la vida en un ecosistema. Así como algunos de los que se realizan en el aula como por ejemplo "La vida de los animales en la granja" cuya finalidad es mostrar la vida, el desarrollo y la producción de los animales de una granja.
	- Organizar el conocimiento de conceptos en forma de secuencia, de estructura arbórea, de diagramas, de modelos matemáticos, de mapa conceptual... como el proceso de elaboración del queso o la organización del gobierno del municipio. Un diagrama tridimensional puede mostrar el funcionamiento del corazón: los movimientos de la sangre o de las válvulas del corazón.
- Enseñar una destreza mostrando las etapas o técnicas esenciales de un proceso o técnica: el manejo de una herramienta o el proceso de elaboración de un objeto como una máscara, un móvil, etc. Se basa en el análisis y la repetición.
- Ofrecer una información para consolidar un conocimiento ya aprendido o para presentarlo por primera vez, como el dibujo de una célula, un mapa de un país o región, etc.

Una adecuada explotación didáctica aconseja disponer o elaborar una guía didáctica, lo que permite que una comunicación expositiva, informativa y unidireccional se convierta en una comunicación transversal, interpretativa y bidireccional.

- Motivadora. Se busca suscitar la atención y el interés del alumnado sobre un determinado asunto. Intenta influir en la voluntad a través de la afectividad y de la emotividad. La emoción es fundamental para establecer un proceso de acercamiento y de producción del conocimiento. Este es el caso de un vídeo sobre el racismo, la pobreza en el mundo, la marginación social, la contaminación medioambiental...

Podemos utilizar una secuencia de vídeo para adentrarnos en un tema, favorecer el debate y el análisis. Tendremos en cuenta el tiempo de exposición, entre 10 y 30 minutos puede ser suficiente, ya que más tiempo puede producir cansancio.

- Expresiva/creativa (el vídeo-arte), cuando el vídeo se utiliza para que el alumnado exprese o comunique sus ideas, sentimientos, encuentre respuestas o soluciones, establezca relaciones... Algunas de las enseñanzas, como las lenguas, la expresión plástica, la música... utilizan este recurso como forma de expresión de sus contenidos. Se abordan contenidos poéticos, formas narrativas... apoyándose en imágenes y sonidos. La imaginación y los sentimientos se estimulan presentando imágenes y situaciones que favorezcan esta intencionalidad, se muestran imágenes para que el alumnado describa o interprete, cree un diálogo o construya un relato...
- Persuasiva, a veces se puede aprovechar el atractivo y la persuasión de las dramatizaciones, sean o no historietas o anécdotas ejemplificadoras, para provocar reacciones de cara a desarrollar y afirmar determinadas conductas, actitudes y valores.
- Evaluativa, (el vídeo espejo). Cuando se utiliza para valorar los conocimientos de un grupo en relación con unos determinados conocimientos o destrezas. También puede utilizarse como forma de autoevaluación del profesorado. En este caso, se coloca en un lugar adecuado de la clase y se desarrollan las sesiones normales de trabajo. Su visionado posterior permite ver qué errores o fallos se cometen y si se pueden corregir. Una función importante es la de servir para modificar conductas en Educación Física, logopedia, etc.
- Investigadora de procesos naturales o sociales. La tecnología del vídeo, como instrumento que recoge momentos y datos audiovisuales, puede utilizarse para establecer protocolos de análisis y observación en diversas disciplinas sociales (psicología, sociología, educación, historia, derecho, antropología visual...). Igualmente, la congelación de imágenes, la ralentización de procesos y cambios, la recogida de pruebas y muestras audiovisuales... son fundamentales para muchas otras

disciplinas del área de las ciencias y la tecnología (biología, ecología, geología, medicina...). Muchos de estos documentos y secuencias una vez digitalizados, pueden tratarse estadísticamente, crear bases de datos, desarrollar análisis de datos referenciales o cualitativos, etc.

- Comunicativa. Los procesos de enseñanza y aprendizaje suelen realizarse en un marco comunicativo, donde la tecnología del vídeo puede servir para mejorar este sistema de comunicación en el aula. Esta tecnología puede funcionar como soporte de almacén de datos y materiales de interés, como herramienta para exponer ideas, comunicar y analizar proyectos realizados, etc. Muchas de estas posibilidades podemos desarrollarlas utilizando distintas estrategias.

# 3.4. TIPOS DE VÍDEOS

Atendiendo a su estructura, los vídeos didácticos se pueden clasificar en los siguientes tipos:

- Documentales: muestran de manera ordenada información sobre un tema concreto (por ejemplo un vídeo sobre "las Catedrales de Castilla y León").
- Narrativos: tienen una trama a través de la cual se van presentando las informaciones relevantes (un vídeo histórico que narra la vida del Cid Campeador).
- Lección monoconceptual: son vídeos de muy corta duración que se centran en presentar un concepto, por ejemplo un vídeo sobre el concepto de la suma.
- Lección temática: son los clásicos vídeos didácticos que van presentando, de manera sistemática y con una profundidad adecuada, a los destinatarios los distintos apartados de un tema concreto, por ejemplo un vídeo sobre el arte románico en la Comunidad.
- Motivadores: pretenden ante todo impactar, motivar, interesar a los espectadores, aunque para ello tengan que sacrificar la presentación sistemática de los contenidos y un cierto grado de rigor científico (por ejemplo un vídeo que pretende alertar sobre los peligros del tabaco). Muchas veces tienen una estructura narrativa.

### 3.5. UTILIZACIÓN DEL VÍDEO

El vídeo es uno de los medios más polivalentes en la enseñanza ya que como hemos visto, puede desempeñar diversas funciones y puede utilizarse en todas las áreas curriculares, y en todos los niveles educativos.

Entre las funciones más comunes destaca apoyar al profesorado durante su exposición para documentar gráficamente algunas explicaciones, realizar diversas actividades a partir de su visualización... En este último caso se requiere una preparación técnica y pedagógica como la siguiente:

#### Antes de empezar la clase

- El equipo de vídeo se debe probar antes: cinta o cintas preparadas, televisor sintonizado en el canal de vídeo, altavoces conectados. Guión con indicación de los fragmentos de cinta que se van a visionar, salvo que la proyección sea entera.
- El alumnado debe situarse de forma que todos vean con claridad la pantalla.
- Debe elaborarse un planteamiento o plan de trabajo del cual forme parte el visionado de la cinta.
- Motivación. Conviene hacer una breve introducción de lo que se va a ver, destacando los aspectos más importantes en los que deben fijarse y presentando algunas preguntas motivadoras cuya respuestas encontrarán en el videograma, salvo que sea introductorio o una prueba de recuerdo. Las fórmulas más comunes en la motivación son:
	- Presentar un cuestionario.
	- Relacionar el contenido del vídeo con experiencias anteriores o futuras.
	- Señalar la estructura u organización del documento haciendo hincapié en los puntos básicos.
	- Aclarar imágenes o palabras que puedan presentar dificultad de comprensión.

### Durante la visualización

Según el propósito que tenga la visualización de la secuencia de vídeo y según las características de los estudiantes, puede resultar conveniente (o no):

- Hacer un visionado completo, para después establecer las relaciones de los contenidos vistos con contextos globales y generales.
- Interrumpir el vídeo en determinados momentos para realizar comentarios sobre lo que se está viendo, aclarando posibles dudas y estableciendo relaciones.
- Indicar la conveniencia de tomar determinadas notas.
- Observar los comportamientos y evitar juegos y movimientos que puedan distraer al grupo.

#### Después de ver el vídeo

Nunca debemos terminar el visionado sin realizar algunas actividades que sirvan de aclaración de dudas y de refuerzo.

- En un primer momento se formularán preguntas para conocer si ha gustado o no, por qué, qué es lo que les ha llamado más la atención...
- Después se harán preguntas más relacionadas con la temática del vídeo, que enlacen con los comentarios realizados durante la presentación previa.
- En ocasiones puede resultar conveniente volver a proyectar algunas secuencias para observar mejor ciertos detalles y comentarlos o bien utilizar algunas imágenes preparadas en transparencias, diapositivas, mapa conceptual, esquema, gráfico, etc. (el aprendizaje es más intenso y efectivo cuanto mayor es el número de sentidos y modalidades perceptivas que intervienen en el proceso).
- Finalmente, se pueden hacer ejercicios diversos que relacionen la información presentada por el vídeo con otros conocimientos que ya tengan los estudiantes sobre el tema: vocabulario, resumen, gráficos, investigación, elaboración de un montaje, elaboración de un documental, etc.
- Síntesis. Puesta en común. Puede ser oportuno volver a ver el videograma.

# 3.6. POSIBILIDADES DIDÁCTICAS

No todo sirve para todo, por lo que te indicamos, de forma puramente orientativa, algunas de las posibilidades del vídeo en las diferentes etapas y áreas. Bien entendido que puede tratarse de programas de elaboración propia o bien grabados de las distintas cadenas de televisión.

#### Educación Infantil

Existen abundantes materiales comerciales dedicados a la educación infantil: cuentos, películas, actividades de psicomotricidad, dibujo y pintura, etc.

- Visionar fragmentos de películas para desarrollar la percepción visual.
- Visionar fragmentos para identificar y trabajar los colores.
- Visionar imágenes de animales para que imiten sus sonidos y después mostrarles cómo lo hacen los animales.
- Visionar imágenes en las que aparezcan objetos de la vida cotidiana que emitan determinados sonidos y pedir que los imiten: una puerta, un coche, etc.
- Visionar instrumentos musicales e imitar los sonidos que emiten.
- Presentar una serie de objetos o personajes para que los recuerden y, si es posible, en el mismo orden en que aparecen. Volver a visionar después.
- Presentar una serie de objetos, varios de los cuales se repiten de manera discontinua y tienen que recordar cuáles aparecieron repetidos; asociar personajes y colores, colores y tamaños, colores, objetos y posición, etc.
- Visionar un cuento y después preguntar sobre las situaciones y los personajes, con el fin de estimular la comprensión y la expresión.
- Presentar una secuencia con personas, animales y objetos para que los clasifiquen.
- Presentar una secuencia de imágenes sobre el municipio, el transporte, las tiendas, etc. para que las clasifiquen.
- Presentar escenas de la vida cotidiana, sin sonido, para que expliquen la escena y construyan diálogos.
- Presentar una breve historia sin sonido para que realicen el relato. Después se vuelve a visionar con el sonido.
- Visionar un cuento, detener antes del final, para que lo construyan.
- Mostrar fragmentos o montajes de películas, series, etc. en los que haya personajes en movimiento e imiten dichos movimientos.
- Grabar escenas de la clase y del recreo para que se vean, se oigan, se puedan observar, corregir, etc.
- Grabar una sesión de clase para compararla con otra sesión a final de trimestre o de curso.
- Grabar un vídeo con los propios alumnos y alumnas sobre limpieza e higiene para visionarlo en clase y desarrollar hábitos.
- Grabar escenas de suciedad en la calle, en el patio, etc. y mostrar para analizarlas y desarrollar hábitos.
- Grabar las salidas y visitas culturales. Visionarlas en clase y analizarlas.
- Grabar un cuento y visionarlo para su análisis.
- Grabar sesiones sobre canciones, poesías, juegos, dramatizaciones, celebraciones, etc.

### Lengua y Literatura

Modelos de habla según contextos geográficos y sociales (el lenguaje de los adultos y el lenguaje de los jóvenes); entrevistas a personas, representaciones de obras de teatro, escenificación de poemas, etc.

- Visionado de fragmentos de películas, series de televisión... para analizar los tipos de planos, encuadres, angulaciones, movimientos de la cámara, iluminación...
- Visionado de un spot de publicidad para analizar los movimientos de la cámara.
- Desarrollar la expresión oral a través de programas especialmente elaborados por editoriales e instituciones.
- Documentos dedicados a la vida y a la obra de escritores.
- Representaciones de obras teatrales para el estudio de la expresión, del movimiento, etc. A menudo deben visionarse fragmentos.
- Visionado de unas imágenes (por ejemplo, imágenes de una zona afectada por unos vertidos y la aparición de peces, aves y otras especies muertas) para realizar los tres niveles de posibles de lectura: enumeración, descripción e interpretación.
- Elaborar cuestionarios sobre lo que se ha visto. También se puede dividir la clase en grupos, para que entre ellos se formulen preguntas.
- Favorecer el desarrollo de la observación, elaborando cuestionarios sobre detalles, relaciones, implicaciones, causas y consecuencias...
- Enriquecer el vocabulario, se puede realizar un segundo visionado mudo, y que vayan explicando lo que ven.
- Presentar un vídeo sin voz y una vez visto, se vuelve a pasar para que narren lo que sucede y pongan los diálogos a los personajes. Después se visiona el vídeo con la voz original.
- Presentar un vídeo y detener antes del final para que lo construyan. Después terminar de visionar el vídeo para ver qué final contiene. También puede completarse haciendo preguntas como: "¿qué hubiera ocurrido si...?"
- Presentar un documento para que tomen notas. Después se les presenta un cuestionario con las ideas principales para que se habitúen a seleccionar lo esencial de una información. Si es preciso, el visionado se detiene de vez en cuando.
- Presentar un vídeo breve o fragmento como motivación para que busquen información, la seleccionen y organicen.
- Presentar una noticia o suceso para debatir, con el fin de que se habitúen a argumentar.
- Analizar un spot publicitario para que observen la estructura argumental.
- Presentar noticias de un informativo para que distingan entre información y opinión, entre hechos y opiniones, entre lo esencial y lo accidental, entre la causa y sus efectos...
- Realizar grabaciones con la cámara para familiarizarse con el lenguaje audiovisual.
- Grabar una clase para analizar conjuntamente su desarrollo.
- Grabar intervenciones con dificultades de pronunciación y articulación para perfeccionar su fonética.
- Realizar un vídeo a partir de un contenido determinado: representación de un suceso, descripción de un lugar, desarrollo de una visita, etc.
- Grabar ensayos de obras de teatro para que en conjunto o individualmente observen sus intervenciones, movimientos, gestos, etc.
- Grabar un spot de publicidad o un contraanuncio relacionado con un producto, un servicio, etc.
- Crear un videoclip.
- Poner imágenes a ciertos poemas.
- Describir con imágenes un paisaje.
- Narrar un cuento de creación propia.
- Transcribir en imágenes un paisaje rural o urbano, un personaje típico...

#### Lenguas Extranjeras

Modelos de habla según contextos y situaciones sociales, representaciones teatrales, recitado de poemas...

- Grabar programas de las televisiones comerciales destinados a la enseñanza de idiomas informativos, documentales, reportajes...
- Grabar películas o programas de televisión de un país para el aprendizaje de su idioma (informativos, dramáticos, concursos, etc.).
- Grabar fragmentos de películas y programas de televisión donde se muestran situaciones de la vida cotidiana.
- Utilizar películas originales (a veces conviene que sean subtituladas).
- Visionar un documento sin sonido para que describan lo que ven: personajes, acciones.
- Grabar spots publicitarios para realizar ejercicios de comprensión, de sintaxis, de figuras retóricas...
- Realizar una grabación con la presentación del alumnado en lenguas extranjeras para que pierdan el temor ante la cámara: nombre, edad, curso que estudian, aficiones, etc.
- Grabar intervenciones en la clase para analizarlas posteriormente.
- Recrear personajes de la vida cotidiana y grabar su trabajo y su lenguaje: conductor, un dependiente, un bibliotecario, un profesor...
- Recrear situaciones de la vida cotidiana y grabarlas para después analizarlas en clase.
- Realizar un reportaje sobre la geografía, la historia, arte o cultura del país cuyo idioma estudian. El texto lo pueden preparar ellos mismos, con ayuda si es preciso.
- Realizar grabaciones sucesivas sobre idénticas situaciones para que observen su progreso lingüístico.

## Matemáticas

- Animación de figuras geométricas.
- Desarrollo de contenidos geométricos.
- Dramatizaciones de la vida de matemáticos y científicos...

#### Conocimiento del Medio

#### Natural

Documentales sobre la vida de los animales y las plantas; conservación del medio ambiente.

- Realizar un listado de contenidos e ir formando un banco de imágenes tomándolas de vídeos comerciales, de la televisión o de otros programas.
- Grabar programas de la televisión sobre contenidos relacionados con el área: vida salvaje, fenómenos de la naturaleza...
- Visionar un documento sobre un tema desarrollado, sin banda de sonido para que el alumnado explique lo que están viendo. Por ejemplo, un vídeo sobre los fenómenos atmosféricos.
- Grabar noticias de los informativos para utilizarlas como presentación y motivación de un tema. Son muy recurrentes para abordar los temas transversales.
- Grabar experiencias de aula.
- Grabar una visita didáctica a un centro de Interpreatación de la Naturaleza para una puesta en común posterior.
- Grabación de fenómenos o acontecimientos que se producen en un determinado momento. Por ejemplo, una tormenta; la floración de las plantas en primavera, el anidamiento y cría de un determinado pájaro, etc.
Social

- Realizar montajes con documentos comerciales o grabados de la televisión.
- Grabar noticias de los informativos que sirven de presentación o refuerzo de contenidos curriculares.
- Seleccionar un fragmento de un film histórico para plantear un trabajo de investigación sobre la vida y costumbres de una época.
- Presentar un visionado mudo para que interpreten su contenido.
- Preparar un documento y presentarlo en clase para desarrollar un tema o iniciar un debate.
- Realizar un montaje sobre contenidos concretos: el paisaje, vías de comunicación, el uso del agua, etc.
- Grabar anuncios de televisión para analizar su contenido y mensaje.
- Grabar una serie de televisión para realizar un análisis de su contenido.
- Realizar un reportaje sobre la organización social del municipio, la historia del municipio, una determinada actividad laboral, un día en el supermercado, la policía, los bomberos... que sirven de motivación, de desarrollo y de reflexión.
- Grabar imágenes del centro para provocar una reflexión sobre comportamientos, relaciones sociales, participación...
- Realizar un reportaje sobre actividades deportivas o culturales para estimularles a participar.
- Grabar situaciones para refuerzo de aprendizaje:
- Una entrevista a una persona que no puede acudir al centro: médico, un trabajador del servicio de limpieza, un voluntario en una ONG...
- Una encuesta sobre un determinado tema para después utilizarla en clase como introducción o refuerzo o para desarrollar actitudes.

### Música

Representaciones rítmicas, ballet, ópera, movimientos de danza; presentar instrumentos musicales y la forma de tocarlos; etc.

- Grabar sesiones de clase para analizar su desarrollo.
- Grabar la intervención del alumnado para que vea y analice su participación.
- Grabar fragmentos de películas relacionadas con la música, el canto o la danza estudiados en clase.
- Diseñar una danza a partir de un fragmento musical, visto en el vídeo.
- Analizar la música en varios spots para que expresen su opinión.
- Presentar una serie de imágenes y pedirles que le asignen un acorde o un ritmo, o ambas cosas a la vez. Utilizar los instrumentos habituales de la clase.
- Presentar un fragmento de un documento audiovisual y pedirles que indiquen qué música le pondrían.
- Grabar en vídeo el uso de un instrumento musical y la interpretación de una obra para que ensayen siguiendo las imágenes del vídeo.
- Visionar fragmentos de obras clásicas para acercar este tipo de música.
- Visionar la interpretación de una obra por parte de una orquesta. Después volver a pasar la cinta sin ver las imágenes, y que intenten averiguar qué instrumentos musicales sobresalen en cada momento.

- Escuchar la música de un videoclip. El alumnado expondrá qué montaje realizarán. Luego se visionará completo y se realizan análisis y comparaciones.

### Educación Física y psicomotricidad

Grabar y analizar actividades de psicomotricidad, tablas de educación física, movimientos y ritmo, modelos de comportamiento en los juegos y deportes...

- Realizar un montaje para presentar y desarrollar juegos tradicionales de la Comunidad de Castilla y León.

### Ética

- Modelos de comportamiento y convivencia.
- Visionar spots publicitarios para analizar los valores y contravalores que transmiten: estilo de vida, modelos de identificación, visión del hombre, de la mujer, de los niños y niñas, de personas mayores...
- Analizar algunos fragmentos de series de televisión e intentar detectar los valores que transmiten.
- Realizar algún spot como respuesta a alguno comercial, cambiando sus valores.
- Visionar una película o fragmento y analizar los valores que transmite.
- Seleccionar noticias, spots publicitarios o fragmentos de series o películas en las que observen determinados valores o contravalores.
- Buscar imágenes que representen o nieguen determinados valores como solidaridad, amistad, libertad, generosidad, justicia, etc.
- Presentar situaciones actuales (emigración, marginación social, racismo, xenofobia, terrorismo...) para suscitar un debate y una toma de postura.
- Grabar una entrevista a una persona que represente determinados valores.
- Presentar a personas comprometidas con causas sociales: Green Peace, SOS, Médicos sin Fronteras, Cruz Roja, etc.
- Realizar una encuesta sobre un tema para que sirva de presentación y debate del tema planteado: campamentos de verano, racismo, viajes a otros países, residencias de la tercera edad, etc.
- Grabar el desarrollo de un recreo para analizar comportamientos.
- Grabar una clase para analizar la participación, las actitudes, comportamientos, etc.
- Grabar escenas preparadas por el alumnado en la que se reflejen valores como respeto, solidaridad, amistad, o bien contravalores como racismo, rechazo, desprecio, etc.

### Realización de un documento en vídeo

Una propuesta interesante y motivadora para el alumnado consiste en producir un documentovídeo didáctico. Para ello es necesario seguir cuatro fases fundamentales:

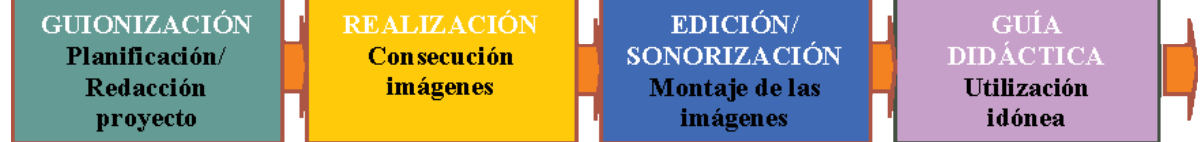

Guionización. En esta primera fase distinguimos varios momentos.

- Propuesta de trabajo. El punto de arranque es la propuesta que se hace al alumnado (o viene de ellos, y se acepta) en la que se incluyen contenidos relacionados con los están trabajando o se van a trabajar. Conviene pues, clarificar la intención y el propósito. El planteamiento adecuado puede partir de las siguientes opciones:
	- Comenzar con un tema sencillo e ir pasando a temas más complejos.
	- Comenzar con temas conocidos por el alumnado.
	- Comenzar por temas concretos para posteriormente abordar temas abstractos.
- Constitución de los equipos. Se trate de un mismo contenido o de diferentes contenidos conviene formar equipos de cuatro o cinco.
- Compromiso de trabajo. La realización de todo vídeo es un trabajo de equipo, por lo tanto, es bueno al comienzo del mismo "negociar" los niveles y la profundidad de las responsabilidades que cada uno contrae con el equipo de trabajo y con la clase.
- Determinación del objetivo del vídeo. ¿Qué intentamos presentar? En las primeras experiencias el objetivo tiene que ser muy claro y sencillo. Por ejemplo, realizar un vídeo sobre el trabajo de un alfarero, de un cestero, de un herrero de nuestra localidad, etc. Muy apropiados son las representaciones sobre temas transversales como, la paz, la amistad, la solidaridad, etc. Conviene precisar la audiencia a la que va dirigido y los contenidos curriculares con los que se relaciona.
- Diseño del plan de trabajo. Determinación del plan de realización, fases, tiempos, contenidos, necesidades. Una técnica muy apropiada en esta y en otras fases es verter en la pizarra, con la dinámica de la "tormenta de ideas", todo lo que saben y se les ocurre para la realización del documento. Es decir, un mapa conceptual.
- Documentalismo. A partir del diseño del plan de trabajo, nos encontramos con la necesidad de buscar información detallada y precisa sobre el tema. Dicha búsqueda puede estar repartida por grupos, y en función de los elementos o partes de que consta el guión técnico.
- Audio: Un grupo se puede dedicar a recoger música, sonidos y efectos especiales.
- Texto. Un segundo grupo puede encargarse de recoger distintas informaciones sobre el tema (cuentos, versos, datos científicos, datos históricos, etc.), y confeccionar un texto-borrador para debatirlo en el equipo.
- Imagen. Un tercer grupo se dedicará a recoger imágenes, carteles, fotografías, dibujos, cómics, fotos de revistas y libros, etc. que sean de interés y susceptible de pasar al vídeo. Otro grupo (o dentro de este mismo), deberá realizar fotografías o diapositivas del lugar, estudiar los escenarios, los encuadres... para las posteriores tomas de cámara.
- Elaboración del guión. Es clave para "no perderse" y para habituarles a pensar antes de hacer. Antes de comenzar a grabar debemos configurar el guión técnico y planificar las necesidades de producción en un mapa de trabajo, donde figuren los días de salida, los lugares, las personas encargadas, los detalles y los equipos a llevar, etc. Hay que prever si hay que recoger la voz de alguna persona; sonido y voz ambiental; si va a intervenir alguien...

### Realización. Toma de imágenes

Con el guión en la mano y en la mente es el momento de comenzar a rodar. No importa si nos equivocamos. Volvemos a empezar o hacemos una segunda toma. Si en esta fase se presenta una situación no prevista pero que valoramos positiva, se graba.

La fase de producción no está siempre cerrada o prefijada totalmente con antelación. Como en la fase anterior, ésta queda algo abierta para permitir una retroalimentación que favorezca un producto final más evaluado y depurado. Esta fase tiene como única misión realizar las prácticas de cámara con tomas de estudio o de campo. Para ello, se puede dividir al grupo en varios papeles: dirección, cámara, ayudante de cámara, script y VTR.

### Edición y montaje

Lo ideal sería que en los primeros vídeos no hubiera que hacer montaje. Pero, si es necesario, tampoco presenta demasiadas dificultades técnicas.

La edición se puede realizar pasando las imágenes de la cámara al magnetoscopio de mesa, procurando que vayan solapadas unas tras otras según el tiempo que dura nuestra banda sonora. Es recomendable introducir el sonido una vez terminado el montaje de imágenes. Para ello, debemos disponer de un magnetoscopio de mesa con AudioDubin (consiste en permitir la grabación del sonido sobre una cinta ya grabada, sin que se borren las imágenes).

### Guía didáctica para su utilización con la ficha técnica

Una vez realizado el vídeo hay que hacer una guía, sencilla y clara de sus posibilidades didácticas. Conviene que en esta guía didáctica aparezca la ficha con las características del vídeo.

### 3.7. EVALUACIÓN DE VÍDEOS DIDÁCTICOS

Desde nuestra perspectiva educativa consideramos que es necesario que haya un esquema que ayude al alumnado a analizar una película. Existen diferentes esquemas, desde el más simple ("qué ha dicho – cómo lo ha dicho") hasta los más complejos y ambiciosos.

El guión de los vídeos didácticos está elaborado con una clara intencionalidad instructiva, tiene unos objetivos educativos perfectamente definidos. El desarrollo de los contenidos, seleccionados y organizados en función de sus destinatarios y de la tipología del vídeo, realizándose de manera progresiva y sistemática. Además, y especialmente si es un vídeo tipo lección, contempla el uso de abundantes recursos didácticos (organizadores previos, resúmenes, preguntas, esquemas, ejemplos...), mediante los cuales despierta y mantiene el interés de los estudiantes y facilita la comprensión de los contenidos.

Las imágenes, música y explicaciones verbales, así como el ritmo de las secuencias y la composición audiovisual, también son meticulosamente seleccionadas de acuerdo con las características de los estudiantes a los que va destinado el vídeo.

Al evaluar estos materiales se tendrán en cuenta múltiples aspectos técnicos, expresivos, estéticos, pedagógicos y funcionales, considerando en todo momento que se trata de un producto audiovisual de tipo secuencial (los vídeos interactivos los podemos incluir en la categoría de productos interactivos multimedia).

Se presenta una plantilla de evaluación en la que existen tres espacios bien determinados: identificación del vídeo; evaluación de los aspectos técnicos, funcionales y pedagógicos y evaluación final.

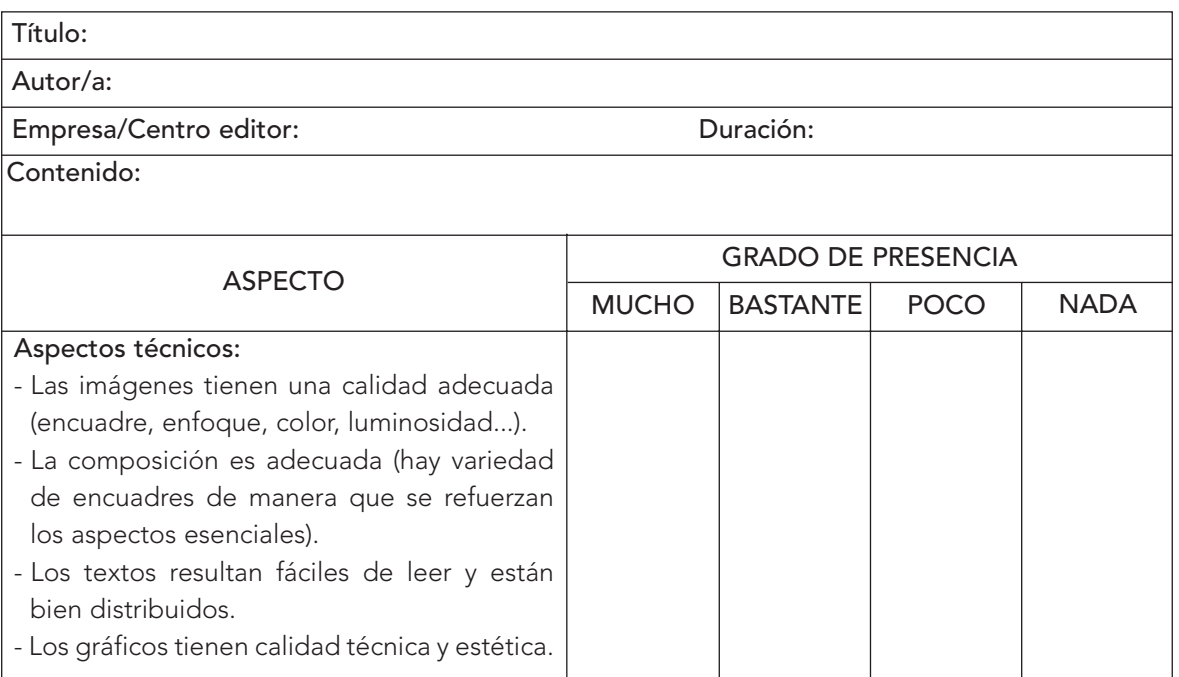

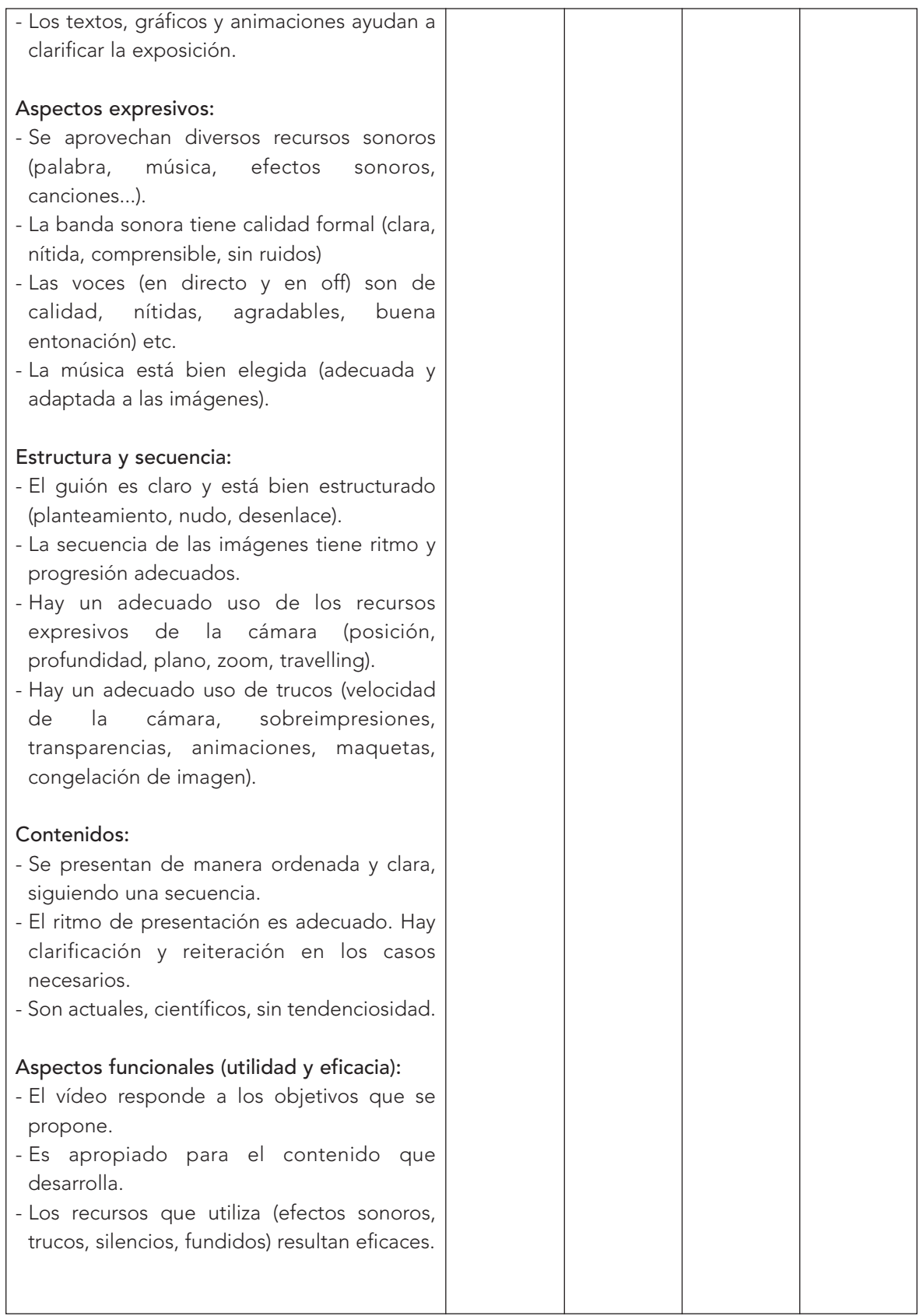

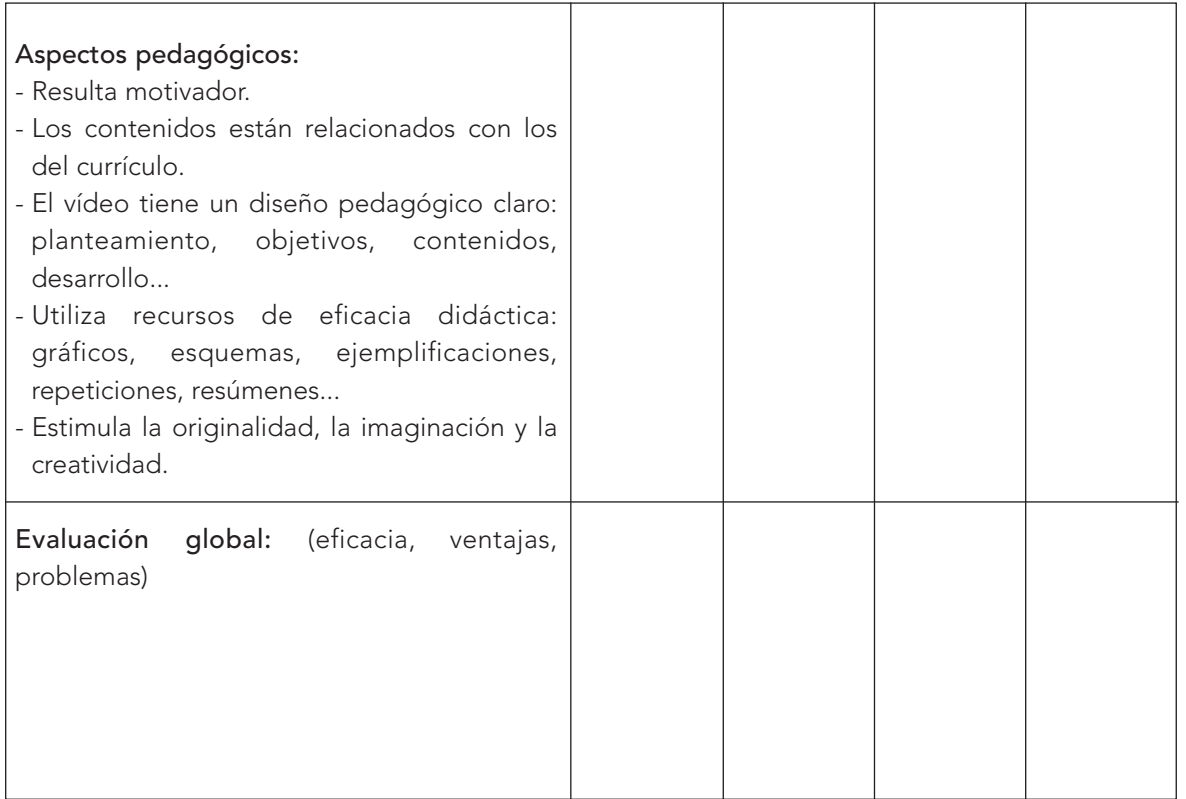

Además, en la evaluación de los vídeos se valorará positivamente la existencia de una guía didáctica.

## 3.8. LA GUÍA DIDÁCTICA

Cualquier documento vídeo que se pretenda utilizar en la enseñanza debe disponer de una guía didáctica que oriente al profesorado en su aplicación, a fin de obtener los mejores rendimientos educativos. Para que la guía resulte útil debe cumplir unas normas de las cuales, la primera, es que sea sencilla y clara. En la actualidad existen diferentes modelos de guías, pero en síntesis presentan los siguientes apartados:

- 1. Ficha técnica
	- a. Título
	- b. Autor o autores
	- c. Sistema en que se ha elaborado
	- d. Estado de la copia
	- e. Lugar y fecha de producción
	- f. Duración total
	- g. Nivel educativo
- 2. Equipamiento técnico necesario para su utilización.
- 3. Funciones principales: informativa, motivadora, explicativa…
- 4. Valoración didáctica: eficacia

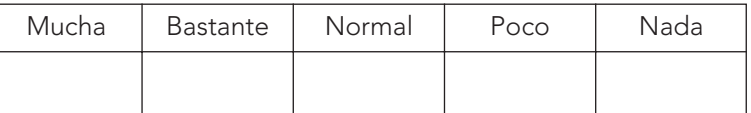

### 5. Valoración de los contenidos

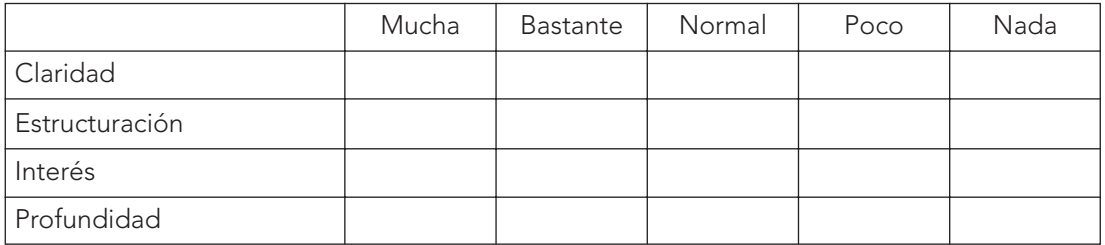

### 6. Valoración técnica

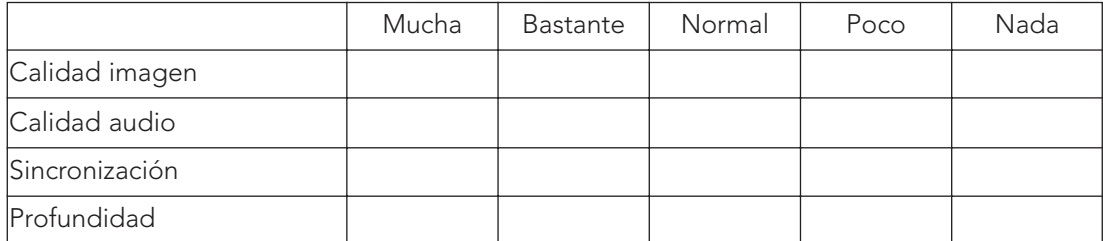

- 7. Planteamiento didáctico:
	- a. Objetivos que se quieren conseguir desde la perspectiva del profesorado (enseñar a…) o desde la perspectiva del alumnado (comprender que…). Cuanto más concreto sea, más eficaz será el documento.
	- b. Contenido general: imagen y audio... Contenidos que proporciona. Organización/secuencia.
	- c. Actividades que pueden realizarse.

d. Sugerencias metodológicas de acuerdo con los objetivos establecidos.

- 1. Previas al visionado.
- 2. Durante el visionado.
- 3. Después del visionado.
- e. Sugerencias para la evaluación de los objetivos.
	- La presentación de la guía didáctica también debe cuidarse: formato, extensión, estructura.
	- El formato no debe exceder las dimensiones de la caja para que pueda ir dentro.
	- La extensión no debe ser excesiva.
	- La estructura en apartados y subapartados debe ser clara.

### **Ejemplo**

ÁREA: Conocimiento del Medio Niveles: 3º ciclo de Educación Primaria. VÍDEO: "El lago de Sanabria" (38 minutos). GUÍA DIDÁCTICA del mismo (88 páginas).

### Objetivos

- 1. Introducir el vídeo como fuente de información y de apoyo al proceso de enseñanza aprendizaje.
- 2.Facilitar la preparación de las prácticas del laboratorio de CCNN.
- 3. Adquirir una visión previa de cada una de las sesiones prácticas de Bioquímica que se realizarán en el laboratorio.
- 4. Valorar la importancia de los procesos físico-químicos como medios para identificar los distintos Principios Inmediatos.
- 5. Potenciar la enseñanza comprensiva con propuestas de investigación personal (páginas "hazlo tú mismo" de la guía).

### Materiales y recursos

- 1. Vídeo Camara Hi8 Handycam PRO, de SONY, modelo CCD-VX1E.
- 2. Monitores, dos magnetoscopios Panasonic J35 y F42, mesa de sonido, equipo de música, micrófonos, cableado, etc.
- 3. Materiales habituales del laboratorio de ciencias naturales.
- 4. Vídeomicroscopio.

### Metodología y actividades

El mejor empleo de estos materiales y medios, que más nos ha satisfecho, ha consistido en utilizar el video y las actividades que lo acompañan en los desdobles del laboratorio: mientras la mitad del grupo realiza la práctica en el laboratorio, la otra mitad lo ve en imágenes AV y reflexiona con actividades. A la semana siguiente invertíamos los grupos, y así sucesivamente.

### 3.9. VÍDEOS EDUCATIVOS SOBRE CASTILLA Y LEÓN

### Arte

Arquitectura vernácula de la provincia de Soria. Dos partes. 20 m cada una. Proyecto Mercurio. Ministerio de Educación y Ciencia.

Arte y monumentos en Castilla y León. 26 m. Junta de Castilla y León.

Artesanía en Castilla y León. 19 m. Junta de Castilla y León

Construcciones de tierra. 1ª parte. 20 m. PNTIC. Ministerio de Educación y Ciencia.

Construcciones de tierra 2ª parte. 20 m. Investigación del Centro Navapalo. Soria. Proyecto Mercurio. Ministerio de educación y Ciencia.

### Ciencias Naturales

El medio ambiente en Castilla y León. 20 m. Junta de Castilla y León.

Espacios naturales de la vertiente meriodional de la Cordillera Cantábrica. 20 m. Junta de Castilla y león.

Red de Espacios naturales de Castilla y León. 20 m. Junta de Castilla y León.

### Geografía e Historia

Adaja y Eresma. 30 m. Programas para la educación. RTVE.

Burgos, Palencia, Valladolid. Cinta 9. 90 m. Hiares.

Carrión y Arlanzón. 30 m. Programas para la educación. RTVE.

Caza, pesca y otros deportes en Castilla y León. 21 m. Junta de Castilla y León.

El Camino de Santiago en Castilla y León. 23 m. Junta de Castilla y León.

Duero I y II. 30 m. Programas para la educación. RTVE.

El Duratón. 30 m. Programas para la educación. RTVE.

Esla y Pisuerga. 30 m. Programas para la educación. RTVE.

Geología de Castilla y León. 41 m. Junta de Castilla y León.

La Ruta de la Plata y el Canal de Castilla. 24 m. Junta de Castilla y León.

La Ruta del Duero en Castilla y León 27 m. Junta de Castilla y León.

Montaña palentina. Caja Salamanca y Soria. Caja Duero. 22 m.

Naturaleza y paisaje en Castilla y León. 28 m. Junta de Castilla y León.

Sanabria. Su medio natural. 20 m. Junta de Castilla y León.

Soria, Guadalajara. Cinta 18. 90 m. Hiares.

Zamora, Salamanca, Ávila. Cinta 10. 90 m. Hiares.

### **Otros**

Fiestas y folclore en Castilla y León. 22 m. Junta de Castilla y León.

Gastronomía en Castilla y León. 25 m. Junta de Castilla y León.

Vinos en Castilla y León. 20 m. Junta de Castilla y León.

#### Vídeos infantiles

Psicomotricidad con los más pequeños. André Dehaut y la Universidad Católica de Lovaina. Vídeo.

Psicomotricidad. Edicinco. (5 vídeos)

Se siente el color. Associacio de Mestres Rosa Sensat, en coprodución con el MEC.

La biblioteca escolar. Ni te la imaginas. Associacio de Mestres Rosa Sensat, en coproducción con el MEC.

La organización de la clase de tres años. Associacio de Mestres Rosa Sensat, en coproducción con el MEC.

El primer año en la vida de un niño. Tres vídeos. Metro Vídeo.

La observación y experimentación en Educación Infantil. 2º ciclo. Associacio de Mestres Rosa Sensat, en coproducción con el MEC.

Comunicación y lenguaje verbal en el 2º ciclo de la Educación Infantil. Associacio de Mestres Rosa Sensat, en coproducción con el MECD.

# 4. Bibliografía

ALBERTO ANDRÉS, M. (1984) La televisión didáctica. Editorial Mitre. Barcelona.

ALONSO Y GALLEGO (1999) La televisión y los niños: enseñar a ver críticamente la televisión. UNED. Madrid.

ALONSO, M y MATILLA, L. (1990) Imágenes en acción. Akal. Madrid.

APARICI, R. (Coordinador). (1996) La revolución de los medios audiovisuales. Educación y nuevas tecnologías. Ed. de la Torre. Madrid.

APARICI, R.; VALDIVIA, M. y GARCÍA MATILLA, A. (1987) La imagen.UNED. Madrid.

ARIJÓN, D. (1977) Gramática del lenguaje audiovisual. Baroja. San Sebastián.

BARTOLOMÉ, A. (1998) Uso interactivo del vídeo. Praxis. Barcelona.

CABERO ALMENARA, J. (1990) Análisis de medios de enseñanza. Alfar. Sevilla.

CARLÓN, E. Et al. (1998) Realización de un corto videográfico. Comunicación y Pedagogía, nº 149, pp. 90-97.

COPPEN, H. (1976) Utilización didáctica de los medios audiovisuales. Anaya. S.A. Madrid.

CHION, M. (1988) Cómo se escribe un guión. Cátedra. Madrid.

FAURA GARCÍA, F. (1990) El vídeo en el aula. Las guías didácticas. Seco Olea Ediciones, S. L. Madrid.

FERRÉS Y PRATS, J. (1988) Cómo integrar el vídeo en la escuela. CEAC, S.A. Barcelona.

FERRÉS I PRATS, J. (1988) Vídeo y Educación. Editorial Laia. Barcelona.

FERRÉS I PRATS, J. (1994) Televisión y educación. Paidós. Barcelona.

FERRÉS PRATS, J. (1998) El vídeo en el aula. Comunicación y Pedagogía, nº 154, pp. 46-49.

FLORES J.C. (1982) El cine, otro medio didáctico. Escuela española, S.A. Colección Práctica Educativa. Madrid.

GONZÁLEZ MONCLUS et al. (1989) El vídeo en el aula. Formación del profesorado. Ministerio de Educación y Ciencia. Madrid.

LEFRANC, R. (1973) Las técnicas audiovisuales al servicio de la enseñanza. Ateneo. Buenos Aires.

MALLAS CASAS, S. (1987) Didáctica del vídeo. Barcelona. Fundación Serveis de Cultura Popular. Editorial Alta Fulla.

MARTÍN, M. (1980) La estética de la expresión cinematográfica.: Ediciones Rialp. Madrid.

MILLERSON, G. (1987) Técnicas de realización y producción en televisión. Instituto Oficial de Radio Televisión. Madrid.

MUSBURGER, R.B. (1984) La iluminación en Televisión. Instituto Oficial de Radio Televisión. Madrid.

MUSBURGER, R.B. (1994) Producción en vídeo con una cámara. Instituto Oficial de Radio Televisión. Madrid.

NAVARRO HIGUERA, J. y MALLAS CASAS, S. (1967) Los medios audiovisuales en la escuela. Ministerio d Educación y Ciencia. Madrid.

NORBIS, G. (1971) Didáctica y estructura de los medios audiovisuales. Edit. Kapelusz. Buenos Aires.

PORCHER, L. (1980) Medios Audiovisuales. Aplicación a la lengua, matemáticas, ciencias naturales y sociales, idiomas, plástica y tecnología. 1980. Edit. Cincel S.A., Madrid.

RABIGER, M. (1989) Dirección de documentales. Instituto de Radio y Televisión. Madrid.

RABIGER, M. (1993) Dirección de cine y video. Técnica y estética.Instituto Oficial de Radio y Televisión. Madrid.

REISZ, K. (1980) La técnica del montaje cinematográfico. Taurus. Madrid.

RICO, L. (1990) Televisión, fábrica de mentiras. La manipulación de nuestros hijos. Espasa Calpe. Madrid.

RICO, L. (1994) El buen espectador. Cómo ver y enseñar a ver la televisión. Espasa Calpe. Madrid.

ROMAGUERA, J. y otros. (1989) El cine en la escuela, elementos para una didáctica. Gustavo Gili. Barcelona.

ROWLANDS, A. (1985) El guión en el rodaje y la producción. Instituto Oficial de Radio Televisión. Madrid.

SAMUELSON, D.W. (1988) La cámara de cine y el equipo de iluminación. Instituto de Oficial de Radio Televisión. Madrid.

SOLER, L. (1988) La televisión. Una metodología para su aprendizaje. Gustavo Gili. Barcelona.

WHITE, G. (1984) Técnicas del vídeo. Instituto Oficial de Radio Televisión. Madrid.

## 5. Glosario

## A

AC – 3. Sistema de sonido envolvente digital, extrae 5.1 canales de una fuente láser disc o dvd, estos canales son surround derecho, frontal derecho, central, frontal izquierdo, surround izquierdo y subwoofer.

Acústica. Es la ciencia que estudia el sonido, su transmisión, efectos, producción, etc.

Agencia de prensa. Empresa especializada en proporcionar noticias, informaciones y fotografías a los medios de comunicación.

AEG. Generador de amplitud.

AES/EBU. Conexión digital balanceada, con conectores del tipo XLR.

AGC. Automatic Gain Control, control automático de ganancia, circuito que mantiene constante el nivel de la señal de luminancia.

Aire. Espacio existente entre los personajes y/u objetos principales y los límites del encuadre.

ALC. Automatic Level Control, control automático de nivel, se usa en audio para mantener constante el nivel de volumen de sonido.

Alta fidelidad. (HiFi.) Término usado para describir la capacidad de un sistema de reproducir en sonido con un alto grado de realismo.

Altavoz. Usado muchas veces para referirnos en realidad a un bafle. Transductor que convierte energía eléctrica en energía acústica, convierte la señal eléctrica proveniente de un sistema sonoro en sonidos.

Altavoz coaxial. Sistema que comprende dos altavoces generalmente montados sobre el mismo eje de radiación, suelen ser un altavoz de graves y otro de agudos.

Altavoz de agudos. Tweeter. Altavoz especialmente diseñado para reproducir altas frecuencias.

Altavoz bipolar. Se le suele denominar a un bafle con altavoces por delante y por detrás, que radia sonido por delante y por detrás (desfasado).

Altavoz de graves. Woofer. Altavoz especialmente diseñado para reproducir bajas frecuencias.

Altavoz electrodinámico. Es el altavoz más común hoy en día, formado por un imán y una bobina móvil montada generalmente en un cono móvil.

Altavoz electrostático. Altavoz formado por un diafragma montado entre dos electrodos, no utilizan caja y no obtienen pues las resonancias y coloraciones típicas de estas, por contra su respuesta en graves es baja.

Altavoz satélite. Altavoz generalmente de pequeño tamaño que suele ser usado con un subwoofer aparte.

AM. Modulación de amplitud, tipo de transmisión usado en las bandas estándar de radiodifusión.

Amplificador. Circuito eléctrico para amplificar señales del espectro sonoro, se usa para aumentar el nivel de señal de una fuente y poder alimentar altavoces. La amplificación puede ser de corriente, de voltaje o de potencia.

Amplitud. Distancia extrema entre las polaridades positiva y negativa en una señal eléctrica.

Analógica. Señal continua con muchos posibles valores aleatorios.

Ancho de banda. El margen de frecuencias que hay en una banda desde la más alta a la más baja.

Ángulo de la cámara. Inclinación de la cámara respecto al sujeto que ha ser captado.

Ángulo de campo. Amplitud del espacio captado por el objetivo sobre un plano horizontal.

Antena. Dispositivo usado para enviar y/o recibir ondas electromagnética. Las antenas que sirven para transmitir se denominan antenas transmisoras y las que sirven para captar las ondas, antenas receptoras.

Antena parabólica. Superficie metálica cóncava, con un receptor direccional, para la recepción de programas televisivos recibidos por satélites.

Argumento. Historia o asunto que trata el film a partir de una idea esquemática o general. Puede ser original o bien adaptada de otra obra.

Armónicos. Las ondas que son múltiplos de una determinada frecuencia fundamental y cuyas intensidades suelen ser menores que la frecuencia fundamental.

Arrastre. Tracking. Desplazamiento de la cinta de vídeo desde la bobina de alimentación a la bobina de almacenamiento. La tensión de arrastre debe ser constante y la misma en la grabación y en la reproducción. El magnetoscopio lleva un mando para graduarla.

Atenuador. Circuito que se usa para reducir los niveles de las señales.

Atrezzo. Conjunto de instrumentos, utensilios y todo tipo de objetos que se utilizan en la decoración. Están a cargo del atrezzista.

Audio. Señal sonora que se convierte en señal electromagnética.

Audio Dubbing. Sistema de sonido que permite modificar la banda de sonido de una cinta de vídeo sin modificar las imágenes. Los magnetoscopios actuales están dotados de este sistema. Doblaje de audio. Dubbing.

Audio–in. Entrada de la señal de audio.

Audio–out. Salida de la señal de audio.

Audiófilo. Persona interesada en la reproducción fiel del sonido.

Audiofrecuencia. Frecuencia de oscilación de una onda sonora audible, entre 15 y 20.000 hertzios, aproximadamente.

Audiovisual. Adjetivo que se aplica en general a todo dispositivo o medio de comunicación que utilice conjuntamente sonidos e imágenes.

Auditorio. Sala especialmente equipada para escuchar actuaciones musicales.

Auricular. 1. Elemento electromagnético que transforma las señales eléctricas en acústicas y se comporta igual que un altavoz. Una característica es el aislamiento del ruido exterior cuando el auricular está acoplado a la oreja. 2. Transductor acústico que se introduce en las orejas.

AUX. Auxiliar, suele ser una entrada para conectar diferentes equipos a un sistema de audio.

Avance cuadro a cuadro. Prestación que permite, a partir de la congelación de la imagen mediante la pausa, el seguimiento, una a una, de las imágenes anteriores o posteriores.

Avance rápido. FF. Desplazamiento rápido de la cinta hacia delante. Desde STOP no se controla el visionado. Desde PLAY se controla la imagen para encontrar la que se busca.

Azimut. Es la inclinación que tienen los cabezales de audio o vídeo con respecto a la dirección de desplazamiento de la cinta.

A/V. Audio/Vídeo, abreviatura usada para referirse a sistemas de audio y vídeo relacionados con el cine en casa.

## B

Bafle. (Altoparlante) Caja donde suelen estar alojados varios altavoces así como su filtro correspondiente.

Balance (audio). Control usado para equilibrar los niveles entre canales musicales.

Balance de blancos. White Balance. Procedimiento de ajuste de la temperatura de color del tubo de la videocámara al tipo de luz dominante en cada momento.

Banda. Rango de frecuencias entre dos limites definidos.

Banda de imagen. Zona de la película que contiene la información visual.

Banda de seguridad. Espacio vacío entre línea y línea grabada en la pista de vídeo para evitar la diafonía o lectura, por el cabezal magnético, del campo de imagen adyacente al que realmente debe leer.

Banda de sonido. Zona de la película que contiene el sonido del film, o sea, el resultado de la mezcla de las bandas separadas de diálogos, músicas y efectos. Hay dos modalidades de banda sonora: óptica y magnética.

Barras de color. Conjunto de barras verticales de color (blanca, amarilla, cian, verde, magenta, roja, azul, negra) que sirven para ajustar monitores y televisores.

Barrido. 1. Panorámica rápida de la cámara. Paso de un plano a otro mediante una imagen intermedia casi difusa, que resulta de un movimiento rapidísimo y seco de la cámara, de tipo panorámico. 2. Desplazamiento sistemático de un haz luminoso o electrónico sobre una superficie u objeto, para su exploración o análisis. Se emplea en medios de lectura óptica y en telecomunicaciones, para la transmisión de imágenes a distancia. Puede hacerse de forma continua o por líneas. En el caso de la televisión, se hace realiza por líneas sucesivas, de izquierda a derecha y de arriba abajo. Una imagen completa de televisión es explorada, barrida, en 1/25 de segundo, reconstruyéndose en pantalla por combinación de las 625 líneas que la forman.

Bass-reflex. Recinto acústico con una o varias aperturas para incrementar la respuesta en graves.

Beta o betamax. Sistema de vídeo doméstico (1/2") patentado por Sony.

Betacam. Sistema de vídeo profesional desarrollado por Sony que consiste en un camascopio y utiliza cinta magnética de 1/2" consiguiendo una gran operatividad y flexibilidad.

Bit. Unidad elemental de información digital.

Blindaje magnético. Sistema que tienen los altavoces de A/V para poder situarse cerca de pantallas de televisión sin producir distorsiones de imagen.

BNC. Conectores para cables de vídeo y sincronismos.

Bobina. Cableado especial en espiral, usado generalmente en el interior de los altavoces y en circuitos de radio.

Borne. Se suele denominar así a los puntos de conexión eléctricas entre diversos componentes, como altavoces o fuentes de sonido.

## C

Cabecera. Título que va escrito en la parte superior de las páginas. En la primera página corresponde al nombre del periódico. A veces se acompaña de un subtítulo. En las páginas interiores, generalmente, indica el título de la sección correspondiente.

Cabeza magnética. Electroimán integrado en el tambor del magnetoscopio para grabar, leer o borrar las señales de audio y vídeo de una cinta.

Cadena HiFi. Conjunto de elementos destinado a la grabación y reproducción de sonido, generalmente de uso domestico y con mando a distancia.

Cadencia. Velocidad que tiene la película en la cámara o en el proyector, normalmente a 24 imágenes por segundo; cuando se filma para la televisión es de 25 imágenes por segundo.

Caja acústica. Bafle.

Cámara. Aparato de toma de vistas cinematográficas. La cámara fotográfica permite obtener imágenes fijas al exponer a la acción de la luz un material fotosensible (película). La cámara cinematográfica filma imágenes en movimiento. La cámara de vídeo transforma imágenes ópticas en señales eléctricas que se registran en una cinta magnética.

### Los movimientos de la cámara

Los movimientos de cámara más significativos son:

- Panorámica, cuando la cámara gira sobre su propio eje. Varía el campo visual sin variar la ubicación. Es un movimiento de rotación, equivalente al movimiento de cabeza, en el que se mantiene fija la base de la cámara. Las más comunes son la panorámica vertical, la horizontal y la de balanceo.
- Travelling, cuando la cámara se desplaza sobre su base. Pude ser lateral, hacia delante, hacia atrás, arriba, abajo, circular, oblicuo, etc.
- Zoom, cuando el travelling se hace con el objetivo de la cámara. Con el zoom no se modifica el punto de vista, tan solo se amplía o se reduce el tamaño de los objetos o de las personas.

Cámara lenta. Efecto que se produce cuando se filma a una cadencia superior a la normal (24 ips). Cuando se proyecta a la velocidad normal se consigue una sensación de lentitud. Se denomina también cámara ralentizada.

Cámara rápida. Efecto que se produce cuando se filma a una cadencia inferior a la normal (24 ips). Cuando se proyecta a la velocidad normal se consigue una sensación de aceleración.

Camascopio. Cámara de vídeo con el magnetoscopio incorporado.

Cambiador de CD. Reproductor de CD con capacidad de almacenar y reproducir varios CD sin necesidad de abrir y cambiar el disco.

Campo. 1. Cada uno de los grupos de líneas de exploración entrelazadas que forman un cuadro. Así, en el sistema PAL, con un cuadro de 625 líneas, las 312'5 líneas pares forman el primer campo y las

312'5 líneas impares forman el segundo. 2. Espacio visual que puede captar la cámara desde la posición en que se encuentra.

Campo magnético. Área que se ve afectada por perturbaciones magnéticas, generalmente el creado por imanes y en las proximidades a estos.

Canal. Conducto a través del cual pueden fluir señales de telecomunicaciones.

Caña. Jirafa.

Cañón de electrones. Componente del tubo de una cámara o de un televisor desde el que se genera un chorro de electrones que es lanzado hacia el mosaico en el caso de la cámara o hacia la pantalla en el caso de una televisión.

Cardioide, micrófono. Micrófono cuya área de captación tiene forma de corazón. Son muy sensibles a los sonidos procedentes del frente, atenuando intensamente los que provienen de la dirección opuesta.

Careta. Nombre que recibe la cabecera de presentación y de despedida de un programa radiofónico. En ella puede haber sólo música (sintonía del programa), o bien música y texto. Lo habitual es que se den datos como nombre del programa, presentador, contenido general, intención, etc.

Cartoon. Película de dibujos y por extensión dibujo animado. En los Estados Unidos una película de dibujos animados se llama animated-cartoon.

Casete. 1. Caja (carcasa) de plástico cerrada que contiene las dos bobinas en las que se enrolla la cinta magnética. Se utiliza en los formatos videográficos de 8 mm, 1/2" y 3/4". La abertura lateral permite poner la cinta en contacto con los cabezales del magnetófono. 2. Aparato que sirve para grabar sonidos y luego reproducirlos mediante un altavoz o unos auriculares. Cinta.

Casete. Cinta magnética para grabar y reproducir audio.

CATV. Televisión por cable, a veces también televisión por antena comunitaria.

CAV. Disco láser de velocidad angular constante.

CCD. Es un sensor de captación de imágenes de estado sólido, que posee una robustez y resistencia ante golpes y vibraciones muy superior a los tubos de cámara. En la tecnología CCD, la imagen captada por el objetivo de la cámara es enfocada sobre un material semiconductor. Sobre cada punto de esta lámina semiconductora se deposita una cantidad de carga proporcional a la cantidad de luz que incide sobre ella manteniéndose fija en cada punto. El chip de silicio lo forman dos secciones distintas; la mitad superior se emplea para obtener las cargas producidas por la luminosidad de la imagen enfocada, mientras que la inferior está enmascarada a la luz y se utiliza como almacén. de esta última capa se extraen secuencialmente, por distintos procedimientos, las cargas que constituyen la traducción eléctrica de las luminosidades de la escena encuadrada consiguiendo reproducir las imágenes.

CD. Abreviatura de Compact disc. Se utiliza para denominar al reproductor-lector de un disco como para denominar a dicho disco. Cambiador CD. CD-ROM. Reproductor CD.

CD-i. Compact disc interactivo, disco láser con múltiples aplicaciones desarrollado por Philips.

CD-R. Compact disc grabable.

CD-ROM. Compact disc con posibilidad de grabar todo tipo de datos informáticos.

CD-RW. Disco compacto re-escribible.

Celuloide. Nombre con que también se conoce a la película.

Central. Uno de los componentes necesarios para el sistema Dolby Pro-Logic o AC-3. El bafle central va ubicado por lo general, sobre el televisor.

Cerrado. Recinto acústico que consta de uno o varios altavoces y no tiene aperturas de ningún tipo.

Cerrado con radiador pasivo. Recinto acústico que tiene un altavoz o varios sin imán ni bobina.

Cine. Apócope de cinematográfico que se usa en lenguaje corriente.

Cineasta. Por extensión, profesional del cine.

Cine-club. Entidad que se ocupa del estudio y difusión del cine como vehículo cultural. Lugar donde se reúnen los miembros de la entidad o asociación y donde se proyectan y comentan las películas.

Cine en casa. Término para designar a sistemas de audio/vídeo destinados a su disfrute en el hogar, constan de una televisión, sistema de vídeo, sistema de audio y decodificador de sonido envolvente.

Cinemascope. Sistema americano de proyección lanzado en 1953 que permite con una película estándar de 35 mm obtener un formato de proyección muy ampliado.

Cinemateca. Biblioteca cinematográfica donde se guardan las películas y todo lo que a ellas se refiere. Está más extendida la expresión. Filmoteca.

Cinematografía. Sistema de captación de imágenes por procedimientos ópticos y mecánicos que quedan grabadas (latentes) en una emulsión fotográfica.

Cinerama. Proyección cinematográfica en gran formato y proyección en una pantalla grande (al comienzo se utilizaban tres cámaras y tres proyectores).

Cinta magnética. Videotape. Cinta plástica de varias capas una de las cuales esta impregnada con partículas magnetizables, su usa generalmente en audio para grabación de música y en vídeo para grabación de imágenes y sonidos.

Cinta magnetofónica. Soporte de los sistemas de grabación formado por una tira de policloruro de vinilo y una emulsión ferromagnética finamente molida (óxido de hierro).

Cinta máster. Primera cinta que contiene un programa grabado. A partir de ella se efectúan los duplicados o copias.

Circuito integrado. Circuito electrónico en miniatura construido sobre un soporte de silicio y que viene generalmente en un encapsulado negro con patillas de metal.

Claqueta. Accesorio que sirve de referencia sonora para el principio y final de una toma. La claqueta lleva adosada una pizarra que sirve de "referencia visual" con indicaciones del título de la película y de la toma.

Clipping. Distorsión que consiste en que una onda es recortada por la parte superior y por la parte inferior, de tal modo que si fuese una señal sinusoidal, las partes superiores e inferiores de la onda serian planas en vez de curvas.

Close –up. Término americano equivalente a primer plano.

CLV. Disco láser de velocidad lineal constante.

Cobertura. Zona geográfica donde se capta una determinada onda; en radio, es la zona donde sus ondas se reciben en perfectas condiciones.

Colchón musical. Cola de música que se deja como elemento de ajuste entre espacios o secciones o como prolongación para colocar sobre el frases. Por ejemplo, después de abrir un programa se lleva la música a fondo para hacer la presentación sobre ella.

Coherencia. Término que se suele usar para referirse a lo bien que suena un equipo.

Columna. Cada una de las partes en que se divide verticalmente la página del periódico. Suele utilizarse la expresión "tiene una columna en el periódico"... para referirse a la persona que dispone de un espacio reservado en el periódico, en muchos casos en la misma página y con formato permanente.

Cómic. Serie de imágenes que narran algo y en donde lo que dicen los personajes se encuentra encerrado en un bocadillo.

Comunicación. Intercambio de información e ideas. Los seres humanos han desarrollado un lenguaje de signos y sonidos articulados para comunicarse. Telecomunicación.

Comisión del mercado de las telecomunicaciones. CMT. Organismo gubernamental encargado del control del sector de la Telecomunicaciones en España.

Compact-disc. Disco de menor tamaño que los convencionales, basado en la grabación digital, cuyo registro y lectura se hace por medio de un rayo láser.

Conexión S-Vídeo. (vídeo separado). Conector que une cámaras, televisores y equipos de vídeo manteniendo separadas las señales de luminancia (brillo) y crominancia (color).

Congelación de imagen. Propiedad que tienen algunos magnetófonos de detener la cinta para ver una imagen con detenimiento. Su uso repetido deteriora las cabezas magnéticas.

Cono. Es la forma que tienen generalmente los altavoces de medios y graves.

Consola de edición. Aparato desde el que se controlan los magnetoscopios en la edición o montaje de un vídeo.

Copia. Película positiva destinada a las salas de exhibición.

Corondel. Línea vertical que se utiliza para separar las columnas de las dos informaciones diferentes.

Cortometraje. Short film. Película cuya duración no sobrepasa los treinta minutos.

Crítica. Denominación que reciben las crónicas relativas a los acontecimientos culturales y de espectáculos.

Crominancia. Señal videográfica con la información del tono y saturación de los colores primarios para poder formar una imagen de vídeo.

Crónica. Es una noticia ampliada y comentada de manera que el periodista añade a la narración de los hechos su propia interpretación personal.

Cruz de Malta. Pieza móvil giratoria, con cuatro brazos, que tiene un movimiento irregular que permite el arrastre intermitente de la película en la máquina de proyección.

Cuadro. Frame. Imagen completa de televisión, pues contiene las 625 líneas, repartidas entre los dos campos de 312'5 imágenes de cada uno.

## D

DAB. Digital Audio Broadcast, radiodifusión digital.

DAC. Conversor digital/analógico, a veces esta separado en otro elemento de la cadena de sonido entre el trasporte de CD y el preamplificador.

DAT. Digital Audio Tape, cinta digital de audio de alta calidad.

DBX Sistema de reducción de sonido para cintas magnéticas por compresión/expansión.

DCC. Sistema de grabación/reproducción con casete digital, desarrollado por Philips.

Decibelio (db). La décima parte de un belio, expresa siempre una relación de potencias, intensidades y se suele usar para ver la amplificación o atenuación.

130 dB es el umbral de dolor 15-25 dB un susurro 40-60 dB ruido de fondo en casa o la oficina 65-70 dB nivel normal de la voz 100 dB algunos picos en una orquesta 120 dB y aún más es lo que sueles oír en un concierto rock 140 dB en adelante es el ruido de los aviones a reacción.

Definición. Fidelidad, precisión y nitidez de detalles y finura de perfiles en una imagen videográfica. Se cuantifica de dos maneras: la resolución vertical expresa el número de líneas (la alta definición se inicia con las 1225 líneas); la resolución horizontal hace referencia al número de puntos de imagen que componen la línea. Resolución.

Demodulador. Dispositivo que transforma las ondas electromagnéticas en señales eléctricas (de vídeo o de audio).

Descodificador. Sistema para convertir una señal cifrada en un código determinado a otro determinado.

Diafragma. Dispositivo de abertura variable, generalmente formado por laminillas contrapeadas que dejan un orificio central, y que sirve para regular la cantidad de luz que llega a la película.

Diaporama. Montaje audiovisual formado a base de diapositivas que se proyectan junto con un texto, que puede leerse en vivo o grabarse de algún modo incluso con música y con efectos sonoros. En la actualidad existen diaporamas que se presentan en varias pantallas con varios proyectores simultáneamente.

Diario. Periódico que sale al menos cuatro días a la semana.

Digital. Sistema que usa muestras digitales (valores discretos codificados en binario) para representar señales analógicas. Las muestras representan números y los números pueden representar cualquier forma de información sean sonidos del habla, música, imágenes, texto impreso… Utiliza el sistema binario formado por dos números (dígitos) el cero y el uno. Este sistema es fácil de interpretar por los ordenadores, porque hasta los circuitos electrónicos más simples pueden tener dos estados o condiciones: off (cero) u on (uno). La conversión de la información en código binario se llama digitalización. Bit, Byte.

Digitalización. Proceso de conversión del campo analógico al digital.

Dipolo. O bien es un tipo determinado de antena o bien es un tipo de altavoz que irradia sonido en varias direcciones y se usa en los equipos certificados THX.

Direccionalidad de un micrófono. Ángulo dentro del cual el micrófono capta los sonidos que se producen.

Directo. Programa que se emite simultáneamente a su realización.

Disco láser (LD). Disco (y su reproductor de discos láser) que contiene información de vídeo y audio.

Disipador. Pieza que va asociada a un componente para liberar el calor producido por éste.

Distorsión. Adiciones de armónicos no deseados a la señal original. Cualquier cosa que altere la señal original.

Dolby. 1. Laboratorios de sonido, para sistemas profesionales y caseros. 2. Sistema de reducción del ruido de fondo en una banda sonora, incrementando la calidad de la grabación y de la reproducción.

Dolby B, C, S, HXPro. Los tres primeros son sistemas de reducción del sonido en las señales analógicas de una cinta magnética en grabación/reproducción, siendo el segundo un sistema de control de la polarización de la cinta magnética durante la grabación.

Doblaje. Dubbing. Sustitución de los voces de los actores en la versión original por voces en la lengua de otro país. En España se indica con las iniciales V.E. (versión española).

Dolly. Grúa móvil de pequeño tamaño en la cual se coloca una cámara.

Dominical. Semanario que la mayoría de los diarios publican los domingos como suplemento y que se vende conjuntamente e inseparablemente con el diario del sábado o domingo.

DSP. Digital Sound Processor. Procesador digital de sonido, sistema que recrea digitalmente las características acústicas de diferentes recintos, efectos, etc.

DVD. Digital Versatil Disc (o Digital Video Disc), sistema basado en CD con capacidad para almacenar sonido y vídeo.

DV. Digital Vídeo, formato de vídeo digital.

## E

ECC. Sistema de corrección de errores durante las transferencias de audio digital.

Ecualizador. Dispositivo electrónico para variar los niveles de diversos márgenes de frecuencias aumentándolas o disminuyéndolas.

Edición. Operación mediante la cual se seleccionan, ordenan y acoplan las diferentes tomas de un programa, según un orden previsto y confiriéndole el ritmo adecuado. Es equivalente al montaje en cine.

Editorial. Artículo de opinión sin firma que recoge o expresa la opinión propia del periódico sobre un determinado hecho.

Efectos especiales. En cinematografía, artificios técnicos que se incorporan a la toma de una escena para obtener el resultado visual o sonoro deseado: maqueta, montaje de imágenes, ilusiones ópticas, trucos, explosiones, etc.

Emisión. Transmisión de un programa de radio o televisión a través de las ondas hertzianas. Programa o conjunto de programas que se emiten desde un centro de difusión de radio o televisión, con una continuidad temporal (emisión diurna, emisión de sobremesa, emisión de noche, etc.)

Emisor. Equipo cuya función es producir una onda portadora con el fin de transmitir la onda de radio o de televisión.

Emulsión. Capa o película de una cinta magnética de audio o vídeo.

Encadenado. Paso suave entre dos planos por transición gradual.

Enfoque. Ajuste del objetivo de una cámara para obtener una toma o una proyección nítida.

Entrehierro. Interrupción en el núcleo de un cabezal magnético.

Escala de duración. Relación entre el metraje y el minutaje de una película. Teniendo en cuenta que en 35 mm pasan 24 imágenes por segundo: 274 m = 10 min; 687 m = 25 min; 2743 m = 190 min.

Estéreo. Sistema de reproducción de sonido mediante dos altavoces con informaciones diferentes.

Estudio. Recinto especialmente diseñado para realizar los programas de radio o de televisión. También hace referencia al espacio acondicionado donde se encuentran los locutores y las personas que intervienen en un programa. Está aislado a fin de evitar que los micrófonos capten ruidos ajenos a la propia emisión.

Euroconector. SCART. Conector estándar usado para conectar decodificadores, vídeos, receptores satélites y televisiones.

Exploración entrelazada. Sistema de lectura y reproducción empleado en televisión que consiste en leer las 625 líneas que componen la imagen completa en dos veces: en la primera pasada se leen las líneas impares y en la segunda, las pares.

Exteriores. Espacio con que se denomina el lugar fuera de los estudios donde se realiza un programa o parte del mismo.

### F

Fibra óptica. Cable de fibra transparente de vidrio por donde se trasmite información en forma de luz.

El cable está formado por un núcleo de vidrio puro rodeado por un tipo diferente de vidrio llamado revestimiento. Este revestimiento devuelve al núcleo cualquier rayo de luz que incida sobre él.

Filage. Efecto de huella dejada en las imágenes por barrido rápido al hacer la cámara un movimiento lateral. Figura de encadenado utilizada a veces en raccord para pasar de un lugar a otro.

Filete. Línea fina que sirve de adorno, y que se utiliza en la diagramación de las páginas para separar las noticias.

Filmina. Serie de imágenes, generalmente de 24 x 36 mm o de 24 x 18 mm, montadas en una tira de película de 35 mm preparadas para mostrar y que por ello se proyectan en un orden invariable. La colección de fotogramas presenta información visual organizada y secuenciada, normalmente con unidad temática.

Filmoteca. Local, establecimiento, lugar donde se conservan películas cinematográficas para su difusión y proyección con fines culturales. Cinemateca.

Filtro. Circuito electrónico o eléctrico usado para limitar ciertas frecuencias en una señal. Filtro pasobajo (Low-Pass) deja pasar las bajas y atenúa las altas frecuencias, el inverso en el filtro paso-alto (High-Pass) que deja pasar las altas y atenúa las bajas.

Flash. Plano muy breve.

Flash back. Secuencia en general bastante corta que se intercala en una secuencia "presente" para traer al presente un hecho anterior. También se llama vuelta atrás.

Film/filme. Tira de celuloide en que se graban las imágenes de una película. Las películas fueron durante muchos años altamente inflamables. En la actualidad, el material con que está hecho el soporte es totalmente ignífugo

FM. Frecuencia modulada, modulación de frecuencia, usada para transmitir sonido, para registro de vídeo, etc.

Fondo. Parte lejana de un decorado o del espacio de una toma.

Fotolito. Película fotográfica de un texto o una ilustración que se quiere reproducir.

Frecuencia. Numero de ciclos por unidad de tiempo de una onda sonora. Se mide en Hz (Herzios). Un Herzio es un ciclo por segundo. La respuesta en frecuencia en las personas suele ir de 50 a 20.000 Hz. La frecuencia de una onda está relacionada con su longitud. La longitud de la onda multiplicada por la frecuencia da la velocidad de la onda, de manera que para una determinada velocidad, mayor frecuencia, menor longitud de onda y viceversa.

Frecuencia de cruce. Punto en el que se cruzan las respuestas en frecuencia de determinados grupos de frecuencias, en los bafles es el punto en que se cruzan las respuestas de los diferentes altavoces.

Frecuencia de resonancia. Frecuencia en la que un sistema determinado vibra, o entra en resonancia.

Full. Tamaño de 1600 x 1200 píxels, adecuados para tamaños de impresión desde un álbum de fotos grandes hasta un A5.

Fundido. Efecto de aparición o desaparición paulatina de una imagen (fundido en negro para una desaparición). El fundido se realiza en la toma por medio del diafragma o de un obturador de cierre variable o bien en el laboratorio.

Fundido encadenado. Combinación de dos fundidos cuyos efectos se ejercen en sentido contrario.

Fuente. Sistema que extrae la información/sonido para ser usada en un equipo de audio.

## G

Gag. Efecto cómico.

Ganancia. 1. Amplificación de señal. 2. Incremento electrónico de la sensibilidad del tubo de cámara que permite la grabación en bajas condiciones de luminosidad a costa de un empeoramiento en la relación señal/ruido.

Género. Categoría o familia particular a la que pertenece una película. Las más comunes son las películas de animación (dibujos animados), de acción o de aventuras, bélicas (de guerra), de ciencia ficción, comedias musicales, cómicas, fantásticas, musical, del oeste (western) policíacas, románticas, suspense, terror, etc.

GHz. Gigahertzio, equivale a un billón de ciclos por segundo.

Grabar. Registrar y almacenar señales sonoras en un soporte con el fin de poderlas utilizar en otro momento.

Grabación. Proceso de almacenaje de información sonora o audiovisual en soportes específicos.

Grabación transversal. Sistema de grabación de vídeo caracterizado porque el tambor porta cabezas gira transversalmente respecto a la cinta magnética.

Grano. Partícula que forma la emulsión (sales de plata). Cuanto más grueso es el grano, mayor es la sensibilidad a la luz.

Guión. 1. Documento escrito que contiene el texto que ha de acompañar la presentación de un documento audiovisual. 2. Documento guía para la producción de un documento audiovisual. Contiene todas las indicaciones necesarias para orientar el proceso de elaboración, incluso el texto de apoyo.

Guión didáctico. Documento en el que se recogen las características del documento audiovisual y las orientaciones para su uso en el aula.

Guión literario. Es la narración ordenada de la historia que incluye acciones y diálogos, sin referencias técnicas. Similar a las novelas, el guión literario expone pormenorizando en forma narrativa todas las anécdotas, personajes y situaciones de la obra, pero eso sí, utilizando el lenguaje cinematográfico, descriptivo y visual.

Guión técnico. Story-board. Documento donde se recogen las orientaciones necesarias para la realización de un documento audiovisual. El guión técnico presenta de forma correlativa, todos los planos que componen el programa. Se describen tipos de planos, encuadres, duración de las tomas, objetivos y recursos a emplear, la hora, el día, el tiempo atmosférico, los escenarios, diálogos, situaciones, músicas o efectos sonoros etc... Indicaciones técnicas y artísticas necesarias para que el equipo de realización pueda llevar a cabo el programa en todo su conjunto.

Grabación. Proceso de almacenaje de información sonora en soportes específicos.

Grabador de videocasete. Aparato que transforma las imágenes y los sonidos en impulsos electromagnéticos que quedan grabados en una cinta magnética. Al igual que en las cintas de audio, el sistema de grabación contiene un cabezal grabador. El tambor presenta un ángulo de inclinación respecto a la cinta. Para grabar, un cabezal borrador elimina las señales grabadas en la cinta y un tambor grabador registra las nuevas señales. Cada vuelta del tambor graba una sola imagen televisiva a través del ancho de la cinta. El cabezal audio graba los sonidos en la banda lateral de la cinta. Actualmente, el sistema de vídeo doméstico más utilizado es el VHS (Video Home System), elaborado por JVC en Japón a mediados de la década de los setenta.

Guión. Secuencia organizada para el desarrollo de una acción, de una exposición o una grabación de imágenes.

## H

HDCD. Compact Disc de Alta Definición. Requiere una codificación especial en el proceso de grabación. Alguna gente dice que tienen mejor sonido, aunque se requiere un lector CD especial.

HDTV. Televisión de alta definición.

Hertzio. Unidad de medida para la frecuencia que mide el número de oscilaciones por segundo de una onda. (1Hz = 1 ciclo / segundo).

HI 8. Versión de mayor resolución del formato de vídeo 8mm.

HiFi. Alta fidelidad.

Home cinema (home theater). Ver cine en casa.

I

Iconoscopio. Primitivo tubo de imagen empleado en las primeras cámaras de televisión.

Imagen. Término con el que se suele referir en la escucha de un sistema de audio a la capacidad de recrear el sonido en tres dimensiones, situando los instrumentos o las voces en el espacio.

Impedancia. Resistencia que ofrece un elemento al paso de la corriente. Los altavoces suelen ser de 4 a 8 ohmios (aunque es variable con la frecuencia y podría ir de 4 a 60 Ohm.

Infrarrojo. Radiación electromagnética que se suele usar para transmitir información.

Inserto. 1. Plano de detalle o gran primer plano colocado en la continuidad de una película para recoger un detalle, dándole relieve. 2. Modo de edición entre magnetoscopios caracterizado por respetar los sincronismos previamente grabados en la cinta magnética.

Insonorización. Proceso adecuación sonora que consiste en reducir o eliminar ecos y acondicionar acústicamente recintos mediante la colocación de materiales absorbentes de sonido.

Iris (cierre de). Círculo blanco que se cierra progresivamente hasta el centro de la imagen. Se realiza por medio de un diafragma situado delante del objetivo.

## J

Jack. Conector estándar para auriculares, micrófonos o instrumentos musicales.

Jirafa (micrófono). Pértiga articulada móvil, bastante larga en cuyo extremo se coloca un micrófono. El conjunto no debe quedar nunca dentro del campo de toma o visión.

### L

Larga duración. Larga duración, se suele usar en los, vídeos y se refiere a la característica de duplicar la duración de una cinta al usar una velocidad más lenta en grabación/reproducción.

Largometraje. Película cinematográfica cuya duración supera los sesenta minutos.

Láser. Aparato que emite un haz luminoso. Se basa en el fenómeno físico de ampliación de la luz por emisión estimulada de radiación, para generar un haz de radicación espacial y temporalmente coherente. El que la luz emitida por un láser sea coherente tanto en el tiempo como en el espacio significa que sus fotones se emiten todos con igual longitud de onda y en la misma dirección. Además de en medicina se utiliza en telecomunicaciones, lectura de códigos de barras, lectura de disco ópticos, fotocomposición e impresión, espectáculos láser, etc.

Lector óptico. Dispositivo periférico de un ordenador cuya función es leer sobre un soporte de memoria externa que le da nombre: lector de cinta, de tarjeta, de disquete... Existen diferentes tipos de lectores ópticos en función de los tipos de caracteres que tienen que reconocer.

LD. Laser disc, disco de 12 pulgadas que se usa para almacenar audio y vídeo, de forma similar a un CD pero de mayor tamaño.

Led. Diodo que emite radiación luminosa.

Libro de estilo. Publicación en la que se recogen las normas de redacción y diseño por las que se rige un periódico.

Lid. Párrafo inicial y síntesis de los aspectos más sustanciales de una información amplia. Se resalta utilizando letra negrita.

Locutor. Profesional de la radio con dominio de dicción, impostación de la voz, que habla delante del micrófono.

Locutorio. Dependencia de una emisora donde están los micrófonos y en el cual realizan su trabajo los locutores.

Longitud de onda. Distancia entre picos y valles consecutivos en ondas periódicas.

Luminancia. Señal que lleva la intensidad de la luz y que hace que se vea la televisión en blanco y negro, o en color si se combina con la crominancia.

### M

Macrovisión. Sistema de protección contra copia, se usa en las cintas de vídeo y consiste en una serie de pulsos en la señal de vídeo destinadas a hacer que la señal copiada no tenga la calidad de la grabación original.

Magnético (sonido). Grabación sonora inscrita sobre una banda 0 pista, hecha a base de una capa de partículas de ferrocianuro.

Magnetoscopio. Aparato destinado ala grabación y reproducción de señales de vídeo y de audio utilizando como soporte una cinta magnética. Se identifica frecuentemente por sus iniciales inglesas VCR (Video Casete Recorder) y VTR (Video Tape Recorder).

Mancheta. DNI del periódico. En ella van situados el nombre, el título, la empresa editora, los principales responsables del mismo, los años que lleva publicándose y el numero que hace.

Maqueta. Decorado o representación de un escenario a tamaño reducido.

Máster. Primera copia definitiva de un programa de radio, cine o televisión.

MD. Minidisc, sistema de reproducción/grabación de información digital.

Mezcladora, mesa de mezclas, mixer. Aparato que se emplea para mezclar los sonidos procedentes de diferentes fuentes o aparatos.

Micrófono. Dispositivo que convierte señales acústicas en eléctricas. Las ondas sonoras golpean sobre

una superficie flexible llamada diafragma que vibra en consonancia. Esto se logra de diferentes maneras, según el tipo de micrófono. Existen diferentes tipos de micrófonos: dinámico (una bobina de cobre conectada al diafragma vibra en un campo magnético y crea una corriente eléctrica que fluye a través de la bobina de inducción electromagnética; de carbono (el diafragma al vibrar modifica la resistencia eléctrica de un contacto de carbono); de condensador ( se modifica una propiedad llamada capacitancia); de cristal (emplea un cristal piezoeléctrico para convertir la vibraciones en una corriente eléctrica).

Minicadena. Componentes de audio miniaturizados con los que se ahorra espacio.

Modulación. Variaciones en una transmisión.

Modulación de amplitud. Sistema de modulación que consiste en hacer variar la amplitud de la onda transportadora según los valores que en cada instante tiene la señal que se transmite, que recibe el nombre de moduladora.

Monitor. Receptor de televisión de alta calidad que normalmente no dispone de la posibilidad de visualizar señales de radiofrecuencia (señales de la televisión que llegan por la antena).

Monografía. Es el seguimiento de una noticia durante unas semanas e incluso meses para que, partiendo de los antecedentes, entendamos sus consecuentes y repercusiones.

Montaje. Montaje de diferentes planos o secuencias de una película en un orden determinado. En el cine, no se rueda siguiendo el guión, por lo que después de rodada la película hay que proceder al montaje.

Mosaico fotosensible. Dispositivo compuesto por una delgada capa de mica, cubierta por una cara por un elevado número de pequeños elementos sensibles a la luz que sirve para transformar las variaciones de intensidad en variaciones de carga eléctrica. Se usa en el tubo de cámara de televisión.

Moviola. Aparato que sirve para el montaje de las películas.

Multiselector. Mecanismo de una cámara digital que permite la composición de fotografías, hacer pasar las imágenes, reproducirlas, navegar por los menús de la cámara y controlar la imagen en la pantalla.

Mural cartel. Es un verdadero cartel que se ha confeccionado con sentido atractivo, por lo que privarán sobre todo las grandes ilustraciones muy expresivas o bien puede ser construido a base de grandes titulares.

Mural gráfico de información general. Mural confeccionado a base de seleccionar y recortar fotografías de la prensa.

Mural informativo general. Mural confeccionado por medio de la selección y recorte de noticias de varios periódicos y revistas, pero dando prioridad al texto.

Mural monográfico. Mural de noticias que se realiza en torno a un solo tema, cuya importancia resulte interesante para el momento.

## N

Nickelodeons. Nombre popular con que conocían las primera salas de cine en Estados Unidos. Su nombre procede de que la entrada costaban 5 centavos, o sea, una moneda de níquel.

NTCS. Norma de color para la televisión. Se utiliza en Estados Unidos.

## $\Omega$

Off. Fuera. Ruido, voz o diálogo situado fuera del campo de visión de la toma. Por lo tanto fuera del campo de visión del espectador.

OJD. Oficina de Justificación de la Difusión, creada en Francia en 1926 para controlar la difusión real de la prensa en las agencias de publicidad y en los anunciantes.

Onda de radio. Onda electromagnética en que se transforman las ondas de radio.

Onda electromagnética. Oscilación de la corriente eléctrica por medio de una inducción magnética. Estas ondas aplicadas a una antena se esparcen y alejan a grandes distancias, dependiendo de la fuerza o potencia con que se emitan. No se sabe con certeza como se efectúa, lo que si está demostrado es que se propagan en el vacío cosa impensable para las ondas sonoras. Sirven de soporte o portadora a las ondas de radio.

Onda estacionaria. Onda reflejada y devuelta en sentido contrario al de la onda primitiva con igual amplitud y frecuencia múltiple de la primitiva.

Onda herciana. Onda electromagnética producida por un oscilador.

Onda portadora. Onda de alta frecuencia que sirve para el transporte de la onda de radio.

## P

PAL. Norma de color para televisión. Ha sido desarrollado por Alemania.

Panorámica. Giro de la cámara sobre su propio eje en cualquier sentido. Imagen obtenida a través del movimiento de una cámara de cine o de vídeo que gira sobre su propio eje. El término designa tanto la técnica como el movimiento en sí. Es un movimiento similar al de la cabeza cuando se está quieto en un sitio.

El movimiento de panorámica puede cumplir diversas funciones expresivas: relacionar visualmente en el espacio dos sujetos, dos zonas o dos motivos; hacer la exploración de un espacio; crear expectación o dramatismo, incorporando connotaciones de angustia, tensión, amenaza, peligro; crear un sentimiento de participación entre los espectadores...

Pantalla. Superficie de un tubo de rayos catódicos recubierta de una sustancia fluorescente, en la cual se forma la imagen. Es la parte frontal de un monitor de vídeo o de televisión.

Pantalla plana. Pantalla en la que se emplean para su fabricación cristales líquidos u otros materiales especiales. Se utiliza en relojes digitales, calculadoras, datáfonos... y en comienzan a sustituir a las pantallas de monitores y aparatos de televisión, que emplean el tubo de rayos catódicos.

Película. Material de base o soporte, recubierto de una emulsión fotosensible, en la que se registran las imágenes fotográficas o cinematográficas. Generalmente es una cinta flexible de acetato o poliéster.

Película magnética. Cinta de plástico recubierta de una capa de material magnetizable que se utiliza para grabar información de audio o de vídeo.

Película negativa. Película con imágenes después de haber sido expuesta a la acción de la luz, pero cuyas imágenes están impresionadas con valores contrarios.

Película positiva. Película que lleva los colores que corresponden a la realidad de la toma grabada.

Película virgen. Película todavía sin impresionar.

Percha o pértiga. Brazo en cuyo extremo lleva un micrófono para recoger el sonido en una escena. Se utiliza cuando no se quiere utilizar la jirafa.

Picado. Ángulo de toma cuyo eje va de arriba abajo. Se efectúa desde un ángulo alto. Contrapicado.

Pie de foto. Texto que suele colocarse debajo de una fotografía como explicación o complemento del contenido de la misma.

Pista de control. En la cinta de vídeo, pista longitudinal sobre la que se graban los impulsos que regulan, en la reproducción, la velocidad de giro de las cabezas del magnetoscopio con respecto al desplazamiento de la cinta.

Plano. Cada una de las imágenes diferentes que aparecen en la pantalla que se ha tomado sin interrupción. Todo cambio en la continuidad absoluta marca un cambio de plano. Los tipos de planos se definen en relación con la figura humana.

### Tipos de planos

- El plano general muestra un gran paisaje o un gran decorado. En el la figura humana no existe o está lejana y perdida.
- El plano de conjunto abarca un paisaje o decorado de proporciones más reducidas o bien un grupo de personas.
- El plano entero es el que abarca la figura humana de pie, desde la cabeza a los pies.
- El plano americano, conocido también como plano tres cuartos, muestra la figura humana a partir de la rodilla.
- El plano medio presenta la figura humana de la cintura para arriba. Es decir, muestra el busto del personaje.
- El primer plano presente el rostro, a veces, con la parte superior de los hombros.
- El plano de detalle muestra un objeto o una parte llenando por completo el cuadro.

Plano focal. Lugar donde un objetivo da una imagen nítida.

Plató. Recinto del estudio de cine o televisión donde se producen las tomas de imágenes y sonidos.

Play-back. Método de sincronización posterior (postsincronización) en el que un actor o un cantante mima (imita) en la toma muda una secuencia cuyo sonido ya se ha grabado, bien por el mismo o por otro. Se utiliza a menudo el play-back para los exteriores y las escenas cantadas.

Portadora. Onda de radiofrecuencia que se emplea para, una vez modulada por la señal que contiene la información (onda moduladora), propagar por el espacio la información de audio o de vídeo.

Postsincronización. Dubbind. Grabación sonora realizada después del montaje.

Preview. Preestreno o prueba privada. Pase o proyección realizada en un sala a la que se invitan a determinadas personas para darse cuenta de la reacción del público.

Profundidad de campo. Es la distancia en la que el objeto que se enfoca se percibe con nitidez. Depende, fundamentalmente del diafragma utilizado.

## R

Raccord. Unión entre dos planos, dos escenas, dos acciones, dos secuencias.

Radiodifusión. Modalidad de radiocomunicación cuyas emisiones están destinadas a ser recibidas directamente por el público y que comprende programas sonoros, programas de televisión y, a veces, otros tipos de información.

Remake. Nueva versión realizada sobre un tema ya abordado anteriormente.

Repicado. Proceso de copiado entre dos o más magnetoscopios. También se utiliza el término "duplicado".

Reproductor de discos compactos. Un reproductor de discos compactos es un aparato que sirve para reproducir sonidos grabados sobre un disco especial denominados compact disc (disco compacto). No tiene surcos sino pistas y la música se registra en forma de pequeñas muescas. Se graba sobre una capa de aluminio protegida con una capa transparente de plástico muy suave. Un rayo láser se proyecta sobre la superficie y se refleja después de chocar contra la superficie de aluminio.
Resolución. Grado en que se distingue el detalle fino de una imagen.

Rotativa. Máquina de imprimir periódicos por medio de cilindros sobre papel continuo.

S

Scrip. Guión que se utiliza para rodar. Contiene al guión técnico y además la indicación de los diálogos.

SECAM. Norma de color para televisión. Ha sido desarrollado por Francia.

Secuencia. Parte de una película formada en general por varias escenas y que a menudo constituyen un conjunto. El plano-secuencia es aquel que es rodado en un solo plano.

Señal. La información de audio o video generada por una fuente que puede ser una emisión de radio o televisión, o una cinta o un CD, etc.

Signos de puntuación. Recursos visuales que sirven para establecer la unión de los planos entre sí, a fin de articular de manera coherente el relato visual.

#### Los signos de puntuación en la narración audiovisual

Las formas más comunes para enlazar unos planos con otros son:

- Corte, cuando se realiza la sustitución de un plano por otro, sin pasos intermedios. Es el más frecuente.
- Fundido en negro, cuando se va oscureciendo el plano hasta quedar negro.
- Apertura de negro, cuando se abre un nuevo plano desde negro. Es el proceso inverso al fundido. Cuando se asocian ambos indica un salto notable en el tiempo. Suele ir acompañado de un silencio musical.
- Encadenado, cuando se pasa de un plano a otro por sobreimpresión. Hay una fracción de tiempo en que ambas imágenes coinciden en la pantalla.
- Barrido, cuando el paso de una imagen a otra se hace mediante una imagen intermedia, resultado de un movimiento rápido de la cámara (ráfaga borrosa).
- Cortinilla, cuando el plano que entra va desplazando al que sale. Puede ser vertical, horizontal, en abanico, círculo, volteo, etc.

Sincronización. Acción de sintonizar y hacer coincidir sonido e imagen.

Sincronismo horizontal. Impulso que marca el inicio de lectura por el haz de electrones de cada línea horizontal de un cuadro de imagen televisiva.

Sincronismo vertical. Impulso que marca el inicio de lectura por el haz de electrones de cada periodo de exploración vertical.

Sinopsis. Resumen del argumento de una película.

Sonido envolvente. Recreación de un espacio sonoro a través de sistemas con varios altavoces con la finalidad de dar mayor sensación de realidad. Se suele usar para denominar a los sistemas de audio/vídeo con algún decodificador para extraer efectos sonoros y reproducirlos en diferentes altavoces. Ver Dolby Surround, Pro-Logic, AC-3, DTS.

Sonido estereofónico. Es el sonido reproducido mediante dos canales diferentes. El sonido se graba al menos con dos micrófonos cada uno de los cuales apunta a una zona diferente y graba los sonidos que capta. Cuando se reproduce la grabación a través de dos altavoces, no sólo se oye el sonido que emiten los instrumentos, sino también sus posiciones relativas.

Sonido surround. Sonido envolvente que se consigue con la utilización de varios altavoces. Es uno de los componentes necesarios para el sistema Dolby Pro-Logic o AC-3. El bafle surround va ubicado en general detrás de la zona donde se sitúan los oyentes.

Store board. Guión técnico en el que, además de todas las indicaciones técnicas, se acompaña un boceto o esbozo de cada plano.

Subjetiva (cámara). Estilo de toma en la que la cámara hace la toma desde la posición del protagonista, de tal modo que la escena que se ve es la que ve el protagonista.

Sumario. Breve resumen del contenido del periódico, que suele publicarse en primera página, que sirve de índice al lector.

Surround. Sistema de sonido ya obsoleto que se usaba para extraer de la banda estéreo un tercer canal de surround, su evolución es el Surround Pro-Logic.

Surround Pro-Logic. Adaptación domestica del Dolby Stereo, recrea efectos de cine en casa usando 5 altavoces crea sonido envolvente a partir de la señal estéreo que es dividida en cuatro señales, derecha, izquierda, canal central y canal surround.

## T

Tambor. Cilindro que contiene las cabezas grabadoras-reproductoras de la señal de vídeo.

Telecomunicación. Comunicación a distancia utilizando distintos tipos de aparatos. La radio, la televisión y ahora los ordenadores permiten comunicaciones instantáneas entre lugares distantes del planeta.

Teletexto. Sistema de transmisión de datos de texto impreso, enviados en los "huecos" de la señal convencional radiada de televisión.

Televisión. Sistema utilizado para transmitir imágenes en movimiento y sonidos mediante ondas de radio o por cable. Las cámaras convierten las imágenes en señales eléctricas. Los micrófonos convierten los sonidos en señales eléctricas. Una cinta grabada tiene las imágenes y los sonidos en señales. Cuando se emite un programa, las señales se envían a las antenas transmisoras. Las antenas

receptoras recogen las señales y las envían a los aparatos de televisión que las vuelven a convertir en imágenes y sonidos.

En Estados Unidos y Japón cada imagen está formada por 525 líneas y se ven a una velocidad promedio de 30 imágenes por segundo. En Europa, las imágenes están compuestas por 625 líneas y 25 imágenes por segundo. Las imágenes producen sensación de movimiento natural porque se las muestra en rápida sucesión.

Tituladora. Máquina o aparato con el que se realizan los títulos.

Travelling. Viaje, desplazamiento. Movimiento continuo de la cámara que se mueve siguiendo al personaje o la acción.

# $\cup$

UHF. Ultra High Frequency. Frecuencia muy alta. Las ondas de radio varían desde 300 Mhz a 3 GHz.

# $\vee$

VGA. Tamaño de 640x480 adecuado para la distribución por e-mail.

Vídeo. Sistema magnético del almacenamiento de imágenes en movimiento.

Videocámara. Cámara que capta imágenes a través de un visor y las transforma en señales eléctricas. Mediante el procedimiento contrario, la televisión muestra en pantalla las imágenes captadas por la videocámara. También pueden grabarse dichas imágenes en una cinta de vídeo.

Videodisco. Disco en el que graban imágenes y sonidos, que son leídas por un lector óptico, para su posterior reproducción en una pantalla de televisión o en una pantalla a través de un proyector multimedia.

Videotexto. Sistema de transmisión de datos almacenados en un ordenador utilizando las señales de televisión como línea de transporte y la pantalla del televisor como elemento terminal.

VHF. Very high frequency. Ondas de radio de alrededor de 100 MHz (cien millones de ciclos por segundo). La frecuencia más alta de VHF significa que puede transportar mucha más información que las ondas normales. El inconveniente es que no se difractan fácilmente en las colinas ni se reflejan en la Ionosfera. Este tipo de ondas sólo puede utilizarse entre lugares que se ven uno al otro. Su alcance efectivo no supera los 75 km. El empleo de satélites permite enviar ondas VHF a mayores distancias.

# X

XGA. Tamaño de 1600 x 1200 píxeles, adecuados para tamaños de impresión desde un álbum de fotos grandes hasta un A5.

# Z

Zoom. Objetivo de distancia focal variable.

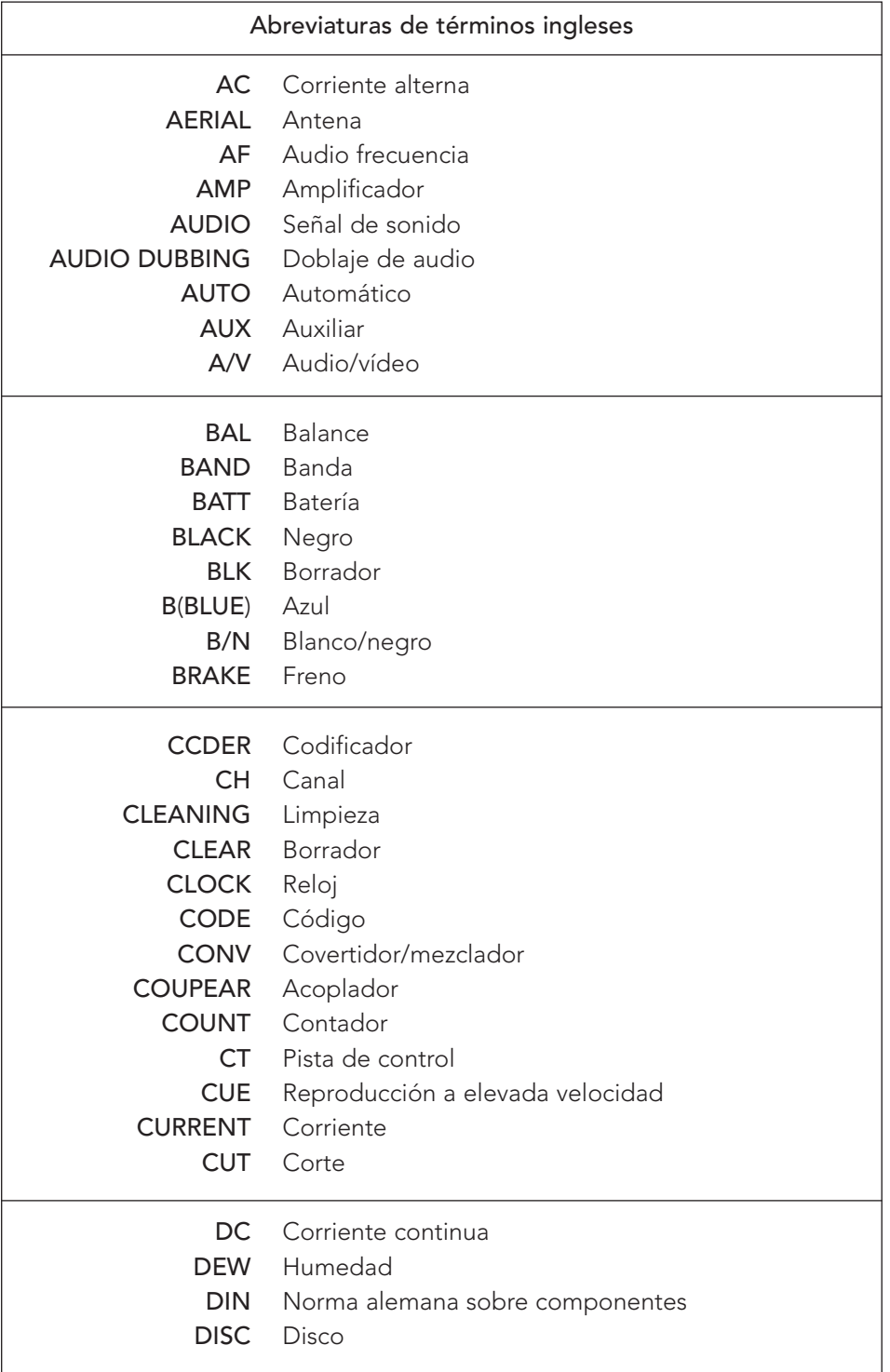

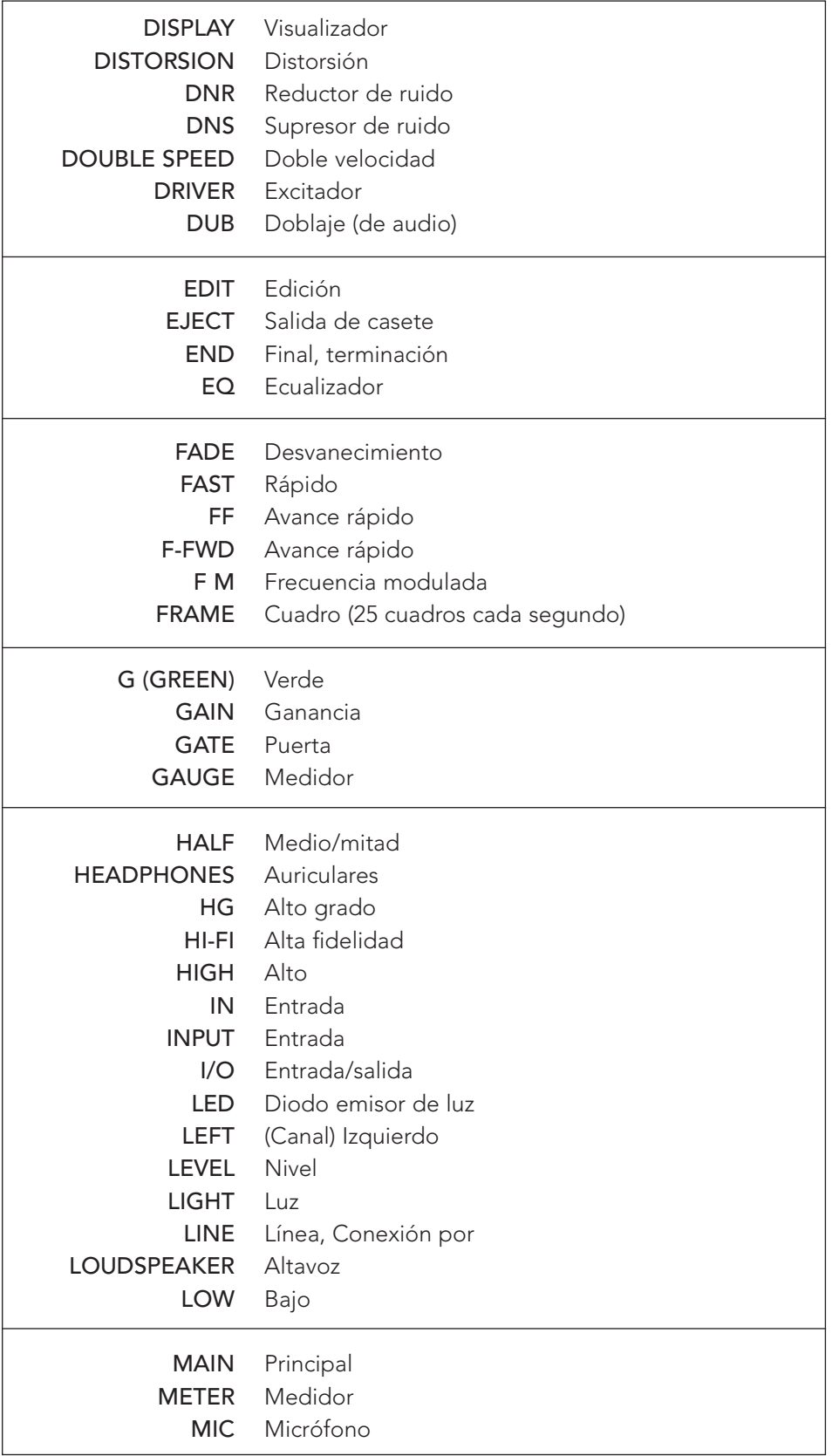

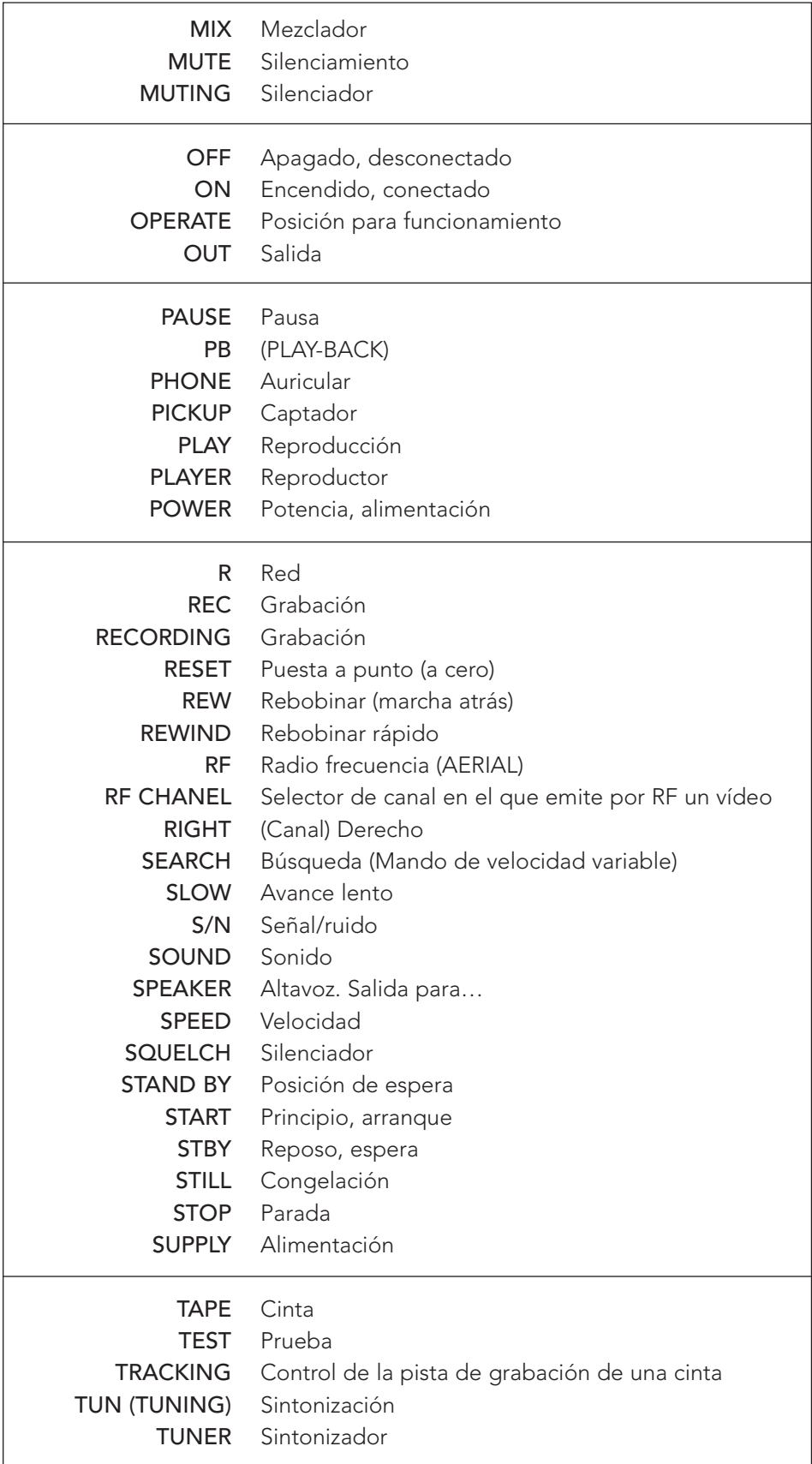

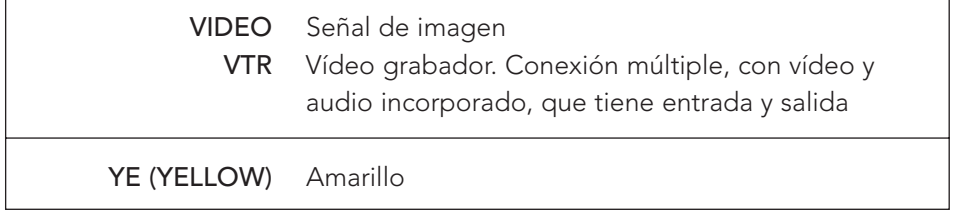

# Medios multimedia

Los medios multimedia son materiales informáticos interactivos que integran documentos textuales con imágenes, sonidos, vídeo... facilitando ciertos aprendizajes.

Desde el punto de vista educativo, podemos clasificar los documentos multimedia en generales de interés didáctico y didácticos:

- Los documentos generales de interés didáctico son aquellos que no se han creado pensando en la escuela pero que pueden utilizarse por su valor educativo o instrumental. Por ejemplo, la página web del Servicio Nacional de Meteorología.
- Los documentos multimedia didácticos son aquellos que han sido creados con la intención de facilitar determinados aprendizajes. Por ejemplo, la enciclopedia del Cuerpo Humano de Z Multimedia.

Pueden desarrollar diferentes funciones en relación con la enseñanza:

- Motivadora. La interacción con el ordenador es para la mayoría del alumnado un factor de motivación. Algunos programas incluyen elementos para captar y mantener la atención de los escolares y orientarlos hacia determinados campos.
- Informativa. Está presente en la mayoría de los documentos, ya que a través de las actividades e imágenes se proporcionan contenidos.
- Instructiva. Todos los programas, en alguna medida, orientan y regulan el aprendizaje ya que promueven determinadas acciones.
- Comunicativa. Los materiales multimedia ofrecen la posibilidad de comunicarse a través del ordenador con otros compañeros/as.
- Investigadora. Algunos programas ofrecen a los escolares entornos para explorar, experimentar, buscar información, clasificar, analizar...
- Innovadora. En alguna medida suponen nuevas formas de expresión y comunicación.
- Creativa. Hay materiales destinados a desarrollar la creatividad y la imaginación, la expresión personal y la resolución de problemas.
- Evaluadora. Algunos programas ofrecen la valoración inmediata de una actividad, por lo que el alumnado conoce el resultado de su acción. La evaluación puede ser implícita cuando se deriva de la propia acción, o explícita cuando el programa presenta una valoración al final de un proceso.
- Metalingüística. El uso de los programas conlleva aprender el lenguaje propio de la informática.

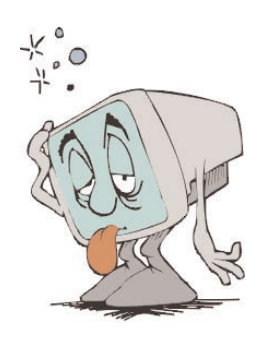

# 1. El ordenador

### ÍNDICE

- 1.1. COMPONENTES DE UN ORDENADOR
- 1.2. PROGRAMAS DE APLICACIÓN
- 1.3. LENGUAJES DE PROGRAMACIÓN
- 1.4. LA INFORMÁTICA COMO RECURSO
- 1.5. PROGRAMAS EDUCATIVOS
- 1.6. MULTIMEDIA RECOMENDADOS EN INFANTIL Y PRIMARIA

La ciencia y técnica que se dedica al tratamiento automático de la información mediante ordenadores se denomina Informática, palabra procedente del francés y resultado de la unión de los términos *information* y automatique (información automática).

El desarrollo de la informática es bastante reciente. Con la creación de los primeros circuitos eléctricos se empezaron a desarrollar máquinas capaces de sumar, restar, multiplicar... de manera automática, los ordenadores.

Hoy está tan extendido su que numerosas empresas y servicios no podrían funcionar si no dispusieran de ellos. En educación su presencia es menor que en otros sectores de la sociedad.

El ordenador es una máquina electrónica que se utiliza para el tratamiento digital de la información: Está formado por componentes capaces de recibir, almacenar, procesar y dar salida a la información; y capaces de resolver problemas automáticamente mediante la utilización de programas.

Funciona de la siguiente manera:

- Recibe datos de entrada, a través de diversos medios, que almacena en su memoria.
- Su funcionamiento está controlado por programas que determinan lo que debe hacer en cada momento y que también están guardados en su memoria.
- Realiza cálculos a gran velocidad para procesar los datos de acuerdo con las órdenes que recibe.
- Como resultado produce datos de salida, que muestra a través de diferentes dispositivos.

Los ordenadores procesan las informaciones en un lenguaje binario. Este lenguaje está formado por los dígitos "0" y "1". Los valores "0" y "1" reciben el nombre de bits, es decir, dígitos binarios (binary digits). Toda la información, ya sean números, textos, imágenes o sonidos se codifica con grupos de bits, es decir, con combinaciones de ceros y unos.

Para representar un carácter es necesario formar grupos de 8 bits, denominado bytes u octeto. Con las diferentes combinaciones de estos ocho bits se pueden formar 256 elementos o estados diferentes. Así, a cada letra o carácter le corresponde un byte o código de 8 bits.

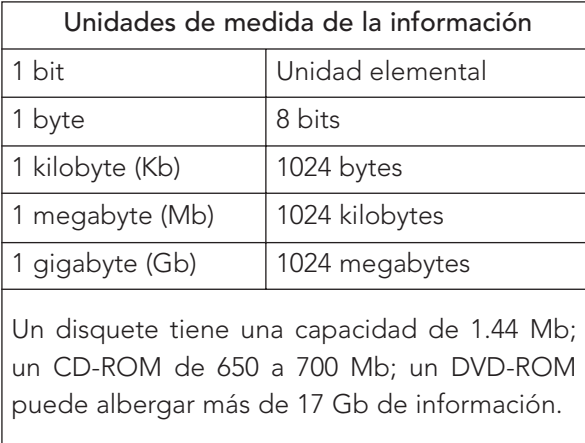

#### 1.1.1. Componentes de un ordenador

El ordenador está formado por dos tipos de componentes: la parte física o hardware y los programas o software.

#### El hardware

Está constituido por una caja o carcasa en la que se encuentran los siguientes elementos:

- El microprocesador o Unidad Central de Proceso (CPU), que es donde tienen lugar las distintas operaciones de tratamiento de los datos. En torno a ella se organizan todos los demás elementos del sistema.
- La memoria RAM o memoria de trabajo, en la que se cargan los programas y los datos con los que va a trabajar.
- Una serie de puertos para conectar diferentes periféricos. Los periféricos son los distintos dispositivos que permiten la comunicación con la CPU. Según el sentido en que fluyen los datos, los periféricos pueden ser de entrada o de salida.
- Los periféricos de entrada (teclado, ratón, escáner, cámara digital y micrófono) permiten obtener información.
- Los periféricos de salida proporcionan información (monitor, impresora y altavoces).
- Los dispositivos de almacenamiento (disco duro, disquete, CD-ROM, etc.) guardan la información.

#### El teclado

El teclado es un dispositivo de entrada, que permite introducir información en el ordenador. Los teclados estándar cuentan con 102 teclas separadas en bloques funcionales:

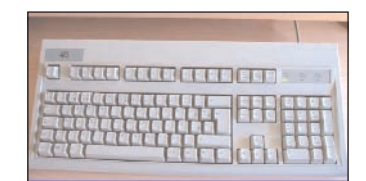

- Teclas alfabéticas que son las correspondientes a las letras del alfabeto y algunos signos especiales (@, &, #).
- Teclas numéricas que son los diez dígitos del sistema decimal, del 0 al 9, más los signos de las operaciones matemáticas (+, -, /, \*, =).
- Teclas de desplazamiento que son las flechas de desplazamiento y otras como inicio, fin, avance página y retroceso página.
- Teclas de función que posibilitan una comunicación especial con el sistema. La función de estas teclas puede estar asignada por el fabricante o por el programa que se está utilizando, o bien pueden ser programas introducidos por nosotros.

En la actualidad, existen en el mercado teclados y ratones inalámbricos que se conectan a la CPU por ondas de radio.

#### El ratón

El ratón acompaña al teclado y simplifica muchas de sus funciones. El escritorio se utiliza principalmente a través del ratón. El ratón se desplaza sobre una superficie y el movimiento se traduce en el desplazamiento de una flecha o puntero sobre la pantalla. Con el ratón ejecutamos cuatro acciones distintas:

- Clic botón izquierdo. Consiste en pulsar y soltar el botón izquierdo una vez. Por ejemplo, al hacer clic sobre el botón inicio se despliegan las opciones de su menú.
- Clic botón derecho. Consiste en hacer clic con el botón derecho. Si pulsamos con la flecha sobre un icono, se abre un menú con sus opciones.
- Doble clic. Consiste en hacer dos clic seguidos con el botón izquierdo. Si la flecha está sobre el icono de un programa conseguimos que éste se ejecute.
- Pinchar y arrastrar. Consiste en presionar el botón izquierdo y no soltar. Si la flecha está situada sobre un icono se puede desplazar de lugar en la pantalla al mover el ratón.

#### El escáner

Permite copiar documentos para imprimirlos o guardarlos en la memoria del ordenador.

#### La cámara digital

Permite obtener imágenes para guardarlas en el ordenador o para tratarlas informáticamente.

#### El micrófono

Sirve para introducir sonidos en el ordenador y poder tratarlos informáticamente.

#### La pantalla

Sirve para visualizar los datos que salen del ordenador.

#### La impresora

Imprime los datos del ordenador.

#### Los altavoces

Emiten los sonidos guardados o procesados en el ordenador.

#### Las unidades de almacenamiento

El ordenador dispone de diferentes soportes para guardar la información:

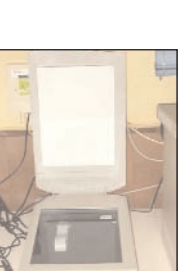

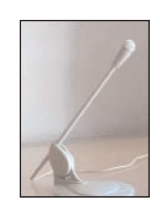

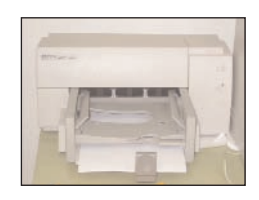

- El disco flexible o disco magnético que suele ser designado en el ordenador como unidades A: y B:
- El disco duro interno, que se suele designar como unidad C:
- El CD-ROM y el DVD, discos ópticos,que se designan como unidades D: y E:

#### El módem

Es un dispositivo de entrada/salida que sirve para conectar el ordenador a Internet a través de la línea telefónica.

#### El software

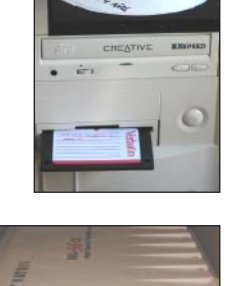

Es el conjunto de órdenes lógicas empleadas por el ordenador para controlar la entrada y salida de datos, realizar cálculos, etc. A los paquetes de

software se les llama aplicaciones o programas. Cada aplicación es apta para realizar una tarea.

El software del ordenador está formado por el sistema operativo y los programas que tenga instalados.

El sistema operativo. Es un conjunto de programas que se ejecutan cuando encendemos el ordenador. Se encargan de controlar el ordenador para que funcione internamente y organice la información:

- Permite al ordenador llevar a cabo las tareas básicas: interpreta las palabras, símbolos e instrucciones que se introducen a través del teclado, el ratón u otros periféricos.
- Gestiona los recursos del sistema y los dispositivos del ordenador, haciendo de intermediario entre los programas y el hardware: memoria, monitor, unidad de disco, impresora, módem, etc.
- Administra los archivos en los diversos dispositivos de almacenamiento (discos flexibles, discos duros, CD-ROM, DVD), proporcionando las herramientas necesarias para organizar y manipular estos archivos.
- Sirve de apoyo a otros programas realizando tareas como listar los archivos, grabar un disco, eliminar un archivo, revisar el espacio disponible, etc.

Los sistemas operativos más utilizados en los ordenadores personales son Mac OS, MS-DOS, Windows y Linux.

#### Capacidad y configuración del ordenador recomendables para un aula de Infantil o Primaria<sup>1</sup>

Hardware. Aunque el tipo de ordenador depende de las tareas que tenga que realizar, los ordenadores personales que actualmente se encuentran en el mercado tienen las siguientes características:

- Procesador Pentium que tenga al menos 128 MB de memoria RAM, 1 GHz de velocidad, 40 GB de capacidad en el disco duro.
- Disquetera de 3,5 pulgadas, lector de CD-ROM 50X de velocidad y DVD.
- Tarjeta de sonido y altavoces.
- Monitor SVGA de 15 pulgadas y alta resolución.
- Tarjeta gráfica de 16 MB como mínimo.
- Impresora inyección color de 1200 ppp de resolución.
- Teclado expansión y ratón.

Software. Iqualmente depende de las tareas que se vayan a realizar, pero en una dotación recomendable deben estar:

- Sistema operativo: alguna(s) de la(s) versión(es) Windows 98, ME, 2000, XP.
- Antivirus, que actualizaremos a menudo.
- Compresión de ficheros: que reduzcan el tamaño de los archivos.
- Procesadores de textos.
- Editores gráficos.
- Editores de páginas web.
- Editores de presentaciones multimedia.
- Gestores de bases de datos.
- Hojas de cálculo.
- Lenguajes de programación y herramientas de creación multimedia.
- Correo electrónico.
- Mensajería instantánea.
- Chat y videoconferencia.
- Transferencia de ficheros.

<sup>1&</sup>lt;br>Èn un aula de Infantil y Primaria pueden utilizarse equipos con prestaciones inferiores, dadas las tareas que en estas etapas se llevan a cabo, aunque es difícil encontrarlos como tal en el mercado, así como repuestos, ampliaciones, etc.

## 1.2. PROGRAMAS DE APLICACIÓN

Son aquellos que se utilizan para realizar una tarea determinada. Entre ellos podemos señalar:

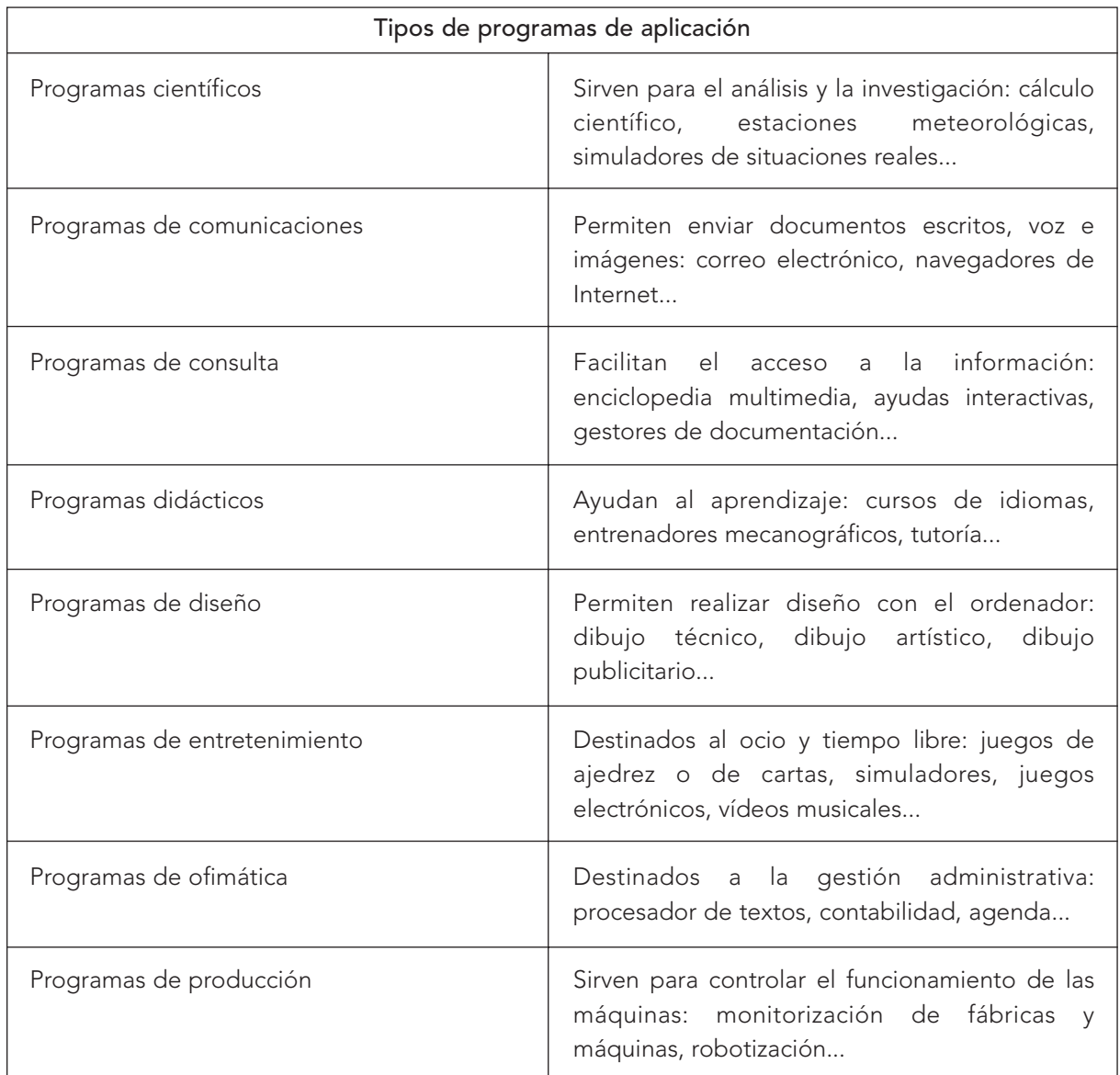

Dentro del entorno de Windows podemos encontrar programas concretos como:

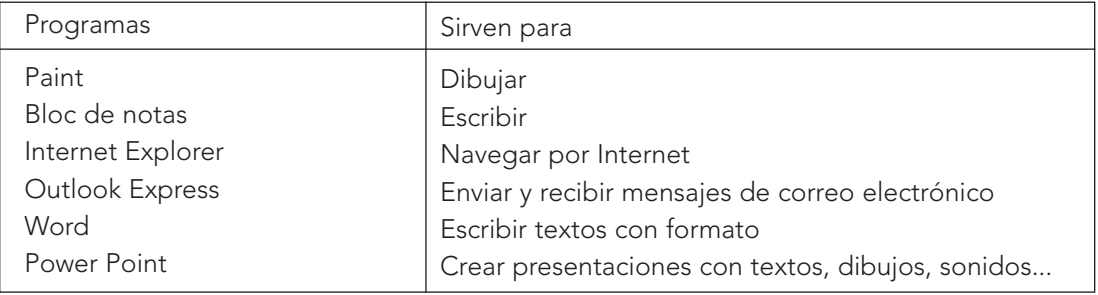

#### 1.3. LENGUAJES DE PROGRAMACIÓN

Son los programas que se emplean para desarrollar los sistemas operativos o las aplicaciones. Indican al ordenador qué tarea debe realizar y cómo efectuarla.

Los lenguajes más conocidos son: Pascal, Visual Basic, LOGO...

#### 1.4. LA INFORMÁTICA COMO RECURSO

El ordenador como recurso ofrece hoy una amplia gama de posibilidades de utilización en la educación.

- El ordenador almacena información, elabora nueva información o modifica otra ya existente. Hoy es fácil crear y guardar diversos sistemas de signos (imagen, vídeo, texto, sonido...) así como modificarlos. También es frecuente utilizarlo para introducir y tratar datos estadísticos, o bien, para establecer protocolos de análisis de datos cualitativos.
- Permite comunicarnos con nuestro alumnado, compañeros... a cualquier distancia y tiempo a través de las redes internas (Intranet) o externas (Extranet).
- Podemos establecer procesos de relación entre el usuario y la máquina con distintos objetivos: autoevaluación, diagnóstico de estudiantes, representación de espacios virtuales y programas de enseñanza asistida por ordenador, simuladores...

El ordenador nos permite elaborar materiales de clase y tareas académicas como realizar una base de datos del aula (datos y fotografías de los alumnos, ejercicios, etc.), una ficha o una presentación con gráficos, pasar una imagen, una secuencia de vídeo o un sonido -una vez digitalizados y tratados- a un procesador de texto, y de éste, si lo deseamos, a una página web. Esta posibilidad de autoelaboración de materiales es cada vez más cómoda y posible gracias a la estructura abierta de los programas, a la *facilidad para tratar los datos* de cualquier naturaleza o formato $\degree$ , y a la disponibilidad de recursos existentes en el mercado $\mathring{\cdot}$ .

 $2^{2}$  Formatos más usuales:

Gráficos: PICT, TIFF, Postcrip Encapsulado, GIF, TGA, Amiga IFF, BMP, PCX, Windos Metafile, DXF. Sonido: AIFF, SoundEdit, MIDI, PCM, Windows Waweform. Animaciones: PICS, Quick Time, Autodesk Animator, FLI, FLC, CEL, MMM.

 $^{\rm 3}$  Con ello nos referimos a los gráficos, imágenes, vídeos, fotografías y dibujos creados por profesionales, que se comercializan como clips-art, y que nosotros podemos incorporar a nuestras producciones mejorando su calidad.

La presentación de materiales con animaciones (en 3D, 2D...), y con formatos diversos (vídeo, imagen –fija o en movimiento–, sonido –voz humana, efectos especiales, etc.–...) incluso de forma integrada, atrae poderosamente la atención del grupo.

La informática nos permite flexibilidad y adaptabilidad a los ritmos, intereses y posibilidades de los estudiantes. La atención que decíamos antes no es sinónimo de comunicación o aprendizaje, es requisito fundamental pero no la causa que lo produce. En los casos en que esta comunicación no ha sido buena o existen otras razones individuales y personales de los estudiantes, los materiales de clase -datos o apuntes- pueden ser guardados en una base de datos con acceso a red o en CD-ROM, disponibles en los laboratorios o salas informáticas existentes en el centro. De esta forma, el aprendizaje y la enseñanza que establezcamos se adaptará más al ritmo y posibilidades de los estudiantes.

El ordenador es muy eficaz para acompañar las exposiciones de clase, bien con presentaciones y pantallas multimedia, o como una gran pizarra electrónica, a la cual accedemos -según el debate en clase- para mostrar un vídeo digitalizado, una imagen, un texto... No es una práctica muy usual, pero es posible almacenar toda nuestra información en un ordenador central desde el cual se accede a través de puntos de conexión puestos en cada clase y, ayudados de proyectores de vídeo, mostrar estos recursos a todo el aula.

El ritmo e itinerario del aprendizaje también se ha visto reforzado por las posibilidades hipertextuales del ordenador. Es un nuevo término que alude más al tipo de comunicación, acceso y estructura organizativa de cómo se presenta la información a los usuarios que al combinado de códigos, de sistemas de símbolos (multimedia) o de equipos técnicos unidos entre ellos (sistema multimedia). La idea quiere definir un proceso no lineal para acceder a la información (como el caso de una cinta de vídeo que debemos ver linealmente desde el principio hasta el final para entender el mensaje), y que aquí, por el contrario, en cualquier momento podemos seleccionar una información o porción del conjunto del mensaje, según nos interese una información dentro de un gran conjunto de información o datos.

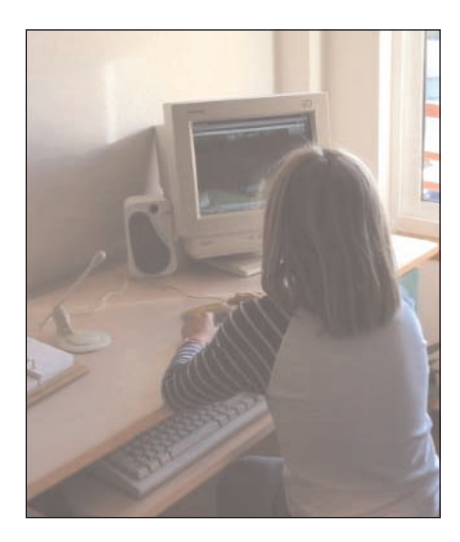

Este nuevo concepto está revolucionando la literalidad y la relación de la máquina con el usuario (en cuanto a almacenaje y recuperación de información, procesamiento de información...), y han mejorado los productos de los conocidos programas de Enseñanza Asistida por Ordenador (EAO).

#### 1.5. PROGRAMAS EDUCATIVOS

En la actualidad existen diferentes programas informáticos susceptibles de ser utilizados en el ámbito educativo.

Podemos clasificarlos en tres grupos: programas ideados para un área o contenido concreto; programas que permiten crear aplicaciones informáticas; y programas de propósito general que se pueden aplicar en el aula.

- Programas ideados para un área o contenido concreto, que desarrollan contenidos tanto conceptuales como procedimentales. Pueden ser de tipo informativo, tutorial, simulación... con sugerencia de actividades que en muchos el propio programa evalúa.

Algunos de estos programas ofrecen la posibilidad de crear nuevos ejercicios o de adaptar los que poseen a las características del alumnado.

Dentro de este apartado se encuentran, entre otros:

- Fonología española, material diseñado para el aprendizaje de los fonemas y la educación de los órganos de fonación.
- Verbos, dispone de una base de datos de verbos regulares e irregulares para aclarar dudas.
- Métodos de análisis sintáctico, con ejercicios de análisis sintáctico de oraciones simples.
- Curso MOS de lectura rápida, para ejercitar la velocidad y la comprensión lectora.
- Silbo me enseña a leer, con ejercicios para el aprendizaje de la técnica lectora.
- Win ABC, con un planteamiento similar al anterior.
- Mapdos/Mapedit/Mapinter, conjunto de tres programas que pueden relacionarse entre sí y que contienen ejercicios de localización geográfica sobre mapas mudos.
- Viaje por la Europa de los ciudadanos, sobre los países y las instituciones de la Unión Europea.
- Viaje a Iberoamérica, relativo a la geografía, cultura, economía, historia de España, Portugal e Iberoamérica.

#### - Programas para crear aplicaciones informáticas

En general, ofrecen la posibilidad de crear aplicaciones informáticas en diferentes áreas y niveles. Son programas abiertos sin un contenido curricular claramente definido:

- Clic, permite crear una gran variedad de ejercicios como rompecabezas, sopas de letras, crucigramas... integrando recursos gráficos, textuales y sonoros. (PNTIC)
- La oca loca, con el que pueden crear preguntas, seriaciones, ordenaciones... Estas actividades se presentan después siguiendo el juego de la oca. (PNTIC)
- Exploración de láminas, para asociar dibujos o láminas a palabras o textos. (PNTIC)
- El libro mágico, para realizar revistas electrónicas y otros documentos multimedia hipertextuales, integrando texto, sonido, imagen, movimiento... (PNTIC)

#### - Programas de propósito general adaptados al aula

En este apartado destacan procesadores de texto, bases de datos y programas de dibujo adaptados al ámbito escolar:

- Win-Geo España/Win Geo Iberoamérica, base de datos interactiva de las comunidades autónomas españolas y de los países iberoamericanos. Permite filtrar los datos y presentarlos en forma gráfica. (PNTIC)
- PC Globe, programa que permite localizar todos los países del mundo y aportar una gran cantidad de datos de cada uno de ellos. (PNTIC)
- Trazas en la historia, cuya base de datos permite visualizar de forma ordenada una serie de acontecimientos históricos. (PNTIC)
- Escribo, procesador de textos para los primeros niveles educativos. (PNTIC)
- Creative Wrinter, procesador de textos para niños que permite incorporar animaciones, sonido, imágenes...
- Fine Artist, programa de dibujo con posibilidades para incorporar textos, imágenes, sonidos, animaciones...
- Kid Pix, programa de dibujo.

Son muy utilizados en nuestras aulas procesadores de textos como Peque Word (para pequeños), programas de dibujo (Microsoft Paint...) de los que señalamos seguidamente unas pequeñas pautas para su utilización:

#### PEQUE WORD

Para poder utilizar PequeWord necesitamos el procesador de textos Microsoft Word. El icono de PequeWord es una libreta con un lapicero encima.

#### Abrir

Para abrirlo haz doble clic en su icono. Se despliega la hoja de texto y las ventanas en la parte inferior.

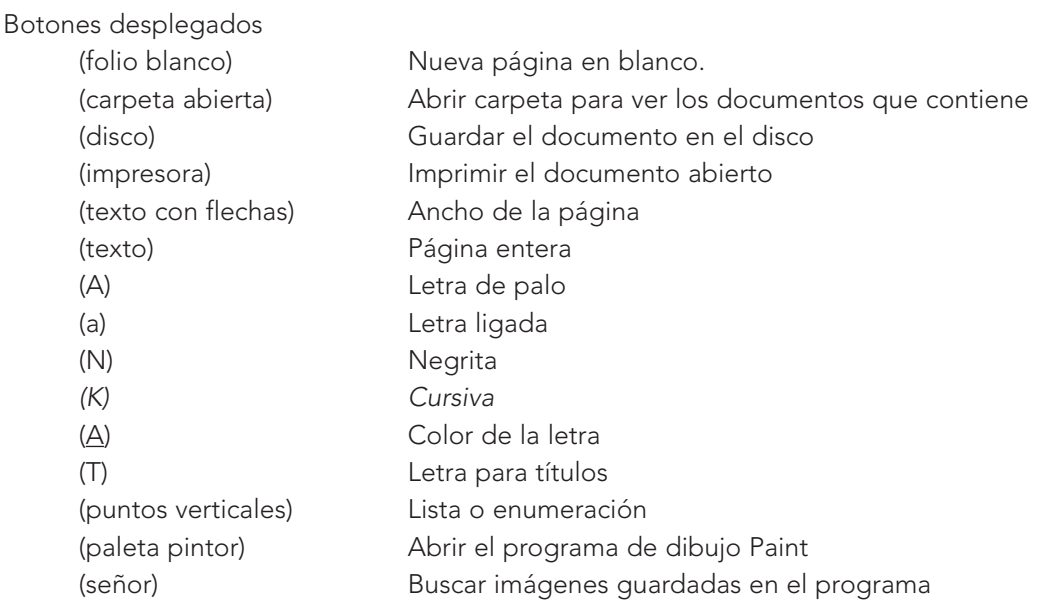

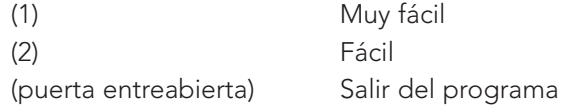

#### MICROSOFT PAINT

El programa de dibujo de Microsoft Paint permite realizar dibujos en el ordenador sin necesidad de conocimientos previos. Paint significa pintar. El icono de Paint (icono) es un bote de pintura.

#### Abrir

Haz doble clic en su icono o selecciona Inicio- Programas-Accesorios-Paint. Se despliega la hoja de dibujo y la lista de ventanas en la parte superior. También deben desplegarse el panel de herramientas y el de colores.

#### El panel de herramientas

El panel de herramientas nos presenta los recursos de que disponemos para dibujar: Seleccionar

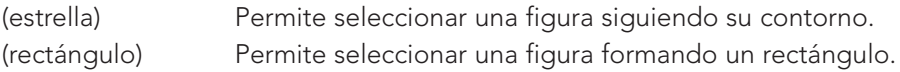

#### Dibujar

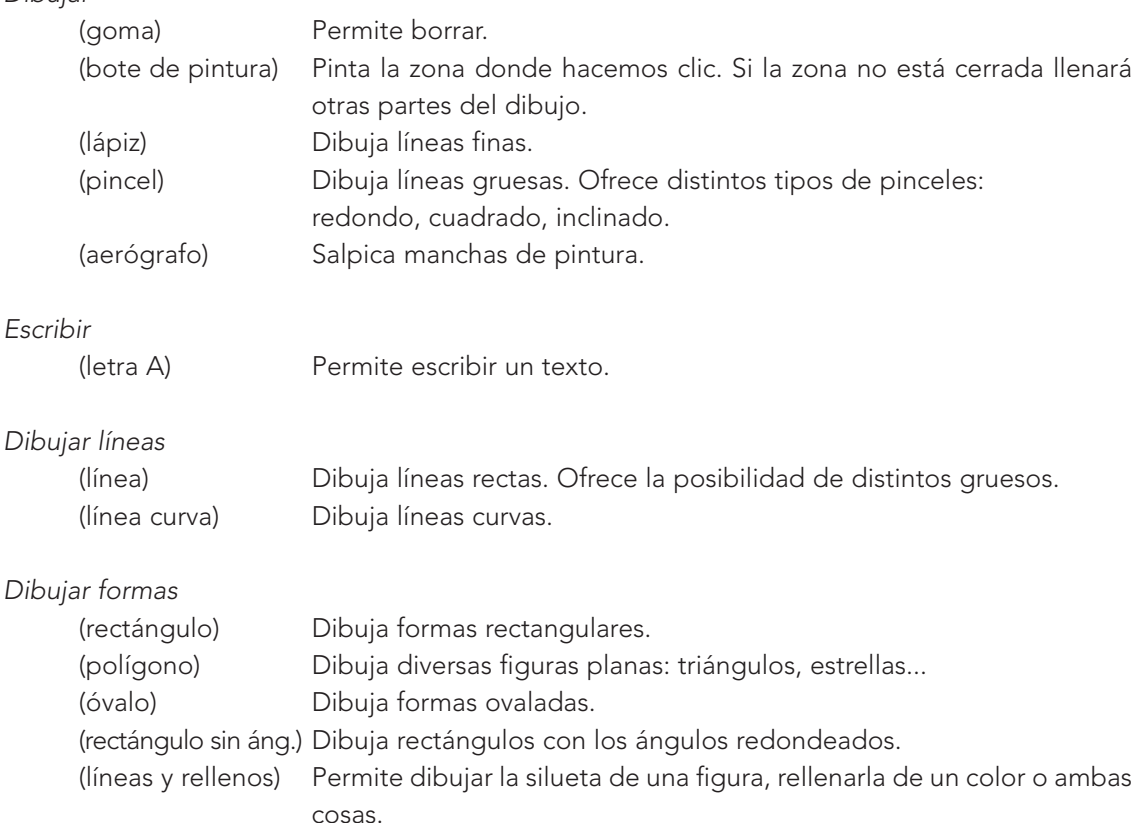

#### El panel de colores

El panel de colores nos ofrece una amplia gama de colores. Para seleccionar un color haz clic sobre el cuadrado donde aparece.

#### Dibujar formas

Con este programa puedes realizar diversas formas geométricas:

- Para dibujar una forma determinada, selecciona dicha herramienta y vete con el ratón al punto desde el que vas a realizar el dibujo.
- Para realizar un cuadrado perfecto selecciona la figura del rectángulo y pulsa la tecla de mayúsculas.
- Para realizar un círculo perfecto, selecciona la figura del óvalo y pulsa la tecla de mayúsculas.
- Para realizar una figura no predeterminada selecciona la figura del polígono. Realiza la primera línea situándote en el punto de arranque. Traza la línea y haz clic al terminar. La línea queda dibujada. Realiza la siguiente y así sucesivamente.
- Al dibujar las formas puedes elegir si van a tener línea o relleno o ambas cosas a la vez.

#### Escribir textos

- Para escribir un texto haz clic en la herramienta de texto (icono A).
- Sitúa el cursor en el punto de partida y arrastra sin soltar para formar un rectángulo.
- Coloca el cursor en el interior del rectángulo y escribe.
- Haz clic fuera al terminar.

#### Seleccionar y mover

Para mover una figura haz clic en la herramienta del rectángulo (icono) y encierra dentro del rectángulo el texto o imagen a mover. A continuación desplaza la imagen seleccionada. Sal fuera y haz clic. Si te equivocas, levanta el ratón y haz clic en cualquier lugar fuera del rectángulo. También puedes hacer clic en Edición – Deshacer.

Para seleccionar la forma exacta de una figura selecciona la herramienta estrella. Coloca el cursor en un punto de la figura y sigue la silueta. Si te equivocas, haz clic fuera y vuelva a empezar. A continuación puedes mover la figura seleccionada.

#### Dibujar cuerpos

- Para dibujar un cubo:
	- Dibuja dos cuadrados.
	- Une los ángulos con líneas rectas.
	- Borra las líneas interiores.
	- Pinta cada lado de un color o con distintas intensidades del mismo color.
- Para dibujar un cilindro:
	- Dibuja dos óvalos
	- Une los óvalos con líneas rectas.
	- Pinta con distintos colores.

#### Copiar una imagen

Supongamos que quieres copiar una fotografía o imagen que tienes guardada.

- 1. Abre el programa: Inicio Programas Accesorios Paint.
- 2. Desde Paint, haz clic en Archivo Abrir y escribe el nombre del archivo donde tienes la imagen. Acepta pulsando Abrir.
- 3. Selecciona la imagen (icono rectángulo)
- 4. Pulsa Edición–Copiar. La imagen queda copia en el portapapeles. (Si quieres comprobar si la imagen está en el Portapapeles, pulsa Inicio – Programas – Accesorios – Herramientas del sistema – Visor del Portapapeles).
- 5. Desde Paint haz clic en Archivo Nuevo.
- 6. Pulsa Edición Pegar. La imagen aparece en la pantalla.

#### Tamaño de una imagen

El tamaño de las imágenes se expresa en pixeles, centímetros o pulgadas. Si la imagen resulta grande o pequeña, se puede modificar de la siguiente manera:

- 1. Con la imagen en la pantalla de Paint, haz clic en Imagen Atributo.
- 2. Aparece un cuadro con las tres opciones de medida. Elige la opción cm y escribe la medida de uno de los lados. El otro se modifica automáticamente para no distorsionar la imagen. Aceptar. La imagen queda modificada.

#### Modificar la imagen

El programa te permite añadir un marco, un color, dibujar otro elemento complementario, etc.

#### 1.6. MULTIMEDIA RECOMENDADOS EN INFANTIL Y PRIMARIA

Mis primeros pasos con Pipo. De 1 a 4 años. PC. Cibal Multimedia. Dieciséis juegos sobre colores, números, letras, formas geométricas, etc.

Adibú Chú. De 2 a 4 años. PC y MAC. Vivendi Universal Interactive. Con Adibú Chu, Sabión y Lulibella realizan actividades para reforzar los programas de este periodo (relaciones entre objetos, aproximación a los números, referencias espaciales y temporales, vocabulario, reconocimiento de sonidos, identificación de estructuras sintácticas...).

Caza cosas. De 3 a 7 años. PC. Edicinco, S.A. A través de divertidos juegos se familiarizan con conceptos sobre discriminación visual y perceptiva, memoria visual, orientación espacial, letras, números, formas geométricas, colores, discriminación auditiva y notas musicales…

Poliglotón. De 3 a 8 años. PC. Edicinco, S.A. Juego para aprender el vocabulario básico en tres idiomas (español, inglés y francés) con la ayuda de diversos personajes.

Crea tus cuentos. A partir de 3 años. PC y MAC. Planeta Multimedia. Para crear historias con los personajes y escenarios disponibles. Aladino y La Bella y la Bestia. Dos cuentos interactivos y tres juegos de habilidad con sonidos, viajes y puzzles.

Contar y agrupar. De 3 a 5 años. PC. Zeta Multimedia. A través de diversos juegos aprenden los conceptos matemáticos más esenciales, números y figuras geométricas.

Calculo Saurios. De 3 a 7 años. PC. Edicinco, S.A. Juego para dotar de instrumentos y hábitos de trabajo que faciliten su progresión intelectual. Aborda contenidos relacionados con el reconocimiento de números del 1 al 20, asociaciones mentales y conceptuales, comparaciones entre cantidades, desarrollo de la lógica, memoria visual y perceptiva, iniciación a la suma y la resta.

101 ejercicios para descubrir el mundo. De 3 a 5 años. PC y MAC. Wings. Los ejercicios ayudan a conocer los números, las letras, los colores, los sonidos, las formas, etc.

Juega con Simón. De 3 a 7 años. PC. Edicinco, S.A. Simón ayuda, mediante divertidos juegos, a memorizar, aprender y discriminar una gran cantidad de sonidos agrupados en familias: calle, casa, cuerpo humano, naturaleza, musicales, etc.

Aprendo a leer, ya sé leer. De 4 a 7 años. PC. Zeta Multimedia. A través de diferentes estrategias aprenden las vocales, las consonantes, a formar palabras y entender su significado.

Aprendo con Pepo. De 4 a 8 años. PC. Edicinco, S.A. Indicado para Educación Infantil, Especial y alumnado con dificultades para asimilar el orden natural, dislexias y discalculias. A través de diferentes juegos se realizan actividades de seriación, reconstrucción de series, temporalización, antes y después, orden de acontecimientos, días de la semana, estaciones…

#### LENGUA ESPAÑOLA

Carlos el curioso en El tesoro del Castillo de Peñarisca. De 4 a 5 años. PC y MAC. Zeta Multimedia. Carlos el curioso necesita ayuda para completar el mapa de un tesoro escondido en el Castillo de Peñarisca. El objetivo es que los niños repasen las nociones de Lengua: ordenar palabras, reconocer letras, etc.

Aprende con el patito feo. A partir de 4 años. PC. Micronet. Jugando con el cuento desarrollan la creatividad, la curiosidad, la lógica y la percepción.

Adiboo. De 4 a 5/ De 5 a 6/ De 6 a 7 años. PC y MAC. Vivendi Universal Interactive Publishing España, S.L. A través de Adiboo y otros personajes los niños realizan actividades de lectura (percepción visual y auditiva, comprensión de textos, memorización de vocabulario, descripción de objetos…) y cálculo (numeración, comparación y clasificación, localización espacial y temporal…) para reforzar los programas de estos niveles.

Juega con las palabras. De 4 a 11 años. PC. Zeta Multimedia. Una forma fácil y divertida de aprender las palabras, viajando a cuatro planetas diferentes, cada uno de los cuales contiene un juego de deletrear distinto.

El bosque de las palabras. De 5 a 7 años. PC. Edicinco, S.A. Mediante nueve juegos el niño aprende y maneja anagramas, vocales locas, palabras intrusas, recuerdo de palabras, palabras asociadas, sinónimos y antónimos, palabras encadenadas, creación de palabras y completar frases.

Leo y escribo. De 5 a 10 años. PC. Edicinco, S.A. Programa concebido para iniciar a los niños en la escritura de cuentos, ofreciendo tipos de portadas de libros, fondos de páginas, personajes, animaciones, texto, música, efectos de sonidos y voces. También le proporciona más de 100 relatos para leer.

Paula y los Finguerianos. A partir de 6 años. PC. Micronet. Enseña a escribir en el teclado sin mirarlo. Combina el aprendizaje de escribir letras, números, frases y textos con 20 divertidos ejercicios.

La selva de las oraciones. De 6 a 8 años. PC. Edicinco, S.A. Juego para el aprendizaje de estructuras elementales de la lengua, aumentando el vocabulario y mejorando las técnicas lectoras: singular y plural, masculino y femenino, lectura rápida, autodictado, construcción de oraciones, completar oraciones.

Los amigos de Noemí y el piloto. A partir de 7 años. PC. Barcelona Multimedia. Contiene 12 juegos de observación, memoria, orientación, deducción, lengua y música.

Ortografía. De 6 a adultos. PC. Edicinco, S.A. Contiene más de 2000 ejercicios clasificados por niveles educativos, y adaptado a los ciclos educativos.

Verbos. De 6 a adultos. Edicinco, S.A. Contiene más de 2000 ejercicios con diferentes tipos de dificultades verbales. Contiene además la conjugación completa de los verbos regulares e irregulares, análisis de verbos, sustitución de tiempos verbales, elección de tiempos verbales, construcción de frases.

Leer mejor. De 8 a adultos. PC. Edicinco, S.A. Contiene más de 500 ejercicios de entretenimiento de hábitos lectores, desarrollando capacidades de percepción lectora, concentración, atención, educación del ojo, técnicas de lectura, aumento de la velocidad lectora, etc.

#### MATEMÁTICAS

Mía matemáticas, justo a tiempo! De 6 a 10 años. PC y MAC. Zeta Multimedia. A través de la construcción de una máquina del tiempo, hay que resolver ejercicios de cálculo, geometría, lógica, etc.

Juega con las ¡Matemáticas! De 7 a 10 años. PC y MAC. Zeta Multimedia. Un viaje a través de las civilizaciones antiguas para aprender los principales conceptos matemáticos.

Matemanía 1. De 6 a 8 años. PC. Edicinco, S.A. El programa está configurado en dos módulos, el del profesorado para configurar los ejercicios adaptándolos y el del alumnado. Aborda conceptos de representación matemática, comparación de cantidades, suma y resta, cardinales y ordinales, resolución de problemas y cálculo mental.

Matemanía 2. De 7 a 9 años. PC. Edicinco, S.A. Este programa aborda contenidos sobre el tiempo, las unidades monetarias, la suma y la resta, la tabla de multiplicar y la multiplicación.

Matemanía 3. De 6 a 11 años. PC. Edicinco, S.A. Este tercer nivel contiene actividades sobre enteros y decimales, comprar y vender, divisiones, operaciones con decimales, fracciones gráficas, divisiones, comparación de fracciones, comparación de decimales, problemas.

La maldición de Kalk-ul-atú. De 6 a 10 años. PC. Edicinco, S.A. Juego ludo-educativo para ejercitar las cuatro operaciones básicas. La aventura se desarrolla en una pirámide del Antiguo Egipto y se trata de vencer las trampas del malvado KALK-UL-ATÚ, pasando por el foso de los cocodrilos, el laberinto de las momias, la electro-cámara y la sala del péndulo.

Juega con Lalo: aprende gramática. De 8 a 10 años. PC. Edicinco. El saltamontes Lalo guía a los niños para resolver divertidos crucigramas, completar y entender refranes populares y poesías, análisis sintáctico y ampliación del vocabulario.

Adi 5:matemáticas y lengua española. De 8 a 12 años. PC y MAC. Vivendi Universal Interactive. Actividades para reforzar las áreas de Lengua y Matemáticas que se resuelven en naves espaciales, estaciones interplanetarias, personajes y lugares virtuales.

Radio Disney Music Mix Studio Cd-Rom. A partir de 10 años. PC. Disney Store. Pueden crear canciones y vídeos. Ofrece una gran variedad de estilos musicales.

Construyendo fracciones. De 8 a adultos. PC. Edicinco, S.A. Esta organizado en dos módulos: el del padre o profesor que permite graduar la dificultad de los ejercicios y el del alumno, que contiene gran variedad de ejercicios. El programa permite ir construyendo, montando y desmontando fracciones de forma gráfica.

#### **CIENCIAS**

Increíble cuerpo humano. De 6 a 10 años. PC. Zeta Multimedia. Conocimiento del cuerpo humano con imágenes en 3D.

Juega con las Ciencias. De 7 a 11 años. PC y MAC. Zeta Multimedia. Desarrolla temas de energía y fuerza, vida y materia, con explicaciones teóricas, ejercicios y experimentos.

#### SOCIALES

Franckie trotamundos. De 5 a 8 años. PC y MAC. Vivendi Universal Interactive. La historia se desarrolla en una Exposición Universal con actividades interactivas relacionadas con los países de México, Francia, Japón y Estados Unidos.

La máquina del tiempo. De 6 a 10 años. Zeta Multimedia. PC. Un viaje para conocer las diferentes culturas a través de la Historia: Egipto, Grecia, Poma, China, Europa medieval…

#### ARTE

Arte para niños. De 6 a 12 años. PC y MAC. Wings. Siguiendo unas pistas recorre el mundo para adquirir cinco importantes obras de arte para su propia galería.

2. El CD-ROM

# ÍNDICE

- 2.1. FUNCIONAMIENTO
- 2.2. NORMAS DE USO Y MANTENIMIENTO
- 2.3. POSIBILIDADES DIDÁCTICAS

El compact disc, ha supuesto la mayor revolución de la técnica del sonido desde que apareció el fonógrafo.

Dicha revolución ofrece dos claves fundamentales para su comprensión: por un lado la codificación mediante dígitos, de ahí el nombre de digital de la información; por otro, la utilización del láser como medio grabador y lector de la información.

#### 2.1. FUNCIONAMIENTO

La tecnología ha proporcionado en los últimos años una amplia revolución en el desarrollo de nuevos medios de comunicación y conservación del sonido.

Los viejos discos de vinilo han sido reemplazados por los discos compactos de sonido y por los CD-ROM.

Sea cual sea el soporte, lo cierto es que en el aula tiene amplias posibilidades didácticas de utilización. No es necesario indicar la utilidad irremplazable de los discos en la enseñanza musical, en la lengua (un poema recitado por un buen actor dramático es un documento pedagógico excelente).

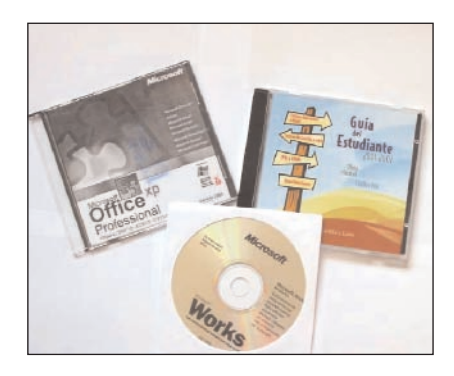

El disco compacto podemos definirlo como un soporte físico para la publicación de información en soporte digital.

El CD-ROM tiene su antecedente en el disco compacto de música, soporte habitual de la música actual.

Su nombre proviene de las palabras inglesas Compact Disk Read Only Memory (Memoria en disco compacto de sólo lectura). Puede almacenar textos, imágenes animadas e inanimadas y sonido.

Es un pequeño disco de 12 u 8 cm de diámetro, espesor de 1,2 mm, grabado por una o las dos caras y leído por un láser de rayos infrarrojos, el cual proyecta un haz de luz que mide menos de 0.25 cm de ancho en la banda de espiral del disco. Lleva en el centro un orificio para acoplarlo al eje de giro.

La información contenida en el CD está grabada en forma de minúsculas protuberancias, pits alineados, describiendo una espiral. A diferencia de los discos convencionales, la lectura comienza en el interior y se dirige a la periferia, girando el disco en sentido contrario a las agujas del reloj.

Cuando el disco gira, un haz de rayos láser ilumina una línea o pista en la que aparecen zonas unas reflectantes y otras no. Un detector identifica si el rayo se refleja y produce efectos binarios, las zonas planas reflejan la luz láser en el fotocopiado, con lectura "1". Los huecos no son reflectantes y dan lectura "0", que se traducen en sonido estereofónico.

La distancia entre las líneas de pits es de 1'6 micras (un cabello humano tiene un ancho de 50 micras, es decir, en un cabello humano cabrían 30 líneas de pits).

Un CD tiene aproximadamente unos 25 billones de pits, cada uno de los cuales mide 0'5 micras de ancho, 1'5 micras de largo y 0'11 micras de profundidad.

Un CD está formado por dos capas de plástico transparente (policarbonados) separadas por una capa de aluminio. En la capa del fondo, de 30 micras de espesor, están grabadas las pistas con la información en forma de pits. Esta capa está metalizada con aluminio vaporizado para hacerla reflectante al rayo láser. Encima se sitúa otra capa de plástico transparente que tiene como función proteger la capa inferior donde está grabada la información. En los discos aparecen grabadas las letras DDD, ADD o AAD. La primera letra se refiere al proceso de grabación, que si ha sido digital será una D, y si no, será una A. La segunda letra se refiere a la pasterización. Si la mezcla y la edición se han hecho de forma digital, letra será también una D. La tercera letra hace referencia al soporte, que será una D.

Los CD-ROM se utilizan sobre todo para guardar gran cantidad de información, como enciclopedias, diccionarios, obras de consulta...

#### 2.2. NORMAS DE USO Y MANTENIMIENTO

- Antes de la reproducción conviene limpiar el CD con un paño de limpieza desde el centro hacia los bordes.
- No utilizar disolventes, diluyentes, o limpiadores destinados a discos analógicos.
- No se puede exponer el disco a la luz solar directa, ni a fuentes térmicas como conductos de aire caliente. No conviene dejarlos en lugares cerrados como en coche expuesto al sol, pues el interior puede alcanzar altas temperaturas.
- No se pueden adherir papeles ni adhesivos sobre el CD, ni arañar su superficie.
- Siempre que no se esté utilizando, el disco debe estar guardado en su funda.

#### 2.3. POSIBILIDADES DIDÁCTICAS

Cada día salen al mercado nuevos documentos grabados en discos compactos. Una de las principales aplicaciones en la actualidad es como soporte de programas de enseñanza y aprendizaje interactivo. La mayoría están preparados para utilizarse con el lector instalado en el ordenador.

Existen programas específicos por áreas y contenidos. Así, por ejemplo, sobre el cuerpo humano, geografía, naturaleza, matemáticas, lenguas, etc. Otra posibilidad importante es la facilidad para crear programas y trabajos propios en CD-ROM y realizar actividades complementarias de forma individual o en grupo.

El más conocido y demandado es el programa Clic 3.0 de Francesc Busquets que contiene una gran cantidad de ejercicios para todos los niveles y para todas las áreas. Clic es un software de libre distribución que permite crear diversos tipos de actividades educativas multimedia.

La web del "rincón del Clic" pretende ser un espacio de cooperación y solidaridad entre educadores y escuelas mediante el intercambio de los materiales producidos con el programa. En la sección de actividades se encuentran centenares de aplicaciones creadas gracias a muchas horas de trabajo desinteresado de educadores/as de diversos países.

<http://www.xtec.es/recursos/clic/esp/index.htm>

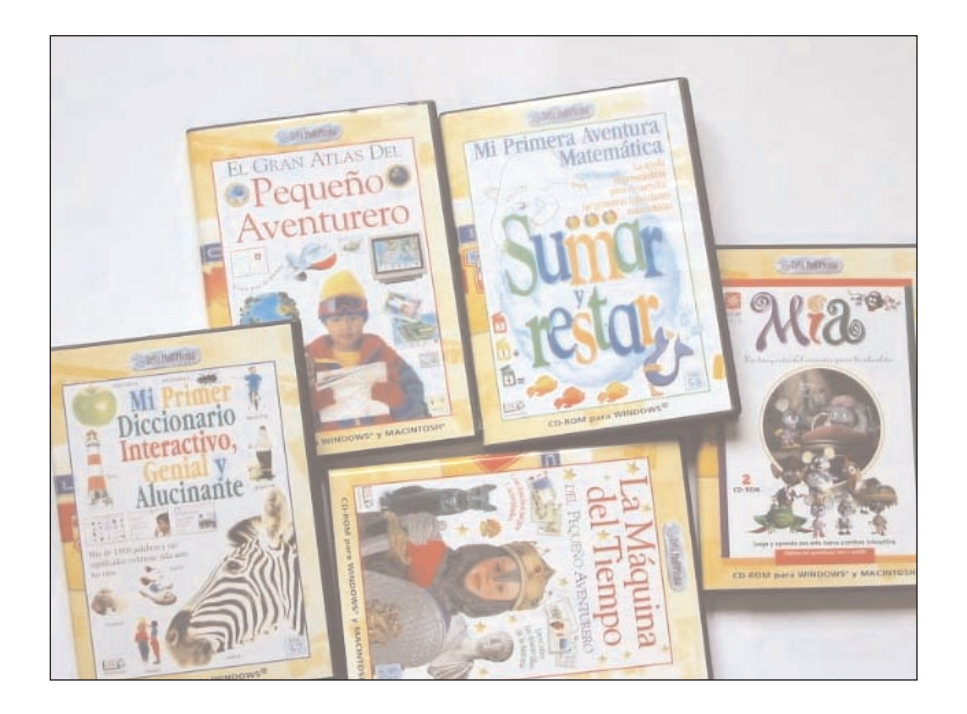

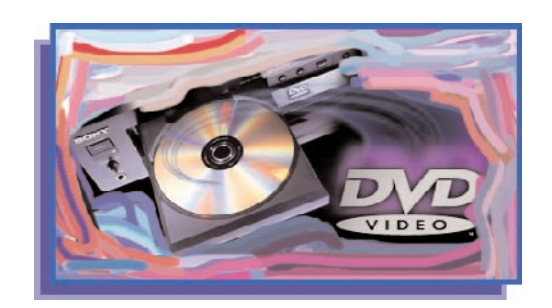

# 3. El DVD

## ÍNDICE

3.1. CARACTERÍSTICAS

#### 3.2. NORMAS DE USO Y MANTENIMIENTO

- 3.3. CONEXIONES
- 3.4. VENTAJAS
- 3.5. EL MiniDVD

#### 3.6. EL DISCO DVD

- 3.6.1. Características
- 3.6.2. Normas de uso y mantenimiento
- 3.6.3. Los códigos regionales y las zonas
- 3.7. EL DVD EN INTERNET

Al hablar del DVD nos ocurre lo mismo que con el vídeo, el término se utiliza indistintamente para referirse al aparato reproductor, y al disco en el que está almacenada la información.

El reproductor DVD es relativamente reciente, ya que los primeros aparecieron en Japón en 1996 y, en Estados Unidos, medio año más tarde. Es un aparato diseñado para reproducir el contenido de los discos DVD (Digital Versatile Disc) y presentar la información en la pantalla de un ordenador o de un televisor. Para ello dispone de un rayo láser que lee la información contenida en los huecos del disco y la transforma en imágenes, sonidos y movimiento.

En la actualidad podemos encontrar en el mercado más de cien modelos capaces de satisfacer la necesidad de cualquier persona, tanto en prestaciones como en precios. El DVD se ha extendido ampliamente gracias al apoyo de todos los grandes fabricantes de electrónica, de hardware de ordenador y los estudios de cine y música. Este soporte sin precedentes, ha sido el producto electrónico de más éxito de todos los tiempos aunque hayan transcurrido menos de 3 años desde su introducción en los mercados.

#### 3.1. CARACTERÍSTICAS

El lector DVD utiliza un sistema de lectura similar al del CD-ROM y al del CD-AUDIO. Tiene un láser de luz roja con un foco variable, lo que permite que los discos puedan almacenar en dos capas los datos en ambas caras del disco. Gracias a ello y a la mayor precisión del láser, un disco DVD puede contener 30 veces la capacidad de un CD.

Los modernos DVD se caracterizan porque tienen capacidad para:

- Reproducir discos DVD vídeo, Vídeo CD, VCD-CD, CD-R, CD-RW, MP3 y CD de audio y CD-ROM.
- Admiten tanto el sistema PAL como NTCS, en formatos 16:9, 4:3 LB y 4:3 PS.
- Tienen salida de vídeo, generalmente 2 o 3 y de audio independiente, con 3 salidas.
- Salida de vídeo para llevar una señal NTSC, PAL o SECAM.
- Salida MPEG, Dolby Digital, y DTS out.
- Entrada SCART. RCA coaxial y salidas óptica y digitales.
- Salida analógica de sonido. Salida S-Vídeo.
- Tipo de señal soportada, 4 x 3 y 16 x 9.
- Vídeo compuesto (CVBS) RCA/CINCH. Conector amarillo. Combina las tres señales de vídeo en una.
- S-Vídeo (Y/C). Enchufe redondo de 4 pines, separa la señal de brillo (Y) de las dos señales de color (C).
- Euroconector. Combina las dos señales anteriores en un conector de 21-pines SCART (euroconector).
- Descodificardor Dolby Digital (DD) y DTS. Son sistemas para codificar o "meter los 5 +1 canales" en un DVD. Todos los modelos actuales descodifican DD y DTS y lo mezclan a dos canales, ya que todos tienen salida de audio de 2 canales.
Todos tienen salidas digitales para conectarlos a un amplificador de audio/vídeo de 5+1 canales. La salida de audio puede tener diferentes formatos:

- Dual RCA audio estéreo analógica.
- Dos conectores RCA, rojo y blanco.
- Digital audio, 5+1 canales. Requiere un descodificador interno o un amplificador/receptor con descodificador incorporado. Descodificador Dolby Digital 5.1 para utilizar cinco altavoces y producir un sonido envolvente surround.
- Zoom. Muchos aparatos incorporan ya la opción zoom que permite ampliar la imagen. Es útil para evitar las franjas negras o cuando se tienen televisores pequeños.
- Multirregión. Los reproductores DVD están preparados para reproducir DVD propios de la zona en que se comercializan. Sin embargo, algunos aparatos pueden evitar o solventar esa incompatibilidad, convirtiéndolos en aparatos multirregión (region hack).

Además, la mayoría de reproductores llevan como propiedades estándar las características siguientes:

- Elección de idioma (para la selección automática de escenas de vídeo, pistas de audio, pistas de subtítulos y menús).
- Efectos especiales en la lectura de congelado, paso a paso, rápido y escaneo (no hay reproducción marcha atrás).
- Control externo para evitar la lectura de determinados discos o películas.
- Programación para establecer la secuencia en que quiere ordenar las secciones.

Acaba de salir al mercado el primer grabador reproductor DVD. Incluye un codificador AC3 integrado para el audio. Posee varios niveles de calidad de grabación, y un selector de escenas. Dispone de entrada de vídeo para poder conectar una cámara o magnetoscopio y grabar en DVD las imágenes de una cinta.

## 3.2. NORMAS DE USO Y MANTENIMIENTO

Las más comunes:

- No mojar ni salpicar; no colocar al lado de una fuente de calor, ni exponer a la luz directa del sol; colocar en lugar bien ventilado; no obstruir las salidas de ventilación, etc. Limpiar con un paño seco o muy poco húmedo con un detergente neutro.
- El objetivo se limpia con un pincel o un paño ligeramente húmedo.
- Debe estar en un lugar seguro, sea un soporte fijo o móvil.
- Desenchufar después de usarlo.
- Nunca debemos emplear discos en mal estado, pues pueden estropearse y deteriorar el aparato.
- Cualquier anomalía debe consultarse al servicio técnico. Y sobre todo nunca intentar repararlo, ni abrirlo. Puede ser peligroso.
- El aparato va dotado de unas ranuras y unos filtros de ventilación. Las ranuras deben estar siempre libre y los filtros se deben limpiar cada mes. El filtro se debe limpiar con aire.

## 3.3. CONEXIONES

- Conexión del lector o reproductor de DVD a la televisión. Esta conexión se puede realizar a la salida de vídeo compuesto o mediante el conector Scart (euroconector).
	- La conexión al televisor desde la salida de vídeo compuesto mediante tres cables. Dos para el audio: blanco (L), canal izquierdo; rojo (R), canal derecho. Uno para el vídeo: amarillo (V), vídeo.
	- La conexión por medio del conector Scart (AV, R-G-B). El euroconector dispone de las salidas anteriores y se conecta desde la salida Scart del reproductor a la entrada Scart del televisor.
- Conexión a un amplificador estéreo. Si se desea que el sonido pase a través de un amplificador, conectamos el vídeo mediante el cable amarillo. Y los cables blanco y amarillo a las entradas correspondientes del amplificador. Conectamos los altavoces a las salidas del amplificador.
- Conexión a un amplificador receptor 5.1 Dolby Digital (DTS). La conexión de vídeo podemos realizarlo por cualquiera de los dos procedimientos descritos, vídeo compuesto o Scart. Se conecta con un cable coaxial la salida Dolby Digital o DTS del reproductor, con el correspondiente en el amplificador.
- Conexión del micrófono. La mayoría de los aparatos disponen de una entrada de micrófono para poder utilizarlos como un karaoke.

No se puede conectar el reproductor DVD directamente a un VCR, ya que las imágenes pueden aparecer distorsionadas debido a que los discos DVD están protegidos contra copia.

La conexión se puede hacer:

- Mediante un cable audio/vídeo desde el DVD al televisor.
- Mediante un cable de audio y S-vídeo en los televisores que tienen esta entrada. Las imágenes serán más nítidas.
- Mediante un cable EURO-AV en los televisores con este tipo de conector.
- La conexión para amplificar el sonido se puede hacer:
	- A un sistema HiFi mediante un cable de audio.
		- A un amplificador equipado con entrada 5.1.
		- A un amplificador AV digital multicanal mediante un cable de fibra óptica.

## 3.4. VENTAJAS

Frente a otro tipo de formas de almacenamiento de información presenta:

- Elevada calidad de las imágenes. El DVD posee 500 puntos por línea frente a los 270 del formato VHS, lo que le confiere una calidad de imagen superior a cualquiera de los demás formatos.
- Rebobinado y avance rápido "instantáneo".
- Búsqueda instantánea por título, capítulo, pista y código de tiempo.
- Duración (no hay desgaste con la lectura, únicamente daños físicos).
- No es susceptible a campos magnéticos, resistente al calor.
- Tamaño compacto (fácil de manejar, almacenar y enviar, los lectores pueden ser portátiles, la creación de copias es más barata que las cintas y laserdisc).

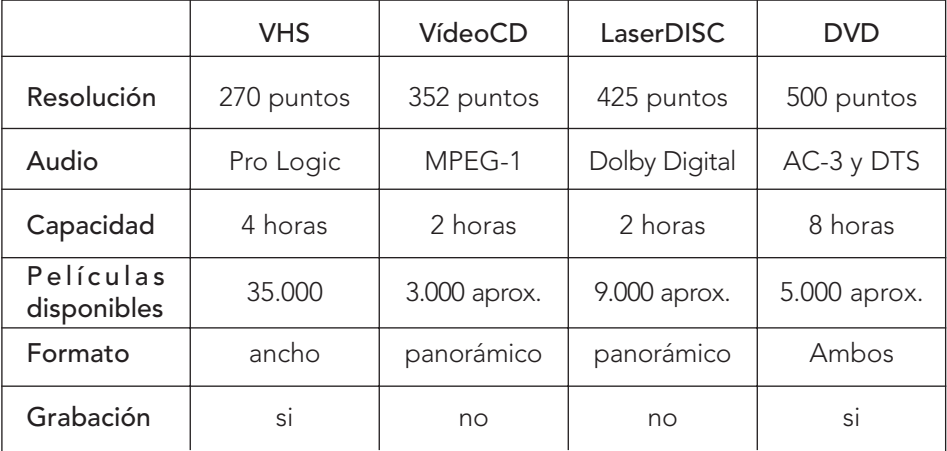

#### 3.5. EL MiniDVD

Los avances en el campo de la electrónica nos deparan cada día nuevos productos de menor peso y tamaño y más capacidad y cualidades. En la actualidad, ya disponemos de DVD portátil capaz de leer una gran variedad de formatos como DVD-ROM, CD-ROM, CD-R y CD-RW.

Estos aparatos son compatibles con los reproductores DVD normales, así como con el software de descodificación MPEG2.

La mayor ventaja en un centro educativo de bastantes aulas o en un Colegio Rural Agrupado es su facilidad de transporte, de manera que se puede llevar de un lado para otro sin peligro. Su peso no supera el medio kilo.

#### 3.6. EL DISCO DVD

El disco DVD representa la última generación en la tecnología de almacenamiento en disco óptico. En esencia, es un disco óptico de 12 cm de diámetro (similar a un CD) que permite el almacenaje de grandes cantidades de información digital. Tiene una gran calidad y la ventaja de que no la pierde aunque se utilice muchas veces.

El disco DVD surgió de la necesidad de disponer de discos capaces de almacenar mayor cantidad de información que los CD-ROM. Un DVD puede almacenar hasta 17 Gigabytes de información, o sea, 25 veces más que un CD.

El disco DVD-ROM (Digital Versatile Disc Read Only Memory), llamado también videodisco, es hoy uno de los soportes con mayor proyección de futuro, gracias a su gran versatilidad, su capacidad para almacenar información y su interactividad. Es el soporte adecuado para manipular grandes cantidades de información, como es el caso de las enciclopedias electrónicas. Sobre todo, es el soporte empleado para grabar películas con imágenes y sonido digital. Estas películas pueden ser reproducidas tanto por un lector montado en un ordenador como por un reproductor DVD independiente.

## 3.6.1. Características

El disco DVD es un cilindro cuyo diámetro es de 12 o 8 cm y su altura (grosor) de 1'2 mm (dos capas pegadas de 0'6 mm, una dorada semitransparente y otra plateada).

Está construido con una pasta de silicio en cuyo interior lleva unos discos de aluminio u oro que contienen grabada la información.

La capa de silicio es semitransparente, para que el láser pueda atravesarla y leer la información de la capa inferior. El rayo láser, por su precisión puede leer la capa dorada y luego pasar a leer la capa plateada. El láser se desplaza de una capa a la otra casi al instante para evitar la interrupción del sonido o de las imágenes procedentes del disco.

Puesto que ambas capas se leen desde el mismo lado, un disco de doble capa puede almacenar casi dos veces lo que un disco de una sola cara, típicamente unas 4 horas de vídeo. Muchos discos usan dos capas. En principio solo unas pocas plantas de duplicado podían hacer discos de doble capa, pero hoy en día casi todas las plantas tienen esta capacidad.

La segunda capa puede usar tanto una etiquetado "PTP" (parallel track path) donde ambas pistas vayan en paralelo (para datos independientes o efectos de conmutacion especiales) o un etiquetado "OTP" (opposite track path) donde la segunda pista va en espiral opuesta, es decir, así la cabeza de lectura lee hacia afuera desde el centro en la primera pista y desde afuera hacia adentro en la segunda pista. El etiquetado OTP se hace así para proporcionar video continuo entre ambas capas.

El cambio de capa puede ocurrir en cualquier momento durante la lectura del disco; no tiene que ser un capítulo determinado. Si los discos están bien grabados el salto de capa no se nota.

El OTP también se llama RSDL (Reverse-Spiral Dual Layer). La ventaja de las dos capas es que las películas largas pueden usar mayores velocidades de datos para mejor calidad que con una simple capa.

El disco de doble capa se reconoce por el color dorado, el menú para seleccionar la versión panorámica o la panorámica con barras o bien por dos números de serie escritos en un lado.

Para hacernos una idea, un CD-ROM tiene la misma capacidad que 450 disquetes de ordenador de 3 1/2; un DVD-ROM de simple cara y doble capa tiene una capacidad equivalente a 14 discos CD-ROM, es decir, unos 6.500 disquetes.

1

En el mercado actual existen diferentes modelos:

- DVD sencillo, de una o dos caras y doble de una o dos capas.
- DVD-R, reescribible una sola vez.
- DVD-RW, reescribible cuantas veces se desee.

La película DVD incorpora interesantes funciones multimedia $^{\rm l}$ :

- Soporte para películas en formato ancho de los televisores estándar (formato 4:3) o de formato panorámico de los nuevos televisores (formato 16:9) con cambio inmediato entre ambos.
- Hasta 8 pistas de audio digital (en varios idiomas, DVS...), cada una de las cuales con hasta 8 canales.
- Hasta 32 pistas de subtítulos/karaoke.
- Salto automático del vídeo, "sin brusquedades" (para múltiples argumentos o clasificaciones en un disco). Esta opción permite saltar aquellas escenas que no interese ver.
- 9 ángulos de cámara (diferentes puntos de vista que se pueden seleccionar durante la lectura).
- Menús y características interactivas sencillas (para juegos, preguntas, etc.)
- Textos identificativos en varios lenguajes para nombre de la película, nombre del álbum, titulo de la canción, actores, equipo, etc.

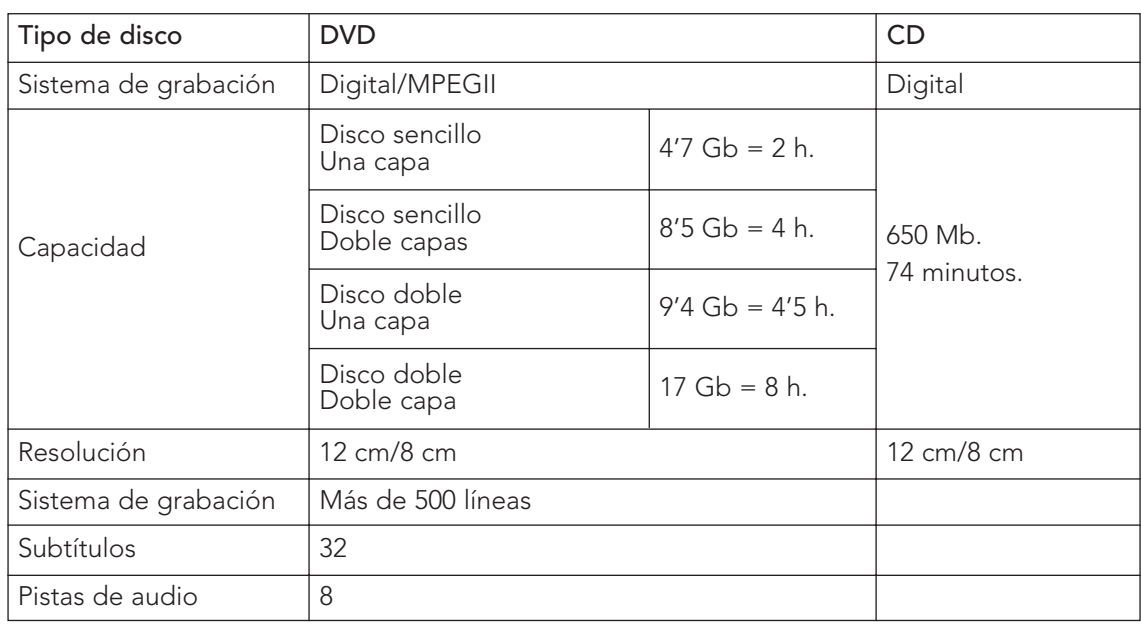

#### Comparación de las características de un DVD y un CD

La mayoría de los discos no contienen todas estas características: múltiples pistas de audio, salto sin costuras, control paterno, etc. dado que cada característica debe ser compuesta de manera especial.

Los discos DVD grabados pueden contener diversas características que aparecen impresas en el mismo y que dependen de cada fabricante. Las más comunes son éstas:

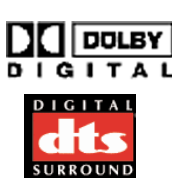

Dolby Digital Surround DTS Digital Surround Número de pistas de audio Zona y sistema de vídeo Número de subtítulos Formato de la imagen Bloqueo infantil Indicador multiángulos

## 3.6.2. Normas de uso y mantenimiento

Los discos DVD contienen datos comprimidos en alta densidad, por lo que son más delicados que los compactos convencionales. No obstante, las normas de uso y cuidado están dentro de las medidas lógicas de este tipo de objetos:

- No se debe tocar la superficie de la cara brillante (hay discos que tienen las dos caras grabadas).
- Sujetar el disco por los bordes e introducir un dedo por el orificio central.
- No doblar, presionar o exponer los discos a la luz solar directa.
- Guardar inmediatamente en el estuche protector, en posición vertical y evitando en lo posible:
	- La luz solar directa.
	- Zonas con exceso de temperatura o cerca de aparatos que generan calor.
	- Lugares con exceso de humedad.
- Usar un paño para limpiar los discos. Desplazar el paño en línea recta desde el centro al borde del disco.
- No utilizar alcohol, disolventes o productos abrasivos. Estos productos pueden dañar la superficie del disco.

## 3.6.3. Los códigos regionales y las zonas

Los estudios cinematográficos necesitan controlar los lanzamientos de las películas en los diferentes países ya que no son simultáneos. Una película puede salir en vídeo en Estados Unidos cuando todavía es un éxito en los cines en Europa. Incluso, los estudios venden los derechos de

distribución a diferentes distribuidores extranjeros y precisan garantizar un mercado exclusivo. Para ello, los discos DVD incluyen un código que delimita la zona geográfica en que se puede reproducir.

Cada reproductor tiene un código de la zona en la que es vendido, de tal modo que, el lector lee los discos que no tienen el código de esa región. Esto quiere decir que los discos comprados en un país podrían no leerse en lectores comprados en otro país.

Los códigos regionales establecidos son totalmente opcionales. No es un sistema de cifrado, es un byte de información en el disco que el lector chequea. Los códigos regionales no se aplican al DVD-Audio.

Para la distribución de los discos DVD, se ha dividido el mundo en seis zonas. La información sobre la zona cuyos discos puede reproducir se encuentra en el aparato, en la etiqueta de zona. En Europa la zona es el nº 2.

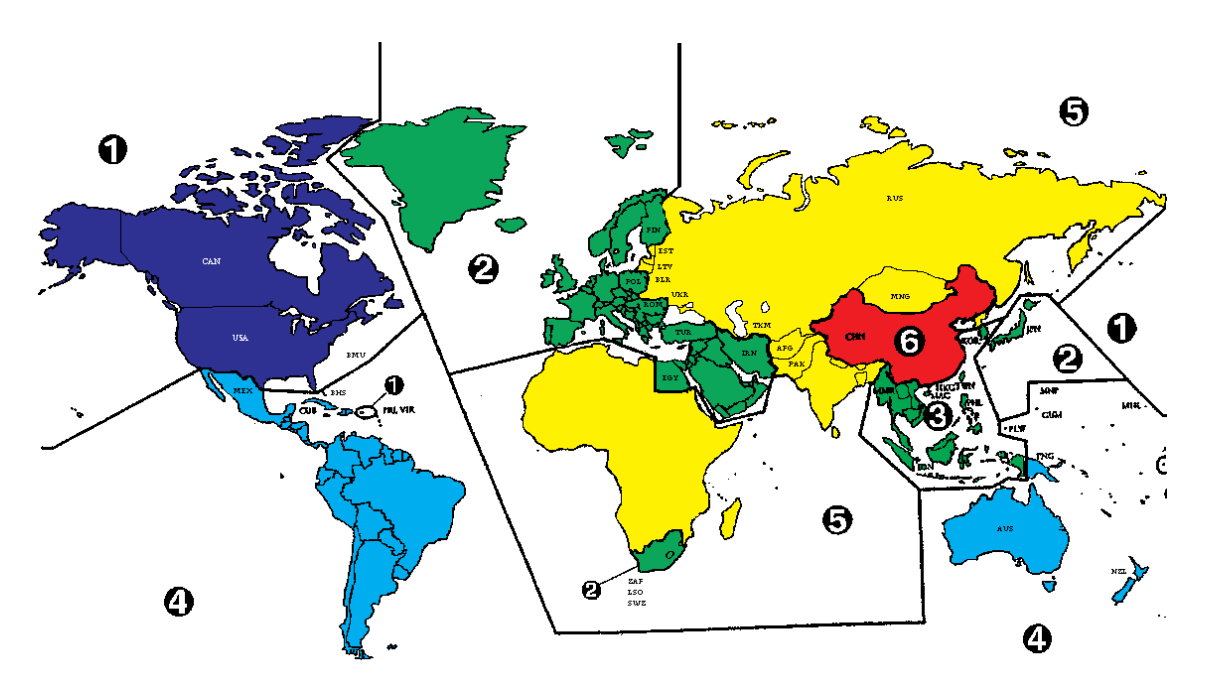

Las 6 zonas o regiones en las que se ha distribuido el mundo

- 1. Canadá, USA.
- 2. Europa (incluido Polonia, Rumania, República Checa), Japón, Oriente Medio (incluido Arabia Saudí, Egipto e Irán) y sur de África.
- 3. Suroeste y Este de Asia (incluidos Hong Kong, Taiwan y Corea del Sur).
- 4. Australia, Nueva Zelanda, Caribe, México, América Central y América del Sur.
- 5. África, antigua Unión Soviética, India, Pakistán, Turkmenistán y Corea del Norte.
- 6. China.
- 7. Reservado
- 8. Especial para usos internacionales (aviones, cruceros, etc.)

#### 3.7. EL DVD EN INTERNET

El software de carácter multimedia se almacena en soportes de gran capacidad como el DVD. Con el desarrollo de las tecnologías de la información y la comunicación se puede hablar de "multimedia distribuido mediante redes", sistema que distribuye imágenes y sonidos a través de Internet o de Intranets.

Las enciclopedias y los diccionarios son ejemplos de este tipo de software que se ha beneficiado de las ventajas que ofrece la capacidad de almacenamiento del disco compacto. En general, este tipo de programas permiten al usuario recuperar la información que busca en menos tiempo y con mayor facilidad que si utilizara las mismas obras de referencia en papel y, además, añade la posibilidad de que los datos puedan adoptar el formato de texto, imagen (fija o en movimiento) o sonido.

Por otra parte, con el desarrollo de las redes, ya es posible la actualización periódica de las enciclopedias o diccionarios por vía telemática. La renovación de estas publicaciones por medios

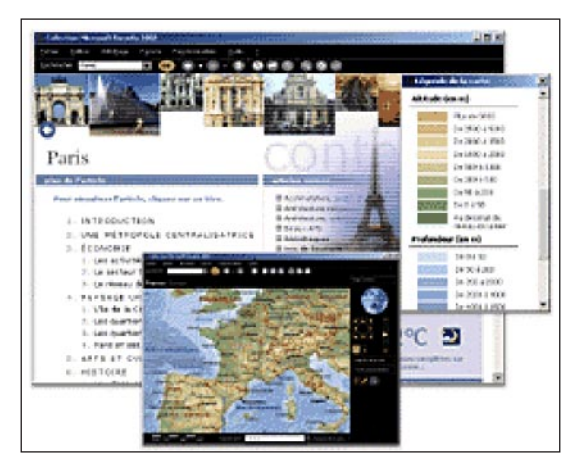

Pantalla de la Enciclopedia Encarta

impresos requiere el empleo de unos recursos que obligan a posponer la actualización por mucho tiempo.

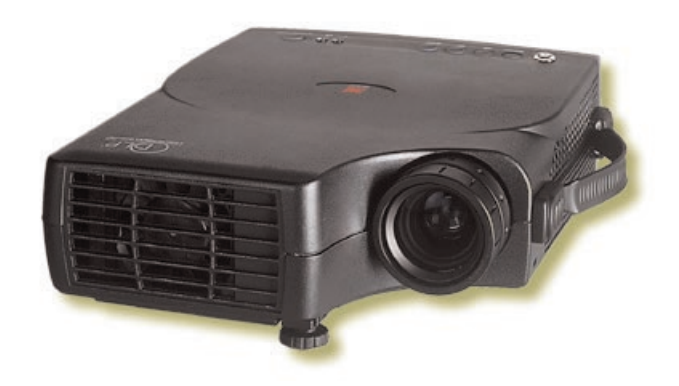

# 4. El proyector multimedia

## ÍNDICE

- 4.1. CARACTERÍSTICAS
- 4.2. NORMAS DE USO Y MANTENIMIENTO
- 4.3. VENTAJAS
- 4.4. TIPO DE INSTALACIÓN
- 4.5. POSIBILIDADES DIDÁCTICAS

El proyector multimedia, conocido coloquialmente como "cañón", sirve para proyectar en una pantalla las imágenes que proporciona un ordenador, un vídeo, un reproductor DVD, CD-ROM, un láser disc...

Su nombre más apropiado, de acuerdo con su función, es la de proyector, aunque existan con anterioridad otros equipos con funciones similares como el de retroproyector. Se vienen utilizando varias denominaciones como proyector multimedia, proyector de datos y vídeo, cañón o simplemente proyector, sin que hasta el momento se haya consensuado una de ellas.

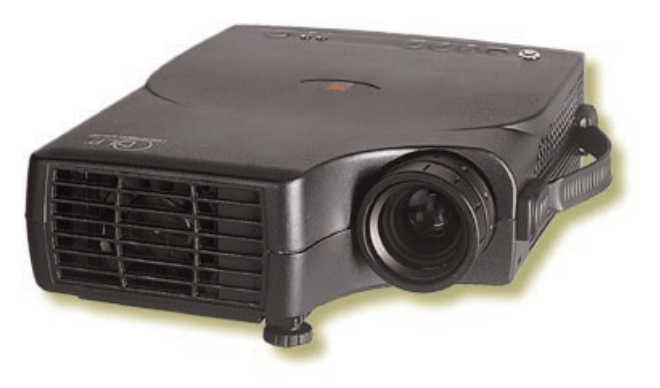

El proyector multimedia proyecta a mayor tamaño sobre una pantalla, las imágenes que le proporcionan otros aparatos. Esto, unido a su facilidad de manejo y transporte, le está convirtiendo en un medio insustituible en centros de ocio y tiempo libre, reuniones de trabajo, formación profesional, asambleas, aulas educativas, etc.

## 4.1. CARACTERÍSTICAS

En la actualidad existe en el mercado una gran variedad de modelos capaces de responder a las necesidades y las posibilidades de cualquier centro y a un coste que cada día es más bajo.

En general, estos aparatos, dependiendo del precio, disponen de mando a distancia, zoom digital, varias conexiones para ordenador y vídeo, lentes intercambiables, congelación de imagen, corrección keystone (trapezoidal), sonido, etc. La resolución, resolución soportada, resolución de vídeo y luminosidad dependen de las características del aparato.

De todos ellos, los dos factores principales desde el punto de vista de la prestación o servicio son la resolución y la luminosidad.

La resolución se refiere a la del propio proyector, a la que tienen las imágenes que le llegan y a las que proceden de un vídeo. La resolución depende del número de puntos, llamados píxels, que se proyectan en la pantalla del ordenador. Cuanto mayor sea el número de píxels mayor será la resolución de la proyección y más calidad tendrá la imagen (definición, nitidez y claridad).

Si tenemos en cuenta que un proyector no se cambia con la misma facilidad que un ordenador, al decidir qué aparato comprar, hemos de tener en cuenta su resolución y la resolución que posee el aparato que le suministrará la imagen, ya sea un ordenador PC o Macintosh, un VCR, un DVD, un laserdic...

En la actualidad, las resoluciones disponibles en el mercado son:

- VGA (640 x 480 píxels) resolución antigua.
- SVGA (800 x 600 píxels) resolución estándar, la más utilizada en ordenadores convencionales, sobre todo en los portátiles.
- XGA (1024 x 768 píxels) resolución de los ordenadores de alta resolución.
- SXGA (1280 x 1024 píxels) resolución adecuada para la proyección de gráficos, CAD, GIS, etc.
- VGA (1600 x 1280 píxels) grandes instalaciones.

Para un centro educativo, la resolución SVGA (800 x 600) es suficiente, salvo que se quieran proyectar gráficos complejos o fotografías donde haya que resaltar hasta el mínimo detalle, por lo que habría que pasar a la resolución XGA (1024 x 768).

La luminosidad es la cantidad de luz proyectada y se expresa en unidades "lúmen ANSI". La prestación de un aparato dependerá de su luminosidad y de la distancia de proyección. Es obvio, que a mayor luminosidad, mayor calidad de imagen. A mayor distancia, mayor dispersión de la luz. Si hay que proyectar a más de 7 metros, el equipo debe tener una luminosidad superior a 1000 lúmenes ANSI.

En la actualidad, los equipos portátiles de proyección disponen de 300 lúmen a 3000 lúmen, aproximadamente. Los aparatos para instalación fija poseen una mayor luminosidad.

El peso y las dimensiones determinan una gran variedad de modelos en el mercado. Los aparatos portátiles son de reducidas dimensiones y escaso peso. En la actualidad podemos encontrarlos del tamaño de una hoja DINA-4 y un peso de 1,5 kg, aunque pueden llegar a los 5 kg.

Los aparatos fijos pueden ser de mayor tamaño y su peso superar los cinco kilogramos.

## 4.2. NORMAS DE USO Y MANTENIMIENTO

- Colocar el aparato sobre una superficie sólida y plana a la altura adecuada para que la imagen se vea con comodidad.
- Pasar un paño húmedo que no suelte pelusa sobre la lente y las demás partes para quitar el polvo.
- Cúbrir con un paño o funda de plástico siempre que no se vaya a usar.
- Comprobar la tensión antes de enchufarlo y encenderlo.
- Procurar tener siempre a mano una lámpara de repuesto. Es el componente que con mayor facilidad se deteriora.
- No mover nunca el aparato con la lámpara caliente.
- La pantalla debe estar perpendicular al eje de los rayos luminosos procedentes del proyector. Si la alineación es correcta, se proyectará un cuadrado perfecto y se evitarán las distorsiones en la imagen. No obstante, la mayoría de los proyectores posee la función correctora keystone.
- La pantalla debe ser opaca y no reflejar sobre ella otra luz que no sea la que procede del proyector.
- Usar una varilla o un rayo láser de señalización sobre la pantalla para marcar los puntos en los que queramos poner mayor énfasis.

#### 4.3. VENTAJAS

Aun cuando es un aparato de reciente incorporación en el aula, podemos afirmar que posee múltiples ventajas educativas:

- El acceso a la información se realiza de manera inmediata.
- Supone la integración del uso de las TIC en las actividades que se realizan habitualmente en clase: buscar y seleccionar información, realizar trabajos multimedia y presentarlos en clase.
- Incrementa la motivación del alumnado y el profesorado y facilita el logro de aprendizajes más significativos y contextualizados.
- Facilita la comprensión de los contenidos curriculares, complementando el estudio tradicional del papel impreso con la visualización de materiales multimedia.
- Incrementa el número de recursos para desarrollar prácticas docentes variadas y tratamiento a la diversidad intercultural existente en los centros.
- Favorece la actividad y la participación del alumnado. La clase, los aprendizajes y la construcción de los conocimientos se hacen de manera compartida.

## 4.4. TIPO DE INSTALACIÓN

Dentro de la diversidad de aparatos que hoy existen en el mercado, podemos diferenciar dos modelos desde el punto de vista de la ubicación: los aparatos portátiles (montaje móvil) y los que están preparados para colgar del techo (montaje fijo). Adquirir uno u otro modelo dependerá de la realidad de cada centro.

- Montaje móvil del equipo sobremesa o armario con ruedas que se puede desplazar de unas aulas a otras. Ésta fórmula tiene el inconveniente de la fragilidad, y el peligro de que se estropeen y la incomodidad que supone para el profesorado tener que prever con antelación su uso para poderlo reservar.
- Montaje fijo sobre una mesa o sobre el techo de un aula. El equipo tiene menos riesgos. Esta modalidad exige llevar a cabo una planificación y coordinación periódica entre los docentes interesados en este recurso.Los equipos preparados para colgarse también pueden utilizarse de forma móvil.

## 4.5. POSIBILIDADES DIDÁCTICAS

Aunque las posibilidades de utilización y de aprovechamiento didáctico del proyector en el aula son muchas, podemos identificar cuatro formas básicas de utilización:

- Uso por el profesorado. Puede apoyar sus explicaciones proyectando páginas web que ofrezcan imágenes, esquemas, presentaciones de instituciones y empresas... y, por supuesto, también puede proyectar vídeos, materiales en soporte CD o incluso programas de televisión.
- Uso por el alumnado. Informados de los temas a tratar en clase pueden buscar webs interesantes que, junto con otros recursos relacionados con estas temáticas, les ayude en su presentación en el aula.
- Uso conjunto por el profesorado y el alumnado. Por ejemplo, en el marco de un debate que ha sido previamente preparado, buscan información en Internet con los que fundamentar sus argumentaciones.

La posibilidad de acceder desde el aula de forma instantánea a la información y a las posibilidades de comunicación que nos proporciona Internet, lo convierten en un recurso rápido y atractivo.

## 5. Internet

## **INDICE**

## 5.1. ALGO DE HISTORIA

## 5.2. LA CONEXIÓN

## 5.3. LA COMUNICACIÓN EN INTERNET

## 5.4. SERVICIOS Y APLICACIONES DE LA RED

- 5.4.1. La Word Wide Web
	- 5.4.1.1. Los buscadores
	- 5.4.1.2. Los metabuscadores
	- 5.4.1.3. Los portales
	- 5.4.1.5. Accesibilidad
- 5.4.2. El correo electrónico
	- 5.4.2.1. Lista de distribución o de correo
- 5.4.3. La comunicación en tiempo real: chat y videoconferencia
- 5.4.4. Grupos de discusión o News
- 5.4.5. Acceso a ficheros de servidores remotos

## 5.5. APLICACIONES DE INTERNET EN LA EDUCACIÓN

- 5.5.1. Gestión del centro y servicio a la comunidad educativa
- 5.5.2. Comunicación interpersonal
- 5.5.3. Búsqueda de información y acceso a recursos 5.5.3.1. La prensa digital
- 5.5.4. Difusión de experiencias, materiales y publicaciones
- 5.5.5. Docencia e investigación

## 5.6. EL AULA MULTIMEDIA

#### 5.7. LAS MÁS NUEVASTECNOLOGÍAS QUE NOS PODREMOS ENCONTRAR EN EL AULA

- 5.7.1. E-book
- 5.7.2. Palm
- 5.7.3. Tablet PC

## 5.8. CÓMO PROTEGER AL ALUMNADO DEL PELIGRO DE INTERNET

## 5.9. DIRECCIONES DE INTERÉS

## 5.1. ALGO DE HISTORIA

Internet nace como una forma fácil, rápida y eficaz de compartir información y recursos entre los científicos del departamento de Defensa de Estados Unidos, en la época de la guerra fría. El proyecto fue encargado a la Advanced Research Project Agency (ARPA).

El 21 de Noviembre de 1969 se envía el primer mensaje desde la Universidad de California en Los Angeles(UCLA) a otras tres universidades. Al principio era sólo un experimento con algunos ordenadores conectados a lo largo del país. Pronto se unieron a este proyecto otras agencias gubernamentales estadounidenses, universidades y algunas empresas privadas que colaboraban en los proyectos de la Administración. A la unión de todos estos organismos se les llamó ARPANET.

La incorporación de mensajes de correo electrónico y la arquitectura de protocolos TCP/IP en los años 70, supuso un importante paso en su desarrollo. El TCP/IP (Protocolo de control de la Transmisión/Protocolo de Internet) estaba adoptado universalmente en 1983.

Según se fueron desarrollando los comandos para el correo electrónico, el FTP y el Telnet, se simplificó su manejo. Continuó su expansión en bibliotecas y medios universitarios que comenzaron a apreciar las facilidades de comunicación que les ofrecía para sus trabajos y proyectos con colegas de otros países.

Al irse conectando cada vez más usuarios, se fue haciendo más difícil navegar. Se empezaban a necesitar nuevas herramientas para indexar los recursos.

Un primer intento fue el sistema Archie, creado en 1989. Periódicamente se conectaba a todos los servidores de FTP conocidos y obtenía un listado de los ficheros disponibles en dichos servidores. Había que tener ciertos conocimientos técnicos para manejar esta herramienta.

El siguiente paso fue el WAIS que indexaba el texto completo de los ficheros y permitía una búsqueda más potente. Seguía siendo un sistema poco intuitivo. Las organizaciones europeas llegarían más tarde con conexiones transatlánticas vía satélite y por cables submarinos. En 1991 se liberaliza el acceso para que las organizaciones comerciales pudieran usar las redes públicas.

En este año, se creó con gran éxito el Gophe, la primera interfaz intuitiva para Internet. Consistía en un sistema de menús para acceder a los ficheros. Su utilidad aumentó con la herramienta llamada VERONICA, un programa araña que recorría los diferentes gophers del mundo recopilando enlaces y construyendo un índice.

El acontecimiento más importante en el desarrollo de Internet llegó en 1989 de la mano del CERN europeo desde donde se propuso un nuevo protocolo. En 1991 daría lugar a la WWW (World Wide Web). Este sistema, basado en el hipertexto (forma de conectar unos textos con otros por medio de enlaces) fue costoso de desarrollar, pero cuando en 1993 se creó el primer programa cliente (navegador o browser para utilizarlo, el Mosaic el nuevo protocolo comenzó su despegue.

Delphi fue la primera empresa privada en ofrecer acceso a Internet en 1992. Cualquier

pretensión de limitación al uso comercial desapareció definitivamente en 1995. Después AOL, Prodigy y Compuserve entraron en la Red y el Internet comercial inició su andadura.

Internet, "la red de redes", es una palabra que ya hemos incluido en nuestro vocabulario. Aparece en todos los medios. Los expertos aseguran que va a ocasionar una revolución en las comunicaciones a nivel mundial en los próximos años.

## 5.2. LA CONEXIÓN

Para conectarnos a Internet necesitamos: un ordenador, un módem, un sistema o línea de conexión y un programa para acceder y navegar por la red. Además, debemos contratar el acceso a la red con un Proveedor de Servicios de Internet ( ISP).

El ordenador debe ser lo más rápido y con la mayor capacidad de almacenamiento en el disco duro.

El módem conecta el ordenador con la línea telefónica. Transforma la señal digital en analógica para que pueda circular por la línea telefónica y cuando la información llega a su destino, realiza la operación contraria. La velocidad de transmisión de datos se mide en bits por segundo (bps). Cuanto más rápido sea el módem menos tiempo tardaremos en enviar y recibir información.

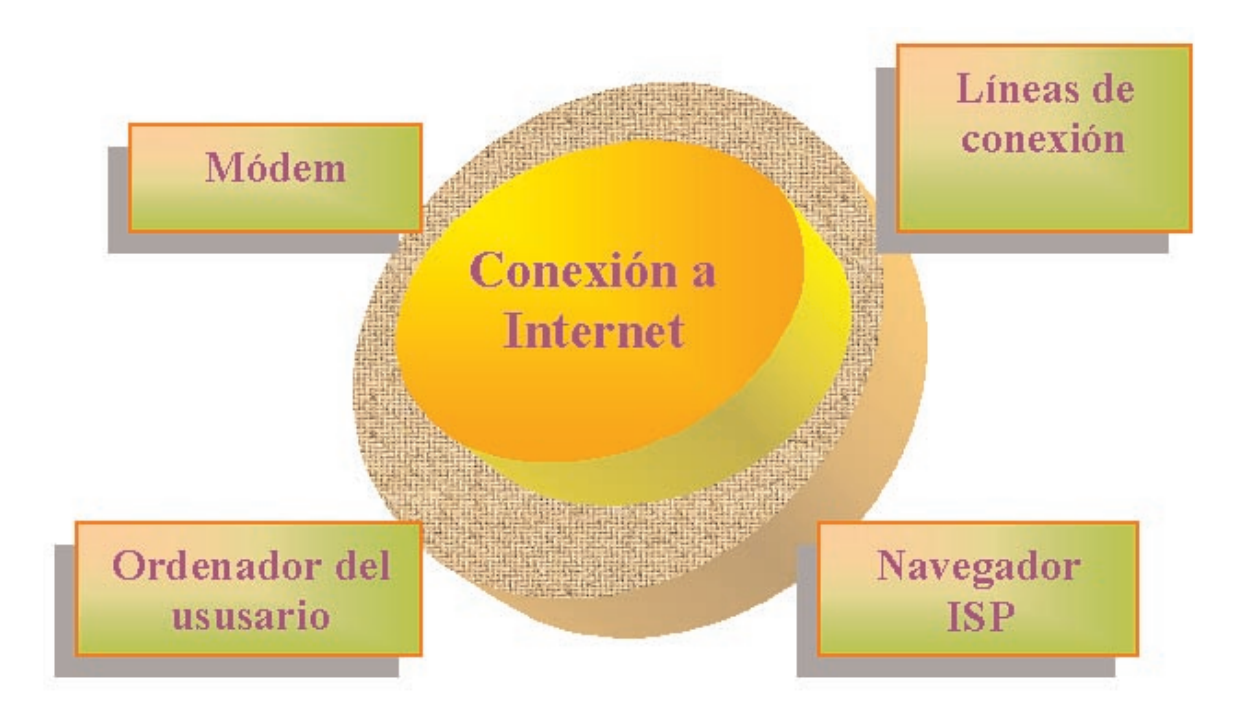

- La línea telefónica. Es el medio más utilizado. Hay en el mercado otras alternativas como la conexión por ondas de radio. Existen redes muy rápidas y eficaces como las redes RDSI y ADSL que utilizan las líneas telefónicas y redes que usan cable óptico.
- El proveedor de servicio de Internet. Actualmente son muchas las empresas que ofrecen servicios gratuitos de conexión a Internet.

La forma de acceso a Internet puede ser distinta:

- RTB. Red telefónica básica. El coste de la utilización de esta red es el mismo que el de las llamadas de telefonía normal o bien una cantidad fija si se ha contratado una tarifa plana.
- RDSI. Red digital de servicios integrados. Es una red especial con dos canales que pueden usarse para transmitir voz (teléfono) o datos (Internet). Para conectarse a esta red se necesita un módem RDSI.
- ADSL. Línea de suscripción asimétrica digital. Sistema de transmisión de datos que consigue que estos circulen a gran velocidad a través de las líneas telefónicas. Permite enviar y recibir a la vez información a través del ordenador y hablar por teléfono. La velocidad de los canales depende del pago efectuado al alquilar la línea. Se ofrece con tarifa plana y la podemos instalar nosotros mismos.
- Cable. Muchas ciudades cuentan con una operadora que permite la conexión de los ordenadores a través de cables especiales de fibra óptica. Generalmente, también ofrece a los usuarios televisión por cable y telefonía.

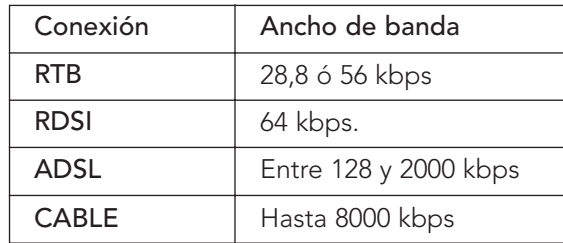

## 5.3. LA COMUNICACIÓN EN INTERNET

Para que los ordenadores conectados a una red puedan comunicarse, necesitan utilizar un "lenguaje" común llamado protocolo. Los distintos protocolos usados por los ordenadores conectados a Internet se llaman TCP/IP (Protocolo de Control de Transmisión/Protocolo de Internet) que desintegran la información en paquetes. A lo largo de la red hay ordenadores que se sirven de enlaces para que los paquetes lleguen a su destino.

Para que este proceso sea posible, cada ordenador conectado a la red tiene un identificador, denominado dirección IP. Cada número puede estar entre el 0 y el 255. Por ejemplo: 125.36.38.24. En la práctica, estos números son muy difíciles de recordar por lo que se sustituyen por nombres y se deja al ordenador que realice la traducción del número (este sistema se llama Sistema de Dominio de Nombre o DSN).

La asignación de la dirección IP se hace de forma similar a los números telefónicos: todos los números de una misma provincia comparten el mismo prefijo y los de una misma zona comienzan por las mismas cifras. En el caso de las direcciones IP, también hay una jerarquía de redes y subredes. En España las asignaciones IP las hace Red IRIS.

El auge de esta tecnología está provocando la necesidad de ampliar las estructuras informáticas y de telecomunicaciones de todos los países. El nuevo protocolo que sustituirá al IPv4 -el protocolo estándar de Internet- será el IPv6, que ampliará el número de direcciones disponibles que se asignan a cada máquina conectada a la red, con la finalidad de proporcionar una mayor calidad de servicio y seguridad.

La codificación en IP4 se realiza con 32 bits, representando un total de 4.300 millones de direcciones posibles. IP6 se codifica con 128 bits, por tanto, una cifra de direcciones del orden de 340 trillones de trillones.

## 5.4. SERVICIOS Y APLICACIONES DE LA RED

Internet constituye uno de los avances tecnológicos más importantes de los últimos tiempos, y su campo de aplicaciones es muy amplio y variado. Los servicios básicos que ofrece Internet son:

#### Servicios generales

Los servicios on-line nos permiten realizar operaciones bancarias, compras, formación a distancia, consultar el tiempo o un itinerario de vacaciones...

#### Páginas web

Sistema de presentación de la información mediante enlaces a otros textos, animaciones, vídeos...

#### Transferencia de información

El servicio FTP (File Transfer Protocol) es una herramienta que nos permite conectarnos con otros ordenadores y enviar o recibir ficheros, sin que su tamaño sea un problema.

## Intercambio de información

Las news y las listas de correo o distribución son modos de compartir información y mensajes entre un grupo de personas interesadas en un tema. Permite discutir en tiempo real sobre un tema específico o, simplemente, conversar o conocer personas.

#### Comunicación en tiempo real

Los chat o conversaciones se realizan a través de servidores que permiten la conexión entre los usuarios a tiempo real. Se puede realizar por medio de mensajes escritos o incluso con una cámara, lo que posibilita la realización de videoconferencias.

#### Programas y aplicaciones

Freeware: gratuitos. Shareware: gratuitos pero el creador solicita ayuda a los que lo utilizan para mejorar su trabajo. Trial o Beta: versiones con algunas restricciones, suelen tener un tiempo de caducidad. Programas completos: tenemos que pagar a las casas comerciales el precio íntegro.

#### Correo electrónico

Es uno de los servicios más utilizados en la red. Permite enviar y recibir mensajes de cualquier persona que esté conectada a Internet. Pueden contener textos, imágenes, sonidos...

El servidor es un nodo de la red. Es un ordenador muy potente que dispone de un programa para ofrecer servicios a otros ordenadores. Es un proveedor de servicio de Internet. Se identifica con las siglas ISP. Los servidores nos permiten la conexión a la red y así utilizar los servicios que ésta nos ofrece: correo electrónico, chat...

Podemos decir que en la red existe una organización o jerarquización de manera que el ordenador de un usuario ocupa el último puesto en la ordenación. Cuando se quiere acceder a una fuente de información (ordenador donde está almacenada), lo hace a través de un servidor. El servidor es el que realmente tiene acceso a Internet.

#### 5.4.1. La World Wide Web

Popularmente conocida como WWW, o simplemente la Web (tela de araña) es en la actualidad el sistema más utilizado y eficaz de obtener y enviar información. Podríamos definirlo como un libro gigantesco formado por millones de páginas.

La página web es un documento que puede contener textos, fotografías, dibujos, animaciones, música, y vídeos. A este tipo de documento se le denomina hipertexto. Su sistema hipermedia y multiplataforma, unido a su fácil interface, le confiere su carácter de estrella de la red. Nos permite navegar utilizando todos los servicios.

A través de las páginas la información se organiza en documentos con enlaces (links) a otros documentos pudiendo navegar de un documento a otro a través de los temas que nos interesan. Pasar de una página a otra mediante enlaces es lo que denominamos "navegar" por la red.

Los links o hipertextos pueden estar formados por palabras o imágenes que al pulsar con el puntero del ratón nos transportan a nuevos documentos.

El lenguaje de programación que se usa para componer las páginas web se llama html (hiper text amrkup language). Es un lenguaje que todos los navegadores entienden, aunque trabajen con diferentes sistemas operativos (Linux, Windows, Mac o cualquier otro). Este hecho ha favorecido la difusión de Internet.

El URL (Uniform Resource Locator o localizador universal de recurso) es la dirección de una página web en Internet. Constituye su etiqueta de identificación.

La dirección de una página web se compone de los siguientes elementos: un comando http://, que es el protocolo de transmisión de hipertextos –siglas de hyper text transmisión protoccol-, y permite que el sistema comprenda el lenguaje hipertexto de las páginas web. El resto de la dirección es variable y normalmente, suele llevar http://www. en primer lugar, por ejemplo: <http://www.jcyl.es> que corresponde a la página web de la Junta de Castilla y León.

Para acceder a una página web hay que indicar al navegador la dirección en la que se encuentra. Así como en el mundo real tenemos diversas formas de identificarnos, como pueden ser la huellas dactilares, el iris del ojo, el DNI o el ADN, en Internet utilizamos un modelo de dirección que denominamos URL (Localizador Uniforme de Recursos) que contiene tres términos: protocolo dominio y ruta de acceso.

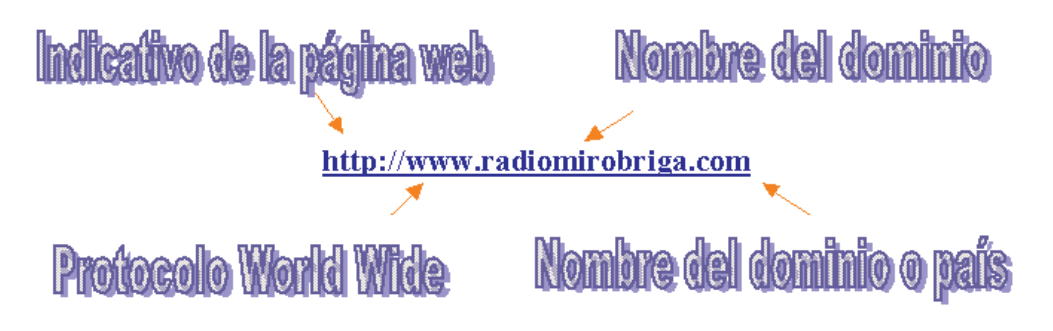

Las terminaciones del dominio pueden ser de dos tipos: unas indican el tipo de organización a que corresponden; otras, las territoriales, hacen referencia al nombre del país. En la siguiente tabla recogemos algunas de estas terminaciones:

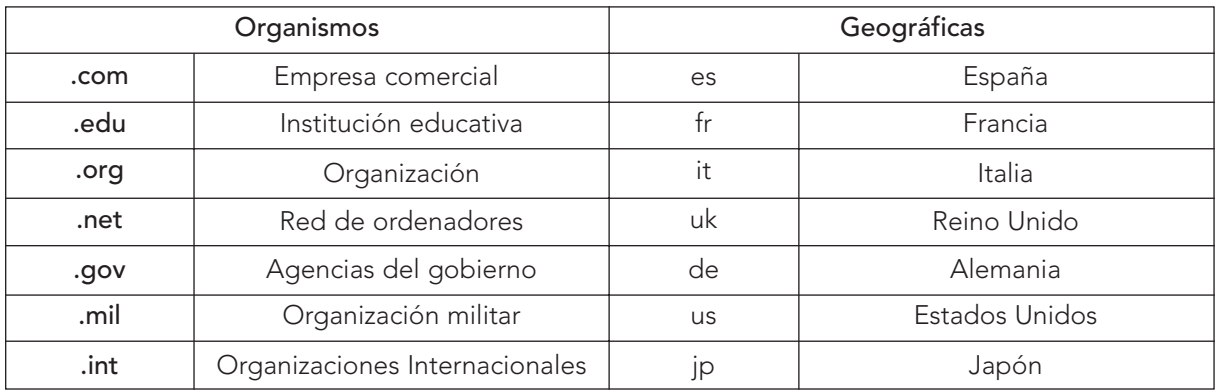

Los navegadores se utilizan para poder ver las páginas web. Los más usuales son Microsoft Internet Explorer y Netscape Navigator.

Para desplazarse por las distintas páginas web se utilizan los enlaces o los botones de navegación, los cuales permiten pasar de unas páginas a otras. Los enlaces suelen ser palabras subrayadas o destacadas con otro color. Cuando el puntero se convierte en una mano indica que estás sobre un enlace.

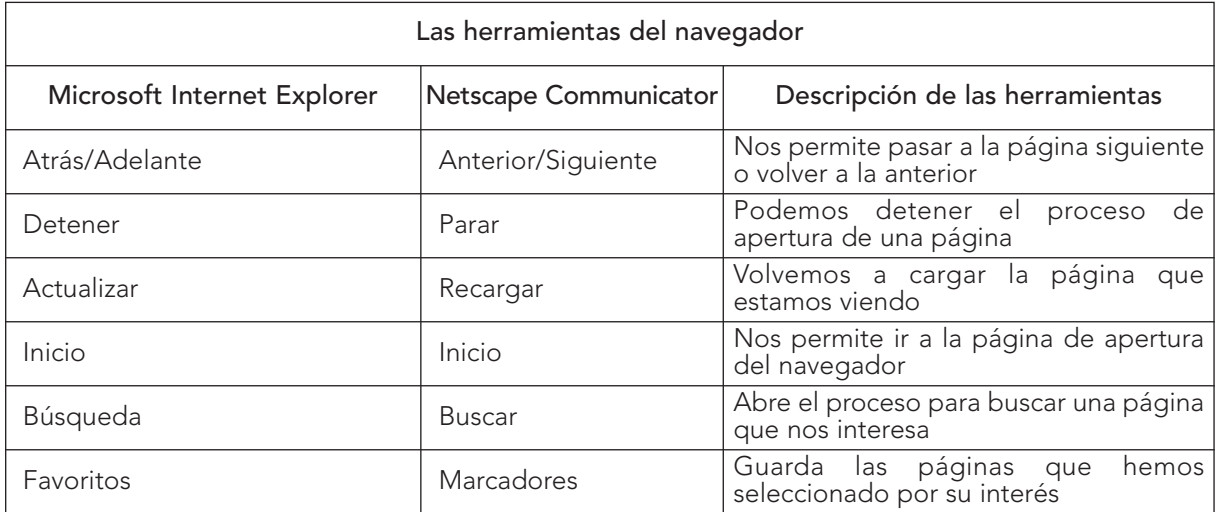

## 5.4.1.1. Los buscadores

Son servidores que tienen almacenadas las direcciones de miles de páginas ordenadas por temas. Además, exploran y analizan el contenido de las mismas.

Cuando no sabemos dónde se encuentra la información que buscamos, nos ayudamos de los buscadores. Muchos incorporan un traductor de textos o de páginas web en diversos idiomas.

Hay dos tipos fundamentales de buscadores: los índices o catálogos que buscan por temas, y los motores de búsqueda, que buscan por palabras.

- Los índices o catálogos clasifican las páginas web por categorías: Arte y Humanidades, Negocios y Economía, Informática e Internet, Educación, Entretenimiento, Gobierno, Salud, Noticias y Medios de comunicación, Ciencia y Cultura.
- Los motores de búsqueda son grandes bases de datos con la palabra o palabras que identifica el contenido de cada página web. Pertenecen a este tipo Altavista y Google.

Para localizar una determinada información se escribe en el recuadro disponible, una palabra clave. Por ejemplo, se puede escribir en el recuadro la palabra "radio escolar". A continuación se pulsa en el botón "Buscar" y aparecerán en la pantalla las direcciones de todas las páginas web que conoce el buscador relacionadas con el tema.

Cuando deseamos acceder a una determinada información y no conocemos su dirección, acudimos a un buscador. Proporcionándole algunos datos, nos mostrará todas las páginas que tiene almacenas relacionadas con aquéllos. Por ejemplo, si queremos conocer los museos de arte de Castilla y León, escribimos "museos arte Castilla y León" en la ventana del buscador, y éste nos proporcionará las direcciones de todos los que tenga registrados, con un vínculo para acceder a cada página.

El símbolo más representativo de los buscadores es la lupa –que escudriña la tela de araña de la red- y la brújula –que orienta al navegante-. En la actualidad existen multitud de buscadores en todos los idiomas.

Yahoo: <http://www.yahoo.com>

Altavista: <http://altavista.digital.com>

Lycos: <http://www.lycos.com>

Infoseek:<http://wwwinfoseek.com>

Excite: <http://excite.com>

Webcrawler: <http://webcrawler.com>

Google: <http://www.google.com>

Ozú: <http://www.ozu.es>

Los buscadores más actuales son:

Teoma: <http://www.teoma.com>

WiseNut: <http://www.wisenut.com>

Vivísimo: <http://www.vivisimo.com>

#### 5.4.1.2. Los metabuscadores

Son buscadores que rastrean la información en varios buscadores y ofrecen una o varias páginas con los resultados. Al lado de cada página aparecen los nombres de los buscadores que han localizado esa página. La referencia de cada página lleva un vínculo para acceder a ella.

IXQUICK. Muy efectivo y rápido. Puedes acotar tu búsqueda entre webs, noticias, MP3 o imágenes, y también puedes seleccionar los buscadores en los que deseas investigar tu petición. <http://www.ixquick.com/>

SEARCH CADDY. Un potente metabuscador, incluye links a webs seleccionadas de todo tipo. Sencillo de manejar.<http://www.searchcaddy.com/>

PROFUSION. Muy efectivo y con posibilidad de limitar tus búsquedas. <http://www.profusion.com/>

TURCO CRAWLER. Además de metabuscador, incluye interesantes Guías de Internet. <http://www.turcocrawler.com/>

DOGPILE. <http://www.dogpile.com/>

#### OTROS.

<http://www.buscadores.buscopio.com> <http://www.clearinghoyse.net> <http://www.telepolis.es/> <http://www.cyber411.com> <http://www.savysearch.com> <http://www.higyway61.com> <http://www.stpt.com> <http://www.rediris.es> <http://www.uco.es/busca.webs/> <http://www.wguia.com> <http://www.metabusca.com> <http://www.indice.net> <http://www.latecla.com/castella/>

## 5.4.1.3. Los portales

La figura del portal surgió como un complemento a la del buscador, para ofrecer a los usuarios mayor número de servicios y más concretos. Los grandes portales ofrecen correo, noticias, deportes, arte, chat...

Canalizan más de la mitad de la navegación por Internet, por lo que se utilizan también para publicidad. En muchos casos, los portales están especializados en un determinado contenido (deportes, viajes, educación…) o especialidad laboral o social (médicos, ingenieros, educadores…). Suelen ser muy útiles para los profesionales porque les proporciona información puntual y les permite compartir inquietudes o problemas similares.

Destacan:

<http://www.csce.es/> Dedicado a la cultura.

<http://www.aulainfantil.com> Dedicado a la Educación Infantil y Primaria.

<http://www.cibereduca.com> Dedicado a pedagogos y maestros.

<http://www.educared.net> Educación.

<http://www.educaweb.com> Educación.

## 5.4.1.4. Accesibilidad

Los documentos de Internet deben estar preparados para que las personas con discapacidad (visual, auditiva, intelectual o motórica...) puedan entender las páginas web, venciendo las barreras que las tecnologías imponen a algunos usuarios.

Para que todos los grupos puedan acceder a la información existen programas que desarrollan páginas de forma accesible.

Para el usuario

- Drácula Win. <http://www.eurobraille.fr> Accedemos a la información mediante terminales braille.
- TextHELP. <http://www.dyslexic.com/thelp.htm>
- Pronuncia la información de la pantalla. En inglés y para Windows.
- Windots. <http://www.polarprint.se/windots.html>

La pantalla de Windows la convierte a texto y así puede ser pasada a un lector Braille.

- Zoomtext. <http://www.aisquared.com>

Permite ampliar determinadas partes de la pantalla del ordenador para personas con problemas visuales.

Para el diseñador

- TIDY.<http://www.w3.org/People/Raggett/tidy/>

Indica qué líneas de códigos no son compatibles con las pautas marcadas por la W3C.

- Vischeck. <http://www.vischeck.com/> Comprobamos cómo vería una imagen una persona con problemas de distinción de colores. Validadores del código HTML

- W3C-HTML Validator service. <http://validator.w3.org/> Indicando los datos de la página que hemos creado nos dirá si es compatible con las pautas W3C.
- Web Page Backward Compatibility Viewer. <http://www.delorie.com/web/wpbcv.html> Podemos comprobar si el código de nuestra web es compatible con diversos navegadores.

## Direcciones de interés

<http://www.centro-antares.com/> Promoción sociolaboral de las personas con discapacidad.

<http://www.html.com/es/design/accessibility/> Página que trata de la accesibilidad de forma muy sencilla.

#### <http://www.sidar.org>

Seminario de Iniciativas sobre Discapacidad y Accesibilidad en la Red (SIDAR)

#### <http://www.discapnet.es/>

Portal accesible para personas con diversa discapacidad, donde también se habla de accesibilidad en Internet.

#### <http://www.tid.es/presencia/publicaciones/comsid/esp/articulos/vol17/artic5/p5.html>

Artículos utilizados en el tele-trabajo que describen las opciones de uso común que tienen los discapacitados.

## 5.4.2. El correo electrónico

El correo electrónico, e-mail, permite intercambiar mensajes entre dos o más usuarios de la red. Quizás sea la fórmula de comunicación más utilizada y conocida en estos momentos. El mensaje puede expresarse con textos, gráficos, sonidos, programas, documentos, imágenes...

Para enviar y recibir correos se necesita:

- Una cuenta de correo o dirección, es decir, un buzón personal donde te envíen y se guarden tus mensajes.
- Un servidor que se encarga de enviar los mensajes a su destino y guardar tus mensajes hasta que te conectas para leerlos.
- Una dirección de correo formada por el nombre de la persona, el símbolo @ y el nombre del servidor.

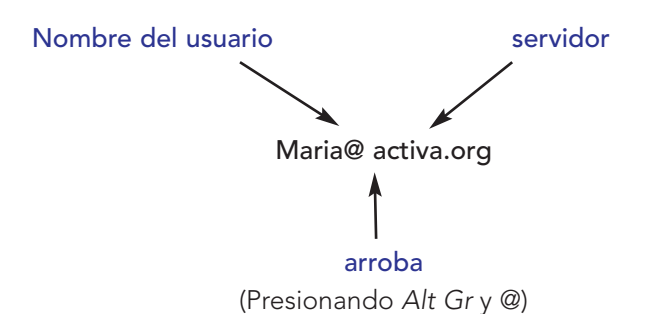

Los programas que se encargan de enviar y leer los mensajes se llaman gestores o clientes de correo. Cada navegador posee su propio gestor de correo.

Microsoft Internet Explorer lleva el programa Outlook Express, Netscape Navigator lleva el programa Messenger.

#### Enviar un mensaje

Abre el programa que tengas para enviar correo. Selecciona Correo-nuevo mensaje. Escribe la dirección a la que va destinado. Escribe el texto del mensaje. Pulsa el botón Enviar.

#### Enviar un archivo

Prepara la imagen o documento que quieres adjuntar y guárdalo en la carpeta correspondiente.

Abre el programa que tengas para enviar mensajes.

Haz clic en el botón Adjuntar o elige el comando Insertar-Archivo adjunto.

Busca el archivo que quieres enviar y selecciónalo. El archivo llegará al destinatario junto con el mensaje.

#### Recibir mensajes

Abre el programa que tengas para recibir y enviar mensajes.

En la izquierda de la pantalla se despliega el árbol Carpetas locales con las carpetas que usa el programa de correo para almacenar los mensajes.

Si el mensaje lleva un archivo adjunto, verás un símbolo, normalmente un clic que lo indica.

Su principal aplicación didáctica consiste en establecer y mantener contactos, y desarrollar proyectos interculturales, promoviendo la tolerancia, la solidaridad y el respeto hacia otras culturas y valores.

El e-mail permite tener una comunicación inmediata, auténtica y significativa. Proporciona una oportunidad para incrementar y mejorar la competencia escrita de una manera totalmente personalizada, desarrollando la responsabilidad y autonomía personal en el aprendizaje.

Algunos enlaces educativos del uso del correo electrónico:

Keypals International <http://worldkids.net/clubs/kci/keypals2.html>

Podemos hacer búsquedas y anunciarnos. En muchas lenguas. International Email Classroom Connection, (I.E.C.C.) <http://www.iecc.org/>

Un sitio dedicado a la Amistad entre los niños y niñas del mundo. <http://www.nalejandria.com.ar/amigos/>

## 5.4.2.1. La lista de distribución o de correo

También conocida como mailing list, es un sistema para mantener en contacto a grupos de usuarios que están interesados en un tema determinado. Hay dos tipos de lista de distribución: las "moderadas" cuando hay un coordinador que se encarga de elegir y enviar los mensajes a los miembros que el considera oportuno; y las "no moderadas" que distribuyen de manera automática todos los mensajes que recibe a todos los miembros. En las listas de distribución intervienen dos direcciones:

- Una es la dirección de la lista propiamente dicha. Los mensajes que llegan a esta dirección se envían a todos los demás miembros.
- La otra es la dirección de control y se utiliza para darse de alta y de baja de la lista, consultar qué miembros solicitan u ofrecen ayuda...

Acostumbran a comenzar ambas por la palabra "majordomo" o "listsen", que es el nombre del programa que gestiona las listas. Es conveniente apuntarse a ambas listas al darse de alta y no confundir una con otra.

Lista de distribución sobre Tecnología Educativa Edutec-l en <http://www.Rediris.es>

## 5.4.3. La comunicación en tiempo real: chat y videoconferencia

El chat o IRC (Internet Relay Chat): consiste en una transmisión de conversaciones por Internet, es semejante a una comunicación entre radioaficionados. Mediante un programa puedes conectarte a un servidor que te pone en contacto con los miles de internautas registrados en dicho servidor. La comunicación normalmente es por escrito pero cada vez es más posible hacerlo de manera oral e incluso viendo al interlocutor en la pantalla. Cada canal tiene un identificador diferente y trata una temática determinada. La comunicación es en tiempo real mediante redes como Undemet, que conecta servidores de todo el mundo.

También hay servidores que organizan tertulias sobre un tema determinado con la presencia de invitados: escritores, músicos, científicos...

La videoconferencia: permite la observación directa de los participantes en la sesión: requieren disponer de cámara de videoconferencia y micrófono acoplado a la tarjeta de sonido. Los programas más utilizados son: Netmeeting y CuSeeMe. Para aprovechar sus posibilidades requieren redes de alta velocidad, y necesitan ordenadores potentes capaces de codificar/descodificar las imágenes y el sonido durante la conferencia. Las tendencias futuras apuntan a un uso masivo de este tipo de programas para posibilitar las tutorías telemáticas y la comunicación con un "hablante nativo" en tiempo real, de forma similar al intercambio realizado de forma presencial. Incorporan chat en formato texto, pizarra para el trabajo colaborativo, el intercambio de ficheros, la posibilidad de compartir aplicaciones remotas de los diferentes participantes y la navegación guiada.

#### 5.4.4. Grupos de discusión o News

Tablón de anuncios de forma informatizada. Existen más de 15.000 grupos de News. Los intercambios de noticias se llevan a cabo dentro de cada grupo de noticias (newsgroup). Cada grupo trata un tema particular y contiene toda la relación de artículos que son enviados a los participantes individuales cuando lo solicitan.

Los grupos se forman en un servidor llamado "emplazamiento" donde existe un responsable: administrador de noticias. Accedemos a los grupos de discusión que nos proporciona nuestro servidor de grupo de discusión o a los que sean públicos. Necesitamos una herramienta que nos informe de aquellos grupos a los que podemos acceder para suscribirnos, y un programa lector de noticias que actúe de intermediario entre el usuario y el servidor.

Servidores:

news.uva.es (muy completo, solicitar permisos para envío de mensajes) news.pntic.mec.es (reducido, sí permite envíos) news.terra.es

Dado que existen muchos grupos, y no todos los host disponen de todos los grupos de noticias, debemos indicar al programa cliente los grupos de noticias. Hay que suscribirse a los grupos de noticias: Marcar ese grupo a leer en el momento que nos interese. Una vez leído el artículo se puede guardar, contestar con réplica, aportando nuevas noticias.

#### 5.4.5. Acceso a ficheros de servidores remotos

El servicio FTP (File Transfer Protocol) es una herramienta que nos permite conectarnos con otros ordenadores y enviar o recibir ficheros. Como en la red existen muchos ficheros con información

1

<http://tucows.uam.es/> <http://shareware.cnet.com/> <http://www.softonic.com/>

a disposición de los usuarios que no sabemos exactamente donde están, necesitamos servidores de búsqueda que permitan consultar una base de datos con los nombres de los archivos contenidos en los servidores FTP.

Teniendo en cuenta el precio del software educativo, o el software en general para el ordenador, un recurso muy importante es la posibilidad de poder descargarnos versiones demos de las editoriales para evaluar las características de los productos ofertados en sus catálogos o para probar durante un periodo los programas, versiones shareware, antes de su compra; la posibilidad de poder descargar programas educativos realizados por el profesorado, disponibles de forma gratuita para un uso educativo, programas freeware de los servidores institucionales o de las webs de centros, de departamentos educativos o de los propios educadores que los ponen a disposición de todo el mundo.

Existen dos formas de acceso a los servidores FTP: de forma anónima, (servicios de acceso público) y mediante claves (acceso rstringido o privado).

Por ejemplo, para acceder al servidor de archivos de Red Iris, tecleamos: <ftp.rediris.es> o bien [FTP 130.206.1.2.;](FTP 130.206.1.2) para Microsoft, tecleamos: <ftp.microsoft.com>, en la pantalla de bienvenida se nos pide: la identificación de usuario (Username) y la dirección (password).

En los servidores de ficheros públicos pondremos anonymus y nuestra dirección de correo electrónico, y en los privados el nombre y la dirección que nos facilite el servidor al pagar el servicio.

Destacamos los programas que aparecen en las revistas informáticas. Dentro de los clientes de FTP el Cute FTP, y el WS\_FTP, gratuitos.

## 5.5. APLICACIONES DE INTERNET EN LA EDUCACIÓN

La presencia del ordenador en la educación se inició en nuestros centros a mediados de la década de los 80, apoyada con la creación del Programa de Nuevas Tecnologías de la Información y la Comunicación, dependiente del M.E.C. Desde entonces se vienen desarrollando programas de formación del profesorado y de dotación de medios informáticos a los centros educativos.

La mayoría de los centros están en condiciones de incorporar los servicios de Internet a los procesos de gestión y de enseñanza y aprendizaje.

#### 5.5.1 Gestión del centro y servicio a la comunidad educativa

Las gestiones administrativas que se realizan en los centros pueden servirse de Internet para la información y gestión:

- Calendario escolar, horario de clases y tutorías.
- Matrícula del alumnado: plazo y documentación.

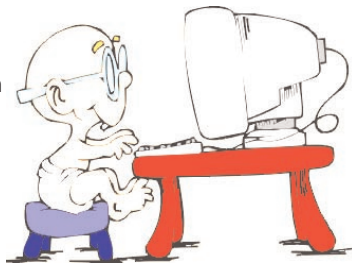

- Libros escolares.
- Circulares del centro y de la Asociación de Madres y Padres del Alumnado.
- Biblioteca: horario, recurso, préstamo...
- Tablón de anuncios: Circulares de la Dirección Provincial, de la Consejería de Educación y Cultura, BOE y BOCYL.

## 5.5.2 Comunicación interpersonal

Internet ofrece al profesorado y alumnado la posibilidad de relación y comunicación. Elimina las distancias, crea una gran motivación y favorece el aprendizaje entre iguales, así como el intercambio de experiencias.

- Correspondencia telemática entre el alumnado. Las posibilidades educativas de esta modalidad son inmensas para el conocimiento intercultural, la práctica de una lengua, el intercambio de información, etc. En la actualidad hay muchas páginas en la red como <http://www.kidlink.org> o <http://www.eu.org> dependientes de la Red Telemática Educativa Europea.
- Clases globales entre grupos. Este modelo se caracteriza porque dos grupos intercambian información durante un periodo de tiempo determinado. Es muy adecuada en los CRAs; en donde dos aulas situadas en diferentes localidades intercambian información o desarrollan un proyecto conjunto. La comunicación puede ser en directo (chat o videoconferencia) o en diferido (correo electrónico).
- Encuentros virtuales. Implican el intercambio de información entre uno o más grupos de clase y un invitado: escritor, deportista, médico, etc.
- Formación a través de la red. Existen plataformas como WebCT o E-Learning como nuevas vías para el aprendizaje, que permiten eliminar las restricciones de tiempo y distancia al aplicar, en forma integrada, diferentes recursos tecnológicos. El conocimiento fluye en forma eficiente, contribuyendo a la creación de acciones inteligentes y eficientes, reduciendo esfuerzos y optimizando procesos. Permite monitorear a cada uno de los participantes, requisito indispensable para asegurar la eficiencia en los procesos de capacitación y de la gestión por competencias. Por otra parte, ofrece sistemas altamente veloces para la realización de procesos de certificación, encuestas y evaluaciones en general. El alumnado trabaja a su ritmo y a su tiempo, basado en la construcción del aprendizaje. Permite masificar conocimiento a una gran cantidad de personas.
- Tutoría telemática. Actividad en la que el alumnado puede consultar al tutor o al especialista sobre algunos aspectos. Esta modalidad es adecuada en los C.R.A.s. por la dispersión geográfica de las aulas, y en aquellos casos en que el alumnado no puede acudir al centro por enfermedad o inclemencia del tiempo y precisa información.

Otra de las actuaciones que se está ensayando en la actualidad, es la atención a alumnado hospitalizados, mediante las Aulas Hospitalarias, que tienen como misión aportar las herramientas técnicas, formativas y organizativas necesarias para crear un espacio de aprendizaje, comunicación y apoyo al alumnado, como medio de superar barreras y romper su aislamiento. Algunos ejemplos en nuestra Comunidad:

> Avila <http://olmo.pntic.mec.es/%7Eahav/>

Segovia <http://aliso.cnice.mecd.es/~cherrera/>

Valladolid <http://aliso.pntic.mec.es/~oferna2/paginas-w/>

<http://aliso.pntic.mec.es/~mleon3/>

Estos nuevos entornos de aprendizaje se basan en un modelo pedagógico en el que coexisten tres conceptos claves: colaboración, construcción y comunicación.

#### 5.5.3. Búsqueda de información y acceso a recursos

Una de las facetas más conocidas y utilizadas de Internet es su vertiente como depósito de información global, principalmente a través de la web.

Para la búsqueda y selección de información disponemos de una amplia gama de recursos y servicios. Pero además, es necesario desarrollar estrategias intelectuales específicas para desenvolverse en un entorno tan amplio. El docente debe enseñar al alumnado a utilizar la información, centrándose en los niveles de análisis, síntesis y evaluación:

- Comparando: identificando y articulando similitudes y diferencias.
- Clasificando: agrupando por categorías.
- Induciendo: infiriendo generalizaciones o principios desde la observación o el análisis.
- Deduciendo: infiriendo consecuencias y condiciones de principios dados y generalizaciones.
- Analizando errores: identificando y articulando los propios errores o los de otros.
- Construyendo apoyos: sistemas de apoyo que profundicen en la asertividad.
- Abstracción: identificando y articulando el tema principal o general de la información.
- Analizando perspectivas: identificando y articulando perspectivas desde un punto de vista personal.

#### 5.5.3.1. La prensa digital

Los periódicos han trasladado a Internet sus contenidos, desde el papel a la Web, sin que suponga la más mínima variación en la redacción periodística convencional. Revistas on-line también trasladan los patrones clásicos del periodismo a la publicación electrónica.

El profesorado y el alumnado están inmersos en un mar de información, interconectados e interactuando ante un cúmulo incesante de recursos. En este caso las rutinas con la prensa no son las convencionales y las tecnologías facilitan la tarea docente de enseñanza-aprendizaje:

- Navegar en la información: enseñar al alumnado a seleccionar información, elaborando estrategias de búsqueda de lo esencial frente a lo supérfluo.
- Gestión de la información: la red es dinámica, constantemente está modificándose y reestructurando los contenidos. Permite una gran libertad de expresión, pero igualmente necesita la construcción de modelos de gestión de la misma. El "periodista digital" ha de gestionar la veracidad de las noticias cuando no esté seguro de las fuentes utilizadas.
- ¿Quién es quién?: el periodismo digital necesita fuentes certificadas, es difícil autentificar el autor de una web.
- Valoración y opinión: lo esencial es recoger diversas valoraciones y opiniones que contextualicen los contenidos, apostando por un modelo crítico de análisis de la información.
- Personalizar la metainformación: el periodista digital, al igual que el educador digital, entiende la Red como un "metamedio" donde se encuentra diseminada la "metainformación". La ruptura de las informaciones lineales a las que estábamos acostumbrados, permite el acceso a nueva información existente.
- Integración de entornos y formatos: la red es mutimedia. El redactor y el lector han de compartir formatos integrados a través de un canal que así lo posibilita. Aunque el modelo y finalidad permanezca, la construcción de la estructura informativa ha de integrar todos los recursos existentes: textos, imágenes, sonidos, bases de datos, programas...
- Vigencia y actualidad: en la red se produce un modelo acumulativo donde la información actual que se va introduciendo, no elimina la anteriormente existente. Se valora un nuevo concepto: la "vigencia". Los medios de comunicación tradicional necesitan repetir continuamente datos anteriores que continúan siendo vigentes a la hora de confeccionar sus informaciones actuales.

Veamos un ejemplo:

## "Crañedo": Un periódico digital

Nuestro C.R.A. se constituye como Colegio Rural Agrupado durante el curso escolar 1994-95. En la actualidad está integrado por diez municipios cuya cabecera es la localidad de Forfoleda, al norte de la provincia de Salamanca. Lo forman aproximadamente 132 alumnos/as y 23 profesores/as.

Aplicar los conocimientos adquiridos y elaborar un periódico escolar informatizado han sido los objetivos específicos del Plan de Mejora para el tercer trimestre del curso.

Para la elaboración hemos utilizado recursos tecnológicos tales como el procesador de textos, la cámara digital para la obtención de imágenes, diferentes programas informáticos para su tratamiento, el correo electrónico, la web-cam, etc.

## Objetivos

- Elaborar desde el centro un producto con un diseño atractivo dirigido a la Comunidad Educativa y que fuera vínculo de unión, información e intercambio.
- Favorecer el sentimiento de pertenencia a un sólo centro (C.R.A.), dada la dispersión de las localidades que lo forman.

## Proceso de elaboración

El Claustro, para que hubiera coordinación con el resto de actividades del Plan de Mejora, nombró a un equipo de redacción que se encargó de unificar criterios en cuanto a la estructura, contenido, maquetación, plazos de entrega de los trabajos... Así mismo, se mantienen diversas reuniones quincenales en Forfoleda, cabecera del C.R.A.

Principales características en la elaboración del periódico escolar:

- Contenido estructurado en unas secciones fijas y de interés para toda la Comunidad Educativa, que permiten la colaboración directa de todos: padres y madres, alumnado y profesorado.

El equipo de redacción delimita el número de secciones así como el contenido de las mismas para dar cabida a los Ayuntamientos, a los padres y madres ("los padres opinan"), al Claustro ("desde el Claustro"), al alumnado de 2º y 3er ciclo de Ed. Primaria ("nuestras localidades, te cuento una historia, miscelánea, pasatiempos"...) y también al alumnado de Infantil y 1<sup>er</sup> ciclo de Primaria (suplemento "Crañedo de los Peques").

- Conocimiento y puesta en práctica por parte del alumnado, de los géneros periodísticos más relevantes: editorial, opinión, noticia, entrevista y reportaje.

Se ha pretendido que "Crañedo" se asemejase a un periódico "de verdad" utilizando secciones, géneros periodísticos, fotografías con "pie de foto", publicidad... así como un diseño y una maquetación atractivos para el lector. Para la financiación se ha buscado ayuda económica externa al centro, tanto privada como pública (Ayuntamientos de las localidades que forman el C.R.A., etc.).

- Uso práctico del alumnado y profesorado del:
	- Procesador de textos Word para escribir el contenido textual del periódico.
	- Web-cam, cámara digital y scanner para la obtención de las imágenes.
	- Internet y correo electrónico para el envío de los trabajos al equipo de redacción, maquetación, corrección y reelaboración, que desde cada localidad del C.R.A. se incluían en el periódico.
- En la localidad de Santiz, el coordinador del equipo de redacción ha utilizado los siguientes recursos informáticos:
	- Microsoft Publisher para la maquetación.
	- Adobe Photoshop para el diseño y el tratamiento de imágenes.
	- Recursos de Internet.

- Finalmente, se incluyó en la página web del centro.

<http://www.centros3.pntic.mec.es/cp.ribera.de.canedo/Publicar>

## 5.5.4. Difusión de experiencias, materiales y publicaciones

La posibilidad de difundir las experiencias, los materiales elaborados tanto escritos, sonoros o audiovisuales del Centro... se han facilitado a través de las páginas web:

- Redes de aula o círculos de aprendizaje.
- Sistemas de distribución de cursos on-line.
- Experiencias de educación a distancia y aprendizaje abierto.

## 5.5.5. Docencia e investigación

- La utilización de la red permite al profesorado disponer de información actualizada sobre cualquier tema, trabajos, materiales... pudiendo incorporarlo a sus clases, utilizando además recursos gráficos, sonoros, animaciones...
- Si disponemos de red interna en el Centro y un equipo de proyección, podemos desarrollar la clase a través de la red.
- Puede desarrollarse una navegación guiada o libre: conociendo nuevos recursos educativos, intercambiando experiencias, metodologías...
- Realizar tutorías telemáticas.
- Establecer una comunicación inmediata y resolver problemas.
- Mejorar la comunicación entre todos los implicados.
- Crear y fomentar sentimiento de grupo.
- Trabajo cooperativo con otros estudiantes.
- Acceder a más información en cualquier momento y lugar.
- Proporcionar satisfacción al alumnado al recibir mensajes.

Las listas de distribución en la red permiten crear debates y trabajos de una misma materia con centros distintos. Consiste en poner en la red varios documentos a debatir entre los estudiantes, establece un calendario de tiempo de lectura y de debate, con una valoración y evaluación del programa al final de la misma.

El profesorado puede facilitar el programa de la disciplina al comienzo del curso académico, enlaces de interés, recursos para trabajar en la red... El alumnado puede disponer de todo esto en la web y trabajar en la clase o en casa.

Como actividad en el 3 <sup>er</sup> ciclo de Primaria pueden desarrollar un proyecto de búsqueda, análisis e integración curricular de algunas web temáticas, siempre guiados por el profesorado.

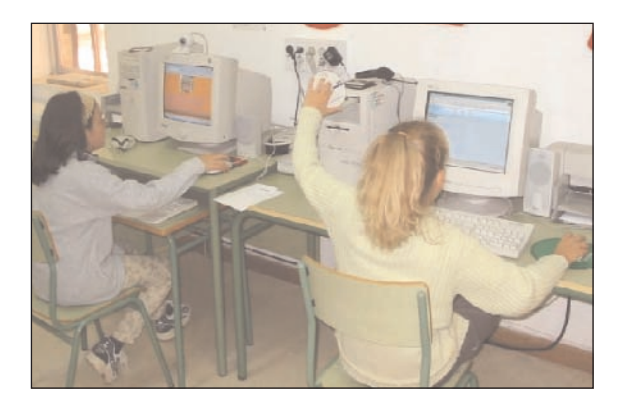

Varias son la posibilidades que se pueden cubrir mediante la utilización Internet en la investigación: participar o buscar socios para proyectos conjuntos, compartir la elaboración de un informe, cualquier documento a través de la red...

Los foros (news y listas de discusión) son una plataforma rápida y eficaz para compartir los problemas y soluciones sobre distintos temas, que nos permitan conocer otros métodos y recursos didácticos: conocer nuevos proyectos, nuevas estilos de aprendizaje, ideas y experiencias innovadoras.

Cada vez con mayor frecuencia tenemos la posibilidad de obtener información previa de un Congreso (matriculación, programas...) y posterior (actas, direcciones de los asistentes, ponencias...). Igualmente, cada vez hay muchos más congresos virtuales que se desarrollan íntegramente o parcialmente a través de la red.

Veamos un ejemplo:

La vala faca

Francisco Blanco es profesor en el C.P. "Almanzor" de Candeleda en Ávila, y autor de "¿INTERNET EN EDUCACIÓN INFANTIL? La vaca Paca, un cuento interactivo" Creado por los alumnos y alumnas de Ed. Infantil 5 años.

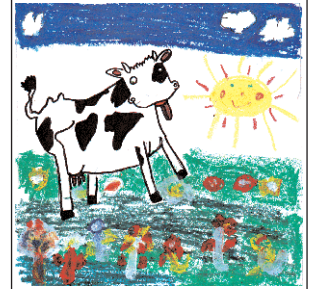

<http://roble.pntic.mec.es/~fblanc1/Cuentos/Vaca/vaca1.htm> <http://congreso.cnice.mecd.es/area3/documentacion/comunicaciones/3comunicacion14.html>

## 5.6. EL AULA MULTIMEDIA

La escuela actual debe dar respuesta a las necesidades presentes y futuras de los escolares. Las Tecnologías de la Información y la Comunicación deben ser utilizadas como recurso en el aula en todas sus posibilidades.

El aula multimedia debe disponer de los siguientes medios:

- Un ordenador multimedia con tarjeta de red, DVD, altavoces y micrófono.
- Un escáner y una impresora de tinta en color.
- Una conexión de alta velocidad (ADSL, cable) a Internet.
- Una conexión del ordenador a una antena de televisión.
- Un proyector multimedia (cañón de proyección), con mando a distancia.
- Una cámara webcam, que permita realizar videoconferencias.
- 
- Un reproductor/grabador de vídeo, para la utilización didáctica de vídeos y grabaciones de programas de televisión. Serán sustituidos en breve por los reproductores/grabadores DVD.
- Una pizarra blanca que permita realizar anotaciones sobre lo que se está proyectando.

En el ámbito educativo, se vienen experimentando las posibilidades que supone disponer en el aula de un equipo multimedia capaz de proporcionar una gran cantidad de recursos. Incluso, se define a este tipo de aula como aula multimedia o autosuficiente.

El uso del ordenador en el aula, conectado a un proyector multimedia, recuerda a la pizarra que usa el profesorado como soporte de sus explicaciones, por lo que comienza a llamarse a esta modalidad pizarra electrónica.

Es un sistema tecnológico que consiste básicamente en un ordenador multimedia conectado a Internet con un cañón de proyección que proyecta las imágenes sobre una pantalla situada en el aula.

# 5.7. LAS MÁS NUEVAS TECNOLOGÍAS QUE NOS PODREMOS ENCONTRAR EN EL AULA

#### 5.7.1. E-book

Es un libro electrónico que ha sido digitalizado para ser utilizado a través de Internet. Se lee en la pantalla del ordenador. Permite añadir comentarios, colocar marcadores, perfilar un texto... Amplía el horizonte de la difusión de las obras literarias.

Intenta mejorar la legibilidad de los documentos, ya que los formatos ASCII, HTML y la de los propios editores de textos no dan la calidad necesaria para disfrutar de la lectura. Las tecnologías CoolType (Adobe) y ClearType (Microsoft) mejoran la legibilidad en un 300 por ciento.

Son más baratos que los de papel, ya que su coste de fabricación es pequeño. Rápidos y ligeros en el transporte. La búsqueda de referencia por todo el libro es muy rápida y evitan la copias ilegales ya que están protegidos con encriptadores de Adobe y Very Sign.

Microsoft Reader es un creador y lector de libros electrónicos. Adobe Acrobat eBook Reader, nos permite ver archivos en pdf .

## 5.7.2. Palm

Una Palm es un dispositivo móvil, un ordenador de bolsillo con diferentes utilidades. Algunas de ellas vienen directamente de fábrica, como ser agenda (Date Book), calculadora, libreta de direcciones (Address Book) y anotador de ideas (Memo Pad). Otras pueden ser bajadas desde Internet, donde hay más de 10.000 aplicaciones orientadas a diferentes áreas de interés (juegos, programas, etc.).

Esta minicomputadora cuenta con diferentes elementos:

- Microprocesador (cerebro): capaz de resolver cálculos complejos.
- Memoria: encargada de almacenar los datos.
- Lápiz: se utiliza para ingresar los datos, los cuales se deben ingresar en imprenta letra por letra. Este procedimiento se evita con la adquisición de un teclado.
- Dispositivo infrarrojo: sirve para intercambiar información con otras Palms (sin ningún tipo de cables) o con otros dispositivos de este tipo, como impresoras, cámaras...
- Cradle: conecta la Palm a cualquier PC, permite bajar los correos electrónicos contenidos en la computadora. Hay Palms que vienen preparadas para conectarse a Internet sin necesidad de módem, en las cuales la conexión se realiza mediante una antena (Palm VII). Además de conectarnos con nuestro PC, los Cradles hacen una copia de seguridad de todo lo que tengamos almacenado en la Palm, dentro del PC.

También podemos pasar información de Internet a través de los canales de AvantGo.

La pantalla rectangular y un teclado un poco más pequeño que el de un ordenador portátil, ha sido diseñado para las manos de niños y niñas menores de 10 años.

Funciona con un procesador Dragonball VZ a 33 MHZ y 8 MB de memoria RAM. Además incluye dos conexiones USB, una para conectar el aparato a un ordenador personal que disponga de sincronizador de datos y otra para conectarlo a una impresora. Utiliza el sistema operativo Palm 4.1. e incluye ranuras para dos tarjetas de expansión que le permitirán tener la memoria suficiente para trabajar con cámaras digitales.

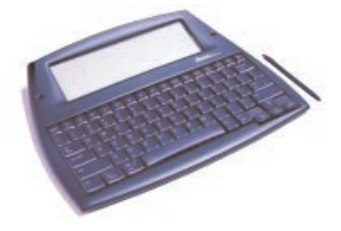

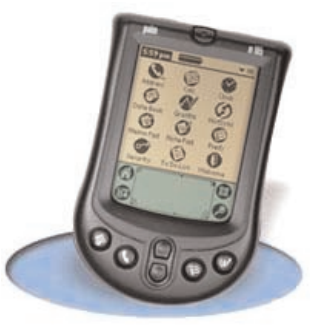

Conectividad, podemos enlazar virtualmente nuestro asistente con un teléfono móvil Bluetooth para navegar por Internet o con una impresora, incluye programas de Bluechat y Blueboard, de charla y dibujo en pizarra. Navegador basado en proxy gratuito y optimizado por la propia Palm y permite gestionar la caché, los favoritos y las cookies. Un gestor de correo, un software para la gestión de mensajes SMS, un navegador WAP y un marcador telefónico y sistema de grabación de voz.

PalmOS 6 llega a mediados del 2.003, renueva la seguridad, las aplicaciones PIM y la posibilidad de incorporar dispositivos de entrada/salida externos, lo que amplia son las posibilidades del Graffiti, incluso al reconocimiento biométrico –habla, gestos...

## 5.7.3. Tablet PC

El concepto de tablet PC es tan viejo como el cuaderno: un lugar donde recoger y guardar ideas de forma organizada y rápida. Se encuentra a caballo entre el clásico bloc de notas y un ordenador, pero reuniendo todas la ventajas de un portátil.

Es un ordenador portátil al que le podemos quitar el teclado, dejando una pantalla que posibilita la comunicación con el usuario mediante un sistema electromagnético. La que vemos en la imagen es un Pentium III Mobile 800 MHz, 256 Mbytes de RAM, 20 Gbytes de disco duro y una pantalla de 10,4, pulgadas. Extremadamente resistente a los golpes y a las presiones.

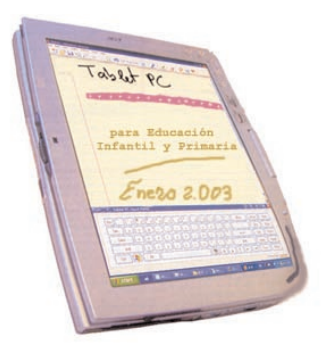

La principal novedad es que la interacción entre el usuario y el equipo deja de ser una exclusiva del teclado, para dejar esta cuestión en manos de la pantalla. La pantalla no es táctil, por eso utiliza un lapicero o bolígrafo para desplazar el cursor por la TFT, accionar los botones, mover ventanas, escribir...

Bajo el concepto de tinta digital se agrupan las múltiples formas que tiene el usuario de interactuar con el sistema operativo (Windows XP Profesional con algunas aplicaciones) y programas adicionales haciendo uso del "lápiz". Lo más interesante es el reconocimiento de la escritura natural, que permite aplicar nuestra propia caligrafía en sustitución del teclado, también tenemos el teclado en pantalla o escritura graffiti tipo Palm o Pocket PC.

Otro método interactivo del cuaderno virtual es que podemos utilizar nuestra propia voz para dictar, abrir o cerrar aplicaciones o emular el teclado, gracias al motor de reconocimiento de la voz de Microsoft integrado en el sistema operativo.

#### Smartphone

Es un lujo dentro de las tecnologías informáticas. Es un teléfono móvil sin pantalla táctil, para ser manejado con una sola mano. Por lo que incluye los

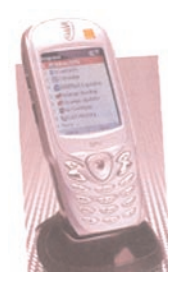

softbottons añadidos a los tradicionales. Pantalla de 176 x 220 de resolución, 16 bits de color. Presenta todas la opciones de los Pocket PC adaptadas a un terminal móvil. Así como juegos y aplicaciones multimedia.

## 5.8. CÓMO PROTEGER AL ALUMNADO DEL PELIGRO DE INTERNET

Internet alberga espacios fascinantes junto a otros que no son adecuados, especialmente para los menores. Los contenidos pornográficos, violentos, extremistas, drogas, engaños y acoso... están al alcance de cualquiera.

Los gobiernos llevan algunos años tratando de prevenir estos peligros, sin haber dado todavía con una solución real:

- El Acta de Decencia en las Comunicaciones, aprobada en el Congreso y ratificada por Clinton, fue revocada en 1997 por atentar contra la libertad de expresión recogida en la Constitución.
- Acta de Protección de los Niños on-line, que tipifica como delito penal que la webs comerciales permitan a los menores acceder a contenidos perjudiciales según las normas de la comunidad. Exige los operadores de los sitios web comerciales la verificación de la edad de los usuarios antes de darles libre acceso a sus páginas.
- La CIPA, la ley que exige a la escuelas y bibliotecas que quieran seguir recibiendo ayudas federales la instalación de filtros en sus ordenadores. En vigor desde 2001, las demandas por anticonstitucionalidad le auguraron poco futuro.

En estudios llevados a cabo por el Instituto de Audiovisuales y Telecomunicaciones en Europa, el 52% de los expertos llegaron a la conclusión de que el software que debiera bloquear contenidos perjudiciales, no lo consigue porque es incapaz de interpretar correctamente el significado y el contexto de palabras o frases utilizadas o bloquea en exceso contenidos adecuados e interesantes. Abogan por la navegación responsable.

Si tenemos en cuenta que existen 3.000 millones de páginas webs con un aumento mensual en el 2002 de un 20%, nos podemos plantear tres formas básicas de filtrado:

- Elaboración de listas negras de webs inadecuadas por su contenido. Pero ¿quién visiona estas páginas, y quién tiene autoridad para seleccionar los contenidos?
- Palabras clave vedadas. Ignora los contextos.
- Tecnología PICS (Plataforma para la Selección del Contenido en Internet) basada en el reconocimiento de páginas previamente etiquetadas según cuatro categorías: desnudo, sexo explícito, violencia y palabras malsonantes.

Las listas de filtrado las realiza el fabricante del programa, y pueden actualizarse periódicamente a través de la página web, modificarse añadiendo sitios nuevos, prohibiendo visitar páginas o desactivándolas. Se puede establecer una lista de webs permitidas. Los grupos de noticias son

filtrados a partir de cadenas de texto. Sólo pueden tener acceso al explorador de Red y al correo electrónico. El uso de otras aplicaciones deben ser dadas de alta por el profesorado.

Con todas sus limitaciones, los filtros pueden echarnos una mano en la protección del alumnado internauta, pero siempre con la supervisión del profesorado en cuanto al tiempo de navegación y a las páginas visitadas.

Algunos consejos tranquilizadores:

- Contextualizar: guiando y supervisando la navegación del alumnado.
- No colocar los equipos en zonas aisladas y sin tutorización.
- Establecer límites y horarios de uso.
- Aconsejar al alumnado que no facilite datos personales en la Red.
- Supervisar las citas que puedan establecer a través de chats, foros...
- Enseñarles a no participar en conversaciones agresivas.
- Hablar con los niños y niñas de lo que hemos encontrado en Internet después de cualquier actividad en la red.

Más información sobre filtros:

<http://www.protegeles.com> <http://www.capitanNet.com> <http://www.cyberpatrol.com> <http://www.optenet.com> <http://www.eff.org> <http://www.kidkey.com>

# 5.9. DIRECCIONES DE INTERÉS

#### Acertijos.

<http://www.acertijos.net> Ofrece acertijos y adivinanzas.

# Animales.

<http://www.e-animales.com> <http://www.perros.com> <http://www.ciberia.com/?protecci/> Consejo Español de protección animal fauna y flora. <http://www.mascota.com>

#### Apellidos.

<http://www.ceih.com/heraldicahispana/presenta.html>

#### Arte.

#### <http://www.arteguias.com>

Dedicado al arte románico y medieval. Proporciona información sobre monumentos, rutas, noticias y libros relacionados con estos estilos.

#### Bibliotecas.

<http://www.bne.es> Biblioteca Nacional

## BOCYL.

<http://www.jcyl.es>

#### BOE.

#### <http://www.boe.es>

El tablón de anuncios está en <http://www.boe.es/noticias/noticias.htm> Una consulta gratis diaria en<http://boenet.com>

## Camino de Santiago.

#### <http://www.caminosantiago.com>

Guía muy completa sobre esta ruta de peregrinación paso a paso. Cuenta con un foro en el que los viajeros narran sus experiencias cotidianas.

# Ciencia.

# <http://www.terra.es/ciencia/>

<http://www.greenpeace.es/>

El sitio de Geenpeace en España destaca por el gran volumen de información y recursos que ofrece. En su sección de educación se pueden encontrar actividades dirigidas al mundo escolar y adaptadas a diferentes niveles educativos.

### Correo web.

## <http://www.epals.com>

Ofrece un correo para el alumnado supervisado o monitorizado.

#### Discapacitados.

<http://www.draw.com/e78> Recopilación sobre minusvalías. <http://www.lanzadera.com/aceac/> Asociación para el Arte y la Creatividad de las personas con discapacidad.

## Descargar programas.

<http://www.downloads.com>

Deportes.

<http://www.terra.es/deportes/>

# Derechos.

<http://www.derechos.org> Página sobre los derechos humanos.

## Disney.

<http://www.disney.es/Filmes>

Página de Disney con amplia información sobre las películas y los personajes.

#### Dudas.

# <http://www.todoexpertos.com>

Es una comunidad de ayuda virtual, donde se pueden encontrar respuesta a múltiples preguntas sobre 13 categorías: arte y ocio; ciencia e ingeniería; dinero y servicios; familia y relaciones; deportes; educación; etc.

## Educación.

[http://www.terra.es/educación/](http://www.terra.es/educaci�n/) <http://www.pntic.mec.es> Programa de nuevas tecnologías del MECD. <http://www.iearn.org> Red Internacional de educación <http://www.educared.net> Educación en la red. Fundación Encuentro. <http://www.educaweb.com> Información sobre recursos educativos. <http://www.edualter.org> Recursos de educación en valores. <http://www.3ieduca.com> Directorio de recursos educativos. <http://www.xtec.es> Xarxa Telemática Educativa de Catalunya. <http://www.averroes.cec.junta-andalucia.es/> Red Telemática Educativa de Andalucía. <http://www.educaragon.org> Portal educativo de la Comunidad de Aragón.

# Familia.

<http://www.familia.cl> <http://www.aui.es/padres/familia.htm> <http://www.3ieduca.com> Recursos educativos

Felicitaciones.

<http://www.postalycual.com> <http://www.ciberia.es/ocio/amor/postales.htm> <http://www.navidades.net> <http://www.clubpeques.com>

Infantil.

<http://www.primeraescuela.com/actividades/fabulas>

Desarrolla multitud de temas relacionados con la educación infantil y enlace a páginas de material educativo, relación de materiales para trabajar, actividades para trabajar el abecedario, fábulas de Esopo, etc.

## El rinconcito de la informática.

<http://www.elrinconcito.com/>

Contiene varios niveles, desde un diccionario con explicaciones básicas y sin tecnicismos, hasta comentarios o artículos de mayor complejidad.

Internet.

<http://www.areas.net/agenda/home.htm>

La agenda es un espacio de recopilación de todo tipo de información sobre Internet. Encontramos cinco áreas: agenda HTML; agenda Java; agenda Internet; color vivo y cómo funciona Internet.

<http://www.cronis.com/kids>

Actividades por medio de los gusanos Teby y Tib.

<http://www.kiddonet.com>

Crear on-line la página web.

Juegos.

<http://efdeportes.com/juegos/> -

Pasatiempos clásicos. Acertijos para pensar del tipo: El ahorcado, El garaje, Tres en raya, Cuatro en línea, Ping-Pong, etc.

Lectura.

## <http://lectura.ilce.edu.mx:3000sites/colibri/htm/menu.htm>

Ofrece cuentos y juegos para desarrollar la sensibilidad, la imaginación, destrezas y habilidades y hábitos de estudio.

Lengua.

#### <http://www.cva.cervantes.es> -

El Centro virtual Cervantes, ofrece secciones diarias como Rayuela y Rinconete, juegos, concursos y comentarios.

<http://www.el-castellano.com>

La página del idioma español busca contribuir "a la preservación, unidad y pureza" de nuestra lengua. Está editada por Ricardo Soca, periodista uruguayo residente en Río de Janeiro. Contiene amplia información como lista de publicaciones de Internet en español, diccionarios digitales, gramáticas en línea, foros, congresos, debates, etc.

Libros.

## <http://www.mcu.es/bases/spa/isbn/ISBN.html>

Agencia Española de ISBN dependiente del Ministerio de Educación y Cultura donde se puede localizar un libro por el título, el autor, el ISBN, la editorial, el año de publicación e, incluso, saber si está agotado.

Listas.

<http://listserv.rediris.es/archives> -

Ofrece un listado completísimo de listas, foros, anuncios, distribuciones, etc. en español. <http://www.inchi.com/buscalistas> -

Contiene aspectos relacionados con listas de distribución de correo, debates... <http://www.mundolatino.org/MundosParalelos/Ic>

#### **Maestros**

<http://www.transeduca.com> - Espacio dedicado al colectivo pedagógico.

## Mapas.

<http://www.un.org/Depts/Cartographic/english/htmain.htm>

Desde la sección cartográfica de la ONU, se pone al alcance de los internautas mapas geográficos de todos los países y regiones del mundo.

# Mapas del mundo.

<http://geography.about.com/?once=true&>

Buscador que conduce a enlaces de mapas y geografía de todos los países del mundo.

# **Matemáticas**

<http://www.matematicas.net/>

El buscador Pitágoras encuentra todas las páginas en castellano sobre la materia y el Área Didáctica permite descargar contenidos por asignaturas, apuntes, formularios y calculadoras.

# Medioambiente.

<http://www.ecologistasenaccion.org>

Tiene página propia en Castilla y León e incluso en cada provincia.

<http://www.ecoembes.com>

La página de Ecoembalajes nos lleva por una ciudad para mostrarnos de forma divertida cómo mejorar el medio ambiente.

<http://www.bioforum.net>

Sobre ecología y medio ambiente.

#### Monedas.

<http://www.xe.com/ucc/es/> -

De manejo muy sencillo permite calcular el valor de más de cien divisas diferentes.

Museo del Prado.

<http://www.museoprado.mcu.es>

## Museos de Castilla y León.

<http://pymes.tsai.es/museoescultura/> Museo Nacional de Escultura de Valladolid.

# Música.

<http://www.guiamusica.com>

Un completo directorio donde se recogen alfabéticamente cientos de profesionales del sector musical y del espectáculo, etc.

# Ocio y tiempo libre.

<http://blast.disney.es> <http://www.kidlink.org/spainsh>

## ONG.

<http://www.ix.apc.org/bdong/> Bases de datos de ONGs. <http://www.aldeasinfantiles.es> Aldeas Infantiles SOS de España.

## Pasatiempos.

<http://www.clubpeques.com> La sección Pasatiempos contiene actividades para todas las edades.

#### Postales.

<http://www1.monteazul.com> Postales de arte. http://[postcards.www.media.mit.edu/Postcards/Welcome.html](http://postcards.www.media.mit.edu/Postcards/Welcome.html)

#### Prensa.

<http://www.aceprensa.com> -

Empresa periodística especializada en el análisis de las tendencias básicas de la sociedad, corrientes de pensamiento y estilos de vida.

## <http://www.prensaescrita.com>

Enlaces a los principales periódicos españoles en versión digital organizados por Comunidades autónomas. También se puede acceder a diarios de Portugal y Latinoamérica.

#### Seguridad vial.

<http://www.dgt.es>

Página de la Dirección General de Tráfico.

#### <http://www. race.es>

Página de la Real Automóvil Club de España con información sobre la formación de futuros conductores.

Tiempo.

<http://www.inm.es> Instituto Nacional de Meteorología.

#### Volcanes.

<http://vulcan.wr.usgs.gov> Volcanes del mundo.

# Webcams.

<http://discovery.com/cams/cams.html> <http://es.webcamsworld.com> Información sobre webcams en español <http://www.elojo.net> Lista de webcams por temas

# Otros enlaces

Información General de Castilla y León <http://www.bcl.jcyl.es/InetCyL/>

Apuntes sobre Castilla y León <http://ccyl.es/ns/cyl/>

Cortes de Castilla y León <http://www.ccyl.es/DocumentacionIndex.htm>

El Centro de Información y Documentación Ambiental <http://www.jcyl.es/jcyl/cmaot/sg/svea/informacion/bases.htm>

Turismo ecológico <http://www.jcyl.es/jcyl/cict/dgt/svfit/turismo/descubre/ecologico/ecolo.htm>

Turismo en Castilla y León <http://www.jcyles/jcyl/cict/dgt/svfit/turismo/>

<http://www.bcl.jcyl.es/Presentacion/Presentacion.html>

Diputaciones: Avila <http://www.diputacionavila.es/>

Burgos <http://www.diputaciondeburgos.es/> León <http://www.dipuleon.com/>

Salamanca <http://www.dipsanet.es/>

Palencia <http://www.dip-palencia.es/>

Segovia [http://www.cajasegovia.es/observatorio/e\\_colab/diput.htm](http://www.cajasegovia.es/observatorio/e_colab/diput.htm)

Soria <http://www.dipsoria.com/>

Valladolid <http://www.dip-valladolid.es/>

Zamora <http://www.zamoradipu.es/>

Ayuntamientos de Castilla y León <http://www.ayuntamientos.net/CastillaLeon.asp>

Castillos

<http://www.jcyl.es/jcyl/cict/dgt/svfit/turismo/descubre/castillos/cindex.htm>

Aulas de la naturaleza <http://www.jcyl.es/jcyl/cmaot/sg/svea/aulas/>

Parques naturales <http://www.campings.net/parques/MPNcastleon.htm>

Arqueología <http://www.fundacionpatrimoniocyl.es/arqueolog.asp>

Restauraciones <http://www.fundacionpatrimoniocyl.es/restauracion.asp>

Rutas de turismo <http://www.fundacionpatrimoniocyl.es/rutas.asp>

Publicaciones <http://www.fundacionpatrimonio.es/publicaciones.asp>

Las Piedras Cantan <http://www.fundacionpatrimonio.es/difusion.asp>

Espacios naturales protegidos <http://www.jcyl.es/jcyl/cmaot/dgmn/svenep/espacios/guia/enp.html>

# 6. Bibliografía

ALI, I y GANUZA, J.L. (1996) Internet en la educación. Anaya Multimedia. Madrid.

ATTALI, J. (1998) Pour un modèle européen d'enseignement supérieur. Documento policopiado.

BABGETT, T. (1995) Power Point para window 95. Anaya Multimedia.

BLESA, J. A. (2002) Aulas autosuficientes. [<http://roble.pntic.mec.es/~jblesa/autosufi.htm>](http://roble.pntic.mec.es/~jblesa/autosufi.htm)

BLESA, J. A. (2002) Aulas Autosuficientes: primeros procesos de seguimiento y evaluación. <http://dewey.uab.es/pmarques/arino.htm>

BOIZARD PIWONKA, A. y PEREZ ARATA, M. (1996) Internet en acción. McGraw Hill. Chile.

CABERO ALMENARA, J. (1988) Tecnología educativa: utilización didáctica del vídeo. P.P.U. Barcelona.

CEBRIAN DE LA SERNA, M. y otros (1996) Redes de Comunicación, Redes de aprendizaje. EDUTEC-95. Universidad de Baleares.

CEBRIAN DE LA SERNA, M. y otros (1998) Recursos tecnológicos para la creación de materiales educativos.EDUTEC-97. Universidad de Málaga.

CEBRIAN DE LA SERNA, M. (1998) Recursos Tecnológicos para mejorar el practicum. V Symposium sobre el Practicum. Poio. 29-30 Junio 1998.

DIAZ, P. y otros (1996) De la multimedia a la Hipermedia. Rama. Textos universitarios.

EDUTEC.95 Congreso de Palama de Mallorca sobre Redes y enseñanza. U.R.L. <http://www.uib.es/depart/gte/dtte0.html>

EDUTEC'97 <http://www.ieev.uma.es/edutec97/edu97por.htm>

GALLEGO, D. Y ALONSO, C. (1997) Multimedia. UNED. Madrid.

GALLEGO, D. Y ALONSO, C. (1996) Integración curricular de los recursos tecnológicos. Oikos-tau. Barcelona.

La Biblia de Internet (1995) Anaya Multimedia. Madrid.

MAJÓ, J. y MARQUÈS, P. (2002) La revolución educativa en la era Internet. CissPraxis. Barcelona.

MARQUÈS, P. (2002) La pizarra electrónica en los contextos educativos. <http://dewey.uab.es/pmarques/pizarra.htm>

MARTOS, A. (2000) Guía rápida de Internet en Familia. Ediciones Reunidas, S.A. Madrid.

MARTOS, A. (2001) Internet para todos. Ediciones Libertarias. Madrid.

MICHAVILLA, F. Y CALVO,B. (1998) La universidad española hoy. Propuesta para una política universitaria. Síntesis. Madrid.

NEGROPONTE, N. (1995) El mundo digital. Ediciones B. Grupo Zeta.

PROMETHEAN. Interactive whiteboards change teaching and learning approaches. [<ttp://http://www.promethean.co.uk/case\\_studies/casestudy.htm>;](http://www.promethean.co.uk/case_studies/casestudy.htm)

[<http://www.eep-edu.org/INNOVATIONS/Innovation\\_Profile/InnProf002.htm](http://www.eep-edu.org/INNOVATIONS/Innovation_Profile/InnProf002.htm) >

Revista Pixel. <http://www.doe.d5.ub.es/te/PBWEB/>

PEÑA, R. (1997) La educación en Internet: Guía práctica para su aplicación en la enseñanza. Inforbooks. Barcelona.

SALINAS, J. (1996): Telemática y educación: expectativas y desafíos. Documento electrónico: [http://www.doe.d5.ub.es/any96/salinas\\_chile/](http://www.doe.d5.ub.es/any96/salinas_chile/)

SAN JOSE VILLACORTA, C. (1998) Tecnologías de la información en la educación. Anaya Multimedia, S.A. Madrid.

TOJAR, J.C., MANCHADO, R. y LOPEZ. C. (1998) Promover la calidad de la enseñanza universitaria. Proyectos de innovación educativa. ICE. Universidad de Málaga.

# 7. Glosario

# A

@. Signo que aparece en las direcciones de correo electrónico. Se llama arroba y separa el nombre del usuario del nombre del dominio. (rlopez@portalsalamanca.com, p. ej.). Se eligió porque ningún nombre de persona o entidad lleva este carácter y así no hay lugar a confusión.

Abilene. Nueva red, también conocida como Internet2, a la que sólo tienen acceso determinados órganos públicos e instituciones educativas.

Adaptador. Driver. Programa cuya función es controlar el funcionamiento de un dispositivo del ordenador bajo un determinado sistema operativo.

ADSL. Línea de suscripción asimétrica digital. Sistema de transmisión de datos que consigue que circulen a gran velocidad a través de las líneas telefónicas, así como enviar al mismo tiempo voz y datos, es decir, enviar y recibir a la vez información a través del ordenador y hablar por teléfono. Es la más utilizada actualmente y se denomina asimétrica porque permite más velocidad en la recepción de datos por parte del usuario que en la emisión de datos por éste.

Agencia de Protección de Datos - APD (Data Protection Agency) Organismo oficial creado en España en 1993 como consecuencia de la aprobación de la LORTAD (Ley Orgánica de Regulación del Tratamiento Automatizado de los Datos de Carácter Personal). Su finalidad es proteger a los ciudadanos contra las invasiones de su intimidad realizadas mediante medios informáticos, según establece el artículo 18.4 de la Constitución Española.

Agente. También llamado agente inteligente, es un programa que recoge información o realiza algún otro servicio en Internet de forma planificada y sin la presencia del usuario. Habitualmente, un programa agente, utilizando parámetros suministrados por el usuario, busca en toda Internet, o en parte de ella, información de interés para el mismo y se la facilita de forma periódica, diaria o no.

Ancho de banda. Velocidad con que se transmite la información de un ordenador a otro, a través de la red. Cuanto mayor sea el ancho de banda, más rápida será la conexión. Los usos que más ancho de banda necesitan son las transmisiones de sonido y vídeo en tiempo real como ocurre con las videoconferencias. Se mide en bits por segundo y se indica como bps (bits por segundo). Como los módem actuales van a bastante velocidad, no se mide en bits por segundo, sino en miles de bits por segundo, indicado como kbps.

Anillo temático. Webring. Conjunto de páginas o sitios web enlazados entre sí y que tratan de un tema similar o relacionado.

Antivirus. Aplicación cuya finalidad es prevenir las infecciones producidas por los virus informáticos, eliminarlos o combatir su acción (curar las ya producidas). Para que sean realmente efectivos, dada la gran cantidad de virus que se crean continuamente, estos programas deben actualizarse periódicamente (cada 15 o 30 días preferentemente). Se utiliza para prevenir la existencia de virus en un equipo informático, eliminarlo o combatir su acción.

Apache. Servidor HTTP de dominio público basado en el sistema operativo Linux. Apache fue desarrollado en 1995 y es actualmente uno de los servidores HTTP más utilizados en la red.

APD. Agencia de Protección de Datos.

Aplicación. Programa que realiza una tarea compleja específica como trabajos de oficina, diseño gráfico, ingeniería, etc. Conjunto de órdenes procesadas por un ordenador para realizar una tarea. Un ejemplo de aplicación es un procesador de textos. Son aplicaciones WordPerfect, dBase, Lotus 1-2-3, PhotoShop. e Programa.

Archivo. Agrupación de bits almacenada en un ordenador en una sola unidad. Puede ser un documento de texto, una imagen, una poesía... Unos sistemas utilizan la palabra archivo y otros la de fichero. Fichero.

gráfico. Archivo que contiene dibujos o fotografías digitalizadas.

Arpanet. Sistema de conexión entre ordenadores creado por el ingeniero estadounidense Robert Kahn para enviar información de unos ordenadores a tros, incluso cuando parte de red queda inutilizada. Ha sido la base del desarrollo de Internet.

Arrastrar. Operación consistente en mover con el ratón un archivo, un texto seleccionado, etc. Hacia otro lugar de la pantalla.

Arroba. Símbolo tipográfico @ de separación entre el nombre del usuario y la dirección de correo electrónico (dominio). Se escribe pulsando la tecla alt gr y la tecla del número 2 en el teclado de texto o con alt y 64 si se utiliza el teclado numérico.

ASCII. Estándar Americano de Codificación para el Intercambio de Información. Norma americana de codificación para el intercambio de información. Las letras se cambian por números. Cada letra tiene asignado un número del 0 al 255.

ASP. Active server page. Página de servidor activo. Es un tipo especial de página HTML que contiene unos pequeños programas (también llamados scripts) que son ejecutados en servidores Microsoft Internet Information Server antes de ser enviados al usuario para su visualización en forma de página HTML. Habitualmente esos programas realizan consultas a bases de datos y los resultados de esas consultas determinan la información que se envía a cada usuario específico. Los ficheros de este tipo llevan el sufijo .asp.

Asistente para mantenimiento. Herramienta del sistema muy útil porque aplica automáticamente las herramientas: Liberador de espacio en disco. ScanDisk y Desfragmentador de disco. Desfragmentador de disco. Liberador de espacio en disco. ScanDisk.

Asociación de usuarios de Internet. AUI. Asociación creada en 1995 para la defensa de los derechos de los usuarios de la red. Tiene su sede virtual en la dirección <http://www.aui.es>

# B

Backup. 1. Copia de seguridad de un programa o documento para que no se pierdan en caso de un fallo del ordenador. 2. También se puede llamar así a un ordenador de seguridad que suple las funciones de otro en caso de avería.

Bajar (descargar). Transferir un fichero de un ordenador remoto al propio ordenador. Se usa también el término inglés download.

Banda ancha. Ancho de banda.

Banner. Anuncio, faldón, pancarta, viñeta. Imagen, gráfico o texto de carácter publicitario, normalmente de pequeño tamaño, que aparece en una página web y que habitualmente enlaza con el sitio web del anunciante

Barra de herramientas. Espacio en el que aparecen los iconos de las operaciones básicas de un determinado programa o aplicación.

Barra de menús. Espacio en el que aparecen textos que indican las operaciones que se pueden realizar con una determinada aplicación.

Barra de tareas. Espacio en el que aparecen las aplicaciones que están abiertas en un sistema operativo.

Base de datos. Aplicación informática que permite organizar gran cantidad de información en forma de fichas pudiendo ordenarla y presentarla de diferentes maneras.

Baudio. Medida del número de bits que un sistema transmite por segundo. La fórmula, de quien toma el nombre, se debe al francés Emile Baudot. Suele indicarse como bps (bits por segundo).

Bit. Contracción de las palabras inglesas binary digit, que significan dígito binario. Es la unidad elemental de información que maneja un ordenador. Un dígito binario sólo puede tomar dos valores, 0 ó 1. Un bit, por tanto, puede valer 0 o valer 1. Byte.

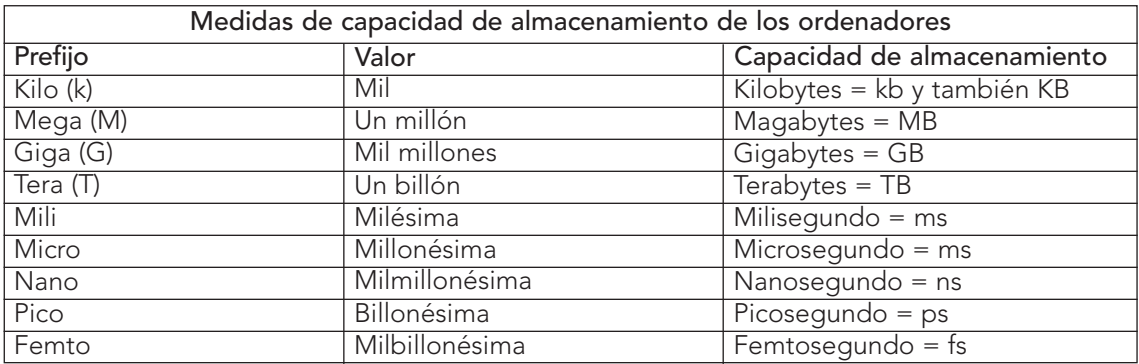

Bluetooth. Significa literalmente "diente azul" y era el apodo de un jefe vikingo del siglo IX d.C. Sistema de comunicación inalámbrica que permite la interconexión de diferentes dispositivos electrónicos (PCs, teléfonos fijos o móviles, agendas electrónicas, auriculares, etc.). Es un estándar creado por importantes empresas del sector de la informática y de las telecomunicaciones.

Bps. Bits por segundo, unidad de transmisión de datos, empleada principalmente en referencia a módems o comunicaciones de red. Velocidad de transmisión de una línea de telecomunicación. Baudio.

Boletín. Información que se envía a los suscriptores sobre un determinado tema. Es similar a la lista, con la excepción de que el remitente es único y distribuye, por ejemplo, una revista en línea. Se distribuye previa suscripción que puede ser gratuita o no. Microsoft envía un boletín a todo el que lo solicita o acepta con información sobre diversos productos. Existen multitud de boletines sobre los más diversos temas. El procedimiento de alta y baja es idéntico al de la lista.

Buffer.Memoria dedicada a almacenar temporalmente la información que debe procesar un dispositivo hardware para que éste pueda hacerlo sin bajar el rendimiento de la transferencia. Aparece típicamente en discos duros y CD-ROMs.

Bus. Fino cable de cobre que sirve de circuito o "canal" por el que circula la información dentro de un ordenador. Como es lógico, cuanto más ancho sea, mayor cantidad de información llevará y más deprisa se trasladará. Por ejemplo, un bus de 32 bits maneja el doble de datos que uno de 16 bits.

Buscador. Programa que permite encontrar las páginas web en las que aparece una palabra determinada. Es muy adecuado para buscar información sobre un determinado tema.

Byte. Conjunto de 8 bits. Dentro de un byte, los ocho bits pueden realizar hasta 256 combinaciones diferentes del 0 y el 1. Bits.

# C

©. Copyright. Signo que advierte que el documento tiene un propietario y que no puede copiarse sin el permiso expreso del autor o de la editora.

Cable de fibra óptica. Como su nombre indica se trata de un cable elaborado con fibra de vidrio que permite que circule una gran cantidad de información, de una o varias fuentes diferentes, a gran velocidad. ADSL.

CAD. Computer Assisted Draw, dibujo asistido por ordenador.

Canal. Vía de comunicación entre el ordenador y las unidades de control o entre dos ordenadores.

Carpeta. Grupo de archivos o ficheros generalmente relacionados entre si. Una carpeta es lo mismo que un directorio. Es lo mismo que un archivador de oficina que contiene varias carpetas que a su vez puede contener otras subcarpetas y/o archivos, en cada uno de los cuales se guardan uno o varios documentos. Directorio.

CD-ROM. Compact Disc Read Only Memory. Disco compacto de solo lectura. Es un disco de plástico recubierta de un barniz donde se pueden almacenar datos en forma de señales ópticas grabadas por un láser. En un CD-ROM se puede guardar información de distinto tipo como sonidos, gráficos, animación, vídeo, texto. La capacidad media de un CD-ROM es de 650 a 700 Mb, es decir, el equivalente a 450 disquetes de 3 1/2. la cabeza lectora. El rayo incide sobre la superficie del disco que es reflejado con diferente intensidad dependiendo de si hay un hueco o no. Un fotodetector o detector de luz recoge el reflejo y lo transmite a la central de proceso en forma de código binario. La lectura se realiza mediante un rayo láser.

Certificado digital. Texto emitido y firmado por una entidad (autoridad de certificación) que garantiza que su poseedor es quien afirma ser. Lo utiliza Hacienda y entidades como bancos. Protocolo SSL.

Ciber. 1. Prefijo utilizado para todo lo relacionado con la Informática y con Internet. 2. Puntos de acceso a Internet a disposición de los usuarios que se encuentran en los más variados lugares: estación de tren, grandes superficies comerciales, lugares sumamente transitados, locales habilitados al efecto. Consiste en una especie de pupitre con teclado y permite realizar multitud de operaciones a través de la red: enviar un mensaje, comprar un billete, reservar una entrada a un espectáculo, realizar una transferencia bancaria, conocer el tiempo meteorológico, etc.

Ciberadicción. Dependencia que la informática genera en algunas personas, sobre todo en los jóvenes. Patología de la que empieza a hablarse cada vez con más frecuencia.

Cibernauta. Persona que navega por Internet. Internauta.

Cifrado. Información codificada alojada en un sistema o transmitida mediante un enlace de comunicaciones, para impedir el acceso de no autorizados a la información.

Cliente. Ordenador o programa que solicita servicios de otro ordenador. Servidor.

Cliente de correo. Programa encargado de enviar y recibir los mensajes.

Clónico. Ordenador montado a partir de piezas de terceros fabricantes, en el cual no existe tecnología aportada por el ensamblador; también denominado ordenador ensamblado. También, componente mimetizado por un fabricante a partir del modelo original de otro con el que es compatible.

Compresión. Procedimiento para compactar o codificar datos y ahorrar espacio.

Computadora. Nombre con que se conoce en los países hispanoamericanos al ordenador. La computadora personal es un PC que, al menos, consta de una unidad central con disqueteras incorporadas, un teclado de entrada y una pantalla de salida.

Comunidad virtual. Conjunto de usuarios que están interesados en un mismo tema. Por ejemplo, los coleccionistas de sellos, de muñecas, de coches antiguos, etc. se pueden reunir en una comunidad virtual para intercambiar ideas, comunicarse experiencias, etc. Hay mercados profesionales como médicos, ingenieros, etc. que comparten documentos, ideas, etc.

Los miembros de una comunidad virtual se ponen en contacto entre si a través de foros de debate o listas de distribución. Para encontrar comunidades virtuales:

<http://www.aldeaglobal.com> <http://www.arrakis.es> <http://www.ciudadfutura.com>

Cookie. Galleta. Archivo de texto que una página web visitada envía al ordenador visitante la primera vez que establece comunicación. Se instala en el disco duro para acelerar los desplazamientos en las siguientes visitas.

Correo electrónico. E-mail. Comunicación entre dos o más usuarios a través de Internet. Para ello se necesita tener una dirección de correo electrónico.

La dirección de correo electrónico se compone del nombre, la arroba y el dominio. (asandin@hotmail.com, p. ej.)

Cortafuego. Mecanismo o filtro de seguridad que protege los ficheros de ciertos servidores para impedir la entrada de "piratas informáticos".

CPU. Unidad Central de Proceso. Es la parte fundamental de un ordenador. Es el "cerebro" que gestiona todos los procesos y rige su funcionamiento. También se encarga de almacenar, procesar y extraer información a través de los distintos periféricos o dispositivos de entrada y salida.

Crack. Programa que elimina barreras tecnológicas de otros programas o aparatos.

Cracker. Intruso o saboteador. Pirata informático que utiliza sus conocimientos para acceder a los sistemas informáticos, muchas veces con intención de aprovecharse.

Cuadro de diálogo. Tipo de ventana en la que se propone al usuario una pregunta antes de continuar con la operación. Todos los programas de Windows ofrecen al usuario cuadros de diálogo con opciones específicas para cada tarea o actividad. Algunos cuadros de diálogo muestras varias pestañas que corresponden a diferentes fichas con sus diferentes opciones.

Cuenta de correo. Carpeta del ordenador servidor donde se guardan los mensajes que se reciben. Buzón personal.

Chat. Servicio de Internet que permite a dos o más personas hablar o escribir entre si en tiempo real.

# D

Demoware. Programas gratuitos de demostración. Suelen tener limitaciones respecto al producto final.

Desfragmentador de disco. Sirve para reorganizar la información almacena en un disco, de manera que no queden huecos intermedios. Esta herramienta, además, comprueba si hay alguna zona del disco dañada y la marca para evitar grabar datos en ella que luego pudieran borrarse. Asistente para mantenimiento.

Digital. Del latín dígitus, dedo, significa perteneciente o relativo a los dedos de la mano. Como la primera calculadora fueron los dedos de la mano se dio el nombre de digital a los números naturales. Y como los ordenadores utilizan los números 0 y 1, la palabra digital se aplica hoy a los objetos creados con un ordenador.

Dirección de Internet. Nombre único con que se identifica una página web. URL.

Dirección IP. Conjunto de números que sirven para identificar a los ordenadores pertenecientes a Internet.

Dirección URL. Uniform Resource Locutor. Expresión que identifica una página web. Por ejemplo: http://www.webfacil.com. URL.

Disco duro. Componente de la Unidad Central de Proceso, CPU, formado por varios discos magnéticos rígidos concéntricos, recubiertos de una capa de óxido de hierro, entre los cuales están situados los cabezales de lectura/escritura. La información se ordena en cada disco en pistas concéntricas, las cuales a su vez se dividen en sectores. En él se almacenan los datos y se pueden recuperar con rapidez.

Disco flexible. También llamado disquete, está formado por una lámina circular de plástico recubierta de una capa de óxido de hierro que puede almacenar impulsos magnéticos. La información se organiza en pistas y sectores. Está protegida por una carcasa exterior.

Los discos flexibles se denominan por el diámetro, en pulgadas, del disco magnético. En la actualidad se utiliza el disco de 3, ? pulgada con una capacidad de almacenamiento de 1,44 Mb.

Diseño asistido por ordenador. Aplicación informática que se emplea para realizar planos de productos industriales en dos o tres dimensiones y que se apoya en otros programas para realizar los cálculos necesarios.

Disquetera. Elemento del ordenador que guarda los datos en los discos magnéticos.

Dominio. Nombre con que se identifica a un ordenador o grupos de ordenadores conectados a Internet. Por extensión, nombre del servidor donde se aloja la cuenta de correo. Para poder exhibir una página en Internet es necesario tener un nombre de dominio y registrarlo.

2. El número dos tiene un destacado papel en el lenguaje de Internet ya que se utiliza en el comercio electrónico. Dado que el número 2, two en inglés, tiene en esta lengua una pronunciación muy similar a la preposición to, sustituye a ésta en numerosos acrónimos. Así, B2B es el acrónimo de Business-to-Business.

DOS. Sistema operativo para PC, monousuario y monotarea, del que deriva el Windows 95. Existen versiones del DOS de Microsoft, IBM y Digital Research, entre otros.

Dowloand. Descarga de un archivo, programa o página web de un ordenador remoto al disco duro del ordenador local.

Driver. Pequeño programa cuya función es controlar el funcionamiento de un dispositivo del ordenador bajo un determinado sistema operativo. Adaptador.

DVD. Digital Versatile Disc o Digital Vídeo Disc. Disco óptico similar al CD-ROM, pero con una capacidad de almacenamiento muy superior, llegando a los 17 Gb en la actualidad. Su mayor capacidad se debe a que las señales ópticas están grabadas muy próximas por lo que se precisa un lector-láser de gran potencia y precisión. La imagen de un DVD tiene más del doble de resolución que un vídeo VHS convencional.

# E

EAO. Enseñanza asistida por ordenador. Es una metodología que posibilita y facilita la adquisición de unos contenidos de formación a través de un programa de ordenador. Posibilita que el alumno avance a su ritmo a través de preguntas y respuestas. Los rasgos que la caracterizan son: actividad, individualización, progresión, retroalimentación inmediata, valor del error y aplicación inmediata de lo aprendido.

E-mail. Abreviatura de electronic mail o correo electrónico.

Emoticón. Smiley. Elemento simbólico que representa un rostro humano. Se utiliza para paliar las limitaciones del lenguaje escrito. Representa elementos de la comunicación que se escapan al lenguaje escrito y que el comunicante quiere expresar durante la comunicación (gestos, cambios de entonación, pausas expresivas, ironías, bromas, etc.). Para leerlo hay que inclinar la cabeza hacia la izquierda.

- :-)  $\odot$  Alegría Sonrisa
- :-D Carcajada
- :-(  $\ddot{\odot}$  Tristeza, amargura
- :-8 Hablar por los codos
- :-O Asombro
- >:D Risa diabólica
- ;-) Hacer un guiño
- :-W Hablar con doble sentido
- :-I Estar serio
- @>->- Una rosa
- :-\* Un beso
- :-/ Escepticismo
- :'-( Llorar
- :-# Censura
- >:P Sacar la lengua a alguien
- <:/& Un nudo en el estómago

Encriptación. Proceso de protección de datos mediante un cifrado de los mismos, para evitar una manipulación no deseada.

Enlace. Acceso directo a otras páginas web o sitios de Internet. Puede ser una palabra subrayada o coloreada o una imagen. Se llama también. Link o vínculo.

Escáner. Aparato que convierte un texto o una imagen en un archivo informático susceptible de ser manipulado con el ordenador.

Explorador. Programa para buscar, ver y administrar la información de un ordenador o una red de ordenadores de forma gráfica.

Extranet. Empleo de una zona de Internet cuyo acceso está restrigido a entidades externas a una compañía, normalmente clientes y proveedores. Para algunos es una parte de las Intranets de la empresa que se hacen accesibles a otras empresas u organizaciones. Son conexiones entre empresas a través de Internet para intercambiar información. Pueden ser comunicaciones entre empresa y proveedores, de empresa a empresa, de empresa a consumidores. Internet. Intranet.

# F

Fanzine. Unión de fan y magazine. Revista elaborada por aficionados y publicadas en Internet.

Faq. Iniciales de frecuently asked question, o preguntas más frecuentes. Preguntas y respuestas más comunes sobre temas específicos.

Fichero. Archivo en el que se guarda información, puede ser texto, imágenes o ambas cosas.

Firewall. Cortafuegos. Sistema que se usa para proteger una red privada de otra ajena.

Firma electrónica. Mecanismo utilizado en los sistemas de información para asegurar la integridad del mensaje y la autenticidad del emisor.

Formatear. Operación de organizar un disco en sectores lógicos para que la información se pueda almacenar de manera accesible. En la actualidad, tanto el disco duro como los disquetes de 3,5 vienen formateados. Al formatear un disco, todas sus pistas y sectores quedan registrados en una tabla que se llama FAT (tabla de asignación de archivos). De este modo, el ordenador podrá encontrarlas y leer su contenido.

Foro de discusión o de debate. Asociación de internautas interesados en compartir opiniones en torno a un determinado asunto. Todos los suscriptores pueden participar escribiendo su mensaje en la casilla que contiene la página web del foro. Para leer los mensajes hay que conectarse al foro, aunque a veces se envían por correo electrónico.

Freeware. Tipo de software gratuito que está disponible en Internet.

FTP. File Transfer Protocol. Se refiere tanto al Protocolo de transferencia de archivos de Internet como al programa que lo utiliza. Permite conectarnos a ordenadores remotos y acceder a los archivos que almacenan, tanto para trasladarnos a nuestro ordenador o a la inversa.

Puede referirse al lenguaje que emplean los ordenadores para entenderse o a los programas que sirven para transferir archivos informáticos de un lugar a otro como programas de dominio público, imágenes, drivers o de cualquier otro tipo.

Los servidores FTP se reconocen porque en lugar de empezar por http://, su dirección empieza por ftp://

# G

GB. Gigabyte, múltiplo del byte equivalente a 1024 megabytes. Más correcta, aunque menos utilizada, es la forma Gb. Coloquialmente, giga.

GIP. Formato que se usa para comprimir las imágenes a costa de reducir su calidad. Las imágenes sólo pueden tener un limitado número de colores, por lo que es más adecuado para dibujos con colores planos que para fotografías. Es muy utilizado para enviar imágenes en Internet.

Grupo de noticias. (News) Es un foro público o área de debate en la que todos los usuarios pueden leer todos los mensajes que se publican. Una red muy conocida de distribución de noticias es USENET. Cada grupo de noticias, según su contenido, está encabezado por un indicador: comp. para computadoras, sci, ciencias, soc, sociedad, alt, grupos alternativos, news, noticias o anuncios de propio servidor, misc, de todo un poco.

Gusano. Virus informático que se copia a sí mismo para difundirse por todas partes.

# H

Hacker. Pirata informático que accede a los sistemas seguros para demostrar sus conocimientos y poner en evidencia la seguridad de dichos sistemas.

Hardware. Conjunto de todos los elementos físicos que constituyen el ordenador como el monitor, el teclado, el ratón, etc.

Herramientas del sistema. Son aquellos programas que Windows instala en el disco duro para ayudar al ordenador a realiza sus tareas y prevenir riesgos. Se localizan en la ruta: Inicio – Programas – Accesorios – Herramientas del sistema. Se despliega una ventana con todas las herramientas: Liberador de espacio en disco, ScanDisk, desfragmentación de disco...

Hipertexto. Formato de texto escrito en html que permite pasar con rapidez de una parte a otra de un documento o bien de un documento a otro. Es la manera de presentar información en las páginas web.

Hipervínculo. Enlace entre páginas. Puntero existente en un documento hipertexto que enlaza con otro documento que puede ser o no un documento hipertexto. Vínculo.

Hoja de cálculo. Aplicación informática que permite gestionar grandes cantidades de datos estructurados en las celdas de una tabla que contienen textos o números; proporcionándole los datos numéricos, puede realizar cálculos matemáticos de forma automática y colocarlos en la celda correspondiente.

Home page. Página principal o inicial de un servidor web a través de la cual podemos empezar a navegar.

Host. Ordenador principal de una red de ordenadores. Es el servidor.

HTML. Lenguaje de programación que se utiliza para componer las páginas web. Es un lenguaje muy sencillo, lo cual ha contribuido a la difusión de Internet. Consiste en una serie de etiquetas (tag, en inglés) que se escriben entre los signos < y >. Estas etiquetas indican al navegador cómo debe mostrar los distintos elementos de la página. Para ver el código HTML de una página web se selecciona el comando Ver – Código fuente en el navegador.

http://. Hyper Text Transfer Protocol. Protocolo de transferencia de hipertextos. Protocolo de comunicación que permite que el sistema comprenda el lenguaje hipertexto de las páginas web. Los ordenadores utilizan varios lenguajes pero en Internet, para poder intercambiar la información, y enviarse entre si textos enlazados unos a otros, han de emplear el protocolo http.

I

IANA. Organismo internacional que controla la evolución técnica de la red. Red IRIS.

Icono. Elemento gráfico de pequeño tamaño que sirve para representar un archivo o una carpeta. Al hacer doble clic sobre él se pone en funcionamiento el programa instalado en el ordenador.

Impresora. Dispositivo que sirve para trasladar al papel los datos digitales del ordenador. En la actualidad las impresoras son de inyección o chorro de tinta que pueden imprimir en negro o en color y las impresoras láser de gran calidad y rendimiento.

Índice temático. Página web utilizada para buscar información en Internet ordenada por temas: arte, historia, ciencias, deportes, etc.

Informática. Ciencia que se encarga del tratamiento automático y racional de la información. Procede del francés y es un acróstico formado por la unión de information y automatique, es decir, informatique. Los países anglosajones utilizan el término computer science (ciencia de los ordenadores).

Inteligencia artificial. (AI). Rama de la Informática que trata de construir programas que emulen métodos de razonamiento análogos a los de los humanos.

Interfaz. Interface. Sistema de comunicación entre el programa y el usuario. Está determinado por el entorno audiovisual, la navegación y la interacción que permiten las actividades. Parte visible de un programa con la que interactúa el usuario.

Internauta. Usuario que accede a los servicios de Internet y navega por ellos.

Internet. Interconnected Networks. Redes de ordenadores de todo el mundo conectados para comunicarse y compartir información. Se conoce con diversos nombres como la red, la red de redes,

las autopistas de la información, las inforpistas, the net. Internet es como una inmensa biblioteca, fonoteca, hemeroteca, pinacoteca, centralita, etc. que está al alcance de la mano.

Internet2. También conocida como I2, es una nueva red a la que actualmente sólo tienen acceso algunos organismos públicos e instituciones educativas. Se pretende que la velocidad de transmisión de datos llegue a ser 100 veces superior a la actual, lo que favorecerá el desarrollo de aplicaciones multimedia y la transmisión de imágenes de alta calidad en tiempo real. Abilene.

Intranet. Red privada basada en la tecnología Internet, es decir utilizando el protocolo TCP/IP. Permite acceder a una base de datos desde diferentes ordenadores, así como intercambiar información. Mejora la productividad, reduce costes, divulgar información de manera rápida, etc. Es una copia de Internet dentro de una empresa.

IP. Internet Protocol. Dirección numérica que identifica de forma inequívoca a cada ordenador conectado a la red. Para los usuarios es más cómodo utilizar palabras para identificarse. Permite la comunicación entre dos ordenadores dentro de Internet. TCP.

IRC. Internet Relay Chat. Canal de chat de Internet. Sistema de multiconferencia que permite que varios usuarios dialoguen, por escrito, en grupos temáticos o canales de tipo público o privado. Es semejante a la banda ciudadana de los radioaficionados. Se necesita un programa específico para poderse conectar a los diferentes servidores de chat que hay en Internet.

ISP. Internet Service Provider. Proveedor de servicios de Internet. Proporcionan el servicio de acceso a Internet a empresas y usuarios particulares.

# J

Java. Lenguaje orientado a objetos independientes de la plataforma física y del sistema operativo y ampliamente empleado en Internet.

JPG. Formato que comprime las imágenes para disminuir su tamaño a costa de perder calidad. Es el formato más adecuado para fotografías o imágenes con degradados de color.

# K

KB. Kilobyte, múltiplo del byte equivalente a 1024 bytes. Más correcta, aunque menos utilizada, es la forma "kb"; también se emplea "Kb".

# L

Lenguaje de programación. Programa que software que permite escribir listados de instrucciones para crear nuevos programas. Después de escribirlos hay que compilarlos para traducirlos al lenguaje de la máquina. Por ejemplo Basic, Cobol, Pascal, Delphi, Java, etc.

Link. Enlace, vínculo, hipervínculo.

LINUX. Sistema operativo multiusuario y multitarea basado en UNIX.

Lista de correos o de distribución. Sistema automatizado de listas de distribución mediante correo electrónico. Es una modalidad de mensajería electrónica en la que el listero forma parte de una comunidad (de colisteros) creada en torno a una cuestión o tema de interés para los que forman parte de la lista. Cuando un miembro de la lista envía un mensaje, éste llega a todos los miembros o suscritores de la lista. Se puede pedir información o ayuda sobre un tema o aportar ayuda a quien la solicite.

Las listas de correos más conocidas son: Listserv, Listproc, Majordomo y Maiser.

Lista de discusión. Es aquella en la que se puede intervenir exponiendo la opinión sobre un determinado tema. En la página<http://www.uba.ar/servicios/servicio-3.html> se encuentra un directorio con listas de discusión ordenadas alfabéticamente.

Listserv. Servidor de listas. Programa que realiza todos los trabajos automáticos de las listas de correo. El más utilizado es majordomo.

# M

Marcador. Bookmark. Señal colocada por un usuario en un sitio web. Permite acceder directamente a ese mismo sitio.

MB. Megabyte, múltiplo del byte equivalente a 1024 kilobytes. Más correcta, aunque menos utilizada, es la forma "Mb". Coloquialmente, "mega".

Mega. Cantidad de memoria necesaria para almacenar un millón de caracteres.

Memoria. Capacidad que tiene un ordenador para realizar las tareas de los programas o para almacenar información. El ordenador tiene dos tipos de memoria:

- La memoria RAM (memoria de acceso aleatorio), graba y mantiene viva la información mientras está funcionando el ordenador. Una vez que se apaga la información que contiene se pierde. Cuanto mayor sea la memoria RAM, mayor será la potencia del ordenador para ejecutar las tareas. La capacidad de memoria se mide en millones de bytes (MB).
- La memoria ROM (memoria sólo de lectura), contiene la información sobre la configuración de los equipos, de los periféricos instalados, etc. Esta información no se pierde al apagar el ordenador. La información se guarda en un programa llamado BIOS (servicio básico de entrada y salida).

Menús contextuales. Son menús específicos para cada zona o programa. Se despliegan haciendo clic con el botón derecho del ratón.

El escritorio tiene su menú contextual para organizar los iconos o cambiar la configuración de la pantalla.

La barra de tareas tiene su menú contextual con opciones para mostrar unas u otras barras de herramientas, organizar las ventanas o modificar el menú Inicio.

Microprocesador. Procesador de información de reducido tamaño debido a que utiliza componentes

electrónicos muy pequeños. Los microprocesadores aparecieron en 1972 y cada vez tienen menor tamaño y más capacidad de trabajo. En la actualidad Pentium 4 ofrece soporte para tecnología Hyper-Threading, lo que le permite realizar múltiples tareas de forma más eficaz de modo que cuando ejecuten a la vez varias aplicaciones, no se consuman más recursos.

Módem. Contracción de las palabras inglesas modulator-demodulator. Un módem es un dispositivo que permite intercambiar información a un ordenador con otros ordenadores a través de una línea de conexión. Transforma la información digital del ordenador en información analógica para que pueda viajar a través de las líneas telefónicas. Los ordenadores actuales llevan en módem en el interior. Los módem transmiten a diferentes velocidades, según sus características, medidas en kbps (kilobytes por segundo). Modulación. Demodulación.

Motores de búsqueda. Buscadores que localizan la información referida al significado de una palabra clave que le le proporciona. Busca en su base de datos documentos que contengan dicha palabra clave.

Los motores de búsqueda no tienen localizada toda la información de Internet pero sus bases de datos son muy grandes.

MP3. Motion Picture Expert Group 1-Audio Layer 3. Formato musical capaz de almacenar una canción con calidad digital necesitando menos bytes que la misma canción en un disco compacto de audio tradicional.

MP4 es un formato para bajar música de la Internet, que utiliza tecnologías de codificación creadas por el Instituto Fraunhofer y compañías como AT&T, Sony y Dolby. Al igual que el MP3, se trata de un formato de grabación de sonido para su transmisión por Internet y su reproducción en ordenadores.

MS-DOS. Adaptación del sistema operativo DOS (sistema operativo de disco) a los microprocesadores.

Multimedia. 1. Conjunto de elementos (equipos y programas) con los que se trabaja en un ordenador. Estos medios pueden ser elementos o dispositivos interconectados, presentarse como módulos o estar integrados en el ordenador multimedia. 2. Plural del latín multimedium. Información integrada por textos, sonidos e imágenes en soporte informático. Un curso de inglés que comprende libros, casetes y vídeos o CD-ROM o DVD, es un curso multimedia.

# N

Navegador. Programa que lee las páginas web y las muestra en pantalla. De aquí que desplazarse por las autopistas de la información se denomine navegar, aunque también se pueden utilizarse las expresiones browser o explorador. Los dos principales navegadores son Microsoft Internet Explorer y Netscape Navigator.

Navegar. Desplazarse por diferentes páginas web a través de sus enlaces.

Netiqueta. Netiquette. Normas sociales aceptadas por los internautas para navegar por Internet.

Newsgroup. Grupo de noticias. Conocidas también como conferencias electrónicas, son lugares donde se habla de algún tema. Es como un tablón de anuncios donde uno deja un mensaje y el resto de los miembros puede verlo, opinar sobre él, y a su vez dejar sus propios mensajes. Son debates donde cada uno expresa su punto de vista.

News server. Servidor de noticias. Servidor de Internet cuya función es distribuir noticias en los grupos.

Nick. Alias o apodo utilizado en un chat o foro de discusión.

Nombre de dominio. Nombre de un ordenador o grupo de ordenadores, utilizado para identificar su ubicación. Los dominios suelen estar agrupados por categorías, identificadas por terminaciones como .net, .es, .com, etc.

Nuevas tecnologías. Expresión que se utiliza para referirse a los más modernos recursos tecnológicos como el ordenador, el vídeo interactivo, los lectores digitales, etc.

# $\Omega$

Off-line. Sin conexión a la red.

Ofimática. Oficina automática. Campo de la informática destinada a la gestión de una oficina: escribir textos, realizar cálculos, archivar documentos, etc.

On-line. Con conexión a la red.

Opciones. Cada una de las posibilidades que ofrece un cuadro de diálogo.

Ordenador. Máquina electrónica, que al igual que el ser humano, está compuesto de cuerpo y alma, capaz de almacenar y procesar enormes cantidades de información con rapidez y total eficacia. El cuerpo del ordenador se conoce como hardware o chatarra, todas las partes físicas, que por sí solas no sirven para nada.

El alma del ordenador se conoce como software o programas, todo el material lógico que da vida al cuerpo. de bolsillo. Son ordenadores que por su tamaño se pueden sostener en la palma de la mano (palmtop) o sujetar con una sola mano (handheld). Algunos disponen de pantalla táctil. Se diferencian de los móviles en que no son teléfonos, sino ordenadores, y en que disponen de programas para ejecutar.

# P

Página lógica. La página lógica es cada una de las divisiones de un documento electrónico que se halla en el ordenador y que se escribe con un procesador de textos. Si está preparado en tamaño DinA4, el procesador de textos introduce un salto de página cada vez que cubre los 29'7 cm de la página.

Página web. Cada uno de los millones de documentos multimedia que forman la world wide web o telaraña mundial. Puede incluir texto, imágenes, animaciones y sonido y puede visualizarse con un programa navegador. Y dispone de hipervínculos para poder enlazar con otras páginas. No debe confundirse con un sitio web.

Pasarela. Programa que traduce de un protocolo de comunicaciones a otro. Dispositivo que transfiere información entre redes diferentes.

Password. Contraseña o palabra clave que hay que suministrar en algunas direcciones web para acceder a su información o a parte de ella. Contraseña.

PC. Personal Computer, ordenador personal; nombre (registrado) con que bautizó IBM en 1.981 al que se convertiría en estándar de la informática de usuario; por extensión, cualquier ordenador compatible de otra marca basado en principios similares.

Pentium. Microprocesador de Intel de 32 bits con arquitectura superescalar, capaz de hacer el procesamiento paralelo de dos instrucciones por ciclo de reloj y con una unidad matemática muy mejorada respecto de la del 486.

Periférico. Cualquier aparato que se instala en el ordenador para la entrada, salida o almacenamiento de la información.

Los periféricos de entrada son el teclado, el ratón, el escáner, el joystick, el micrófono o la cámara de vídeo o fotografía.

Los periféricos de salida son la pantalla o monitor, la impresora, el plotter y los altavoces.

Los periféricos de almacenamiento son el disco duro, el disquete, el disco ZIP y JAZ, el CD-ROM, el DVD, el PhotoCD y el CDi.

Los periféricos de comunicación son el módem y la tarjeta de comunicaciones.

Pirata informático. Usuario de la red que acechan para capturar los datos de una tarjeta de crédito, la clave de una transferencia bancaria, el acceso a una información confidencial, etc.

Pits. Marcas físicas que se graban en los CD para identificar los valores 0 y 1.

Píxel. Elemento de la imagen. Unidad de medida de la pantalla del ordenador o de una imagen.

Placa base. Motherboard. Pieza plana con circuitos electrónicos y múltiples conexiones donde se acoplan los diversos componentes de un ordenador: disco duro, unidades de disco, teclado, ratón...

Plug & Play. Significa conectar y listo. Es una norma tecnológica que permite enchufar un aparato al ordenador y que funcione sin problemas. La mayoría de los periféricos cumplen esta norma y no hay problema para conectarlos. La única condición es que sean compatibles, el periférico y el sistema operativo. Por ejemplo, si conectamos el ratón al puerto COM1 y el modem al puerto COM2, Windows lo detecta y los acepta sin conflicto.

Policías de la red. Medios de que disponen los usuarios de la red para hacer frente a los llamados piratas informáticos. Frente a los piratas ladrones de tarjetas, tenemos la página web [http:/http://www.iec.csic.es/criptonomicon/consejos/usuarios.html](http://www.iec.csic.es/criptonomicon/consejos/usuarios.html) contiene una gran cantidad de consejos y trucos para moverse con seguridad por Internet.

Portal. Sitio web que contiene una serie de enlaces, contenidos y servicios y que está diseñada para guiar al usuario en la red. Entre los portales españoles más conocidos están Terra e Inicia. También son muy utilizados algunos portales internacionales con versión española como Lycos, Msn o Wanadoo.

Portapapeles. Zona de la memoria RAM del ordenador donde se puede guardar una información, donde queda almacena, pero que se pierde al apagar el ordenador.

ppp: "puntos por pulgada" (en inglés, "dpi"). Número de puntos que imprime una impresora en cada pulgada; "300 dpi" significa 300x300 puntos en cada pulgada cuadrada.

Procesador de textos. Aplicación informática que se utiliza para elaborar documentos que pueden incluir textos, tablas, gráficos y fotos. Permite utilizar distintos tipos, tamaños y estilos de letras; ordenar el texto en bloques y columnas; copiar y pegar bloques de texto; corregir automáticamente la ortografía y la gramática...

Programa. Conjunto de instrucciones que indican al ordenador cómo debe realizar una tarea determinada. Hay programas para dibujar, escribir, diseñar... Se denomina también aplicación. Los programas se agrupan bajo los siguientes nombres genéricos:

- Software. Programs en general sistema operativo, aplicaciones, etc.
- Firmware. Programas escritos en el hardware y que quedan grabados permanentemente en la memoria.
- Milddleware. Son los programas multimedia y los que se utilizan para navegar por Internet o gestionar el correo electrónico.
- Groupware. Programas especiales para realizar trabajos en grupo, compartiendo los archivos y los recursos del equipo, la impresora, el disco duro, etc.
- Shareware. Programas que se pueden utilizar durante un periodo de tiempo para la evaluación. Pasado ese periodo hay que pagarlo para obtener el derecho a su uso.
- Demoware. Programas gratuitos de demostración. Suelen tener limitaciones.
- Freeware. Programa de distribución total y gratuito.

Desde el punto de vista funcional, los programas informativos los clasificamos en:

- Sistemas operativos. Programas que "dan vida" a la chatarra del ordenador y la pone en funcionamiento. Por ejemplo, MS-DOS, Windows, Linux, DOS.
- Aplicaciones. Programas que realizan tareas específicas como diseño gráfico, gestión administrativa, ingeniería, medicina, etc. Por ejemplo, WordPerfect, dBase, Lotus 1-2-3, PhotoShop.
- Lenguajes de programación. Programas que sirven para escribir listados de instrucciones para crear nuevos programas. Los programas están escritos en lenguajes informáticos más o menos complejos como Delphi, Visual Basic, Pascal, Fortran, Cobol, Basic, Ada, Java, etc. Después de redactados hay que traducirlos mediante otros programas llamados compiladores o intérpretes al único lenguaje que le ordenador entiende: el lenguaje máquina a base de 0 y 1.
- Utilitarios. Programas auxiliares que realizan tareas como comprimir archivos, detectar virus, transferir archivos, etc. Por ejemplo WinZip, Norton, Panda Antivirus, CuteFPT.

Programa de aplicación. Cualquier programa que desarrolla una tarea concreta.

Protector de pantalla. Cortinilla que se forma en la pantalla del monitor para protegerlo cuando queda encendido mucho tiempo con la misma imagen. Para seleccionar un protector de pantalla, se activa Inicio – Configuración – Panel de control – Pantalla – Protector de pantalla. Se selecciona el protector deseado. Si se quiere indicar el recorrido de la imagen sobre la pantalla se pulsa Configuración y por último, Aceptar.

Protocolo. Lenguaje que utiliza un ordenador. Está integrado por el conjunto de normas que conforman un procedimiento para llevar a cabo una determinada conexión. Por ejemplo, un protocolo de acceso es el procedimiento convenido para facilitar al usuario el acceso a una red y a los servicios que ésta ofrece.

Protocolo SSL. Es un protocolo de comunicación diseñado para proporcionar privacidad, integridad y autenticidad en las comunicaciones que se realizan a través de Internet. Se utilizan en operaciones bancarias y de bolsa. Certificado digital.

Puerto. Cada una de las entradas o salidas de que dispone el ordenador para conectar los periféricos. Reciben este nombre porque sirven para dar entrada y salida a la información.

Los puertos en serie transmiten las operaciones en fila india, una tras otra.

Los puertos en paralelo transmiten las operaciones a todo lo ancho de la línea.

- LPT es el nombre del puerto al que se conecta la impresora. Si hay dos se llaman LPT1 y LPT2. Son puertos en paralelo por lo que se pueden conectar varios dispositivos como impresora, grabador de CD-ROM, unidad ZIP, etc.
- COM puerto al que se conecta el módem. Si hay dos puertos se llaman COM1 y COM2. Son puertos en serie.
- Teclado. El teclado tiene un puerto especial en serie, con un conector redondo.

Puntero. Elemento, normalmente en forma de barra vertical o flecha, utilizado para seleccionar elementos en la pantalla utilizando el ratón.

# R

RAM. (Radom Access Memory). Memoria de acceso aleatoria. La memoria RAM permite almacenar la información durante las sesiones de trabajo y se borra al apagar el ordenador. Cuanto mayor sea la memoria RAM, mayor será la potencia del ordenador para ejecutar tareas. La capacidad de memoria se mide en millones de bytes (MB).

Ratón. Dispositivo del ordenador que permite la comunicación entre el usuario y el ordenador. El ratón permite realizar muchas instrucciones con una o dos pulsaciones. Los modernos ratones tienen dos botones y una o dos ruedas.

- El botón izquierdo selecciona o activa una herramienta. Una doble pulsación (clip) activa un programa.
- El botón derecho selecciona funciones específicas de la zona o programa en que se encuentra el puntero, llamado menú contextual.
- La rueda permite desplazar con rapidez el cursor sobre la pantalla.
RDSI. Red digital de servicios integrados. Línea de comunicación, denominada de banda ancha, entre ordenadores, que permite el desplazamiento de datos a gran velocidad sin necesidad de convertir la información digital en analógica. Permite enviar por la misma línea voz y datos.

Ranura de expansión. Slots. Espacios preparados en la placa base para insertar otras placas o tarjetas.

Realidad virtual. Imágenes creadas en un ordenador que recrean situaciones y hechos de la realidad.

Red informática. Agrupación de varios ordenadores que pueden intercambiar información.

Red IRIS. Organismo español encargado de la provisión de servicios de red a los organismos académicos y de investigación, asimismo es responsable de la evolución futura de la infraestructura existente, de acuerdo con los objetivos del Programa Nacional de Aplicaciones y Servicios Telemáticos.

Reproductor multimedia. Aparato capaz de proyectar el contenido de un documento informático. Se conoce también como proyector multimedia y proyector de vídeo.

Resolución. Número de pilxeles o puntos que tiene una imagen.

La resolución de la pantalla del ordenador se expresa en pilxeles por pulgada. La imagen tendrá más alta resolución cuanto mayor sea el número de pilxeles que la conforman. Las pantallas VGA tiene una resolución de 640 x 480 pilxeles por pulgada. Las pantallas SVGA alcanzan resoluciones de 1600 x 1200 pilxenes por pulgada o más.

La resolución de la impresora se expresa en puntos por pulgada (ppp) y, por tanto, cuantos más puntos tenga la imagen impresa más alta será la resolución. Las impresoras pueden tener resoluciones entre 330 y 1200 ppp o más.

ROM. (Read Only Memory). Memoria de sólo lectura. Es la memoria permanente donde se almacena las instrucciones básicas para el funcionamiento del ordenador y su funcionamiento interno. Sus datos no se pierden aunque se apague el ordenador.

Router. Encaminador, direccionador. Dispositivo que conecta redes que distribuye los paquetes de información para que lleguen a su destino.

Ruta de acceso. Dirección exacta de un archivo, carpeta o programa dentro del sistema. Comienza en la unidad donde está guardado, sigue con la carpeta principal, luego la subcarpeta o subcarpetas, si las hay, y termina con el nombre del archivo.

## S

ScanDisk. Herramienta del sistema que recorre el disco duro para detectar posibles errores y repararlos.

SCSI. Interfaz para sistemas de ordenadores pequeños. Es un tipo de conexión muy rápido y eficaz, con una placa interna y un conector exterior al que se enchufan diversos aparatos.

Servidor. Ordenador principal que presta servicio a otro ordenador que actúa como cliente. Cliente.

Servidor de correo. Ordenador que quarda los mensajes hasta que se realiza la conexión para leerlos.

Shareware. Es un software a prueba. Tipo de software de libre disposición que los usuarios pueden probar de manera gratuita durante un tiempo antes de comprarlo. El shareware se basa en la técnica comercial de comprar después de usar.

Sistema operativo. Programa básico que controla el hardware y el software del ordenador. Windows es el sistema operativo más usado en los PCs y System "x" en los Macintosh. Existen otros sistemas operativos más complejos que se utilizan en entornos técnicos o empresariales como Linux, Uníx, OS/2.

Sitio web. Conjunto de páginas web enlazadas entre sí, creadas por una persona, una empresa o una asociación, de manera que cada página web contiene una información determinada. Todas ellas están bajo el mismo dominio. Por ejemplo, el sitio web de la Junta de Castilla y León contiene varios enlaces que conducen a diversas páginas web de las Consejerías. http:/jcyl.es nos conduce a http:/jcyl.es/jcyl/cec/ que corresponde a la Consejería de Educación y Cultura. No debe confundirse con página web.

#### Smiley. Emoticón.

Software. Conjunto de programas que hacen posible que el ordenador pueda "pensar" y ejecutar diferentes tareas como procesar un texto, meter datos en una base, jugar una partida de ajedrez, etc.

Sound Blaster. Tarjeta de sonido.

Speaker. Palabra inglesa que significa altavoz. En general designa al pequeño altavoz interno del ordenador o PC-speaker.

SSL. Protocolo de comunicación que proporciona privacidad, integridad y autenticidad en las comunicaciones a través de Internet.

SVGA: Tipo de tarjeta gráfica capaz de obtener hasta 800x600 puntos en 16 colores.

#### T

Tablón de anuncios. Página web en la que se puede colocar un anuncio, así como leer y contestar a los anuncios que ponen otros.

Tarifa plana. Cuota mensual fija que se abona por la línea telefónica que permite un uso reducido o abierto de Internet. El decreto de 23 de junio de 2000 estableció un precio máximo de 2750 ptas. (16,53 Euros), para la tarifa plana de acceso a Internet en horario reducido. No obstante, existen empresas que presentan ofertas más económicas.

Tarjeta. Placas que permiten al ordenador poder realizar una determinada función. Por ejemplo, la tarjeta de sonido permite escuchar música, la tarjeta gráfica o tarjeta de vídeo permite al ordenador mostrar dibujos, imágenes y animaciones en la pantalla. Hay tarjetas para la impresora, para el escáner y para otros periféricos.

TCP/IP. Transmision Control Protocol, Internet Protocol. Protocolo básico de comunicaciones entre ordenadores.

Telemática. Formación a distancia mediante las tecnologías de la información y la comunicación. La rápida expansión de Internet está potenciando esta modalidad de formación que muchas personas eligen para realizar estudios, ampliar sus conocimiento o simplemente mantenerse al día.

Telnet.- Programa que permite conectarse a un ordenador remoto y trabajar en él desde otro ordenador.

TIC. Acrónimo de Tecnologías de la Información y la Comunicación.

Transferir. Copiar información de un ordenador a otro. Normalmente de un servidor a un cliente. Bajar. Download.

#### $\cup$

UNIX. Sistema operativo multiusuario y multitarea.

URL. Uniform Resource Locator o Localizador Uniforme de Recursos. Dirección de una página web en Internet. Es el nombre único que identifica a cada página web. Constituye, por así decirlo, su etiqueta de presentación.

Usenet. Red que se ocupa de organizar todo el intercambio de documentos entre grupos de noticias distribuidos por todo el mundo.

Usuario. Nombre de la persona.

Utilitario. Programa que se comporta como herramienta para realizar determinadas tareas como comprimir un archivo para que ocupe menos, detectar virus, transferir ficheros, etc.

#### V

Ventana. Información que aparece indicada en la pantalla del ordenador y que se despliega cuando se activa con el ratón, mostrando las funciones que se pueden realizar.

Videoconferencia. Comunicación entre dos o más personas a través de la red que permite a los participantes verse en tiempo real gracias a la webcam.

Vínculo. Enlace que permite ir a una página web. Hipervínculo.

Virtual. Aquello que tiene existencia aparente, pero no real. En informática se aplica a los objetos, situaciones y espacios que tienen apariencia real pero que han sido creados por programas. Es el caso de los juegos interactivos y sus personajes.

Virus informático. Programa maligno escrito intencionalmente para instalarlo en el ordenador de un usuario sin el conocimiento o el permiso de éste. Es un programa parásito que se adhiere a otros programas normales y queda dentro, invisible e inactivo. Se activa en una determinada fecha o al poner en marcha un determinado programa y ataca a los archivos abiertos o existentes. Recibe este nombre por su analogía con los virus biológicos. Para combatirlos se crean programas antivirus para detectar su presencia y para erradicarlos.

En la página web <http://www.sinvirus.com> hay información de todo lo relativo a virus y antivirus.

## W

WAP. Wireless Applocations Protocol. Protocolo de aplicaciones inalámbricas. Lenguaje que permite la comunicación entre aparatos que no utilizan cables ni líneas. Es el caso de los teléfonos móviles que pueden conectarse a Internet. Ofrece servicios como noticias, resultados deportivos, reserva de entradas, teléfonos de interés, cotizaciones de bolsa, correo electrónico, etc. Tipo de archivo de sonido más común, caracterizado por ofrecer una gran calidad pero sin compresión de los datos.

Web. Red, tejido, tela de araña. Telaraña de documentos enlazados. Conexiones o enlaces que hay entre unas páginas y otras por medio de vínculos. Un ejemplo muy común es una enciclopedia multimedia. El mecanismo que permite saltar de una página a otra se llama supervínculo o vínculo de hipertexto.

Webcam. 1. Cámara digital de vídeo para proyectar imágenes en Internet. 2. Páginas web con imágenes o secuencias de vídeo en directo tomadas con una cámara digital conectada a un ordenador en lugares de interés como un paisaje, una playa, un acuario, un zoológico, etc. Una dirección interesante es <http://discovery.com/cams/cams.html> (inglés). <http://es.webcamworld.com> (información sobre webcams en español)

Webring. Anillo temático de páginas web conectadas entre si porque tienen un contenido común.

Windows. Significa ventana. Se llama así el sistema operativo porque usa ventanas para mostrar los datos. Cada vez que se abre un archivo o programa aparece una ventana.

WinZip. Programa para comprimir y descomprimir archivos para usuarios de Windows.

WWW o World Wide Web. Gran telaraña mundial. Red de autopistas de la información. Conjunto de documentos multimedia contenidos en todos los ordenadores que forman Internet, independientemente del lugar en que se encuentren.

## Z

Zip. Comprimir. Extensión de archivo comprimido. Ideado por la empresa PKWARE.

Dispositivo de almacenamiento de datos, consistente en una unidad lectora-grabadora y un soporte de datos de forma y tamaño similares a un disquete de 3.5 pulgadas y capacidad 100 MB. Ideado por la empresa Iomega.

Zoom. Efecto que permite la amplificación de cualquier imagen sin pérdida perceptible de nitidez y sin distorsiones.

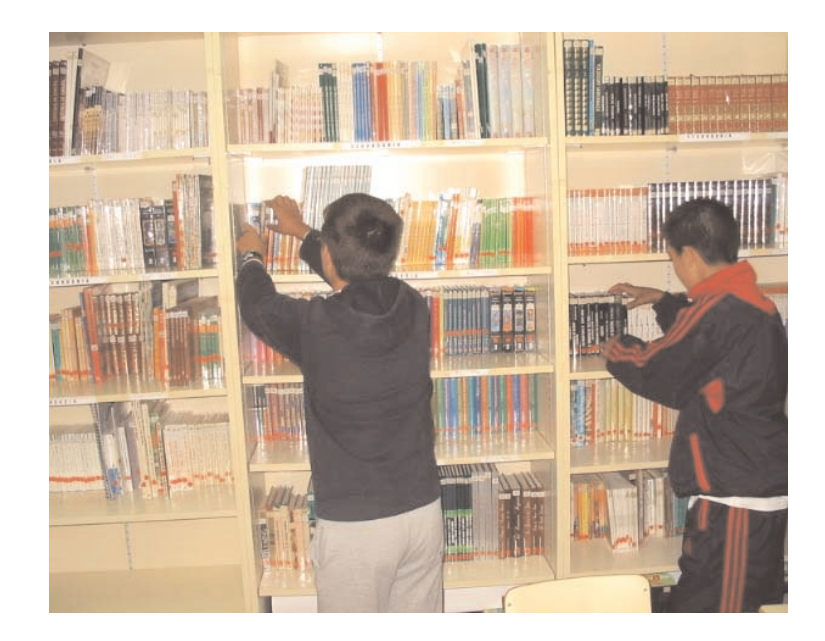

# La biblioteca escolar

### ÍNDICE

- 1. CARACTERÍSTICAS
- 2. FUNCIONES
- 3. ORGANIZACIÓN DE LOS ESPACIOS Y RECURSOS
- 4. AUTOMATIZACIÓN DE LA BIBLIOTECA. EL PROYECTO ABIES.
- 5. LA BIBLIOTECA COMO CENTRO DINAMIZADOR

#### 6. RECURSOS

- 6.1. La selección de libros
- 6.2. Revistas sobre literatura infantil y juvenil
- 6.3. Revistas de interés para el alumnado
- 6.4. Recursos en Internet
- 7. BIBLIOGRAFÍA
- 8. GLOSARIO

Tradicionalmente, la biblioteca escolar ha sido el espacio donde se encuentran, debidamente catalogados y distribuidos, los diferentes documentos escritos (libros y revistas), a disposición del profesorado y alumnado como complemento a las necesidades de los procesos de enseñanza y aprendizaje.

Los planteamientos que se vienen defendiendo en los últimos años invitan a concebir la biblioteca escolar como un centro dinámico de recursos y de información, cuya principal razón de ser es la de apoyar la totalidad de las necesidades de enseñanza y aprendizaje.

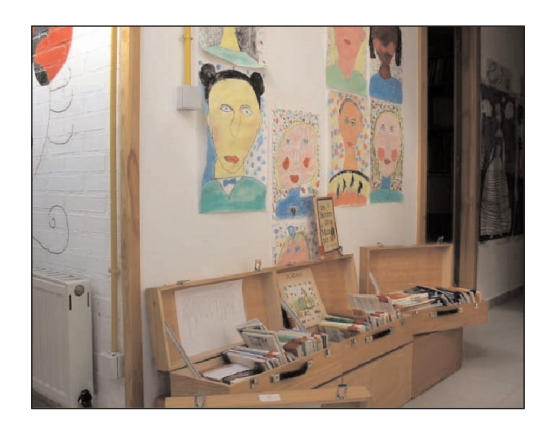

Este concepto de recurso documental no se limita a la letra impresa, sino que abarca desde los libros impresos a los más sofisticados documentos electrónicos, así como a las tecnologías necesarias para su lectura y utilización.

Además de un centro de cultura es también un lugar de producción de materiales, un lugar de comunicación mediante la utilización de tablones de exposición, información y aprendizaje. En definitiva, un lugar de encuentro de la Comunidad Educativa.

Así, la biblioteca escolar se puede considerar como el espacio educativo y centro de recursos multimedia al servicio de la comunidad escolar, integrado en el proyecto educativo y curricular del centro y desde el que fomentar los métodos activos de enseñanza y aprendizaje.

#### 1. CARACTERÍSTICAS

Desde esta perspectiva, la biblioteca se caracteriza por:

- Ser un centro de documentación. De acuerdo con esas funciones, el fondo de la biblioteca escolar debe incluir todo tipo de materiales informativos. Además de libros, revistas, y otros materiales impresos, deberá disponer de fotografías, diapositivas, transparencias, mapas, globos terráqueos, gráficos, discos, cintas, películas, juegos, objetos táctiles, etc. Todo ello, sin olvidar los soportes introducidos por las nuevas tecnologías: discos compactos, CD-ROM, vídeo interactivo, programas de ordenador, acceso a Internet, etc.
- Ser un centro coordinador de recursos. La biblioteca debe reunir todos los materiales informativos del centro. No obstante, la falta de espacio puede obligar en muchos casos a distribuir sus fondos por diferentes lugares del centro. En cualquier caso, la gestión debe estar centralizada en la biblioteca, bajo la supervisión del responsable, de manera que se garantice la organización y disponibilidad de todos los materiales.

<sup>1</sup> Conclusiones Finales del Encuentro Nacional sobre Bibliotecas Escolares (Madrid, 13, 14 y 15 de marzo de 1997)

Conviene advertir que la creación de la biblioteca de centro no implica la desaparición de la biblioteca de aula, sino su transformación con una nueva perspectiva. Para acercar los libros al alumnado y estimular la lectura, la biblioteca del centro presta lotes de materiales a las aulas por un periodo de tiempo. Siguiendo un plan establecido, estos lotes circulan por las clases de un mismo ciclo, permitiendo acceder a un mayor número de documentos a lo largo del curso.

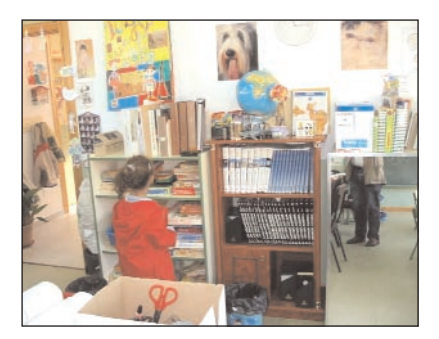

Cuando se necesiten materiales de consulta sobre diversos aspectos del currículo, se puede recurrir a los fondos más completos de la biblioteca del centro.

- Ser un servicio autogestionado. El modelo de biblioteca que plateamos se caracteriza porque debe tener una organización autogestionada por los usuarios. Esto supone que estén al corriente de su forma de funcionar y que nadie se comporte como simple consumidor.
- Estar abierta al exterior. La biblioteca escolar, como el centro del que forma parte, no puede permanecer aislada. Es preciso que se relacione con su entorno social y cultural colaborando, por ejemplo, con la biblioteca del barrio o localidad, asociaciones culturales e instituciones públicas y privadas, CFIEs para organizar actividades en común y adquirir información y documentos de interés para la Comunidad Educativa, ya que por muy bien dotada que esté, puede responder a todas las peticiones de documentación, sobre todo las que se refieren a documentación muy especializada.

#### 2. FUNCIONES

Para alcanzar estos objetivos, la biblioteca tiene que desarrollar las siguientes funciones:

- Recopilación de toda la documentación existente en el centro, así como los materiales y recursos didácticos relevantes, independientemente del soporte. La disposición de un programa de registro de documentos favorece la constatación de las altas y las bajas y la anotación de cuantas sugerencias sean oportunas. En cualquier momento permite obtener un listado total o parcial.
- Catalogación de los recursos, que siempre que sea posible, debe ser informatizada.
- Clasificación de los documentos, que se simplifica cuando el sistema automatizado incluye un plan de clasificación, del cual se puede seleccionar la clase o subclase a la que corresponde el documento. Además, el sistema puede elaborar automáticamente la signatura.
- Indización de los documentos, a lo que la informática también presta una gran ayuda cuando el sistema permite la inclusión de un tesauro, del cual se seleccionan los descriptores más apropiados, quienes reflejan el contenido temático más importante del documento como un todo.
- Gestión de las publicaciones periódicas: la automatización, las suscripciones a periódicos y revistas, junto con el control de la recepción y vencimiento de la suscripción, mejoran la eficacia del proceso.
- Organización de los recursos de tal modo que sean fácilmente accesibles y utilizables. Hacer posible su uso cuando sea necesario, mediante un sistema de informatización centralizado.
- Información a alumnos y profesores en diferentes soportes para satisfacer las necesidades curriculares, culturales y complementarias, ofreciendo asistencia y orientación.
- Impulso de actividades de animación a la lectura.
- Comunicación con el exterior para consultar: bases de datos y servicios de información, redes de cooperación interbibliotecaria, correo electrónico, difusión a través de la red, colaboración con otras bibliotecas (catalogación compartida, préstamo interbibliotecario, catálogos colectivos...), etc.
- Control de préstamo y devolución: la circulación de documentos conlleva el mantenimiento de un fichero de usuarios y de un registro de préstamo y devolución.
- Control de uso de los recursos: puede conocerse en cada momento con qué asiduidad se utiliza determinado recurso.
- Formación de los usuarios: constituir un ámbito adecuado en el que el alumnado adquiera las capacidades necesarias para el uso de las diferentes fuentes de información; ofrecer servicios al profesorado para la consecución de los objetivos pedagógicos relacionados con este aspecto.
- Organización de actividades culturales, en su condición de espacio interdisciplinario.
- Difusión de información a través de la página web del centro.

#### 3. ORGANIZACIÓN DE LOS ESPACIOS Y RECURSOS

Dentro de las posibilidades de cada centro, sería conveniente que la biblioteca dispusiera de las siguientes zonas:

- Zona de comunicación. Colocada junto a la puerta, dispondrá de paneles de exposición e información:
	- Información general: informaciones sobre la biblioteca, normas de uso y préstamo, horario, espectáculos, plano de la biblioteca, plan de clasificación temático...
	- Información literaria: últimos documentos adquiridos, últimas publicaciones, recomendaciones de lecturas...
- Producciones del alumnado: dibujos, textos, poesías, fotografías...
- Anuncios por palabras.
- Buzón de ideas o de sugerencias.
- Presentación de las últimas obras en expositores inclinados.
- Zona de gestión de la biblioteca. Con los materiales precisos para inventariar, catalogar, poner tejuelo, preparar el préstamo, etc. Si es posible dispondrá de una mesa con cajones para poder trabajar encima de ella y poder guardar los utensilios y materiales.
- Zona de préstamo. Puede ser complementario o compartido con la zona de trabajo. Tendrá el fichero de préstamo o el ordenador.
- Zona de libros de conocimiento. Dispondrá de una o más mesas grandes para poder consultar libros en grupo o individualmente, etc.
- Zona de lectura. Destinada a la lectura tranquila y relajada. Estará lejos de las zonas de paso y de gestión. Debe colocarse junto a las estanterías de literatura infantil y en ella podrán realizarse reuniones de grupo o clase.
- Zona audiovisual y multimedia. En ella se encuentran los recursos audiovisuales. Debe estar acondicionada para visionar un vídeo, escuchar una cinta de audio o ver unas diapositivas. Situada en una zona lo más "tranquila" posible.

#### 4. AUTOMATIZACIÓN DE LA BIBLIOTECA. EL PROYECTO ABIES

La gestión automatizada de la biblioteca puede suponer un esfuerzo considerable pero una vez llevada a cabo aporta muchos beneficios, ya que:

- Permite mejorar la eficacia del proceso técnico y la gestión interna, prestar nuevos servicios y facilitar la cooperación con otros centros.
- Mejora el acceso a la información.
- Permite conocer al instante la localización de documentos.
- Facilita la obtención de datos estadísticos sobre documentos existentes.
- Favorece la investigación.

En cuanto al equipamiento informático, la situación ideal sería disponer de un ordenador donde estén perfectamente catalogados y organizados los diferentes recursos didácticos, y disponer de una red interna para poder acceder a dicho ordenador en cualquier momento y poder conocer si existe un determinado recurso y dónde se encuentra.

Para dar respuesta a esta situación, desde principios de los años 90 diversas instituciones comenzaron a desarrollar aplicaciones para las bibliotecas escolares. El M.E.C.D., a través del Programa de Nuevas Tecnologías, promueve GESTIBIB. En 1994 crea el Programa de Bibliotecas Escolares entre cuyos objetivos, aún vigentes, se encuentran:

- Integración de todas las funciones de la biblioteca: adquisición, catalogación, consultas, préstamos, publicaciones periódicas, impresión de catálogos y estadística.
- Posibilidad de instalación en red del área local.
- Posibilidad de integrar registros procedentes de centrales catalogadoras, reduciendo el mínimo de catalogación en el centro escolar. Para ello, el programa debe usar el formato MARC, normalizado para la descripción bibliográfica. Debe permitir la catalogación en dicho formato sin necesidad de conocerlo, mediante pantallas simplificadas.
- Interfaz de uso sencillo.
- Posibilidad de importar datos de ficheros de gestión del centro.
- Posibilidad de creación de bases de datos en la biblioteca del centro.
- Facilidad para el intercambio de registros entre centros escolares.
- Préstamo ágil. Posibilidad de atender a un gran número de alumnos y alumnas en poco tiempo.
- Módulo de consulta muy fácil de usar, con diferentes niveles de complejidad.
- Búsqueda de la información por texto libre, rompiendo con la tradicional consulta por autor o título.
- Uso de diferentes formatos de visualización de la información: listado, ficha completa con etiquetas de campo, etc.
- Garantía de seguridad de los datos, restringiendo el acceso a las diferentes funciones y ofreciendo la posibilidad de realizar copias de seguridad de forma sencilla.

#### El proyecto ABIES

A partir de 1998 el Programa de Nuevas Tecnologías de la Información y la Comunicación, PNTIC, difunde la primera versión de la Aplicación de gestión de bibliotecas escolares, ABIES, que sustituye al popular GESTIBIB.

Con la experiencia acumulada, se ha desarrollado una nueva versión, ABIES 2.0, que mejora las prestaciones del anterior, cuya versión ha sido realizada por el Centro de Investigación y Comunicación Educativa del M.E.C.D. con el asesoramiento de profesionales de la Biblioteca Nacional y de la Fundación Germán Sánchez Ruipérez.

Constituye una herramienta muy útil porque facilita las tareas de organización propias de una biblioteca escolar: catalogación, tejuelado, préstamo, etc.

Se presenta en un CD-ROM que contiene el programa y la referencia a más de 300.000 libros catalogados de literatura infantil y juvenil, extraídos de los fondos de la Biblioteca del MECD, de la Biblioteca Nacional y de la Fundación Germán Sánchez Ruipérez.

Está realizado en formato MARC, lenguaje de ordenador utilizado en todas las bibliotecas importantes del mundo, lo que permite el intercambio de registros de una base de datos a otra. A través de Internet podemos capturar registros de los catálogos de cualquier biblioteca y añadir solamente los datos específicos de la nuestra. Por otra parte, es interesante la posibilidad de integrar con facilidad los registros de otras bases de datos: Access, DBASE, etc.

Está concebido como una aplicación con una perspectiva cooperativa, de colaboración entre bibliotecas. Se distribuye de forma gratuita a los centros. Trabaja en entorno Windows y pretende ser una solución global para la gestión de las funciones básicas de la biblioteca escolar: catálogo, lectores, préstamo y estadísticas:

- Catalogación: incluye una base de datos con 300.000 títulos registrados; posibilidad de utilizar los catálogos elaborados con otras aplicaciones como GESTIBIB; catalogación asistida en formato estándar de intercambio de registro bibliográficos (formato MARC/ISO-2709); impresión de catálogos; visualización de los registros bibliográficos en varios formatos (ISBD, MARC o etiquetado).
- Lectores: gestión de altas, bajas y modificaciones; posibilidad de importar los datos de los ficheros de matriculación del centro; impresión de carnet de lectores; listado de lectores.
- Préstamo: registro de los datos a través del lector óptico de los códigos de barras de los documentos y de los carnet de los lectores, aviso de documentos no devueltos.
- Estadísticas: elaboración de estadísticas básicas relativas al uso de la biblioteca: para conocer el uso que se hace de la biblioteca, comparar con otros periodos, comprobar si se han alcanzado los objetivos previstos y orientar la adquisición de nuevos fondos.

Programa de Gestión de Bibliotecas ABIES M.E.C.D. Programa de Nuevas Tecnologías de la Información y la Comunicación Torrelaguna, 58 28027 Madrid

[http://www.formacion.pntic.mec.es/servidor/contenidos/presentacion/materiales/abies/abies/i](http://www.formacion.pntic.mec.es/servidor/contenidos/presentacion/materiales/abies/abies/index.html) ndex.html <http://abies.cnice.mecd.es> <webmaster@abies.pntic.mec.es>

Junta de Castilla y León Consejería de Educación y Cultura Castillaleon.responsable@recursos/abies.htm

Instalación del programa ABIES

Para instalar el programa hay que saber si nuestro ordenador tiene suficiente capacidad. Para que ABIES funcione será necesario tener instalado:

- DCOM (Modelo de objetos de componentes distribuidos de Microsoft). DCOM Si se utiliza Windows 95 es imprescindible tener instalado DCOM95. Windows 98 suele tener integrado el DCOM98. Ambos están incluidos en el CD de distribución de Abies.

- ADO (Componentes de Acceso a Datos de Microsoft). ADO Sustituyen el anterior motor BDE de Abies 1, incluidos en el CD de distribución. Está ya integrado en las últimas versiones del sistema operativo (Windows 98 SE y Windows 2000). En Windows NT 4 hace falta el Service Pack 4 como mínimo, con la actualización para el año 2000 que incluye el ADO.

#### 5. LA BIBLIOTECA COMO CENTRO DINAMIZADOR

La biblioteca no puede ser solo un buen centro de información y comunicación, tiene otra actividad dentro del ámbito educativo que no puede soslayar, como es la de generar dinámicas de animación a la lectura, investigación de recursos y fuentes, etc. Anotamos algunas de las actividades que se pueden promover desde la biblioteca:

- Encuentro con un autor, un ilustrador...
- Concurso de cuentos.
- Concurso de poesías: otoño, invierno, la nieve, la primavera, efemérides de un autor...
- La hora de la lectura.
- Cada mes, un autor de Castilla y León.
- Cuento colectivo.
- Reporteros en acción.
- Del libro al escenario (representación de un cuento o relato breve).
- Exposiciones de pintura, dibujo, posters...
- Exposición de dibujos en torno a un libro.
- Taller poético alrededor de un tema.
- La decoración de la biblioteca.
- El club de la biblioteca.
- La publicidad: creación de anuncios.
- Realización de una bibliografía.
- La semana de la lectura.
- Hagamos un cómic.
- Etc.

#### 6. RECURSOS

#### 6.1. LA SELECCIÓN DE LIBROS

Constituye una tarea compleja y, a veces, difícil de cumplir porque no se conocen todos los documentos que se publican. Un complemento adecuado a la tarea de localizar y seleccionar libros para la biblioteca es recurrir a las publicaciones de las instituciones y editoriales que editan guías de lectura.

ANAYA <http://www.anaya.es> ASOCIACIÓN DE MAESTROS ROSA SENSAT <http://citel.upc.es/org/mpr/rsemsat.html>

ASOCIACIÓN ESPAÑOLA DE AMIGOS DEL LIBRO INFANTIL Y JUVENIL <http://www.imaginaria.com.ar/00/7/amigosdellibro.htm>

ASOCIACIÓN GALLEGA DEL LIBRO INFANTIL Y JUVENIL (GALIX) <http://www.oepli.org/galix/actas.htm>

BIBLIOTECA MUNICIPAL DEL AYUNTAMIENTO DE MADRID C/ Conde Duque, 9 -11 28015 Madrid

BRUÑO <http://www.editorial-bruno.es/siteseducation/SiteSED>

CENTRO DE DESARROLLO SOCIOCULTURAL FUNDACIÓN GERMÁN SÁNCHEZ RUIPÉREZ Plaza de España, s/n 37300 Peñaranda de Bracamonte (Salamanca) <http://www.fundaciongsr.es/publicaciones/penaranda/penaranda.php>

CENTRO INTERNACIONAL DEL LIBRO INFANTIL Y JUVENIL FUNDACIÓN GERMÁN SÁNCHEZ RUIPÉREZ C/ Peña Primera, 14 -16 37002 Salamanca <http://www.fundaciongsr.es/>

COMUNIDAD ESCOLAR <http://comunidad-escolar.pntic.mec.es/>

EDELVIVES <http://www.edelvives.es>

EVEREST [http://www.everest.es/grupo/general.asp#](http://www.everest.es/grupo/general.asp)

FEDERACIÓN DEL GREMIO DE EDITORES DE ESPAÑA (FGEE) <http://www.federacioneditores.org/>

GRUPO SANTILLANA <http://www.gruposantillana.com/webs.htm>

FUNDACIÓN JOSÉ ORTEGA Y GASSET <http://www.ortegaygasset.edu/Biblioteca/Biblioteca.htm> SM

<http://www.profes.net/> e-mail: comunicacion@grupo-sm.com <comunicacion@grupo-sm.com>

#### 6.2. REVISTAS SOBRE LITERATURA INFANTIL Y JUVENIL

@bareque Revista de biblioteca escolar. <http://www.educastur.princast.es/cpr/oviedo/abareque>

Publicaciones temáticas: Alacena, Peonza, El patio escolar, La escalera mágica, Amigos del libro...

<http://lectura.8m.com/tematica.htm#clij>

#### Babar

Revista de literatura infantil y juvenil Arganda del Rey. (Madrid) <http://perso.wanadoo.es/pablocruz/revistababar.htm>

#### Boletín de Sumarios

Centro Internacional del Libro Infantil y Juvenil Fundación Germán Sánchez Ruipérez <http://www.fundaciongsr.es/servicios/frames.htm>

CLIJ. Cuaderno de Literatura infantil y juvenil <http://www.montsegisbert.com/sitees/mercies.htm>

#### **Cuatrogatos**

Revista de literatura infantil <http://www.cuatrogatos.org>

Delibros <http://www.delibros.com/>

Herodes Revista de Literatura infantil y juvenil (digital) <http://www.unex.es/interzona/Interzona/Revista/herodes>

Revista Lazarillo <http://lazarillo.com/>

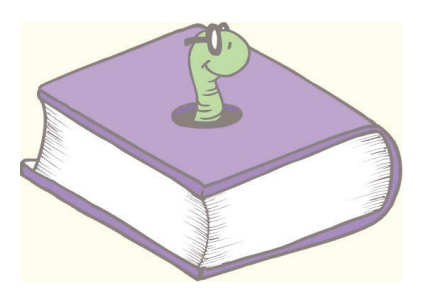

#### 6.3. REVISTAS DE INTERÉS PARA EL ALUMNADO

Deportes

Gigantes del Superbasket Unidad Editorial, S.A. Pradillo, 42. 28002 Madrid

Lectura infantil

Caracola Bayard Revistas. Alcalá 261-265. 28027 Madrid

Leo Leo Bayard Revistas. Alcalá 161-265. 28027 Madrid

Popi Bayard Revistas. Alcalá 161-265. 28027 Madrid

Tu pataleta Editorial Bundabalán. Augusto Figueroa, 17 - 4º izda. 28004 Madrid

Información general

Muy interesante G+J España Ediciones, S.L. Marqués de Villamagna, 4 28001 Madrid

Reporteros DOC Bayard Revistas. Alcalá, 261-265 28027 Madrid

Super Junior Bayard Revistas. Alcalá, 261-265 8027 Madrid

Multimedia

Hobby Consolas Hobby Press. Calle de los Ciruelos, 4. Pol. Ind. La Hoya 28700 San Sebastián de los Reyes (Madrid)

Informática Multimedia Fácil

Larpress, S.A. Plaza República de Ecuador, 2 - 1º 28016 Madrid

Naturaleza. Animales

Aire Libre Arthax. Marqués de Monistrol, 7 28010 Madrid

Cachorros y mascotas Globus Comunicación, S.A. Covarrubias 1 28010 Madrid.

Panda Adena. Santa Engracia, 6 28010 Madrid

Pandilla Adena. Santa Engracia, 6 28010 Madrid

#### 6.4. RECURSOS EN INTERNET

Ariadna.- Catálogo automatizado de la Biblioteca Nacional. <http://www.bne.es/esp/cat-fra.htm>

Bescolar.- Nace con el ánimo de contribuir a la mejora de las bibliotecas escolares, a través de la coordinación de las personas que trabajan directamente o indirectamente en este ámbito. Mantiene una lista y una página web. Propietaria de la lista: Teresa Mañá. Responsables: Rafael Reoyo y Ana Reyes.

<http://leo.worldonline.es/bescolar/>

CIDE.- Unidad del M.E.C.D. integrada en la Secretaría General de Educación y Formación Profesional. Su tarea fundamental es la de contribuir a la mejora de la calidad de la enseñanza, en coordinación con otras unidades del M.E.C.D., otras administraciones educativas y organizaciones, gubernamentales o no, de ámbito nacional o intenacional. Realiza las siguientes funciones: innovación, experimentación y desarrollo de las enseñanzas; elaboración y difusión de materiales curriculares; diseño y desarrollo de la orientación educativa; realización de estudios e informes sobre el sistema educativo; organización y funcionamiento de la documentación educativa, de la biblioteca y del archivo del M.E.C.D., etc. <http://www.mec.es/cide/biblioteca/biblioteca.htm>

Correo bibliotecario.- Boletín informativo mensual de la Subdirección General de Coordinación bibliotecaria del M.E.C.D.

<http://www.bcl.jcyl.es/correo/Pdf.html>

Cuadernos de documentación multimedia.- Revista sobre multimedia publicada por el Servicio de Documentación Multimedia Departamento de Biblioteconomía y documentación. Facultad de Ciencias de la Información. Universidad Complutense de Madrid. <http://www.ucm.es/info/multidoc/multidoc/revista/>

Leer y vivir.- Información, documentación educativa y recursos didácticos para el profesorado y el alumnado, para padres y madres y para organismos e instituciones que trabajan por la calidad de la educación.

<http://www.educared.net/aprende/vivircuento/index.htm>

EDURED.- Ofrece un índice de recursos educativos en castellano existentes en la Red, tanto de origen oficial (Universidades, Colegios, Institutos) como particulares (realizados por profesorado o por otras personas en general interesadas en la Educación a título individual o colectivo). También dispone de información comercial: editoriales de libros de texto, fabricantes y distribuidores de material didáctico, etc. <http://www.edured.net/>

El kiosco del PNTIC.- El Programa de Nuevas Tecnologías del M.E.C.D. da acceso a un gran número de revistas educativas agrupadas por temas. <http://platea.cnice.mecd.es/~jmartine/kiosco.html>

Fundación Germán Sánchez Ruipérez.- Es una de las páginas en castellano más interesantes para consultar cuestiones relativas a la Literatura Infantil y Juvenil. La Fundación Germán Sánchez Ruipérez es una institución sin fines de lucro, cuyo objetivo es la creación, fomento y desarrollo de todo tipo de actividades culturales y, muy en especial, del libro y la lectura. Desarrolla actividades culturales, educativas y de investigación. <http://www.fundaciongsr.es/>

Guía de Editores de España. Directorio del sector Editorial Español en Internet. <http://www.guia-editores.org/>

ISBN.- Creada por la Agencia Española del ISBN, se distribuye por el M.E.C.D. a través del Programa de Información Cultural (PIC). Recopila más de 700.000 registros de libros editados en españa desde 1966. Permite la búsqueda por autor, título, año, lengua, editorial e ISBN. Se actualiza anualmente.

<http://www.mcu.es/lab/libro/>

PNTIC.- El Programa de Nuevas Tecnologías del M.E.C.D. ofrece información sobre el Curso multimedia de Bibliotecas Escolares. Sus contenidos se estructuran en 4 módulos: I. Biblioteconomía. II. Dinamización de la biblioteca escolar y animación a la lectura. III. Literatura infantil y juvenil. IV. Elaboración de un proyecto para la biblioteca del centro. <http://www.cnice.mecd.es/recursos2/bibliotecas/html/proyecto/1intro.htm>

Rebeca.- Base documental de catalogación cooperativa en la que participan el M.E.C.D. y las CC.AA. Contiene 300.000 registros bibliográficos, integra 150 al día e incluye vaciado de revistas.

<http://www.mcu.es/REBECA/busqueda.html>

REDINET.- Sistema documental automatizado centrado en la información educativa. Incorpora referencias de las investigaciones, innovaciones y recursos didácticos producidos en el Estado español. Son miembros titulares de REDINET, el M.E.C.D. a través del CIDE y las Comunidades Autónomas que han firmado la adhesión al proyecto a través de las respectivas Consejerías. <http://www.mec.es/redinet2/html/>

La página del castellano. Página creada con el propósito de contribuir a la preservación, unidad y pureza del castellano. En ella se informa diariamente de las novedades literarias y filológicas, así como de los congresos y debates relacionados con el tema. <http://www.el-castellano.com/>

Badosa. Se puede acceder a Inlibris, un directorio de recursos literarios que ofrece, en castellano y catalán, 60.000 enlaces para encontrar textos electrónicos, escritores, libros, revistas electrónicas, premios, editores, talleres, géneros, diccionarios, librerías y otros recursos relacionados con la literatura, el lenguaje y los libros. <http://www.badosa.com/>

#### Centro Virtual Cervantes

Espacio virtual realizado por el Instituto Cervantes, organismo dedicado a la promoción y la enseñanza de la lengua española, así como a la difusión de la cultura española e hispanoamericana.

<http://cvc.cervantes.es/>

Biblioteca Virtual Cervantes. El proyecto nación con la idea de digitalizar 30.000 obras sobre temas lingüísticos, literarios e históricos, y se ha consolidado como uno de los referentes de la literatura castellana en la red.

<http://www.cervantesvirtual.com/>

Biblioteca virtual de Tecnología Educativa en Internet <http://www.doe.d5.ub.es/te> <http://www.mpsnet.com.mx/quipus>

#### 7. BIBLIOGRAFÍA

APARICI, R. (Coordinador) (1996) Educación audiovisual. La enseñanza de los medios en la escuela. Ediciones Novedades Educativas. Buenos Aires.

BORSANI, Z. (1997) Nuevas tecnologías en la biblioteca escolar. Ediciones Novedades Educativas. Buenos Aires.

GALLER, A. M. (1991) La administración de las bibliotecas escolares. IFLA Hearquarters. La Haya.

GARCÍA GUERRERO, J. (1999) La biblioteca escolar: un recurso imprescindible. Junta de Andalucía. Consejería de Educación y Ciencia. Sevilla.

FERNÁNDEZ DE AVILÉS, P. (1998) Servicios públicos de lectura para niños y jóvenes. Trea. Gijón.

JORDI, C. (1998) Guía práctica de la biblioteca escolar. Fundación Germán Sánchez Ruipérez. Madrid.

MARZAL GARCÍA-QUISMONDO, M.A. (1991) La biblioteca de centro y la biblioteca de aula. Castalia. Ministerio de Educación y Ciencia. Madrid.

M.E.C. (1995) La biblioteca escolar en el contexto de la reforma educativa. Madrid.

M.E.C. (1996) Un nuevo concepto de biblioteca escolar. Madrid.

RUEDA, R. (1998) Las bibliotecas escolares. Guía para el profesorado de educación primaria. Narcea. Madrid.

#### Ensayos sobre Literatura Infantil

ATXAGA, B. (1999) Alfabeto sobre la literatura infantil. Media Vaca. Valencia.

COLOMER, T. (1998) La formación del lector literario. Fundación Germán Sánchez Ruipérez. Madrid.

COTRONEO, R. (2000) Si una mañana de verano un niño. Suma de Letras. Madrid.

HAZARD, P. (1988) Los libros, los niños y los hombres. Juventud. Barcelona.

LURIE, A. (1998) No se lo digas a los mayores: literatura infantil, espacio subversivo. Fundación Germán Sánchez Ruipérez. Madrid.

PATTE, G. (1988) Dejadles leer: los niños y las bibliotecas. Pirene. Barcelona.

PENNAC, D. (1993) Como una novela. Anagrama. Barcelona.

RICO DE ALBA, L. (1999) Si tu hijo te pide un libro... Espasa. Madrid.

SAVATER, F. (1999) La infancia recuperada. Alianza Editorial. Madrid.

#### Selecciones bibliográficas generales

Biblioteca infantil CD [Recurso electrónico]: base de datos de literatura infantil. Fundación Germán Sánchez Ruipérez. Salamanca. Doc6, 1999. Barcelona.

Entrequinientos: una selección de lecturas para niños y jóvenes. Fundación Germán Sánchez Ruipérez. Centro Internacional del Libro Infantil y Juvenil. Centro Internacional del Libro Infantil y Juvenil, Salamanca: 2000.

Mil libros. (1996) Centro Internacional del Libro Infantil y Juvenil. Fundación Germán Sánchez Ruipérez, Madrid.

Libros infantiles y juveniles para hacer buenos lectores. (2000) ANABAD: Educación y Biblioteca. Madrid.

#### 8. GLOSARIO

#### A

Abies. Programa informático creado por CNICE para la informatización de las bibliotecas escolares. Dispone de una página web que debe consultarse con frecuencia para estar al día de todas las novedades: las actualizaciones, la información para solucionar los problemas comunes, etc. URL: <http://abies.cnice.mecd.es>

Anagrama. Logotipo.

Asiento bibliográfico. Descripción escrita de los datos bibliográficos de un documento. Ficha.

Anuario. Obra de referencia que recoge información de los acontecimientos más destacados ocurridos durante un año en uno varios campos (cultura, deporte, cine, moda, etc.).

Audiovisual. Documento formado por sonidos, imágenes o imágenes y sonidos. Se pueden clasificar en:

- Documentos sonoros son las casetes y los discos compactos (compact disc), que pueden tener la misma información que las casetes pero la técnica de grabación y reproducción es distinta.
- Documentos visuales son las fotografías, carteles, diapositivas, transparencias, etc.
- Documentos audiovisuales son los diaporamas (montaje de diapositivas con un fondo musical o una narración de apoyo), vídeos (informativos y/o películas), CD-I (compact disc interactivo), que contiene imágenes, sonidos y textos. Algunos audiovisuales requieren la utilización de determinados aparatos para su consulta: casete, lector de compact disc, magnetoscopio, ordenador, lector de CD-ROM y de DVD, etc.

## B

Base de datos. Conjunto de información almacenada sobre un soporte informático.

- Las bases de datos pueden ser:

- Textuales, cuando proporcionan un documento, bien íntegro o bien dan referencias bibliográficas del mismo.
- Numéricas, cuando no proporcionan la información completa pero aportan información suficiente para satisfacer las necesidades de información requerida.
- Para consultar una base de datos se puede hacer:
	- On-line, cuando se utiliza una terminal para acceder al ordenador donde se almacena la información.
	- Videotex, cuando se accede a la base de datos por medio del televisor, del teléfono o por líneas de televisión por cable.
	- CD-ROM, cuando la consulta es directa, ya que la información se encuentra en el disco.

Biblioteca escolar. Colección básica de libros complementarios al programa de enseñanza-aprendizaje, que constituye un servicio básico del centro educativo. En la actualidad, esta concepción se considera insuficiente y se plantea la biblioteca como el centro de coordinación de los recursos de un centro.

Biblioteconomía. Conjunto de conocimiento teóricos y técnicos relativos al funcionamiento y correcta organización y administración de una biblioteca.

## $\mathsf{C}$

Carnet de lector. Documento que acredita al alumnado o al profesorado a utilizar la biblioteca.

Carpeta. Subdirectorio, localización de archivos dentro de una unidad.

Catalogación. Asiento bibliográfico de los fondos que posee la biblioteca. Comprende las operaciones bibliotecarias necesarias para la descripción completa de un documento y la asignación de una signatura topográfica. El resultado de la catalogación se denomina registro o asiento bibliográfico.

Catálogo. Relación ordenada de todos los fondos de la biblioteca con una descripción detallada de cada uno de ellos. Para acceder a un documento catalogado se puede realizar por el título, por el autor o por la materia.

El catálogo puede ser manual o informático. El catálogo manual está formado por fichas (una por cada documento) ordenadas alfabéticamente. El catálogo informatizado puede ser:

- On-line. Cuando se accede a la base de datos que está archivada en un ordenador a través de una terminal.
- CD-ROM. Los datos están almacenados en un disco CD-ROM, por lo que se puede consultar en cualquier ordenador que tenga un lector de CD.

CD-ROM. Se utiliza el término indistintamente para la unidad que se encuentra en la CPU y para el soporte (disco) en el que se encuentra la información.

El CD-ROM (Compact disk only memory), es un disco compacto de sólo lectura, es decir, no se puede escribir en él ni modificar la información que posee. Es un documento multimedia ya que puede contener imágenes fijas o animadas, gráficos, sonidos, etc.

CDU. Clasificación Decimal Universal.

Clasificación bibliográfica. Ordenación de los documentos de acuerdo con un sistema de clases y subclases. En las bibliotecas españolas se utiliza el sistema de Clasificación Decimal Universal. En las bibliotecas escolares se suele reforzar con el uso de imágenes y colores para que resulte más atractiva y cercana al alumnado.

Código de barras. Serie de datos numéricos o alfanuméricos codificados en forma de líneas o barras finas y gruesas, que sirve para identificar un producto o un objeto. El código se descifra utilizando un lápiz óptico de lectura. En muchas bibliotecas, los libros y el carnet de lector disponen de código de barras para facilitar las tareas de préstamo.

Compact disc. Disco pequeño e irrompible, grabado y reproducido mediante tecnología digital. Desarrollado por la empresa Philiph y popularizado a partir de 1983.

Cuadro de diálogo. Mensaje que aparece en algunos momentos en los programas para que rellenemos algunos datos. Los cuadros de diálogo pueden ser complejos, con solapas y otros elementos.

## D

Descriptores. Son Primarios si reflejan el contenido temático más importante de un documento. Los Secundarios facilitan alguna información complementaria.

## E

E-mail. Correo electrónico.

## F

Fax. Facsímil. Reproducción exacta de un original. Máquina conectada al sistema telefónico capaz de recibir y transmitir documentos a distancia. Inventado en 1949, alcanzó su máxima expansión a partir de los años 80.

Ficha bibliográfica. Cartulina rectangular en la cual se anotan los datos bibliográficos de un documento. Aunque puede variar, sus medidas estándar son 7'5 x 12'5 cm.

Fondo bibliográfico. 1. Catálogo o colección de libros publicados por una editorial. 2. Conjunto de libros impresos depositados en una biblioteca.

Fonoteca. Archivo sonoro en el que se registran, catalogan y conservan todos los materiales de paso sonoros (discos, cintas magnetofónicas, casetes, discos compactos, etc.), de forma ordenada para facilitar su localización.

## H

Hemeroteca. Lugar donde se encuentran los periódicos, las revistas y los documentos, debidamente organizados.

I

Indización. Análisis del contenido informativo de un documento. Puede expresarse utilizando los términos de un sistema de clasificación o de un lenguaje documental.

Internet. Conjunto de ordenadores conectados entre sí entre los cuales se puede intercambiar información. La conexión puede ser mediante cables, líneas telefónicas, microondas, satélites, etc. Los servicios que pueden hacerse o conseguirse a través de Internet son interminables, pero los más utilizados actualmente son: correo electrónico (E-mail), Transferencia de ficheros (FTP), Gopher, Telnet, Archie, WWW.

## L

Lenguaje documental. Terminología propia que se utiliza para el análisis del contenido de los documentos. El lenguaje documental permite expresar con una serie de descriptores, el tema de un documento y ayuda a que la búsqueda documental sea más eficaz al introducir un cierto grado de normalización.

Logotipo. Anagrama.

## M

Mass media. Medios de comunicación de masas: prensa, radio, televisión, cine.

Medios de comunicación. Conjunto formado por el cine, la prensa escrita, la radio y la televisión.

Memoria RAM. Cantidad de información que puede procesar el ordenador sin necesidad de acceder a archivos temporales.

## P

PDF. Extensión de los archivos de Acrobat de Adobe.

## R

RAM. Random Access Memory o Memoria de Acceso aleatorio. Memoria principal en la que se almacenan los datos durante el funcionamiento de un ordenador, la cual se borra al apagarlo. De diversos tipos (Fast Page, EDO, SRAM...) y conectores (SIMM, DIMM...).

Registro bibliográfico. Conjunto de datos que se anotan en la ficha de catalogación para identificar y ubicar un documento dentro del fichero de la biblioteca. La regla que se sigue se denomina ISBD

(International Standard Book Description = Estándar Internacional para la Descripción de Libros). El registro bibliográfico se compone básicamente de dos elementos:

- Descripción del documento: autor, título, año de publicación, editorial, lugar, número de páginas.
- Descripción del contenido del documento: temática y/o partes.

## S

Signatura. Signo formado por números, letras o imágenes, o por una combinación de ellos, que se pone en un libro y en su ficha bibliográfica para indicar el lugar que ocupa en la biblioteca. De este modo, conociendo la signatura se sabe el lugar exacto donde está ubicado.

Software. Conjunto de programas y procedimientos que, una vez instalados en el ordenador, controlan su funcionamiento y las operaciones relacionadas con el procesamiento de los datos. Se aplica también al material de paso utilizado en los medios audiovisuales: vídeo, diapositivas, transparencias...

Soporte documental. Material sobre el que se registra una información. Las distintas clases de soportes son:

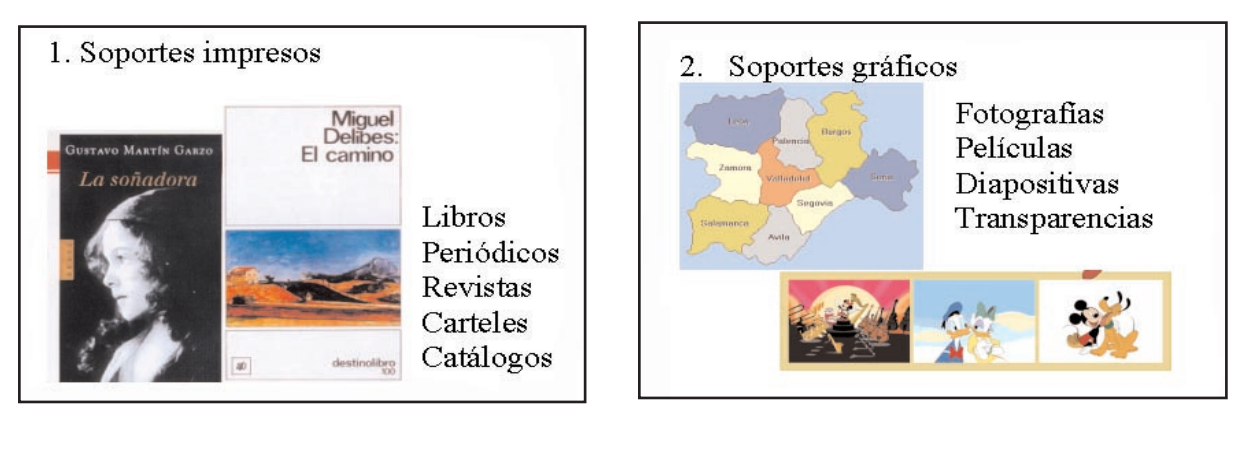

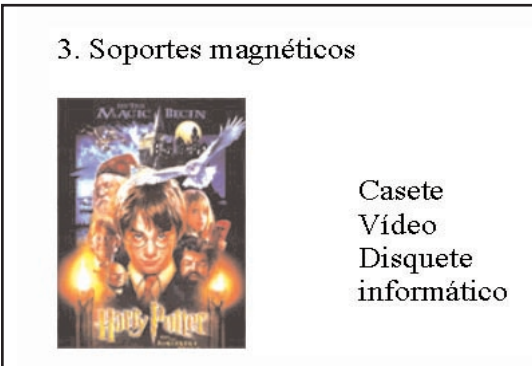

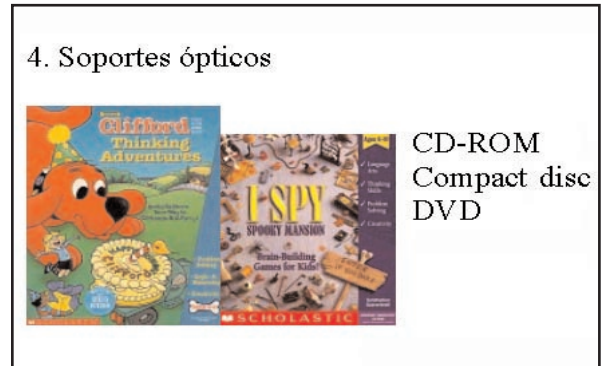

## T

Tejuelo. Etiqueta que se pega en el lomo de un libro, portadora de la signatura topográfica.

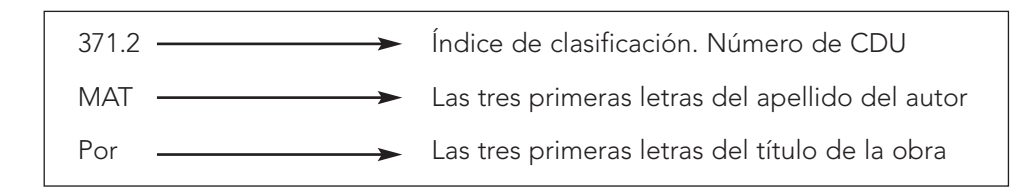

Telnet. Conexión remota interactiva.

Tesauro. Un tesauro es un vocabulario de un lenguaje de indización controlado, organizado formalmente con objeto de hacer explícitas las relaciones, a priori, entre conceptos (por ejemplo, "más genérico que" o "más específico que").